MINIX SOURCE CODE File: include/ansi.h **1**

++++++++++++++++++++++++++++++++++++++++++++++++++++++++++++++++++++++++++++++++ include/ansi.h ++++++++++++++++++++++++++++++++++++++++++++++++++++++++++++++++++++++++++++++++ 00000 /\* The <ansi.h> header attempts to decide whether the compiler has enough 00001 \* conformance to Standard C for Minix to take advantage of. If so, the 00002 \* symbol \_ANSI is defined (as 31459). Otherwise \_ANSI is not defined 00003 \* here, but it may be defined by applications that want to bend the rules. 00004 \* The magic number in the definition is to inhibit unnecessary bending 00005 \* of the rules. (For consistency with the new '#ifdef \_ANSI" tests in 00006 \* the headers, \_ANSI should really be defined as nothing, but that would 00007 \* break many library routines that use "#if \_ANSI".) 00008 00009 \* If \_ANSI ends up being defined, a macro 00010 00011 \* \_PROTOTYPE(function, params) 00012 \* 00013 \* is defined. This macro expands in different ways, generating either 00014 \* ANSI Standard C prototypes or old-style K&R (Kernighan & Ritchie) 00015 \* prototypes, as needed. Finally, some programs use \_CONST, \_VOIDSTAR etc 00016 \* in such a way that they are portable over both ANSI and K&R compilers. 00017 \* The appropriate macros are defined here.<br>00018 \*/ 00018 00019 00020 #ifndef \_ANSI\_H 00021 #define \_ANSI\_H 00022  $00023$  #if  $_{\text{STDC}} = 1$ <br> $00024$  #define  $_{\text{ANSI}}$ 31459 /\* compiler claims full ANSI conformance  $*/$ 00025 #endif 00026 00027 #ifdef \_\_GNUC\_\_<br>00028 #define \_ANSI 00028 #define  $\text{ANSI}$  31459 /\* gcc conforms enough even in non-ANSI mode \*/<br>00029 #endif #endif 00030 00031 #ifdef \_ANSI 00032 00033 /\* Keep everything for ANSI prototypes. \*/<br>00034 #define \_PROTOTYPE(function, params) function params 00034 #define \_PROTOTYPE(function, params) 00035 #define \_ARGS(params) params 00036 00037 #define \_VOIDSTAR void \* 00038 #define \_VOID void 00039 #define \_CONST const 00040 #define \_VOLATILE volatile 00041 #define \_SIZET size\_t 00042 00043 #else 00044 00045 /\* Throw away the parameters for K&R prototypes. \*/ 00046 #define\_PROTOTYPE(function, params) function()<br>00047 #define\_ARGS(params) () #define \_ARGS(params) () 00048 00049 #define \_VOIDSTAR void \* 00050 #define \_VOID void 00051 #define \_CONST<br>00052 #define \_VOLAT 00052 #define \_VOLATILE<br>00053 #define \_SIZET #define SIZET int 00054

# **2** File: include/ansi.h MINIX SOURCE CODE

```
00055 #endif /* _ANSI */
00056
00057 /* This should be defined as restrict when a C99 compiler is used. */
 00058 #define _RESTRICT
00059
00060 /* Setting any of _MINIX, _POSIX_C_SOURCE or _POSIX2_SOURCE implies
00061 * _POSIX_SOURCE. (Seems wrong to put this here in ANSI space.)<br>00061 * /
00062
 00063 #if defined(_MINIX) || _POSIX_C_SOURCE > 0 || defined(_POSIX2_SOURCE)
00064 #undef _POSIX_SOURCE
00065 #define _POSIX_SOURCE 1
00066 #endif
00067
 00068 #endif /* ANSI_H */
++++++++++++++++++++++++++++++++++++++++++++++++++++++++++++++++++++++++++++++++
                                      include/limits.h
++++++++++++++++++++++++++++++++++++++++++++++++++++++++++++++++++++++++++++++++
00100 /* The <limits.h> header defines some basic sizes, both of the language types
00101 * (e.g., the number of bits in an integer), and of the operating system (e.g.
 00102 * the number of characters in a file name.<br>00103 */
 00103
00104
00105 #ifndef _LIMITS_H
00106 #define _LIMITS_H
00107
00108 /* Definitions about chars (8 bits in MINIX, and signed). */00109 #define CHAR_BIT 8 /* # bits in a char */
 00110 #define CHAR_MIN -128 /* minimum value of a char */
 00111 #define CHAR_MAX 127 /* maximum value of a char */
 00112 #define SCHAR_MIN -128 /* minimum value of a signed char */
 00113 #define SCHAR_MAX 127 /* maximum value of a signed char */
 00114 #define UCHAR_MAX 255 /* maximum value of an unsigned char */
 00115 #define MB_LEN_MAX 1 /* maximum length of a multibyte char */
00116
00117 /* Definitions about shorts (16 bits in MINIX). */
00118 #define SHRT_MIN (-32767-1) /* minimum value of a short */<br>00119 #define SHRT MAX 32767 /* maximum value of a short */
00119 #define SHRT MAX \frac{32767}{x} /* maximum value of a short */
00120 #define USHRT_MAX 0xFFFF /* maximum value of unsigned short */
00121
00122 /* _EM_WSIZE is a compiler-generated symbol giving the word size in bytes. */
00123 #define INT_MIN (-2147483647-1) /* minimum value of a 32-bit int */
 00124 #define INT_MAX 2147483647 /* maximum value of a 32-bit int */
 00125 #define UINT_MAX 0xFFFFFFFF /* maximum value of an unsigned 32-bit int */
00126<br>00127
        /*Definitions about longs (32 bits in MINIX). */
00128 #define LONG_MIN (-2147483647L-1)/* minimum value of a long */
 00129 #define LONG_MAX 2147483647L /* maximum value of a long */
 00130 #define ULONG_MAX 0xFFFFFFFFL /* maximum value of an unsigned long */
00131<br>00132
        #include <sys/dir.h>
00133
00134 /* Minimum sizes required by the POSIX P1003.1 standard (Table 2-3). */
00135 #ifdef _POSIX_SOURCE /* these are only visible for POSIX */<br>00136 #define _POSIX_ARG_MAX 4096 /* exec() may have 4K worth of args */
 00136 #define _POSIX_ARG_MAX 4096 /* exec() may have 4K worth of args */
 00137 #define _POSIX_CHILD_MAX 6 /* a process may have 6 children */
 00138 #define _POSIX_LINK_MAX 8 /* a file may have 8 links */
00139 #define _POSIX_MAX_CANON 255 /* size of the canonical input queue */
```
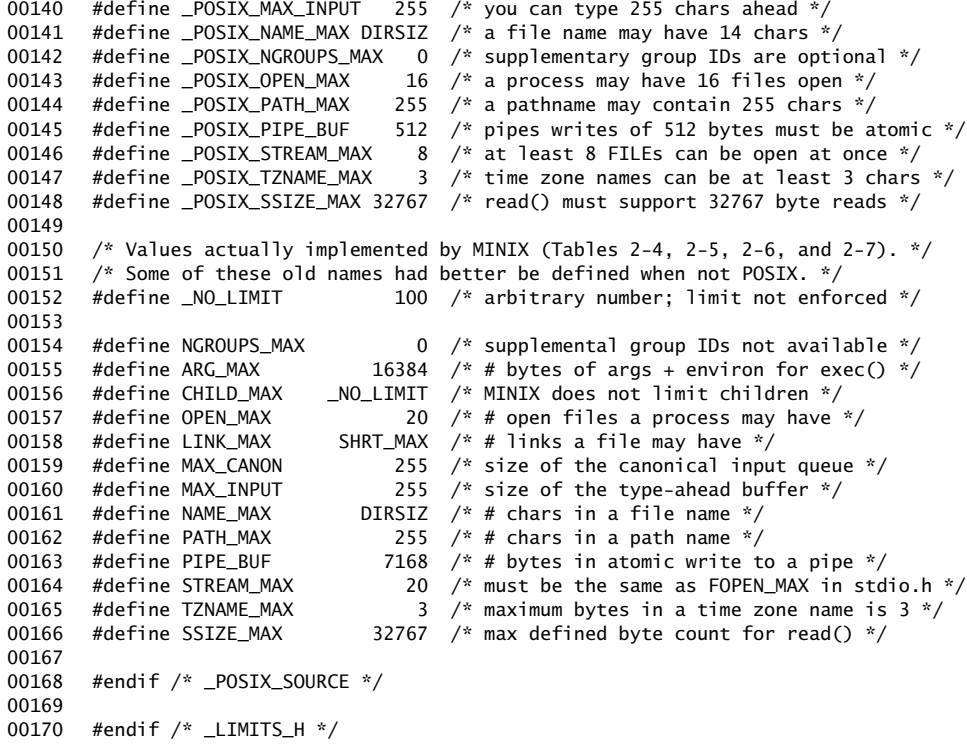

### ++++++++++++++++++++++++++++++++++++++++++++++++++++++++++++++++++++++++++++++++ include/errno.h

### ++++++++++++++++++++++++++++++++++++++++++++++++++++++++++++++++++++++++++++++++

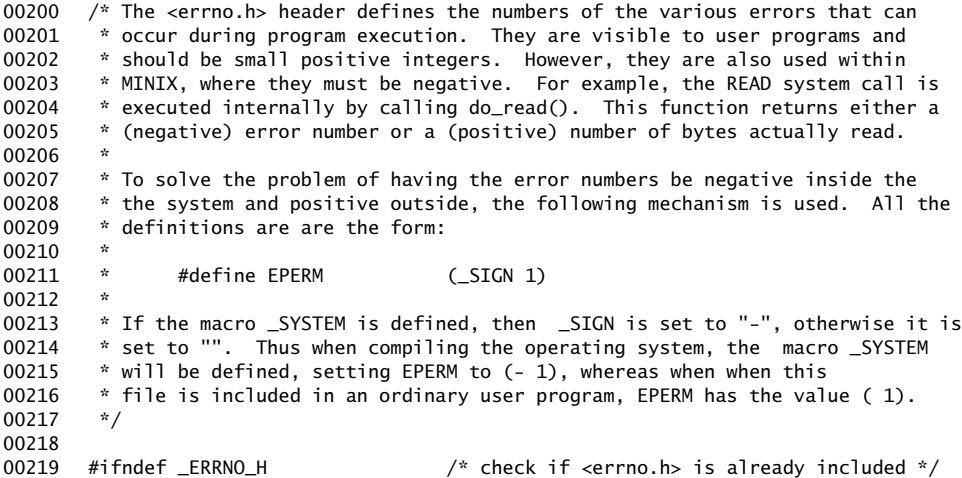

# **4** File: include/errno.h MINIX SOURCE CODE

00220 #define \_ERRNO\_H /\* it is not included; note that fact \*/ 00221 00222 /\* Now define \_SIGN as "" or "-" depending on \_SYSTEM. \*/ 00223 #ifdef \_SYSTEM 00224 # define \_SIGN - 00225 # define OK 0 00226 #else 00227 # define \_SIGN 00228 #endif 00229 00230 extern int errno; /\* place where the error numbers go \*/ 00231 00232 /\* Here are the numerical values of the error numbers. \*/<br>00233 #define \_NERROR 70 /\* number of errors \*/ 00233 #define \_NERROR 70 /\* number of errors \*/ 00234 00235 #define EGENERIC (\_SIGN 99) /\* generic error \*/ 00236 #define EPERM (SIGN 1) /\* operation not permitted \*/ 00237 #define ENOENT  $(SIGN 2)$  /\* no such file or directory \*/<br>00238 #define ESRCH (SIGN 3) /\* no such process \*/ 00238 #define ESRCH (\_SIGN 3) /\* no such process \*/ 00239 #define EINTR (\_SIGN 4) /\* interrupted function call \*/ 00240 #define EIO (\_SIGN 5) /\* input/output error \*/ 00241 #define ENXIO (SIGN 6) /\* no such device or address \*/ 00242 #define E2BIG (\_SIGN 7) /\* arg list too long \*/<br>00243 #define ENOEXEC (\_SIGN 8) /\* exec format error \*/ 00243 #define ENOEXEC (SIGN 8) /\* exec format error \*/<br>00244 #define EBADF (SIGN 9) /\* bad file descriptor  $($ SIGN 9)  $/*$  bad file descriptor  $*$ 00245 #define ECHILD (SIGN 10) /\* no child process \*/ 00246 #define EAGAIN (\_SIGN 11) /\* resource temporarily unavailable \*/<br>00247 #define ENOMEM (\_SIGN 12) /\* not enough space \*/ 00247 #define ENOMEM (\_SIGN 12) /\* not enough space \*/<br>00248 #define EACCES (\_SIGN 13) /\* permission denied \* 00248 #define EACCES (SIGN 13) /\* permission denied \*/<br>00249 #define EFAULT (SIGN 14) /\* bad address \*/ 00249 #define EFAULT (\_SIGN 14) /\* bad address \*/  $($ SIGN 15)  $\frac{1}{2}$  Extension: not a block special file \*/ 00251 #define EBUSY (\_SIGN 16) /\* resource busy \*/<br>00252 #define EEXIST (\_SIGN 17) /\* file exists \*/ 00252 #define EEXIST (\_SIGN 17) /\* file exists \*/<br>00253 #define EXDEV (\_SIGN 18) /\* improper link 00253 #define EXDEV (SIGN 18) /\* improper link \*/<br>00253 #define ENODEV (SIGN 19) /\* no such device \* 00254 #define ENODEV (SIGN 19) /\* no such device \*/<br>00255 #define ENOTDIR (SIGN 20) /\* not a directory \*  $($  SIGN 20)  $/$ \* not a directory \*/ 00256 #define EISDIR (\_SIGN 21) /\* is a directory \*/<br>00257 #define EINVAL (\_SIGN 22) /\* invalid argument 00257 #define EINVAL (\_SIGN 22) /\* invalid argument \*/ 00258 #define ENFILE (\_SIGN 23) /\* too many open files in system \*/<br>00259 #define EMFILE (SIGN 24) /\* too many open files \*/ 00259 #define EMFILE  $($ \_SIGN 24) /\* too many open files \*/ 00260 #define ENOTTY (\_SIGN 25) /\* inappropriate I/O control operation \*/ 00261 #define ETXTBSY (\_SIGN 26) /\* no longer used \*/ 00262 #define EFBIG (\_SIGN 27) /\* file too large \*/ 00263 #define ENOSPC  $\overline{C}$  (\_SIGN 28) /\* no space left on device \*/<br>00264 #define ESPIPE  $\overline{C}$  (\_SIGN 29) /\* invalid seek \*/ 00264 #define ESPIPE  $($ SIGN 29)  $/*$  invalid seek  $*/$ <br>00265 #define EROFS  $($ SIGN 30)  $/*$  read-only file s 00265 #define EROFS (\_SIGN 30) /\* read-only file system \*/ 00266 #define EMLINK  $\overline{CSIGN}$  31) /\* too many links \*/<br>00267 #define EPIPE  $\overline{CSIGN}$  32) /\* broken pipe \*/ 00267 #define EPIPE  $($ \_SIGN 32) /\* broken pipe \*/<br>00268 #define EDOM  $($ \_SIGN 33) /\* domain error 00268 #define EDOM (\_SIGN 33) /\* domain error (from ANSI C std) \*/ 00269 #define ERANGE (\_SIGN 34) /\* result too large (from ANSI C std) \*/ 00270 #define EDEADLK (\_SIGN 35) /\* resource deadlock avoided \*/<br>00271 #define ENAMETOOLONG (\_SIGN 36) /\* file name too long \*/ 00271 #define ENAMETOOLONG (\_SIGN 36)<br>00272 #define ENOLCK (\_SIGN 37) 00272 #define ENOLCK (\_SIGN 37) /\* no locks available \*/ 00273 #define ENOSYS (\_SIGN 38) /\* function not implemented \*/<br>00274 #define ENOTEMPTY (\_SIGN 39) /\* directory not empty \*/ 00274 #define ENOTEMPTY (\_SIGN 39) /\* directory not empty \*/ 00275 00276 /\* The following errors relate to networking. \*/<br>00277 #define EPACKSIZE (\_SIGN 50) /\* invalid pac 00277 #define EPACKSIZE (\_SIGN 50) /\* invalid packet size for some protocol \*/<br>00278 #define EOUTOFBUFS (\_SIGN 51) /\* not enough buffers left \*/ 00278 #define EOUTOFBUFS (\_SIGN 51) /\* not enough buffers left \*/ 00279 #define EBADIOCTL (\_SIGN 52) /\* illegal ioctl for device \*/

00280 #define EBADMODE (\_SIGN 53) /\* badmode in ioctl \*/ 00281 #define EWOULDBLOCK (\_SIGN 54) 00282 #define EBADDEST (\_SIGN 55) /\* not a valid destination address \*/ 00283 #define EDSTNOTRCH (\_SIGN 56) /\* destination not reachable \*/ 00284 #define EISCONN (SIGN 57) /\* all ready connected \*/<br>00285 #define EADDRINUSE (SIGN 58) /\* address in use \*/  $($ SIGN 58) /\* address in use \*/ 00286 #define ECONNREFUSED (\_SIGN 59) /\* connection refused \*/ 00287 #define ECONNRESET (\_SIGN 60) /\* connection reset \*/ 00288 #define ETIMEDOUT (\_SIGN 61) /\* connection timed out \*/ 00289 #define EURG (\_SIGN 62) /\* urgent data present \*/ 00290 #define ENOURG (\_SIGN 63) /\* no urgent data present \*/ 00291 #define ENOTCONN (\_SIGN 64) /\* no connection (yet or anymore) \*/ 00292 #define ESHUTDOWN (\_SIGN 65) /\* a write call to a shutdown connection \*/ 00293 #define ENOCONN (\_SIGN 66) /\* no such connection \*/ 00294 #define EAFNOSUPPORT (\_SIGN 67) /\* address family not supported \*/ 00295 #define EPROTONOSUPPORT (\_SIGN 68) /\* protocol not supported by AF \*/ 00296 #define EPROTOTYPE (\_SIGN 69) /\* Protocol wrong type for socket \*/ 00297 #define EINPROGRESS (\_SIGN 70) /\* Operation now in progress \*/ 00298 #define EADDRNOTAVAIL (\_SIGN 71) /\* Can't assign requested address \*/ 00299 #define EALREADY (\_SIGN 72) /\* Connection already in progress \*/ 00300 #define EMSGSIZE (SIGN 73) /\* Message too long \*/ 00301 00302 /\* The following are not POSIX errors, but they can still happen. 00303  $*$  All of these are generated by the kernel and relate to message passing.<br>00304  $*$ / 00304 \*/<br>00305 #define ELOCKED 00305 #define ELOCKED (\_SIGN 101) /\* can't send message due to deadlock \*/ 00306 #define EBADCALL (\_SIGN 102) /\* illegal system call number \*/ 00307 #define EBADSRCDST (\_SIGN 103) /\* bad source or destination process \*/ 00308 #define ECALLDENIED (SIGN 104) /\* no permission for system call \*/<br>00309 #define EDEADDST (SIGN 105) /\* send destination is not alive \*/<br>00310 #define ENOTREADY (SIGN 106) /\* source or destination is not read  $y^*$  send destination is not alive \*/ 00310 #define ENOTREADY (\_SIGN 106) /\* source or destination is not ready \*/ 00311 #define EBADREQUEST (SIGN 107) /\* destination cannot handle request \*/ 00312 #define EDONTREPLY (\_SIGN 201) /\* pseudo-code: don't send a reply \*/ 00313 00314 #endif /\* \_ERRNO\_H \*/ ++++++++++++++++++++++++++++++++++++++++++++++++++++++++++++++++++++++++++++++++ include/unistd.h ++++++++++++++++++++++++++++++++++++++++++++++++++++++++++++++++++++++++++++++++ 00400 /\* The <unistd.h> header contains a few miscellaneous manifest constants. \*/ 00401 00402 #ifndef \_UNISTD\_H 00403 #define \_UNISTD\_H 00404 00405 #ifndef \_TYPES\_H 00406 #include <sys/types.h> 00407 #endif 00408 00409 /\* Values used by access(). POSIX Table 2-8. \*/ 00410 #define F\_OK  $0$  /\* test if file exists \*/  $00411$  #define X\_OK  $1$  /\* test if file is executable \*/ 00412 #define W\_OK  $2 / *$  test if file is writable  $*/$ 00413 #define R\_OK  $\overline{4}$  /\* test if file is readable  $\overline{7}$ 00414 00415 /\* Values used for whence in lseek(fd, offset, whence). POSIX Table 2-9. \*/ 00416 #define SEEK\_SET 0  $\frac{1}{2}$  offset is absolute  $\frac{x}{2}$  00417 #define SEEK\_CUR 1  $\frac{1}{2}$  offset is relative to c 00417 #define SEEK\_CUR 1 /\* offset is relative to current position \*/ 00418 #define SEEK\_END 2 /\* offset is relative to end of file \*/ 00419

## **6** File: include/unistd.h MINIX SOURCE CODE

```
00420 /* This value is required by POSIX Table 2-10. */
00421 #define _POSIX_VERSION 199009L /* which standard is being conformed to */
00422
00423 /* These three definitions are required by POSIX Sec. 8.2.1.2. */
00424 #define STDIN_FILENO 0 /* file descriptor for stdin */
00425 #define STDOUT_FILENO 1 /* file descriptor for stdout */
00426 #define STDERR_FILENO 2 /* file descriptor for stderr */
00427
00428 #ifdef _MINIX
00429 /* How to exit the system or stop a server process. */
0.0430 #define RRT HALT 000431 #define RBT_REBOOT 1
00432 #define RBT_PANIC 2 \t 2 \t 3 \t 2 a server panics \ast/<br>00433 #define RBT_MONITOR 3 \tt 3 \tt 4 let the monitor do
00433 #define RBT_MONITOR 3 \frac{1}{4} let the monitor do this */<br>00434 #define RBT_RESET 4 \frac{1}{4} hard reset the system */
00434 #define RBT_RESET 4 /* hard reset the system */
00435 #endif
00436
00437 /* What system info to retrieve with sysgetinfo(). */
00438 #define SI_KINFO 0 /* get kernel info via PM */
00439 #define SI_PROC_ADDR 1 /* address of process table */<br>00440 #define SI_PROC_TAB 2 /* copy of entire process table
00440 #define SI_PROC_TAB 2 /* copy of entire process table */<br>00441 #define SI_DMAP_TAB 3 /* get device <-> driver mappings
00441 #define SI_DMAP_TAB 3 /* get device <-> driver mappings */
00442
00443 /* NULL must be defined in <unistd.h> according to POSIX Sec. 2.7.1. */<br>00444 #define NULL ((void *)0)
        #define NULL ((void *)0)
00445
00446 /* The following relate to configurable system variables. POSIX Table 4-2. */
00447 #define _SC_ARG_MAX 1
00448 #define _SC_CHILD_MAX 2
00449 #define _SC_CLOCKS_PER_SEC 3
00450 #define _SC_CLK_TCK 3
00451 #define _SC_NGROUPS_MAX 4
00452 #define _SC_OPEN_MAX 5
00453 #define _SC_JOB_CONTROL 6<br>00454 #define SC SAVED IDS 7
00454 #define _SC_SAVED_IDS 7
00455 #define _SC_VERSION 8
00456 #define _SC_STREAM_MAX 9
00457 #define _SC_TZNAME_MAX 10
00458
00459 /* The following relate to configurable pathname variables. POSIX Table 5-2. */00460 #define PCLINK_MAX 1 \overline{'} link count \overline{'}00461 #define PC_MAX_CANON 2 /* size of the canonical input queue */
00462 #define _PC_MAX_INPUT 3 /* type-ahead buffer size */<br>00463 #define _PC_NAME_MAX 4 /* file name size */
00463 #define _PC_NAME_MAX 4
00464 #define PC-PATH_MAX 5
00465 #define _PC_PIPE_BUF 6
00464 #define _PC_PATH_MAX <br>00464 #define _PC_PATH_MAX <br>00465 #define _PC_PIPE_BUF 6 /* pipe size */<br>00466 #define _PC_NO_TRUNC 7 /* treatment of long name components */<br>00467 #define _PC_VDISABLE 8 /* tty disable */
00467 #define _PC_VDISABLE
00468 #define _PC_CHOWN_RESTRICTED 9 /* chown restricted or not */
00469
00470 \prime POSIX defines several options that may be implemented or not, at the
00471 * implementer's whim. This implementer has made the following choices:<br>00472 *
00472 *
00473 * _POSIX_JOB_CONTROL not defined: no job control
00474 * _POSIX_SAVED_IDS not defined: no saved uid/gid
00475 * _POSIX_NO_TRUNC defined as -1: long path names are truncated
00476 * _POSIX_CHOWN_RESTRICTED defined: you can't give away files
        * _POSIX_VDISABLE defined: tty functions can be disabled */
00478
00479 #define _POSIX_NO_TRUNC (-1)
```
# MINIX SOURCE CODE File: include/unistd.h **7**

00480 #define \_POSIX\_CHOWN\_RESTRICTED 1 00481 00482 /\* Function Prototypes. \*/ 00483 \_PROTOTYPE( void \_exit, (int \_status) ); 00484 \_PROTOTYPE( int access, (const char \*\_path, int \_amode)  $);$ 00485 \_PROTOTYPE( unsigned int alarm, (unsigned int \_seconds) ; 00486 \_PROTOTYPE( int chdir, (const char \*\_path) ); 00487 \_PROTOTYPE( int fchdir, (int fd) ); 00488 \_PROTOTYPE( int chown, (const char \*\_path, \_mnx\_Uid\_t \_owner, \_mnx\_Gid\_t \_group) ); 00489 \_PROTOTYPE( int close, (int \_fd) ); 00490 \_PROTOTYPE( char \*ctermid, (char \*\_s)  $($  on  $($   $)$   $)$ ;  $($   $)$   $($   $)$   $($   $)$   $($   $)$   $($   $)$   $($   $)$   $($   $)$   $($   $)$   $($   $)$   $($   $)$   $($   $)$   $($   $)$   $($   $)$   $($   $)$   $($   $)$   $($   $)$   $($   $)$   $($   $)$   $($   $)$   $($  \_PROTOTYPE( char \*cuserid, (char \*\_s) ); 00492 \_PROTOTYPE( int dup, (int \_fd)  $)$ ; 00493  $\overline{\phantom{a}}$ PROTOTYPE( int dup2, (int  $\overline{\phantom{a}}$  fd, int  $\overline{\phantom{a}}$  fd2)  $\overline{\phantom{a}}$  ); 00494 \_PROTOTYPE( int execl, (const char \*\_path, const char \*\_arg, ...) ); 00495 \_PROTOTYPE( int execle, (const char \*\_path, const char \*\_arg, ...) ); 00496 \_PROTOTYPE( int execlp, (const char \*\_file, const char \*arg, ...) ); 00497 \_PROTOTYPE( int execv, (const char \*\_path, char \*const \_argv[]) ); 00498 \_PROTOTYPE( int execve, (const char \*\_path, char \*const \_argv[], 00499 char \*const \_envp[]) ); 00500 \_PROTOTYPE( int execvp, (const char \*\_file, char \*const \_argv[])  $\qquad$  ); 00501 \_PROTOTYPE( pid\_t fork, (void) ); 00502 \_PROTOTYPE( long fpathconf, (int \_fd, int \_name) ); 00503 \_PROTOTYPE( char \*getcwd, (char \*\_buf, size\_t \_size)  $\qquad$   $\qquad$   $\qquad$   $\qquad$   $\qquad$   $\qquad$   $\qquad$   $\qquad$   $\qquad$   $\qquad$   $\qquad$   $\qquad$   $\qquad$   $\qquad$   $\qquad$   $\qquad$   $\qquad$   $\qquad$   $\qquad$   $\qquad$   $\qquad$   $\qquad$   $\qquad$   $\qquad$   $\qquad$   $\qquad$   $\qquad$  00504 \_PROTOTYPE( gid\_t getegid, (void) ); 00505 \_PROTOTYPE( uid\_t geteuid, (void) ); 00506 \_PROTOTYPE( gid\_t getgid, (void) ); 00507 \_PROTOTYPE( int getgroups, (int \_gidsetsize, gid\_t \_grouplist[]) ); 00508 \_PROTOTYPE( char \*getlogin, (void)  $\begin{array}{ccc} 0.0508 & \text{PROTOTYPEC} \\ 0.0509 & \text{PROTOTYPEC} & \text{pid}_t & \text{getparp}, \\ 0.0509 & \text{PROTOTYPEC} & \text{pid}_t & \text{getparp}, \end{array}$ 00509 \_PROTOTYPE( pid\_t getpgrp, (void) ); 00510 \_PROTOTYPE( pid\_t getpid, (void) ); 00511 \_PROTOTYPE( pid\_t getppid, (void) ); 00512 \_PROTOTYPE(uid\_t getuid, (void) ); 00513 \_PROTOTYPE( int isatty, (int \_fd)  $\qquad$  );<br>00514 PROTOTYPE( int link. (const char \* existing. const char \* new)  $\qquad$  ): \_PROTOTYPE( int link, (const char \*\_existing, const char \*\_new) );<br>\_PROTOTYPE( off\_t lseek, (int \_fd, off\_t \_offset, int \_whence) ); OOS15 \_PROTOTYPE( off\_t lseek, (int \_fd, off\_t \_offset, int \_whence) 00516 \_PROTOTYPE( long pathconf, (const char \*\_path, int \_name) );<br>00517 \_PROTOTYPE( int pause, (void) );<br>00518 \_PROTOTYPE( int pipe, (int \_fildes[2]) ); ); 00517 \_PROTOTYPE( int pause, (void) OOS18 \_PROTOTYPE( int pipe, (int \_fildes[2])  $\begin{array}{lll} \text{(int of the image)} & \text{(int of the image)} \\ \text{(int of the image)} & \text{(int of the image)} \\ \text{(1)} & \text{(1)} & \text{(1)} \\ \text{(2)} & \text{(2)} & \text{(2)} \\ \text{(3)} & \text{(3)} & \text{(4)} \\ \text{(4)} & \text{(5)} & \text{(6)} \\ \text{(6)} & \text{(7)} & \text{(8)} \\ \text{(8)} & \text{(9)} & \text{(1)} \\ \text{(9)} & \text{(1)} & \text{(1)} \\ \text{(1)} &$ 00519 \_PROTOTYPE( ssize\_t read, (int \_fd, void \*\_buf, size\_t \_n) ); 00520 \_PROTOTYPE( int rmdir, (const char \*\_path) ); 00521 \_PROTOTYPE( int setgid, (\_mnx\_Gid\_t \_gid) );<br>00522 \_PROTOTYPE( int setpgid, (pid\_t \_pid, pid\_t \_pgid) );<br>00523 \_PROTOTYPE( pid\_t setsid, (void) ); ); 00522 \_PROTOTYPE( int setpgid, (pid\_t \_pid, pid\_t \_pgid) 00523 \_PROTOTYPE( pid\_t setsid, (void) 00523 \_PROTOTYPE( pid\_t setsid, (void) ); 00524 \_PROTOTYPE( int setuid, (\_mnx\_Uid\_t \_uid) ); 00525 \_PROTOTYPE( unsigned int sleep, (unsigned int \_seconds) ); 00526 \_PROTOTYPE( long sysconf, (int \_name) ); 00527 \_PROTOTYPE( pid\_t tcgetpgrp, (int \_fd) ); 00528 \_PROTOTYPE( int tcsetpgrp, (int \_fd, pid\_t \_pgrp\_id)  $)$ ; 00529 \_PROTOTYPE( char \*ttyname, (int \_fd)  $\qquad$  ); 00530 \_PROTOTYPE( int unlink, (const char \*\_path) ); 00531 \_PROTOTYPE( ssize\_t write, (int \_fd, const void \*\_buf, size\_t \_n) ); 00532 00533 /\* Open Group Base Specifications Issue 6 (not complete) \*/ 00534 \_PROTOTYPE( int symlink, (const char \*path1, const char \*path2) ); 00535 \_PROTOTYPE( int getopt, (int \_argc, char \*\*\_argv, char \*\_opts)  $\qquad$  ); 00536 extern char \*optarg; 00537 extern int optind, opterr, optopt;<br>00538 \_PROTOTYPE( int usleep, (useconds\_1  $PROTOTYPE( int usleep, (useconds_t_uses) )$ ; 00539

# 8 File: include/unistd.h MINIX SOURCE CODE

```
00540 #ifdef _MINIX
00541 #ifndef _TYPE_H
00542 #include <minix/type.h>
00543 #endif
00544 _PROTOTYPE( int brk, (char *_addr) );
00545 _PROTOTYPE( int chroot, (const char *_name) );
00546 _PROTOTYPE( int mknod, (const char *_name, _mnx_Mode_t _mode, Dev_t _addr) );
00547 _PROTOTYPE( int mknod4, (const char *_name, _mnx_Mode_t _mode, Dev_t _addr,
 00548 long _size) );
 00549 _PROTOTYPE( char *mktemp, (char *_template) );
 00550 _PROTOTYPE( int mount, (char *_spec, char *_name, int _flag) );
00551 _PROTOTYPE( long ptrace, (int _req, pid_t _pid, long _addr, long _data) );
00552 _PROTOTYPE( char *sbrk, (int _incr) );
00553 _PROTOTYPE( int sync, (void) );
00554 _PROTOTYPE( int fsync, (int fd) );
00555 _PROTOTYPE( int umount, (const char *_name) );
00556 _PROTOTYPE( int reboot, (int _how, ...) );
00557 _PROTOTYPE( int gethostname, (char *_hostname, size_t _len) );<br>00558 _PROTOTYPE( int getdomainname, (char *_domain, size_t _len) );
00558 _PROTOTYPE( int getdomainname, (char *_domain, size_t _len)
00559 _PROTOTYPE( int ttyslot, (void) ();
00560 _PROTOTYPE( int fttyslot, (int _fd) );
00561 _PROTOTYPE( char *crypt, (const char *_key, const char *_salt) );
00562 _PROTOTYPE( int getsysinfo, (int who, int what, void *where) );
 00563 _PROTOTYPE( int getprocnr, (void) );
 00564 _PROTOTYPE( int findproc, (char *proc_name, int *proc_nr) );
00565 _PROTOTYPE( int allocmem, (phys_bytes size, phys_bytes *base) );
00566 _PROTOTYPE( int freemem, (phys_bytes size, phys_bytes base) );
00567 #define DEV_MAP 1
00568 #define DEV_UNMAP 2<br>00569 #define mapdriver(d
       #define mapdriver(driver, device, style) devctl(DEV_MAP, driver, device, style)
00570 #define unmapdriver(device) devctl(DEV_UNMAP, 0, device, 0)
00571 _PROTOTYPE( int devctl, (int ctl_req, int driver, int device, int style));
00572
00573 /* For compatibility with other Unix systems */ 00574 PROTOTYPE( int getpagesize. (void)
       00574 _PROTOTYPE( int getpagesize, (void) );
00575 _PROTOTYPE( int setgroups, (int ngroups, const gid_t *gidset) );
00576
00577 #endif
00578<br>00579
       00579 _PROTOTYPE( int readlink, (const char *, char *, int));
00580 _PROTOTYPE( int getopt, (int, char **, char *));
00581 extern int optind, opterr, optopt;
00582
00583 #endif /* _UNISTD_H */
++++++++++++++++++++++++++++++++++++++++++++++++++++++++++++++++++++++++++++++++
                                include/string.h
++++++++++++++++++++++++++++++++++++++++++++++++++++++++++++++++++++++++++++++++
00600 /* The <string.h> header contains prototypes for the string handling
00601 * functions.<br>00602 */00602
00603
00604 #ifndef _STRING_H
00605 #define _STRING_H
00606
00607 #define NULL ((void *)0)
00608
00609 #ifndef _SIZE_T
```
MINIX SOURCE CODE File: include/string.h **9**

```
00610 #define SIZE T
00611 typedef unsigned int size_t; /* type returned by sizeof */
00612 #endif /*_SIZE_T */
00613
00614 /* Function Prototypes. */
00615 #ifndef _ANSI_H
00616 #include <ansi.h>
00617 #endif
00618
00619 _PROTOTYPE( void *memchr, (const void *_s, int _c, size_t _n) );
00620 _PROTOTYPE( int memcmp, (const void *_s1, const void *_s2, size_t _n) );
00621 _PROTOTYPE( void *memcpy, (void *_s1, const void *_s2, size_t _n) );
00622 _PROTOTYPE( void *memmove, (void *_s1, const void *_s2, size_t _n) );
00623 _PROTOTYPE( void *memset, (void *_s, int _c, size_t _n) \hspace{1.5cm} \hspace{1.5cm} \hspace{1.5cm}00624 _PROTOTYPE( char *strcat, (char *_s1, const char *_s2) );
00625 _PROTOTYPE( char *strchr, (const char *_s, int _c) );
00626 _PROTOTYPE( int strncmp, (const char *_s1, const char *_s2, size_t _n) );
00627 _PROTOTYPE( int strcmp, (const char *_s1, const char *_s2) );
00628 _PROTOTYPE( int strcoll, (const char *_s1, const char *_s2) );
00629 _PROTOTYPE( char *strcpy, (char *_s1, const char *_s2) );
00630 _PROTOTYPE( size_t strcspn, (const char *_s1, const char *_s2) );
00631 _PROTOTYPE( char *strerror, (int _errnum) );
00632 _PROTOTYPE( size_t strlen, (const char *_s) );
00633 _PROTOTYPE( char *strncat, (char *_s1, const char *_s2, size_t _n) );<br>00634 _PROTOTYPE( char *strncpy, (char *_s1, const char *_s2, size_t _n) );
00634 _PROTOTYPE( char *strncpy, (char *_s1, const char *_s2, size_t _n) );
00635 _PROTOTYPE( char *strpbrk, (const char *_s1, const char *_s2) );
00636 _PROTOTYPE( char *strrchr, (const char *_s, int _c) );
00637 _PROTOTYPE( size_t strspn, (const char *_s1, const char *_s2) );
00638 _PROTOTYPE( char *strstr, (const char *_s1, const char *_s2) );
00639 _PROTOTYPE( char *strtok, (char *_s1, const char *_s2) );
00640 _PROTOTYPE( size_t strxfrm, (char *_s1, const char *_s2, size_t _n) );
00641
00642 #ifdef _POSIX_SOURCE
00643 /* Open Group Base Specifications Issue 6 (not complete) */
00644 char *strdup(const char *_s1);
00645 #endif
00646
00647 #ifdef _MINIX
00648 /* For backward compatibility. */
00649 _PROTOTYPE( char *index, (const char *_s, int _charwanted) );
00650 _PROTOTYPE( char *rindex, (const char *_s, int _charwanted) );
00651 _PROTOTYPE( void bcopy, (const void *_src, void *_dst, size_t _length) );
00652 _PROTOTYPE( int bcmp, (const void *_s1, const void *_s2, size_t _length));
00653 _PROTOTYPE( void bzero, (void *_dst, size_t _length) );
00654 _PROTOTYPE( void *memccpy, (char *_dst, const char *_src, int _ucharstop,
00655 ): 00655 ):
00656
00657 /* Misc. extra functions */
00658 _PROTOTYPE( int strcasecmp, (const char *_s1, const char *_s2) );
00659 _PROTOTYPE( int strncasecmp, (const char *_s1, const char *_s2,
00660 size_t _len) );
00661 _PROTOTYPE( size_t strnlen, (const char *_s, size_t _n) );
00662 #endif
00663
00664 #endif /* _STRING_H */
```
## **10** File: include/signal.h MINIX SOURCE CODE

++++++++++++++++++++++++++++++++++++++++++++++++++++++++++++++++++++++++++++++++ include/signal.h ++++++++++++++++++++++++++++++++++++++++++++++++++++++++++++++++++++++++++++++++ 00700 /\* The <signal.h> header defines all the ANSI and POSIX signals. 00701 \* MINIX supports all the signals required by POSIX. They are defined below. 00702 \* Some additional signals are also supported. 00703 \*/ 00704<br>00705 #ifndef \_SIGNAL\_H 00706 #define \_SIGNAL\_H 00707<br>00708 #ifndef \_ANSI\_H 00709 #include <ansi.h> 00710 #endif 00711 #ifdef \_POSIX\_SOURCE 00712 #ifndef \_TYPES\_H 00713 #include <sys/types.h> 00714 #endif 00715 #endif 00716 00717  $/*$  Here are types that are closely associated with signal handling.  $*/$ 00718 typedef int sig\_atomic\_t; 00719 00720 #ifdef \_POSIX\_SOURCE 00721 #ifndef \_SIGSET\_T 00722 #define \_SIGSET\_T 00723 typedef unsigned long sigset\_t;<br>00724 #endif  $#endif$ 00725 #endif 00726 00727 #define \_NSIG 20 /\* number of signals used \*/ 00728<br>00729 #define SIGHUP 1 /\* hangup \*/ 00730 #define SIGINT 2 /\* interrupt (DEL) \*/ 00731 #define SIGQUIT 3 /\* quit (ASCII FS) \*/ 00732 #define SIGILL 4 /\* illegal instruction \*/<br>00733 #define SIGTRAP 5 /\* trace trap (not reset ) 00733 #define SIGTRAP 5  $\frac{1}{2}$  trace trap (not reset when caught) \*/<br>00734 #define SIGABRT 6  $\frac{1}{2}$  10T instruction \*/  $/$ \* IOT instruction \*/ 00735 #define SIGIOT 6 /\* SIGABRT for people who speak PDP-11 \*/<br>00736 #define SIGUNUSED 7 /\* spare code \*/ 00736 #define SIGUNUSED 7 00737 #define SIGFPE  $\begin{array}{ccc} 8 & /* & \text{floating point exception } */\ 00738 & # \text{define SIGKILL} & 9 & /* & \text{kill} \text{ (cannot be caught or i)}\end{array}$ #define SIGKILL  $\begin{array}{ccc} 9 & \text{/*} & \text{ki11} & \text{(cannot be caught or ignored) *}/\\ # \text{define } \text{SIGUSR1} & 10 & \text{/*} & \text{user defined signal} & # 1 */\end{array}$ 00739 #define SIGUSR1 10 /\* user defined signal # 1 \*/<br>10 /\* user defined signal # 1 \*/<br>11 /\* segmentation violation \*/  $y^*$  segmentation violation \*/ 00741 #define SIGUSR2 12  $'$  user defined signal # 2  $*$ /<br>00742 #define SIGPIPE 13  $/*$  write on a pipe with no on 13 /\* write on a pipe with no one to read it \*/<br>14 /\* alarm clock \*/ 00743 #define SIGALRM 14  $/*$  alarm clock  $*/$ 00744 #define SIGTERM 15 /\* software termination signal from kill \*/ 00745 #define SIGCHLD 17 /\* child process terminated or stopped \*/ 00746<br>00747 %#define SIGEMT 7 /\* obsolete \*/<br>#define SIGBUS 10 /\* obsolete \*/ 00748 #define SIGBUS 10 00749 00750 /\* MINIX specific signals. These signals are not used by user proceses, 00751  $*$  but meant to inform system processes, like the PM, about system events.<br>00752  $*$ / 00752 \*/<br>00753 #define SIGKMESS 18  $/*$  new kernel message  $*/$ 00754 #define SIGKSIG 19 /\* kernel signal pending \*/

MINIX SOURCE CODE File: include/signal.h **11**

00755 #define SIGKSTOP 20 /\* kernel shutting down \*/ 00756 00757 /\* POSIX requires the following signals to be defined, even if they are 00758  $*$  not supported. Here are the definitions, but they are not supported.<br>00759  $*$ / 00759 \*/<br>00760 #define SIGCONT 00760 #define SIGCONT 18 /\* continue if stopped \*/ 00761 #define SIGSTOP 19 /\* stop signal \*/ 00762 #define SIGTSTP 20 /\* interactive stop signal \*/ 00763 #define SIGTTIN 21 /\* background process wants to read \*/ 00764 #define SIGTTOU 22 /\* background process wants to write \*/ 00765 00766 /\* The sighandler\_t type is not allowed unless \_POSIX\_SOURCE is defined. \*/ 00767 typedef void \_PROTOTYPE( (\*\_\_sighandler\_t), (int) ); 00768 00769 /\* Macros used as function pointers. \*/ 00770 #define SIG\_ERR ((\_sighandler\_t) -1) /\* error return \*/ 00771 #define SIG\_DFL ((\_\_sighandler\_t) 0) /\* default signal handling \*/<br>00772 #define SIG\_IGN ((\_\_sighandler\_t) 1) /\* ignore signal \*/ 00772 #define SIG\_IGN ((\_\_sighandler\_t) 1) /\* ignore signal \*<br>00773 #define SIG\_HOLD ((\_\_sighandler\_t) 2) /\* block signal \*/ 00773 #define SIG\_HOLD  $((\underline{\hspace{1cm}}$ sighandler\_t) 2) 00774 #define SIG\_CATCH ((\_\_sighandler\_t) 3) /\* catch signal \*/ 00775 #define SIG\_MESS ((\_\_sighandler\_t) 4) /\* pass as message (MINIX) \*/ 00776 00777 #ifdef \_POSIX\_SOURCE 00778 struct sigaction {<br>00779 \_\_\_sighandler\_t sa\_handler; /\* SIG\_DFL, SIG\_IGN, or pointer to function \*/ 00780 sigset\_t sa\_mask;  $\frac{1}{2}$  /\* signals to be blocked during handler \*/ 00781 int sa\_flags; /\* special flags \*/ 00782 00783<br>00784 00784 /\* Fields for sa\_flags. \*/ 00785 #define SA\_ONSTACK  $0x0001$  /\* deliver signal on alternate stack \*/<br>00786 #define SA\_RESETHAND 0x0002 /\* reset signal handler when signal cau 00786 #define SA\_RESETHAND 0x0002 /\* reset signal handler when signal caught \*/ 00787 #define SA\_NODEFER  $0x0004$  /\* don't block signal while catching it \*/<br>00788 #define SA\_RESTART 0x0008 /\* automatic system call restart \*/ 00788 #define SA\_RESTART  $0x0008$  /\* automatic system call restart \*/<br>00789 #define SA SIGINFO 0x0010 /\* extended signal handling \*/ 00789 #define SA\_SIGINFO 0x0010 /\* extended signal handling \*/<br>00790 #define SA\_NOCLDWAIT 0x0020 /\* don't create zombies \*/ 00790 #define SA\_NOCLDWAIT 0x0020 00791 #define SA\_NOCLDSTOP 0x0040 /\* don't receive SIGCHLD when child stops \*/ 00792 00793 /\* POSIX requires these values for use with sigprocmask(2). \*/<br>00794 #define SIG\_BLOCK 0 /\* for blocking signals \*/ 00794 #define SIG\_BLOCK 0  $\frac{1}{2}$  for blocking signals  $\frac{x}{4}$ 00795 #define SIG\_UNBLOCK 1 /\* for unblocking signals \*/ 00796 #define SIG\_SETMASK 2  $\frac{1}{2}$  /\* for setting the signal mask \*/ 00797 #define SIG\_INQUIRE 4 /\* for internal use only \*/ 00798 #endif /\* \_POSIX\_SOURCE \*/ 00799 00800 /\* POSIX and ANSI function prototypes. \*/ 00801 \_PROTOTYPE( int raise, (int \_sig)<br>00802 \_PROTOTYPE( \_sighandler\_t signal, (int \_sig, \_\_sighandler\_t \_func) ); \_PROTOTYPE( \_\_sighandler\_t signal, (int \_sig, \_\_sighandler\_t \_func) ); 00803 00804 #ifdef \_POSIX\_SOURCE 00805 \_PROTOTYPE( int kill, (pid\_t \_pid, int \_sig)  $)$ ; 00806 \_PROTOTYPE( int sigaction, 00807 (int \_sig, const struct sigaction \*\_act, struct sigaction \*\_oact) ); 00808 \_PROTOTYPE( int sigaddset, (sigset\_t \*\_set, int \_sig)  $)$ ; 00809 \_PROTOTYPE( int sigdelset, (sigset\_t \*\_set, int \_sig)  $)$ ; 00810 \_PROTOTYPE( int sigemptyset, (sigset\_t \*\_set) ); 00811 \_PROTOTYPE( int sigfillset, (sigset\_t \*\_set) ); 00812 \_PROTOTYPE( int sigismember, (const sigset\_t \*\_set, int \_sig) ); 00813 \_PROTOTYPE( int sigpending, (sigset\_t \*\_set) ); 00814 \_PROTOTYPE( int sigprocmask,

# **12** File: include/signal.h MINIX SOURCE CODE

```
00815 (int _how, const sigset_t *_set, sigset_t *_oset) );
00816 _PROTOTYPE( int sigsuspend, (const sigset_t *_sigmask) );
00817 #endif
 00818
00819 #endif /* _SIGNAL_H */
++++++++++++++++++++++++++++++++++++++++++++++++++++++++++++++++++++++++++++++++
                                    include/fcntl.h
++++++++++++++++++++++++++++++++++++++++++++++++++++++++++++++++++++++++++++++++
00900 /* The <fcntl.h> header is needed by the open() and fcntl() system calls,
00901 * which have a variety of parameters and flags. They are described here.
00902 * The formats of the calls to each of these are:<br>00003 *00903 *
 00904 * open(path, oflag [,mode]) open a file<br>00905 * frotl(fd cmd [ arg]) onet or set
00905 * fcntl(fd, cmd [,arg]) get or set file attributes
 00906
00907 */
 00908
00909 #ifndef _FCNTL_H
00910 #define _FCNTL_H
00911
00912 #ifndef _TYPES_H
00913 #include <sys/types.h><br>00914 #endif
        #endif
00915
00916 /* These values are used for cmd in fcntl(). POSIX Table 6-1. */
00917 #define F_DUPFD 0 \prime* duplicate file descriptor */<br>00918 #define F_GETFD 1 \prime* get file descriptor flags */
 00918 #define F_GETFD 1 /* get file descriptor flags */
 00919 #define F_SETFD 2 /* set file descriptor flags */
 00920 #define F_GETFL 3 /* get file status flags */
 00921 #define F_SETFL 4 /* set file status flags */
 00922 #define F_GETLK 5 /* get record locking information */
 00923 #define F_SETLK 6 /* set record locking information */
00924 #define F_SETLKW 7 /* set record locking info; wait if blocked */
00925
00926 /* File descriptor flags used for fcntl(). POSIX Table 6-2. */
00927 #define FD_CLOEXEC 1 /* close on exec flag for third arg of fcntl */
00928<br>00929
 00929 /* L_type values for record locking with fcntl(). POSIX Table 6-3. */
 00930 #define F_RDLCK 1 /* shared or read lock*/
00931 #define F_WRLCK 2 /* exclusive or write lock */
00932 #define F_UNLCK 3 /* unlock */
00933
00934 /* Oflag values for open(). POSIX Table 6-4. */
00935 #define O_CREAT 00100 /* creat file if it doesn't exist */
 00936 #define O_EXCL 00200 /* exclusive use flag */<br>00936 #define O_EXCL 00200 /* exclusive use flag */<br>00937 #define O_NOCTTY 00400 /* do not assign a contro
                                       y^* do not assign a controlling terminal */
00938 #define O_TRUNC 01000 \frac{1}{4} truncate flag */
00939
00940 /* File status flags for open() and fcntl(). POSIX Table 6-5. */
 00941 #define O_APPEND 02000 /* set append mode */<br>00942 #define O_NONBLOCK 04000 /* no delay */
 00942 #define O_NONBLOCK
00943
00944 /* File access modes for open() and fcntl(). POSIX Table 6-6. */
00945 #define O_RDONLY 0 /* open(name, O_RDONLY) opens read only */
 00946 #define O_WRONLY 1 /* open(name, O_WRONLY) opens write only */
00947 #define O_RDWR 2 /* open(name, O_RDWR) opens read/write */
00948
00949 /* Mask for use with file access modes. POSIX Table 6-7. */
```
MINIX SOURCE CODE File: include/fcntl.h **13**

00950 #define O ACCMODE 03 /\* mask for file access modes \*/ 00951 00952 /\* Struct used for locking. POSIX Table 6-8. \*/ 00953 struct flock{ 00954 short l\_type; <br>00955 short l whence; <br>/\* flag for starting offset \*/ 00955 short l\_whence;  $/$ \* flag for starting offset \*/ 00956 off\_t l\_start;  $\frac{1}{2}$  /\* relative offset in bytes \*/ 00957 off\_t l\_len;  $\frac{1}{2}$  /\* size; if 0, then until EOF \*/ 00958 pid\_t l\_pid; /\* process id of the locks' owner \*/ 00959 }; 00960 00961 /\* Function Prototypes. \*/ 00962 \_PROTOTYPE( int creat, (const char \*\_path, \_mnx\_Mode\_t \_mode) ); 00963 \_PROTOTYPE( int fcntl, (int \_filedes, int \_cmd, ...) ); 00964 \_PROTOTYPE( int open, (const char \*\_path, int \_oflag, ...) ); 00965 00966 #endif /\* \_FCNTL\_H \*/

```
++++++++++++++++++++++++++++++++++++++++++++++++++++++++++++++++++++++++++++++++
                                           include/termios.h
++++++++++++++++++++++++++++++++++++++++++++++++++++++++++++++++++++++++++++++++
 01000 /* The <termios.h> header is used for controlling tty modes. */
 01001
 01002 #ifndef _TERMIOS_H
 01003 #define _TERMIOS_H
 01004
 01005 typedef unsigned short tcflag_t;
 01006 typedef unsigned char cc_t;
 01007 typedef unsigned int speed_t;
 01008<br>01009
         #define NCCS 20 \frac{1}{2} isize of cc_c array, some extra space
 01010 * for extensions. */
 01011
 01012 /* Primary terminal control structure. POSIX Table 7-1. */
 01013 struct termios {
 01014 tcflag_t c_iflag; \frac{x}{10015} tcflag_t c_oflag; \frac{x}{10015} /* output modes */
 01015 tcflag_t c_oflag;
 01016 tcflag_t c_cflag; /* control modes */
 01017 tcflag_t c_lflag; <br>01018 speed_t c_ispeed; /* input speed */
 01018 speed_t c_ispeed; <br>01019 speed_t c_ospeed; /* output speed */<br>(101019 speed_t c_ospeed; /* output speed */
           speed_t c_ospeed;
 01020 cc_t c_cc[NCCS]; /* control characters */
 01021 };
 01022
 01023 /* Values for termios c_iflag bit map. POSIX Table 7-2. */<br>01024 #define BRKINT 0x0001 /* signal interrupt on brea
 01024   #define BRKINT                0x0001  /* signal interrupt on break */
 01025 #define ICRNL 0x0002 /* map CR to NL on input */
 01026 #define IGNBRK 0x0004 /* ignore break */<br>01027 #define IGNCR 0x0008 /* ignore CR */
 01027 #define IGNCR 0x0008 /* ignore CR */
 01028 #define IGNPAR 0x0010 /* ignore characters with parity errors */
 01029 #define INLCR 0x0020 /* map NL to CR on input */
 01030  #define INPCK               0x0040  /* enable input parity check */
 01031 #define ISTRIP 0 \times 0080 /* mask off 8th bit */<br>01032 #define IXOFF 0 \times 0100 /* enable start/stop i
 01032 #define IXOFF 0x0100 /* enable start/stop input control */<br>01033 #define IXON 0x0200 /* enable start/stop output control *
 01033 #define IXON 0x0200 /* enable start/stop output control */<br>01034 #define PARMRK 0x0400 /* mark parity errors in the input que
                                    0x0400 /* mark parity errors in the input queue */
```
# **14** File: include/termios.h MINIX SOURCE CODE

01036 /\* Values for termios c\_oflag bit map. POSIX Sec. 7.1.2.3. \*/ 01037 #define OPOST 0x0001 /\* perform output processing \*/ 01038 01039 /\* Values for termios c\_cflag bit map. POSIX Table 7-3. \*/<br>01040 #define CLOCAL 0x0001 /\* ignore modem status lines 01040 #define CLOCAL  $\overline{0x0001}$  /\* ignore modem status lines \*/ 01041 #define CREAD 0x0002 /\* enable receiver \*/ 01042 #define CSIZE 0x000C /\* number of bits per character \*/ 01043 #define CS5 0x0000 /\* if CSIZE is CS5, characters are 5 bits \*/ 01044 #define CS6 0x0004 /\* if CSIZE is CS6, characters are 6 bits \*/ 01045 #define CS7 0x0008 /\* if CSIZE is CS7, characters are 7 bits \*/ 01046 #define CS8 0x000C /\* if CSIZE is CS8, characters are 8 bits \*/ 01047  $\,$  #define CSTOPB  $\,$   $\,$   $\,$  0x0010  $\,$   $/$  \* send 2 stop bits if set, else 1  $^{\ast}$   $\,$ 01048 #define HUPCL  $0 \times 0020$  /\* hang up on last close \*/ 01049 #define PARENB 0x0040 /\* enable parity on output \*/ 01050 #define PARODD 0x0080 /\* use odd parity if set, else even \*/ 01051 01052 /\* Values for termios c\_lflag bit map. POSIX Table 7-4. \*/ 01053 #define ECHO 0x0001 /\* enable echoing of input characters \*/ 01054 #define ECHOE 0x0002 /\* echo ERASE as backspace \*/ 01055 #define ECHOK 0x0004 /\* echo KILL \*/ 01056 #define ECHONL 0x0008 /\* echo NL \*/ 01057 #define ICANON 0x0010 /\* canonical input (erase and kill enabled) \*/<br>01058 #define IEXTEN 0x0020 /\* enable extended functions \*/ 01058 #define IEXTEN  $0 \times 0.0020$  /\* enable extended functions \*/<br>01059 #define ISIG 0x0040 /\* enable signals \*/ 01059 #define ISIG 0x0040 /\* enable signals \*/ 01060 #define NOFLSH 0x0080 /\* disable flush after interrupt or quit \*/ 01061 #define TOSTOP 0x0100 /\* send SIGTTOU (job control, not implemented\*/ 01062 01063 /\* Indices into c\_cc array. Default values in parentheses. POSIX Table 7-5. \*/<br>0 /\* cc\_c[VEOF] = EOF char (^D) \*/ 01064 #define VEOF 0 /\* cc\_c[VEOF] = EOF char (ˆD) \*/ 01065 #define VEOL 1 /\* cc\_c[VEOL] = EOL char (undef) \*/ 01066 #define VERASE 2  $/*$  cc\_c[VERASE] = ERASE char (^H)  $*/$ 01067 #define VINTR <br>01068 #define VKILL  $\begin{array}{ccc} 3 & \mbox{/}^* & \mbox{c} \subset \subset \text{[VINTR]} = \text{INTR} \text{ char} \quad (\text{DEL}) \quad \text{*} \mbox{/} \\ 4 & \mbox{/}^* & \mbox{c} \subset \subset \text{[VKLL]} = \text{KILL} \quad \text{char} \quad (\hat{U}) \quad \text{*} \mbox{/} \end{array}$ 01068 #define VKILL  $\begin{array}{ccc} 4 & 4 \end{array}$   $\begin{array}{ccc} 4 & -1 \end{array}$  cc\_c[VKILL] = KILL char (^U) \*/<br>01069 #define VMIN 5 /\* cc\_c[VMIN] = MIN value for time  $\#$ define VMIN  $\frac{5}{6}$  /\* cc\_c[VMIN] = MIN value for timer \*/<br> $\#$ define VQUIT  $\frac{6}{6}$  /\* cc\_c[VQUIT] = QUIT char (^\) \*/ 01070 #define VQUIT 6 /\* cc\_c[VQUIT] = QUIT char (^\) \*/ 01071 #define VTIME  $7$  /\* cc\_c[VTIME] = TIME value for timer \*/ 01072 #define VSUSP  $\begin{array}{ccc} 8 & \text{/* cc\_c[VSUBSP]} = \text{SUBP} & \text{CZ, ignored)} & \text{*/} \\ 01073 & \text{#define VSTART} & 9 & \text{/* cc\_c[VSTART]} = \text{START char} & \text{C/S} & \text{*/} \end{array}$ 01073 #define VSTART 9  $\frac{1}{2}$  + cc\_c[VSTART] = START char (^S) \*/<br>01074 #define VSTOP 10  $\frac{1}{2}$  cc c[VSTOP] = STOP char (^O) \*/ 10 /\* cc\_c[VSTOP] = STOP char (^Q) \*/ 01075 01076 #define \_POSIX\_VDISABLE (cc\_t)0xFF 01076 #define \_POSIX\_VDISABLE (cc\_t)0xFF /\* You can't even generate this<br>01077 \* character with 'normal' keyboards. 01078 \* 8ut some language specific keyboards<br>01079 \* can generate 0xFF. It seems that all 01079 \* can generate 0xFF. It seems that all  $01080$  \* 256 are used, so cc\_t should be a 01081  $*$  short...<br>01082  $*$  / 01082  $* /$ 01083 01084 /\* Values for the baud rate settings. POSIX Table 7-6. \*/ 01085 #define B0 0x0000 /\* hang up the line \*/ 01086 #define B50  $0.1000$  /\* 50 baud \*/<br>01087 #define B75 0x2000 /\* 75 baud \*/ 0x2000  $/* 75$  baud \*/ 01088 #define B110  $0 \times 3000$  /\* 110 baud \*/<br>01089 #define B134  $0 \times 4000$  /\* 134.5 baud 01089 #define B134 0x4000 /\* 134.5 baud \*/ 01090 #define B150 0x5000 /\* 150 baud \*/ 01091 #define B200<br>01091 #define B200<br>01092 #define B300 0x7000 /\* 300 baud \*/ 01092 #define B300 0x7000  $x^*$  300 baud  $x$  01093 #define B600 0x8000  $x^*$  600 baud  $x$  0 01093 #define B600 0x8000 /\* 600 baud \*/<br>01094 #define B1200 0x9000 /\* 1200 baud \*  $0x9000$  /\* 1200 baud \*/

01035

### MINIX SOURCE CODE File: include/termios.h **15**

01095 #define B1800 0xA000 /\* 1800 baud \*/<br>01096 #define B2400 0xB000 /\* 2400 baud \*/ 01096 #define B2400 0xB000 /\* 2400 baud \*/ 01097 #define B4800 0xC000 /\* 4800 baud \*/ 01098 #define B9600 0xD000 /\* 9600 baud \*/ 01099 #define B19200 0xE000 /\* 19200 baud \*/ 01100 #define B38400 0xF000 /\* 38400 baud \*/ 01101 01102 /\* Optional actions for tcsetattr(). POSIX Sec. 7.2.1.2. \*/ 01103 #define TCSANOW 1 /\* changes take effect immediately \*/ 01104 #define TCSADRAIN 2  $\frac{1}{2}$  /\* changes take effect after output is done \*/ 01105 #define TCSAFLUSH 3 /\* wait for output to finish and flush input \*/ 01106 01107  $/*$  Queue\_selector values for tcflush(). POSIX Sec. 7.2.2.2.  $*/$  01108 #define TCIFLUSH  $1$   $/*$  flush accumulated input data 01108 #define TCIFLUSH 1 /\* flush accumulated input data \*/ 01109 #define TCOFLUSH 2 /\* flush accumulated output data \*/ 01110 #define TCIOFLUSH 3 /\* flush accumulated input and output data \*/ 01111 01112 /\* Action values for tcflow(). POSIX Sec. 7.2.2.2. \*/<br>01113 #define TCOOFF 1 /\* suspend output \*/ 01113 #define TCOOFF 1 /\* suspend output \*/ 01114 #define TCOON 2 /\* restart suspended output \*/ 01115 #define TCIOFF 3 /\* transmit a STOP character on the line \*/ 01116 #define TCION  $\overline{4}$  /\* transmit a START character on the line \*/ 01117 01118 /\* Function Prototypes. \*/<br>01119 #ifndef \_ANSI\_H  $#$ ifndef  $\_ANSI_H$ 01120 #include <ansi.h> 01121 #endif 01122 01123 \_PROTOTYPE( int tcsendbreak, (int \_fildes, int \_duration)  $\qquad$  );<br>01124 \_PROTOTYPE( int tcdrain, (int \_filedes) 01124 \_PROTOTYPE( int tcdrain, (int \_filedes) ); 01125 \_PROTOTYPE( int tcflush, (int \_filedes, int \_queue\_selector) ); 01126 \_PROTOTYPE( int tcflow, (int \_filedes, int \_action)  $\qquad$ 01127 \_PROTOTYPE( speed\_t cfgetispeed, (const struct termios \*\_termios\_p) ); 01128 \_PROTOTYPE( speed\_t cfgetospeed, (const struct termios \*\_termios\_p) ); 01129 \_PROTOTYPE( int cfsetispeed, (struct termios \*\_termios\_p, speed\_t \_speed) ); 01130 \_PROTOTYPE( int cfsetospeed, (struct termios \*\_termios\_p, speed\_t \_speed) ); 01131 \_PROTOTYPE( int tcgetattr, (int \_filedes, struct termios \*\_termios\_p) ); 01132 \_PROTOTYPE( int tcsetattr, \ 01133 (int filedes, int \_opt\_actions, const struct termios \*\_termios\_p) ); 01134 01135 #define cfgetispeed(termios\_p) ((termios\_p)->c\_ispeed) 01136 #define cfgetospeed(termios\_p) ((termios\_p)->c\_ospeed) 01137 #define cfsetispeed(termios\_p, speed) ((termios\_p)->c\_ispeed = (speed), 0) 01138 #define cfsetospeed(termios\_p, speed) ((termios\_p)->c\_ospeed = (speed), 0) 01139 01140 #ifdef \_MINIX 01141 /\* Here are the local extensions to the POSIX standard for Minix. Posix 01142 \* conforming programs are not able to access these, and therefore they are 01143  $*$  only defined when a Minix program is compiled.<br>01144  $*/$ 01144 01145 01146 /\* Extensions to the termios c\_iflag bit map. \*/ 01147 #define IXANY 0x0800 /\* allow any key to continue ouptut \*/ 01148 01149 /\* Extensions to the termios c\_oflag bit map. They are only active iff 01150 \* OPOST is enabled. \*/ 01151 #define ONLCR 0x0002 /\* Map NL to CR-NL on output \*/ 01152 #define XTABS 0x0004 /\* Expand tabs to spaces \*/ 01153 #define ONOEOT 0x0008 /\* discard EOT's (ˆD) on output) \*/ 01154

# **16** File: include/termios.h MINIX SOURCE CODE

01155 /\* Extensions to the termios c\_lflag bit map. \*/<br>01156 #define LFLUSHO 0x0200 /\* Flush output. \* 01156 #define LFLUSHO  $0 \times 0200^{-}$  /\* Flush output. \*/ 01157 01158 /\* Extensions to the c\_cc array. \*/<br>01159 #define VREPRINT 11 /\* o 01159 #define VREPRINT 11 /\* cc\_c[VREPRINT] (ˆR) \*/ 01160 #define VLNEXT 12 /\* cc\_c[VLNEXT] (ˆV) \*/ 01161 #define VDISCARD 13  $/*$  cc\_c[VDISCARD] (^0) \*/ 01162 01163 /\* Extensions to baud rate settings. \*/ 01164 #define B57600 0x0100 /\* 57600 baud \*/ 01165 #define B115200 0x0200 /\* 115200 baud \*/ 01166 01167  $/*$  These are the default settings used by the kernel and by 'stty sane' \*/ 01168 01169 #define TCTRL\_DEF (CREAD | CS8 | HUPCL)<br>01170 #define TINPUT DEF (BRKINT | ICRNL | IXO 01170 #define TINPUT\_DEF (BRKINT | ICRNL | IXON | IXANY) 01171 #define TOUTPUT\_DEF (OPOST | ONLCR) 01172 #define TLOCAL\_DEF (ISIG | IEXTEN | ICANON | ECHO | ECHOE)<br>01173 #define TSPEED\_DEF 89600 #define TSPEED\_DEF 01174 01175 #define TEOF\_DEF  $\setminus 4'$  /\* ^D \*/<br>
01176 #define TEOL\_DEF \_\_POSIX\_VDISABLE<br>
01177 #define TERASE\_DEF  $\setminus 10'$  /\* ^H \*/<br>
01178 #define TINTR\_DEF  $\setminus 3'$  /\* ^C \*/ 01176 #define TEOL\_DEF 01177 #define TERASE\_DEF 01178 #define TINTR\_DEF  $\begin{array}{ccc} \n\sqrt{3} & \n\end{array}$  /\* ^C \*/<br>01179 #define TKILL\_DEF  $\begin{array}{ccc} \n\sqrt{25} & \n\end{array}$  /  $\begin{array}{ccc} \n\sqrt{25} & \n\end{array}$  /\* ^U \*/ 01179 #define TKILL\_DEF 01180 #define TMIN\_DEF 1<br>01181 #define TQUIT\_DEF '\34' 01181 #define TQUIT\_DEF '\34' /\* ^\ \*/<br>01182 #define TSTART\_DEF '\21' /\* ^Q \*/<br>01183 #define TSTOP\_DEF '\23' /\* ^S \*/ 01182 #define TSTART\_DEF  $'$ \21' 01183 #define TSTOP\_DEF  $'$ \23' 01183 #define TSTOP\_DEF  $\sqrt{23}$  /\*  $\sqrt{5}$  \*/<br>01184 #define TSUSP\_DEF  $\sqrt{32}$  /\*  $\sqrt{2}$  \*/ 01184 #define TSUSP\_DEF '\32' /\* ˆZ \*/ 01185 #define TTIME\_DEF 0<br>01186 #define TREPRINT\_DEF '\22' 01186 #define TREPRINT\_DEF '\22' /\* ^R \*/<br>01187 #define TLNEXT\_DEF '\26' /\* ^V \*/ 01187 #define TLNEXT\_DEF  $\sqrt{26'}$  /\*  $\sqrt{x}$  /01188 #define TDISCARD\_DEF  $\sqrt{17'}$  /\*  $\sqrt{0}$  \*/ 01188 #define TDISCARD\_DEF 01189 01190 /\* Window size. This information is stored in the TTY driver but not used. 01191 \* This can be used for screen based applications in a window environment. 01192 \* The ioctls TIOCGWINSZ and TIOCSWINSZ can be used to get and set this 01193  $*$  information.<br>01194  $*/$ 01194 01195 01196 struct winsize 01197 { 01198 unsigned short ws\_row;  $\frac{1}{2}$  /\* rows, in characters \*/<br>01199 unsigned short ws\_col;  $\frac{1}{2}$  /\* columns, in characters  $/$ \* columns, in characters \*/ 01200 unsigned short ws\_xpixel; /\* horizontal size, pixels \*/ 01201 unsigned short ws\_ypixel; /\* vertical size, pixels \*/ 01202 }; 01203 #endif /\* \_MINIX \*/ 01204 01205 #endif /\* \_TERMIOS\_H \*/

++++++++++++++++++++++++++++++++++++++++++++++++++++++++++++++++++++++++++++++++ include/timers.h ++++++++++++++++++++++++++++++++++++++++++++++++++++++++++++++++++++++++++++++++ 01300 /\* This library provides generic watchdog timer management functionality. 01301 \* The functions operate on a timer queue provided by the caller. Note that 01301 \* The functions operate on a timer quede provided by the dibrary provides:<br>01302 \* the timers must use absolute time to allow sorting. The library provides: 01303 \* 01304 \* tmrs\_settimer: (re)set a new watchdog timer in the timers queue<br>01205 \* tmrs clatimon: new assume from both the timers queue 01305  $*$  tmrs\_clrtimer: remove a timer from both the timers queue<br>01306  $*$  tmrs exptimers: check for expired timers and run watchdood 01306 \* tmrs\_exptimers: check for expired timers and run watchdog functions 01307 \* 01308 \* Author: 01309  $*$  Jorrit N. Herder <jnherder@cs.vu.nl><br>01310  $*$  Adapted from tmr settimer and tmr cl 01310 \* Adapted from tmr\_settimer and tmr\_clrtimer in src/kernel/clock.c.<br>01211 \* Last modified: Sontember 20, 2004 01311 \* Last modified: September 30, 2004. 01312 \*/ 01313 01314 #ifndef \_TIMERS\_H 01315 #define \_TIMERS\_H 01316 01317 #include <limits.h> 01318 #include <sys/types.h> 01319 01320 struct timer; 01321 typedef void (\*tmr\_func\_t)(struct timer \*tp); 01322 typedef union { int ta\_int; long ta\_long; void \*ta\_ptr; } tmr\_arg\_t; 01323<br>01324  $/*$  A timer\_t variable must be declare for each distinct timer to be used. 01325 \* The timers watchdog function and expiration time are automatically set 01326 \* by the library function tmrs\_settimer, but its argument is not. 01327 \*/ 01328 typedef struct timer 01329  $\{$ <br>01330 struct timer \*tmr\_next; 01330 struct timer \*tmr\_next; /\* next in a timer chain \*/ 01331 clock\_t tmr\_exp\_time; /\* expiration time \*/ 01332 tmr\_func\_t tmr\_func; /\* function to call when expired \*/ 01333 tmr\_arg\_t tmr\_arg; /\* random argument \*/ 01334 } timer\_t; 01335 01336  $/*$  Used when the timer is not active.  $*/$ 01337 #define TMR\_NEVER  $((clock_t) -1 < 0)$  ?  $((clock_t)$  LONG\_MAX) :  $((clock_t) -1)$ 01338 #undef TMR\_NEVER<br>01339 #define TMR\_NEVER 01339 #define TMR\_NEVER ((clock\_t) LONG\_MAX) 01340 01341 /\* These definitions can be used to set or get data from a timer variable. \*/<br>01342 #define tmr\_arg(tp) (&(tp)->tmr\_arg)  $#$ define tmr\_arg(tp) (&(tp)->tmr\_arg) 01343 #define tmr\_exp\_time(tp) (&(tp)->tmr\_exp\_time) 01344 01345 /\* Timers should be initialized once before they are being used. Be careful 01346 \* not to reinitialize a timer that is in a list of timers, or the chain 01347 \* will be broken. 01348 \*/ 01349 #define tmr\_inittimer(tp) (void)((tp)->tmr\_exp\_time = TMR\_NEVER, \  $01350$  (tp)->tmr\_next = NULL) 01351 01352 /\* The following generic timer management functions are available. They 01353 \* can be used to operate on the lists of timers. Adding a timer to a list 01354 \* automatically takes care of removing it.

# **18** File: include/timers.h MINIX SOURCE CODE

01355 \*/ 01356 \_PROTOTYPE( clock\_t tmrs\_clrtimer, (timer\_t \*\*tmrs, timer\_t \*tp, clock\_t \*new\_head) ); 01357 \_PROTOTYPE( void tmrs\_exptimers, (timer\_t \*\*tmrs, clock\_t now, clock\_t \*new\_head) ); 01358 \_PROTOTYPE( clock\_t tmrs\_settimer, (timer\_t \*\*tmrs, timer\_t \*tp, 01359 clock\_t exp\_time, tmr\_func\_t watchdog, clock\_t \*new\_head) (); 01360 01361 #endif /\* \_TIMERS\_H \*/ 01362 ++++++++++++++++++++++++++++++++++++++++++++++++++++++++++++++++++++++++++++++++ include/sys/types.h ++++++++++++++++++++++++++++++++++++++++++++++++++++++++++++++++++++++++++++++++ 01400 /\* The <sys/types.h> header contains important data type definitions. 01401 \* It is considered good programming practice to use these definitions, 01402  $*$  instead of the underlying base type. By convention, all type names end 01403  $*$  with  $_t$ .  $*$  with  $_t$ . 01404 \*/ 01405 01406 #ifndef \_TYPES\_H 01407 #define \_TYPES\_H 01408<br>01409 #ifndef \_ANSI\_H 01410 #include <ansi.h> 01411 #endif 01412 01413 /\* The type size\_t holds all results of the sizeof operator. At first glance, 01414  $*$  it seems obvious that it should be an unsigned int, but this is not always \* it seems obvious that it should be an unsigned int, but this is not always 01414 The case. For example, MINIX-ST (68000) has 32-bit pointers and 16-bit<br>01415 \* the case. For example, MINIX-ST (68000) has 32-bit pointers and 16-bit 01416 \* integers. When one asks for the size of a 70K struct or array, the result 01417 \* requires 17 bits to express, so size\_t must be a long type. The type 01418  $*$  ssize\_t is the signed version of size\_t.<br>01419  $*/$ 01419 01420 #ifndef \_SIZE\_T 01421 #define \_SIZE\_T 01422 typedef unsigned int size\_t; 01423 #endif 01424 01425 #ifndef \_SSIZE\_T 01426 #define \_SSIZE\_T 01427 typedef int ssize\_t; 01428 #endif 01429 01430 #ifndef \_TIME\_T 01431 #define \_TIME\_T<br>01432 typedef long time\_t;  $/$ \* time in sec since 1 Jan 1970 0000 GMT \*/ 01433 #endif 01434 01435 #ifndef \_CLOCK\_T 01436 #define \_CLOCK\_T<br>01437 typedef long clock\_t;  $/$ \* unit for system accounting \*/ 01438 #endif 01439 01440 #ifndef \_SIGSET\_T 01441 #define \_SIGSET\_T 01442 typedef unsigned long sigset\_t; 01443 #endif 01444

# MINIX SOURCE CODE File: include/sys/types.h **19**

```
01445 /* Open Group Base Specifications Issue 6 (not complete) */
01446 typedef long useconds_t; \frac{1}{2} /* Time in microseconds */
01447
01448 /* Types used in disk, inode, etc. data structures. */<br>01449 typedef short dev_t; /* holds (major|minc
01449 typedef short dev_t; \qquad /* holds (major|minor) device pair */<br>01450 typedef char gid_t; /* group id */
01450 typedef char gid_t; /* group id */
01451 typedef unsigned long ino_t; /* i-node number (V3 filesystem) */
01452 typedef unsigned short mode_t; /* file type and permissions bits */
01453 typedef short nlink_t; /* number of links to a file */
01454 typedef unsigned long off_t;<br>01455 typedef int pid\_t;
01454 typedef unsigned long off_t; /* offset within a file */<br>01455 typedef int pid_t; /* process id (must be signed) */<br>01456 typedef short uid_t; /* user id */
01456 typedef short uid_t; \frac{1}{2} wiser id */<br>01457 typedef unsigned long zone_t; \frac{1}{2} xone number */<br>01458 typedef unsigned long block_t; \frac{1}{2} block number */
01457 typedef unsigned long zone_t;
01458 typedef unsigned long block t;
01459 typedef unsigned long bit_t;<br>01460 typedef unsigned short zone1_t;
01459 typedef unsigned long bit_t; /* bit number in a bit map */<br>01460 typedef unsigned long bit_t; /* zone number for V1 file systems */
01461 typedef unsigned short bitchunk_t; /* collection of bits in a bitmap */
01462<br>01463
         typedef unsigned char u8_t; /* 8 bit type */<br>typedef unsigned short u16_t; /* 16 bit type */
01464 typedef unsigned short u16_t; \frac{1}{2} /* 16 bit type */<br>01465 typedef unsigned long u32_t; \frac{1}{2} /* 32 bit type */
01465 typedef unsigned long u32_t;
01466
01467 typedef char i8_t; \frac{1}{2} /* 8 bit signed type */<br>01468 typedef short i16_t; \frac{1}{2} /* 16 bit signed type *
01468 typedef short i16_t; \frac{1}{2} /* 16 bit signed type */<br>01469 typedef long i32_t; \frac{1}{2} /* 32 bit signed type */
                                                      /* 32 bit signed type */
01470
01471 typedef struct { u32_t _[2]; } u64_t;
01472
01473 /* The following types are needed because MINIX uses K&R style function 01474 * definitions (for maximum portability). When a short, such as dev_t,
          * definitions (for maximum portability). When a short, such as dev_t, is
01475 * passed to a function with a K&R definition, the compiler automatically
01476 * promotes it to an int. The prototype must contain an int as the parameter,
01477 * not a short, because an int is what an old-style function definition
01478 * expects. Thus using dev_t in a prototype would be incorrect. It would be 01479 * sufficient to just use int instead of dev t in the prototypes, but Dev t
          * sufficient to just use int instead of dev_t in the prototypes, but Dev_t
01480 * is clearer.
01481 */
01482 typedef int Dev_t;
01483 typedef int _mnx_Gid_t;<br>01484 typedef int Nlink_t;
         typedef int
01485 typedef int \frac{1}{2} mnx_Uid_t;
01486 typedef int U8_t;
01487 typedef unsigned long U32_t;
01488 typedef int 18_t;
01489 typedef int 116_t;
01490 typedef long 132_t;
01491<br>01492
         /* ANSI C makes writing down the promotion of unsigned types very messy. When
01493 * sizeof(short) == sizeof(int), there is no promotion, so the type stays
01494 * unsigned. When the compiler is not ANSI, there is usually no loss of
01495 * unsignedness, and there are usually no prototypes so the promoted type
01496 * doesn't matter. The use of types like Ino_t is an attempt to use ints 01497 * (which are not promoted) while providing information to the reader.
          * (which are not promoted) while providing information to the reader.
01498 */
01499
01500 typedef unsigned long Ino_t;
01501
01502 \#if _EM_WSIZE == 2<br>01503 /*typedef unsigned int
                                             Ino_t; Ino_t is now 32 bits */01504 typedef unsigned int Zone1_t;
```

```
01505 typedef unsigned int Bitchunk_t;
01506 typedef unsigned int U16_t;
01507 typedef unsigned int _mnx_Mode_t;
01508
 01509 #else /* _EM_WSIZE == 4, or _EM_WSIZE undefined */
 01510 /*typedef int Ino_t; Ino_t is now 32 bits */
01511 typedef int Zone1_t;
01512 typedef int Bitchunk_t;<br>01513 typedef int U16_t;
01513 typedef int
01514 typedef int _mnx_Mode_t;
01515
01516 #endif /* _EM_WSIZE == 2, etc */01517<br>01518
        /* Signal handler type, e.g. SIG_IGN */
01519 typedef void _PROTOTYPE( (*sighandler_t), (int) );
01520
01521 /* Compatibility with other systems */
01522 typedef unsigned char u_char;<br>01523 typedef unsigned short u_short
        typedef unsigned short u_short;
 01524 typedef unsigned int u_int;
 01525 typedef unsigned long u_long;
01526 typedef char *caddr_t;
01527
01528 #endif /* _TYPES_H */
++++++++++++++++++++++++++++++++++++++++++++++++++++++++++++++++++++++++++++++++
                                         include/sys/sigcontext.h
++++++++++++++++++++++++++++++++++++++++++++++++++++++++++++++++++++++++++++++++
01600 #ifndef _SIGCONTEXT_H
01601 #define _SIGCONTEXT_H
01602
01603 /* The sigcontext structure is used by the sigreturn(2) system call.<br>01604 * sigreturn() is seldom called by user programs, but it is used int
          * sigreturn() is seldom called by user programs, but it is used internally
01605 * by the signal catching mechanism.
01606 */
01607
01608 #ifndef _ANSI_H<br>01609 #include <ansi.
         #include <ansi.h>
01610 #endif
01611
01612 #ifndef _MINIX_SYS_CONFIG_H
01613 #include <minix/sys_config.h>
01614 #endif
01615
01616 #if !defined(_MINIX_CHIP)<br>01617 #include "error, configura
         #include "error, configuration is not known"
01618 #endif
01619
01620 /* The following structure should match the stackframe_s structure used
01621 * by the kernel's context switching code. Floating point registers should 01622 * be added in a different struct.
         * be added in a different struct.<br>*/
01623
01624 struct sigregs {
01625 short sr_gs;
01626 short sr_fs;
01627 short sr_es;<br>01628 short sr_ds;
           short sr_dds;
01629 int sr_di;
```
01630 int sr si:

01631 int sr\_bp; 01632 int sr\_st;  $/$  stack top -- used in kernel  $*/$ 01633 int sr\_bx; 01634 int sr\_dx;  $01635$  int sr  $cx$ ; 01636 int sr\_retreg; 01637 int sr\_retadr;  $\frac{1}{2}$  /\* return address to caller of save -- used  $01638$  \* in kernel \*/ 01639 int sr\_pc; 01640 int sr\_cs; 01641 int sr\_psw; 01642 int sr\_sp;<br>01643 int sr\_ss; int sr\_ss; 01644 }; 01645 01646 struct sigframe {  $\prime$  stack frame created for signalled process \*/ 01647 \_PROTOTYPE( void (\*sf\_retadr), (void) ); 01648 int sf\_signo; 01649 int sf\_code; 01650 struct sigcontext \*sf\_scp; 01651 int sf\_fp; 01652 \_PROTOTYPE( void (\*sf\_retadr2), (void) ); 01653 struct sigcontext \*sf\_scpcopy; 01654 }; 01655 01656 struct sigcontext { 01657 int sc\_flags;  $\frac{1}{2}$  /\* sigstack state to restore \*/ 01658 long sc\_mask; <br>
01659 struct sigregs sc\_regs; /\* register set to restore \*/  $/*$  register set to restore  $*/$ 01660 }; 01661 01662 #define sc\_gs sc\_regs.sr\_gs 01663 #define sc\_fs sc\_regs.sr\_fs 01664 #define sc\_es sc\_regs.sr\_es 01665 #define sc\_ds sc\_regs.sr\_ds 01666 #define sc\_di sc\_regs.sr\_di 01667 #define sc\_si sc\_regs.sr\_si 01668 #define sc\_fp sc\_regs.sr\_bp 01669 #define sc\_st sc\_regs.sr\_st /\* stack top -- used in kernel \*/ 01670 #define sc\_bx sc\_regs.sr\_bx 01671 #define sc\_dx sc\_regs.sr\_dx 01672 #define sc\_cx sc\_regs.sr\_cx 01673 #define sc\_retreg sc\_regs.sr\_retreg 01674 #define sc\_retadr sc\_regs.sr\_retadr /\* return address to caller of 01675 **Save -- used in kernel \*/** 01676 #define sc\_pc sc\_regs.sr\_pc<br>01677 #define sc\_cs sc\_regs.sr\_cs 01677 #define sc\_cs sc\_regs.sr\_cs 01678 #define sc\_psw sc\_regs.sr\_psw 01679 #define sc\_sp sc\_regs.sr\_sp 01680 #define sc\_ss sc\_regs.sr\_ss 01681<br>01682 /\* Values for sc\_flags. Must agree with <minix/jmp\_buf.h>. \*/ 01683 #define SC\_SIGCONTEXT 2  $\frac{1}{2}$  /\* nonzero when signal context is included \*/<br>01684 #define SC\_NOREGLOCALS 4 /\* nonzero when registers are not to be 01684 #define SC\_NOREGLOCALS 4 /\* nonzero when registers are not to be 01685 saved and restored \*/ 01686<br>01687 ered TOTYPE( int sigreturn, (struct sigcontext \*\_scp)  $\qquad$  ); 01688 01689 #endif /\* \_SIGCONTEXT\_H \*/

## **22** File: include/sys/stat.h MINIX SOURCE CODE

++++++++++++++++++++++++++++++++++++++++++++++++++++++++++++++++++++++++++++++++ include/sys/stat.h ++++++++++++++++++++++++++++++++++++++++++++++++++++++++++++++++++++++++++++++++ 01700 /\* The <sys/stat.h> header defines a struct that is used in the stat() and 01701 \* fstat functions. The information in this struct comes from the i-node of 01702 \* some file. These calls are the only approved way to inspect i-nodes. 01703 \*/ 01704<br>01705 #ifndef \_STAT\_H 01706 #define \_STAT\_H 01707 01708 #ifndef \_TYPES\_H 01709 #include <sys/types.h> 01710 #endif 01711 01712 struct stat { 01713 dev\_t st\_dev; /\* major/minor device number \*/  $01714$  ino\_t st\_ino;  $\frac{1}{2}$  /\* i-node number \*/<br> $\frac{1}{2}$  ino\_t st\_ino;  $\frac{1}{2}$  i-node number \*/ 01715 mode\_t st\_mode; <br>01715 mode\_t st\_mode; /\* file mode, protection bits, etc. \*/ 01716 short int st\_nlink; <br>
and the number of the number of the number of the number of the number of the number of the number of the number of the number of the number of the number of the number of the number of the numb 01717 uid\_t st\_uid; /\* uid of the file's owner \*/ 01718 short int st\_gid; /\* gid; TEMPORARY HACK: should be gid\_t \*/  $01719$  dev\_t st\_rdev; 01720 off\_t st\_size; /\* file size \*/ 01721 time\_t st\_atime;  $\frac{1}{2}$  /\* time of last access \*/ 01722 time\_t st\_mtime; /\* time of last data modification \*/ 01723 time\_t st\_ctime; /\* time of last file status change \*/ 01724 }; 01725 01726 /\* Traditional mask definitions for st\_mode. \*/ 01727  $/*$  The ugly casts on only some of the definitions are to avoid suprising sign 01728  $*$  extensions such as S\_IFREG != (mode\_t) S\_IFREG when ints are 32 bits.<br>01729  $*$ / 01729 01730 #define S\_IFMT ((mode\_t) 0170000) /\* type of file \*/<br>01731 #define S\_IFLNK ((mode\_t) 0120000) /\* symbolic link, i 01731 #define S\_IFLNK ((mode\_t) 0120000) /\* symbolic link, not implemented \*/ 01732 #define S\_IFREG ((mode\_t) 0100000) /\* regular \*/ 01733 #define S\_IFBLK 0060000 /\* block special \*/<br>01734 #define S\_IFDIR 0040000 /\* directory \*/<br>01735 #define S\_IFCHR 0020000 /\* character special \*/  $01734$  #define S\_IFDIR 0040000 01735 #define S\_IFCHR 0020000  $\frac{1}{8}$  tharacter special 01736 #define S\_IFIFO 0010000  $\frac{1}{8}$  this is a FIFO  $\frac{1}{8}$ 01736 #define S\_IFIFO 0010000 01737 #define S\_ISUID 0004000  $\frac{1}{x}$  set user id on execution  $\frac{x}{x}$  01738 #define S\_ISGID 0002000  $\frac{x}{x}$  set group id on execution  $\frac{x}{x}$ 01738 #define S\_ISGID 0002000 /\* set group id on execution \*/ 01739 **1229** 12739 **1229** 12739 *P* 1289 *P* 1289 *P* 1289 *P* 1289 *P* 1289 *P* 1289 *P* 1289 *P* 1289 *P* 1289 *P* 1289 *P* 1289 *P* 1289 *P* 1289 **P** 1289 **P** 1289 **P** 1289 **P** 1289 **P** 1289 **P** 01740 #define S\_ISVTX 01000 /\* save swapped text even after use \*/ 01741<br>01742 /\* POSIX masks for st\_mode. \*/ 01743 #define S\_IRWXU 00700 /\* owner: rwx------ \*/<br>01744 #define S\_IRUSR 00400 /\* owner: r-------- \*/ 01744 #define S\_IRUSR 00400 /\* owner: r-------- \*/ 01745 #define S\_IWUSR 00200 /\* owner: -w------- \*/ 01746 #define S\_IXUSR 00100 /\* owner: --x------ \*/ 01747 01748 #define S\_IRWXG 00070 /\* group: ---rwx--- \*/<br>01749 #define S\_IRGRP 00040 /\* group: ---r----- \*/<br>01750 #define S\_IWGRP 00020 /\* group: ---w---- \*/ 01749 #define S\_IRGRP 00040 /\* group: ---r----- \*/ 01750 #define S\_IWGRP 00020 /\* group: ----w---- \*/ 01751 #define S\_IXGRP 00010 /\* group: -----x--- \*/ 01752 01753 #define S\_IRWXO 00007 /\* others: ------rwx \*/<br>01754 #define S\_IROTH 00004 /\* others: -----r-- \*/ 01754 #define S\_IROTH 00004 /\* others: ------r-- \*/

# MINIX SOURCE CODE File: include/sys/stat.h **23**

01755 #define S\_IWOTH 00002 /\* others: --------w- \*/<br>01756 #define S\_IXOTH 00001 /\* others: --------x \*/ 01756 #define S\_IXOTH 00001 /\* others: --------x \*/ 01757 01758 /\* The following macros test st\_mode (from POSIX Sec. 5.6.1.1). \*/ 01759 #define S\_ISREG(m) (((m) & S\_IFMT) == S\_IFREG) /\* is a reg file \*/<br>01760 #define S\_ISDIR(m) (((m) & S\_IFMT) == S\_IFDIR) /\* is a directory \*/ 01760 #define S\_ISDIR(m)  $((m)$  & S\_IFMT) == S\_IFDIR) /\* is a directory \*/<br>01761 #define S\_ISCHR(m)  $((m)$  & S\_IFMT) == S\_IFCHR) /\* is a char spec \*/ 01761 #define S\_ISCHR(m)  $((m) & S$ \_IFMT) == S\_IFCHR) /\* is a char spec \*/<br>01762 #define S\_ISBLK(m)  $((m) & S$ \_IFMT) == S\_IFBLK) /\* is a block spec \*/ 01762 #define S\_ISBLK(m) (((m) & S\_IFMT) == S\_IFBLK) /\* is a block spec \*<br>01763 #define S\_ISFIFO(m) (((m) & S\_IFMT) == S\_IFIFO) /\* is a pipe/FIFO \*/ 01763 #define S\_ISFIFO(m) (((m) & S\_IFMT) == S\_IFIFO) /\* is a pipe/FIFO \*<br>01764 #define S\_ISLNK(m) (((m) & S\_IFMT) == S\_IFLNK) /\* is a sym link \*/ 01764 #define S\_ISLNK(m)  $((m) & S_I$ IFMT) == S\_IFLNK) 01765 01766 /\* Function Prototypes. \*/ 01767 \_PROTOTYPE( int chmod, (const char \*\_path, \_mnx\_Mode\_t \_mode) ); 01768 \_PROTOTYPE( int fstat, (int \_fildes, struct stat \*\_buf)  $\qquad$  ); 01769 \_PROTOTYPE( int mkdir, (const char \*\_path, \_mnx\_Mode\_t \_mode) ); 01770 \_PROTOTYPE( int mkfifo, (const char \*\_path, \_mnx\_Mode\_t \_mode) ); 01771 \_PROTOTYPE( int stat, (const char \*\_path, struct stat \*\_buf)  $\qquad$  ); 01772 \_PROTOTYPE( mode\_t umask, (\_mnx\_Mode\_t \_cmask) ); 01773 01774 /\* Open Group Base Specifications Issue 6 (not complete) \*/ 01775 \_PROTOTYPE( int lstat, (const char \*\_path, struct stat \*\_buf)  $)$ ; 01776 01777 #endif /\* \_STAT\_H \*/

### ++++++++++++++++++++++++++++++++++++++++++++++++++++++++++++++++++++++++++++++++ include/sys/dir.h

### ++++++++++++++++++++++++++++++++++++++++++++++++++++++++++++++++++++++++++++++++

01800 /\* The <dir.h> header gives the layout of a directory. \*/ 01801 01802 #ifndef \_DIR\_H 01803 #define \_DIR\_H 01804 01805 #include <sys/types.h> 01806 01807 #define DIRBLKSIZ 512 /\* size of directory block \*/ 01808<br>01809 #ifndef DIRSIZ 01810 #define DIRSIZ 60 01811 #endif 01812 01813 struct direct { 01814 ino\_t d\_ino; 01815 char d\_name[DIRSIZ]; 01816 }; 01817 01818 #endif /\* \_DIR\_H \*/ ++++++++++++++++++++++++++++++++++++++++++++++++++++++++++++++++++++++++++++++++ include/sys/wait.h ++++++++++++++++++++++++++++++++++++++++++++++++++++++++++++++++++++++++++++++++ 01900 /\* The <sys/wait.h> header contains macros related to wait(). The value 01901 \* returned by wait() and waitpid() depends on whether the process 01902  $*$  terminated by an exit() call, was killed by a signal, or was stopped 01903  $*$  due to job control, as follows:  $*$  due to job control, as follows: 01904

# **24** File: include/sys/wait.h MINIX SOURCE CODE

01905 \* High byte Low byte 01906 \* +---------------------+ 01907 \* exit(status) | status | 0 | 01908 \* +---------------------+ 01909  $*$  killed by signal  $\begin{array}{cccc} 0 & 0 & 0 \\ 0 & 0 & 0 \\ 0 & 0 & 0 \end{array}$  (1010 01910 \* +---------------------+ 01911 \* stopped (job control) | signal | 0177 | 01212 \* 01912 \* +---------------------+ 01913 \*/ 01914 01915 #ifndef \_WAIT\_H 01916 #define \_WAIT\_H 01917<br>01918 #ifndef \_TYPES\_H 01919 #include <sys/types.h> 01920 #endif 01921 01922 #define \_LOW(v) ((v) & 0377)<br>01923 #define \_HIGH(v) (((v) >> 8)  $((v) \gg 8)$  & 0377) 01924 01925 #define WNOHANG  $1$  /\* do not wait for child to exit \*/ 01926 #define WUNTRACED 2 /\* for job control; not implemented \*/ 01927 01928 #define WIFEXITED(s) ( $\angle$ LOW(s) == 0) /\* normal exit \*/<br>01929 #define WEXITSTATUS(s) ( $\angle$ HIGH(s)) /\* exit status \*/ 01929 #define WEXITSTATUS(s) (\_HIGH(s)) /\* exit status \*/ 01930 #define WTERMSIG(s)  $(LOW(s) & 0177)$ 01931 #define WIFSIGNALED(s) (((unsigned int)(s)-1 & 0xFFFF) < 0xFF) /\* signaled \*/ 01932 #define WIFSTOPPED(s) (\_LOW(s) == 0177) /\* stopped \*/<br>01933 #define WSTOPSIG(s) (\_HIGH(s) & 0377) /\* stop signal \*/ 01933 #define WSTOPSIG(s) 01934 01935 /\* Function Prototypes. \*/ 01936 \_PROTOTYPE( pid\_t wait, (int \*\_stat\_loc) ); 01937 \_PROTOTYPE( pid\_t waitpid, (pid\_t \_pid, int \*\_stat\_loc, int \_options) ); 01938<br>01939 #endif  $/* \_WAIT_H * /$ ++++++++++++++++++++++++++++++++++++++++++++++++++++++++++++++++++++++++++++++++ include/sys/ioctl.h ++++++++++++++++++++++++++++++++++++++++++++++++++++++++++++++++++++++++++++++++ 02000  $/*$  sys/ioctl.h - All ioctl() command codes. Author: Kees J. Bot 02001  $*$  23 Nov 2002 02001 \* 23 Nov 2002 02002 \* 02003  $*$  This header file includes all other ioctl command code headers.<br>02004  $*/$ 02004 02005 02006 #ifndef \_S\_IOCTL\_H<br>02007 #define \_S\_IOCTL\_H #define \_S\_IOCTL\_H 02008 02009 /\* A driver that uses ioctls claims a character for its series of commands. 02010 \* For instance: #define TCGETS \_IOR('T', 8, struct termios) 02011  $*$  This is a terminal ioctl that uses the character 'T'. The character(s) 02012  $*$  used in each header file are shown in the comment following. \* used in each header file are shown in the comment following. 02013 \*/ 02014 02015 #include <sys/ioc\_tty.h>  $/$ \* 'T' 't' 'k' 02016 #include <sys/ioc\_disk.h>  $/$ \* 'd' 02016 #include <sys/ioc\_disk.h> /\* 'd'<br>02017 #include <sys/ioc\_memory.h> /\* 'm' 02017 #include <sys/ioc\_memory.h> /\* 'm'<br>02018 #include <sys/ioc\_cmos.h> /\* 'c'  $#include$ 02019

02020 #endif /\* \_S\_IOCTL\_H \*/

```
++++++++++++++++++++++++++++++++++++++++++++++++++++++++++++++++++++++++++++++++
                                   include/sys/ioc_disk.h
++++++++++++++++++++++++++++++++++++++++++++++++++++++++++++++++++++++++++++++++
02100 /* sys/ioc_disk.h - Disk ioctl() command codes. Author: Kees J. Bot 02101 * 23 Nov 2002
02101 * 23 Nov 2002
02102 *<br>02103 */
02103
02104
02105 #ifndef _S_I_DISK_H
02106 #define _S_I_DISK_H
02107
02108 #include <minix/ioctl.h>
02109
 02110 #define DIOCSETP _IOW('d', 3, struct partition)
 02111 #define DIOCGETP _IOR('d', 4, struct partition)
02112 #define DIOCEJECT
02113 #define DIOCTIMEOUT<br>02114 #define DIOCOPENCT
       #define DIOCOPENCT
02115
02116 #endif /* _S_I_DISK_H */
++++++++++++++++++++++++++++++++++++++++++++++++++++++++++++++++++++++++++++++++
                                    include/minix/ioctl.h
++++++++++++++++++++++++++++++++++++++++++++++++++++++++++++++++++++++++++++++++
02200 /* minix/ioctl.h - Ioctl helper definitions. Author: Kees J. Bot
02201 * 23 Nov 2002
02202 *
02203 * This file is included by every header file that defines ioctl codes.<br>02204 */02204
02205
02206 #ifndef _M_IOCTL_H
02207 #define _M_IOCTL_H
02208
02209 #ifndef _TYPES_H
02210 #include <sys/types.h>
02211 #endif
02212
02213 #if _EM_WSIZE >= 4
02214 /* Ioctls have the command encoded in the low-order word, and the size
02215 * of the parameter in the high-order word. The 3 high bits of the high-
02216 * order word are used to encode the in/out/void status of the parameter.<br>02217 */02217
02218 #define _IOCPARM_MASK 0x1FFF<br>02219 #define _IOC_VOID 0x20000000
02219 #define _IOC_VOID 0x20000000
02220 #define _IOCTYPE_MASK
02221 #define _IOC_IN 0x40000000
02222 #define _IOC_OUT<br>02223 #define _IOC_INOUT
                              (IOC_IN | IOC_OUT)02224
```
02225 #define  $IO(x,y)$   $((x \ll 8) | y | -IOC_V0ID)$ <br>02226 #define  $IOR(x,y,t)$   $((x \ll 8) | y | ((sizeof(t)$ 02226 #define \_IOR(x,y,t)  $((x \ll 8) | y | ((sizeof(t) \& _1OCPARM_MASK) \ll 16) )$ 02227 \_IOC\_OUT) 02228 #define  $_D\text{IW}(x,y,t)$   $((x \ll 8) | y | ((sizeof(t) & LOCPARM_MASK) \ll 16) | \text{V})$ 02229 \_IOC\_IN) 02230 #define \_IORW(x,y,t) ((x << 8) | y | ((sizeof(t) & \_IOCPARM\_MASK) << 16) |\ 02231 \_IOC\_INOUT) 02232 #else 02233 /\* No fancy encoding on a 16-bit machine. \*/ 02234 02235 #define  $\_IO(x,y)$  ((x << 8) | y) 02236 #define  $IDR(x,y,t)$   $ID(x,y)$ 02237 #define \_IOW(x,y,t) \_IO(x,y)<br>02238 #define \_IORW(x,y,t) \_IO(x,y) #define  $IORW(x,y,t)$   $I0(x,y)$ 02239 #endif 02240 02241 int ioctl(int \_fd, int \_request, void \*\_data); 02242 02243 #endif /\* \_M\_IOCTL\_H \*/ ++++++++++++++++++++++++++++++++++++++++++++++++++++++++++++++++++++++++++++++++ include/minix/config.h ++++++++++++++++++++++++++++++++++++++++++++++++++++++++++++++++++++++++++++++++ 02300 #ifndef \_CONFIG\_H 02301 #define \_CONFIG\_H 02302 02303 /\* Minix release and version numbers.  $*/$  02304 #define OS\_RELEASE "3" #define OS\_RELEASE "3" 02305 #define OS\_VERSION "1.0" 02306 02307 /\* This file sets configuration parameters for the MINIX kernel, FS, and PM. 02308 \* It is divided up into two main sections. The first section contains 02309 \* user-settable parameters. In the second section, various internal system 02310 \* parameters are set based on the user-settable parameters. 02311 \* 02312 \* Parts of config.h have been moved to sys\_config.h, which can be included 02313 \* by other include files that wish to get at the configuration data, but 02314 \* don't want to pollute the users namespace. Some editable values have 02317 \* This is a modified version of config.h for compiling a small Minix system 02318 \* with only the options described in the text, Operating Systems Design and 02319 \* Implementation, 3rd edition. See the version of config.h in the full

02315  $*$  gone there. 02316 02320  $*$  source code directory for information on alternatives omitted here.<br>02321  $*$ / 02321 02322 02323 /\* The MACHINE (called \_MINIX\_MACHINE) setting can be done 02324  $*$  in  $\langle$ minix/machine.h>.<br>02325  $*$ / 02325 02326 #include <minix/sys\_config.h> 02327 02328 #define MACHINE \_\_ MINIX\_MACHINE 02329 02330 #define IBM\_PC \_MACHINE\_IBM\_PC 02331 #define SUN\_4 \_MACHINE\_SUN\_4

```
02332 #define SUN_4_60 _MACHINE_SUN_4_60
02333 #define ATARI
02334 #define MACINTOSH _MACHINE_MACINTOSH
```
02335 02336 /\* Number of slots in the process table for non-kernel processes. The number 02337 \* of system processes defines how many processes with special privileges 02338 \* there can be. User processes share the same properties and count for one. 02339 02340 \* These can be changed in sys\_config.h. 02341 \*/ 02342 #define NR\_PROCS \_NR\_PROCS 02343 #define NR\_SYS\_PROCS \_\_NR\_SYS\_PROCS 02344 02345 #define NR\_BUFS 128 02346 #define NR\_BUF\_HASH 128 02347 02348 /\* Number of controller tasks (/dev/cN device classes). \*/ 02349 #define NR\_CTRLRS 2 02350 02351  $/*$  Enable or disable the second level file system cache on the RAM disk.  $*/$ 02352 #define ENABLE\_CACHE2 0 02353 02354 /\* Enable or disable swapping processes to disk. \*/ 02355 #define ENABLE\_SWAP 0 02356 02357 /\* Include or exclude an image of /dev/boot in the boot image. 02358  $*$  Please update the makefile in /usr/src/tools/ as well.<br>02359  $*$ / 02359 02360 #define ENABLE\_BOOTDEV 0 /\* load image of /dev/boot at boot time \*/ 02361 02362 /\* DMA\_SECTORS may be increased to speed up DMA based drivers. \*/ 02363 #define DMA\_SECTORS 1 /\* DMA buffer size (must be  $>= 1$ ) \*/ 02364 02365 /\* Include or exclude backwards compatibility code. \*/ 02366 #define ENABLE\_BINCOMPAT 0 /\* for binaries using obsolete calls \*/ 02367 #define ENABLE\_SRCCOMPAT 0 /\* for sources using obsolete calls \*/ 02368 02369 /\* Which process should receive diagnostics from the kernel and system? 02370 \* Directly sending it to TTY only displays the output. Sending it to the 02371 \* log driver will cause the diagnostics to be buffered and displayed. 02372 \*/ 02373 #define OUTPUT\_PROC\_NR LOG\_PROC\_NR /\* TTY\_PROC\_NR or LOG\_PROC\_NR \*/ 02374 02375 /\* NR\_CONS, NR\_RS\_LINES, and NR\_PTYS determine the number of terminals the 02376 \* system can handle. 02377 \*/<br>02378 #define NR\_CONS 02378 #define NR\_CONS  $4$  /\* # system consoles (1 to 8) \*/ 02379 #define NR\_RS\_LINES 0  $\frac{1}{4}$  # rs232 terminals (0 to 4)  $\frac{1}{4}$ 02380 #define NR\_PTYS  $0$  /\* # pseudo terminals  $(0 \text{ to } 64)$  \*/ 02381 02382 /\*===========================================================================\* 02383 \* There are no user-settable parameters after this line 02384 \*===========================================================================\*/ 02385  $/*$  Set the CHIP type based on the machine selected. The symbol CHIP is actually 02386 \* indicative of more than just the CPU. For example, machines for which 02386  $*$  indicative or more than just the cross is completed to the 02387  $*$  CHIP == INTEL are expected to have 8259A interrrupt controllers and the 02388 \* other properties of IBM PC/XT/AT/386 types machines in general. \*/ 02389 #define INTEL \_CHIP\_INTEL /\* CHIP type for PC, XT, AT, 386 and clones \*/ 02390 #define M68000 \_CHIP\_M68000 /\* CHIP type for Atari, Amiga, Macintosh \*/ 02391 #define SPARC \_CHIP\_SPARC /\* CHIP type for SUN-4 (e.g. SPARCstation) \*/ 02392 02393 /\* Set the FP\_FORMAT type based on the machine selected, either hw or sw  $*/$  02394 #define FP\_NONE \_FP\_NONE  $/*$  no floating point support  $*/$ 02394 #define FP\_NONE \_FP\_NONE  $\frac{1}{2}$  no floating point support

## **28** File: include/minix/config.h MINIX SOURCE CODE

02395 #define FP\_IEEE \_FP\_IEEE /\* conform IEEE floating point standard \*/ 02396 02397 /\* \_MINIX\_CHIP is defined in sys\_config.h. \*/ 02398 #define CHIP \_MINIX\_CHIP 02399 02400 /\* \_MINIX\_FP\_FORMAT is defined in sys\_config.h. \*/ 02401 #define FP\_FORMAT 02402 02403 /\* \_ASKDEV and \_FASTLOAD are defined in sys\_config.h. \*/ 02404 #define ASKDEV \_ASKDEV 02405 #define FASTLOAD \_FASTLOAD 02406 02407 #endif /\* \_CONFIG\_H \*/ ++++++++++++++++++++++++++++++++++++++++++++++++++++++++++++++++++++++++++++++++ include/minix/sys\_config.h ++++++++++++++++++++++++++++++++++++++++++++++++++++++++++++++++++++++++++++++++ 02500 #ifndef \_MINIX\_SYS\_CONFIG\_H 02501 #define \_MINIX\_SYS\_CONFIG\_H 1 02502 02503 /\* This is a modified sys\_config.h for compiling a small Minix system 02504 \* with only the options described in the text, Operating Systems Design and 02505 \* Implementation, 3rd edition. See the sys\_config.h in the full 02506 \* source code directory for information on alternatives omitted here. 02507 \*/ 02508 02509 /\*===========================================================================\* 02510 \* This section contains user-settable parameters 02511 \*===========================================================================\*/ 02512 #define \_MINIX\_MACHINE \_MACHINE\_IBM\_PC 02513<br>02514 #define \_MACHINE\_IBM\_PC  $1 / *$  any 8088 or 80x86-based system  $*/$ 02515 02516 /\* Word size in bytes (a constant equal to sizeof(int)). \*/ 02517 #if \_\_ACK\_\_ || \_\_GNUC\_\_ 02518 #define \_WORD\_SIZE \_EM\_WSIZE 02519 #define \_PTR\_SIZE \_EM\_WSIZE 02520 #endif 02521 02522 #define \_NR\_PROCS 64 02523 #define \_NR\_SYS\_PROCS 32 02524 02525  $/*$  Set the CHIP type based on the machine selected. The symbol CHIP is actually 02526  $*$  indicative of more than just the CPU. For example, machines for which 02527  $*$  CHIP == INTEL are expected to have 8259A interrrupt controllers and the \* CHIP == INTEL are expected to have 8259A interrrupt controllers and the 02528 \* other properties of IBM PC/XT/AT/386 types machines in general. \*/ 02529 #define \_CHIP\_INTEL 1 /\* CHIP type for PC, XT, AT, 386 and clones \*/ 02530 02531 /\* Set the FP\_FORMAT type based on the machine selected, either hw or sw  $*/$  02532 #define \_FP\_NONE 0  $/*$  no floating point support  $*/$ 0  $/*$  no floating point support \*/ 02533 #define  $\text{FP\_IEEE}$  1 /\* conform IEEE floating point standard \*/ 02534 02535 #define \_MINIX\_CHIP \_\_\_\_\_\_\_\_\_\_\_CHIP\_INTEL 02536<br>02537 02537 #define \_MINIX\_FP\_FORMAT \_FP\_NONE 02538 02539 #ifndef \_MINIX\_MACHINE

```
02540 error "In <minix/sys_config.h> please define _MINIX_MACHINE"
02541 #endif
02542
02543 #ifndef _MINIX_CHIP
02544 error "In <minix/sys_config.h> please define _MINIX_MACHINE to have a legal value"
02545 #endif
02546
02547 #if (_MINIX_MACHINE == 0)
02548 error "_MINIX_MACHINE has incorrect value (0)"
02549 #endif
02550
02551 #endif /* _MINIX_SYS_CONFIG_H */
02552
 02553
++++++++++++++++++++++++++++++++++++++++++++++++++++++++++++++++++++++++++++++++
                                         include/minix/const.h
++++++++++++++++++++++++++++++++++++++++++++++++++++++++++++++++++++++++++++++++
02600 /* Copyright (C) 2001 by Prentice-Hall, Inc. See the copyright notice in
02601 * the file /usr/src/LICENSE.
02602 */
02603<br>02604
         #ifndef CHIP
02605 #error CHIP is not defined
02606 #endif
02607
02608 #define EXTERN extern /* used in *.h files */<br>02609 #define PRIVATE static /* PRIVATE x limits the
        % + 100 % + 100 % + 100 % + 100 % + 40efine PRIVATE static /* PRIVATE x limits the scope of x */<br>#define PUBLIC 19 % + 40efine PUBLIC is the opposite of PRIVATE
02610 #define PUBLIC /* PUBLIC is the opposite of PRIVATE */
02611 #define FORWARD static /* some compilers require this to be 'static'*/
02612
02613 #define TRUE 1 / * used for turning integers into Booleans */ 02614 #define FALSE 0 / * used for turning integers into Booleans */02614 #define FALSE 0 /* used for turning integers into Booleans */
02615
02616 #define HZ 60 /* clock freq (software settable on IBM-PC) */02617
02618 #define SUPER_USER (uid_t) 0 /* uid_t of superuser */
02619
02620 /* Devices. */
02621 #define MAJOR 8 /* major device = (dev>>MAJOR) & 0377 */
02622 #define MINOR 0 / * minor device = (dev>>MINOR) & 0377 */02623
02624 #define NULL ((void *)0) /* null pointer */<br>02625 #define CPVEC_NR 16 /* max # of entrie:<br>02626 #define CPVVEC_NR 64 /* max # of entrie:
02625 #define CPVEC_NR 16 \frac{1}{2} max # of entries in a SYS_VCOPY request */
02626 #define CPVVEC_NR 64 /* max # of entries in a SYS_VCOPY request */<br>02627 #define NR_IOREQS MIN(NR_BUFS, 64)
02627 #define NR_IOREQS
02628 \frac{1}{2} maximum number of entries in an iorequest \frac{x}{2}02629
02630 /* Message passing constants. */
02631 #define MESS_SIZE (sizeof(message)) /* might need usizeof from FS here */<br>02632 #define NIL_MESS ((message *) 0) /* null pointer */
02632 #define NIL_MESS ((\text{message }^*)\ 0)02633
02634 /* Memory related constants. */
02635 #define SEGMENT_TYPE 0xFF00 /* bit mask to get segment type */
 02636 #define SEGMENT_INDEX 0x00FF /* bit mask to get segment index */
02637<br>02638 #define LOCAL_SEG 0x0000
                                         /* flags indicating local memory segment */
02639 #define NR_LOCAL_SEGS 3 /* # local segments per process (fixed) */
```
# **30** File: include/minix/const.h MINIX SOURCE CODE

02640 #define T 0  $\frac{1}{2}$  the memorial memorium for text  $\frac{x}{2}$  or  $\frac{1}{2}$  ( $\frac{1}{2}$  are maps  $\frac{1}{2}$  is for text  $\frac{x}{2}$  or  $\frac{1}{2}$  ( $\frac{x}{2}$  prociil mem maps  $\frac{1}{2}$  is for data  $\frac{x}{2}$ 02641 #define D  $1 / *$  proc[i].mem\_map[D] is for data  $*/$ 02642 #define S 2 /\* proc[i].mem\_map[S] is for stack \*/ 02643 02644 #define REMOTE\_SEG 0x0100 /\* flags indicating remote memory segment \*/<br>02645 #define NR\_REMOTE\_SEGS 3 /\* # remote memory regions (variable) \*/  $3$  /\* # remote memory regions (variable) \*/ 02646 02647 #define BIOS\_SEG 0x0200 /\* flags indicating BIOS memory segment \*/ 02648 #define NR\_BIOS\_SEGS 3 /\* # BIOS memory regions (variable) \*/ 02649 02650 #define PHYS\_SEG 0x0400 /\* flag indicating entire physical memory \*/ 02651 02652 /\* Labels used to disable code sections for different reasons. \*/ 02653 #define DEAD\_CODE 0 /\* unused code in normal configuration \*/ 02654 #define FUTURE\_CODE 0  $\frac{1}{2}$  new code to be activated + tested later \*/<br>02655 #define TEMP\_CODE 1  $\frac{1}{2}$   $\frac{1}{2}$  active code to be removed later \*/ 02655 #define TEMP\_CODE  $1$  /\* active code to be removed later \*/ 02656 02657 /\* Process name length in the PM process table, including '\0'. \*/ 02658 #define PROC\_NAME\_LEN 16 02659 02660 /\* Miscellaneous \*/ 02661 #define BYTE 0377 /\* mask for 8 bits \*/<br>02662 #define READING 0 /\* copy data to user<br>02663 #define WRITING 1 /\* copy data from use 02662 #define READING  $0$  /\* copy data to user \*/<br>02663 #define WRITING  $1$  /\* copy data from user  $02663$  #define WRITING  $0.4$  1  $\mu$  copy data from user \*/<br> $02664$  #define NO\_NUM  $0 \times 8000$  /\* used as numerical argu  $\frac{1}{2}$   $\frac{1}{2}$  02665 #define NIL\_PTR (char \*) 0 /\* generally useful expression \*/ 02666 #define HAVE\_SCATTERED\_IO 1 /\* scattered I/O is now standard \*/ 02667 02668 /\* Macros. \*/<br>02669 #define MAX(a, b) 02669 #define MAX(a, b) ((a) > (b) ? (a) : (b)) 02670 #define MIN(a, b) ((a) < (b) ? (a) : (b)) 02671 02672 /\* Memory is allocated in clicks. \*/  $02673$  #if (CHIP == INTEL)<br> $02674$  #define CLICK SIZE 02674 #define CLICK\_SIZE 1024 /\* unit in which memory is allocated \*/ 02675 #define CLICK\_SHIFT 10 /\* log2 of CLICK\_SIZE \*/ 02676 #endif 02677 02678 #if (CHIP == SPARC) || (CHIP == M68000)<br>02679 #define CLICK SIZE 4096 /\* unit 02679 #define CLICK\_SIZE 4096 /\* unit in which memory is allocated \*/ 02680 #define CLICK\_SHIFT 12 /\* log2 of CLICK\_SIZE \*/ 02681 #endif 02682 02683  $/*$  Click to byte conversions (and vice versa).  $*/$ 02684 #define HCLICK\_SHIFT 4 /\* log2 of HCLICK\_SIZE \*/ 02685 #define HCLICK\_SIZE 16 /\* hardware segment conversion magic \*/ 02686 #if CLICK\_SIZE >= HCLICK\_SIZE 02687 #define click\_to\_hclick(n) ((n) << (CLICK\_SHIFT - HCLICK\_SHIFT)) 02688 #else 02689 #define click\_to\_hclick(n) ((n) >> (HCLICK\_SHIFT - CLICK\_SHIFT)) 02690 #endif 02691 #define hclick\_to\_physb(n) ((phys\_bytes) (n) << HCLICK\_SHIFT) 02692 #define physb\_to\_hclick(n) ((n) >> HCLICK\_SHIFT) 02693 02694 #define ABS -999 /\* this process means absolute memory \*/ 02695 02696 /\* Flag bits for i\_mode in the inode. \*/<br>02697 #define I\_TYPE 0170000 /\* this 02697 #define I\_TYPE 0170000 /\* this field gives inode type \*/ 02698 #define I\_REGULAR 0100000 /\* regular file, not dir or special \*/ 02699 #define I\_BLOCK\_SPECIAL 0060000 /\* block special file \*/

## MINIX SOURCE CODE File: include/minix/const.h **31**

02700 #define I\_DIRECTORY 0040000 /\* file is a directory \*/ 02701 #define I\_CHAR\_SPECIAL 0020000 /\* character special file \*/ 02702 #define I\_NAMED\_PIPE 0010000 /\* named pipe (FIFO) \*/ 02703 #define I\_SET\_UID\_BIT 0004000 /\* set effective uid\_t on exec \*/ 02704 #define I\_SET\_GID\_BIT 0002000 /\* set effective gid\_t on exec \*/ 02705 #define ALL\_MODES 0006777 /\* all bits for user, group and others \*/ 02706 #define RWX\_MODES 0000777 /\* mode bits for RWX only \*/ 02707 #define R\_BIT 0000004 /\* Rwx protection bit \*/ 02708 #define W\_BIT  $0000002$  /\* rWx protection bit \*/ 02709 #define  $X_BIT$  0000001 /\* rwX protection bit \*/ 02710 #define I\_NOT\_ALLOC  $00000000$  /\* this inode is free \*/ 02711 02712 /\* Flag used only in flags argument of dev\_open. \*/<br>02713 #define RO\_BIT 0200000 /\* Open device read  $0200000$  /\* Open device readonly; fail if writable. \*/ 02714 02715  $/*$  Some limits.  $*/$ 02716 #define MAX\_BLOCK\_NR ((block\_t) 077777777) /\* largest block number \*/ 02717 #define HIGHEST\_ZONE ((zone\_t) 077777777) /\* largest zone number \*/<br>02718 #define MAX\_INODE\_NR ((ino\_t) 0377777777777) /\* largest inode number \*/ 02718 #define MAX\_INODE\_NR ((ino\_t) 0377777777777) 02719 #define MAX\_FILE\_POS ((off\_t) 037777777777) /\* largest legal file offset \*/ 02720 02721 #define NO\_BLOCK ((block\_t) 0) /\* absence of a block number \*/ 02722 #define NO\_ENTRY  $0.2722$  #define NO\_ENTRY  $0.2723$  #define NO\_ZONE  $(20.0123)$  /\* absence of a zone number 02723 #define NO\_ZONE ((zone\_t) 0) /\* absence of a zone number \*/<br>02723 #define NO\_ZONE ((zone\_t) 0) /\* absence of a zone number \*/<br>02724 #define NO\_DEV ((dev\_t) 0) /\* absence of a device numb \*/ 02724 #define NO\_DEV  $((dev_t) 0)$  /\* absence of a device numb \*/ ++++++++++++++++++++++++++++++++++++++++++++++++++++++++++++++++++++++++++++++++ include/minix/type.h ++++++++++++++++++++++++++++++++++++++++++++++++++++++++++++++++++++++++++++++++ 02800 #ifndef \_TYPE\_H 02801 #define \_TYPE\_H 02802 02803 #ifndef \_MINIX\_SYS\_CONFIG\_H<br>02804 #include <minix/sys\_config. #include <minix/sys\_config.h> 02805 #endif 02806 02807 #ifndef \_TYPES\_H 02808 #include <sys/types.h><br>02809 #endif #endif 02810 02811 /\* Type definitions. \*/ 02812 typedef unsigned int vir\_clicks;  $\frac{1}{2}$  virtual addr/length in clicks  $\frac{x}{2}$ <br>02813 typedef unsigned long phys\_bytes;  $\frac{1}{2}$  physical addr/length in bytes  $\frac{x}{2}$ 02813 typedef unsigned long phys\_bytes; /\* physical addr/length in bytes \*/<br>02814 typedef unsigned int phys\_clicks; /\* physical addr/length in clicks \* 02814 typedef unsigned int phys\_clicks; /\* physical addr/length in clicks \*/ 02815  $02816$  #if (\_MINIX\_CHIP == \_CHIP\_INTEL)<br> $02817$  typedef unsigned int vir\_bytes; typedef unsigned int vir\_bytes; /\* virtual addresses and lengths in bytes \*/ 02818 #endif 02819 02820 #if (\_MINIX\_CHIP == \_CHIP\_M68000) 02821 typedef unsigned long vir\_bytes;/\* virtual addresses and lengths in bytes \*/ 02822 #endif 02823 02824 #if (\_MINIX\_CHIP == \_CHIP\_SPARC) 02825 typedef unsigned long vir\_bytes;/\* virtual addresses and lengths in bytes \*/ 02826 #endif 02827 02828 /\* Memory map for local text, stack, data segments. \*/ 02829 struct mem\_map {

# **32** File: include/minix/type.h MINIX SOURCE CODE

```
02830 vir_clicks mem_vir; \frac{1}{2} /* virtual address */
02831 phys_clicks mem_phys; /* physical address */
02832 vir_clicks mem_len;
02833 };
02834
02835 /* Memory map for remote memory areas, e.g., for the RAM disk. */02836 struct far_mem {
02837 int in_use; \frac{1}{2} /* entry in use, unless zero */
02838 phys_clicks mem_phys; \frac{1}{2} physical address */<br>02839 vir_clicks mem_len; \frac{1}{2} length */
02839 vir_clicks mem_len;
02840 } \cdot02841
02842 /* Structure for virtual copying by means of a vector with requests. */<br>02843 struct vir_addr {
        struct vir_addr {
02844 int proc_nr;
02845 int seament:
02846 vir_bytes offset;
02847 };
02848
02849 #define phys_cp_req vir_cp_req
02850 struct vir_cp_req {
02851 struct vir_addr src;
02852 struct vir_addr dst;
02853 phys_bytes count;
02854 };
02855
02856 typedef struct {
02857 vir_bytes iov_addr; \frac{1}{2} /* address of an I/O buffer */<br>02858 vir_bytes iov_size; \frac{1}{2} /* sizeof an I/O buffer */
02858 vir_bytes iov_size; \frac{1}{2} /* sizeof an I/O buffer */<br>02859 } iovec_t;
       } iovec_t;
02860
02861 \frac{1}{2} PM passes the address of a structure of this type to KERNEL when
02862 * sys_sendsig() is invoked as part of the signal catching mechanism.
02863 * The structure contain all the information that KERNEL needs to build 02864 * the signal stack.
        * the signal stack.<br>*/
02865
02866 struct sigmsg {
02867 int sm_signo; \frac{1}{2} /* signal number being caught */
02868 unsigned long sm_mask; ' mask to restore when handler returns */<br>02869 vir_bytes sm_sighandler; /* address of handler */
          vir_bytes sm_sighandler;
02870 vir_bytes sm_sigreturn; /* address of _sigreturn in C library */
02871 vir_bytes sm_stkptr; /* user stack pointer */
02872 };
02873
02874 /* This is used to obtain system information through SYS_GETINFO. */
02875 struct kinfo {
02876 phys_bytes code_base; /* base of kernel code */<br>02877 phys_bytes code_size;
          phys_bytes code_size;
02878 phys_bytes data_base; /* base of kernel data */
02879 phys_bytes data_size;
02880 vir_bytes proc_addr; \frac{1}{2} virtual address of process table */
02881 phys_bytes kmem_base; <br>02882 phys_bytes kmem_size; <br>02882 phys_bytes kmem_size;
          phys_bytes kmem_size;<br>phys_bytes bootdev_base;
02883 phys_bytes bootdev_base; /* boot device from boot image (/dev/boot) */
02884 phys_bytes bootdev_size;
02885 phys_bytes bootdev_mem;
02886 phys_bytes params_base; \frac{1}{2} parameters passed by boot monitor \frac{x}{\ell}02887 phys_bytes params_size;<br>02888 int nr_procs;
          \frac{1}{2} int nr_procs; \frac{1}{2} /* number of user processes */
02889 int nr_tasks; \frac{1}{2} /* number of kernel tasks */
```
# MINIX SOURCE CODE File: include/minix/type.h **33**

02890 char release[6]: /\* kernel release number \*/ 02891 char version[6];  $\overline{)}$  /\* kernel version number \*/ 02892 int relocking;  $\frac{1}{2}$  relocking check (for debugging) \*/ 02893 }; 02894 02895 struct machine { 02896 int pc\_at; 02897 int ps\_mca; 02898 int processor; 02899 int protected;<br>02900 int vdu ega: int vdu\_ega; 02901 int vdu\_vga; 02902 }; 02903 02904 #endif /\* \_TYPE\_H \*/ ++++++++++++++++++++++++++++++++++++++++++++++++++++++++++++++++++++++++++++++++ include/minix/ipc.h ++++++++++++++++++++++++++++++++++++++++++++++++++++++++++++++++++++++++++++++++ 03000 #ifndef \_IPC\_H 03001 #define \_IPC\_H 03002 03003 /\*==========================================================================\* 03004 \* Types relating to messages. \* 03005 \*==========================================================================\*/ 03006 03007 #define M1 1 03008 #define M3 3 03009 #define M4 4 03010 #define M3\_STRING 14 03011 03012 typedef struct {int m1i1, m1i2, m1i3; char \*m1p1, \*m1p2, \*m1p3;} mess\_1; 03013 typedef struct {int m2i1, m2i2, m2i3; long m2l1, m2l2; char \*m2p1;} mess\_2;<br>03014 typedef struct {int m3i1, m3i2; char \*m3p1; char m3ca1[M3 STRING];} mess 3; 03014 typedef struct {int m3i1, m3i2; char \*m3p1; char m3ca1[M3\_STRING];} mess\_3; 03015 typedef struct {long m4l1, m4l2, m4l3, m4l4, m4l5;} mess\_4; 03016 typedef struct {short m5c1, m5c2; int m5i1, m5i2; long m5l1, m5l2, m5l3;}mess\_5; 03017 typedef struct {int m7i1, m7i2, m7i3, m7i4; char \*m7p1, \*m7p2;} mess\_7; 03018 typedef struct {int m8i1, m8i2; char \*m8p1, \*m8p2, \*m8p3, \*m8p4;} mess\_8; 03019 03020 typedef struct { 03021 int m\_source;  $\frac{1}{2}$  /\* who sent the message \*/ 03022 int m\_type;  $\frac{1}{2}$  /\* what kind of message is it \*/  $03023$  union {<br> $03024$  me  $mess_1 m_m1;$ 03025 mess 2 m m2: 03026 mess\_3 m\_m3;<br>03027 mess\_4 m\_m4;  $mess_4$  m\_m4; 03028 mess\_5 m\_m5; 03029 mess 7 m m7: 03030 mess\_8 m\_m8; 03031 } m\_u; } message; 03033 03034 /\* The following defines provide names for useful members. \*/ 03035 #define m1\_i1 m\_u.m\_m1.m1i1 03036 #define m1\_i2 m\_u.m\_m1.m1i2<br>03037 #define m1\_i3 m\_u.m\_m1.m1i3 #define  $m1$  i3  $m$  u.m\_m1.m1i3 03038 #define m1\_p1 m\_u.m\_m1.m1p1 03039 #define m1\_p2 m\_u.m\_m1.m1p2

03040 #define m1\_p3 m\_u.m\_m1.m1p3 03041 03042 #define m2\_i1 m\_u.m\_m2.m2i1 03043 #define m2\_i2 m\_u.m\_m2.m2i2 03044 #define m2\_i3 m\_u.m\_m2.m2i3 03045 #define m2\_l1 m\_u.m\_m2.m2l1 03046 #define m2\_l2 m\_u.m\_m2.m2l2 03047 #define m2\_p1 m\_u.m\_m2.m2p1 03048 03049 #define m3\_i1 m\_u.m\_m3.m3i1 03050 #define m3\_i2 m\_u.m\_m3.m3i2 03051 #define m3\_p1 m\_u.m\_m3.m3p1 03052 #define m3\_ca1 m\_u.m\_m3.m3ca1 03053 03054 #define m4\_l1 m\_u.m\_m4.m4l1 03055 #define m4\_l2 m\_u.m\_m4.m4l2 03056 #define m4\_l3 m\_u.m\_m4.m4l3 03057 #define m4\_14 m\_u.m\_m4.m414<br>03058 #define m4\_15 m\_u.m\_m4.m415 03058 #define m4\_l5 m\_u.m\_m4.m4l5 03059 03060 #define m5\_c1 m\_u.m\_m5.m5c1 03061 #define m5\_c2 m\_u.m\_m5.m5c2 03062 #define m5\_i1 m\_u.m\_m5.m5i1 03063 #define m5\_i2 m\_u.m\_m5.m5i2<br>03064 #define m5\_l1 m\_u.m\_m5.m5l1 03064 #define m5\_l1 m\_u.m\_m5.m5l1 03065 #define m5\_l2 m\_u.m\_m5.m5l2 03066 #define m5\_l3 m\_u.m\_m5.m5l3 03067 03068 #define m7\_i1 m\_u.m\_m7.m7i1<br>03069 #define m7\_i2 m\_u.m\_m7.m7i2 03069 #define m7\_i2 m\_u.m\_m7.m7i2 03070 #define m7\_i3 m\_u.m\_m7.m7i3 03071 #define m7\_i4 m\_u.m\_m7.m7i4 03072 #define m7\_p1 m\_u.m\_m7.m7p1 03073 #define m7\_p2 m\_u.m\_m7.m7p2 03074 03075 #define m8\_i1 m\_u.m\_m8.m8i1 03076 #define m8\_i2 m\_u.m\_m8.m8i2 03077 #define m8\_p1 m\_u.m\_m8.m8p1 03078 #define m8\_p2 m\_u.m\_m8.m8p2<br>03079 #define m8 p3 m u.m m8.m8p3 03079 #define m8\_p3 m\_u.m\_m8.m8p3 03080 #define m8\_p4 m\_u.m\_m8.m8p4 03081 03082 /\*==========================================================================\* 03083 \* Minix run-time system (IPC). 03084 \*==========================================================================\*/ 03085 03086  $/*$  Hide names to avoid name space pollution.  $*/$  03087 #define echo \_echo<br>\_notify 03088 #define notify \_notify 03089 #define sendrec 03090 #define receive \_receive 03091 #define send<br>03092 #define nb\_rece 03092 #define nb\_receive \_nb\_receive 03093 #define nb\_send \_nb\_send 03094 03095 \_PROTOTYPE( int echo, (message \*m\_ptr) );<br>03096 \_PROTOTYPE( int notify, (int dest) );<br>03097 \_PROTOTYPE( int sendrec, (int src\_dest, message \*m\_ptr) );<br>03098 \_PROTOTYPE( int receive, (int src, message \*m\_ptr) ); 03096 \_PROTOTYPE( int notify, (int dest)<br>03097 \_PROTOTYPE( int sendrec, (int src\_ 03097 \_PROTOTYPE( int sendrec, (int src\_dest, message \*m\_ptr)<br>03098 \_PROTOTYPE( int receive, (int src, message \*m\_ptr)  $PROTOTYPE($  int receive, (int src, message \*m\_ptr) 03099 \_PROTOTYPE( int send, (int dest, message \*m\_ptr)  $)$ ;

03100 \_PROTOTYPE( int nb\_receive, (int src, message \*m\_ptr) ); 03101 \_PROTOTYPE( int nb\_send, (int dest, message \*m\_ptr) ); 03102 03103 #endif /\* \_IPC\_H \*/ ++++++++++++++++++++++++++++++++++++++++++++++++++++++++++++++++++++++++++++++++ include/minix/syslib.h ++++++++++++++++++++++++++++++++++++++++++++++++++++++++++++++++++++++++++++++++ 03200 /\* Prototypes for system library functions. \*/ 03201 03202 #ifndef \_SYSLIB\_H 03203 #define \_SYSLIB\_H 03204 03205 #ifndef \_TYPES\_H 03206 #include <sys/types.h> 03207 #endif 03208 03209 #ifndef \_IPC\_H 03210 #include <minix/ipc.h> 03211 #endif 03212 03213 #ifndef \_DEVIO\_H 03214 #include <minix/devio.h> 03215 #endif 03216 03217 /\* Forward declaration \*/ 03218 struct reg86u; 03219 03220 #define SYSTASK SYSTEM 03221 03222 /\*==========================================================================\* 03223 \* Minix system library. 03224 \*==========================================================================\*/ 03225 \_PROTOTYPE( int \_taskcall, (int who, int syscallnr, message \*msgptr)); 03226 03227 \_PROTOTYPE( int sys\_abort, (int how, ...)); 03228 \_PROTOTYPE( int sys\_exec, (int proc, char \*ptr, 03229 char \*aout, vir\_bytes initpc)); 03230 \_PROTOTYPE( int sys\_fork, (int parent, int child)); 03231 \_PROTOTYPE( int sys\_newmap, (int proc, struct mem\_map \*ptr)); 03232 \_PROTOTYPE( int sys\_exit, (int proc)); 03233 \_PROTOTYPE( int sys\_trace, (int req, int proc, long addr, long \*data\_p)); 03234 03235 \_PROTOTYPE( int sys\_svrctl, (int proc, int req, int priv,vir\_bytes argp)); 03236 \_PROTOTYPE( int sys\_nice, (int proc, int priority)); 03237 03238 \_PROTOTYPE( int sys\_int86, (struct reg86u \*reg86p)); 03239 03240 /\* Shorthands for sys\_sdevio() system call. \*/ 03241 #define sys\_insb(port, proc\_nr, buffer, count) \<br>03242 sys\_sdevio(DIO\_INPUT, port, DIO\_BYTE, pr sys\_sdevio(DIO\_INPUT, port, DIO\_BYTE, proc\_nr, buffer, count) 03243 #define sys\_insw(port, proc\_nr, buffer, count) \ 03244 sys\_sdevio(DIO\_INPUT, port, DIO\_WORD, proc\_nr, buffer, count) 03245 #define sys\_outsb(port, proc\_nr, buffer, count) \ 03246 sys\_sdevio(DIO\_OUTPUT, port, DIO\_BYTE, proc\_nr, buffer, count) 03247 #define sys\_outsw(port, proc\_nr, buffer, count) \ 03248 sys\_sdevio(DIO\_OUTPUT, port, DIO\_WORD, proc\_nr, buffer, count) 03249 \_PROTOTYPE( int sys\_sdevio, (int req, long port, int type, int proc\_nr,

### **36** File: include/minix/syslib.h MINIX SOURCE CODE

03250 void \*buffer, int count)); 03251 03252 /\* Clock functionality: get system times or (un)schedule an alarm call. \*/ 03253 \_PROTOTYPE( int sys\_times, (int proc\_nr, clock\_t \*ptr)); 03254 \_PROTOTYPE(int sys\_setalarm, (clock\_t exp\_time, int abs\_time)); 03255 03256 /\* Shorthands for sys\_irqctl() system call. \*/ 03257 #define sys\_irqdisable(hook\_id) \ 03258 sys\_irqctl(IRQ\_DISABLE, 0, 0, hook\_id) 03259 #define sys\_irqenable(hook\_id) \ 03260 sys\_irqctl(IRQ\_ENABLE, 0, 0, hook\_id) 03261 #define sys\_irqsetpolicy(irq\_vec, policy, hook\_id) \ 03262 sys\_irqctl(IRQ\_SETPOLICY, irq\_vec, policy, hook\_id) 03263 #define sys\_irqrmpolicy(irq\_vec, hook\_id) \ 03264 sys\_irqctl(IRQ\_RMPOLICY, irq\_vec, 0, hook\_id) 03265 \_PROTOTYPE ( int sys\_irqctl, (int request, int irq\_vec, int policy, 03266 int \*irq\_hook\_id) ); 03267 03268 /\* Shorthands for sys\_vircopy() and sys\_physcopy() system calls. \*/ 03269 #define sys\_biosin(bios\_vir, dst\_vir, bytes) \ 03270 sys\_vircopy(SELF, BIOS\_SEG, bios\_vir, SELF, D, dst\_vir, bytes) 03271 #define sys\_biosout(src\_vir, bios\_vir, bytes) \ 03272 sys\_vircopy(SELF, D, src\_vir, SELF, BIOS\_SEG, bios\_vir, bytes) 03273 #define sys\_datacopy(src\_proc, src\_vir, dst\_proc, dst\_vir, bytes) \  $03274$  sys\_vircopy(src\_proc, D, src\_vir, dst\_proc, D, dst\_vir, byte sys\_vircopy(src\_proc, D, src\_vir, dst\_proc, D, dst\_vir, bytes) 03275 #define sys\_textcopy(src\_proc, src\_vir, dst\_proc, dst\_vir, bytes) \ 03276 sys\_vircopy(src\_proc, T, src\_vir, dst\_proc, T, dst\_vir, bytes) 03277 #define sys\_stackcopy(src\_proc, src\_vir, dst\_proc, dst\_vir, bytes) \ 03278 sys\_vircopy(src\_proc, S, src\_vir, dst\_proc, S, dst\_vir, bytes) 03279 \_PROTOTYPE(int sys\_vircopy, (int src\_proc, int src\_seg, vir\_bytes src\_vir, 03280 int dst\_proc, int dst\_seg, vir\_bytes dst\_vir, phys\_bytes bytes)); 03281 03282 #define sys\_abscopy(src\_phys, dst\_phys, bytes) \ 03283 sys\_physcopy(NONE, PHYS\_SEG, src\_phys, NONE, PHYS\_SEG, dst\_phys, bytes) 03284 \_PROTOTYPE(int sys\_physcopy, (int src\_proc, int src\_seg, vir\_bytes src\_vir, 03285 int dst\_proc, int dst\_seg, vir\_bytes dst\_vir, phys\_bytes bytes)); 03286 \_PROTOTYPE(int sys\_memset, (unsigned long pattern, 03287 phys\_bytes base, phys\_bytes bytes)); 03288 03289 /\* Vectored virtual / physical copy calls. \*/ 03290 #if DEAD\_CODE /\* library part not yet implemented \*/ 03291 \_PROTOTYPE(int sys\_virvcopy, (phys\_cp\_req \*vec\_ptr,int vec\_size,int \*nr\_ok)); 03292 \_PROTOTYPE(int sys\_physvcopy, (phys\_cp\_req \*vec\_ptr,int vec\_size,int \*nr\_ok)); 03293 #endif 03294 03295 \_PROTOTYPE(int sys\_umap, (int proc\_nr, int seg, vir\_bytes vir\_addr, 03296 vir\_bytes bytes, phys\_bytes \*phys\_addr)); 03297 \_PROTOTYPE(int sys\_segctl, (int \*index, u16\_t \*seg, vir\_bytes \*off, 03298 phys\_bytes phys, vir\_bytes size)); 03299 03300 /\* Shorthands for sys\_getinfo() system call. \*/ 03301 #define sys\_getkmessages(dst) sys\_getinfo(GET\_KMESSAGES, dst, 0,0,0) 03302 #define sys\_getkinfo(dst) sys\_getinfo(GET\_KINFO, dst, 0,0,0)<br>03303 #define sys\_getmachine(dst) sys\_getinfo(GET\_MACHINE, dst, 0,0,0 03303 #define sys\_getmachine(dst) sys\_getinfo(GET\_MACHINE, dst, 0,0,0) 03304 #define sys\_getproctab(dst) sys\_getinfo(GET\_PROCTAB, dst, 0,0,0) 03305 #define sys\_getprivtab(dst) sys\_getinfo(GET\_PRIVTAB, dst, 0,0,0) 03306 #define sys\_getproc(dst,nr) sys\_getinfo(GET\_PROC, dst, 0,0, nr) 03307 #define sys\_getrandomness(dst) sys\_getinfo(GET\_RANDOMNESS, dst, 0,0,0) 03308 #define sys\_getimage(dst) sys\_getinfo(GET\_IMAGE, dst, 0,0,0) 03309 #define sys\_getirqhooks(dst) sys\_getinfo(GET\_IRQHOOKS, dst, 0,0,0)
### MINIX SOURCE CODE File: include/minix/syslib.h **37**

```
03310 #define sys_getmonparams(v,vl) sys_getinfo(GET_MONPARAMS, v,vl, 0,0)
03311 #define sys_getschedinfo(v1,v2) sys_getinfo(GET_SCHEDINFO, v1,0, v2,0)
03312 #define sys_getlocktimings(dst) sys_getinfo(GET_LOCKTIMING, dst, 0,0,0)
 03313 #define sys_getbiosbuffer(virp, sizep) sys_getinfo(GET_BIOSBUFFER, virp, \
03314 sizeof(*virp), sizep, sizeof(*sizep))
03315 _PROTOTYPE(int sys_getinfo, (int request, void *val_ptr, int val_len,
03316 void *val_ptr2, int val_len2) ();
03317
 03318 /* Signal control. */
03319 _PROTOTYPE(int sys_kill, (int proc, int sig) );
03320 _PROTOTYPE(int sys_sigsend, (int proc_nr, struct sigmsg *sig_ctxt) );
03321 _PROTOTYPE(int sys_sigreturn, (int proc_nr, struct sigmsg *sig_ctxt) );
03322 _PROTOTYPE(int sys_getksig, (int *k_proc_nr, sigset_t *k_sig_map) );
 03323 _PROTOTYPE(int sys_endksig, (int proc_nr) );
03324
03325 /* NOTE: two different approaches were used to distinguish the device I/O
03326 * types 'byte', 'word', 'long': the latter uses #define and results in a
03327 * smaller implementation, but looses the static type checking.
03328 */
 03329 _PROTOTYPE(int sys_voutb, (pvb_pair_t *pvb_pairs, int nr_ports) );
 03330 _PROTOTYPE(int sys_voutw, (pvw_pair_t *pvw_pairs, int nr_ports) );
03331 _PROTOTYPE(int sys_voutl, (pvl_pair_t *pvl_pairs, int nr_ports) );
03332 _PROTOTYPE(int sys_vinb, (pvb_pair_t *pvb_pairs, int nr_ports) );
03333 _PROTOTYPE(int sys_vinw, (pvw_pair_t *pvw_pairs, int nr_ports) );
03334 _PROTOTYPE(int sys_vinl, (pvl_pair_t *pvl_pairs, int nr_ports) );
03335
03336 /* Shorthands for sys_out() system call. */
03337 #define sys_outb(p,v) sys_out((p), (unsigned long) (v), DIO_BYTE)
03338 #define sys_outw(p,v) sys_out((p), (unsigned long) (v), DIO_WORD)
03339 #define sys_outl(p,v) sys_out((p), (unsigned long) (v), DIO_LONG)
03340 _PROTOTYPE(int sys_out, (int port, unsigned long value, int type) );
03341
03342 /* Shorthands for sys_in() system call. */
03343 #define sys_inb(p,v) sys_in((p), (unsigned long*) (v), DIO_BYTE)
 03344 #define sys_inw(p,v) sys_in((p), (unsigned long*) (v), DIO_WORD)
 03345 #define sys_inl(p,v) sys_in((p), (unsigned long*) (v), DIO_LONG)
03346 _PROTOTYPE(int sys_in, (int port, unsigned long *value, int type) );
03347
03348 #endif /* _SYSLIB_H */
03349
++++++++++++++++++++++++++++++++++++++++++++++++++++++++++++++++++++++++++++++++
                                     include/minix/sysutil.h
++++++++++++++++++++++++++++++++++++++++++++++++++++++++++++++++++++++++++++++++
03400 #ifndef _EXTRALIB_H
03401 #define _EXTRALIB_H
 03402
03403 /* Extra system library definitions to support device drivers and servers.
 03404
03405 * Created:
 03406 * Mar 15, 2004 by Jorrit N. Herder
 03407
03408 * Changes:<br>03409 * May
03409 * May 31, 2005: added printf, kputc (relocated from syslib)
03410 * May 31, 2005: added getuptime
 03411 * Mar 18, 2005: added tickdelay<br>03412 * Oct 01, 2004: added env. parse
03412 * Oct 01, 2004: added env_parse, env_prefix, env_panic 03413 * Jul 13, 2004: added fkey_ctl
       \stackrel{*}{\text{\tiny{*}}} Jul 13, 2004: added fkey_ctl<br>\stackrel{*}{\text{\tiny{*}}} Apr 28, 2004: added report
03414 * Apr 28, 2004: added report, panic
```
### **38** File: include/minix/sysutil.h MINIX SOURCE CODE

03415  $*$  Mar 31, 2004: setup like other libraries, such as syslib 03416  $*/$ 03416 03417 03418 /\*==========================================================================\* 03419 \* Miscellaneous helper functions. 03420 \*==========================================================================\*/ 03421 03422 /\* Environment parsing return values. \*/ 03423 #define EP\_BUF\_SIZE 128 /\* local buffer for env value \*/ 03424 #define EP\_UNSET 0 /\* variable not set \*/ 03425 #define EP\_OFF 1 /\* var = off \*/ 03426 #define EP\_ON 2 /\* var = on (or field left blank) \*/ 03427 #define EP\_SET 3 /\* var = 1:2:3 (nonblank field) \*/ 03428 #define EP\_EGETKENV 4 /\* sys\_getkenv() failed ... \*/ 03429 03430 \_PROTOTYPE( void env\_setargs, (int argc, char \*argv[]) 03431 \_PROTOTYPE( int env\_get\_param, (char \*key, char \*value, int max\_size) ); 03432 \_PROTOTYPE( int env\_prefix, (char \*env, char \*prefix) ); 03433 \_PROTOTYPE( void env\_panic, (char \*key) ); 03434 \_PROTOTYPE( int env\_parse, (char \*env, char \*fmt, int field, long \*param, 03435 **long min, long max**); 03436 03437 #define fkey\_map(fkeys, sfkeys) fkey\_ctl(FKEY\_MAP, (fkeys), (sfkeys)) 03438 #define fkey\_unmap(fkeys, sfkeys) fkey\_ctl(FKEY\_UNMAP, (fkeys), (sfkeys))<br>03439 #define fkey\_events(fkeys, sfkeys) fkey\_ctl(FKEY\_EVENTS, (fkeys), (sfkeys 03439 #define fkey\_events(fkeys, sfkeys) fkey\_ctl(FKEY\_EVENTS, (fkeys), (sfkeys)) 03440 \_PROTOTYPE( int fkey\_ctl, (int req, int \*fkeys, int \*sfkeys) ); 03441 03442 \_PROTOTYPE( int printf, (const char \*fmt, ...)); 03443 \_PROTOTYPE( void kputc, (int c));<br>03444 \_PROTOTYPE( void report, (char \*wh 03444 \_PROTOTYPE( void report, (char \*who, char \*mess, int num)); 03445 \_PROTOTYPE( void panic, (char \*who, char \*mess, int num)); 03446 \_PROTOTYPE( int getuptime, (clock\_t \*ticks)); 03447 \_PROTOTYPE( int tickdelay, (clock\_t ticks)); 03448<br>03449 03449 #endif /\* \_EXTRALIB\_H \*/ 03450

### ++++++++++++++++++++++++++++++++++++++++++++++++++++++++++++++++++++++++++++++++ include/minix/callnr.h ++++++++++++++++++++++++++++++++++++++++++++++++++++++++++++++++++++++++++++++++

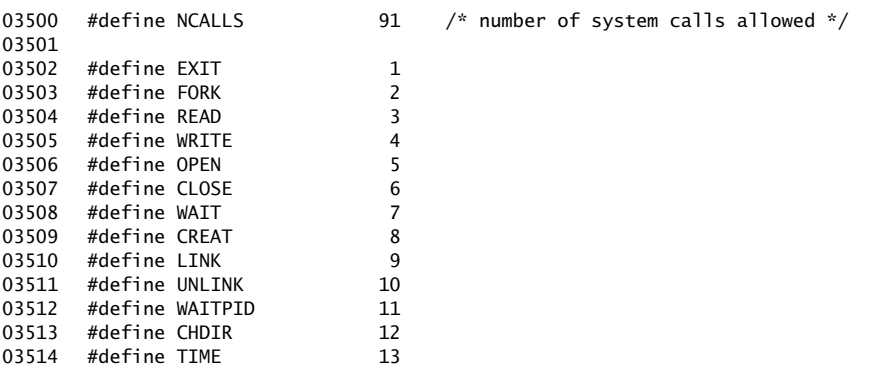

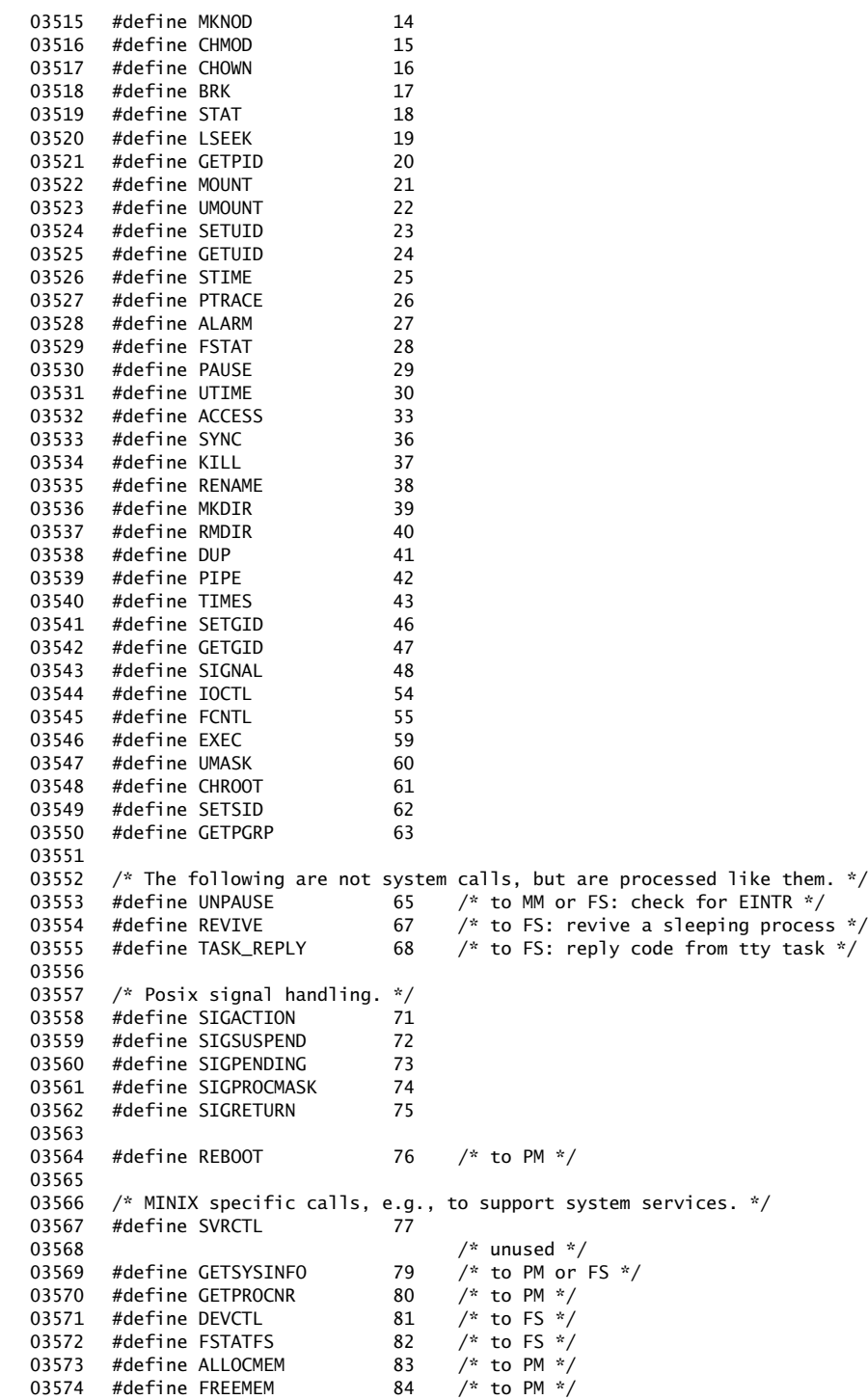

### **40** File: include/minix/callnr.h MINIX SOURCE CODE

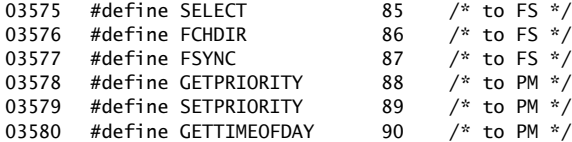

```
++++++++++++++++++++++++++++++++++++++++++++++++++++++++++++++++++++++++++++++++
                                     include/minix/com.h
```
++++++++++++++++++++++++++++++++++++++++++++++++++++++++++++++++++++++++++++++++

03600 #ifndef \_MINIX\_COM\_H 03601 #define \_MINIX\_COM\_H 03602 03603 /\*===========================================================================\* 03604 \* Magic process numbers 03605 \*===========================================================================\*/ 03606 03607 #define ANY 0x7ace /\* used to indicate 'any process' \*/<br>03608 #define NONE 0x6ace /\* used to indicate 'no process at a 03608 #define NONE 0x6ace /\* used to indicate 'no process at all' \*/ 0x8ace /\* used to indicate 'own process' \*/ 03610 03611 /\*===========================================================================\* 03612 \* Process numbers of processes in the system image 03613 \*===========================================================================\*/ 03614 03615 /\* The values of several task numbers depend on whether they or other tasks 03616 \* are enabled. They are defined as (PREVIOUS\_TASK - ENABLE\_TASK) in general. 03617 \* ENABLE\_TASK is either 0 or 1, so a taskeither gets a new number, or gets 03618  $*$  the same number as the previous task and is further unused. Note that the 03619  $*$  order should correspond to the order in the task table defined in table.c \* order should correspond to the order in the task table defined in table.c.  $*/$ 03620 03621 03622  $/*$  Kernel tasks. These all run in the same address space.  $*/$ 03623 #define IDLE -4 /\* runs when no one else can run \*/ 03624 #define CLOCK /\* alarms and other clock functions \*/ 03625 #define SYSTEM -2 /\* request system functionality \*/<br>03626 #define KERNEL -1 /\* pseudo-process for IPC and sched 03626 #define KERNEL  $-1$  /\* pseudo-process for IPC and scheduling \*/<br>03627 #define HARDWARE KERNEL /\* for hardware interrupt handlers \*/ 03627 #define HARDWARE KERNEL /\* for hardware interrupt handlers \*/ 03628 03629 /\* Number of tasks. Note that NR\_PROCS is defined in <minix/config.h>. \*/ 03630 #define NR\_TASKS 4 03631<br>03632  $/*$  User-space processes, that is, device drivers, servers, and INIT.  $*/$ 03633 #define PM\_PROC\_NR 0 /\* process manager \*/ 03634 #define FS\_PROC\_NR 1 /\* file system \*/ 03635 #define RS\_PROC\_NR 2 /\* reincarnation server \*/ 03636 #define MEM\_PROC\_NR 3 /\* memory driver (RAM disk, null, etc.) \*/ 03637 #define LOG\_PROC\_NR 4 /\* log device driver \*/ 03638 #define TTY\_PROC\_NR 5 /\* terminal (TTY) driver \*/ 03639 #define DRVR\_PROC\_NR 6 /\* device driver for boot medium \*/ 03640 #define INIT\_PROC\_NR 7 /\* init -- goes multiuser \*/ 03641 03642 /\* Number of processes contained in the system image. \*/ 03643 #define NR\_BOOT\_PROCS (NR\_TASKS + INIT\_PROC\_NR + 1) 03644

```
03645 /*===========================================================================*
03646 * Kernel notification types
03647 *===========================================================================*/
03648
03649 /* Kernel notification types. In principle, these can be sent to any process,
03650 * so make sure that these types do not interfere with other message types.
03651 * Notifications are prioritized because of the way they are unhold() and
03652 * blocking notifications are delivered. The lowest numbers go first. The
03653 * offset are used for the per-process notification bit maps.
03654 */
03655 #define NOTIFY_MESSAGE 0x1000
03656 #define NOTIFY_FROM(p_nr) (NOTIFY_MESSAGE | ((p_nr) + NR_TASKS))
03657 # define SYN_ALARM NOTIFY_FROM(CLOCK) /* synchronous alarm */
03658 # define SYS_SIG NOTIFY_FROM(SYSTEM) /* system signal */
03659 # define HARD_INT NOTIFY_FROM(HARDWARE) /* hardware interrupt */
03660 # define NEW_KSIG NOTIFY_FROM(HARDWARE) /* new kernel signal */
03661 # define FKEY_PRESSED NOTIFY_FROM(TTY_PROC_NR)/* function key press */
03662
03663 /* Shorthands for message parameters passed with notifications. */
03664 #define NOTIFY_SOURCE m_source
03665 #define NOTIFY_TYPE m_type
03666 #define NOTIFY_ARG
03667 #define NOTIFY_TIMESTAMP m2_12<br>03668 #define NOTIFY_FLAGS m2_i1
        #define NOTIFY_FLAGS
03669
03670 /*===========================================================================*
03671 * Messages for BLOCK and CHARACTER device drivers
03672 *===========================================================================*/
03673
03674 /* Message types for device drivers. */
03675 #define DEV_RQ_BASE 0x400 /* base for device request types */
03676 #define DEV_RS_BASE  0x500  /* base for device response types */
03677
03678 #define CANCEL (DEV_RQ_BASE + 0) /* general req to force a task to cancel */<br>03679 #define DEV READ (DEV RO BASE + 3) /* read from minor device */
03679 #define DEV_READ (DEV_RQ_BASE + 3) /* read from minor device */
03680 #define DEV_WRITE (DEV_RQ_BASE + 4) /* write to minor device */
03681 #define DEV_IOCTL (DEV_RQ_BASE + 5) /* I/O control code */
03682 #define DEV_OPEN (DEV_RQ_BASE + 6) /* open a minor device */
03683 #define DEV_CLOSE (DEV_RQ_BASE + 7) /* close a minor device */<br>03684 #define DEV SCATTER (DEV RO BASE + 8) /* write from a vector */
03684 #define DEV_SCATTER (DEV_RQ_BASE + 8) /* write from a vector */<br>03685 #define DEV_GATHER (DEV_RQ_BASE + 9) /* read into a vector */
                                  (DEV_RQ_BASE + 9) /* read into a vector */
03686 #define TTY_SETPGRP (DEV_RQ_BASE + 10) /* set process group */<br>03687 #define TTY_EXIT (DEV_RQ_BASE + 11) /* process group leader
03687 #define TTY_EXIT (DEV_RQ_BASE + 11) /* process group leader exited */
03688 #define DEV_SELECT (DEV_RQ_BASE + 12) /* request select() attention */<br>03689 #define DEV_STATUS (DEV_RQ_BASE + 13) /* request driver status */
                                  (DEV_RQ_BASE + 13) /* request driver status */
03690
03691 #define DEV_REPLY (DEV_RS_BASE + 0) /* general task reply */<br>03692 #define DEV_CLONED (DEV_RS_BASE + 1) /* return cloned minor *
03692 #define DEV_CLONED (DEV_RS_BASE + 1) /* return cloned minor */
03693 #define DEV_REVIVE (DEV_RS_BASE + 2) /* driver revives process */<br>03694 #define DEV IO READY (DEV RS BASE + 3) /* selected device ready */
03694 #define DEV_IO_READY (DEV_RS_BASE + 3) /* selected device ready */
03695 #define DEV_NO_STATUS (DEV_RS_BASE + 4) /* empty status reply */
03696
03697 /* Field names for messages to block and character device drivers. */
03698 #define DEVICE 03699 #define PROC_NR 03699 #define PROC_NR m2_i and m^2 and m^2 and m^2 and m^2 and m^2 and m^2 and m^2 and m^2 and m^2 and m^2 and m^2 and m^2 and m^2 and m^2 and m03699 #define PROC_NR m2_i2 /* which (proc) wants I/O? */
03700 #define COUNT m2_i3 /* how many bytes to transfer */
03701 #define REQUEST m2_i3 /* ioctl request code */
03702 #define POSITION m2_l1 /* file offset */
03703 #define ADDRESS m2_p1 /* core buffer address */
03704
```
# **42** File: include/minix/com.h MINIX SOURCE CODE

03705 /\* Field names for DEV\_SELECT messages to device drivers. \*/ 03706 #define DEV\_MINOR m2\_i1 /\* minor device \*/<br>03707 #define DEV\_SEL\_OPS m2\_i2 /\* which select ope 03707 #define DEV\_SEL\_OPS m2\_i2 /\* which select operations are requested \*/ 03708 #define DEV\_SEL\_WATCH m2\_i3 /\* request notify if no operations are ready \*/ 03709<br>03710 03710 /\* Field names used in reply messages from tasks. \*/ 03711 #define REP\_PROC\_NR m2\_i1 /\* # of proc on whose behalf I/O was done \*/ 03712 #define REP\_STATUS m2\_i2 /\* bytes transferred or error number \*/ 03713 # define SUSPEND  $-998$  /\* status to suspend caller, reply later \*/ 03714 03715 /\* Field names for messages to TTY driver. \*/ 03716 #define TTY\_LINE DEVICE /\* message parameter: terminal line \*/ 03717 #define TTY\_REQUEST COUNT /\* message parameter: ioctl request code \*/<br>03718 #define TTY\_SPEK POSITION/\* message parameter: ioctl speed, erasing 03718 #define TTY\_SPEK POSITION/\* message parameter: ioctl speed, erasing \*/ 03719 #define TTY\_FLAGS m2\_l2 /\* message parameter: ioctl tty mode \*/ 03720 #define TTY\_PGRP m2\_i3 /\* message parameter: process group \*/ 03721 03722 /\* Field names for the QIC 02 status reply from tape driver \*/ 03723 #define TAPE\_STAT0 m2\_l1 03724 #define TAPE\_STAT1 m2\_l2 03725 03726 /\*===========================================================================\* 03727 \* Messages for networking layer 03728 \*===========================================================================\*/ 03729 03730 /\* Message types for network layer requests. This layer acts like a driver. \*/<br>03731 #define NW\_OPEN DEV\_OPEN 03731 #define NW\_OPEN 03732 #define NW\_CLOSE DEV\_CLOSE 03733 #define NW\_READ DEV\_READ<br>03734 #define NW\_WRITE DEV\_WRITE #define NW\_WRITE DEV\_WRITE<br>#define NW\_IOCTL DEV\_IOCTL  $03735$  #define NW IOCTL 03736 #define NW\_CANCEL CANCEL 03737 03738 /\* Base type for data linklayer requests and responses. \*/  $#$ define DL RO BASE  $0 \times 800$ 03740 #define DL\_RS\_BASE 0x900 03741 03742  $/*$  Message types for data link layer requests.  $*/$ 03743 #define DL\_WRITE (DL\_RQ\_BASE + 3)<br>03744 #define DL WRITEV (DL RO BASE + 4) 03744 #define DL\_WRITEV 03745 #define DL READ (DL RO BASE + 5) 03746 #define DL\_READV (DL\_RQ\_BASE + 6) 03747 #define DL\_INIT (DL\_RQ\_BASE + 7)<br>03748 #define DL\_STOP (DL\_RQ\_BASE + 8) 03748 #define DL\_STOP (DL\_RQ\_BASE + 8)<br>03749 #define DL\_GETSTAT (DL\_RQ\_BASE + 9) 03749 #define DL\_GETSTAT 03750 03751 /\* Message type for data link layer replies. \*/<br>03752 #define DL\_INIT\_REPLY (DL\_RS\_BASE + 20) 03752 #define DL\_INIT\_REPLY (DL\_RS\_BASE + 20) 03753 #define DL\_TASK\_REPLY (DL\_RS\_BASE + 21) 03754 03755  $/*$  Field names for data link layer messages.  $*/$ 03756 #define DL\_PORT m2\_i1<br>03757 #define DL\_PROC m2\_i2 03757 #define DL\_PROC m2\_i2 03758 #define DL\_COUNT m2\_i3 03759 #define DL\_MODE m2\_11 03760 #define DL\_CLCK m2\_l2 03761 #define DL\_ADDR m2\_p1<br>03762 #define DL\_STAT m2\_11 03762 #define DL\_STAT m2\_l1 03763 03764 /\* Bits in 'DL\_STAT' field of DL replies. \*/

### MINIX SOURCE CODE File: include/minix/com.h **43**

03765 # define DL PACK SEND 0x01 03766 # define DL\_PACK\_RECV 0x02 03767 # define DL\_READ\_IP 0x04 03768 03769 /\* Bits in 'DL\_MODE' field of DL requests. \*/  $03770$  # define DL\_NOMODE  $0x0$ 03771 # define DL\_PROMISC\_REQ 0x2 03772 # define DL\_MULTI\_REQ 0x4 03773 # define DL\_BROAD\_REQ 0x8 03774 03775 /\*===========================================================================\* 03776 \* SYSTASK request types and field names 03777 \*===========================================================================\*/ 03778 03779 /\* System library calls are dispatched via a call vector, so be careful when 03780 \* modifying the system call numbers. The numbers here determine which call 03781 \* is made from the call vector. 03782 \*/<br>03783 #define KERNEL\_CALL 03783 #define KERNEL\_CALL 0x600 /\* base for kernel calls to SYSTEM \*/ 03784 03785 # define SYS\_FORK (KERNEL\_CALL + 0) /\* sys\_fork() \*/<br>03786 # define SYS\_EXEC (KERNEL\_CALL + 1) /\* sys\_exec() \*/ 03786 # define SYS\_EXEC (KERNEL\_CALL + 1) /\* sys\_exec() \*/<br>03787 # define SYS\_EXIT (KERNEL\_CALL + 2) /\* sys\_exit() \*/ 03787 # define SYS\_EXIT (KERNEL\_CALL + 2) /\* sys\_exit() \*/<br>03788 # define SYS\_NICE (KERNEL\_CALL + 3) /\* sys\_nice() \*/ 03788 # define SYS\_NICE (KERNEL\_CALL + 3) /\* sys\_nice() \*/<br>03789 # define SYS\_PRIVCTL (KERNEL\_CALL + 4) /\* sys\_privctl() \*/ # define SYS\_PRIVCTL 03790 # define SYS\_TRACE (KERNEL\_CALL + 5) /\* sys\_trace() \*/<br>03791 # define SYS\_KILL (KERNEL\_CALL + 6) /\* sys\_kill() \*/ 03791  $#$  define SYS\_KILL  $(KERNEL_CALL + 6)$ 03792 03793 # define SYS\_GETKSIG (KERNEL\_CALL + 7) /\* sys\_getsig() \*/<br>03794 # define SYS\_ENDKSIG (KERNEL\_CALL + 8) /\* sys\_endsig() \*/ # define SYS\_ENDKSIG 03795 # define SYS\_SIGSEND (KERNEL\_CALL + 9) /\* sys\_sigsend() \*/<br>03796 # define SYS\_SIGRETURN (KERNEL\_CALL + 10) /\* sys\_sigreturn() \*/ 03796 # define SYS\_SIGRETURN (KERNEL\_CALL + 10) 03797 03798 # define SYS\_NEWMAP (KERNEL\_CALL + 11) /\* sys\_newmap() \*/<br>03799 # define SYS\_SEGCTL (KERNEL\_CALL + 12) /\* sys\_segctl() \*/  $y^*$  sys\_segctl() \*/<br> $\frac{x}{s}$  sys\_memset() \*/ 03800  $#$  define SYS\_MEMSET (KERNEL\_CALL + 13) 03801 03802 # define SYS\_UMAP (KERNEL\_CALL + 14) /\* sys\_umap() \*/<br>03803 # define SYS\_VIRCOPY (KERNEL\_CALL + 15) /\* sys\_vircopy() \*/ 03803 # define SYS\_VIRCOPY (KERNEL\_CALL + 15) 03804 # define SYS\_PHYSCOPY (KERNEL\_CALL + 16)  $y^*$  sys\_physcopy() \*/ 03805 # define SYS\_VIRVCOPY (KERNEL\_CALL + 17) /\* sys\_virvcopy() \*/<br>03806 # define SYS\_PHYSVCOPY (KERNEL\_CALL + 18) /\* sys\_physvcopy() \*/ 03806 # define SYS\_PHYSVCOPY (KERNEL\_CALL + 18) 03807 03808 # define SYS\_IRQCTL (KERNEL\_CALL + 19) /\* sys\_irqctl() \*/<br>03809 # define SYS\_INT86 (KERNEL\_CALL + 20) /\* sys\_int86() \*/ # define SYS\_INT86 03810 # define SYS\_DEVIO (KERNEL\_CALL + 21) /\* sys\_devio() \*/<br>03811 # define SYS\_SDEVIO (KERNEL\_CALL + 22) /\* sys\_sdevio() \*/ 03811 # define SYS\_SDEVIO (KERNEL\_CALL + 22) /\* sys\_sdevio() \*/<br>03812 # define SYS\_VDEVIO (KERNEL\_CALL + 23) /\* sys\_vdevio() \*/ # define SYS\_VDEVIO 03813 03814 # define SYS\_SETALARM (KERNEL\_CALL + 24) /\* sys\_setalarm() \*/<br>03815 # define SYS\_TIMES (KERNEL\_CALL + 25) /\* sys\_times() \*/ 03815 # define SYS\_TIMES (KERNEL\_CALL + 25) /\* sys\_times() \*/<br>03816 # define SYS\_GETINFO (KERNEL\_CALL + 26) /\* sys\_getinfo() \*/ 03816 # define SYS\_GETINFO (KERNEL\_CALL + 26) /\* sys\_getinfo() \*/<br>03817 # define SYS\_ABORT (KERNEL\_CALL + 27) /\* sys\_abort() \*/ # define SYS\_ABORT (KERNEL\_CALL + 27) 03818 03819 #define NR\_SYS\_CALLS 28 /\* number of system calls \*/ 03820 03821 /\* Field names for SYS\_MEMSET, SYS\_SEGCTL. \*/ 03822 #define MEM\_PTR  $\begin{array}{ccc} \text{m2\_p1} & \text{/*} \\ \text{b3823} & \text{#define MEM\_COUNT} & \text{m2\_11} & \text{/*} \text{count *} \end{array}$ 03823 #define MEM\_COUNT 03824 #define MEM\_PATTERN m2\_12 /\* pattern to write \*/

## **44** File: include/minix/com.h MINIX SOURCE CODE

03825 #define MEM\_CHUNK\_BASE m4\_11 /\* physical base address \*/ 03826 #define MEM\_CHUNK\_SIZE m4\_l2 /\* size of mem chunk\*/ 03827 #define MEM\_TOT\_SIZE m4\_l3 /\* total memory size \*/ 03828 #define MEM\_CHUNK\_TAG m4\_14 /\* tag to identify chunk of mem \*/ 03829<br>03830 /\* Field names for SYS\_DEVIO, SYS\_VDEVIO, SYS\_SDEVIO. \*/<br>#define DIO\_REQUEST m2\_i3 /\* device in or output \* 03831 #define DIO\_REQUEST m2\_i3 /\* device in or output \*/<br>03832 # define DIO\_INPUT 0 /\* input \*/ 03832 # define  $DIO$  INPUT 03833 # define  $DIO$  Output 03832 # define DIO\_INPUT  $0$  /\* input  $\frac{m}{2}$ <br>03833 # define DIO\_OUTPUT 1 /\* output \*/<br>03834 #define DIO\_TYPE m2\_il /\* flag indi 03834 #define DIO\_TYPE m2\_i1 /\* flag indicating byte, word, or long \*/<br>03835 # define DIO\_BYTE 'b' /\* byte type values \*/<br>03836 # define DIO\_WORD 'w' /\* word type values \*/<br>03837 # define DIO\_LONG 'l' /\* long type values \* 03835 # define DIO\_BYTE 'b' /\* byte type values \*/<br>03835 # define DIO\_WORD 'w' /\* word type values \*/<br>03836 # define DIO\_WORD 'w' /\* word type values \*/<br>03837 # define DIO LONG '1' /\* long type values \*/ 03836  $\#$  define DIO\_WORD  $\frac{1}{w}$ ,  $\frac{1}{w}$  word type values \*/ 03837 # define DIO\_LONG 'l' /\* long type values \*/<br>03838 #define DIO\_PORT m2\_l1 /\* single port address 03838 #define DIO\_PORT  $\begin{array}{ccc} 03838 & \text{#define DIO\_PORT} \\ 03839 & \text{#define DIO\_VALUE} \\ \end{array}$   $\begin{array}{ccc} m2_1 & /^* & \text{single DIO\_Value} \\ m2_1 & /^* & \text{single I/O value} \end{array}$ 03839 #define DIO\_VALUE  $m2$ \_l2 /\* single I/O value \*/<br>03840 #define DIO VEC ADDR  $m2$  p1 /\* address of buffer o 03840 #define DIO\_VEC\_ADDR m2\_p1 /\* address of buffer or (p,v)-pairs \*/ 03841 #define DIO\_VEC\_SIZE m2\_12 /\* number of elements in vector \*/ 03842 #define DIO\_VEC\_PROC m2\_i2 /\* number of process where vector is \*/ 03843 03844 /\* Field names for SYS\_SIGNARLM, SYS\_FLAGARLM, SYS\_SYNCALRM. \*/ 03845 #define ALRM\_EXP\_TIME  $m2_11$  /\* expire time for the alarm call \*/<br>03846 #define ALRM\_ABS\_TIME  $m2_12$  /\* set to 1 to use absolute alarm tin 03846 #define ALRM\_ABS\_TIME m2\_i2 /\* set to 1 to use absolute alarm time \*/ 03847 #define ALRM\_TIME\_LEFT  $m2$ \_11 /\* how many ticks were remaining \*/ 03848 #define ALRM\_PROC\_NR  $\frac{-1}{2}$   $\frac{1}{2}$   $\frac{1}{2}$  which process wants the alarm? \*/<br>03849 #define ALRM\_FLAG\_PTR  $\frac{1}{2}$  m2\_p1  $\frac{1}{2}$  virtual address of timeout flag \* 03849 #define ALRM\_FLAG\_PTR m2\_p1 /\* virtual address of timeout flag \*/ 03850 03851 /\* Field names for SYS\_IRQCTL. \*/ 03852 #define IRQ\_REQUEST m5\_c1 /\* what to do? \*/<br>03853 # define IRQ\_SETPOLICY 1 /\* manage a slot 03853 # define IRQ\_SETPOLICY  $\begin{array}{ccc} 1 & /* \end{array}$  manage a slot of the IRQ table  $*/$ <br>03854 # define IRQ\_RMPOLICY 2 /\* remove a slot of the IRQ table \*/ 03854 # define IRQ\_RMPOLICY 2 /\* remove a slot of the IRQ table \*/ 03855 # define IRQ\_ENABLE 3 /\* enable interrupts \*/ 03856 # define IRQ\_DISABLE 4 /\* disable interrupts \*/ 03857 #define IRQ\_VECTOR m5\_c2 /\* irq vector \*/ 03858 #define IRQ\_POLICY m5\_i1 /\* options for IRQCTL request \*/<br>03859 # define IRO REENABLE 0x001 /\* reenable IRO line after inter 0x001 /\* reenable IRQ line after interrupt \*/<br>0x100 /\* byte values \*/  $03860$  # define IRQ\_BYTE 03861 # define IRQ\_WORD 0x200 /\* word values \*/ 03862 # define IRQ\_LONG  $0x400$  /\* long values \*/ 03863 #define IRQ\_PROC\_NR m5\_i2 /\* process number, SELF, NONE \*/<br>03864 #define IRQ\_HOOK\_ID m5\_13 /\* id of irg hook at kernel \*/  $0.5$   $13$  /\* id of irq hook at kernel \*/ 03865 03866 /\* Field names for SYS\_SEGCTL. \*/ 03867 #define SEG\_SELECT m4\_11 /\* segment selector returned \*/ 03868 #define SEG\_OFFSET  $m4_l$   $\rightarrow$   $\rightarrow$  offset in segment returned  $\rightarrow$  03869 #define SEG\_PHYS  $m4_l$  3  $\rightarrow$  physical address of segment \* 03869 #define SEG\_PHYS m4\_l3 /\* physical address of segment \*/ 03870 #define SEG\_SIZE m4\_l4 /\* segment size \*/ 03871 #define SEG\_INDEX m4\_15 /\* segment index in remote map \*/ 03872 03873 /\* Field names for SYS\_VIDCOPY. \*/ 03874 #define VID\_REQUEST m4\_l1 /\* what to do? \*/ 03875 # define VID\_VID\_COPY 1 /\* request vid\_vid\_copy() \*/ 03876 # define MEM\_VID\_COPY 2 /\* request mem\_vid\_copy() \*/ 03877 #define VID\_SRC\_ADDR m4\_12 /\* virtual address in memory \*/ 03878 #define VID\_SRC\_OFFSET m4\_l3 /\* offset in video memory \*/ 03879 #define VID\_DST\_OFFSET m4\_l4 /\* offset in video memory \*/ 03880 #define VID\_CP\_COUNT m4\_l5 /\* number of words to be copied \*/ 03881 03882 /\* Field names for SYS\_ABORT. \*/ 03883 #define ABRT\_HOW  $\overline{m_1}$ i1  $\prime$ \* RBT\_REBOOT, RBT\_HALT, etc. \*/<br>03884 #define ABRT\_MON\_PROC  $\overline{m_1}$ i2  $\prime$ \* process where monitor params a 03884 #define ABRT\_MON\_PROC m1\_i2 /\* process where monitor params are \*/

### MINIX SOURCE CODE File: include/minix/com.h **45**

03885 #define ABRT\_MON\_LEN m1\_i3 /\* length of monitor params \*/ 03886 #define ABRT\_MON\_ADDR m1\_p1 /\* virtual address of monitor params \*/ 03887 03888 /\* Field names for \_UMAP, \_VIRCOPY, \_PHYSCOPY. \*/ 03889 #define CP\_SRC\_SPACE  $_{\text{m}}$   $_{\text{m}}$   $_{\text{c}}$  /\* T or D space (stack is also D) \*/<br>03890 #define CP\_SRC\_PROC\_NR  $_{\text{m}}$  sil /\* process to copy from \*/ 03890 #define  $CP\_SRC\_PRO\_NR$  m5\_i1<br>03891 #define CP\_SRC\_ADDR m5\_11 03891 #define CP\_SRC\_ADDR m5\_11 /\* address where data come from \*/<br>03892 #define CP\_DST\_SPACE m5\_c2 /\* T or D space (stack is also D) 03892 #define CP\_DST\_SPACE  $m5_c2$  /\* T or D space (stack is also D) \*/ 03893 #define CP\_DST\_PROC\_NR m5\_i2 /\* process to copy to \*/<br>03894 #define CP\_DST\_ADDR m5\_12 /\* address where data go 03894 #define CP\_DST\_ADDR m5\_l2 /\* address where data go to \*/ 03895 #define CP\_NR\_BYTES m5\_l3 /\* number of bytes to copy \*/ 03896 03897 /\* Field names for SYS\_VCOPY and SYS\_VVIRCOPY. \*/ 03898 #define VCP\_NR\_OK m1\_i2 /\* number of successfull copies \*/ 03899 #define VCP\_VEC\_SIZE m1\_i3 /\* size of copy vector \*/ 03900 #define VCP\_VEC\_ADDR m1\_p1 /\* pointer to copy vector \*/ 03901 03902 /\* Field names for SYS\_GETINFO. \*/ 03903 #define I\_REQUEST m7\_i3 /\* what info to get \*/ 03904 # define GET\_KINFO 0 /\* get kernel information structure \*/ 03905 # define GET\_IMAGE  $\begin{array}{c} 1 \\ 2 \end{array}$  /\* get system image table \*/<br>03906 # define GET\_PROCTAB 2 /\* get kernel process table \* 03906 # define GET\_PROCTAB 2 /\* get kernel process table \*/<br>03906 # define GET\_PROCTAB 2 /\* get kernel process table \*/<br>03907 # define GET\_RANDOMNESS 3 /\* get randomness buffer \*/ 03907 # define GET\_RANDOMNESS 3  $\frac{1}{2}$  get randomness buffer  $\frac{x}{l}$ <br>03908 # define GET\_MANDOMNESS 3  $\frac{1}{2}$  get randomness buffer  $\frac{x}{l}$  $03908$  # define GET\_MONPARAMS  $4$ <br> $03909$  # define GET\_KENV 5 5 /\* get kernel environment string \*/<br>6 /\* get the IRQ table \*/ 03910 # define GET\_IRQHOOKS 6  $\frac{1}{2}$  get the IRQ table  $\frac{x}{2}$ <br>03911 # define GET\_KMESSAGES 7  $\frac{1}{2}$  get kernel messages  $\frac{x}{2}$ 03911 # define GET\_KMESSAGES 7 03912 # define GET\_PRIVTAB 8 /\* get kernel privileges table \*/<br>03913 # define GET\_KADDRESSES 9 /\* get various kernel addresses \*/ 03913 # define GET\_KADDRESSES 9  $\frac{4}{3}$  get various kernel addresses 03914 # define GET\_SCHEDINFO 10  $\frac{4}{3}$  get scheduling queues \*/ 03914 # define GET\_SCHEDINFO 10 /\* get scheduling queues \*/  $\frac{1}{2}$  of process slot if given process \*/<br> $\frac{1}{2}$  get machine information \*/ 03916 # define GET\_MACHINE 12 /\* get machine information \*/ /\* get lock()/unlock() latency timing \*/<br>/\* get a buffer for BIOS calls \*/ 03916 # define GET\_MACHINE 12 /\* get machine inform<br>03917 # define GET\_LOCKTIMING 13 /\* get lock()/unlock(<br>03918 # define GET\_BIOSBUFFER 14 /\* get a buffer for B<br>03919 #define I\_PROC\_NR m7\_i4 /\* calling process \*/ n<br>#define I\_PROC\_NR<br>#define I\_VAL\_PTR 03920 #define I\_VAL\_PTR m7\_p1 /\* virtual address at caller \*/ 03921 #define I\_VAL\_LEN m7\_i1 /\* max length of value \*/ 03922 #define  $I_VAL_PTR2$  m7\_p2 /\* second virtual address \*/<br>03923 #define  $I_VAL_LEN2$  m7\_i2 /\* second length, or proc nr 03923 #define I\_VAL\_LEN2 m7\_i2 /\* second length, or proc nr \*/ 03924 03925 /\* Field names for SYS\_TIMES. \*/ 03926 #define T\_PROC\_NR  $\overline{m4}$  11  $\overline{7}$  process to request time info for  $\overline{r}$ 03927 #define T\_USER\_TIME  $m4$ \_11 /\* user time consumed by process \*/<br>03928 #define T\_SYSTEM\_TIME  $m4$ \_12 /\* system time consumed by process \* 03928 #define T\_SYSTEM\_TIME m4\_12 /\* system time consumed by process \*/<br>03929 #define T\_CHILD\_UTIME m4\_13 /\* user time consumed by process' chi  $\frac{1}{2}$  is the Time Consumed by process' children \*/ 03930 #define T\_CHILD\_STIME m4\_14 /\* sys time consumed by process' children \*/ 03931 #define T\_GOOT\_TICKS m4\_15 /\* number of clock ticks since boot time \*/ 03932 03933 /\* Field names for SYS\_TRACE, SYS\_SVRCTL. \*/ 03934 #define CTL\_PROC\_NR m2\_i1 /\* process number of the caller \*/ 03935 #define CTL\_REQUEST m2\_i2 /\* server control request \*/ 03936 #define CTL\_MM\_PRIV  $m2_i$  i3 /\* privilege as seen by PM \*/<br>03937 #define CTL\_ARG\_PTR  $m2_p$ p1 /\* pointer to argument \*/ 03937 #define CTL\_ARG\_PTR m2\_p1 /\* pointer to argument \*/ 03938 #define CTL\_ADDRESS m2\_l1 /\* address at traced process' space \*/ 03939 #define CTL\_DATA m2\_12 /\* data field for tracing \*/ 03940 03941 /\* Field names for SYS\_KILL, SYS\_SIGCTL \*/ 03942 #define SIG\_REQUEST  $\overline{m2\_12}$  /\* PM signal control request \*/<br>03943 #define S\_GETSIG 0 /\* get pending kernel signal \*/  $/$ \* get pending kernel signal \*/ 03944 #define S\_ENDSIG 1  $\frac{1}{4}$  finish a kernel signal \*/

# **46** File: include/minix/com.h MINIX SOURCE CODE

03945 #define S\_SENDSIG 2 /\* POSIX style signal handling \*/ 03946 #define S\_SIGRETURN 3 /\* return from POSIX handling \*/ 03947 #define S\_KILL 4 /\* servers kills process with signal \*/ 03947 #define S\_KILL 4 /\* servers kills process with s<br>03948 #define SIG\_PROC m2\_i1 /\* process number for inform \*/ 03949 #define SIG\_NUMBER m2\_i2 /\* signal number to send \*/ 03950 #define SIG\_FLAGS m2\_i3 /\* signal flags field \*/ 03951 #define SIG\_MAP m2\_13 /\* signal tlags field \*/<br>03951 #define SIG\_MAP m2\_11 /\* used by kernel to pass signal bit map \*/<br>03052 #define SIG\_CIVE\_PIP 03952 #define SIG\_CTXT\_PTR m2\_p1 /\* pointer to info to restore signal context \*/ 03953 03954 /\* Field names for SYS\_FORK, \_EXEC, \_EXIT, \_NEWMAP. \*/ 03955 #define PR\_PROC\_NR m1\_i1 /\* indicates a (child) process \*/ 03956 #define PR\_PRIORITY m1\_i2 /\* process priority \*/ 03957 #define PR\_PPROC\_NR m1\_i2 /\* indicates a (parent) process \*/ 03958 #define PR\_PID m1\_i3 /\* process id at process manager \*/ 03959 #define PR\_STACK\_PTR m1\_p1 /\* used for stack ptr in sys\_exec, sys\_getsp \*/ 03960 #define PR\_TRACING m1\_i3 /\* flag to indicate tracing is on/ off \*/ 03961 #define PR\_NAME\_PTR m1\_p2 /\* tells where program name is for dmp \*/ 03962 #define PR\_IP\_PTR m1\_p3 /\* initial value for ip after exec \*/ 03963 #define PR\_MEM\_PTR m1\_p1 /\* tells where memory map is for sys\_newmap \*/ 03964 03965 /\* Field names for SYS\_INT86 \*/ 03966 #define INT86\_REG86 m1\_p1 /\* pointer to registers \*/ 03967 03968 /\* Field names for SELECT (FS). \*/<br>03969 #define SEL\_NFDS m8\_il 03969 #define SEL\_NFDS m8\_i1 03970 #define SEL\_READFDS m8\_p1 03971 #define SEL\_WRITEFDS m8\_p2 03972 #define SEL\_ERRORFDS m8\_p3 03973 #define SEL\_TIMEOUT m8\_p4 03974 03975 /\*===========================================================================\* 03976 \* Messages for system management server 03977 \*===========================================================================\*/ 03978<br>03979 03979 #define SRV\_RQ\_BASE 0x700 03980 03981 #define SRV\_UP (SRV\_RQ\_BASE + 0) /\* start system service \*/ 03982 #define SRV\_DOWN (SRV\_RQ\_BASE + 1) /\* stop system service \*/ 03983 #define SRV\_STATUS (SRV\_RQ\_BASE + 2) /\* get service status \*/ 03984 03985 # define SRV\_PATH\_ADDR  $\text{m1\_p1}$  /\* path of binary \*/<br>03986 # define SRV\_PATH\_LEN  $\text{m1\_i1}$  /\* length of binary \*/ 03986 # define SRV\_PATH\_LEN 03987 # define SRV\_ARGS\_ADDR  $\begin{array}{ccc} m_1 - p_2 & /* & \text{arguments to be passed */} \ 03988 & # & \text{define SN}\_ \text{ARGS\_LEN} & m1\_12 & /* & \text{length of arguments */} \end{array}$ 03988 # define SRV\_ARGS\_LEN m1\_i2<br>03989 # define SRV\_DEV\_MAJOR m1\_i3<br>03990 # define SRV\_PRIV\_ADDR m1\_p3 % A digaments 7<br>  $\frac{1}{2}$  major device number \*/<br>  $\frac{1}{2}$  privileges string \*/<br>  $\frac{1}{2}$  length of privileges \*/ 03990  $#$  define SRV PRIV ADDR 03991  $#$  define SRV\_PRIV\_LEN  $m1_i$  i3 03992 03993 /\*===========================================================================\* 03994 \* Miscellaneous messages used by TTY \* 03995 \*===========================================================================\*/ 03996 03997 /\* Miscellaneous request types and field names, e.g. used by IS server. \*/ 03998 #define PANIC\_DUMPS 97 /\* debug dumps at the TTY on RBT\_PANIC \*/ 03999 #define FKEY\_CONTROL 98 /\* control a function key at the TTY \*/ 04000 # define FKEY\_REQUEST m2\_i1 /\* request to perform at TTY \*/ 04001 # define FKEY\_MAP 10 /\* observe function key \*/ 04002 # define FKEY\_UNMAP 11 /\* stop observing function key \*/ 04003 # define FKEY\_EVENTS 12 /\* request open key presses \*/ 04002 # define FKEY\_UNMAP<br>04003 # define FKEY\_EVENTS 12 /\* stop observing function<br>04004 # define FKEY\_FKEYS m2\_11 /\* F1-F12 keys pressed \*/

### MINIX SOURCE CODE File: include/minix/com.h **47**

04005 # define FKEY\_SFKEYS m2\_12 /\* Shift-F1-F12 keys pressed \*/ 04006 #define DIAGNOSTICS 100 /\* output a string without FS in between \*/ 04007 # define DIAG\_PRINT\_BUF m1\_p1 04008 # define DIAG\_BUF\_COUNT m1\_i1 04009 # define DIAG\_PROC\_NR m1\_i2 04010 04011 #endif /\* \_MINIX\_COM\_H \*/ ++++++++++++++++++++++++++++++++++++++++++++++++++++++++++++++++++++++++++++++++ include/minix/devio.h ++++++++++++++++++++++++++++++++++++++++++++++++++++++++++++++++++++++++++++++++ 04100 /\* This file provides basic types and some constants for the 04101 \* SYS\_DEVIO and SYS\_VDEVIO system calls, which allow user-level 04102 \* processes to perform device I/O. 04103 \*  $04104$  \* Created:<br> $04105$  \* Apr 04105 \* Apr 08, 2004 by Jorrit N. Herder<br>04106 \*/ 04106 04107 04108 #ifndef \_DEVIO\_H<br>04109 #define \_DEVIO\_H #define \_DEVIO\_H 04110 04111 #include <minix/sys\_config.h> /\* needed to include <minix/type.h> \*/ 04112 #include <sys/types.h> /\* u8\_t, u16\_t, u32\_t needed \*/ 04113<br>04114 typedef u16\_t port\_t; 04115 typedef U16\_t Port\_t; 04116 04117 /\* We have different granularities of port I/O: 8, 16, 32 bits. 04118  $*$  Also see  $\langle$ ibm/portio.h>, which has functions for bytes, words, 04119  $*$  and longs. Hence, we need different (port.value)-pair types.  $*$  and longs. Hence, we need different (port,value)-pair types.<br> $*/$ 04120 04121 typedef struct { u16\_t port; u8\_t value; } pvb\_pair\_t; 04122 typedef struct { u16\_t port; u16\_t value; } pvw\_pair\_t; 04123 typedef struct { u16\_t port; u32\_t value; } pvl\_pair\_t; 04124 04125 /\* Macro shorthand to set (port, value)-pair. \*/ 04126 #define  $pv\_set(pv, p, v)$  ((pv).port = (p), (pv).value = (v)) 04127 #define  $pv\_ptr\_set(pv\_ptr, p, v)$  (( $pv\_ptr$ )->port = (p), ( $pv\_ptr$ )->value = (v)) 04128 04129 #endif /\* \_DEVIO\_H \*/ ++++++++++++++++++++++++++++++++++++++++++++++++++++++++++++++++++++++++++++++++ include/minix/dmap.h ++++++++++++++++++++++++++++++++++++++++++++++++++++++++++++++++++++++++++++++++ 04200 #ifndef \_DMAP\_H 04201 #define \_DMAP\_H 04202 04203 #include <minix/sys\_config.h> 04204 #include <minix/ipc.h> 04205

### **48** File: include/minix/dmap.h MINIX SOURCE CODE

04206 /\*===========================================================================\* 04207 \* Device <-> Driver Table \* 04208 \*===========================================================================\*/ 04209 04210 /\* Device table. This table is indexed by major device number. It provides 04211 \* the link between major device numbers and the routines that process them. 04212 \* The table can be update dynamically. The field 'dmap\_flags' describe an 04213 \* entry's current status and determines what control options are possible. 04214 \*/ 04215 #define DMAP\_MUTABLE  $0 \times 01$  /\* mapping can be overtaken \*/<br>04216 #define DMAP\_BUSY 0x02 /\* driver busy with request \*/ 04216 #define DMAP\_BUSY 0x02 /\* driver busy with request \*/ 04217 04218 enum dev\_style { STYLE\_DEV, STYLE\_NDEV, STYLE\_TTY, STYLE\_CLONE }; 04219 04220 extern struct dmap { 04221 int \_PROTOTYPE ((\*dmap\_opcl), (int, Dev\_t, int, int) ); 04222 void \_PROTOTYPE ((\*dmap\_io), (int, message \*) ); 04223 int dmap\_driver;<br>04224 int dmap\_flags; int dmap\_flags; 04225 } dmap[]; 04226 04227 /\*===========================================================================\* 04228 \* Major and minor device numbers 04229 \*===========================================================================\*/ 04230 04231 /\* Total number of different devices. \*/ 04232 #define NR\_DEVICES 32 32 /\* number of (major) devices \*/ 04233 04234 /\* Major and minor device numbers for MEMORY driver. \*/ 04235 #define MEMORY\_MAJOR 1 /\* major device for memory devices \*/ 04236 # define RAM\_DEV 0 /\* minor device for /dev/ram \*/ 04236 # define RAM\_DEV 0 /\* minor device for /dev/ram \*/<br>04237 # define MEM\_DEV 1 /\* minor device for /dev/mem \*/ 04238 # define KMEM\_DEV  $04238$  # define KMEM\_DEV  $04239$  # define NULL\_DEV  $3$  /\* minor device for /dev/null \*/ 04239 # define NULL\_DEV  $\begin{array}{ccc} 3 & , & \text{minc} & \text{device for /dev/num} \\ 04240 & \text{#} & \text{define B00T DEV} \end{array}$  4 /\* minor device for /dev/null \*/ 04240 # define BOOT\_DEV <br>04240 # define BOOT\_DEV 4 /\* minor device for /dev/boot \*/<br>04241 # define ZERO\_DEV 5 /\* minor device for /dev/zero \*/ 04241 # define ZERO\_DEV 5 /\* minor device for /dev/zero \*/ 04242 04243 #define CTRLR(n) ((n)==0 ? 3 :  $(8 + 2*(n)-1)$ ) /\* magic formula \*/ 04244 04245  $\prime$ \* Full device numbers that are special to the boot monitor and FS. \*/ 04246 # define DEV\_RAM 0x0100 /\* device number of /dev/ram \*/ 04247 # define DEV\_BOOT 0x0104 /\* device number of /dev/boot \*/ 04248 04249 #define FLOPPY\_MAJOR 2 /\* major device for floppy disks \*/ 04250 #define TTY\_MAJOR 1 4 /\* major device for ttys \*/ 04251 #define CTTY\_MAJOR 5 /\* major device for /dev/tty \*/ 04252<br>04253 #define INET\_MAJOR 7 /\* major device for inet \*/ 04254 04255 #define LOG\_MAJOR 15 /\* major device for log driver \*/ 04256 # define IS\_KLOG\_DEV 0 /\* minor device for /dev/klog \*/ 04257 04258 #endif /\* \_DMAP\_H \*/

## MINIX SOURCE CODE File: include/ibm/portio.h **49**

++++++++++++++++++++++++++++++++++++++++++++++++++++++++++++++++++++++++++++++++ include/ibm/portio.h ++++++++++++++++++++++++++++++++++++++++++++++++++++++++++++++++++++++++++++++++ 04300 /\* 04301 ibm/portio.h 04302 04303 Created: Jan 15, 1992 by Philip Homburg 04304 \*/ 04305 04306 #ifndef \_PORTIO\_H\_ 04307 #define \_PORTIO\_H\_ 04308 04309 #ifndef \_TYPES\_H 04310 #include <sys/types.h> 04311 #endif 04312<br>04313 unsigned inb(U16\_t \_port); 04314 unsigned inw(U16\_t \_port); 04315 unsigned inl(U32\_t \_port); 04316 void outb(U16\_t \_port, U8\_t \_value); 04317 void outw(U16\_t \_port, U16\_t \_value); 04318 void outl(U16\_t \_port, U32\_t \_value); 04319 void insb(U16\_t \_port, void \*\_buf, size\_t \_count); 04320 void insw(U16\_t \_port, void \*\_buf, size\_t \_count); 04321 void insl(U16\_t \_port, void \*\_buf, size\_t \_count); 04322 void outsb(U16\_t \_port, void \*\_buf, size\_t \_count); 04323 void outsw(U16\_t \_port, void \*\_buf, size\_t \_count); 04324 void outsl(U16\_t \_port, void \*\_buf, size\_t \_count); 04325 void intr\_disable(void); 04326 void intr\_enable(void); 04327 04328 #endif /\* \_PORTIO\_H\_ \*/ ++++++++++++++++++++++++++++++++++++++++++++++++++++++++++++++++++++++++++++++++ include/ibm/interrupt.h ++++++++++++++++++++++++++++++++++++++++++++++++++++++++++++++++++++++++++++++++ 04400 /\* Interrupt numbers and hardware vectors. \*/ 04401 04402 #ifndef \_INTERRUPT\_H 04403 #define \_INTERRUPT\_H 04404  $04405$  #if (CHIP == INTEL) 04406<br>04407  $/*$  8259A interrupt controller ports. \*/ 04408 #define INT\_CTL  $0 \times 20$  /\* I/O port for interrupt controller \*/<br>04409 #define INT\_CTLMASK  $0 \times 21$  /\* setting bits in this port disables in 04409 #define INT\_CTLMASK 0x21 /\* setting bits in this port disables ints \*/ 04410 #define INT2\_CTL 0xA0 /\* I/O port for second interrupt controller \*/ 04411 #define INT2\_CTLMASK 0xA1 /\* setting bits in this port disables ints \*/ 04412 04413 /\* Magic numbers for interrupt controller. \*/ 04414 #define END\_OF\_INT 0x20 /\* code used to re-enable after an interrupt \*/ 04415 04416 /\* Interrupt vectors defined/reserved by processor. \*/ 04417 #define DIVIDE\_VECTOR 0 /\* divide error \*/ 04418 #define DEBUG\_VECTOR 1 /\* single step (trace) \*/ 04419 #define NMI\_VECTOR 2 /\* non-maskable interrupt \*/

```
04420 #define BREAKPOINT_VECTOR 3 /* software breakpoint */<br>04421 #define OVERFLOW_VECTOR 4 /* from INTO */
 04421 #define OVERFLOW_VECTOR 4
 04422
 04423 /* Fixed system call vector. */
 04424 #define SYS_VECTOR 32 /* system calls are made with int SYSVEC */<br>04425 #define SYS386 VECTOR 33 /* except 386 system calls use this */
 04425 #define SYS386_VECTOR 33 /* except 386 system calls use this */04426 #define LEVELO_VECTOR 34 /* for execution of a function at level 0 */
 04427
 04428 \prime* Suitable irq bases for hardware interrupts. Reprogram the 8259(s) from
 04429 * the PC BIOS defaults since the BIOS doesn't respect all the processor's
 04430 * reserved vectors (0 to 31).<br>04431 */
 04431
 04432 #define BIOS_IRQ0_VEC 0x08 /* base of IRQ0-7 vectors used by BIOS */<br>04433 #define BIOS_IRQ8_VEC 0x70 /* base of IRQ8-15 vectors used by BIOS */
                                      0x70 /* base of IRQ8-15 vectors used by BIOS */
 04434 #define IRQ0_VECTOR 0x50 /* nice vectors to relocate IRQ0-7 to */
 04435 #define IRQ8_VECTOR 0x70 /* no need to move IRQ8-15 */
 04436
 04437 /* Hardware interrupt numbers. */<br>04438 #define NR_IRO_VECTORS 16
         #define NR_IRQ_VECTORS 16
 04439 #define CLOCK_IRQ 0
 04440 #define KEYBOARD_IRQ 1
 04441 #define CASCADE_IRQ 2 /* cascade enable for 2nd AT controller */
 04442 #define ETHER_IRQ 3 \frac{1}{2} default ethernet interrupt vector \frac{x}{2}<br>04443 #define SECONDARY_IRQ 3 \frac{1}{2} RS232 interrupt vector for port 2 \frac{x}{2}04443 #define SECONDARY_IRQ<br>04444 #define RS232_IRQ 4 4 /* RS232 interrupt vector for port 2 */<br>04444 #define RS232_IRQ 4 /* RS232 interrupt vector for port 1 */
                                          4 /* RS232 interrupt vector for port 1 */
 04445 #define XT_WINI_IRQ<br>04446 #define FLOPPY_IRQ 6 /* floppy disk */
 04446 #define FLOPPY_IRQ 6
 04447 #define PRINTER_IRQ 7<br>04448 #define AT_WINI_0_IRQ 14
 04448 #define AT_WINI_O_IRQ 14 /* at winchester controller 0 */<br>04449 #define AT_WINI_1_IRQ 15 /* at winchester controller 1 */
                                              /* at winchester controller 1 */
 04450
 04451 /* Interrupt number to hardware vector. */
 04452 #define BIOS_VECTOR(irq) \
 04453 (((irq) < 8 ? BIOS_IRQ0_VEC : BIOS_IRQ8_VEC) + ((irq) & 0x07)) 04454 #define VECTOR(irq)
          #define VECTOR(irq)
 04455 (((irq) < 8 ? IRQ0_VECTOR : IRQ8_VECTOR) + ((irq) & 0x07))
 04456
 04457 #endif /* (CHIP == INTEL) */04458
 04459 #endif /* _INTERRUPT_H */
++++++++++++++++++++++++++++++++++++++++++++++++++++++++++++++++++++++++++++++++
                                             include/ibm/ports.h
++++++++++++++++++++++++++++++++++++++++++++++++++++++++++++++++++++++++++++++++
 04500 /* Addresses and magic numbers for miscellaneous ports. */
 04501<br>04502
          #ifndef _PORTS_H
 04503 #define _PORTS_H
 04504
 04505 #if (CHIP == INTEL)
 04506<br>04507
          /* Miscellaneous ports. */
 04508 #define PCR 0 \times 65 /* Planar Control Register */<br>04509 #define PORT_B 0 \times 61 /* I/O port for 8255 port B (
 04509 #define PORT_B 0x61 /* I/O port for 8255 port B (kbd, beeper...) */
 04510 #define TIMERO 0 \times 40 /* I/O port for timer channel 0 */
 04511 #define TIMER2 0 \times 42 /* I/O port for timer channel 2 */<br>04512 #define TIMER_MODE 0 \times 43 /* I/O port for timer mode control
 04512 #define TIMER_MODE 0x43 /* I/O port for timer mode control */
 04513
 04514 #endif /* (CHIP == INTEL) */
```
### MINIX SOURCE CODE File: include/ibm/ports.h **51**

04515 04516 #endif /\* \_PORTS\_H \*/

```
++++++++++++++++++++++++++++++++++++++++++++++++++++++++++++++++++++++++++++++++
                                           kernel/kernel.h
++++++++++++++++++++++++++++++++++++++++++++++++++++++++++++++++++++++++++++++++
 04600 #ifndef KERNEL_H
 04601 #define KERNEL_H
 04602
 04603 /* This is the master header for the kernel. It includes some other files
 04604 * and defines the principal constants.<br>04605 */04605
 04606 #define _POSIX_SOURCE 1 /* tell headers to include POSIX stuff */
 04607 #define MINIX<br>04608 #define _SYSTEM 1 /* tell headers that this is the kernel *
                                       \frac{1}{1} /* tell headers that this is the kernel */
 04609
 04610 /* The following are so basic, all the *.c files get them automatically. */
 04611 #include <minix/config.h> /* global configuration, MUST be first */
 04612 #include <ansi.h> /* C style: ANSI or K&R, MUST be second */
04613 #include <sys/types.h> /* C style: ANSI or K&R, MU = 04613 #include <sys/types.h> /* general system types */<br>04614 #include <minix/const.h> /* MINIX specific constants
 04614 #include <minix/const.h> /* MINIX specific constants */
 04615 #include <minix/type.h> /* MINIX specific types, e.g. message */
 04616 #include <minix/ipc.h> /* MINIX run-time system */
 04617 #include <timers.h> /* watchdog timer management */<br>04618 #include <errno.h> /* return codes and error numbe
 04618 #include <errno.h> /* matchway crimer management \frac{1}{2} /* return codes and error numbers */<br>04619 #include <ibm/portio.h> /* device I/O and toggle interrupts
                                             /* device I/O and toggle interrupts */
 04620
 04621 /* Important kernel header files. */
 04622 #include "config.h" /* configuration, MUST be first */<br>04623 #include "const.h" /* constants, MUST be second */
04623 #include "const.h" /* constants, MUST be FITSL<br>
04624 #include "type.h" /* type definitions, MUST be the<br>
04625 #include "proto.h" /* function prototypes */
 04624 #include "type.h" /* type definitions, MUST be third */
 04625 #include "proto.h" /* function prototypes */
 04626 #include "glo.h" /* global variables */
 04627 #include "ipc.h" /* IPC constants */
 04626 #include "plo.h" / "anceron processupes" /<br>04626 #include "qlo.h" /* global variables */<br>04628 /* #include "debug.h" */ /* debugging, MUST be last kernel header */
 04629
 04630 #endif /* KERNEL_H */
 04631
++++++++++++++++++++++++++++++++++++++++++++++++++++++++++++++++++++++++++++++++
                                           kernel/config.h
++++++++++++++++++++++++++++++++++++++++++++++++++++++++++++++++++++++++++++++++
 04700 #ifndef CONFIG_H
 04701 #define CONFIG_H
 04702
 04703 * This file defines the kernel configuration. It allows to set sizes of some
 04704 * kernel buffers and to enable or disable debugging code, timing features,
 04705 * and individual kernel calls.
 04706 *<br>04707 *
 04707 * Changes:<br>04708 * Jul 11, 2005
         \frac{*}{*} Jul 11, 2005 Created. (Jorrit N. Herder)
 04709
```
### **52** File: kernel/config.h MINIX SOURCE CODE

04710 04711 /\* In embedded and sensor applications, not all the kernel calls may be 04712 \* needed. In this section you can specify which kernel calls are needed 04713 \* and which are not. The code for unneeded kernel calls is not included in 04714 \* the system binary, making it smaller. If you are not sure, it is best 04715 \* to keep all kernel calls enabled.  $04716$  \*/ 04717 #define USE\_FORK 1  $\frac{1}{2}$  fork a new process  $\frac{x}{1}$ 04718 #define USE\_NEWMAP 1 /\* set a new memory map \*/<br>04719 #define USE\_EXEC 1 /\* update process after ex 04719 #define USE\_EXEC  $1$  /\* update process after execute \*/<br>04720 #define USE EXIT  $1$  /\* clean up after process exit \*/ 04720 #define USE\_EXIT 1 /\* clean up after process exit \*/<br>04721 #define USE\_TRACE 1 /\* process information and tracine 04721 #define USE\_TRACE 1 /\* process information and tracing \*/ 04722 #define USE\_GETKSIG  $1$  /\* retrieve pending kernel signals \*/<br>04723 #define USE\_ENDKSIG  $1$  /\* finish pending kernel signals \*/ 04723 #define USE\_ENDKSIG 1  $\frac{1}{1}$   $\frac{1}{1}$   $\frac{1}{1}$   $\frac{1}{1}$  and ing Kernel signals \*/<br>04724 #define USE\_KILL 1  $\frac{1}{1}$   $\frac{1}{1}$   $\frac{1}{1}$  send a signal to a process \*/ 04724 #define USE\_KILL 1  $\frac{1}{2}$  and a signal to a process  $\frac{x}{2}$ <br>04725 #define USE SIGSEND 1  $\frac{x}{2}$  send POSIX-style signal  $\frac{x}{2}$ #define USE\_SIGSEND 1 /\* send POSIX-style signal \*/<br>#define USE\_SIGRETURN 1 /\* sys\_sigreturn(proc\_nr. ctx 04726 #define USE\_SIGRETURN 1 /\* sys\_sigreturn(proc\_nr, ctxt\_ptr, flags) \*/ 04727 #define USE\_ABORT 1  $\frac{1}{1}$   $\frac{1}{1}$   $\frac{1}{1}$  shut down MINIX  $\frac{x}{1}$  04728 #define USE\_GETINFO 1  $\frac{1}{1}$   $\frac{1}{1}$  retrieve a copy of  $\#$ define USE\_GETINFO 1 /\* retrieve a copy of kernel data \*/<br> $\#$ define USE\_TIMES 1 /\* get process and system time info 04729 #define USE\_TIMES 1 /\* get process and system time info \*/ 04730 #define USE\_SETALARM 1 /\* schedule a synchronous alarm \*/ 04731 #define USE\_DEVIO  $1$  /\* read or write a single I/O port \*/ 04732 #define USE\_VDEVIO  $1$  /\* process vector with I/O requests \*/<br>04733 #define USE\_SDEVIO  $1$  /\* perform I/O request on a buffer \*/ 04733 #define USE\_SDEVIO 1 /\* perform I/O request on a buffer \*/<br>04734 #define USE\_IRQCTL 1 /\* set an interrupt policy \*/ 04734 #define USE\_IRQCTL  $\begin{array}{ccc} 1 & /^*$  set an interrupt policy  $\sqrt[*]{}$ <br>04735 #define USE\_SEGCTL  $\begin{array}{ccc} 1 & /^* \end{array}$  set up a remote segment  $\sqrt[*]{}$  $1$  /\* set up a remote segment \*/ 04736 #define USE\_PRIVCTL 1  $\frac{1}{4}$  with system privileges control \*/<br>04737 #define USE\_NICE 1  $\frac{1}{4}$  and the scheduling priority \* 04737 #define USE\_NICE  $\begin{array}{ccc} 1 & /^{*} & \text{change scheduling priority */} \\ 04738 & \text{ffdefine USE\_UMAP} & 1 & /^{*} & \text{map virtual to physical addre} \end{array}$ 04738 #define USE\_UMAP 1 /\* map virtual to physical address \*/<br>04739 #define USE\_VIRCOPY 1 /\* copy using virtual addressing \*/ 04739 #define USE\_VIRCOPY 1 /\* copy using virtual addressing \*/ 04740 #define USE\_VIRVCOPY 1 /\* vector with virtual copy requests \*/ 04741 #define USE\_PHYSCOPY 1 /\* copy using physical addressing \*/ 04742 #define USE\_PHYSVCOPY 1 /\* vector with physical copy requests \*/<br>04743 #define USE\_MEMSET 1 /\* write char to a given memory area \*/ 04743 #define USE\_MEMSET 1  $\frac{1}{2}$  write char to a given memory area \*/ 04744 04745 /\* Length of program names stored in the process table. This is only used 04746 \* for the debugging dumps that can be generated with the IS server. The PM 04747  $*$  server keeps its own copy of the program name. 04748 04749 #define P\_NAME\_LEN 8 04750 04751 /\* Kernel diagnostics are written to a circular buffer. After each message, 04752 \* a system server is notified and a copy of the buffer can be retrieved to 04753  $*$  display the message. The buffers size can safely be reduced.<br>04754  $*$ / 04754 04755 #define KMESS\_BUF\_SIZE 256 04756 04757  $\frac{1}{x}$  Buffer to gather randomness. This is used to generate a random stream by 04758  $*$  the MEMORY driver when reading from /dev/random.<br>04759  $*$ / 04759 04760 #define RANDOM\_ELEMENTS 32 04761 04762 /\* This section contains defines for valuable system resources that are used 04763 \* by device drivers. The number of elements of the vectors is determined by 04764 \* the maximum needed by any given driver. The number of interrupt hooks may 04765 \* be incremented on systems with many device drivers. 04766 \*/<br>04767 #define NR\_IRQ\_HOOKS 04767 #define NR\_IRQ\_HOOKS 16  $\frac{1}{8}$  /\* number of interrupt hooks \*/<br>04768 #define VDEVIO\_BUF\_SIZE 64 /\* max elements per VDEVIO requ #define VDEVIO\_BUF\_SIZE 64 /\* max elements per VDEVIO request \*/<br>#define VCOPY\_VEC\_SIZE 16 /\* max elements per VCOPY request \*/ 04769 #define VCOPY\_VEC\_SIZE 16 /\* max elements per VCOPY request \*/

MINIX SOURCE CODE File: kernel/config.h **53**

```
04770
04771 /* How many bytes for the kernel stack. Space allocated in mpx.s. */
04772 #define K_STACK_BYTES 1024
 04773
04774 \prime* This section allows to enable kernel debugging and timing functionality.
04775 * For normal operation all options should be disabled.<br>04776 */
04776
04777 #define DEBUG_SCHED_CHECK 0 /* sanity check of scheduling queues */<br>04778 #define DEBUG_LOCK_CHECK 0 /* kernel lock() sanity check */<br>04779 #define DEBUG_TIME_LOCKS 0 /* measure time spent in locks */
 04778 #define DEBUG_LOCK_CHECK 0 /* kernel lock() sanity check */
 04779 #define DEBUG_TIME_LOCKS 0 /* measure time spent in locks */
04780
04781 #endif /* CONFIG_H */
04782
++++++++++++++++++++++++++++++++++++++++++++++++++++++++++++++++++++++++++++++++
                                       kernel/const.h
++++++++++++++++++++++++++++++++++++++++++++++++++++++++++++++++++++++++++++++++
04800 /* General macros and constants used by the kernel. */
04801 #ifndef CONST_H
 04802 #define CONST_H
04803<br>04804
        #include <ibm/interrupt.h> /* interrupt numbers and hardware vectors */
04805 #include <ibm/ports.h> /* port addresses and magic numbers */
04806 #include <ibm/bios.h> /* BIOS addresses, sizes and magic numbers */
 04807 #include <ibm/cpu.h> /* BIOS addresses, sizes and magic numbers */
04808 #include <minix/config.h><br>04809 #include "config.h"
        #include "config.h"
04810
04811 /* To translate an address in kernel space to a physical address. This is
 04812 * the same as umap_local(proc_ptr, D, vir, sizeof(*vir)), but less costly.<br>04813 */04813<br>04814
        04814 #define vir2phys(vir) (kinfo.data_base + (vir_bytes) (vir))
04815
04816 /* Map a process number to a privilege structure id. */04817 #define s_nr_to_id(n) (NR_TASKS + (n) + 1)04818
04819 /* Translate a pointer to a field in a structure to a pointer to the structure
04820 * itself. So it translates '&struct_ptr->field' backto 'struct_ptr'.
04821 */
 04822 #define structof(type, field, ptr) \setminus04823 ((type *) (((char *) (ptr)) - offsetof(type, field)))
04824
04825 \frac{\pi}{2} Constants used in virtual_copy(). Values must be 0 and 1, respectively. */
04826 #define _SRC_ 0
        #define DST_ 1
04828
04829 /* Number of random sources */
04830 #define RANDOM_SOURCES 16
 04831
04832 /* Constants and macros for bit map manipulation. */
04833 #define BITCHUNK_BITS (sizeof(bitchunk_t) * CHAR_BIT)
04834 #define BITMAP_CHUNKS(nr_bits) (((nr_bits)+BITCHUNK_BITS-1)/BITCHUNK_BITS)
04835 #define MAP_CHUNK(map,bit) (map)[((bit)/BITCHUNK_BITS)]
 04836 #define CHUNK_OFFSET(bit) ((bit)%BITCHUNK_BITS))
04837 #define GET_BIT(map,bit) ( MAP_CHUNK(map,bit) & (1 << CHUNK_OFFSET(bit) )
04838 #define SET_BIT(map,bit) ( MAP_CHUNK(map,bit) |= (1 << CHUNK_OFFSET(bit) )
04839 #define UNSET_BIT(map,bit) ( MAP_CHUNK(map,bit) &= ˜(1 << CHUNK_OFFSET(bit) )
```
**54** File: kernel/const.h MINIX SOURCE CODE

```
04841 #define get_sys_bit(map,bit) \
04842 ( MAP_CHUNK(map.chunk,bit) & (1 << CHUNK_OFFSET(bit) )
04843 #define set_sys_bit(map,bit) \
04844 (MAP_CHUNK(map.chunk,bit) |= (1 << CHUNK_OFFSET(bit) )
04845 #define unset_sys_bit(map,bit) \
04846 ( MAP_CHUNK(map.chunk,bit) &= ˜(1 << CHUNK_OFFSET(bit) )
04847 #define NR_SYS_CHUNKS BITMAP_CHUNKS(NR_SYS_PROCS)
04848
04849 /* Program stack words and masks. */
04850 #define INIT_PSW 0x0200 /* initial psw */<br>04851 #define INIT_TASK_PSW 0x1200 /* initial psw for tasks (with IOPL 1) */
04851 #define INIT_TASK_PSW 0x1200 /* initial psw for tasks (with IOPL 1) */
04852 #define TRACEBIT 0x0100 /* OR this with psw in proc[] for tracing */
04853 #define SETPSW(rp, new) \frac{1}{2} permits only certain bits to be set \frac{x}{2}04854 ((rp)->p_reg.psw = (rp)->p_reg.psw & ˜0xCD5 | (new) & 0xCD5)
04855 #define IF_MASK 0x00000200
04856 #define IOPL_MASK 0x003000
04857
04858 /* Disable/ enable hardware interrupts. The parameters of lock() and unlock()
04859 * are used when debugging is enabled. See debug.h for more information.
04033 */
04861 #define lock(c, v) intr_disable();<br>04862 #define unlock(c) intr_enable();
04862 #define unlock(c)
04863<br>04864
       /* Sizes of memory tables. The boot monitor distinguishes three memory areas,
04865 * namely low mem below 1M, 1M-16M, and mem after 16M. More chunks are needed
04866 * for DOS MINIX.
04867 */
04868 #define NR_MEMS 8
04869
04870 #endif /* CONST_H */
04871
04872
04873
04874
04875
```

```
++++++++++++++++++++++++++++++++++++++++++++++++++++++++++++++++++++++++++++++++
                                     kernel/type.h
++++++++++++++++++++++++++++++++++++++++++++++++++++++++++++++++++++++++++++++++
04900 #ifndef TYPE_H
04901 #define TYPE_H
04902
04903 typedef _PROTOTYPE( void task_t, (void) );
04904
```

```
04905 /* Process table and system property related types. */
04906 typedef int proc_nr_t; /* process table entry number */<br>04907 typedef short sys_id_t; /* system process index */
        typedef short sys_id_t;<br>typedef struct { \qquad /* system process index */<br>typedef struct { \qquad /* bitmap for system indexe
04908 typedef struct { \frac{1}{2} /* bitmap for system indexes */
04909 bitchunk_t chunk[BITMAP_CHUNKS(NR_SYS_PROCS)];
04910 } sys_map_t;
04911<br>04912
04912 struct boot_image {<br>04913 proc_nr_t proc_nr
         \frac{1}{2} proc_nr_t proc_nr; \frac{1}{2} process number to use \frac{x}{4}04914 task_t *initial_pc; /* start function for tasks */
```
04840

04915 int flags;  $\frac{1}{2}$  int flags;  $\frac{1}{2}$  int flags  $\frac{1}{2}$  /\* process flags  $\frac{1}{2}$ / 04916 unsigned char quantum;  $\frac{1}{4}$  quantum (tick count) \*/ 04917 int priority;  $\frac{1}{2}$  /\* scheduling priority \*/ 04918 int stksize;  $\frac{1}{2}$  /\* stack size for tasks \*/ 04919 short trap\_mask;  $\frac{1}{4}$  allowed system call traps  $\frac{*}{4}$  allowed system call traps  $\frac{*}{4}$ bitchunk\_t ipc\_to;<br>
0.112.029.02010 bitchunk\_t ipc\_to;<br>
10920 call\_mask;<br>
10920 call\_mask;<br>
1.212.029.02010 call\_mask;<br>
1.212.029.02010 call\_mask;<br>
2.412.029.02010 call\_mask; 04921 long call\_mask;  $\frac{1}{2}$  /\* system call protection \*/ 04922 char proc\_name[P\_NAME\_LEN]; /\* name in process table \*/ 04923 }; 04924 04925 struct memory {<br>04926 phys clicks ba phys\_clicks base;  $\frac{1}{2}$  /\* start address of chunk \*/ 04927 phys\_clicks size;  $\frac{1}{2}$  /\* size of memory chunk \*/ 04928 }; 04929 04930 /\* The kernel outputs diagnostic messages in a circular buffer. \*/ 04931 struct kmessages { 04932 int km\_next;  $\frac{1}{2}$  /\* next index to write \*/<br>04933 int km\_size;  $\frac{1}{2}$  /\* current size in buffer int km\_size;  $\frac{1}{2}$  chare km\_size;  $\frac{1}{2}$  chare km\_buffer \*/<br>chare km\_buffKMESS\_BUF\_SIZE];  $\frac{1}{2}$  buffer for messages \*/  $04934$  char km\_buf[KMESS\_BUF\_SIZE]; 04935 }; 04936 04937 struct randomness { 04938 struct {<br>04939 int int r next:  $\frac{1}{2}$  int r next index to write  $\frac{*}{2}$ 04940 int r\_size;  $\frac{1}{2}$  int r\_size;  $\frac{1}{2}$  int r\_size;  $\frac{1}{2}$  into  $\frac{1}{2}$  into  $\frac{1}{2}$  into  $\frac{1}{2}$  into  $\frac{1}{2}$  into  $\frac{1}{2}$  into  $\frac{1}{2}$  into  $\frac{1}{2}$  into  $\frac{1}{2}$  into  $\frac{1}{2}$  into  $\frac{1}{2}$  04941 unsigned short r\_buf[RANDOM\_ELEMENTS]; /\* buffer for random info \*/ 04942 } bin[RANDOM\_SOURCES]; 04943 }; 04944  $04945$  #if (CHIP == INTEL) 04946 typedef unsigned reg\_t; /\* machine register \*/ 04947 04948  $\prime$  The stack frame layout is determined by the software, but for efficiency 04949  $*$  it is laid out so the assembly code to use it is as simple as possible. 04950 \* 80286 protected mode and all real modes use the same frame, built with 04951 \* 16-bit registers. Real mode lacks an automatic stack switch, so little 04952 \* is lost by using the 286 frame for it. The 386 frame differs only in 04953  $*$  having 32-bit registers and more segment registers. The same names are 04954  $*$  used for the larger registers to avoid differences in the code.  $*$  used for the larger registers to avoid differences in the code.<br> $*/$ 04955 04956 struct stackframe\_s { /\* proc\_ptr points here \*/ 04957 #if \_WORD\_SIZE == 4 04958 u16\_t gs;  $\frac{1}{2}$  /\* last item pushed by save \*/<br>04959 u16\_t fs;  $\frac{1}{2}$  /\* ^ \*/ 04959 u16\_t fs;  $\frac{1}{2}$  /\* ^ \*/ 04960 #endif 04961 u16\_t es; <br>04962 u16\_t ds; /\* | \*/<br>04962 u16\_t ds; /\* | \*/  $u16_t$  ds; 04963 reg\_t di;  $\frac{1}{2}$  /\* di through cx are not accessed in C \*/ 04964 reg\_t si;  $\frac{1}{4}$  order is to match pusha/popa \*/<br>04965 reg\_t fp;  $\frac{1}{4}$  bp \*/ 04965 reg\_t fp;<br>04966 reg\_t st; 04966 reg\_t st;  $\frac{1}{2}$  /\* hole for another copy of sp \*/<br>04967 reg\_t bx;  $\frac{1}{2}$  /\* |\*/ reg\_t bx; 04967 reg\_t bx;<br>
04968 reg\_t dx;<br>
04969 reg\_t cx;<br>  $\frac{1}{x}$  /\* |\*/<br>
04969 reg\_t cx;<br>  $\frac{1}{x}$  |\* |\*/  $04969$  reg\_t cx; 04970 reg\_t retreg;  $4 \times 10^{4}$  ax and above are all pushed by save  $\frac{x}{4}$ 04971 reg\_t retadr;  $\frac{1}{2}$  /\* return address for assembly code save() \*/<br>04972 reg\_t pc;  $\frac{1}{2}$  /\* ast item pushed by interrupt \*/ 04972 reg\_t pc;  $\frac{1}{r}$  ast item pushed by interrupt \*/<br>04973 reg\_t cs;  $\frac{1}{r}$  +/  $\begin{array}{ccc} \n \text{reg\_t cs;} & & \wedge^* & | & \wedge^* \\
 \text{req\_t cs;} & & & \wedge^* & | & \wedge^* \\
 \text{req t psw: & & & \wedge^* & | & \wedge^* \\
 \end{array}$ 04974 reg\_t psw;

## **56** File: kernel/type.h MINIX SOURCE CODE

```
04975 reg t sp: /* | */
04976 reg_t ss; / these are pushed by CPU during interrupt */04977 };
04978
04979 struct segdesc_s { \qquad /* segment descriptor for protected mode */
04980 u16_t limit_low;
04981 u16_t base_low;
04982 u8_t base_middle;
04983 u8_t access; / /* |P|DL|1|X|E|R|A| */
04984 u8_t granularity; /* |G|X|0|A|LIMT| */
04985 u8_t base_high;
04986 };
04987<br>04988
       typedef unsigned long irq_policy_t;
04989 typedef unsigned long irq_id_t;
04990
04991 typedef struct irq_hook{
04992 struct irq_hook *next; <br>04993 int (*handler)(struct irq_hook *); /* interrupt handler */
         int (*handler)(struct irq_hook *);<br>int irq;
04994 int irq; 0.4995 int id; 0.4995 intid; 0.4995 intid;
04995 int id; / id of this hook */04996 int proc_nr; \frac{1}{2} /* NONE if not in use */
04997 irq_id_t notify_id; \frac{1}{2} /* id to return on interrupt */<br>04998 irq_policy_t policy; \frac{1}{2} /* bit mask for policy */
04998 irq_policy_t policy; \frac{1}{2} /* bit mask for policy */<br>04999 } irq_hook_t;
       } irq_hook_t;
05000
05001 typedef int (*irq_handler_t)(struct irq_hook *);
05002
05003 #endif /* (CHIP == INTEL) */
05004
05005 #if (CHIP == M68000)
05006 /* M68000 specific types go here. */
05007 #endif /* (CHIP == M68000) */
05008<br>05009
       #endif /* TYPE H */++++++++++++++++++++++++++++++++++++++++++++++++++++++++++++++++++++++++++++++++
                                  kernel/proto.h
++++++++++++++++++++++++++++++++++++++++++++++++++++++++++++++++++++++++++++++++
05100 /* Function prototypes. */
05101
05102 #ifndef PROTO_H
05103 #define PROTO_H
05104
05105 /* Struct declarations. */
05106 struct proc;<br>05107 struct timer
       struct timer;
05108
05109 /* clock.c */
05110 _PROTOTYPE( void clock_task, (void) );
05111 _PROTOTYPE( void clock_stop, (void) );<br>05112 _PROTOTYPE( clock_t get_uptime, (void) ); );
       \BoxPROTOTYPE( clock_t get_uptime, (void) );
05113 _PROTOTYPE( unsigned long read_clock, (void) ();
05114 _PROTOTYPE( void set_timer, (struct timer *tp, clock_t t, tmr_func_t f) );
05115 _PROTOTYPE( void reset_timer, (struct timer *tp) );
05116<br>05117
       /* main.c */05118 _PROTOTYPE( void main, (void) );
05119 _PROTOTYPE( void prepare_shutdown, (int how) );
```
MINIX SOURCE CODE File: kernel/proto.h **57**

05120 05121 /\* utility.c \*/ 05122 \_PROTOTYPE( void kprintf, (const char \*fmt, ...) ); 05123 \_PROTOTYPE( void panic, (\_CONST char \*s, int n) ); 05124 05125  $/*$  proc.c \*/ 05126 \_PROTOTYPE( int sys\_call, (int function, int src\_dest, message \*m\_ptr) ); 05127 \_PROTOTYPE( int lock\_notify, (int src, int dst)  $\qquad$  ); 05128 \_PROTOTYPE( int lock\_send, (int dst, message \*m\_ptr) ); 05129 \_PROTOTYPE( void lock\_enqueue, (struct proc \*rp)  $)$ ; 05130 \_PROTOTYPE( void lock\_dequeue, (struct proc \*rp) ); 05131 05132 /\* start.c \*/ 05133 \_PROTOTYPE( void cstart, (U16\_t cs, U16\_t ds, U16\_t mds, 05134 U16\_t parmoff, U16\_t parmsize) ); 05135 05136 /\* system.c \*/ 05137 \_PROTOTYPE( int get\_priv, (register struct proc \*rc, int proc\_type) ); 05138 \_PROTOTYPE( void send\_sig, (int proc\_nr, int sig\_nr) (); 05139 \_PROTOTYPE( void cause\_sig, (int proc\_nr, int sig\_nr) (); 05140 \_PROTOTYPE( void sys\_task, (void) ); 05141 \_PROTOTYPE( void get\_randomness, (int source)  $)$ ; 05142 \_PROTOTYPE( int virtual\_copy, (struct vir\_addr \*src, struct vir\_addr \*dst, 05143 vir\_bytes bytes) ); 05144 #define numap\_local(proc\_nr, vir\_addr, bytes) \ 05145 umap\_local(proc\_addr(proc\_nr), D, (vir\_addr), (bytes)) 05146 \_PROTOTYPE( phys\_bytes umap\_local, (struct proc \*rp, int seg, 05147 vir\_bytes vir\_addr, vir\_bytes bytes) ); 05148 \_PROTOTYPE( phys\_bytes umap\_remote, (struct proc \*rp, int seg, 05149  $vir_b$  vir\_bytes vir\_addr, vir\_bytes bytes) vir\_bytes vir\_addr, vir\_bytes bytes) (); 05150 \_PROTOTYPE( phys\_bytes umap\_bios, (struct proc \*rp, vir\_bytes vir\_addr, 05151 vir\_bytes bytes) ); 05152 05153 /\* exception.c \*/ 05154 \_PROTOTYPE( void exception, (unsigned vec\_nr)  $\qquad$  ); 05155 05156 /\* i8259.c \*/ 05157 \_PROTOTYPE( void intr\_init, (int mine) ); 05158 \_PROTOTYPE( void intr\_handle, (irq\_hook\_t \*hook) ); 05159 \_PROTOTYPE( void put\_irq\_handler, (irq\_hook\_t \*hook, int irq, 05160 **ightarrow is a contract of the contract of the contract of the contract of the contract of the contract of the contract of the contract of the contract of the contract of the contract of the contract of the contract** 05161 \_PROTOTYPE( void rm\_irq\_handler, (irq\_hook\_t \*hook) ); 05162 05163 /\* klib\*.s \*/ 05164 \_PROTOTYPE( void int86, (void) ); 05165 \_PROTOTYPE( void cp\_mess, (int src,phys\_clicks src\_clicks,vir\_bytes src\_offset, 05166 phys\_clicks dst\_clicks, vir\_bytes dst\_offset)  $\qquad$  );<br>05167 \_PROTOTYPE(void enable\_irg, (irg\_hook\_t \*hook) ); \_PROTOTYPE( void enable\_irq, (irq\_hook\_t \*hook) ); 05168 \_PROTOTYPE( int disable\_irq, (irq\_hook\_t \*hook) ); 05169 \_PROTOTYPE( u16\_t mem\_rdw, (U16\_t segm, vir\_bytes offset) ); 05170 \_PROTOTYPE( void phys\_copy, (phys\_bytes source, phys\_bytes dest, of this phys\_bytes count)<br>05172 \_PROTOTYPE( void phys\_memset, (phys\_bytes source, unsigned long pattern, \_PROTOTYPE( void phys\_memset, (phys\_bytes source, unsigned long pattern, 05173 phys\_bytes count) ); 05174 \_PROTOTYPE( void phys\_insb, (U16\_t port, phys\_bytes buf, size\_t count) ); 05175 \_PROTOTYPE( void phys\_insw, (U16\_t port, phys\_bytes buf, size\_t count) ); 05176 \_PROTOTYPE( void phys\_outsb, (U16\_t port, phys\_bytes buf, size\_t count) ); 05177 \_PROTOTYPE( void phys\_outsw, (U16\_t port, phys\_bytes buf, size\_t count) ); 05178 \_PROTOTYPE( void reset, (void) (3) 05179 \_PROTOTYPE( void level0, (void (\*func)(void)) );

## **58** File: kernel/proto.h MINIX SOURCE CODE

05180 \_PROTOTYPE( void monitor, (void) (); 05181 \_PROTOTYPE( void read\_tsc, (unsigned long \*high, unsigned long \*low) ); 05182 \_PROTOTYPE( unsigned long read\_cpu\_flags, (void)  $)$ ; 05183 05184 /\* mpx\*.s \*/ 05185 \_PROTOTYPE( void idle\_task, (void) ); 05186 \_PROTOTYPE( void restart, (void) ); 05187 05188 /\* The following are never called from C (pure asm procs). \*/ 05189 05190 /\* Exception handlers (real or protected mode), in numerical order. \*/ 05191 void \_PROTOTYPE( int00, (void) ), \_PROTOTYPE( divide\_error, (void) ); 05192 void \_PROTOTYPE( int01, (void) ), \_PROTOTYPE( single\_step\_exception, (void) ); 05193 void \_PROTOTYPE( int02, (void) ), \_PROTOTYPE( nmi, (void) ); 05194 void \_PROTOTYPE( int03, (void) ), \_PROTOTYPE( breakpoint\_exception, (void) ); 05195 void \_PROTOTYPE( int04, (void) ), \_PROTOTYPE( overflow, (void) ); 05196 void \_PROTOTYPE( int05, (void) ), \_PROTOTYPE( bounds\_check, (void) ); 05197 void \_PROTOTYPE( int06, (void) ), \_PROTOTYPE( inval\_opcode, (void) ); 05198 void \_PROTOTYPE( int07, (void) ), \_PROTOTYPE( copr\_not\_available, (void) ); 05199 void \_PROTOTYPE( double\_fault, (void) ); 05200 void **compared COV** PROTOTYPE( copr\_seg\_overrun, (void) ); 05201 void **DROTOTYPE(** inval\_tss, (void) ); 05202 void **EXALL** PROTOTYPE( segment\_not\_present, (void) ); 05203 void \_PROTOTYPE( stack\_exception, (void) ); 05204 void \_PROTOTYPE( general\_protection, (void) ); 05205 void \_PROTOTYPE( page\_fault, (void) ); 05206 void **compared COVID-PROTOTYPE( copr\_error, (void)** ); 05207 05208 /\* Hardware interrupt handlers. \*/ 05209 \_PROTOTYPE( void hwint00, (void) ); 05210 \_PROTOTYPE( void hwint01, (void) ); 05211 \_PROTOTYPE( void hwint02, (void) ); 05212 \_PROTOTYPE( void hwint03, (void) ); 05213 \_PROTOTYPE( void hwint04, (void) ); 05214 \_PROTOTYPE( void hwint05, (void) ); 05215 \_PROTOTYPE( void hwint06, (void) ); 05216 \_PROTOTYPE( void hwint07, (void) ); 05217 \_PROTOTYPE( void hwint08, (void) ); 05218 \_PROTOTYPE( void hwint09, (void) ); 05219 \_PROTOTYPE( void hwint10, (void) ); 05220 \_PROTOTYPE( void hwint11, (void) ); 05221 \_PROTOTYPE( void hwint12, (void) ); 05222 \_PROTOTYPE( void hwint13, (void) ); 05223 \_PROTOTYPE( void hwint14, (void) ); 05224 \_PROTOTYPE( void hwint15, (void) ); 05225 05226 /\* Software interrupt handlers, in numerical order. \*/ 05227 \_PROTOTYPE( void trp, (void) ); 05228 \_PROTOTYPE( void s\_call, (void) ), \_PROTOTYPE( p\_s\_call, (void) ); 05229 \_PROTOTYPE( void level0\_call, (void) ); 05230 05231 /\* protect.c \*/ 05232 \_PROTOTYPE( void prot\_init, (void) (3); 05233 \_PROTOTYPE( void init\_codeseg, (struct segdesc\_s \*segdp, phys\_bytes base, 05234 vir\_bytes size, int privilege) ); 05235 \_PROTOTYPE( void init\_dataseg, (struct segdesc\_s \*segdp, phys\_bytes base, 05236 vir\_bytes size, int privilege) (05236 ); 05237 \_PROTOTYPE( phys\_bytes seg2phys, (U16\_t seg)  $)$ ; 05238 \_PROTOTYPE( void phys2seg, (u16\_t \*seg, vir\_bytes \*off, phys\_bytes phys)); 05239 \_PROTOTYPE( void enable\_iop, (struct proc \*pp)  $)$ ;

MINIX SOURCE CODE File: kernel/proto.h **59**

05240 \_PROTOTYPE( void alloc\_segments, (struct proc \*rp)  $;$ 05241 05242 #endif /\* PROTO\_H \*/ 05243 05244 ++++++++++++++++++++++++++++++++++++++++++++++++++++++++++++++++++++++++++++++++ kernel/glo.h ++++++++++++++++++++++++++++++++++++++++++++++++++++++++++++++++++++++++++++++++  $05300$  #ifndef  $GLO$ H  $05301$  #define  $G10H$ 05302 05303  $\frac{4}{3}$  Clobal variables used in the kernel. This file contains the declarations; 05304 \* storage space for the variables is allocated in table.c, because EXTERN is 05305 \* defined as extern unless the \_TABLE definition is seen. We rely on the 05306 \* compiler's default initialization (0) for several global variables. 05307 \*/ 05308 #ifdef \_TABLE 05309 #undef EXTERN 05310 #define EXTERN 05311 #endif 05312 05313 #include <minix/config.h><br>05314 #include "config.h" #include "config.h" 05315 05316 /\* Variables relating to shutting down MINIX. \*/ 05317 EXTERN char kernel\_exception;  $\frac{1}{2}$  /\* TRUE after system exceptions \*/ 05318 EXTERN char shutdown\_started; /\* TRUE after shutdowns / reboots \*/ 05319 05320 /\* Kernel information structures. This groups vital kernel information. \*/ 05321 EXTERN phys\_bytes aout; /\* address of a.out headers \*/ 05322 EXTERN struct kinfo kinfo;  $\frac{1}{2}$  kernel information for users \*/ 05323 EXTERN struct machine machine;  $\frac{1}{2}$  machine information for users \*/<br>05324 EXTERN struct kmessages kmess: /\* diagnostic messages in kernel \*/ 05324 EXTERN struct kmessages kmess; /\* diagnostic messages in kernel \*/ 05325 EXTERN struct randomness krandom; /\* gather kernel random information \*/ 05326 05327 /\* Process scheduling information and the kernel reentry count. \*/ 05328 EXTERN struct proc \*prev\_ptr; /\* previously running process \*/ 05329 EXTERN struct proc \*proc\_ptr; /\* pointer to currently running process \*/ 05330 EXTERN struct proc \*next\_ptr; /\* next process to run after restart() \*/ 05331 EXTERN struct proc \*bill\_ptr; /\* process to bill for clockticks \*/ CORRECT COLOR CONTROL CONTROLLER CONTROLLER CONTROLLER CONTROLLER COUNTROLLER COUNTROLLER COUNTROLLER 1) \*/<br>05333 EXTERN uncioned less title of the count of the count (entry count less 1) \*/ 05333 EXTERN unsigned lost\_ticks; /\* clock ticks counted outside clock task \*/ 05334 05335 /\* Interrupt related variables. \*/ 05336 EXTERN irq\_hook\_t irq\_hooks[NR\_IRQ\_HOOKS]; /\* hooks for general use \*/ 05337 EXTERN irq\_hook\_t \*irq\_handlers[NR\_IRQ\_VECTORS];/\* list of IRQ handlers \*/<br>05338 EXTERN int irq\_actids[NR\_IRQ\_VECTORS]; /\* IRQ ID bits active \*/ 05338 EXTERN int irq\_actids[NR\_IRQ\_VECTORS];<br>05339 EXTERN int irq\_use; 05339 EXTERN int irq\_use;  $\frac{1}{2}$  /\* map of all in-use irq's \*/ 05340 05341 /\* Miscellaneous. \*/ 05342 EXTERN reg\_t mon\_ss, mon\_sp; <br>05343 EXTERN int mon\_return; <br>/\* true if we can return 05343 EXTERN int mon\_return;  $\frac{1}{2}$  /\* true if we can return to monitor \*/ 05344 05345  $\prime$  \* Variables that are initialized elsewhere are just extern here. \*/ 05346 extern struct boot\_image image[];  $\frac{1}{2}$  /\* system image processes \*/<br>05347 extern char \*t\_stack[]:  $\frac{1}{2}$  /\* task stack space \*/ 05347 extern char \*t\_stack[];  $\overline{\smash{\big)}\,}$  /\* task stack space \*/<br>05348 extern struct segdesc\_s gdt[]; /\* global descriptor table \*/ extern struct segdesc\_s gdt[]; 05349

**60** File: kernel/glo.h MINIX SOURCE CODE

05350 EXTERN \_PROTOTYPE( void (\*level0\_func), (void) ); 05351 05352 #endif /\* GLO\_H \*/ 05353 05354 05355 05356 05357 ++++++++++++++++++++++++++++++++++++++++++++++++++++++++++++++++++++++++++++++++ kernel/ipc.h ++++++++++++++++++++++++++++++++++++++++++++++++++++++++++++++++++++++++++++++++ 05400 #ifndef IPC\_H 05401 #define IPC\_H 05402 05403 /\* This header file defines constants for MINIX inter-process communication. 05404  $*$  These definitions are used in the file proc.c.<br>05405  $*/$ 05405 05406 #include <minix/com.h> 05407<br>05408  $/$ \* Masks and flags for system calls. \*/ 05409 #define SYSCALL\_FUNC 0x0F /\* maskfor system call function \*/ 05410 #define SYSCALL\_FLAGS 0xF0 /\* mask for system call flags \*/ 05411 #define NON\_BLOCKING 0x10 /\* prevent blocking, return error \*/ 05412 05413  $\prime$ \* System call numbers that are passed when trapping to the kernel. The 05414  $\prime$  \* numbers are carefully defined so that it can easily be seen (based on \* numbers are carefully defined so that it can easily be seen (based on 05414 \* numbers are carefully defined by since  $\frac{1}{2}$  and  $\frac{1}{2}$  in sys\_call().<br>05415 \* the bits that are on) which checks should be done in sys\_call(). 05416 05417 #define SEND 1  $\frac{1}{2}$   $\frac{1}{2}$  05418 #define RECEIVE  $\begin{array}{ccc} 2 & /* & 0 & 0 & 1 & 0 \\ 0.0 & 0 & 1 & 0 & 1 \\ 0.0 & 0 & 0 & 1 & 0 \\ 0.0 & 0 & 1 & 0 & 1 \end{array}$  /\* 0 0 1 1 : SEND + RECEIVE \*/ 05419 #define SENDREC 3 /\* 0011: SEND + RECEIVE \*/ 05420 #define NOTIFY 4 /\* 0100: nonblocking notify \*/ 05421 #define ECHO 8 /\* 1000: echo a message \*/ 05422 05423 /\* The following bit masks determine what checks that should be done. \*/<br>05424 #define CHECK PTR 0x0B /\* 1011: validate message buffer \*/ 05424 #define CHECK\_PTR 0x0B /\* 1011: validate message buffer \*/ 05425 #define CHECK\_DST 0x05 /\* 0 1 0 1: validate message destination \*/ 05426 #define CHECK\_SRC 0x02 /\* 0010: validate message source \*/ 05427 05428 #endif /\* IPC\_H \*/ ++++++++++++++++++++++++++++++++++++++++++++++++++++++++++++++++++++++++++++++++ kernel/proc.h ++++++++++++++++++++++++++++++++++++++++++++++++++++++++++++++++++++++++++++++++ 05500 #ifndef PROC\_H 05501 #define PROC\_H 05502 05503 /\* Here is the declaration of the process table. It contains all process 05504 \* data, including registers, flags, scheduling priority, memory map, 05505 \* accounting, message passing (IPC) information, and so on. 05506 \*<br>05507 \* 05507 \* Many assembly code routines reference fields in it. The offsets to these<br>05508 \* fields are defined in the assembler include file sconst.h. When changing \* fields are defined in the assembler include file sconst.h. When changing 05509 \* struct proc, be sure to change sconst.h to match.

MINIX SOURCE CODE File: kernel/proc.h **61**

05510 \*/ 05511 #include <minix/com.h> 05512 #include "protect.h" 05513 #include "const.h" 05514 #include "priv.h" 05515 05516 struct proc {<br>05517 struct stackframe\_s p\_reg; 05517 struct stackframe\_s p\_reg; /\* process' registers saved in stack frame \*/ 05518 reg\_t p\_ldt\_sel;  $\frac{1}{2}$  /\* selector in gdt with ldt base and limit \*/ 05519 struct segdesc\_s p\_ldt[2+NR\_REMOTE\_SEGS]; /\* CS, DS and remote segments \*/ 05520 05521 proc\_nr\_t p\_nr; /\* number of this process (for fast access) \*/ 05522 struct priv \*p\_priv; /\* system privileges structure \*/ 05523 char p\_rts\_flags; /\* SENDING, RECEIVING, etc. \*/ 05524 05525 char p\_priority;  $\frac{1}{2}$  current scheduling priority \*/ 05526 char p\_max\_priority;  $\frac{1}{2}$  maximum scheduling priority \*/ 05527 char p\_ticks\_left; /\* number of scheduling ticks left \*/ 05528 char p\_quantum\_size;  $\frac{1}{2}$  /\* quantum size in ticks \*/ 05529 05530 struct mem\_map p\_memmap[NR\_LOCAL\_SEGS]; /\* memory map (T, D, S) \*/ 05531 05532 clock\_t p\_user\_time; /\* user time in ticks \*/ 05533 clock\_t p\_sys\_time;  $\overline{y}$  /\* sys time in ticks \*/ 05534 05535 struct proc \*p\_nextready;  $\frac{1}{2}$  pointer to next ready process \*/<br>05536 struct proc \*p\_caller\_q;  $\frac{1}{2}$  thead of list of procs wishing to 05536 struct proc \*p\_caller\_q; /\* head of list of procs wishing to send \*/ 05537 struct proc \*p\_q\_link;  $\frac{1}{2}$  link to next proc wishing to send \*/ 05538 message \*p\_messbuf;  $/$ \* pointer to passed message buffer \*/<br>05539 proc\_nr\_t p\_getfrom;  $/$ \* from whom does process want to rece proc\_nr\_t p\_getfrom;  $\frac{1}{2}$  /\* from whom does process want to receive? \*/ 05540 proc\_nr\_t p\_sendto; /\* to whom does process want to send? \*/ 05541 05542 sigset\_t p\_pending; /\* bit map for pending kernel signals \*/ 05544 char p\_name[P\_NAME\_LEN];  $\frac{1}{2}$  /\* name of the process, including  $\frac{1}{2}$  / 05545 }; 05546 05547 /\* Bits for the runtime flags. A process is runnable iff  $p_r$ ts\_flags == 0. \*/ 05548 #define SLOT\_FREE  $0 \times 0$ 1 /\* process slot is free \*/<br>05549 #define NO MAP  $0 \times 0$ 2 /\* keeps unmapped forked cl 05549 #define NO\_MAP 0x02  $'$ \* keeps unmapped forked child from running \*/<br>05550 #define SENDING 0x04 /\* process blocked trying to SEND \*/ 05550 #define SENDING 0x04 /\* process blocked trying to SEND \*/ 05551 #define RECEIVING 0x08 /\* process blocked trying to RECEIVE \*/ 05552 #define SIGNALED 0x10 /\* set when new kernel signal arrives \*/ 05553 #define SIG\_PENDING 0x20 /\* unready while signal being processed \*/<br>05554 #define P STOP 0x40 /\* set when process is being traced \*/ 05554 #define P\_STOP 0x40 /\* set when process is being traced \*/ 05555 #define NO\_PRIV 0x80 /\* keep forked system process from running \*/ 05556 05557 /\* Scheduling priorities for p\_priority. Values must start at zero (highest 05558 \* priority) and increment. Priorities of the processes in the boot image 05559 \* can be set in table.c. IDLE must have a queue for itself, to prevent low 05560  $*$  priority user processes to run round-robin with IDLE.<br>05561  $*/$ 05561 \*/<br>05562 #define NR\_SCHED\_QUEUES 05562 #define NR\_SCHED\_QUEUES 16 /\* MUST equal minimum priority + 1 \*/ 05563 #define TASK\_Q 0 /\* highest, used for kernel tasks \*/ 05564 #define MAX\_USER\_Q 0 /\* highest priority for user processes \*/ 05565 #define USER\_Q 7 /\* default (should correspond to nice 0) \*/ 05566 #define MIN\_USER\_Q 14 /\* minimum priority for user processes \*/<br>05567 #define IDLE\_Q 15 /\* lowest, only IDLE process goes here \*/ 05567 #define IDLE\_Q 15 /\* lowest, only IDLE process goes here \*/ 05568 05569 /\* Magic process table addresses. \*/

**62** File: kernel/proc.h MINIX SOURCE CODE

```
05570 #define BEG_PROC_ADDR (&proc[0])
05571 #define BEG_USER_ADDR (&proc[NR_TASKS])
05572 #define END_PROC_ADDR (&proc[NR_TASKS + NR_PROCS])
 05573
05574 #define NIL_PROC ((struct proc *) 0)<br>05575 #define NIL SYS PROC ((struct proc *) 1)
                                  ((struct proc *) 1)
05576 #define cproc_addr(n) (&(proc + NR_TASKS)[(n)])05577 #define proc_addr(n) (pproc_addr + NR_TASKS)[(n)]
 05578 #define proc_nr(p) ((p)->p_nr)
05579<br>05580
       05580 #define isokprocn(n) ((unsigned) ((n) + NR_TASKS) < NR_PROCS + NR_TASKS)
05581 #define isemptyn(n) isemptyp(proc_addr(n))
05582 #define isemptyp(p) (p) (p)->p_rts_flags == SLOT_FREE)<br>05583 #define iskernelp(p) iskerneln((p)->p_nr)
 05583 #define iskernelp(p)
05584 #define iskerneln(n) ((n) < 0)<br>05585 #define isuserp(p) isusern((p)->p_nr)
05585 #define isuserp(p)
05586 #define isusern(n) ((n) >= 0)05587
05588 /* The process table and pointers to process table slots. The pointers allow
05589 * faster access because now a process entry can be found by indexing the
05590 * pproc_addr array, while accessing an element i requires a multiplication
05591 * with sizeof(struct proc) to determine the address.
05592 */
05593 EXTERN struct proc proc[NR_TASKS + NR_PROCS]; /* process table */<br>05594 EXTERN struct proc *pproc_addr[NR_TASKS + NR_PROCS];
 05594 EXTERN struct proc *pproc_addr[NR_TASKS + NR_PROCS];
 05595 EXTERN struct proc *rdy_head[NR_SCHED_QUEUES]; /* ptrs to ready list headers */
 05596 EXTERN struct proc *rdy_tail[NR_SCHED_QUEUES]; /* ptrs to ready list tails */
05597
05598 #endif /* PROC_H */
++++++++++++++++++++++++++++++++++++++++++++++++++++++++++++++++++++++++++++++++
                                     kernel/sconst.h
++++++++++++++++++++++++++++++++++++++++++++++++++++++++++++++++++++++++++++++++
05600 ! Miscellaneous constants used in assembler code.
05601 W = _ _WORD_SIZE ! Machine word size.
 05602
05603 ! Offsets in struct proc. They MUST match proc.h.
 05604 P_STACKBASE = 0
 05605 GSREG = P_STACKBASE
05606 FSREG = GSREG + 2 ! 386 introduces FS and GS segments
 05607 ESREG = FSREG + 2
 05608 DSREG = ESREG + 2
 05609 DIREG = DSREG + 2
 05610 SIREG = DIREG + W
05611 BPREG = DIREG + W<br>05612 STREG = SIREG + W<br>05612 STREG = BPREG + W
                      = BPREG + W ! hole for another SP<br>= STREG + W
05613 BXREG = STREG + W<br>05614 DXREG = BXREG + W
 05614 DXREG = BXREG + W
 05615 CXREG = DXREG + W
 05616 AXREG = CXREG + W<br>05617 RETADR = AXREG + W<br>05618 PCREG = RETADR + I
                      = AXREG + W ! return address for save() call<br>= RETADR + W
05618 PCREG = RETADR + W
05619 CSREG = PCREG + W
05620 PSWREG = CSREG + W
 05621 SPREG = PSWREG + W
05622 SSREG = SPREG + W<br>05623 P_STACKTOP = SSREG + W
05623 P_STACKTOP =
05624  P_LDT_SEL  = P_STACKTOP
```
MINIX SOURCE CODE File: kernel/sconst.h **63** 05625 P LDT  $=$  P LDT SEL + W 05626 05627 Msize = 9 ! size of a message in 32-bit words ++++++++++++++++++++++++++++++++++++++++++++++++++++++++++++++++++++++++++++++++ kernel/priv.h ++++++++++++++++++++++++++++++++++++++++++++++++++++++++++++++++++++++++++++++++ 05700 #ifndef PRIV\_H 05701 #define PRIV\_H 05702 05703 /\* Declaration of the system privileges structure. It defines flags, system 05704 \* call masks, an synchronous alarm timer, I/O privileges, pending hardware 05705 \* interrupts and notifications, and so on. 05706 \* System processes each get their own structure with properties, whereas all 05707  $*$  user processes share one structure. This setup provides a clear separation 05708  $*$  between common and privileged process fields and is very space efficient. \* between common and privileged process fields and is very space efficient. 05709 05710 \* Changes:<br>05711 \* - Jul 01 05711  $*$  Jul 01, 2005 Created. (Jorrit N. Herder)<br>05712  $*$ / 05712 05713 #include <minix/com.h><br>05714 #include "protect.h" 05714 #include "protect.h" 05715 #include "const.h" 05716 #include "type.h" 05717 05718 struct priv { 05719 proc\_nr\_t s\_proc\_nr; /\* number of associated process \*/ 05720 sys\_id\_t s\_id;  $\frac{1}{2}$  /\* index of this system structure \*/ 05721 short s\_flags;  $\frac{1}{2}$  /\* PREEMTIBLE, BILLABLE, etc. \*/ 05722 05723 short s\_trap\_mask;  $\frac{1}{2}$  /\* allowed system call traps \*/<br>05724 sys\_map\_t s\_ipc\_from;  $\frac{1}{2}$  /\* allowed callers to receive f 05724 sys\_map\_t s\_ipc\_from; <br> 110wed callers to receive from \*/ 05725 sys\_map\_t s\_ipc\_to;  $\frac{1}{2}$  /\* allowed destination processes \*/ 05726 long s\_call\_mask; /\* allowed kernel calls \*/ 05727 05728 sys\_map\_t s\_notify\_pending; /\* bit map with pending notifications \*/<br>05729 irq\_id\_t s\_int\_pending; /\* pending hardware interrupts \*/ 05729 irq\_id\_t s\_int\_pending; /\* pending hardware interrupts \*/<br>05730 irq\_id\_t s\_int\_pending; /\* pending hardware interrupts \*/<br>05730 sigset\_t s\_sig\_pending; /\* pending signals \*/  $05730$  sigset\_t s\_sig\_pending; 05731 05732 timer\_t s\_alarm\_timer;  $\frac{1}{2}$  /\* synchronous alarm timer \*/ 05733 struct far\_mem s\_farmem[NR\_REMOTE\_SEGS]; /\* remote memory map \*/ 05734 reg\_t \*s\_stack\_guard; /\* stack guard word for kernel tasks \*/ 05735 }; 05736<br>05737  $/*$  Guard word for task stacks.  $*/$ 05738 #define STACK\_GUARD ((reg\_t) (sizeof(reg\_t) == 2 ? 0xBEEF : 0xDEADBEEF)) 05739 05740 /\* Bits for the system property flags. \*/ 05741 #define PREEMPTIBLE  $0x01$  /\* kernel tasks are not preemptible \*/<br>05742 #define BILLABLE  $0x04$  /\* some processes are not billable \*/  $y^*$  some processes are not billable \*/ 05743 #define SYS\_PROC 0x10 /\* system processes are privileged \*/<br>05744 #define SENDREC\_BUSY 0x20 /\* sendrec() in progress \*/ 05744 #define SENDREC\_BUSY 0x20 /\* sendrec() in progress \*/ 05745 05746 /\* Magic system structure table addresses. \*/ 05747 #define BEG\_PRIV\_ADDR (&priv[0])<br>05748 #define END\_PRIV\_ADDR (&priv[NR\_ 05748 #define END\_PRIV\_ADDR (&priv[NR\_SYS\_PROCS]) 05749

**64** File: kernel/priv.h MINIX SOURCE CODE

05750 #define priv\_addr(i) (ppriv\_addr)[(i)] 05751 #define priv\_id(rp) ((rp)->p\_priv->s\_id) 05752 #define priv(rp) ((rp)->p\_priv) 05753 05754 #define id\_to\_nr(id) priv\_addr(id)->s\_proc\_nr<br>05755 #define nr to id(nr) priv(proc addr(nr))->s i 05755 #define nr\_to\_id(nr) priv(proc\_addr(nr))->s\_id 05756 05757  $/*$  The system structures table and pointers to individual table slots. The 05758 \* pointers allow faster access because now a process entry can be found by 05759 \* indexing the psys\_addr array, while accessing an element i requires a 05760  $*$  multiplication with sizeof(struct sys) to determine the address.<br>05761  $*$ / 05761 05762 EXTERN struct priv priv[NR\_SYS\_PROCS]; /\* system properties table \*/<br>05763 EXTERN struct priv \*ppriv\_addr[NR\_SYS\_PROCS]; /\* direct slot pointers \*/ EXTERN struct priv \*ppriv\_addr[NR\_SYS\_PROCS]; /\* direct slot pointers \*/ 05764 05765 /\* Unprivileged user processes all share the same privilege structure. 05766  $*$  This id must be fixed because it is used to check send mask entries.<br>05766  $*$  This id must be fixed because it is used to check send mask entries. 05767 05768 #define USER\_PRIV\_ID 0 05769 05770 /\* Make sure the system can boot. The following sanity check verifies that 05771 \* the system privileges table is large enough for the number of processes 05772  $*$  in the boot image.<br>05773  $*/$ 05773<br>05774 #if (NR\_BOOT\_PROCS > NR\_SYS\_PROCS) 05775 #error NR\_SYS\_PROCS must be larger than NR\_BOOT\_PROCS 05776 #endif 05777 05778 #endif /\* PRIV\_H \*/ ++++++++++++++++++++++++++++++++++++++++++++++++++++++++++++++++++++++++++++++++ kernel/protect.h ++++++++++++++++++++++++++++++++++++++++++++++++++++++++++++++++++++++++++++++++ 05800 /\* Constants for protected mode. \*/ 05801 05802 /\* Table sizes. \*/ 05803 #define GDT\_SIZE (FIRST\_LDT\_INDEX + NR\_TASKS + NR\_PROCS)  $05804$  /\* spec. and <code>LDT's \*/</code> 05805 #define IDT\_SIZE (IRQ8\_VECTOR + 8) /\* only up to the highest vector \*/ 05806 #define LDT\_SIZE (2 + NR\_REMOTE\_SEGS) /\* CS, DS and remote segments \*/ 05807 05808 /\* Fixed global descriptors. 1 to 7 are prescribed by the BIOS. \*/<br>05809 #define GDT INDEX 1 /\* GDT descriptor \*/ 05809 #define GDT\_INDEX 1 /\* GDT descriptor \*/ 05810 #define IDT\_INDEX 2 /\* IDT descriptor \*/ 05811 #define DS\_INDEX 3 /\* kernel DS \*/<br>05812 #define ES\_INDEX 4 /\* kernel ES (38 4 /\* kernel ES (386: flag 4 Gb at startup) \*/<br>5 /\* kernel SS (386: monitor SS at startup) \*/ 05813 #define SS\_INDEX 5 /\* kernel SS (386: monitor SS at startup) \*/ 05814 #define CS\_INDEX 6 /\* kernel CS \*/ 05815 #define MON\_CS\_INDEX 7 /\* temp for BIOS (386: monitor CS at startup) \*/ 05816 #define TSS\_INDEX 8 /\* kernel TSS \*/ 05817 #define DS\_286\_INDEX 9 /\* scratch 16-bit source segment \*/ 05817 #define DS\_286\_INDEX 9 /\* scratch 16-bit source segment \*/<br>05818 #define ES\_286\_INDEX 10 /\* scratch 16-bit destination segment \*/ 05819 #define A\_INDEX 11 /\* 64K memory segment at A0000 \*/ 05820 #define B\_INDEX 12 /\* 64K memory segment at B0000 \*/ 05821 #define C\_INDEX 13 /\* 64K memory segment at C0000 \*/ 05822 #define D\_INDEX 14 /\* 64K memory segment at D0000 \*/ 05822 #define D\_INDEX 14 /\* 64K memory segment at 00000 \*/<br>05823 #define FIRST\_LDT\_INDEX 15 /\* rest of descriptors are LDT's \*/ 05824

05825 #define GDT\_SELECTOR  $0 \times 08$  /\* (GDT\_INDEX \* DESC\_SIZE) bad for asld \*/<br>05826 #define IDT\_SELECTOR  $0 \times 10$  /\* (IDT\_INDEX \* DESC\_SIZE) \*/  $0x10$  /\* (IDT\_INDEX \* DESC\_SIZE) \*/ 05827 #define DS\_SELECTOR 0x18 /\* (DS\_INDEX \* DESC\_SIZE) \*/ 05828 #define ES\_SELECTOR 0x20 /\* (ES\_INDEX \* DESC\_SIZE) \*/ 05829 #define FLAT\_DS\_SELECTOR 0x21 /\* less privileged ES \*/ 05830 #define SS\_SELECTOR 0x28 /\* (SS\_INDEX \* DESC\_SIZE) \*/ 05831 #define CS\_SELECTOR 0x30 /\* (CS\_INDEX \* DESC\_SIZE) \*/ 05832 #define MON\_CS\_SELECTOR 0x38 /\* (MON\_CS\_INDEX \* DESC\_SIZE) \*/ 05833 #define TSS\_SELECTOR 0x40 /\* (TSS\_INDEX \* DESC\_SIZE) \*/ 05834 #define DS\_286\_SELECTOR 0x49 /\* (DS\_286\_INDEX\*DESC\_SIZE+TASK\_PRIVILEGE) \*/ 05835 #define ES\_286\_SELECTOR 0x51 /\* (ES\_286\_INDEX\*DESC\_SIZE+TASK\_PRIVILEGE) \*/ 05836 05837 /\* Fixed local descriptors. \*/ 05838 #define CS\_LDT\_INDEX 0 /\* process CS \*/ 05839 #define DS\_LDT\_INDEX 1 /\* process DS=ES=FS=GS=SS \*/ 05840 #define EXTRA\_LDT\_INDEX 2 /\* first of the extra LDT entries \*/ 05841 05842 /\* Privileges. \*/<br>05843 #define INTR\_PRIVILEGE 05843 #define INTR\_PRIVILEGE 0 /\* kernel and interrupt handlers \*/ 05844 #define TASK\_PRIVILEGE 1 /\* kernel tasks \*/ 05845 #define USER\_PRIVILEGE 3 /\* servers and user processes \*/ 05846 05847 /\* 286 hardware constants. \*/ 05848<br>05849 /\* Exception vector numbers. \*/<br>#define BOUNDS\_VECTOR 5 /\* bounds check failed \*/ 05043 / LACCPLISH ICLES<br>05850 #define BOUNDS\_VECTOR 5 /\* bounds check faile<br>05851 #define INVAL\_OP\_VECTOR 6 /\* invalid opcode \*/ 05851 #define INVAL\_OP\_VECTOR 05852 #define COPROC\_NOT\_VECTOR 7 /\* coprocessor not available \*/ 05853 #define DOUBLE\_FAULT\_VECTOR 8<br>05854 #define COPROC\_SEG\_VECTOR 9 #define COPROC\_SEG\_VECTOR 9 /\* coprocessor segment overrun \*/<br>#define INVAL\_TSS\_VECTOR 10 /\* invalid TSS \*/ 05855 #define INVAL\_TSS\_VECTOR 05856 #define SEG\_NOT\_VECTOR 11 /\* segment not present \*/ 05857 #define STACK\_FAULT\_VECTOR 12 /\* stackexception \*/ 05858 #define PROTECTION\_VECTOR 13 /\* general protection \*/ 05859 05860 /\* Selector bits. \*/ 05861 #define TI 0x04 /\* table indicator \*/ 05862 #define RPL 0x03 /\* requester privilege level \*/ 05863<br>05864 /\* Descriptor structure offsets.  $*/$ 05865 #define DESC\_BASE 2 /\* to base\_low \*/<br>05866 #define DESC\_BASE\_MIDDLE 4 /\* to base\_middle \*/ 05866 #define DESC\_BASE\_MIDDLE 05867 #define DESC\_ACCESS<br>05868 #define DESC\_SIZE 05867 #define DESC\_ACCESS 5 /\* to access byte \*/<br>05868 #define DESC\_SIZE 8 /\* sizeof (struct segdesc\_s) \*/ 05869 05870 /\* Base and limit sizes and shifts. \*/ 05871 #define BASE\_MIDDLE\_SHIFT 16 /\* shift for base --> base\_middle \*/ 05872 05873 /\* Access-byte and type-byte bits. \*/<br>05874 #define PRESENT 0x80 /\* set 05874 #define PRESENT 0x80 /\* set for descriptor present \*/ 05875 #define DPL 0x60 /\* descriptor privilege level mask \*/ 05876 #define DPL\_SHIFT 5<br>05877 #define SEGMENT 0x10  $0x10$  /\* set for segment-type descriptors \*/ 05878 05879 /\* Access-byte bits. \*/ 05880 #define EXECUTABLE 0x08 /\* set for executable segment \*/ 05881 #define CONFORMING  $0 \times 04$  /\* set for conforming segment if executable \*/<br>05882 #define EXPAND\_DOWN 0x04 /\* set for expand-down segment if !executable\*, 05882 #define EXPAND\_DOWN 0x04 /\* set for expand-down segment if !executable\*/<br>05883 #define READABLE 0x02 /\* set for readable segment if executable \*/  $0x02$  /\* set for readable segment if executable \*/ 05884 #define WRITEABLE 0x02 /\* set for writeable segment if !executable \*/

# **66** File: kernel/protect.h MINIX SOURCE CODE

05885 #define TSS\_BUSY 0x02 /\* set if TSS descriptor is busy \*/ 05886 #define ACCESSED 0x01 /\* set if segment accessed \*/ 05887 05888 /\* Special descriptor types. \*/ 05889 #define AVL\_286\_TSS 1 /\* available 286 TSS \*/ 05890 #define LDT 2 /\* local descriptor table \*/ 05891 #define BUSY\_286\_TSS 2 /\* 10Cal descriptor table \*/<br>05891 #define BUSY\_286\_TSS 3 /\* set transparently to the software \*/<br>05892 #define CALL\_286\_GATE 4 /\* not used \*/ 05892 #define CALL\_286\_GATE<br>05893 #define TASK\_GATE<br>05894 #define INT\_286\_GATE 05893 #define TASK\_GATE  $\overline{5}$  /\* only used by debugger \*/ 05894  $\,$  #define INT\_286\_GATE  $\,$  6  $\,$  /\* interrupt gate, used for all vectors \*/  $\,$ 05895 #define TRAP\_286\_GATE 7 /\* not used \*/ 05896 05897 /\* Extra 386 hardware constants. \*/ 05898 05899 /\* Exception vector numbers. \*/ 05900 #define PAGE\_FAULT\_VECTOR 14 05901 #define COPROC\_ERR\_VECTOR 16 /\* coprocessor error \*/ 05902 05903 /\* Descriptor structure offsets. \*/ 05904 #define DESC\_GRANULARITY 6 /\* to granularity byte \*/ 05905 #define DESC\_BASE\_HIGH 7 /\* to base\_high \*/ 05906 05907 /\* Base and limit sizes and shifts. \*/ 05908 #define BASE\_HIGH\_SHIFT 24 /\* shift for base --> base\_high \*/ 05909 #define BYTE\_GRAN\_MAX 0xFFFFFL /\* maximum size for byte granular segment \*/ 05910 #define GRANULARITY\_SHIFT 16 /\* shift for limit --> granularity \*/ 05911 #define OFFSET\_HIGH\_SHIFT 16 /\* shift for (gate) offset --> offset\_high \*/ 05912 #define PAGE\_GRAN\_SHIFT 12 /\* extra shift for page granular limits \*/ 05913<br>05914 /\* Type-byte bits.  $*/$ 05915 #define DESC\_386\_BIT 0x08 /\* 386 types are obtained by ORing with this \*/ 05916 /\* LDT's and TASK\_GATE's don't need it \*/ 05917 05918  $/*$  Granularity byte.  $*/$ <br>05919 #define GRANULAR 05919 #define GRANULAR 0x80 /\* set for 4K granularilty \*/ 05920 #define DEFAULT 0x40 /\* set for 32-bit defaults (executable seg) \*/ 05921 #define BIG 0x40 /\* set for "BIG" (expand-down seg) \*/ 05922 #define AVL 0x10 /\* 0 for available \*/ 05923 #define LIMIT\_HIGH 0x0F /\* mask for high bits of limit \*/ ++++++++++++++++++++++++++++++++++++++++++++++++++++++++++++++++++++++++++++++++ kernel/table.c ++++++++++++++++++++++++++++++++++++++++++++++++++++++++++++++++++++++++++++++++ 06000 /\* The object file of "table.c" contains most kernel data. Variables that 06001 \* are declared in the \*.h files appear with EXTERN in front of them, as in<br>06002 \* 06002 06003 \* EXTERN int x; 06004 06005 \* Normally EXTERN is defined as extern, so when they are included in another 06006 \* file, no storage is allocated. If EXTERN were not present, but just say, 06007 \* 06008 \* int x; 06009 06010 \* then including this file in several source files would cause 'x' to be 06011 \* declared several times. While some linkers accept this, others do not, 06012  $*$  so they are declared extern when included normally. However, it must be 06013  $*$  declared for real somewhere. That is done here, by redefining EXTERN as \* declared for real somewhere. That is done here, by redefining EXTERN as 06014 \* the null string, so that inclusion of all \*.h files in table.c actually

MINIX SOURCE CODE File: kernel/table.c **67**

06015 \* generates storage for them. 06016 06017 \* Various variables could not be declared EXTERN, but are declared PUBLIC 06018 \* or PRIVATE. The reason for this is that extern variables cannot have a 06019 \* default initialization. If such variables are shared, they must also be 06020 \* declared in one of the \*.h files without the initialization. Examples 06021 \* include 'boot\_image' (this file) and 'idt' and 'gdt' (protect.c). 06022 06023 \* Changes: 06024 \* Aug 02, 2005 set privileges and minimal boot image (Jorrit N. Herder)<br>06025 \* Oct 17, 2004 updated above and tasktab comments (Jorrit N. Herder) 06025 \* Oct 17, 2004 updated above and tasktab comments (Jorrit N. Herder)<br>06026 \* May 01, 2004, changed struct for system image (Jorrit N. Herder) 06026  $*$  May 01, 2004 changed struct for system image (Jorrit N. Herder)<br>06027  $*$ / 06027 06028 #define \_TABLE 06029 06030 #include "kernel.h" 06031 #include "proc.h" 06032 #include "ipc.h" 06033 #include <minix/com.h> 06034 #include <ibm/int86.h> 06035 06036 /\* Define stack sizes for the kernel tasks included in the system image. \*/<br>06037 #define NO\_STACK 0<br>06038 #define strain strain was also and the system in the system image. \*/ 06037 #define NO\_STACK<br>06038 #define SMALL\_STACK 06038 #define SMALL\_STACK (128 \* sizeof(char \*))<br>06039 #define IDL\_S SMALL\_STACK /\* 3 intr, 3 t<br>06040 #define HRD\_S NO\_STACK /\* dummy task, 06039 #define IDL\_S SMALL\_STACK /\* 3 intr, 3 temps, 4 db for Intel \*/ 06040 #define HRD\_S NO\_STACK /\* dummy task, uses kernel stack \*/ 06041 #define TSK\_S SMALL\_STACK /\* system and clock task \*/ 06042 06043 /\* Stack space for all the task stacks. Declared as (char \*) to align it. \*/<br>06044 #define TOT\_STACK\_SPACE (IDL\_S + HRD\_S + (2 \* TSK\_S)) #define  $\overline{0}$ T\_STACK\_SPACE (IDL\_S + HRD\_S + (2 \* TSK\_S)) 06045 PUBLIC char \*t\_stack[TOT\_STACK\_SPACE / sizeof(char \*)]; 06046 06047 /\* Define flags for the various process types. \*/ 06048 #define IDL\_F (SYS\_PROC | PREEMPTIBLE | BILLABLE) /\* idle task \*/<br>06049 #define TSK F (SYS\_PROC) /\* kernel tasks 06049 #define TSK\_F (SYS\_PROC) <br>06050 #define SRV\_F (SYS\_PROC | PREEMPTIBLE) /\* system services \*/ 06050 #define SRV\_F (SYS\_PROC | PREEMPTIBLE) 06051 #define USR\_F (BILLABLE | PREEMPTIBLE) /\* user processes \*/ 06052 06053  $/*$  Define system call traps for the various process types. These call masks 06054  $*$  determine what system call traps a process is allowed to make.<br>06055  $*$ / 06055 06056 #define TSK\_T (1 << RECEIVE) /\* clock and system \*/<br>06057 #define SRV\_T (~0) /\* system services \*/ 06057 #define SRV\_T (~0)  $\frac{1}{2}$  /\* system services \*/ 06058 #define USR\_T ((1 << SENDREC) | (1 << ECHO)) /\* user processes \*/ 06059 06060 /\* Send masks determine to whom processes can send messages or notifications. 06061 \* The values here are used for the processes in the boot image. We rely on 06062 \* the initialization code in main() to match the s\_nr\_to\_id() mapping for the 06063 \* processes in the boot image, so that the send mask that is defined here 06064 \* can be directly copied onto map[0] of the actual send mask. Privilege 06065 \* structure 0 is shared by user processes. 06066 \*/<br>06067 #define s(n)  $(1 \ll s_n - t_0 - id(n))$ 06068 #define SRV\_M (˜0) 06069 #define SYS\_M (˜0) 06070 #define USR\_M (s(PM\_PROC\_NR) | s(FS\_PROC\_NR) | s(RS\_PROC\_NR)) 06071 #define DRV\_M (USR\_M | s(SYSTEM) | s(CLOCK) | s(LOG\_PROC\_NR) | s(TTY\_PROC\_NR)) 06072 06073 /\* Define kernel calls that processes are allowed to make. This is not looking 06074 \* very nice, but we need to define the access rights on a per call basis.

### **68** File: kernel/table.c MINIX SOURCE CODE

06075 \* Note that the reincarnation server has all bits on, because it should 06076 \* be allowed to distribute rights to services that it starts. 06077 \*/ 06078 #define c(n) (1 << ((n)-KERNEL\_CALL)) 06079 #define RS\_C ˜0 06080 #define PM\_C ˜(c(SYS\_DEVIO) | c(SYS\_SDEVIO) | c(SYS\_VDEVIO) \ 06081 | c(SYS\_IRQCTL) | c(SYS\_INT86)) 06082 #define FS\_C (c(SYS\_KILL) | c(SYS\_VIRCOPY) | c(SYS\_VIRVCOPY) | c(SYS\_UMAP) \ 06083 | c(SYS\_GETINFO) | c(SYS\_EXIT) | c(SYS\_TIMES) | c(SYS\_SETALARM)) 06084 #define DRV\_C (FS\_C | c(SYS\_SEGCTL) | c(SYS\_IRQCTL) | c(SYS\_INT86) \ 06085 | c(SYS\_DEVIO) | c(SYS\_VDEVIO) | c(SYS\_SDEVIO)) 06086 #define MEM\_C (DRV\_C | c(SYS\_PHYSCOPY) | c(SYS\_PHYSVCOPY)) 06087 06088 /\* The system image table lists all programs that are part of the boot image. 06089 \* The order of the entries here MUST agree with the order of the programs 06090 \* in the boot image and all kernel tasks must come first. 06091 \* Each entry provides the process number, flags, quantum size (qs), scheduling 06092 \* queue, allowed traps, ipc mask, and a name for the process table. The 06093 \* initial program counter and stack size is also provided for kernel tasks. 06094 \*/ 06095 PUBLIC struct boot\_image image[] = { 06096 /\* process nr, pc, flags, qs, queue, stack, traps, ipcto, call, name \*/ 06097 { IDLE, idle\_task, IDL\_F, 8, IDLE\_Q, IDL\_S, 0, 0, 0, "IDLE" }, 06098 { CLOCK,clock\_task, TSK\_F, 64, TASK\_Q, TSK\_S, TSK\_T, 0, 0, "CLOCK" }, 06099 { SYSTEM, sys\_task, TSK\_F, 64, TASK\_Q, TSK\_S, TSK\_T, 0, 0, "SYSTEM"}, 06100 { HARDWARE, 0, TSK\_F, 64, TASK\_Q, HRD\_S, 0, 0, 0, "KERNEL"}, 06101 { PM\_PROC\_NR, 0, SRV\_F, 32, 3, 0, SRV\_T, SRV\_M, PM\_C, "pm" }, 06102 { FS\_PROC\_NR, 0, SRV\_F, 32, 4, 0, SRV\_T, SRV\_M, FS\_C, "fs" }, 06103 { RS\_PROC\_NR, 0, SRV\_F, 4, 3, 0, SRV\_T, SYS\_M, RS\_C, "rs" }, 06104 { TTY\_PROC\_NR, 0, SRV\_F, 4, 1, 0, SRV\_T, SYS\_M, DRV\_C, "tty" }, 06105 { MEM\_PROC\_NR, 0, SRV\_F, 4, 2, 0, SRV\_T, DRV\_M, MEM\_C, "memory"}, 06106 { LOG\_PROC\_NR, 0, SRV\_F, 4, 2, 0, SRV\_T, SYS\_M, DRV\_C, "liemury f,<br>06106 { LOG\_PROC\_NR, 0, SRV\_F, 4, 2, 0, SRV\_T, SYS\_M, DRV\_C, "log" },<br>06107 { DRVR\_PROC\_NR, 0, SRV\_F, 4, 2, 0, SRV\_T, SYS\_M, DRV\_C, "driver"},<br>06108 06107 { DRVR\_PROC\_NR, 0, SRV\_F, 4, 2, 0, SRV\_T, SYS\_M, DRV\_C, "driver"}, 06108 { INIT\_PROC\_NR, 0, USR\_F, 8, USER\_Q, 0, USR\_T, USR\_M, 0, "init" },  $06109$  }: 06110 06111 /\* Verify the size of the system image table at compile time. Also verify that 06112 \* the first chunk of the ipc mask has enough bits to accommodate the processes 06113 \* in the image. 06114 \* If a problem is detected, the size of the 'dummy' array will be negative, 06115 \* causing a compile time error. Note that no space is actually allocated 06116 \* because 'dummy' is declared extern. 06117 \*/ 06118 extern int dummy[(NR\_BOOT\_PROCS==sizeof(image)/ 06119 sizeof(struct boot\_image))?1:-1]; 06120 extern int dummy[(BITCHUNK\_BITS > NR\_BOOT\_PROCS - 1) ? 1 : -1]; 06121 ++++++++++++++++++++++++++++++++++++++++++++++++++++++++++++++++++++++++++++++++ kernel/mpx.s ++++++++++++++++++++++++++++++++++++++++++++++++++++++++++++++++++++++++++++++++ 06200 # 06201 ! Chooses between the 8086 and 386 versions of the Minix startup code. 06202 06203 #include <minix/config.h> 06204 #if \_WORD\_SIZE == 2

MINIX SOURCE CODE File: kernel/mpx.s **69**

06205 #include "mpx88.s" 06206 #else 06207 #include "mpx386.s" 06208 #endif ++++++++++++++++++++++++++++++++++++++++++++++++++++++++++++++++++++++++++++++++ kernel/mpx386.s ++++++++++++++++++++++++++++++++++++++++++++++++++++++++++++++++++++++++++++++++ 06300 # 06301 ! This file, mpx386.s, is included by mpx.s when Minix is compiled for 06302 ! 32-bit Intel CPUs. The alternative mpx88.s is compiled for 16-bit CPUs. 06303 06304 ! This file is part of the lowest layer of the MINIX kernel. (The other part 06305 ! is "proc.c".) The lowest layer does process switching and message handling. 06306 ! Furthermore it contains the assembler startup code for Minix and the 32-bit 06307 ! interrupt handlers. It cooperates with the code in "start.c" to set up a 06308 ! good environment for main(). 06309 06310 ! Every transition to the kernel goes through this file. Transitions to the 06311 ! kernel may be nested. The initial entry may be with a system call (i.e., 06312 ! send or receive a message), an exception or a hardware interrupt; kernel 06313 ! reentries may only be made by hardware interrupts. The count of reentries 06314 ! is kept in "k\_reenter". It is important for deciding whether to switch to 06315 ! the kernel stack and for protecting the message passing code in "proc.c". 06316 06317 ! For the message passing trap, most of the machine state is saved in the 06318 ! proc table. (Some of the registers need not be saved.) Then the stack is 06319 ! switched to "k\_stack", and interrupts are reenabled. Finally, the system 06320 ! call handler (in C) is called. When it returns, interrupts are disabled 06321 ! again and the code falls into the restart routine, to finish off held-up 06322 ! interrupts and run the process or taskwhose pointer is in "proc\_ptr". 06323 06324 ! Hardware interrupt handlers do the same, except (1) The entire state must 06325 ! be saved. (2) There are too many handlers to do this inline, so the save 06326 ! routine is called. A few cycles are saved by pushing the address of the 06327 ! appropiate restart routine for a return later. (3)  $\overline{A}$  stack switch is 06328 ! avoided when the stackis already switched. (4) The (master) 8259 interrupt 06329 ! controller is reenabled centrally in save(). (5) Each interrupt handler 06330 ! masks its interrupt line using the 8259 before enabling (other unmasked) 06331 ! interrupts, and unmasks it after servicing the interrupt. This limits the 06332 ! nest level to the number of lines and protects the handler from itself. 06333 06334 ! For communication with the boot monitor at startup time some constant 06335 ! data are compiled into the beginning of the text segment. This facilitates 06336 ! reading the data at the start of the boot process, since only the first 06337 ! sector of the file needs to be read. 06338 06339 ! Some data storage is also allocated at the end of this file. This data 06340 ! will be at the start of the data segment of the kernel and will be read 06341 ! and modified by the boot monitor before the kernel starts. 06342 06343 ! sections 06344 06345 .sect .text 06346 begtext: 06347 .sect .rom 06348 begrom: 06349 .sect .data

### **70** File: kernel/mpx386.s MINIX SOURCE CODE

06351 .sect .bss 06352 begbss: 06353 06354 #include <minix/config.h><br>06355 #include <minix/const.h> #include <minix/const.h> 06356 #include <minix/com.h> 06357 #include <ibm/interrupt.h> 06358 #include "const.h" 06359 #include "protect.h" 06360 #include "sconst.h" 06361 06362 /\* Selected 386 tss offsets. \*/<br>06363 #define TSS3\_S\_SP0 4  $#define TSS3_S_SPP0$  4 06364 06365 ! Exported functions 06366 ! Note: in assembly language the .define statement applied to a function name 06367 ! is loosely equivalent to a prototype in C code  $-$  it makes it possible to 06368 ! link to an entity declared in the assembly code but does not create ! link to an entity declared in the assembly code but does not create 06369 ! the entity. 06370 06371 .define \_restart 06372 .define save 06373<br>06374 06374 .define \_divide\_error 06375 .define \_single\_step\_exception 06376 .define \_nmi 06377 .define \_breakpoint\_exception<br>06378 .define \_overflow 06378 .define \_overflow<br>06379 .define \_bounds\_ch 06379 .define \_bounds\_check 06380 .define \_inval\_opcode 06381 .define \_copr\_not\_available 06382 .define \_double\_fault 06383 .define \_copr\_seg\_overrun<br>06384 .define inval tss .define \_inval\_tss 06385 .define \_segment\_not\_present 06386 .define \_stack\_exception 06387 .define \_general\_protection 06388 .define \_page\_fault<br>06389 .define coprerror 06389 .define \_copr\_error 06390 06391 .define \_hwint00 ! handlers for hardware interrupts 06392 .define \_hwint01 06393 .define \_hwint02 06394 .define \_hwint03 06395 .define \_hwint04 06396 .define \_hwint05<br>06397 .define \_hwint06 .define \_hwint06 06398 .define \_hwint07<br>06399 .define \_hwint08 06399 .define \_hwint08 06400 .define \_hwint09 06401 .define \_hwint10<br>06402 .define \_hwint11 .define \_hwint11 06403 .define \_hwint12 06404 .define \_hwint13 06405 .define \_hwint14 06406 .define \_hwint15 06407<br>06408 .define \_s\_call 06409 .define \_p\_s\_call

06350 begdata:

MINIX SOURCE CODE File: kernel/mpx386.s **71**

06410 .define \_level0\_call 06411 06412 ! Exported variables. 06413 .define begbss 06414 .define begdata 06415 06416 .sect .text 06417 !\*===========================================================================\*  $06418$  !\* MINIX \* 06419 !\*===========================================================================\* 06420 MINIX: <br> 96420 MINIX: <br> 96420 MINIX: 06421 jmp over\_flags ! skip over the next few bytes 06422 .data2 CLICK\_SHIFT ! for the monitor: memory granularity 06423 flags: 06424 .data2 0x01FD ! boot monitor flags: 06425 ! call in 386 mode, make bss, make stack, 06426 ! load high, don't patch, will return, 06427 ! uses generic INT, memory vector, ! new boot code return 06429 nop 10 nop 2012 nop 2013 nop 2013 lextra byte to sync up disassembler 06430 over\_flags: 06431 06432 ! Set up a C stack frame on the monitor stack. (The monitor sets cs and ds 06433 ! right. The ss descriptor still references the monitor data segment.)<br>06434 movzx esp, sp ! monitor stack is a 16 bit stack 06434 movzx esp, sp ! monitor stackis a 16 bit stack 06435 push ebp 06436 mov ebp, esp 06437 push esi 06438 push edi<br>06439 cmp 4(e) cmp 4(ebp), 0 ! monitor return vector is 06440 jz noret ! nonzero if return possible 06441 inc (\_mon\_return) 06442 noret: mov (\_mon\_sp), esp ! save stack pointer for later return 06443 06444 ! Copy the monitor global descriptor table to the address space of kernel and 06445 ! switch over to it. Prot\_init() can then update it with immediate effect. 06446 06447 sgdt (\_gdt+GDT\_SELECTOR) ! get the monitor gdtr 06448 mov esi, (\_gdt+GDT\_SELECTOR+2) ! absolute address of GDT<br>06449 mov ebx. gdt ! address of kernel GDT 06449 mov ebx, \_gdt ! address of kernel GDT 06450 mov ecx,  $8*8$  ! copying eight descriptors 06451 copygdt: 06452 eseg movb al, (esi) 06453 movb (ebx), al 06454 inc esi 06455 inc ebx 06456 loop copygdt<br>06457 mov eax, ( mov eax, (\_gdt+DS\_SELECTOR+2) ! base of kernel data 06458 and eax, 0x00FFFFFF ! only 24 bits 06459 add eax, \_gdt ! eax = vir2phys(gdt) 06460 mov (\_gdt+GDT\_SELECTOR+2), eax ! set base of GDT 06461 lgdt (\_gdt+GDT\_SELECTOR) ! switch over to kernel GDT 06462 06463 ! Locate boot parameters, set up kernel segment registers and stack.<br>06464 mov ebx, 8(ebp) ! boot parameters offset 06464 mov ebx, 8(ebp) ! boot parameters offset 06465 mov edx, 12(ebp) ! boot parameters length 06466 mov eax, 16(ebp) ! address of a.out headers 06467 mov (\_aout), eax<br>06468 mov ax, ds 06468 mov ax, ds ! kernel data 06469 mov es, ax

# **72** File: kernel/mpx386.s MINIX SOURCE CODE

06470 mov fs, ax 06471 mov gs, ax 06472 mov ss, ax 06473 mov esp, k\_stktop ! set sp to point to the top of kernel stack 06474 06475 ! Call C startup code to set up a proper environment to run main(). 06476 push edx 06477 push ebx 06478 push SS\_SELECTOR 06479 push DS\_SELECTOR 06480 push CS\_SELECTOR 06481 call \_cstart : cstart(cs, ds, mds, parmoff, parmlen) 06482 add esp, 5\*4 06483 06484 ! Reload gdtr, idtr and the segment registers to global descriptor table set  $06485$  ! up by  $prot\_init()$ . 06486 06487 lgdt (\_gdt+GDT\_SELECTOR)<br>06488 lidt (\_gdt+IDT\_SELECTOR) lidt (\_gdt+IDT\_SELECTOR) 06489 06490 jmpf CS\_SELECTOR:csinit 06491 csinit: 06492 o16 mov ax, DS\_SELECTOR 06493 mov ds, ax<br>06494 mov es, ax mov es, ax 06495 mov fs, ax 06496 mov gs, ax 06497 mov ss, ax<br>06498 o16 mov ax, TSS\_SELECTOR 06498 o16 mov ax, TSS\_SELECTOR ! no other TSS is used 06499 1tr ax 06500 push 0 . I set flags to known good state 06501 popf  $\qquad \qquad$  | esp, clear nested task and int enable 06502 06503 imp \_main <br>
1 main() 06504 06505 06506 !\*===========================================================================\* \* interrupt handlers \* \*<br>06508 !\* interrupt handlers for 386 32-bit protected mode \* \* 06508 !\* interrupt handlers for 386 32-bit protected mode \* 06509 !\*===========================================================================\* 06510 06511 !\*===========================================================================\* 06512 !\* hwint00 - 07 06513 !\*===========================================================================\* 06514 ! Note this is a macro, it just looks like a subroutine. 06515 #define hwint\_master(irq)  $\qquad \qquad \backslash$ 06516 call save /\* save interrupted process state \*/;\<br>06517 push (\_irq\_handlers+4\*irq) /\* irq\_handlers[irq] \*/;\ push  $(\text{~~ring\_handlers} + 4\text{*} \text{~irq})$  /\* irq\_handlers[irq]  $\text{*/};\backslash$ 06518 call \_intr\_handle /\* intr\_handle(irq\_handlers[irq]) \*/;\ 06519 pop ecx ;\ 06520 cmp (\_irq\_actids+4\*irq), 0 /\* interrupt still active? \*/;\<br>06521 jz 0f ;<br>06522 inb INT\_CTLMASK /\* get current mask \*/ ;\<br>06523 orb al, [1<<irq] /\* mask irq \*/ ;\ 06521 jz 0f ;\ 06522 inb INT\_CTLMASK /\* get current mask \*/ 06523 orb al,  $[1 << i\,\text{rq}]$  /\* mask irq \*/<br>06524 outb INT\_CTLMASK /\* disable the irq  $06524$  outb INT\_CTLMASK  $\frac{1}{2}$  /\* disable the irq 06525 0: movb al, END\_OF\_INT 06526 outb INT\_CTL  $/$ \* reenable master 8259 06527 ret **ret and the land of the land of the land of the land of the land of the land of the land of the land o** 06528 06529 ! Each of these entry points is an expansion of the hwint\_master macro
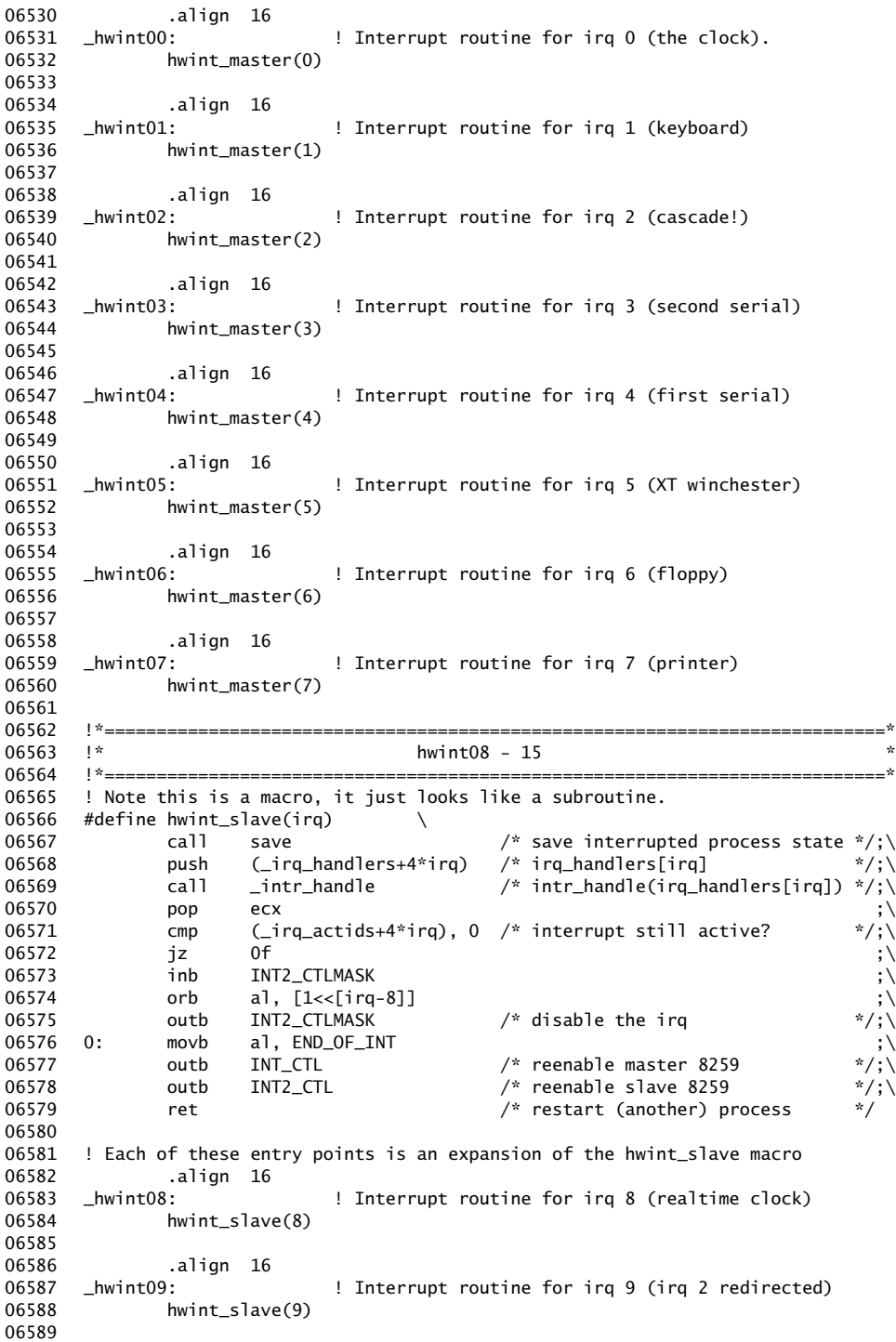

# **74** File: kernel/mpx386.s MINIX SOURCE CODE

06590 .align 16<br>06591 \_hwint10: 06591 \_hwint10: ! Interrupt routine for irq 10 06592 hwint\_slave(10) 06593 06594 .align 16<br>06595 \_hwint11: 06595 *\_hwint11:* | Interrupt routine for irq 11 06596 hwint\_slave(11) 06597 06598 .align 16<br>06599 \_hwint12: 06599 \_hwint12: <sup>!</sup> Interrupt routine for irq 12 06600 hwint\_slave(12) 06601 06602 .align 16<br>06603 \_hwint13: ! Interrupt routine for irq 13 (FPU exception) 06604 hwint\_slave(13) 06605 06606 .align 16 06607 *\_hwint14:* <sup>1</sup> ! Interrupt routine for irq 14 (AT winchester) 06608 hwint\_slave(14) 06608 hwint\_slave(14) 06609 06610 .align 16<br>06611 \_hwint15: 06611 \_hwint15: ! Interrupt routine for irq 15 06612 hwint\_slave(15) 06613<br>06614 06614 !\*===========================================================================\* 06615 !\* save 06616 !\*===========================================================================\* 06617 ! Save for protected mode. 06618 ! This is much simpler than for 8086 mode, because the stack already points 06619 ! into the process table, or has already been switched to the kernel stack. ! into the process table, or has already been switched to the kernel stack. 06620 06621 .align 16 06622 save: 06623 cld ! set direction flag to a known value of the control of a state of the save "general" registers<br>! save ds  $06624$  pushad<br> $06625$  o16 push ds 06626 o16 push es ! save es<br>06627 o16 push fs ! save fs 06627 o16 push fs 1 save fs<br>06628 o16 push gs 1 save gs 06628 o16 push gs ! save gs 06629 mov dx, ss ! ss is kernel data segment 06630 mov ds, dx ! load rest of kernel segments 06631 mov es, dx ! kernel does not use fs, gs 06632 mov eax, esp ! prepare to return 06633 incb (\_k\_reenter) ! from -1 if not reentering 06634 jnz set\_restart1 ! stackis already kernel stack 06635 mov esp, k\_stktop 06636 push \_restart ! build return address for int handler 06637 xor ebp, ebp ! for stacktrace 06638 jmp RETADR-P\_STACKBASE(eax) 06639 06640 .align 4 06641 set\_restart1: 06642 push restart1 06643 jmp RETADR-P\_STACKBASE(eax) 06644 06645 !\*===========================================================================\* 06646 !\* \_s\_call \* 06647 !\*===========================================================================\* 06648 .align 16 06649 \_s\_call:

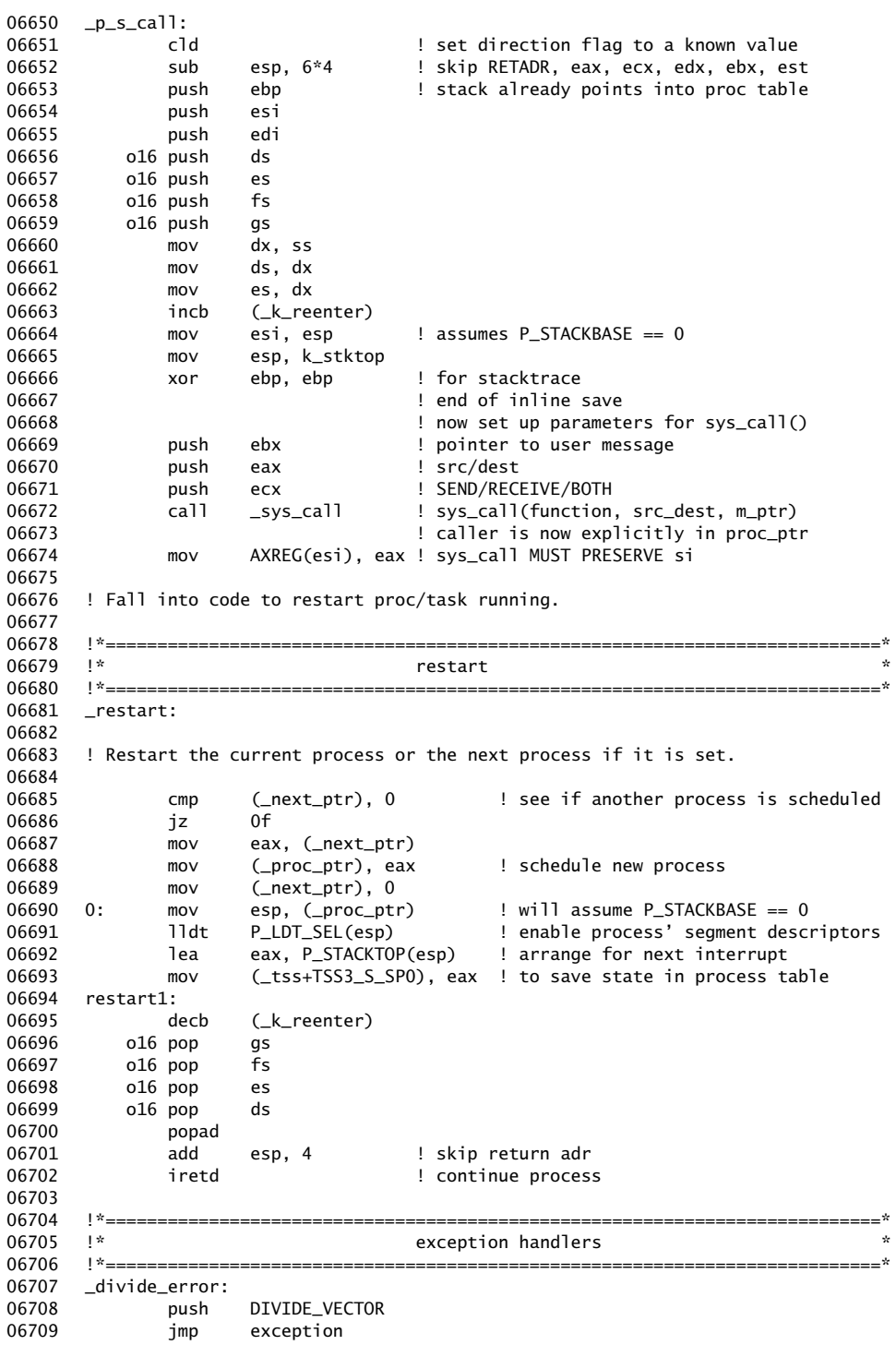

### **76** File: kernel/mpx386.s MINIX SOURCE CODE

06710 06711 \_single\_step\_exception: 06712 push DEBUG\_VECTOR 06713 jmp exception 06714<br>06715  $nmin$ : 06716 push NMI\_VECTOR 06717 jmp exception 06718 06719 \_breakpoint\_exception:<br>06720 push BREAKP push BREAKPOINT\_VECTOR 06721 jmp exception 06722<br>06723 overflow:<br>push 06724 push OVERFLOW\_VECTOR 06725 jmp exception 06726 06727 \_bounds\_check:<br>06728 push push BOUNDS\_VECTOR 06729 jmp exception 06730 06731 \_inval\_opcode: 06732 push INVAL\_OP\_VECTOR<br>06733 imp exception jmp exception 06734 06735 \_copr\_not\_available: 06736 push COPROC\_NOT\_VECTOR 06737 jmp exception 06738<br>06739 06739 \_double\_fault: push DOUBLE\_FAULT\_VECTOR 06741 jmp errexception 06742<br>06743 06743 \_copr\_seg\_overrun:<br>06744 push CO push COPROC\_SEG\_VECTOR 06745 jmp exception 06746 06747 \_inval\_tss: 06748 push INVAL\_TSS\_VECTOR<br>06749 imp errexception jmp errexception 06750 06751 \_segment\_not\_present: 06752 push SEG\_NOT\_VECTOR jmp errexception 06754 06755 \_stack\_exception: 06756 push STACK\_FAULT\_VECTOR errexception 06758 06759 \_general\_protection: 06760 push PROTECTION\_VECTOR 06761 jmp errexception 06762 06763 \_page\_fault: 06764 push PAGE\_FAULT\_VECTOR 06765 jmp errexception 06766<br>06767 06767 \_copr\_error:<br>06768 push push COPROC\_ERR\_VECTOR 06769 jmp exception

06770 06771 !\*===========================================================================\* 06772 !\* exception 06773 !\*===========================================================================\* 06774 ! This is called for all exceptions which do not push an error code. 06775 06776 .align 16 06777 exception: 06778 sseg mov (trap\_errno), 0 ! clear trap\_errno 06779 sseg pop (ex\_number) 06780 jmp exception1 06781 06782 !\*===========================================================================\* 06783 !\* errexception \* \* 06784 !\*===========================================================================\* 06785 ! This is called for all exceptions which push an error code. 06786 06787 .align 16 06788 errexception: 06789 sseg pop (ex\_number) 06790 sseg pop (trap\_errno) 06791 exception1:<br>
06792 push eax leax is scratch register<br>
06793 move contract the contract of the contract of the contract of the contract of the contract of the contra<br>
0.11 eax is scratch register 06792 push eax ! eax is scratch register 06793 mov eax, 0+4(esp)<br>06794 sseg mov (old\_eip), eax sseg mov (old\_eip), eax 06795 movzx eax, 4+4(esp) ! old cs<br>06796 sseg mov (old\_cs), eax<br>06797 move - 0.11 06796 sseg mov (old\_cs), eax 06797 mov eax, 8+4(esp) ! old eflags 06798 sseg mov Cold\_eflags), eax<br>06799 pop eax 06799 pop eax 06800 call save 06801 push (old\_eflags) 06802 push (old\_cs) 06803 push (old\_eip) 06804 push (trap\_errno) 06805 push (ex\_number) 06806 call \_exception ! (ex\_number, trap\_errno, old\_eip, 06807 ! old\_cs, old\_eflags) 06808 add esp, 5\*4<br>06809 ret 06809 06810 06811 !\*===========================================================================\* 06812 !\* level0\_call \* 06813 !\*===========================================================================\* 06814 \_level0\_call: 06815 call save 06816 jmp (\_level0\_func) 06817 06818 !\*===========================================================================\* 06819 !\* data \* 06820 !\*===========================================================================\* 06821<br>06822 sect .rom ! Before the string table please 06823 .data2 0x526F ! this must be the first data entry (magic #) 06824 06825 .sect .bss 06826 k\_stack:<br>06827 ... 06827 .space K\_STACK\_BYTES ! kernel stack<br>06828 k\_stktop: 1 top of kernel k\_stktop:  $\qquad \qquad$  ! top of kernel stack 06829 .comm ex\_number, 4

## **78** File: kernel/mpx386.s MINIX SOURCE CODE

06830 .comm trap\_errno, 4 06831 .comm old\_eip, 4 06832 .comm old\_cs, 4 06833 .comm old\_eflags, 4 ++++++++++++++++++++++++++++++++++++++++++++++++++++++++++++++++++++++++++++++++ kernel/start.c ++++++++++++++++++++++++++++++++++++++++++++++++++++++++++++++++++++++++++++++++ 06900 /\* This file contains the C startup code for Minix on Intel processors. 06901  $*$  It cooperates with mpx.s to set up a good environment for main().<br>06902  $*$ 06902 06903 \* This code runs in real mode for a 16 bit kernel and may have to switch 06904 \* to protected mode for a 286. 06905 \* For a 32 bit kernel this already runs in protected mode, but the selectors 06906 \* are still those given by the BIOS with interrupts disabled, so the 06907  $*$  descriptors need to be reloaded and interrupt descriptors made.<br>06908  $*/$ 06908 06909 06910 #include "kernel.h" 06911 #include "protect.h" 06912 #include "proc.h" 06913 #include <stdlib.h><br>06914 #include <string.h> #include <string.h> 06915 06916 FORWARD \_PROTOTYPE( char \*get\_value, (\_CONST char \*params, \_CONST char \*key)); 06917 /\*===========================================================================\* 06918 \* cstart \* 06919 \*===========================================================================\*/ 06920 PUBLIC void cstart(cs, ds, mds, parmoff, parmsize) 06921 U16\_t cs, ds;  $\frac{1}{2}$  /\* kernel code and data segment \*/ 06922 U16\_t mds; <br>06923 U16\_t parmoff, parmsize;  $\frac{1}{2}$  hoot parameters offset 06923 U16\_t parmoff, parmsize; /\* boot parameters offset and length \*/ 06924 { 06925 /\* Perform system initializations prior to calling main(). Most settings are 06926 \* determined with help of the environment strings passed by MINIX' loader. 06927 \*/ 06928 char params[128\*sizeof(char \*)]; /\* boot monitor parameters \*/<br>06929 register char \*value; /\* value in key=value pair \*/  $y^*$  value in key=value pair \*/ 06930 extern int etext, end; 06931 06932 /\* Decide if mode is protected; 386 or higher implies protected mode. 06933 \* This must be done first, because it is needed for, e.g., seg2phys(). 06934 \* For 286 machines we cannot decide on protected mode, yet. This is 06935 \* done below. 06936 \*/<br>06937 #if \_\ #if  $_WORD_SIZE$  != 2 06938 machine.protected = 1; 06939 #endif 06940 06941 /\* Record where the kernel and the monitor are. \*/ 06942 kinfo.code\_base = seg2phys(cs); 06943 kinfo.code\_size = (phys\_bytes) &etext; /\* size of code segment \*/ 06944 kinfo.data\_base = seg2phys(ds); 06945 kinfo.data\_size = (phys\_bytes) &end;  $\frac{1}{2}$  ize of data segment  $\frac{x}{4}$ 06946<br>06947 06947  $\frac{1}{2}$  /\* Initialize protected mode descriptors. \*/<br>06948 prot\_init();  $prot\_init()$ ; 06949

06950  $\frac{1}{2}$  Copy the boot parameters to the local buffer.  $\frac{x}{1}$ 06951 kinfo.params\_base = seg2phys(mds) + parmoff; 06952 kinfo.params\_size = MIN(parmsize,sizeof(params)-2); 06953 phys\_copy(kinfo.params\_base, vir2phys(params), kinfo.params\_size); 06954<br>06955  $/*$  Record miscellaneous information for user-space servers.  $*/$ 06956 kinfo.nr\_procs = NR\_PROCS; 06957 kinfo.nr\_tasks = NR\_TASKS; 06958 strncpy(kinfo.release, OS\_RELEASE, sizeof(kinfo.release)); 06959 kinfo.release[sizeof(kinfo.release)-1] =  $'\0$ ; 06960 strncpy(kinfo.version, OS\_VERSION, sizeof(kinfo.version)); 06961 kinfo.version[sizeof(kinfo.version)-1] = '\0'; 06962 kinfo.proc\_addr = (vir\_bytes) proc;<br>06963 kinfo.kmem\_base = vir2phys(0);  $kinfo.kmem\_base = vir2phys(0);$ 06964 kinfo.kmem\_size = (phys\_bytes) &end; 06965 06966 /\* Processor? 86, 186, 286, 386, ... 06967  $*$  Decide if mode is protected for older machines.<br>06968  $*$ / 06968 06969 machine.processor=atoi(get\_value(params, "processor"));  $06970$  #if WORD ST7F == 2 06971 machine.protected = machine.processor >= 286; 06972 #endif 06973 if (! machine.protected) mon\_return = 0; 06974 06975 /\* XT, AT or MCA bus? \*/ 06976 value = get\_value(params, "bus"); 06977 if (value == NIL\_PTR || strcmp(value, "at") == 0) { 06978 machine.pc\_at = TRUE; /\* PC-AT compatible hardware \*/ 06979 } else if (strcmp(value, "mca") == 0) { 06980 machine.pc\_at = machine.ps\_mca = TRUE; /\* PS/2 with micro channel \*/ 06981 } 06982 06983  $/*$  Type of VDU:  $*/$ <br>06984 value = get value(r value = get\_value(params, "video");  $/$ \* EGA or VGA video unit \*/ 06985 if (strcmp(value, "ega") == 0) machine.vdu\_ega = TRUE; 06986 if (strcmp(value, "vga") == 0) machine.vdu\_vga = machine.vdu\_ega = TRUE; 06987 06988 /\* Return to assembler code to switch to protected mode (if 286),<br>06989 \* reload selectors and call main().  $*$  reload selectors and call main().<br> $*/$ 06990 06991 } 06993 /\*===========================================================================\* 06994 \* get\_value 06995 \*===========================================================================\*/ 06996<br>06997 PRIVATE char \*get\_value(params, name)<br>\_CONST char \*params; 06998 \_CONST char \*params;  $\frac{1}{2}$  /\* boot monitor parameters \*/<br>06999 \_CONST char \*name; /\* key to look up \*/ 06999 \_CONST char \*name; /\* key to look up \*/ 07000 07001 /\* Get environment value - kernel version of getenv to avoid setting up the 07002  $*$  usual environment array. \* usual environment array. 07003 \*/ 07004 register \_CONST char \*namep; 07005 register char \*envp; 07006<br>07007 07007 for (envp = (char \*) params; \*envp != 0;) {<br>07008 for (namep = name; \*namep != 0 && \*name for (namep = name; \*namep !=  $0 \&$ \*namep == \*envp; namep++, envp++) 07009 ;

### **80** File: kernel/start.c MINIX SOURCE CODE

```
07010 if (*name) = '\0' & *envp == '=') return(envp + 1);
07011 while (*envp++ != 0)
07012 ;
07013 }
07014 return(NIL_PTR);
07015 }
```

```
++++++++++++++++++++++++++++++++++++++++++++++++++++++++++++++++++++++++++++++++
                                       kernel/main.c
++++++++++++++++++++++++++++++++++++++++++++++++++++++++++++++++++++++++++++++++
07100 /* This file contains the main program of MINIX as well as its shutdown code.
07101 * The routine main() initializes the system and starts the ball rolling by
07101 * The routine main() Interactives the system and states the state of task<br>07102 * setting up the process table, interrupt vectors, and scheduling each task
 07103 * to run to initialize itself.
07104 * The routine shutdown() does the opposite and brings down MINIX.
07105
07106 * The entries into this file are:
07107 * main: MINIX main program<br>07108 * propaga shutdown, propaga to take MI
07108 * prepare_shutdown: prepare to take MINIX down
07109
07110 * Changes:
07111 * Nov 24, 2004 simplified main() with system image (Jorrit N. Herder)
07112 * Aug 20, 2004 new prepare_shutdown() and shutdown() (Jorrit N. Herder)<br>07113 */07113<br>07114
        #include "kernel.h"
07115 #include <signal.h>
07116 #include <string.h>
07117 #include <unistd.h>
07118 #include <a.out.h><br>07119 #include <minix/ca
        #include <minix/callnr.h>
07120 #include <minix/com.h>
07121 #include "proc.h"
07122
07123 /* Prototype declarations for PRIVATE functions. */<br>07124 FORWARD PROTOTYPE( void announce. (void)):
         FORWARD _PROTOTYPE( void announce, (void));
07125 FORWARD _PROTOTYPE( void shutdown, (timer_t *tp));
07126
 07127 /*===========================================================================*
 07128 * main *
07129 *===========================================================================*/
07130 PUBLIC void main()
07131 {<br>07132 /
        y^* Start the ball rolling. */
07133 struct boot_image *ip; /* boot image pointer */<br>07134 register struct proc *rp; /* process pointer */
07134 register struct proc *rp;
07135 register struct priv *sp; /* privilege structure pointer */
07136 register int i, s;<br>07137 int hdrindex;
           int hdrindex; /* index to array of a.out headers */
07138 phys_clicks text_base;
07139 vir_clicks text_clicks, data_clicks;
07140 reg_t ktsb; \frac{1}{2} /* kernel task stack base */
 07141 struct exec e_hdr; /* for a copy of an a.out header */07142<br>07143
           /* Initialize the interrupt controller. */
07144 intr_init(1);
```
MINIX SOURCE CODE File: kernel/main.c **81**

07145 07146  $\frac{\pi}{2}$  Clear the process table. Anounce each slot as empty and set up mappings 07147 \* for proc\_addr() and proc\_nr() macros. Do the same for the table with 07148 \* privilege structures for the system processes. 07149 \*/ 07150 for  $(rp = BEC_PROC_AODDR, i = -NR_TASKS; rp < END_PROC_AODDR; ++rp, ++i)$  {<br>07151  $rp \rightarrow p_Trts_flags = SLOT_FREE;$  /\* initialize free slot \*/  $07151$  rp->p\_rts\_flags = SLOT\_FREE;  $07152$  rp->p\_nr = i; /\* proc number from ptr \*/ 07153 (pproc\_addr + NR\_TASKS)[i] = rp;  $/*$  proc ptr from number  $*/$ 07154 } 07155 for  $(sp = BEG_P RIV_ADDR, i = 0; sp < END_P RIV_ADDR; ++sp, ++i)$  { 07156  $sp-s\_proc_nr = NONE;$  /\* initialize as free \*/ 07157  $\text{sp}-\text{s}-\text{id} = \text{i}$ ;  $\text{ppri}\text{v}-\text{addr}[i] = \text{sp}$ ;  $\text{ppri}\text{v}-\text{addr}[i] = \text{sp}$ ;  $\text{ppri}\text{v}-\text{addr}[i] = \text{sp}$ ;  $\text{ppri}\text{v}-\text{addr}[i] = \text{sp}$ ;  $\text{ppri}\text{v}-\text{addr}[i] = \text{sp}$ ;  $\text{ppri}\text{v}-\text{addr}[i] = \text{sp}$ ;  $\text{ppri}\text{v}-\text{addr}[i] = \text{sp}$ 07158 ppriv\_addr[i] = sp;  $\frac{1}{2}$  priv ptr from number  $\frac{x}{2}$ 07159 } 07160 07161 /\* Set up proc table entries for tasks and servers. The stacks of the 07162 \* kernel tasks are initialized to an array in data space. The stacks 07163 \* of the servers have been added to the data segment by the monitor, so  $07164$  \* the stack pointer is set to the end of the data segment. All the 07165 \* processes are in low memory on the 8086. On the 386 only the kernel 07166 \* is in low memory, the rest is loaded in extended memory. 07167 \*/ 07168<br>07169  $/*$  Task stacks.  $*/$  $07170$  ktsb = (reg\_t) t\_stack; 07171 07172 for (i=0; i < NR\_BOOT\_PROCS; ++i) { 07173 ip = &image[i];  $\begin{array}{ccc} \n 07173 & \text{if } p = \text{G} \text{ image} \\
 07174 & \text{if } p = \text{proc\_addr}(\text{ip->proc\_nr}); \n\end{array}$  /\* process' attributes \*/  $rp = proc\_addr(ip \rightarrow proc\_nr);$ <br>  $rp \rightarrow p\_max\_priority = ip \rightarrow priority;$  /\* max scheduling priority \*/ 07175 rp->p\_max\_priority = ip->priority;  $\frac{1}{2}$  max scheduling prior 07176 rp->p\_priority = ip->priority;  $\frac{1}{2}$  current priority \*/ 07176 rp->p\_priority = ip->priority;  $\qquad$  /\* current priority \*/<br>07177 rp->p\_quantum\_size = ip->quantum; /\* quantum size in ticks \*/ 07177 rp->p\_quantum\_size = ip->quantum;  $\frac{1}{x}$  quantum size in ticks  $\frac{1}{x}$  rp->p\_ticks\_left = ip->quantum;  $\frac{1}{x}$  current credit  $\frac{x}{x}$ 07178  $np \rightarrow p\_ticks\_left = ip \rightarrow quantum;$ <br>07179 strncov(rp->p\_name.jp->proc\_name. strncpy(rp->p\_name, ip->proc\_name, P\_NAME\_LEN); /\* set process name \*/<br>(void) get\_priv(rp, (ip->flags & SYS\_PROC)); /\* assign structure \*/ 07180 (void) get\_priv(rp, (ip->flags & SYS\_PROC)); /\* assign structure  $07181$  priv(rp)->s\_flags = ip->flags; /\* process flags \*/ 07181 priv(rp)->s\_flags = ip->flags;  $\qquad$  /\* process flags \*/<br>07182 priv(rp)->s\_trap\_mask = ip->trap\_mask;  $\qquad$  /\* allowed traps \*/ 07182 priv(rp)->s\_trap\_mask = ip->trap\_mask; /\* allowed traps \*/<br>07183 priv(rp)->s\_call\_mask = ip->call\_mask; /\* kernel call mask \*/<br>07184 priv(rp)->s\_ipc\_to.chunk[0] = ip->ipc\_to; /\* restrict targets \*/ 07183 priv(rp)->s\_call\_mask = ip->call\_mask;<br>07184 priv(rp)->s ipc to.chunk[0] = ip->ipc t  $\frac{1}{p}$  priv(rp)->s\_ipc\_to.chunk[0] = ip->ipc\_to; 07185 if (iskerneln(proc\_nr(rp))) {<br>07185 if (iskerneln(proc\_nr(rp))) {<br> $\text{if } \text{(ip->stksize > 0)}$  { 07184 bitw(tp)->s\_tpc\_to.cndikty] = tp->tpc\_to, the restrict targets "/<br>07185 if (iskerneln(proc\_nr(rp))) { /\* part of the kernel? \*/<br>07186 if (ip->stksize > 0) { /\* HARDWARE stack size is 0 \*/ 07187 rp->p\_priv->s\_stack\_guard = (reg\_t \*) ktsb;  $07188$  \*rp->p\_priv->s\_stack\_guard = STACK\_GUARD; 07189 } 07190  $ktsb == ip->stksize;$   $/*$  point to high end of stack  $*/$ 07191 rp->p\_reg.sp = ktsb; /\* this task's initial stack ptr \*/<br>07192 text\_base = kinfo.code\_base >> CLICK\_SHIFT; text\_base = kinfo.code\_base >> CLICK\_SHIFT; 07193 07193 07193 /\* processes that are in the kernel \*/ 07194 **hdrindex** = 0;  $\frac{1}{4}$  all use the first a.out header \*/ 07195 } else { 07196 hdrindex =  $1 + i$ -NR\_TASKS; /\* servers, drivers, INIT \*/ 07197 } 07198 07199 /\* The bootstrap loader created an array of the a.out headers at 07200 \* absolute address 'aout'. Get one element to e\_hdr.<br>07201 \*/ 07201 07202 phys\_copy(aout + hdrindex \* A\_MINHDR, vir2phys(&e\_hdr),<br>07203 (phys\_bytes) A\_ (phys\_bytes) A\_MINHDR); 07204 /\* Convert addresses to clicks and build process memory map \*/

**82** File: kernel/main.c MINIX SOURCE CODE

```
07205 text_base = e_hdr.a_syms >> CLICK_SHIFT;
07206 text_clicks = (e_hdr.a_text + CLICK_SIZE-1) >> CLICK_SHIFT;
07207 if (!(e_{ndr.a_{nf}})ags & A_SEP)) text_clicks = 0; /* common I&D */
07208 data_clicks = (e_hdr.a_total + CLICK_SIZE-1) >> CLICK_SHIFT;
07209 rp->p_memmap[T].mem_phys = text_base;
07210 rp->p_memmap[T].mem_len = text_clicks;
07211 rp->p_memmap[D].mem_phys = text_base + text_clicks;
07212 rp->p_memmap[D].mem_len = data_clicks;
07213 rp->p_memmap[S].mem_phys = text_base + text_clicks + data_clicks;
07214 rp->p_memmap[S].mem_vir = data_clicks; /* empty - stack is in data */
07215
07216 /* Set initial register values. The processor status word for tasks
07217 * is different from that of other processes because tasks can
07218 * access I/O; this is not allowed to less-privileged processes
07219 */
07220 rp->p_reg.pc = (reg_t) ip->initial_pc;
07221 rp->p_reg.psw = (iskernelp(rp)) ? INIT_TASK_PSW : INIT_PSW;
07222
07223 \frac{1}{2} Initialize the server stack pointer. Take it down one word
07224 * to give crtso.s something to use as "argc".<br>07225 */
07225
07226 if (isusern(proc_nr(rp))) { \qquad /* user-space process? */
07227 rp \rightarrow p_{\text{reg}} \text{sp} = (rp \rightarrow p_{\text{memmap}}[S] \text{ .} \text{mem\_vir } +07228 rp->p_memmap[S].mem_len) << CLICK_SHIFT;<br>07229 rp->p_req.sp -= sizeof(req_t);
                      rp \rightarrow p_{\text{reg}}.sp = \text{sizeof}(\text{reg}_t);07230 }
07231
07232 /* Set ready. The HARDWARE task is never ready. */
07233 if (\text{rp} \rightarrow \text{p\_nr}) = \text{HARDWARE} {<br>07234 \text{rp} \rightarrow \text{p\_rts\_flags} = 0;
                                                    /* runnable if no flags */
07235 lock_enqueue(rp); \frac{1}{2} add to scheduling queues */
07236 } else {
07237 rp->p_rts_flags = NO_MAP; /* prevent from running */
07238 }
07239
07240 /* Code and data segments must be allocated in protected mode. */
07241 alloc_segments(rp);
07242 }
07243
07244 /* We're definitely not shutting down. */
07245 shutdown_started = 0;
07246
07247 \frac{1}{2} MINIX is now ready. All boot image processes are on the ready queue.
07248 * Return to the assembly code to start running the current process.<br>07249 */
07249
07250 bill_ptr = proc_addr(IDLE); \frac{1}{2} it has to point somewhere */
07251 announce(); \frac{1}{252} /* print MINIX startup banner */<br>07252 restart();
        restart();
07253 }
07255 /*===========================================================================*
07256 * announce *
       07257 *===========================================================================*/
07258 PRIVATE void announce(void)
07259 {
07260 /* Display the MINIX startup banner. */
07261 kprintf("MINIX %s.%s."
07262 "Copyright 2006, Vrije Universiteit, Amsterdam, The Netherlands\n",
            0S_RELEASE, 0S_VERSION);
07264
```
MINIX SOURCE CODE File: kernel/main.c **83**

07265 /\* Real mode, or 16/32-bit protected mode? \*/ 07266 kprintf("Executing in %s mode.\n\n", 07267 machine.protected ? "32-bit protected" : "real"); 07268 } 07270 /\*===========================================================================\* 07271 \* prepare\_shutdown 07272 \*===========================================================================\*/ 07273 PUBLIC void prepare\_shutdown(how) 07274 int how; 07275 { 07276 /\* This function prepares to shutdown MINIX. \*/ 07277 static timer\_t shutdown\_timer;<br>07278 register struct proc \*rp; register struct proc \*rp; 07279 message m; 07280 07281 /\* Show debugging dumps on panics. Make sure that the TTY task is still 07282 \* available to handle them. This is done with help of a non-blocking send. 07283 \* We rely on TTY to call sys\_abort() when it is done with the dumps. 07284 \*/ 07285 if (how == RBT\_PANIC) { 07286 m.m\_type = PANIC\_DUMPS; 07287 if (nb\_send(TTY\_PROC\_NR,&m)==OK) /\* don't block if TTY isn't ready \*/ 07288 return;  $\frac{1}{2}$  /\* await sys\_abort() from TTY \*/ 07289 } 07290 07291 /\* Send a signal to all system processes that are still alive to inform 07292 \* them that the MINIX kernel is shutting down. A proper shutdown sequence 07293  $*$  should be implemented by a user-space server. This mechanism is useful<br>07294  $*$  as a backup in case of system panics, so that system processes can sti \* as a backup in case of system panics, so that system processes can still 07295 \* run their shutdown code, e.g, to synchronize the FS or to let the TTY 07296 \* switch to the first console. 07297 \*/ 07298 kprintf("Sending SIGKSTOP to system processes ...\n");<br>07299 for (rp=BEG PROC ADDR: rp<END PROC ADDR: rp++) { for (rp=BEG\_PROC\_ADDR; rp<END\_PROC\_ADDR; rp++) { 07300 if (!isemptyp(rp) && (priv(rp)->s\_flags & SYS\_PROC) && !iskernelp(rp)) 07301 send\_sig(proc\_nr(rp), SIGKSTOP); 07302 } 07303 07304 /\* We're shutting down. Diagnostics may behave differently now. \*/ 07305 shutdown\_started = 1; 07306 07307 /\* Notify system processes of the upcoming shutdown and allow them to be 07308 \* scheduled by setting a watchog timer that calls shutdown(). The timer 07309 \* argument passes the shutdown status.  $07310$  \*/ 07311 kprintf("MINIX will now be shut down ...\n");<br>07312 tmr\_arg(&shutdown\_timer)->ta\_int = how; tmr\_arg(&shutdown\_timer)->ta\_int = how; 07313 07314 /\* Continue after 1 second, to give processes a chance to get 07315 \* scheduled to do shutdown work.<br>07316 \*/ 07316<br>07317 set\_timer(&shutdown\_timer, get\_uptime() + HZ, shutdown); 07318 } 07320 /\*===========================================================================\* 07321 \* shutdown \* 07322 \*===========================================================================\*/ 07323 PRIVATE void shutdown(tp) 07324 timer\_t \*tp;

### 84 File: kernel/main.c MINIX SOURCE CODE

```
07325 {
07326 /* This function is called from prepare_shutdown or stop_sequence to bring
07327 * down MINIX. How to shutdown is in the argument: RBT_HALT (return to the
 07328 * monitor), RBT_MONITOR (execute given code), RBT_RESET (hard reset).
07329 */<br>07330 i
          int how = tmr_arg(tp)->ta_int;
07331 u16_t magic;
07332
 07333 \frac{1}{x} Now mask all interrupts, including the clock, and stop the clock. \frac{x}{1}07334 outb(INT_CTLMASK, ~0);
07335 clock_stop();
07336
07337 if (mon_return && how != RBT_RESET) {<br>07338 /* Reinitialize the interrupt co
                 \sqrt{\dot{x}} Reinitialize the interrupt controllers to the BIOS defaults. \dot{x}07339 intr_init(0);
07340 outb(INT_CTLMASK, 0);
07341 outb(INT2_CTLMASK, 0);
07342<br>07343
                  /* Return to the boot monitor. Set the program if not already done. */07344 if (how != RBT_MONITOR) phys_copy(vir2phys(""), kinfo.params_base, 1);
07345 level0(monitor);
07346 }
07347
07348 \prime * Reset the system by jumping to the reset address (real mode), or by 07349 \prime * forcing a processor shutdown (protected mode). First stop the BIOS
            * forcing a processor shutdown (protected mode). First stop the BIOS
07350 * memory test by setting a soft reset flag.<br>07351 */
07351
07352 magic = STOP_MEM_CHECK;
07353 phys_copy(vir2phys(&magic), SOFT_RESET_FLAG_ADDR, SOFT_RESET_FLAG_SIZE);<br>07354 level0(reset);
           level0(reset);
07355 }
++++++++++++++++++++++++++++++++++++++++++++++++++++++++++++++++++++++++++++++++
                                         kernel/proc.c
```

```
07400 * This file contains essentially all of the process and message handling.
07401 * Together with "mpx.s" it forms the lowest layer of the MINIX kernel.
07402 * There is one entry point from the outside:
07403 *<br>07404 *
               sys_call: a system call, i.e., the kernel is trapped with an INT
07405
07406 * As well as several entry points used from the interrupt and task level:
07407 *
07408 * lock_notify: notify a process of a system event
07409 * lock_send: send a message to a process
07410 * lock_enqueue: put a process on one of the scheduling queues
07411 * lock_dequeue: remove a process from the scheduling queues
07412 *
07413 * Changes:<br>07414 * Aug 19, 2005
07414 * Aug 19, 2005 rewrote scheduling code (Jorrit N. Herder)
07415 * Jul 25, 2005 rewrote system call handling (Jorrit N. Herder)<br>07416 * May 26, 2005 rewrote message passing functions (Jorrit N. He<br>07417 * May 24, 2005 new notification system call (Jorrit N. Herder)
07416 * May 26, 2005 rewrote message passing functions (Jorrit N. Herder)<br>07417 * May 24, 2005 new notification system call (Jorrit N. Herder)
07417 * May 24, 2005 new notification system call (Jorrit N. Herder)<br>07418 * Oct 28, 2004 nonblocking send and receive calls (Jorrit N. H
                                   nonblocking send and receive calls (Jorrit N. Herder)
07419
```
++++++++++++++++++++++++++++++++++++++++++++++++++++++++++++++++++++++++++++++++

MINIX SOURCE CODE File: kernel/proc.c **85**

07420 \* The code here is critical to make everything work and is important for the 07421 \* overall performance of the system. A large fraction of the code deals with 07422 \* list manipulation. To make this both easy to understand and fast to execute 07423 \* pointer pointers are used throughout the code. Pointer pointers prevent 07424 \* exceptions for the head or tail of a linked list. 07425 \*<br>07426 \* node\_t \*queue, \*new\_node; 07426 \* node\_t \*queue, \*new\_node; // assume these as global variables 07427 \* node\_t \*\*xpp = &queue; // get pointer pointer to head of que 07427  $*$  node\_t  $**xpp = 8$ queue; // get pointer pointer to head of queue 07428 \* while (\*xpp != NULL) // find last pointer of the linked list 07429 \* xpp =  $\&e$ (\*xpp)->next; // get pointer to next pointer 07429 \*  $xpp = \&xmpp$ ->next; // get pointer to next pointer 07430 \* \*xpp = new\_node; // now replace the end (the NU 07430 \* \*xpp = new\_node;  $//$  now replace the end (the NULL pointer)<br>07431 \* new\_node->next = NULL; // and mark the new end of the list 07431  $*$  new\_node->next = NULL; // and mark the new end of the list 07432 \*<br>07433 \* \* For example, when adding a new node to the end of the list, one normally 07434 \* makes an exception for an empty list and looks up the end of the list for 07435  $*$  nonempty lists. As shown above, this is not required with pointer pointers.<br>07436  $*$ / 07436 07437<br>07438 #include <minix/com.h> 07439 #include <minix/callnr.h> 07440 #include "kernel.h" 07441 #include "proc.h" 07442<br>07443 07443 /\* Scheduling and message passing functions. The functions are available to 07444  $*$  other parts of the kernel through lock\_...(). The lock temporarily disab \* other parts of the kernel through lock\_...(). The lock temporarily disables 07445 \* interrupts to prevent race conditions. 07446 \*/ 07447 FORWARD \_PROTOTYPE( int mini\_send, (struct proc \*caller\_ptr, int dst, 07448 07448 message \*m\_ptr, unsigned flags));<br>07449 FORWARD \_PROTOTYPE( int mini\_receive, (struct proc 07449 FORWARD \_PROTOTYPE( int mini\_receive, (struct proc \*caller\_ptr, int src, 07450 message \*m\_ptr, unsigned flags) ); 07451 FORWARD \_PROTOTYPE( int mini\_notify, (struct proc \*caller\_ptr, int dst) ); 07452 07453 FORWARD \_PROTOTYPE( void enqueue, (struct proc \*rp) );<br>07454 FORWARD PROTOTYPE( void dequeue. (struct proc \*rp) ): FORWARD \_PROTOTYPE( void dequeue, (struct proc \*rp) ); 07455 FORWARD \_PROTOTYPE( void sched, (struct proc \*rp, int \*queue, int \*front) ); 07456 FORWARD \_PROTOTYPE( void pick\_proc, (void) ); 07457 07458 #define BuildMess(m\_ptr, src, dst\_ptr) \ 07459 (m\_ptr)->m\_source = (src); 07460  $(m_ptr)$ ->m\_type = NOTIFY\_FROM(src); 07461 (m\_ptr)->NOTIFY\_TIMESTAMP = get\_uptime(); 07462 switch (src) { \ 07463 case HARDWARE: 07464 (m\_ptr)->NOTIFY\_ARG = priv(dst\_ptr)->s\_int\_pending;  $07465$  priv(dst\_ptr)->s\_int\_pending = 0; 07466 break;  $\hspace{1.5cm}$  break;  $\hspace{1.5cm}$ 07467 case SYSTEM: 07468 (m\_ptr)->NOTIFY\_ARG = priv(dst\_ptr)->s\_sig\_pending; 07469  $\nonumber$  priv(dst\_ptr)->s\_sig\_pending = 0; 07470 break;  $\hspace{1.5cm}$  break;  $\hspace{1.5cm}$ 07471 } 07472 07473 #define CopyMess(s,sp,sm,dp,dm)  $\setminus$ 07474 cp\_mess(s, (sp)->p\_memmap[D].mem\_phys, 07475 (vir\_bytes)sm, (dp)->p\_memmap[D].mem\_phys, (vir\_bytes)dm) 07476

## 86 File: kernel/proc.c MINIX SOURCE CODE

07477 /\*===========================================================================\* 07478 \* sys\_call \$ 07479 \*===========================================================================\*/ 07480 PUBLIC int sys\_call(call\_nr, src\_dst, m\_ptr) 07481 int call\_nr;  $\frac{1}{2}$  /\* system call number and flags \*/ 07482 int src\_dst;  $\frac{1}{2}$  /\* src to receive from or dst to send to \*/ 07483 message \*m\_ptr;  $\overline{y}$  /\* pointer to message in the caller's space \*/ 07484 { 07485 /\* System calls are done by trapping to the kernel with an INT instruction. 07486 \* The trap is caught and sys\_call() is called to send or receive a message 07487  $*$  (or both). The caller is always given by 'proc\_ptr'.<br>07488  $*$ / 07488 07489 register struct proc \*caller\_ptr = proc\_ptr; /\* get pointer to caller \*/<br>07490 int function = call\_nr & SYSCALL\_FUNC; /\* get system call function \*/  $int$  function = call\_nr & SYSCALL\_FUNC; 07491 unsigned flags = call\_nr & SYSCALL\_FLAGS;<br>07492 int mask\_entry; 07491 intervals of the call\_nr & SYSCALL\_FLAGS; /\* get flags \*/<br>07492 int mask\_entry; /\* bit to check in send mask \*/ 07493 int result;  $\overline{\hspace{1cm}}$  /\* the system call's result \*/ 07494 vir\_clicks vlo, vhi; /\* virtual clicks containing message to send \*/ 07495 07496  $\frac{\pi}{6}$  Check if the process has privileges for the requested call. Calls to the 07497 \* kernel may only be SENDREC, because tasks always reply and may not block 07498 \* if the caller doesn't do receive(). 07499 \*/<br>07500 if 07500 if (! (priv(caller\_ptr)->s\_trap\_mask & (1 << function)) || 07501 (iskerneln(src\_dst) && function != SENDREC 07501 (iskerneln(src\_dst) && function != SENDREC 07502 && function != RECEIVE)) { 07503 kprintf("sys\_call: trap %d not allowed, caller %d, src\_dst %d\n", 07504 function, proc\_nr(caller\_ptr), src\_dst);<br>07505 return(ECALLDENIED); /\* trap de 07505 return(ECALLDENIED); /\* trap denied by mask or kernel \*/ 07506 } 07507 07508 /\* Require a valid source and/ or destination process, unless echoing. \*/ 07509 if (! (isokprocn(src\_dst) || src\_dst == ANY || function == ECHO)) { 07510 kprintf("sys\_call: invalid src\_dst, src\_dst %d, caller %d\n", 07511 src\_dst, proc\_nr(caller\_ptr)); 07512 return(EBADSRCDST);  $\frac{1}{2}$  /\* invalid process number \*/ 07513 } 07514 07515 /\* If the call involves a message buffer, i.e., for SEND, RECEIVE, SENDREC, 07516 \* or ECHO, check the message pointer. This check allows a message to be 07517 \* anywhere in data or stack or gap. It will have to be made more elaborate 07518 \* for machines which don't have the gap mapped. 07519 \*/ 07520 if (function & CHECK\_PTR) { 07521 vlo = (vir\_bytes) m\_ptr >> CLICK\_SHIFT; 07522 vhi = ((vir\_bytes) m\_ptr + MESS\_SIZE - 1) >> CLICK\_SHIFT; 07523 if (vlo < caller\_ptr->p\_memmap[D].mem\_vir || vlo > vhi || 07524  $\cdot$  vhi >= caller\_ptr->p\_memmap[S].mem\_vir +  $vhi$  >= caller\_ptr->p\_memmap[S].mem\_vir + 07525 caller\_ptr->p\_memmap[S].mem\_len) { 07526 kprintf("sys\_call: invalid message pointer, trap %d, caller %d\n", 07527 function, proc\_nr(caller\_ptr)); 07528 return(EFAULT); /\* invalid message pointer \*/ 07529 } 07530 } 07531 07532 /\* If the call is to send to a process, i.e., for SEND, SENDREC or NOTIFY, 07533 \* verify that the caller is allowed to send to the given destination and 07534 \* that the destination is still alive. 07535 07536 if (function & CHECK\_DST) {

MINIX SOURCE CODE File: kernel/proc.c **87**

07537 if (! get\_sys\_bit(priv(caller\_ptr)->s\_ipc\_to, nr\_to\_id(src\_dst))) { 07538 kprintf("sys\_call: ipc mask denied %d sending to %d\n", 07539 proc\_nr(caller\_ptr), src\_dst);<br>07540 proturn(ECALLDENIED); /\* cal 07540 return(ECALLDENIED);  $\qquad$  /\* call denied by ipc mask \*/ 07541 } 07542 07543 if (isemptyn(src\_dst) && !shutdown\_started) { 07544 kprintf("sys\_call: dead dest; %d, %d, %d\n" 07545 **function, proc\_nr(caller\_ptr), src\_dst)**; 07546 return(EDEADDST);  $\frac{1}{2}$  cannot send to the dead  $\frac{x}{2}$ 07547 } 07548 } 07549 07550  $\frac{1}{2}$  Now check if the call is known and try to perform the request. The only 07551 \* system calls that exist in MINIX are sending and receiving messages. 07552 \* - SENDREC: combines SEND and RECEIVE in a single system call<br>07552 \* - SEND: conder blocks until its message has been delivered 07553 \* - SEND: sender blocks until its message has been delivered 07554  $*$  - RECEIVE: receiver blocks until an acceptable message has arrived<br>07555  $*$  NOTIEY: perblecking call: deliver petification or mark perding 07555 \* - NOTIFY: nonblocking call; deliver notification or mark pending 07556  $*$  - ECHO: nonblocking call; directly echo back the message 07557  $*/$ 07557 07558 switch(function) { 07559 case SENDREC:<br>07560 /\* A flag 07560  $\frac{1}{2}$  A flag is set so that notifications cannot interrupt SENDREC. \*/<br>07561 priv(caller\_ptr)->s\_flags |= SENDREC\_BUSY;  $\text{priv}(\text{caller\_ptr})\rightarrow\text{s\_flags}$  |= SENDREC\_BUSY; 07562 /\* fall through \*/ 07563 case SEND: 07564 result = mini\_send(caller\_ptr, src\_dst, m\_ptr, flags); 07565 if (function  $=$  SEND || result != 0K) {<br>07566 break; break;  $\frac{1}{2}$  break;  $\frac{1}{2}$  break; 07567 } <br>07567 } <br>discussed by the set of through for SENDREC \*/ 07568 case RECEIVE: 07569 if (function == RECEIVE) 07570 priv(caller\_ptr)->s\_flags &= ~SENDREC\_BUSY; 07571 result = mini\_receive(caller\_ptr, src\_dst, m\_ptr, flags); 07572 break; 07573 case NOTIFY: 07574 result = mini\_notify(caller\_ptr, src\_dst); 07575 break; 07576 case ECHO: 07577 CopyMess(caller\_ptr->p\_nr, caller\_ptr, m\_ptr, caller\_ptr, m\_ptr);  $07578$  result =  $0K;$ 07579 break; 07580 default: 07581 result = EBADCALL;  $\frac{1}{2}$  /\* illegal system call \*/ 07582 } 07583<br>07584  $/*$  Now, return the result of the system call to the caller.  $*/$ 07585 return(result); 07586 } 07588 /\*===========================================================================\* 07589 \* mini\_send \* 07590 \*===========================================================================\*/ 07591 PRIVATE int mini\_send(caller\_ptr, dst, m\_ptr, flags) 07592 register struct proc \*caller\_ptr; /\* who is trying to send a message? \*/ 07593 int dst; /\* to whom is message being sent? \*/ 07594 message \*m\_ptr;  $\overrightarrow{ }$  07595 unsigned flags;  $\overrightarrow{ }$  /\* pointer to message buffer \*/ 07595 unsigned flags; /\* system call flags \*/ 07596 {

```
07597 /* Send a message from 'caller_ptr' to 'dst'. If 'dst' is blocked waiting
07598 * for this message, copy the message to it and unblock 'dst'. If 'dst' is
07599 * not waiting at all, or is waiting for another source, queue 'caller_ptr'.
07600 */
07601 register struct proc *dst_ptr = proc_addr(dst);<br>07602 register struct proc **xpp:
         register struct proc **xpp;
07603 register struct proc *xp;
07604
07605 \frac{\pi}{2} Check for deadlock by 'caller_ptr' and 'dst' sending to each other. */
07606 xp = dst_ptr;
07607 while (xp \rightarrow p\_rts\_flags \& SENDING) { /* check while sending */<br>07608 xp = proc\_addr(xp \rightarrow p\_sendto); /* get xp's destination */
07608 xp = proc\_addr(xp->p\_sendto);07609 if (xp == caller\_ptr) return(ELOCKED); /* deadlock if cyclic */
07610 }
07611
07612 \prime /* Check if 'dst' is blocked waiting for this message. The destination's
07613 * SENDING flag may be set when its SENDREC call blocked while sending.
07614
07615 if ( (dst_ptr->p_rts_flags & (RECEIVING | SENDING)) == RECEIVING &&
07616 (dst_ptr->p_getfrom == ANY || dst_ptr->p_getfrom == caller_ptr->p_nr)) {
07617 		 /* Destination is indeed waiting for this message. */
07618 CopyMess(caller_ptr->p_nr, caller_ptr, m_ptr, dst_ptr,
07619 dst_ptr->p_messbuf);
07620 if ((dst_ptr->p_rts_flags &= ˜RECEIVING) == 0) enqueue(dst_ptr);
07621 } else if ( ! (flags & NON_BLOCKING)) {
07622 /* Destination is not waiting. Block and dequeue caller. */
07623 caller_ptr->p_messbuf = m_ptr;
07624 if (caller_ptr->p_rts_flags == 0) dequeue(caller_ptr);
07625 caller_ptr->p_rts_flags | = SENDING;<br>07626 caller_ptr->p_sendto = dst;
                caller_ptr->p\_sendto = dist;07627
07628 /* Process is now blocked. Put in on the destination's queue. */
07629 xpp = \&dst_ptr -&p_c\ncaller_q; /* find end of list */
07630 while (*\text{xpp} := \text{NIL\_PROC} xpp = \&(*\text{xpp})\rightarrow p_q\_1ink;07631 *xpp = caller_ptr; \frac{1}{2} or \frac{1}{2} and caller to end */<br>07632 caller_ptr->p_q_link = NIL_PROC; \frac{1}{2} mark new end of list */
07632 caller_ptr->p_q_link = NIL_PROC;07633 } else {
07634 return(ENOTREADY);
07635 }
07636 return(OK);
07637 }
07639 /*===========================================================================*
07640 * mini_receive
07641 *===========================================================================*/
07642 PRIVATE int mini_receive(caller_ptr, src, m_ptr, flags)
07643 register struct proc *caller_ptr; /* process trying to get message */
07644 int src; \frac{1}{2} \frac{1}{2} which message source is wanted \frac{x}{4}<br>07645 message \frac{x}{4} of the source is wanted \frac{x}{4}07645 message *m_ptr; \frac{1}{2} /* pointer to message buffer */<br>07646 unsigned flags; \frac{1}{2} /* system call flags */
07646 unsigned flags; \frac{1}{2} /* system call flags */
07647 {
07648 /* A process or task wants to get a message. If a message is already queued,
07649 * acquire it and deblock the sender. If no message from the desired source
07650 * is available block the caller, unless the flags don't allow blocking.
07651 */
07652 register struct proc **xpp;
07653 register struct notification **ntf_q_pp;
07654 message m;<br>07655 int bit_nr
          int bit nr:
07656 sys_map_t *map;
```
07657 bitchunk t \*chunk: 07658 int i, src\_id, src\_proc\_nr; 07659 07660  $\frac{\pi}{2}$  Check to see if a message from desired source is already available. 07661  $*$  The caller's SENDING flag may be set if SENDREC couldn't send. If it is 07662  $*$  set. the process should be blocked. \* set, the process should be blocked. 07663 07664 if (!(caller\_ptr->p\_rts\_flags & SENDING)) { 07665 07666  $\frac{1}{x}$  Check if there are pending notifications, except for SENDREC.  $\frac{x}{1}$ 07667 if (! (priv(caller\_ptr)->s\_flags & SENDREC\_BUSY)) { 07668 07669 map = &priv(caller\_ptr)->s\_notify\_pending;<br>07670 for (chunk=&map->chunk[0]; chunk<&map->chun for (chunk=&map->chunk[0]; chunk<&map->chunk[NR\_SYS\_CHUNKS]; chunk++) { 07671 07672 /\* Find a pending notification from the requested source. \*/ 07673 if (! \*chunk) continue;  $\begin{array}{ccc} 07673 & \text{if } (1 \text{ } * \text{chunk}) \text{ continue}; \\ 07674 & \text{for } (i=0; ! (*\text{chunk & } (1< {} /* look up the bit */$ 07674 for  $(i=0; ! ( *chunk & (1 < < i)); ++i)$  {} 07675  $src\_id = (chunk - \&map->chunk[0]) * BITCHUNK_BITS + i; 07676$  if  $src\_id >= NR_SYS_PROCS) break;$  /\* out of range \*/ 07676 if (src\_id >= NR\_SYS\_PROCS) break; /\* out of range \*/<br>07677 src\_proc\_nr = id\_to\_nr(src\_id); /\* get source proc \*/  $07677$  src\_proc\_nr = id\_to\_nr(src\_id); 07678 if (src!=ANY && src!=src\_proc\_nr) continue; /\* source not ok \*/ 07679 \*chunk &=  $\tilde{c}$ (1 << i);  $\tilde{c}$  /\* no longer pending \*/ 07680<br>07681 /\* Found a suitable source, deliver the notification message. \*/<br>BuildMess(&m, src\_proc\_nr, caller\_ptr); /\* assemble message \*/ 07682 BuildMess(&m, src\_proc\_nr, caller\_ptr); 07683 CopyMess(src\_proc\_nr, proc\_addr(HARDWARE), &m, caller\_ptr, m\_ptr); 07684 return(OK);  $\frac{1}{2}$  report success \*/ 07685 } 07686 } 07687 07688  $\frac{1}{2}$  Check caller queue. Use pointer pointers to keep code simple. \*/ 07689  $xpp = \& \text{caller\_ptr} \rightarrow p\_ \text{caller\_q};$ 07690 while  $(*xpp != NIL_PROC)$  {<br>07691 if  $(src == ANY \mid src == S)$  $if (src == ANY || src == proc_nr(*xpp))$  { 07692 /\* Found acceptable message. Copy it and update status. \*/ 07693 CopyMess((\*xpp)->p\_nr, \*xpp, (\*xpp)->p\_messbuf, caller\_ptr, m\_ptr); 07694 if (((\*xpp)->p\_rts\_flags &= ˜SENDING) == 0) enqueue(\*xpp); 07695 \*xpp =  $(*xpp)$ ->p\_q\_link;  $/*$  remove from queue \*/<br>07696 return(OK);  $/*$  report success \*/  $y^*$  report success \*/ 07697 } 07698  $xpp = \&(*xpp) \rightarrow p_q_1\text{link};$  /\* proceed to next \*/ 07699 } 07700 } 07701 07702 /\* No suitable message is available or the caller couldn't send in SENDREC. 07703 \* Block the process trying to receive, unless the flags tell otherwise. 07704 \*/ 07705 if ( ! (flags & NON\_BLOCKING)) { 07706 caller\_ptr->p\_getfrom = src; 07707 caller\_ptr->p\_messbuf = m\_ptr; 07708 if (caller\_ptr->p\_rts\_flags == 0) dequeue(caller\_ptr);  $caller\_ptr\rightarrow p\_rts\_flags$  |=  $RECEIVING;$ 07710 return(OK); 07711 } else { 07712 return(ENOTREADY); 07713 } 07714 }

## **90** File: kernel/proc.c MINIX SOURCE CODE

07716 /\*===========================================================================\* 07717 \* mini notify 07718 \*===========================================================================\*/ 07719 PRIVATE int mini\_notify(caller\_ptr, dst) 07720 register struct proc \*caller\_ptr; /\* sender of the notification \*/ 07721 int dst;  $\frac{1}{2}$  int dst; 07722 { 07723 register struct proc \*dst\_ptr = proc\_addr(dst); 07724 int src\_id;  $\overline{ }$  /\* source id for late delivery \*/ 07725 message m;  $/$ \* the notification message \*/ 07726 07727  $\frac{1}{2}$  /\* Check to see if target is blocked waiting for this message. A process 07728  $*$  can be both sending and receiving during a SENDREC system call.<br>07729  $*$ / 07729 07730 if ((dst\_ptr->p\_rts\_flags & (RECEIVING|SENDING)) == RECEIVING && 07731 ! (priv(dst\_ptr)->s\_flags & SENDREC\_BUSY) && 07732 (dst\_ptr->p\_getfrom == ANY || dst\_ptr->p\_getfrom == caller\_ptr->p\_nr)) { 07733 07734 /\* Destination is indeed waiting for a message. Assemble a notification 07735 \* message and deliver it. Copy from pseudo-source HARDWARE, since the 07736  $*$  message is in the kernel's address space.<br>07737  $*$ / 07737 07738 BuildMess(&m, proc\_nr(caller\_ptr), dst\_ptr); 07739 CopyMess(proc\_nr(caller\_ptr), proc\_addr(HARDWARE), &m, 07740 dst\_ptr, dst\_ptr->p\_messbuf); 07741 dst\_ptr->p\_rts\_flags &= ~RECEIVING; /\* deblock destination \*/ 07742 if (dst\_ptr->p\_rts\_flags == 0) enqueue(dst\_ptr); 07743 return(OK); 07744 } 07745 07746  $\prime$  /\* Destination is not ready to receive the notification. Add it to the 07747 \* bit map with pending notifications. Note the indirectness: the system id 07748 \* instead of the process number is used in the pending bit map. 07749 \*/  $07750$  src\_id =  $priv(caller_ptr)$ ->s\_id; 07751 set\_sys\_bit(priv(dst\_ptr)->s\_notify\_pending, src\_id); 07752 return(OK); 07753 } 07755 /\*===========================================================================\* 07756 \* lock\_notify 07757 \*===========================================================================\*/ 07758 PUBLIC int lock\_notify(src, dst) 07759 int src;  $/$  sender of the notification  $*/$ 07760 int dst;  $\frac{1}{2}$  /\* who is to be notified \*/ 07761 { 07762 /\* Safe gateway to mini\_notify() for tasks and interrupt handlers. The sender 07763 \* is explicitly given to prevent confusion where the call comes from. MINIX 07764 \* kernel is not reentrant, which means to interrupts are disabled after 07765 \* the first kernel entry (hardware interrupt, trap, or exception). Locking 07766 \* is done by temporarily disabling interrupts.  $07767$  \*/<br>07768 i int result; 07769 07770 /\* Exception or interrupt occurred, thus already locked. \*/ 07771 if (k\_reenter >= 0) { 07772 result = mini\_notify(proc\_addr(src), dst); 07773 } 07774 07775 /\* Call from task level, locking is required. \*/

MINIX SOURCE CODE File: kernel/proc.c **91**

07776 else { 07777 lock(0, "notify"); 07778 result = mini\_notify(proc\_addr(src), dst); 07779 unlock(0); 07780 } 07781 return(result); 07782 } 07784 /\*===========================================================================\* 07785 \* enqueue \* 07786 \*===========================================================================\*/ 07787 PRIVATE void enqueue(rp) 07788 register struct proc \*rp;  $\frac{1}{2}$  this process is now runnable \*/ 07789 { 07790  $\frac{1}{2}$  Add 'rp' to one of the queues of runnable processes. This function is 07791 \* responsible for inserting a process into one of the scheduling queues. 07792 \* The mechanism is implemented here. The actual scheduling policy is 07793 \* defined in sched() and pick\_proc(). 07794 \*/ 07795 int q;  $\frac{1}{2}$  int q; 07796 int front;  $\frac{1}{2}$  and to front or back  $\frac{x}{4}$ 07797 07798 /\* Determine where to insert to process. \*/ 07799 sched(rp, &q, &front); 07800 07801 /\* Now add the process to the queue. \*/ 07802 if  $(rdy\_head[q] == NULLPROC)$  {  $/*$  add to empty queue  $*/$ 07803 rdy\_head[q] = rdy\_tail[q] = rp;  $\frac{1}{2}$  reate a new queue  $\frac{x}{2}$ <br>07804 rp->p\_nextready = NIL\_PROC;  $\frac{1}{2}$  mark new end  $\frac{x}{2}$  $07804$  rp->p\_nextready = NIL\_PROC; 07805 }<br>07806 else if (front) { 07806 else if (front) {  $\frac{1}{2}$  /\* add to head of queue \*/ 07807 rp->p\_nextready = rdy\_head[q];  $\frac{1}{2}$  chain head of queue  $\frac{x}{2}$ 07808  $\qquad$  rdy\_head[q] = rp;  $\qquad$  /\* set new queue head \*/ 07809 }<br>07810 e else {<br>  $rdy_{\text{total}}[q] \rightarrow p_{\text{nextready}} = rp;$  /\* chain tail of queue \*/<br>  $\frac{1}{q}$  $07811$  rdy\_tail [q]->p\_nextready = rp; 07812  $\frac{1}{\text{rdy\_tail}[q]} = \text{rp};$  /\* set new queue tail \*/ 07813 rp->p\_nextready =  $NIL_PROC$ ;  $/* mark new end */$ 07814 } 07815 07816 /\* Now select the next process to run. \*/ 07817 pick\_proc(); 07818 }  $07820$  /\*=============================== 07821 \* dequeue \* 07822 \*===========================================================================\*/ PRIVATE void dequeue(rp) 07824 register struct proc \*rp;  $\frac{1}{2}$  this process is no longer runnable \*/ 07825 { 07826  $/*$  A process must be removed from the scheduling queues, for example, because 07827  $*$  it has blocked. If the currently active process is removed, a new process 07828  $*$  is picked to run by calling pick\_proc(). \* is picked to run by calling pick\_proc(). 07829 \*/ 07830 register int  $q = rp \rightarrow p\_priority$ ;  $/*$  queue to use  $*/$ 07831 register struct proc \*\*xpp;  $\frac{1}{2}$  /\* iterate over queue \*/ 07832 register struct proc \*prev\_xp; 07833<br>07834 /\* Side-effect for kernel: check if the task's stack still is ok? \*/ 07835 if (iskernelp(rp)) {

**92** File: kernel/proc.c MINIX SOURCE CODE

07836 if (\*priv(rp)->s\_stack\_guard != STACK\_GUARD) 07837 panic("stack overrun by task", proc\_nr(rp)); 07838 } 07839 07840  $\frac{1}{x}$  Now make sure that the process is not in its ready queue. Remove the 07841 \* process if it is found. A process can be made unready even if it is not 07842 \* running by being sent a signal that kills it. 07843 \*/  $07844$  prev\_xp = NIL\_PROC; 07845 for  $(xpp = \text{Ardy}\text{-head}[q]$ ; \*xpp != NIL\_PROC; xpp =  $\&$ (\*xpp)->p\_nextready) { 07846 07847 if  $(*xpp == rp)$  {  $' *$  found process to remove  $*/$ 07848 \*xpp = (\*xpp)->p\_nextready;  $\gamma$  replace with next chain \*/<br>07849 if (rp == rdy\_tail[q])  $\gamma$  queue tail removed \*/ if  $(rp = rdy_t \text{tail}[q])$  /\* queue tail removed that if  $r = rdy_t \text{tail}[q] = \text{prev\_xp};$  /\* set new tail \*/  $07850$  rdy\_tail[q] = prev\_xp; 07851 if (rp == proc\_ptr || rp == next\_ptr)  $\frac{1}{x}$  active process removed \*/ 07852 pick\_proc();  $\qquad \qquad$  /\* pick new process to run \*/ 07853 break; 07854 }<br>07855 prev\_xp = \*xpp; 07855 prev\_xp = \*xpp;  $/$   $\frac{1}{2}$  save previous in chain \*/ 07856 } 07857 } 07859 /\*===========================================================================\* 07860 \* sched 07861 \*===========================================================================\*/ 07862 PRIVATE void sched(rp, queue, front) 07863 register struct proc \*rp;  $\frac{1}{2}$  /\* process to be scheduled \*/ 07864 int \*queue;  $\frac{1}{2}$  07865 int \*front:  $\frac{1}{2}$  07865 int \*front:  $\frac{1}{2}$  07865 int \*front:  $/*$  return: front or back  $*/$ 07866 { 07867  $/*$  This function determines the scheduling policy. It is called whenever a 07868 \* process must be added to one of the scheduling queues to decide where to 07869 \* insert it. As a side-effect the process' priority may be updated. 07870 \*/ 07871 static struct proc \*prev\_ptr = NIL\_PROC;  $\qquad$  /\* previous without time \*/ 07872 int time\_left =  $(rp \rightarrow p\_ticks\_left ~ > 0);$  /\* quantum fully consumed \*/ 07873 int penalty = 0;  $\frac{1}{2}$  /\* change in priority \*/ 07874 07875  $\frac{1}{2}$  Check whether the process has time left. Otherwise give a new quantum 07876 \* and possibly raise the priority. Processes using multiple quantums 07877 \* in a row get a lower priority to catch infinite loops in high priority 07878 \* processes (system servers and drivers). 07879 \*/ 07880 if ( ! time\_left) {<br>
07881 rp->p\_ticks\_left = rp->p\_quantum\_size; /\* give new quantum \*/<br>
07882 if (prev\_ptr == rp) penalty ++; /\* catch infinite loops \*/  $07881$  rp->p\_ticks\_left = rp->p\_quantum\_size; 07882 if (prev\_ptr == rp) penalty ++;<br>07883 else penalty --; 07883 else penalty --; /\* give slow way back\*/ 07884 prev\_ptr = rp; /\* store ptr for next \*/ 07885 } 07886 07887  $\prime$  > Determine the new priority of this process. The bounds are determined 07888  $\prime$   $\ast$  by IDLE's queue and the maximum priority of this process. Kernel task: \* by IDLE's queue and the maximum priority of this process. Kernel tasks 07889 \* and the idle process are never changed in priority. 07890 \*/ 07891 if (penalty !=  $0$  && ! iskernelp(rp)) { 07892 rp->p\_priority += penalty;  $\frac{1}{2}$  /\* update with penalty \*/<br>07893 if (rp->p\_priority < rp->p\_max\_priority) /\* check upper bound \*/ 07893 if  $(rp->p\_priority < rp->p\_max\_priority)$  /\* check upper bound  $*($  07894 rp->p\_priority=rp->p\_max\_priority; 07894 rp->p\_priority=rp->p\_max\_priority; 07895 else if (rp->p\_priority > IDLE\_Q-1) /\* check lower bound \*/

MINIX SOURCE CODE File: kernel/proc.c **93**

07896 rp->p\_priority = IDLE\_Q-1; 07897 } 07898 07899  $\frac{1}{2}$  /\* If there is time left, the process is added to the front of its queue, 07900 \* so that it can immediately run. The queue to use simply is always the 07901  $*$  process' current priority.<br>07902  $*/$ 07902 07903 \*queue = rp->p\_priority;  $07904$  \*front = time\_left; 07905 } 07907 /\*===========================================================================\* 07908 \* pick\_proc \* 07909 \*===========================================================================\*/ 07910 PRIVATE void pick\_proc()  $07911$  { 07912 /\* Decide who to run now. A new process is selected by setting 'next\_ptr'. 07913  $*$  When a billable process is selected, record it in 'bill\_ptr', so that the 07914  $*$  clock task can tell who to bill for system time. \* clock task can tell who to bill for system time. 07915 \*/ 07916 register struct proc \*rp;  $\frac{1}{2}$  /\* process to run \*/ 07917 int q;  $\frac{1}{2}$  int q; 07918<br>07919 07919  $\frac{1}{2}$  /\* Check each of the scheduling queues for ready processes. The number of 07920  $\frac{1}{2}$  queues is defined in proc.h, and priorities are set in the image table \* queues is defined in proc.h, and priorities are set in the image table. 07921 \* The lowest queue contains IDLE, which is always ready. 07922 \*/ 07923 for  $(q=0; q < NR\_SCHED\_QUEUES; q++)$  {<br>07924 if  $((rp = rdy\_head[q]) != NL\_PRQ)$ 07924 if  $(\text{ (rp = rdy\_head[q]) } != \text{NIL\_PROC})$  {<br>07925  $next\_ptr = rp$ }  $/*$  run process 'rp' next \*/ 07926 if (priv(rp)->s\_flags & BILLABLE) 07927 bill\_ptr = rp;  $\frac{1}{2}$  bill for system time \*/ 07928 return; 07929 } 07930 } 07931 } 07933 /\*===========================================================================\* 07934 \* lock\_send 07935 \*===========================================================================\*/ 07936 PUBLIC int lock\_send(dst, m\_ptr) 07937 int dst;  $\frac{1}{2}$  /\* to whom is message being sent? \*/ 07938 message \*m\_ptr;  $/$ \* pointer to message buffer \*/ 07939 { 07940 /\* Safe gateway to mini\_send() for tasks. \*/ 07941 int result; 07942 lock(2, "send");  $result = min\_send(proc_ptr, dst, m_pr, NON_BLOCAL)$ ; 07944 unlock(2); 07945 return(result); 07946 } 07948 /\*===========================================================================\* 07949 \* lock\_enqueue 07950 \*===========================================================================\*/ 07951 PUBLIC void lock\_enqueue(rp) 07952 struct proc \*rp;  $\frac{1}{2}$  /\* this process is now runnable \*/  $07953$  {<br>07954 /  $y^*$  Safe gateway to enqueue() for tasks. \*/ 07955 lock(3, "enqueue");

**94** File: kernel/proc.c MINIX SOURCE CODE

```
07956 enqueue(rp);
07957 unlock(3);
07958 }
07960 /*===========================================================================*
                                      lock_dequeue
07962 *===========================================================================*/
07963 PUBLIC void lock_dequeue(rp)
07964 struct proc *rp; \frac{1}{2} this process is no longer runnable */
07965 {
07966 /* Safe gateway to dequeue() for tasks. */
07967 lock(4, "dequeue");
07968 dequeue(rp);<br>07969 unlock(4);
         unlock(4);07970 }
```

```
++++++++++++++++++++++++++++++++++++++++++++++++++++++++++++++++++++++++++++++++
                                   kernel/exception.c
++++++++++++++++++++++++++++++++++++++++++++++++++++++++++++++++++++++++++++++++
08000 /* This file contains a simple exception handler. Exceptions in user
08001 * processes are converted to signals. Exceptions in a kernel task cause
 08002 * a panic.<br>08003 */
08003
08004
08005 #include "kernel.h"
08006 #include <signal.h>
 08007 #include "proc.h"
08009
       08009 /*===========================================================================*
08010 * exception
08011 *===========================================================================*/
 08012 PUBLIC void exception(vec_nr)
08013 unsigned vec_nr;
08014 {
08015 /* An exception or unexpected interrupt has occurred. */
08016
08017 struct ex_s {
08018 char *msg;<br>08019 int signum
               int signum;
08020 int minprocessor;
08021 };
         static struct ex\_s ex\_data[] = {08023 { "Divide error", SIGFPE, 86 },
08024 { "Debug exception", SIGTRAP, 86 },
08025 { "Nonmaskable interrupt", SIGBUS, 86 },
 08026 { "Breakpoint", SIGEMT, 86 },
 08027 { "Overflow", SIGFPE, 86 },
 08028 { "Bounds check", SIGFPE, 186 },
 08029 { "Invalid opcode", SIGILL, 186 },
08030 { "Coprocessor not available", SIGFPE, 186 },
08031 { "Double fault", SIGBUS, 286 },<br>08032 { "Copressor segment overrun", S
 08032 { "Copressor segment overrun", SIGSEGV, 286 },
 08033 { "Invalid TSS", SIGSEGV, 286 },
08034 { "Segment not present", SIGSEGV, 286 },
```
## MINIX SOURCE CODE File: kernel/exception.c **95**

```
08035 \{ "Stackexception", SIGSEGV, 286 }, /* STACK_FAULT already used */ 08036 \{ "General protection", SIGSEGV, 286 },
08036 { "General protection", SIGSEGV, 286 },
08037 { "Page fault", SIGSEGV, 386 }, /* not close */
08038 { NIL_PTR, SIGILL, 0 }, \frac{1}{2} probably software trap */<br>08039 { "Coprocessor error", SIGFPE, 386 },
                08039 { "Coprocessor error", SIGFPE, 386 },
08040 };
08041 register struct ex_s *ep;
08042 struct proc *saved_proc;
08043
08044 /* Save proc_ptr, because it may be changed by debug statements. */08045 saved_proc = proc_ptr;
08046
08047 ep = &ex\_data[vec_nr];08048
08049 if (vec_nr == 2) { \frac{1}{2} /* spurious NMI on some machines */
08050 kprintf("got spurious NMI\n");
08051 return;
08052 }
08053
08054 /* If an exception occurs while running a process, the k_reenter variable
08055 * will be zero. Exceptions in interrupt handlers or system traps will make
08056 * k_reenter larger than zero.
08057 */<br>08058 if
08058 if (k<sup>-reenter == 0 && ! iskernelp(saved_proc)) {<br>08059 cause_sig(proc_nr(saved_proc), ep->signum)</sup>
                cause_sig(proc_nr(saved_proc), ep->signum);
08060 return;
08061 }
08062
08063 /* Exception in system code. This is not supposed to happen. */<br>08064 if (ep->msq == NIL_PTR || machine.processor < ep->minprocessor)
          if (ep->msg == NIL_PTR || machine.processor < ep->minprocessor)
08065 kprintf("\nIntel-reserved exception %d\n", vec_nr);
08066 else
08067 kprintf("\n%s\n", ep->msg);
08068 kprintf("k_reenter = %d ", k_reenter);
08069 kprintf("process %d (%s), ", proc_nr(saved_proc), saved_proc->p_name);
08070 kprintf("pc = %u:0x%x", (unsigned) saved_proc->p_reg.cs,
08071 (unsigned) saved_proc->p_reg.pc);
08072
08073 panic("exception in a kernel task", NO_NUM);
08074 }
```
++++++++++++++++++++++++++++++++++++++++++++++++++++++++++++++++++++++++++++++++ kernel/i8259.c ++++++++++++++++++++++++++++++++++++++++++++++++++++++++++++++++++++++++++++++++ 08100 /\* This file contains routines for initializing the 8259 interrupt controller: 08101 \* put\_irq\_handler: register an interrupt handler<br>08102 \* rm\_irq\_handler: deregister an interrupt handle rm\_irq\_handler: deregister an interrupt handler 08103 \* intr\_handle: handle a hardware interrupt<br>08104 \* intr init: initialize the interrupt com-08104 \* intr\_init: initialize the interrupt controller(s) 08105 \*/ 08106<br>08107 #include "kernel.h" 08108 #include "proc.h" 08109 #include <minix/com.h>

```
96 File: kernel/i8259.c MINIX SOURCE CODE
```
08111 #define ICW1\_AT 0x11 /\* edge triggered, cascade, need ICW4 \*/ 08112 #define ICW1\_PC 0x13 /\* edge triggered, no cascade, need ICW4 \*/ 08113 #define ICW1\_PS 0x19 /\* level triggered, cascade, need ICW4 \*/<br>08114 #define ICW4\_AT\_SLAVE 0x01 /\* not SFNM, not buffered, normal EOI, 808 08114 #define ICW4\_AT\_SLAVE 0x01 /\* not SFNM, not buffered, normal EOI, 8086 \*/ 08115 #define ICW4\_AT\_MASTER 0x05 /\* not SFNM, not buffered, normal EOI, 8086 \*/ 000116 #define ICW4\_ni\_mailER 0x09 /\* not SFNM, not buffered, normal EOI, 8086 \*/<br>08116 #define ICW4\_PC\_SLAVE 0x09 /\* not SFNM, buffered, normal EOI, 8086 \*/<br>08117 #define TCW4\_PC\_MASTER\_0.02 /\* 08117 #define ICW4\_PC\_MASTER 0x0D /\* not SFNM, buffered, normal EOI, 8086 \*/ 08118 08119 #define set\_vec(nr, addr) ((void)0) 08120 08121 /\*===========================================================================\* 08122 \* intr\_init \* 08123 \*===========================================================================\*/ 08124 PUBLIC void intr\_init(mine) 08125 int mine; 08126 { 08127  $/*$  Initialize the 8259s, finishing with all interrupts disabled. This is 08128 \* only done in protected mode, in real mode we don't touch the 8259s, but 08129 \* use the BIOS locations instead. The flag "mine" is set if the 8259s are 08130 \* to be programmed for MINIX, or to be reset to what the BIOS expects. 08131 \*/ 08132 int i; 08133<br>08134 intr\_disable(); 08135 08136 /\* The AT and newer PS/2 have two interrupt controllers, one master, 08137 \* one slaved at IRQ 2. (We don't have to deal with the PC that 08138  $*$  has just one controller, because it must run in real mode.)<br>08139  $*$ / 08139 08140 outb(INT\_CTL, machine.ps\_mca ? ICW1\_PS : ICW1\_AT); 08141 outb(INT\_CTLMASK, mine ? IRQ0\_VECTOR : BIOS\_IRQ0\_VEC); 08142 /\* ICW2 for master \*/<br>08143 outb(INT\_CTLMASK, (1 << CASCADE\_IRQ)); /\* ICW3 tells slaves \*/ 08143 outb(INT\_CTLMASK, (1 << CASCADE\_IRQ)); 08144 outb(INT\_CTLMASK, ICW4\_AT\_MASTER); 08145 outb(INT\_CTLMASK, ˜(1 << CASCADE\_IRQ)); /\* IRQ 0-7 mask\*/ 08146 outb(INT2\_CTL, machine.ps\_mca ? ICW1\_PS : ICW1\_AT); 08147 outb(INT2\_CTLMASK, mine ? IRQ8\_VECTOR : BIOS\_IRQ8\_VEC); 08148 /\* ICW2 for slave \*/ 08149 outb(INT2\_CTLMASK, CASCADE\_IRQ); 08150 outb(INT2\_CTLMASK, ICW4\_AT\_SLAVE); 08151 outb(INT2\_CTLMASK, ˜0); /\* IRQ 8-15 mask\*/ 08152 08153 /\* Copy the BIOS vectors from the BIOS to the Minix location, so we 08154 \* can still make BIOS calls without reprogramming the i8259s. 08155 08156 phys\_copy(BIOS\_VECTOR(0) \* 4L, VECTOR(0) \* 4L, 8 \* 4L); 08157 } 08159 /\*===========================================================================\* 08160 \* put\_irq\_handler 08161 \*===========================================================================\*/ 08162 PUBLIC void put\_irq\_handler(hook, irq, handler) 08163 irq\_hook\_t \*hook; 08164 int irq; 08165 irq\_handler\_t handler; 08166<br>08167 08167  $*$  Register an interrupt handler. \*/<br>08168 int id; int id: 08169 irq\_hook\_t \*\*line;

08110

```
08170
08171 if (irq < 0 || irq >= NR_IRQ_VECTORS)
08172 panic("invalid call to put_irq_handler", irq);
08173
08174 line = &irq_handlers[irq];
08175 id = 1;
08176 while (*line != NULL) {
08177 if (hook == *line) return; /* extra initialization */
08178 line = &(*line)->next;
08179 id <= 1;
08180 }
08181 if (id == 0) panic("Too many handlers for irq", irq);
08182<br>08183
         hookeright->next = NULL;
08184 hook->handler = handler;
08185 hook->irq = irq;
08186 hook->id = id;
08187 *line = hook;
08188
08189 irq_use |= 1 << irq;
08190 }
08192 /*===========================================================================*
08193 * rm_irq_handler *
        08194 *===========================================================================*/
08195 PUBLIC void rm_irq_handler(hook)
08196 irq_hook_t *hook;
08197 {<br>08198 /*
08198 \left(\frac{1}{2}\right) /* Unregister an interrupt handler. */<br>08199 int irg = hook->irg:
08199 int irq = hook->irq;
08200 int id = hook->id;
08201 irq_hook_t **line;
08202
08203 if (irq < 0 || irq >= NR_IRQ_VECTORS)<br>08204 panic("invalid call to rm irq han
             panic("invalid call to rm_irq_handler", irq);
08205
08206 line = &irq_handlers[irq];
08207 while (*line != NULL) {
08208 if ((*)\text{line})->id = id) {<br>08209 (*)\text{line}) = (*\text{line})->n6(v^*line) = (*line)->next;
08210 if (! irq_handlers[irq]) irq_use &= *(1 \ll \text{irq});
08211 return;
08212 }
08213 \text{line} = \&\text{(*)} = \text{line}08214 }
08215 /* When the handler is not found, normally return here. */
08216 }
08218 /*===========================================================================*
08219 * intr_handle
08220 *===========================================================================*/
08221 PUBLIC void intr_handle(hook)<br>08222 irq_hook_t *hook;
       irq_hook_t *hook;
08223 {
08224 \gamma* Call the interrupt handlers for an interrupt with the given hook list.
08225 * The assembly part of the handler has already masked the IRQ, reenabled the
08226 * controller(s) and enabled interrupts.
08227 */
08228
08229 /* Call list of handlers for an IRQ. */
```

```
08230 while (hook != NULL) \{08231 /* For each handler in the list, mark it active by setting its ID bit,
08232 * call the function, and unmark it if the function returns true.<br>08233 */
08233
08234 irq_actids[hook->irq] |= hook->id;<br>08235 if ((*hook->handler)(hook)) irq ac
               08235 if ((*hook->handler)(hook)) irq_actids[hook->irq] &= ˜hook->id;
08236 hook = hook->next;
08237 }
08238
08239 \frac{1}{2} The assembly code will now disable interrupts, unmask the IRQ if and only
08240 * if all active ID bits are cleared, and restart a process.<br>08241 */
08241
08242 }
++++++++++++++++++++++++++++++++++++++++++++++++++++++++++++++++++++++++++++++++
                                        kernel/protect.c
++++++++++++++++++++++++++++++++++++++++++++++++++++++++++++++++++++++++++++++++
08300 /* This file contains code for initialization of protected mode, to initialize
 08301 * code and data segment descriptors, and to initialize global descriptors
 08302 * for local descriptors in the process table.
08303 */
08304
08305 #include "kernel.h"
 08306 #include "proc.h"
 08307 #include "protect.h"
08308<br>08309
        08309 #define INT_GATE_TYPE (INT_286_GATE | DESC_386_BIT)
08310 #define TSS_TYPE (AVL_286_TSS | DESC_386_BIT)
08311
08312 struct desctableptr_s {
08313 char limit[sizeof(u16_t)];<br>08314 char base[sizeof(u32_t)];
                                                /* really u24_t + pad for 286 */
08315 };
08316
08317 struct gatedesc_s {
08318 u16_t offset_low;<br>08319 u16 t selector:
          u16_t selector;
08320 u8_t pad; \frac{1}{2} /* |000|XXXXX| ig & trpg, |XXXXXXXX| task g */
08321 u8_t p_dpl_type; /* |P|DL|0|TYPE| */
08322 u16_t offset_high;
08323 };
08324
08325 struct tss_s {
08326 reg_t backlink;<br>08327 reg_t sp0;
          reg\_t sp0; \hspace{1cm} /* stack pointer to use during interrupt */<br>reg_t ss0; \hspace{1cm} /* \hspace{1cm} segment " " " " */
08328 reg_t ss0; \left/ * " segment " " "
08329 reg_t sp1;
08330 reg_t ss1;
08331 reg_t sp2;<br>08332 reg_t ss2;
          reg_t ss2;
08333 reg_t cr3;<br>08334 reg_t ip;
          reg_t ip;
08335 reg_t flags;
08336 reg_t ax;<br>08337 reg_t cx;
08337 reg_t cx;<br>08338 reg_t dx;
          reg_t dx;
08339 reg_t bx;
```
**98** File: kernel/i8259.c MINIX SOURCE CODE

08340 reg\_t sp; 08341 reg\_t bp; 08342 reg\_t si; 08343 reg\_t di; 08344 reg\_t es; 08345 reg t cs; 08346 reg\_t ss; 08347 reg\_t ds; 08348 reg\_t fs; 08349 reg\_t gs; 08350 reg\_t ldt; 08351 u16\_t trap; 08352 u16\_t iobase;<br>08353 /\* u8\_t iomap[0  $/*$  u8\_t iomap[0]; \*/ 08354 }; 08355 08356 PUBLIC struct segdesc\_s gdt[GDT\_SIZE]; /\* used in klib.s and mpx.s \*/<br>08357 PRIVATE struct gatedesc\_s idt[IDT\_SIZE]; /\* zero-init so none present \*/ 08357 PRIVATE struct gatedesc\_s idt[IDT\_SIZE]; /\* zero-init so 08358 PUBLIC struct tss\_s tss; /\* zero init \*/ 08358 PUBLIC struct tss\_s tss; 08359 08360 FORWARD \_PROTOTYPE( void int\_gate, (unsigned vec\_nr, vir\_bytes offset, 08361 unsigned dpl\_type) ); 08362 FORWARD \_PROTOTYPE( void sdesc, (struct segdesc\_s \*segdp, phys\_bytes base, 08363 vir\_bytes size) ); 08364 08365 /\*===========================================================================\* 08366 \* prot\_init 08367 \*===========================================================================\*/ 08368 PUBLIC void prot\_init() 08369 { 08370 /\* Set up tables for protected mode. 08371 \* All GDT slots are allocated at compile time. 08372 \*/ 08373 struct gate\_table\_s \*gtp;<br>08374 struct desctablentr s \*dt struct desctableptr\_s \*dtp; 08375 unsigned ldt\_index; 08376 register struct proc \*rp; 08377 08378 static struct gate\_table\_s { 08379 \_PROTOTYPE( void (\*gate), (void) ); 08380 unsigned char vec\_nr; 08381 unsigned char privilege; 08382 } 08383 gate\_table[] = { 08384 { divide\_error, DIVIDE\_VECTOR, INTR\_PRIVILEGE }, 08385 { single\_step\_exception, DEBUG\_VECTOR, INTR\_PRIVILEGE }, 08386 { nmi, NMI\_VECTOR, INTR\_PRIVILEGE },<br>08387 { breakpoint\_exception, BREAKPOINT\_V 08387 { breakpoint\_exception, BREAKPOINT\_VECTOR, USER\_PRIVILEGE }, 08388 { overflow, OVERFLOW\_VECTOR, USER\_PRIVILEGE }, 08389 { bounds\_check, BOUNDS\_VECTOR, INTR\_PRIVILEGE } 08390 { inval\_opcode, INVAL\_OP\_VECTOR, INTR\_PRIVILEGE } 08391 { copr\_not\_available, COPROC\_NOT\_VECTOR, INTR\_PRIVILEGE },<br>08392 { double\_fault, DOUBLE\_FAULT\_VECTOR, INTR\_PRIVILEGE }, 08392 { double\_fault, DOUBLE\_FAULT\_VECTOR, INTR\_PRIVILEGE }, 08393 { copr\_seg\_overrun, COPROC\_SEG\_VECTOR, INTR\_PRIVILEGE }, 08394 { inval\_tss, INVAL\_TSS\_VECTOR, INTR\_PRIVILEGE }, 08395 { segment\_not\_present, SEG\_NOT\_VECTOR, INTR\_PRIVILEGE }, 08396 { stack\_exception, STACK\_FAULT\_VECTOR, INTR\_PRIVILEGE }, 08397 { general\_protection, PROTECTION\_VECTOR, INTR\_PRIVILEGE },<br>08398 { page\_fault, PAGE\_FAULT\_VECTOR, INTR\_PRIVILEGE }, { page\_fault, PAGE\_FAULT\_VECTOR, INTR\_PRIVILEGE }, 08399 { copr\_error, COPROC\_ERR\_VECTOR, INTR\_PRIVILEGE },

08400 { hwint00, VECTOR( 0), INTR\_PRIVILEGE }, 08401 { hwint01, VECTOR( 1), INTR\_PRIVILEGE }, 08402 { hwint02, VECTOR( 2), INTR\_PRIVILEGE }, 08403 { hwint03, VECTOR( 3), INTR\_PRIVILEGE }, 08404 { hwint04, VECTOR( 4), INTR\_PRIVILEGE }, 08405 { hwint05, VECTOR( 5), INTR\_PRIVILEGE }, 08406 { hwint06, VECTOR( 6), INTR\_PRIVILEGE }, 08407 { hwint07, VECTOR( 7), INTR\_PRIVILEGE }, 08408 { hwint08, VECTOR( 8), INTR\_PRIVILEGE }, 08409 { hwint09, VECTOR( 9), INTR\_PRIVILEGE }, 08410 { hwint10, VECTOR(10), INTR\_PRIVILEGE }, 08411 { hwint11, VECTOR(11), INTR\_PRIVILEGE }, 08412 { hwint12, VECTOR(12), INTR\_PRIVILEGE }, 08413 { hwint13, VECTOR(13), INTR\_PRIVILEGE }, 08414 { hwint14, VECTOR(14), INTR\_PRIVILEGE }, 08415 { hwint15, VECTOR(15), INTR\_PRIVILEGE }, 08416  $\{S_{\text{1}}\}$   $\{S_{\text{2}}\}$   $\{S_{\text{2}}\}$   $\{S_{\text{3}}\}$   $\{S_{\text{3}}\}$   $\{S_{\text{4}}\}$   $\{S_{\text{5}}\}$   $\{S_{\text{6}}\}$   $\{S_{\text{7}}\}$   $\{S_{\text{7}}\}$   $\{S_{\text{8}}\}$   $\{S_{\text{9}}\}$   $\{S_{\text{1}}\}$   $\{S_{\text{1}}\}$   $\{S_{\text{1}}\}$   $\{S_{\$ 08417 { level0\_call, LEVEL0\_VECTOR, TASK\_PRIVILEGE }, 08418 }; 08419 08420 /\* Build gdt and idt pointers in GDT where the BIOS expects them. \*/ 08421 dtp= (struct desctableptr\_s \*) &gdt[GDT\_INDEX]; 08422 \*  $(u16_t * )$  dtp->limit = (sizeof gdt) - 1;  $08423$  \*  $(u32_t * )$  dtp->base = vir2phys(qdt); 08424 08425 dtp= (struct desctableptr\_s \*) &gdt[IDT\_INDEX]; 08426  $*$  (u16\_t  $*$ ) dtp->limit = (sizeof idt) - 1;  $08427$  \* (u32\_t \*) dtp->base = vir2phys(idt); 08428<br>08429  $/*$  Build segment descriptors for tasks and interrupt handlers.  $*/$ 08430 init\_codeseg(&gdt[CS\_INDEX], 08431 kinfo.code\_base, kinfo.code\_size, INTR\_PRIVILEGE); 08432 init\_dataseg(&gdt[DS\_INDEX], 08433 kinfo.data\_base, kinfo.data\_size, INTR\_PRIVILEGE);<br>08434 init dataseq(&qdt[ES\_INDEX]. OL. O. TASK\_PRIVILEGE): init\_dataseg(&gdt[ES\_INDEX], OL, O, TASK\_PRIVILEGE); 08435 08436 /\* Build scratch descriptors for functions in klib88. \*/ 08437 init\_dataseg(&gdt[DS\_286\_INDEX], 0L, 0, TASK\_PRIVILEGE); 08438 init\_dataseg(&gdt[ES\_286\_INDEX], 0L, 0, TASK\_PRIVILEGE); 08439 08440 /\* Build local descriptors in GDT for LDT's in process table. 08441 \* The LDT's are allocated at compile time in the process table, and 08442 \* initialized whenever a process' map is initialized or changed.  $08443$  \*/<br> $08444$  for for (rp = BEG\_PROC\_ADDR, ldt\_index = FIRST\_LDT\_INDEX; 08445 rp < END\_PROC\_ADDR; ++rp, ldt\_index++) { 08446 init\_dataseg(&gdt[ldt\_index], vir2phys(rp->p\_ldt),<br>08447 sizeof(rp->p\_ldt), IN  $\overline{0}$  sizeof(rp->p\_ldt), INTR\_PRIVILEGE); 08448 gdt[ldt\_index].access = PRESENT | LDT;  $08449$  rp->p\_ldt\_sel = ldt\_index \* DESC\_SIZE; 08450 } 08451 08452 /\* Build main TSS. 08453 \* This is used only to record the stack pointer to be used after an 08454 \* interrupt. 08455 \* The pointer is set up so that an interrupt automatically saves the 08456  $*$  current process's registers ip:cs:f:sp:ss in the correct slots in the 08457  $*$  process table.  $*$  process table.<br> $*/$ 08458 08459 tss.ss0 = DS\_SELECTOR;

08460 init\_dataseg(&gdt[TSS\_INDEX], vir2phys(&tss), sizeof(tss), INTR\_PRIVILEGE); 08461 gdt[TSS\_INDEX].access = PRESENT | (INTR\_PRIVILEGE << DPL\_SHIFT) | TSS\_TYPE; 08462 08463 /\* Build descriptors for interrupt gates in IDT. \*/  $08464$  for (gtp =  $\&$ gate\_table[0]; 08465 gtp < &gate\_table[sizeof gate\_table / sizeof gate\_table[0]]; ++gtp) { 08466 int\_gate(gtp->vec\_nr, (vir\_bytes) gtp->gate, 08467 PRESENT | INT\_GATE\_TYPE | (gtp->privilege << DPL\_SHIFT)); 08468 } 08469 08470 /\* Complete building of main TSS. \*/ 08471 tss.iobase = sizeof tss;  $\frac{1}{2}$  empty i/o permissions map  $\frac{x}{2}$ 08472 } 08474 /\*===========================================================================\* 08475  $*$  init\_codeseg 08476 \*===========================================================================\*/ 08477 PUBLIC void init\_codeseg(segdp, base, size, privilege) 08478 register struct segdesc\_s \*segdp; 08479 phys\_bytes base; 08480 vir\_bytes size; 08481 int privilege; 08482 { 08483  $\overline{y}$  Build descriptor for a code segment. \*/<br>08484 sdesc(segdp, base, size); sdesc(segdp, base, size); 08485 segdp->access = (privilege << DPL\_SHIFT) 08486 | (PRESENT | SEGMENT | EXECUTABLE | READABLE); 08487 /\* CONFORMING = 0, ACCESSED =  $0$  \*/ 08488 } 08490 /\*===========================================================================\* 08491 \* init\_dataseg \* 08492 \*===========================================================================\*/ 08493 PUBLIC void init\_dataseg(segdp, base, size, privilege)<br>08494 register struct segdesc s \*segdp: register struct segdesc\_s \*segdp; 08495 phys\_bytes base; 08496 vir\_bytes size; 08497 int privilege;  $08498$  {<br>08499 /  $\overline{a}$  Build descriptor for a data segment. \*/ 08500 sdesc(segdp, base, size); 08501 segdp->access = (privilege << DPL\_SHIFT) | (PRESENT | SEGMENT | WRITEABLE); 08502  $/*$  EXECUTABLE = 0, EXPAND\_DOWN = 0, ACCESSED = 0  $*/$ 08503 } 08505 /\*===========================================================================\* 08506 \* sdesc \* 08507 \*===========================================================================\*/ 08508 PRIVATE void sdesc(segdp, base, size) 08509 register struct segdesc\_s \*segdp; 08510 phys\_bytes base; 08511 vir\_bytes size; 08512 { 08513  $/*$  Fill in the size fields (base, limit and granularity) of a descriptor.  $*/$ 08514 segdp->base\_low = base; 08515 segdp->base\_middle = base >> BASE\_MIDDLE\_SHIFT; 08516 segdp->base\_high = base >> BASE\_HIGH\_SHIFT; 08517<br>08518  $-$ size;  $/$ \* convert to a limit, 0 size means 4G \*/ 08519 if (size > BYTE\_GRAN\_MAX) {

# **102** File: kernel/protect.c MINIX SOURCE CODE

```
08520 segdp->limit_low = size >> PAGE_GRAN_SHIFT;
08521 segdp->granularity = GRANULAR | (size >>
08522 (PAGE_GRAN_SHIFT + GRANULARITY_SHIFT));
08523 } else {
08524 segdp->limit_low = size;
08525 segdp->granularity = size >> GRANULARITY_SHIFT;
08526 }
08527 segdp->granularity |= DEFAULT; /* means BIG for data seg */
08528 }
08530 /*===========================================================================*
08531 * seg2phys
08532 *===========================================================================*/
      PUBLIC phys_bytes seg2phys(seg)
08534 U16_t seg;
08535 {
08536 \overline{y} Return the base address of a segment, with seg being either a 8086 segment
08537 * register, or a 286/386 segment selector.<br>08538 */
08538
08539 phys_bytes base;
08540 struct segdesc_s *segdp;
08541
08542 if (! machine.protected) {
08543 base = hclick_to_physb(seg);<br>08544 } else {
        08544 } else {
08545 segdp = \&gdt[seg >> 3];08546 base = ((u32_t) \text{ segdp->base_low << 0})08547 | ((u32_t) segdp->base_middle << 16)
08548 |(u32_t) segdp->base_high << 24);
08549 }
08550 return base;
08551 }
08553 /*===========================================================================*
                         phys2seg
08555 *===========================================================================*/
08556 PUBLIC void phys2seg(seg, off, phys)
08557 u16_t *seg;
08558 vir_bytes *off;<br>08559 phys bytes phys
      phys_bytes phys;
08560 {
08561 \big/* Return a segment selector and offset that can be used to reach a physical
08562 * address, for use by a driver doing memory I/O in the A0000 - DFFFF range.
08563 */
08564 *seg = FLAT_DS_SELECTOR;
08565 *off = phys;
08566 }
08568 /*===========================================================================*
08569 * int_gate
08570 *===========================================================================*/
08571 PRIVATE void int_gate(vec_nr, offset, dpl_type)<br>08572 unsigned vec_nr;
      unsigned vec_nr;
08573 vir_bytes offset;
08574 unsigned dpl_type;
08575 {
08576 /* Build descriptor for an interrupt gate. */<br>08577 register struct gatedesc_s *idp:
        register struct gatedesc_s *idp;
08578
08579 idp = &idt[vec_nr];
```
MINIX SOURCE CODE File: kernel/protect.c **103**

```
08580 idp->offset low = offset:
08581 idp->selector = CS_SELECTOR;
08582 idp->p_dpl_type = dpl_type;
08583 idp->offset_high = offset >> OFFSET_HIGH_SHIFT;
08584 }
08586 /*===========================================================================*
08587 * enable_iop
08588 *===========================================================================*/
08589 PUBLIC void enable_iop(pp)
08590 struct proc *pp;
08591 {
08592 /* Allow a user process to use I/O instructions. Change the I/O Permission
08593 * Level bits in the psw. These specify least-privileged Current Permission
08594 * Level allowed to execute I/O instructions. Users and servers have CPL 3.
08595 * You can't have less privilege than that. Kernel has CPL 0, tasks CPL 1.<br>08596 */
08596
08597 pp->p_reg.psw |= 0x3000;
08598 }
08600 /*===========================================================================*
08601 * alloc_segments
08602 *===========================================================================*/
08603 PUBLIC void alloc_segments(rp)<br>08604 register struct proc *rp;
       register struct proc *rp;
08605 {
08606 /* This is called at system initialization from main() and by do_newmap().
08607 * The code has a separate function because of all hardware-dependencies.
08608 * Note that IDLE is part of the kernel and gets TASK_PRIVILEGE here.
08609 */
08610 phys_bytes code_bytes;
08611 phys_bytes data_bytes;
08612 int privilege;
08613<br>08614
         if (machine.protected) {
08615 data_bytes = (phys_bytes) (rp->p_memmap[S].mem_vir +
08616 rp->p_memmap[S].mem_len) << CLICK_SHIFT;
08617 if (rp->p_memmap[T].mem_len == 0)
08618 code_bytes = data_bytes; /* common I&D, poor protect */
08619 else
08620 code_bytes = (phys_bytes) rp->p_memmap[T].mem_len << CLICK_SHIFT;
08621 privilege = (iskernelp(rp)) ? TASK_PRIVILEGE : USER_PRIVILEGE;
08622 init_codeseg(&rp->p_ldt[CS_LDT_INDEX],
08623 (phys_bytes) rp->p_memmap[T].mem_phys << CLICK_SHIFT,
08624 code_bytes, privilege);
08625 init_dataseg(&rp->p_ldt[DS_LDT_INDEX],
08626 (phys_bytes) rp->p_memmap[D].mem_phys << CLICK_SHIFT, 08627 data_bytes, privilege);
                 data_bytes, privilege);
08628 rp->p_reg.cs = (CS_LDT_INDEX * DESC_SIZE) | TI | privilege;
08629 rp \rightarrow p\_reg.gs =08630 rp \rightarrow p_{\text{reg}}.fs =08631 rp->p_reg.ss =
08632 rp->p_reg.es =
08633 rp->p_reg.ds = (DS_LDT_INDEX*DESC_SIZE) | TI | privilege;
08634 } else {
08635 rp->p_reg.cs = click_to_hclick(rp->p_memmap[T].mem_phys);
08636 rp->p\_reg.ss =<br>08637 rp->p\_req.es =08637 rp->p\_reg.es =<br>08638 rp->p\_reg.ds =08638 rp->p_reg.ds = click_to_hclick(rp->p_memmap[D].mem_phys);
08639 }
```
**104** File: kernel/protect.c MINIX SOURCE CODE

08640 }

++++++++++++++++++++++++++++++++++++++++++++++++++++++++++++++++++++++++++++++++ kernel/klib.s ++++++++++++++++++++++++++++++++++++++++++++++++++++++++++++++++++++++++++++++++  $08700$  #<br>08701  $+$ ! Chooses between the 8086 and 386 versions of the low level kernel code. 08702 08703 #include <minix/config.h> 08704 #if \_WORD\_SIZE == 2 08705 #include "klib88.s" 08706 #else 08707 #include "klib386.s" 08708 #endif ++++++++++++++++++++++++++++++++++++++++++++++++++++++++++++++++++++++++++++++++ kernel/klib386.s ++++++++++++++++++++++++++++++++++++++++++++++++++++++++++++++++++++++++++++++++ 08800 # 08801 ! sections 08802 08803 .sect .text; .sect .rom; .sect .data; .sect .bss 08804 08805 #include <minix/config.h> 08806 #include <minix/const.h> 08807 #include "const.h" 08808 #include "sconst.h" 08809 #include "protect.h" 08810 08811 ! This file contains a number of assembly code utility routines needed by the 08812 ! kernel. They are: 08813<br>08814 08814 .define \_monitor ! exit Minix and return to the monitor 08815 .define \_int86 ! let the monitor make an 8086 interrupt call 08816 .define \_cp\_mess ! copies messages from source to destination 08817 .define \_exit ! dummy for library routines 08818 .define \_\_exit ! dummy for library routines 08819 .define \_\_\_exit ! dummy for library routines 08820 .define \_\_\_main ! dummy for GCC 08821 .define \_\_phys\_insw litransfer data from (disk controller) port to memory<br>08822 .define \_phys\_insb likewise byte by byte 08822 .define \_phys\_insb ! likewise byte by byte 08823 .define \_phys\_outsw ! transfer data from memory to (diskcontroller) port 08824 .define \_phys\_outsb ! likewise byte by byte 08825 .define \_enable\_irq ! enable an irq at the 8259 controller 08826 .define\_disable\_irq ! disable an irq<br>08827 .define\_phys\_copy ! copy data from 08827 .define \_phys\_copy ! copy data from anywhere to anywhere in memory 08828 .define \_phys\_memset ! write pattern anywhere in memory 08829 .define \_mem\_rdw ! copy one word from [segment:offset] 08830 .define \_reset ! reset the system 08831 .define \_idle\_task! taskexecuted when there is no work 08832 .define \_level0 ! call a function at level 0 08833 .define \_read\_tsc ! read the cycle counter (Pentium and up) 08834 .define \_read\_cpu\_flags ! read the cpu flags

MINIX SOURCE CODE File: kernel/klib386.s **105**

08894 push ( $\text{neg}86+28$ )

08835 08836 ! The routines only guarantee to preserve the registers the C compiler 08837 ! expects to be preserved (ebx, esi, edi, ebp, esp, segment registers, and 08838 ! direction bit in the flags). 08839<br>08840 sect text 08841 !\*===========================================================================\* 08842 !\* monitor 08843 !\*===========================================================================\* 08844 ! PUBLIC void monitor(); 08845 ! Return to the monitor. 08846 08847 \_monitor:<br>08848 m 08848 mov esp, (\_mon\_sp) ! restore monitor stackpointer 08849 o16 mov dx, SS\_SELECTOR ! monitor data segment 08850 mov ds, dx 08851 mov es, dx 08852 mov fs, dx<br>08853 mov gs, dx mov gs, dx 08854 mov ss, dx 08855 pop edi 08856 pop esi 08857 pop ebp<br>08858 o16 retf ! return to the monitor 08859 08860 08861 !\*===========================================================================\* 08862 !\* int86 \* 08863 !\*===========================================================================\* 08864 ! PUBLIC void int86(); 08865 \_int86: 08866 cmpb (\_mon\_return), 0 ! is the monitor there? 08867 jnz 0f<br>08868 movb ah, 0x01 08868 movb ah, 0x01 ! an int 13 error seems appropriate 08869 movb (\_reg86+ 0), ah ! reg86.w.f = 1 (set carry flag) 08870 movb (\_reg86+13), ah ! reg86.b.ah = 0x01 = "invalid command" 08871 ret 08872 0: push ebp ! save C registers 08873 push esi<br>08874 push edi push edi 08875 push ebx 08876 pushf **pushf 1** save flags 08877 cli **cli** enterruptions 08878 inb INT2\_CTLMASK 08880 movb ah, al 08881 inb INT\_CTLMASK<br>08882 push eax 08882 push eax ! save interrupt masks 08883 mov eax, (\_irq\_use) ! map of in-use IRQ's 08884 and eax, ˜[1<<CLOCK\_IRQ] ! keep the clock ticking 08885 outb INT\_CTLMASK ! enable all unused IRQ's and vv. 08886 movb al, ah<br>08887 outb INT2\_CT outb INT2\_CTLMASK 08888<br>08889 mov eax, SS\_SELECTOR ! monitor data segment 08890 mov ss, ax 08891 xchg esp, (\_mon\_sp) ! switch stacks 08892 push (\_reg86+36) ! parameters used in INT call  $push$   $(1.286+32)$ 

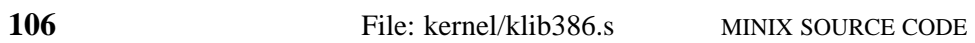

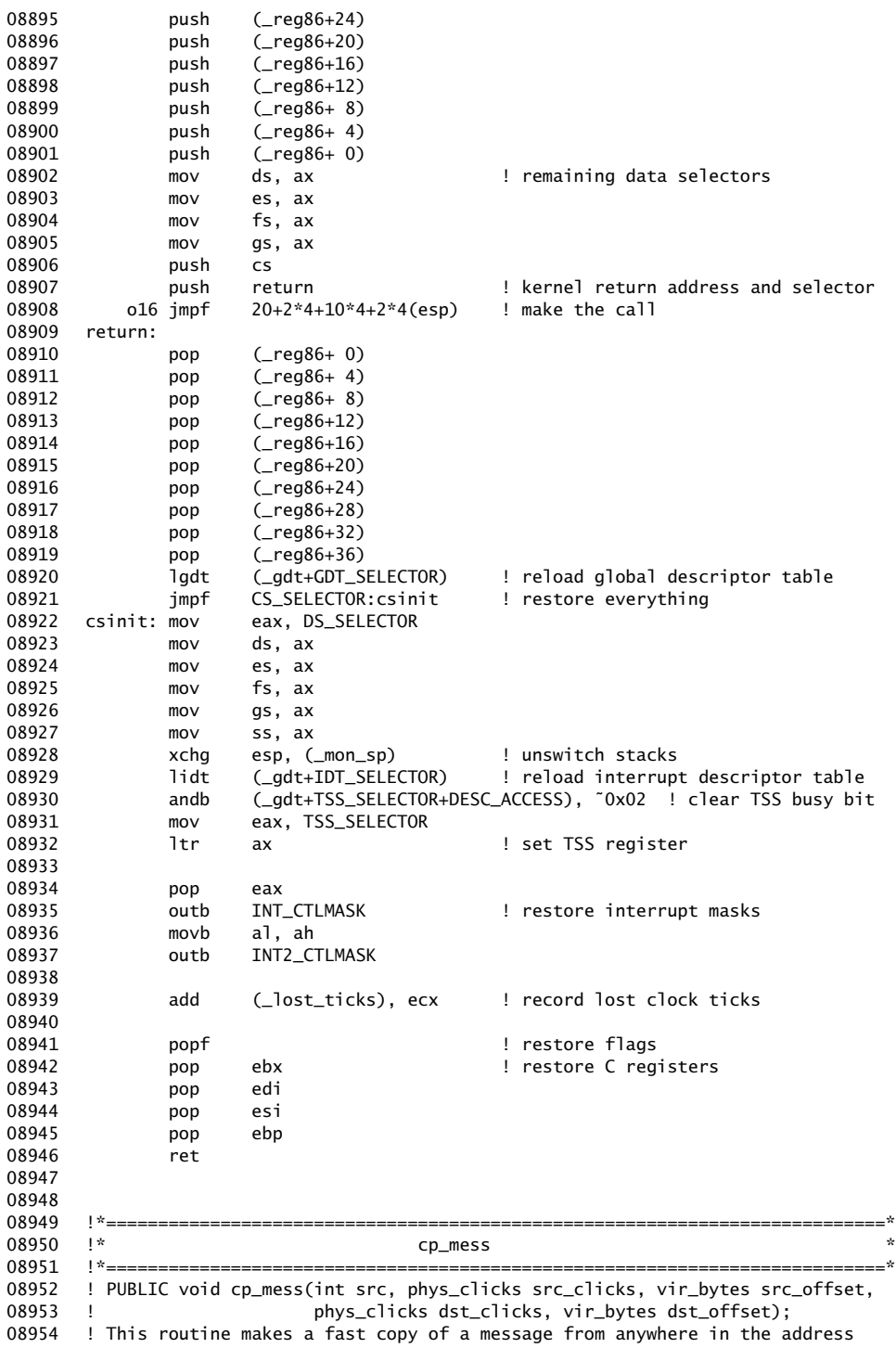

08955 ! space to anywhere else. It also copies the source address provided as a 08956 ! parameter to the call into the first word of the destination message. 08957 ! 08958 ! Note that the message size, "Msize" is in DWORDS (not bytes) and must be set 08959 ! correctly. Changing the definition of message in the type file and not 08960 ! changing it here will lead to total disaster. extending it here will lead to total disaster. 08961 08962 CM\_ARGS =  $4 + 4 + 4 + 4 + 4$   $14 + 4 + 4 + 4 + 4$ 08963 ! es ds edi esi eip proc scl sof dcl dof 08964<br>08965 .align 16 08966 \_cp\_mess: 08967 cld 08968 push esi 08969 push edi 08970 push ds 08971 push es 08972<br>08973 mov eax, FLAT\_DS\_SELECTOR 08974 mov ds, ax 08975 mov es, ax 08976 08977 mov esi, CM\_ARGS+4(esp) ! src clicks 08978 shl esi, CLICK\_SHIFT<br>08979 add esi, CM\_ARGS+4+4( esi, CM\_ARGS+4+4(esp) | src offset 08980 mov edi, CM\_ARGS+4+4+4(esp) ! dst clicks 08981 shl edi, CLICK\_SHIFT 08982 add edi, CM\_ARGS+4+4+4+4(esp) ! dst offset 08983<br>08984 08984 mov eax, CM\_ARGS(esp) ! process number of sender<br>08985 stos stos i convinumber of sender to dow, example to the copy number of sender to dest message 08986 add esi, 4 <br> 1 do not copy first word 08987 mov ecx, Msize - 1 ! remember, first word does not count 08988 rep<br>08989 mov movs **example 289 movs** ! copy the message 08990 08991 pop es 08992 pop ds 08993 pop edi 08994 pop esi 08995 ret :  $\frac{1}{100}$  ret 108995 ret 2008/08995 08996 08997 08998 !\*===========================================================================\* 08999 !\* exit \* 09000 !\*===========================================================================\* 09001 ! PUBLIC void exit();<br>09002 ! Some library routine ! Some library routines use exit, so provide a dummy version. 09003 ! Actual calls to exit cannot occur in the kernel.<br>09004 ! GNU CC likes to call main from main() for non ! GNU CC likes to call \_\_main from main() for nonobvious reasons. 09005 09006 \_exit:<br>09007 \_\_exit  $z =$ exit: 09008 \_\_\_exit: 09009 sti 09010 jmp \_\_\_exit 09011<br>09012  $maxin:$ 09013 ret 09014

## **108** File: kernel/klib386.s MINIX SOURCE CODE

09015 09016 !\*===========================================================================\* 09017 !\* phys\_insw 09018 !\*===========================================================================\* 09019 ! PUBLIC void phys\_insw(Port\_t port, phys\_bytes buf, size\_t count);<br>09020 ! Input an array from an I/O port. Absolute address version of insy ! Input an array from an I/O port. Absolute address version of insw(). 09021 09022 \_phys\_insw: 09023 push ebp<br>09024 mov ebp, mov ebp, esp<br>cld 09025 09026 push edi 09027 push es nov ecx, FLAT\_DS\_SELECTOR 09029 mov es, cx<br>09030 mov edx, 8(ebp) 09030 mov edx, 8(ebp) ! port to read from 09031 mov edi, 12(ebp) ! destination addr 09032 mov ecx, 16(ebp) ! byte count 09033 shr ecx, 1 ! word count 09034 rep o16 ins extending the state of the 1 input many words 09035 pop es 09036 pop edi 09037 pop ebp 09038 ret 09039 09040 09041 !\*===========================================================================\* 09042 !\* phys\_insb \* 09043 !\*===========================================================================\* 09044 ! PUBLIC void phys\_insb(Port\_t port, phys\_bytes buf, size\_t count); 09045 ! Input an array from an I/O port. Absolute address version of insb(). 09046 09047 \_phys\_insb:<br>09048 pus 09048 push ebp<br>09049 mov ebp mov ebp, esp<br>cld 09050 09051 push edi 09052 push es 09053 mov ecx, FLAT\_DS\_SELECTOR<br>09054 mov es. cx  $mov$  es,  $cx$ 09055 mov edx, 8(ebp) ! port to read from 09056 mov edi, 12(ebp) ! destination addr 09057 mov ecx, 16(ebp) 1 byte count<br>09058 ! shr ecx, 1 . word count 09058 ! shr ecx, 1 ! word count 09059 rep insb 2005 1 input many bytes 09060 pop es 09061 pop edi 09062 pop ebp 09063 ret 09064 09065 09066 !\*===========================================================================\* phys\_outsw  $*$ 09068 !\*===========================================================================\* 09069 ! PUBLIC void phys\_outsw(Port\_t port, phys\_bytes buf, size\_t count); 09070 ! Output an array to an I/O port. Absolute address version of outsw(). 09071<br>09072 09072 .align 16<br>09073 \_phys\_outsw: \_phys\_outsw: 09074 push ebp
MINIX SOURCE CODE File: kernel/klib386.s **109**

09075 mov ebp, esp 09076 cld 09077 push esi 09078 push ds<br>09079 mov ecx 09079 mov ecx, FLAT\_DS\_SELECTOR<br>09080 mov ds. cx mov ds, cx<br>mov edx, 8(ebp)<br>mov esi, 12(ebp) 09081 mov edx, 8(ebp) ! port to write to 09082 mov esi, 12(ebp) ! source addr 09083 mov ecx, 16(ebp) ! byte count 09084 shr ecx, 1 ! word count 09085 rep o16 outs ! output many words 09086 pop ds 09087 pop esi 09088 pop ebp 09089 ret 09090 09091 09092 !\*===========================================================================\* 09093 !\* phys\_outsb \* 09094 !\*===========================================================================\* 09095 ! PUBLIC void phys\_outsb(Port\_t port, phys\_bytes buf, size\_t count); 09096 ! Output an array to an I/O port. Absolute address version of outsb(). 09097<br>09098 09098 .align 16<br>09099 \_phys\_outsb: \_phys\_outsb: 09100 push ebp 09101 mov ebp, esp 09102 cld 09103 push esi<br>09104 push ds push ds 09105 mov ecx, FLAT\_DS\_SELECTOR 09106 mov ds, cx 09107 mov edx, 8(ebp) ! port to write to 09108 mov esi, 12(ebp) ! source addr<br>09109 mov ecx. 16(ebp) ! byte count mov ecx, 16(ebp) ! byte count 09110 rep outsb and loutput many bytes 09111 pop ds 09112 pop esi 09113 pop ebp 09114 ret 09115 09116 09117 !\*==========================================================================\* 09118 !\* enable\_irq 09119 !\*==========================================================================\*/ 09120 ! PUBLIC void enable\_irq(irq\_hook\_t \*hook) 09121 ! Enable an interrupt request line by clearing an 8259 bit.<br>09122 ! Equivalent C code for hook->irq < 8: 09122 ! Equivalent C code for hook->irq < 8: 09123 ! if ((irq\_actids[hook->irq] &= ˜hook->id) == 0) 09124 ! outb(INT\_CTLMASK, inb(INT\_CTLMASK) & ~(1 << irq)); 09125 09126 .align 16<br>09127 \_enable\_irq: \_enable\_irq: 09128 push ebp<br>09129 mov ebp mov ebp, esp 09130 pushf 09131 cli<br>09132 mov 09132 mov eax, 8(ebp) ! hook<br>09133 mov ecx, 8(eax) ! irq  $mov$  ecx,  $8(ex)$  ! irq 09134 mov eax, 12(eax) ! id bit

## **110** File: kernel/klib386.s MINIX SOURCE CODE

09135 not eax 09136 and \_irq\_actids(ecx\*4), eax ! clear this id bit 09137 jnz en\_done ... I still masked by other handlers? 09138 movb ah, ~1 09139 rolb ah, cl  $0.39140$  rolb ah, cl  $0.39140$  mov edx, INT\_CTLMASK ! enable irq < 8 at the mov edx, INT\_CTLMASK ! enable  $\text{irq} < 8$  at the master 8259 09141 cmpb c1, 8 09142 jb 0f 09143 mov edx, INT2\_CTLMASK ! enable irq >= 8 at the slave 8259 09144 0: inb dx 09145 andb al, ah 09146 outb dx  $\overline{a}$  extra the 8259 09147 en\_done:popf<br>09148 leave 1eave 09149 ret 09150 09151 09152 !\*==========================================================================\* 09153 !\* disable\_irq 09154 !\*==========================================================================\*/ 09155 ! PUBLIC int disable\_irq(irq\_hook\_t \*hook) 09156 ! Disable an interrupt request line by setting an 8259 bit. 09157 ! Equivalent C code for irq < 8:<br>09158 ! irq\_actids[hook->irq] |= hoo! 09158 ! irq\_actids[hook->irq] |= hook->id;<br>09159 ! outb(INT\_CTLMASK, inb(INT\_CTLMASK)  $!$  outb(INT\_CTLMASK, inb(INT\_CTLMASK) | (1 << irq)); 09160 ! Returns true iff the interrupt was not already disabled. 09161 09162 .align 16<br>09163 \_disable\_irq: 09163 \_disable\_irq:<br>09164 push push ebp 09165 mov ebp, esp 09166 pushf 09167 cli 09168 mov eax, 8(ebp) ! hook<br>09169 mov ecx, 8(eax) ! irq 09169 mov ecx, 8(eax) ! irq 09170 mov eax, 12(eax) ! id bit 09171 or \_irq\_actids(ecx\*4), eax ! set this id bit 09172 movb ah, 1 09173 rolb ah, cl  $1$  ah =  $(1 \ll (irq \% 8))$ <br>09174 mov edx, INT\_CTLMASK ! disable irq < 8 at the mov edx, INT\_CTLMASK ! disable irq < 8 at the master 8259 09175 cmpb c1, 8 09176 jb 0f 09177 mov edx, INT2\_CTLMASK ! disable irq >= 8 at the slave 8259 09178 0: inb dx 09179 testb al, ah 09180 jnz dis\_already 1 already disabled? 09181 orb al, ah<br>09182 outb dx ! set bit at the 8259 09183 mov eax, 1 <br>
1 disabled by this function 09184 popf 09185 leave 09186 ret<br>09187 dis\_already: dis\_already: 09188 xor eax, eax <br>
already disabled 09189 popf 09190 leave 09191 ret 09192 09193

09194 !\*===========================================================================\* 09195 !\* phys\_copy 09196 !\*===========================================================================\* 09197 ! PUBLIC void phys\_copy(phys\_bytes source, phys\_bytes destination, 09198 !<br>09199 ! Copy a block of physical memory. ! Copy a block of physical memory. 09200 09201 PC\_ARGS =  $4+4+4+4$  !  $4+4+4$ 09202 ! es edi esi eip src dst len 09203 09204 .align 16 09205 \_phys\_copy: 09206 cld 09207 push esi 09208 push edi 09209 push es 09210 09211 mov eax, FLAT\_DS\_SELECTOR<br>09212 mov es, ax mov es, ax 09213 09214 mov esi, PC\_ARGS(esp) 09215 mov edi, PC\_ARGS+4(esp) 09216 mov eax, PC\_ARGS+4+4(esp) 09217<br>09218 09218 cmp eax, 10 ! avoid align overhead for small counts 09219 jb pc\_small 09220 mov ecx, esi 1 align source, hope target is too 09221 neg ecx<br>09222 and ecx, 3 09222 and ecx, 3 ! count for alignment<br>09223 sub eax, ecx sub eax, ecx 09224 rep 09225 eseg movsb 09226 mov ecx, eax 09227 shr ecx, 2 <sup>!</sup> count of dwords 09228 rep 09229 eseg movs 09230 and eax, 3 09231 pc\_small: 09232 xchg ecx, eax ! remainder 09233 rep 09234 eseg movsb 09235 09236 pop es 09237 pop edi 09238 pop esi 09239 ret 09240<br>09241 09241 !\*===========================================================================\* 09242 !\* phys\_memset 09243 !\*===========================================================================\* 09244 ! PUBLIC void phys\_memset(phys\_bytes source, unsigned long pattern, 09245 ! phys\_bytes bytecount);<br>09246 ! Fill a block of physical mem ! Fill a block of physical memory with pattern. 09247 09248 .align 16 09249 \_phys\_memset: 09250 push ebp<br>09251 mov ebp 09251 mov ebp, esp<br>09252 push esi push esi 09253 push ebx

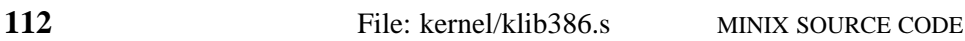

09254 push ds 09255 mov esi, 8(ebp) 09256 mov eax, 16(ebp) 09257 mov ebx, FLAT\_DS\_SELECTOR<br>09258 mov ds, bx 09258 mov ds, bx<br>09259 mov ebx. 12  $mov$  ebx,  $12(ebp)$ 09260 shr eax, 2 09261 fill\_start: 09262 mov (esi), ebx 09263 add esi, 4 09264 dec eax 09265 jnz fill\_start 09266 ! Any remaining bytes?  $\overline{0}$  eax,  $16(\overline{e}$ 09268 and eax, 3 09269 remain\_fill: 09270 cmp eax, 0 09271 jz fill\_done bl, 12(ebp) 09273 movb (esi), bl 09274 add esi, 1 09275 inc ebp 09276 dec eax 09277 jmp remain\_fill 09278 fill\_done: 09279 pop ds 09280 pop ebx 09281 pop esi 09282 pop ebp 09283 ret 09284 09285 !\*===========================================================================\* 09286 !\* mem\_rdw 09287 !\*===========================================================================\* ! PUBLIC u16\_t mem\_rdw(U16\_t segment, u16\_t \*offset); 09289 ! Load and return word at far pointer segment:offset. 09290 09291 .align 16 09292 \_mem\_rdw:<br>09293 mov 09293 mov cx, ds 09294 mov ds, 4(esp) ! segment 09295 mov eax, 4+4(esp) ! offset 09296 movzx eax, (eax) ! word to return 09297 mov ds, cx 09298 ret 09299 09300<br>09301 09301 !\*===========================================================================\* 09302 !\* reset \* 09303 !\*===========================================================================\* 09304 ! PUBLIC void reset(); 09305 ! Reset the system by loading IDT with offset 0 and interrupting. 09306 09307 \_reset: 09308 lidt (idt\_zero) 09309 int 3 ! anything goes, the 386 will not like it 09310 .sect .data<br>09311 idt\_zero: 09311 idt\_zero: .data4 0, 0<br>09312 .sect .text .sect .text 09313

```
09314
09315 !*===========================================================================*
09316 !* idle_task*
09317 !*===========================================================================*
09318 _idle_task:
09319 ! This taskis called when the system has nothing else to do. The HLT
09320 ! instruction puts the processor in a state where it draws minimum power.
09321 push
09322 call _level0 ! level0(halt)
09323 pop eax<br>09324 imp id
             jmp _idle_task
09325 halt:
09326 sti<br>09327 hlt
09327
09328 cli
09329 ret
09330
09331 !*===========================================================================*
09332 !* level0
09333 !*===========================================================================*
09334 ! PUBLIC void level0(void (*func)(void))
09335 ! Call a function at permission level 0. This allows kernel tasks to do
09336 ! things that are only possible at the most privileged CPU level.
09337 !<br>09338 _
      level0:<br>mov
09339 mov eax, 4(esp)
09340 mov (_levelO_func), eax
09341 int LEVEL0_VECTOR
09342 ret
09343
09344
09345 !*===========================================================================*
09346 !* read_tsc
09347 !*===========================================================================*
      ! PUBLIC void read_tsc(unsigned long *high, unsigned long *low);
09349 ! Read the cycle counter of the CPU. Pentium and up.
09350 .align 16
09351 _read_tsc:
09352 .data1 0x0f ! this is the RDTSC instruction<br>09353 .data1 0x31 ! it places the TSC in EDX:EAX
                            ! it places the TSC in EDX:EAX
09354 push ebp
09355 mov ebp, 8(esp)
09356 mov (ebp), edx
09357 mov ebp, 12(\text{esp})<br>09358 mov (ebp), eax
             mov (ebp), eax
09359 pop ebp
09360 ret
09361
09362 !*===========================================================================*
09363 !* read flags *
09364 !*===========================================================================*
09365 ! PUBLIC unsigned long read_cpu_flags(void);<br>09366 ! Read CPU status flags from C.
      ! Read CPU status flags from C.
09367 .align 16
09368 _read_cpu_flags:
09369 pushf
09370 mov eax, (esp)
09371 popf
09372 ret
09373
```
### **114** File: kernel/utility.c MINIX SOURCE CODE

++++++++++++++++++++++++++++++++++++++++++++++++++++++++++++++++++++++++++++++++ kernel/utility.c ++++++++++++++++++++++++++++++++++++++++++++++++++++++++++++++++++++++++++++++++ 09400 /\* This file contains a collection of miscellaneous procedures:<br>09401 \* panic: abort MINIX due to a fatal error<br>09402 \* kprintf: diagnostic output for the kernel 09401 \* panic: abort MINIX due to a fatal error 09402 \* kprintf: diagnostic output for the kernel 09403 \* 09404 \* Changes:<br>09405 \* Dec 10 09405  $*$  Dec 10, 2004 kernel printing to circular buffer (Jorrit N. Herder)<br>09406  $*$ 09406 09407  $*$  This file contains the routines that take care of kernel messages, i.e., 09408  $*$  diagnostic output within the kernel. Kernel messages are not directly \* diagnostic output within the kernel. Kernel messages are not directly 09409 \* displayed on the console, because this must be done by the output driver. 09410 \* Instead, the kernel accumulates characters in a buffer and notifies the 09411 \* output driver when a new message is ready. 09412 \*/ 09413 09414 #include <minix/com.h> 09415 #include "kernel.h" 09416 #include <stdarg.h> 09417 #include <unistd.h> 09418 #include <stddef.h><br>09419 #include <stdlib.h> 09419 #include <stdlib.h> 09420 #include <signal.h> 09421 #include "proc.h" 09422 09423 #define END\_OF\_KMESS -1<br>09424 FORWARD \_PROTOTYPE(void kp FORWARD \_PROTOTYPE(void kputc, (int c)); 09425 09426 /\*===========================================================================\* 09427 \* panic 09428 \*===========================================================================\*/ PUBLIC void panic(mess,nr) 09430 \_CONST char \*mess; 09431 int nr; 09432 { 09433  $\overline{a}$  /\* The system has run aground of a fatal kernel error. Terminate execution. \*/<br>09434 static int panicking = 0: static int panicking =  $0$ ; 09435 if (panicking ++) return;  $\frac{1}{2}$  /\* prevent recursive panics \*/ 09436 09437 if (mess != NULL) { 09438 kprintf("\nKernel panic: %s", mess); 09439 if (nr != NO\_NUM) kprintf(" %d", nr);  $09440$  kprintf("\n",NO\_NUM); 09441 } 09442 09443 /\* Abort MINIX. \*/ 09444 prepare\_shutdown(RBT\_PANIC); 09445 } 09447 /\*===========================================================================\* 09448 \* kprintf 09449 \*===========================================================================\*/ 09450 PUBLIC void kprintf(const char \*fmt, ...)  $\qquad$  /\* format to be printed \*/ 09451 { 09452 int c;  $/$  \* next character in fmt \*/ 09453 int d; int d;<br>unsigned long u; 09454 unsigned long u;  $\frac{1}{2}$  and  $\frac{1}{2}$  and  $\frac{1}{2}$  and  $\frac{1}{2}$  and  $\frac{1}{2}$  argument  $\frac{1}{2}$ 

```
09455 int base; \frac{1}{2} int base;
09456 int negative = 0; \frac{1}{2} /* print minus sign */<br>09457 static char x2c[] = "0123456789ABCDEF"; \frac{1}{2} nr conversion table */
09457 static char x2c[] = "0123456789ABCDEF";
09458 char ascii[8 * sizeof(long) / 3 + 2]; /* string for ascii number */<br>09459 char *s = NULL; /* string to be printed */
09459 char *s = NULL;<br>09460 va_list argp; \frac{1}{2} /* string to be printed */
                                                        y^* optional arguments */
09461
09462 va_start(argp, fmt); \frac{1}{2} /* init variable arguments */
09463
09464 while((c=*fmt++) != 0) {
09465
09466 if (c == '%') { /* expect format '%key' */
09467 switch(c = *fmt++) { * determine what to do */
09468
09469 /* Known keys are %d, %u, %x, %s, and %%. This is easily extended
09470 * with number types like %b and %o by providing a different base.
09471 * Number type keys don't set a string to 's', but use the general
09472 * conversion after the switch statement.<br>09473 */09473
09474 case 'd': (3.60 \times 10^{-4}) case 'd': (4.60 \times 10^{-4}) cannot must be example at \frac{1}{2} output decimal \frac{1}{2} /*
09475 d = va_{arg}(argp, sigmoid int);09476 if (d < 0) { negative = 1; u = -d; } else { u = d; }
09477 base = 10;<br>09478 break;
09478 break;<br>09479 case 'u':
                                                        /* output unsigned long */09480 u = va_arg(argp, unsigned long);
09481 base = 10;
09482 break;
09483 case 'x': / output hexadecimal */ 09484 u = va_{arq}(arg, unsigned long);u = va_{arg(argp, unsigned long);09485 base = 0x10;
09486 break;
09487 case 's': \frac{1}{2} case 's': \frac{1}{2} output string \frac{x}{2}09488 s = va_{arg(argp, char *)};<br>09489 if (s == NULL) s = "null]if (s == NULL) s = "(null)";
09490 break;
09491 case '%': \sqrt{\frac{1}{2}} output percent \sqrt[*]{}09492 s = "%";09493 break;
09494
09495 /* Unrecognized key. */
09496 default: \frac{1}{2} default: \frac{1}{2} default: \frac{1}{2} default: \frac{1}{2} default: \frac{1}{2} default: \frac{1}{2} default: \frac{1}{2} default: \frac{1}{2} default: \frac{1}{2} default: \frac{1}{2} default: \frac{1}{2} default
09496<br>
09497 s = "%?";<br>
09498 s [1] = c;
09498 S[1] = C; \frac{1}{2} set unknown key */
09499 }
09500
09501 /* Assume a number if no string is set. Convert to ascii. */ 09502 if (s == NULL) {
                 if (s == NULL)09503 s = \text{ascii} + \text{sizeof}(\text{ascii})-1;09504 *s = 0;
09505 do { *--s = x2c[(u % base)]; } /* workbackwards */
09506 while ((u /= base) > 0);
09507 }
09508
09509 /* This is where the actual output for format "%key" is done. */
09510 if (negative) kputc('-'); /* print sign if negative */
09511 while(*s != 0) { kputc(*s++); } /* print string/ number */<br>09512 s = NULL; <br>209512 s = NULL; <br>209512 s = NULL; <br>209512 s = NULL; <br>200512 s = NULL; <br>20061 s = NULL; <br>20061 s = NULL; <br>20071 s = NULL; <br>20071 s = NULL; 
                 S = NULL; \frac{1}{2} s = NULL;
09513 }
09514 else {
```
### **116** File: kernel/utility.c MINIX SOURCE CODE

09515 kputc(c);  $\frac{1}{2}$  /\* print and continue \*/<br>09516 } 09516 } 09517 } 09518 kputc(END\_OF\_KMESS);  $\qquad$  /\* terminate output \*/ 09519 va\_end(argp);  $\sqrt{\frac{2}{3}}$  or  $\sqrt{\frac{2}{3}}$  end variable arguments  $\sqrt{\frac{2}{3}}$ 09520 } 09522 /\*===========================================================================\* 09523 \* kputc 09524 \*===========================================================================\*/ 09525 PRIVATE void kputc(c) 09526 int c:  $\frac{1}{2}$  int c; 09527<br>09528  *Accumulate a single character for a kernel message. Send a notification* 09529  $*$  to the output driver if an END\_OF\_KMESS is encountered.<br>09530  $*$ / 09530 09531 if (c != END\_OF\_KMESS) { 09532 kmess.km\_buf[kmess.km\_next] = c; /\* put normal char in buffer \*/<br>09533 if (kmess.km\_size < KMESS\_BUF\_SIZE) 09533 if (kmess.km\_size < KMESS\_BUF\_SIZE) 09534 kmess.km\_size += 1; 09535 kmess.km\_next = (kmess.km\_next + 1) % KMESS\_BUF\_SIZE; 09536 } else { 09537 send\_sig(OUTPUT\_PROC\_NR, SIGKMESS); 09538 } 09539 }

++++++++++++++++++++++++++++++++++++++++++++++++++++++++++++++++++++++++++++++++ kernel/system.h ++++++++++++++++++++++++++++++++++++++++++++++++++++++++++++++++++++++++++++++++ 09600 /\* Function prototypes for the system library. 09601 \* The implementation is contained in src/kernel/system/.<br>00603 \* 09602 09603  $*$  The system library allows access to system services by doing a kernel call.<br>09604  $*$  Kernel calls are transformed into request messages to the SYS task that is 09604 \* Kernel calls are transformed into request messages to the SYS taskthat is 09605 \* responsible for handling the call. By convention, sys\_call() is transformed 09606 \* into a message with type SYS\_CALL that is handled in a function do\_call(). 09607 \*/ 09608<br>09609 #ifndef SYSTEM H 09610 #define SYSTEM\_H 09611<br>09612  $/*$  Common includes for the system library.  $*/$ 09613 #include "kernel.h" 09614 #include "proto.h" 09615 #include "proc.h" 09616<br>09617  $/*$  Default handler for unused kernel calls. \*/ 09618 \_PROTOTYPE( int do\_unused, (message \*m\_ptr) ); 09619 \_PROTOTYPE( int do\_exec, (message \*m\_ptr) ); 09620 \_PROTOTYPE( int do\_fork, (message \*m\_ptr) ); 09621 \_PROTOTYPE( int do\_newmap, (message \*m\_ptr) ); 09622 \_PROTOTYPE( int do\_exit, (message \*m\_ptr) ); 09623 \_PROTOTYPE( int do\_trace, (message \*m\_ptr) ); 09624 \_PROTOTYPE( int do\_nice, (message \*m\_ptr) );

09625 \_PROTOTYPE( int do\_copy, (message \*m\_ptr) ); 09626 #define do\_vircopy do\_copy 09627 #define do\_physcopy do\_copy 09628 \_PROTOTYPE( int do\_vcopy, (message \*m\_ptr) ); 09629 #define do\_virvcopy do\_vcopy 09630 #define do\_physvcopy do\_vcopy 09631 \_PROTOTYPE( int do\_umap, (message \*m\_ptr) ); 09632 \_PROTOTYPE( int do\_memset, (message \*m\_ptr) ); 09633 \_PROTOTYPE( int do\_abort, (message \*m\_ptr) ); 09634 \_PROTOTYPE( int do\_getinfo, (message \*m\_ptr)); 09635 \_PROTOTYPE( int do\_privctl, (message \*m\_ptr) ); 09636 \_PROTOTYPE( int do\_segctl, (message \*m\_ptr) ); 09637 \_PROTOTYPE( int do\_irqctl, (message \*m\_ptr) ); 09638 \_PROTOTYPE( int do\_devio, (message \*m\_ptr) ); 09639 \_PROTOTYPE( int do\_vdevio, (message \*m\_ptr) ); 09640 \_PROTOTYPE( int do\_int86, (message \*m\_ptr) ); 09641 \_PROTOTYPE( int do\_sdevio, (message \*m\_ptr) ); 09642 \_PROTOTYPE( int do\_kill, (message \*m\_ptr) ); 09643 \_PROTOTYPE( int do\_getksig, (message \*m\_ptr) ); 09644 \_PROTOTYPE( int do\_endksig, (message \*m\_ptr) ); 09645 \_PROTOTYPE( int do\_sigsend, (message \*m\_ptr) ); 09646 \_PROTOTYPE( int do\_sigreturn, (message \*m\_ptr) ); 09647 \_PROTOTYPE( int do\_times, (message \*m\_ptr) ); 09648 \_PROTOTYPE( int do\_setalarm, (message \*m\_ptr) ); 09649 09650 #endif /\* SYSTEM\_H \*/ 09651 09652 09653 ++++++++++++++++++++++++++++++++++++++++++++++++++++++++++++++++++++++++++++++++ kernel/system.c ++++++++++++++++++++++++++++++++++++++++++++++++++++++++++++++++++++++++++++++++ 09700  $/*$  This task provides an interface between the kernel and user-space system 09701 \* processes. System services can be accessed by doing a kernel call. Kernel 09702 \* calls are transformed into request messages, which are handled by this 09703  $*$  task. By convention, a sys\_call() is transformed in a SYS\_CALL request 09704  $*$  message that is handled in a function named do call(). \* message that is handled in a function named do\_call(). 09705 \* 09706 \* A private call vector is used to map all kernel calls to the functions that 09707 \* handle them. The actual handler functions are contained in separate files 09708  $*$  to keep this file clean. The call vector is used in the system task's main 09709  $*$  loop to handle all incoming requests. \* loop to handle all incoming requests. 09710 \* 09711  $*$  In addition to the main sys\_task() entry point, which starts the main loop, 09712  $*$  there are several other minor entry points: \* there are several other minor entry points: 09713 \* get\_priv: assign privilege structure to user or system process 09714 \* send\_sig: send a signal directly to a system process 09715  $*$  cause\_sig: take action to cause a signal to occur via PM<br>00716  $*$  uman local: man vintual address in LOCAL SEC to physical 09716 \* umap\_local: map virtual address in LOCAL\_SEG to physical<br>09717 \* umap\_remote: map virtual address in REMOTE\_SEG to physical umap\_remote: map virtual address in REMOTE\_SEG to physical 09718  $*$  umap\_bios: map virtual address in BIOS\_SEG to physical narrow map virtual address in another control of the specific specific specific specific specific specific specific specific specific specific specific spec 09719 \* virtual\_copy: copy bytes from one virtual address to another 09720 \* get\_randomness: accumulate randomness in a buffer 09721<br>09722 09722 \* Changes:<br>09723 \* Aug 04 \* Aug 04, 2005 check if kernel call is allowed (Jorrit N. Herder) 09724 \* Jul 20, 2005 send signal to services with message (Jorrit N. Herder)

### **118** File: kernel/system.c MINIX SOURCE CODE

```
09725 * Jan 15, 2005 new, generalized virtual copy function (Jorrit N. Herder)
09726 * Oct 10, 2004 dispatch system calls from call vector (Jorrit N. Herder)
09727 * Sep 30, 2004 source code documentation updated (Jorrit N. Herder)
09728 */
09729
09730 #include "kernel.h"
09731 #include "system.h"
09732 #include <stdlib.h>
09733 #include <signal.h>
09734 #include <unistd.h>
09735 #include <sys/sigcontext.h>
09736 #include <ibm/memory.h>
09737 #include "protect.h"
09738
09739 /* Declaration of the call vector that defines the mapping of kernel calls
09740 * to handler functions. The vector is initialized in sys_init() with map(),
09741 * which makes sure the kernel call numbers are ok. No space is allocated,
09742 * because the dummy is declared extern. If an illegal call is given, the 09743 * array size will be negative and this won't compile.
        * array size will be negative and this won't compile.
09744 */
09745 PUBLIC int (*call_vec[NR_SYS_CALLS])(message *m_ptr);
09746
09747 #define map(call_nr, handler) \<br>09748 {extern int dummy[NR_SYS_CA
09748 {extern int dummy[NR_SYS_CALLS>(unsigned)(call_nr-KERNEL_CALL) ? 1:-1];} \<br>09749 call_vec[(call_nr-KERNEL_CALL)] = (handler)
           call_vec[(call_nr-KERNEL_CALL)] = (handler)
09750
09751 FORWARD _PROTOTYPE( void initialize, (void));
09752
09753 /*===========================================================================*
09754 * sys_task
09755 *===========================================================================*/
09756 PUBLIC void sys_task()
09757 {
09758 \overline{f}* Main entry point of sys_task. Get the message and dispatch on type. */<br>09759 static message m:
       static message m:
09760 register int result;
09761 register struct proc *caller_ptr;
09762 unsigned int call_nr;
09763 int s;
09764
09765 /* Initialize the system task. */
09766 initialize();
09767
09768 while (TRUE) {
09769 /* Get work. Block and wait until a request message arrives. */
09770 receive(ANY, &m);
09771 call_nr = (unsigned) m.m_type - KERNEL_CALL;<br>09772 caller_ptr = proc_addr(m.m_source);
             calI = \text{proc\_addr(m.m\_source)};
09773
09774 /* See if the caller made a valid request and try to handle it. */
09775 if (! (priv(caller_ptr)->s_call_mask& (1<<call_nr))) {
09776 kprintf("SYSTEM: request %d from %d denied.\n", call_nr,m.m_source);
09777 result = ECALLDENIED; /* illegal message type */
09778 } else if (call_nr >= NR_SYS_CALLS) { /* checkcall number */
09779 kprintf("SYSTEM: illegal request %d from %d.\n", call_nr,m.m_source);
09780 result = EBADREQUEST; \frac{1}{2} /* illegal message type */
09781 }<br>09782 e
09782 else {
             result = (*call_vec[call_nr])(&m); /* handle the kernel call */<br>}
09784 }
```
MINIX SOURCE CODE File: kernel/system.c **119**

09785<br>09786  $/*$  Send a reply, unless inhibited by a handler function. Use the kernel 09787 \* function lock\_send() to prevent a system call trap. The destination 09788 \* is known to be blocked waiting for a message.  $09789$  \*/<br>09790 if if (result != EDONTREPLY) {<br> $m.m_type = result;$ 09791 m.m\_type = result;  $\frac{1}{2}$  /\* report status of call \*/ 09792 if (OK != (s=lock\_send(m.m\_source, &m))) { 09793 kprintf("SYSTEM, reply to %d failed: %d\n", m.m\_source, s); 09794 } 09795 } 09796 } 09797 } 09799 /\*===========================================================================\* 09800 \* initialize 09801 \*===========================================================================\*/ 09802 PRIVATE void initialize(void) 09803 { 09804 register struct priv \*sp; 09805 int i; 09806 09807 /\* Initialize IRQ handler hooks. Mark all hooks available. \*/ 09808 for  $(i=0; i< NR_IIRQ_H00KS; i++)$  {<br>09809  $irq_Hooks[i].proc_nr = NONE;$  $irq\_books[i].proc\_nr = **NONE**;$ 09810 } 09811 09812 /\* Initialize all alarm timers for all processes. \*/ 09813 for  $(sp=BEC_PRIV_ADDR; sp < END_PRIV_ADDR; sp++)$  {<br>09814 tmr\_inittimer(&(sp->s\_alarm\_timer)); tmr\_inittimer(&(sp->s\_alarm\_timer)); 09815 } 09816 09817 /\* Initialize the call vector to a safe default handler. Some kernel calls 09818  $*$  may be disabled or nonexistant. Then explicitly map known calls to their 09819  $*$  handler functions. This is done with a macro that gives a compile error \* handler functions. This is done with a macro that gives a compile error 09820 \* if an illegal call number is used. The ordering is not important here. 09821 \*/ 09822 for (i=0; i<NR\_SYS\_CALLS; i++) {  $09823$  call\_vec[i] = do\_unused; 09824 } 09825 09826 /\* Process management. \*/ 09827 map(SYS\_FORK, do\_fork);  $\frac{1}{2}$  /\* a process forked a new process \*/ 09828 map(SYS\_EXEC, do\_exec);<br>
09829 map(SYS\_EXIT, do\_exit);<br>
09830 map(SYS\_NICE, do\_nice);<br>
(\* set scheduling priority \*/<br>
(\* set scheduling priority \*/ 09829 map(SYS\_EXIT, do\_exit); <br> /\* clean up after process exit \*/ 09830 map(SYS\_NICE, do\_nice);  $\frac{1}{2}$  /\* set scheduling priority \*/ 09831 map(SYS\_PRIVCTL, do\_privctl);  $\frac{1}{2}$  /\* system privileges control \*/<br>09832 map(SYS\_TRACE, do\_trace);  $\frac{1}{2}$  /\* request a trace operation \*/  $y^*$  request a trace operation \*/ 09833 09834 /\* Signal handling. \*/ 09835 map(SYS\_KILL, do\_kill);  $\frac{1}{2}$  cause a process to be signaled \*/ 09836 map(SYS\_GETKSIG, do\_getksig);  $/$ \* PM checks for pending signals \*/<br>09837 map(SYS\_ENDKSIG, do\_endksig);  $/$ \* PM finished processing signal \*/ map(SYS\_ENDKSIG, do\_endksig); /\* PM finished processing signal \*/<br>map(SYS\_SIGSEND, do\_sigsend); /\* start POSIX-style signal \*/ 09838 map(SYS\_SIGSEND, do\_sigsend); /\* start POSIX-style signal \*/ 09839 map(SYS\_SIGRETURN, do\_sigreturn); /\* return from POSIX-style signal \*/ 09840 09841 /\* Device I/O. \*/<br>09842 map(SYS\_IRQCTL, do\_irgctl); 09842 map(SYS\_IRQCTL, do\_irqctl); /\* interrupt control operations \*/ map(SYS\_DEVIO, do\_devio); <br>map(SYS\_DEVIO, do\_devio); /\* inb, inw, inl, outb, outw, outl \*/<br>map(SYS\_SDEVIO, do\_sdevio); /\* phys\_insb, \_insw, \_outsb, \_outsw \* 09844 map(SYS\_SDEVIO, do\_sdevio); /\* phys\_insb, \_insw, \_outsb, \_outsw \*/

## **120** File: kernel/system.c MINIX SOURCE CODE

09845 map(SYS\_VDEVIO, do\_vdevio); /\* vector with devio requests \*/<br>09846 map(SYS\_INT86, do\_int86); /\* real-mode BIOS calls \*/ 09846 map(SYS\_INT86, do\_int86); 09847 09848 /\* Memory management. \*/<br>09849 map(SYS\_NEWMAP, do\_newmap);<br>09850 map(SYS\_SEGCTL, do\_segctl); 09849 map(SYS\_NEWMAP, do\_newmap);  $\frac{1}{x}$  set up a process memory map  $\frac{x}{x}$ <br>09850 map(SYS\_SEGCTL, do\_seqctl):  $\frac{x}{x}$  add\_seqment\_and\_qet\_selector  $\frac{x}{x}$ map(SYS\_SEGCTL, do\_segctl);<br>map(SYS\_MEMSET, do\_memset); /\* add segment and get selector \*/<br>map(SYS\_MEMSET, do\_memset); /\* write char to memory area \*/ 09851 map(SYS\_MEMSET, do\_memset); /\* write char to memory area \*/ 09852 09853 /\* Copying. \*/<br>09854 map(SYS\_UMAP, do\_umap); 09854 map(SYS\_UMAP, do\_umap); <br>09855 map(SYS\_VIRCOPY, do\_vircopy); /\* use pure virtual addressing \*/ 09855 map(SYS\_VIRCOPY, do\_vircopy); <br>09855 map(SYS\_PHYSCOPY, do\_physcopy); /\* use physical addressing \*/<br>09856 map(SYS\_PHYSCOPY, do\_physcopy); /\* use physical addressing \*/ 09856 map(SYS\_PHYSCOPY, do\_physcopy); /\* use physical addressing \*/ 09857 map(SYS\_VIRVCOPY, do\_virvcopy); /\* vector with copy requests \*/ 09858 map(SYS\_PHYSVCOPY, do\_physvcopy); /\* vector with copy requests \*/ 09859 09860 /\* Clock functionality. \*/ 09861 map(SYS\_TIMES, do\_times);  $\frac{1}{2}$  /\* get uptime and process times \*/ 09862 map(SYS\_SETALARM, do\_setalarm); /\* schedule a synchronous alarm \*/ 09863 09864 /\* System control. \*/ 09865 map(SYS\_ABORT, do\_abort); /\* abort MINIX \*/ 09866 map(SYS\_GETINFO, do\_getinfo);  $\frac{1}{2}$  request system information \*/ 09867 } 09869 /\*===========================================================================\* 09870 \* get\_priv 09871 \*===========================================================================\*/ 09872 PUBLIC int get\_priv(rc, proc\_type) 09873 register struct proc \*rc; //\* new (child) process pointer \*/<br>09873 register struct proc \*rc; /\* system or user process flag \*/ int proc\_type;  $\frac{1}{2}$  int proc\_type; 09875 { 09876  $/*$  Get a privilege structure. All user processes share the same privilege 09877  $*$  structure. System processes get their own privilege structure.<br>09878  $*/$ 09878<br>09879  $\frac{1}{2}$  register struct priv \*sp;  $\frac{1}{2}$  /\* privilege structure \*/ 09880 09881 if (proc\_type == SYS\_PROC) {  $\frac{1}{2}$  /\* find a new slot \*/ 09882 for (sp = BEG\_PRIV\_ADDR; sp < END\_PRIV\_ADDR; ++sp) 09883 if  $(sp\rightarrow s\_\text{proc\_nr} = \text{NOTE}$   $s\& sp\rightarrow s\_\text{1d}$  != USER\_PRIV\_ID) break;<br>09884 if (sp->s proc\_nr != NONE) return(ENOSPC):  $if$  (sp->s\_proc\_nr != NONE) return(ENOSPC); 09885  $r - p_p r + p$  = sp;  $\frac{1}{2}$  = sp;  $\frac{1}{2}$   $\frac{1}{2}$  =  $\frac{1}{2}$   $\frac{1}{2}$  =  $\frac{1}{2}$   $\frac{1}{2}$  =  $\frac{1}{2}$   $\frac{1}{2}$  =  $\frac{1}{2}$  =  $\frac{1}{2}$  =  $\frac{1}{2}$  =  $\frac{1}{2}$  =  $\frac{1}{2}$  =  $\frac{1}{2}$  =  $\frac{1}{2}$  =  $\frac{1}{2}$  = 09886  $rc\rightarrow p\_priv\rightarrow s\_proc\_nr = proc\_nr(rc);$ 09887 rc->p\_priv->s\_flags = SYS\_PROC; /\* mark as privileged \*/ 09888 } else { 09889  $\overline{rc}$ ->p\_priv = &priv[USER\_PRIV\_ID]; /\* use shared slot \*/<br>09890  $\overline{rc}$ ->p\_priv->s\_proc\_nr = INIT\_PROC\_NR; /\* set association \*/ 09890 rc->p\_priv->s\_proc\_nr = INIT\_PROC\_NR; /\* set association \*/<br>09891 rc->p\_priv->s\_flags = 0; /\* no initial flags \*/ 09891  $rc \rightarrow p\_priv \rightarrow s\_flags = 0;$ <br>09892 } 09892 } 09893 return(OK); 09894 } 09896 /\*===========================================================================\* 09897 \* get\_randomness \* 09898 \*===========================================================================\*/ 09899 PUBLIC void get\_randomness(source) 09900 int source; 09901 { 09902  $\rightarrow$  <sup>\*</sup> On machines with the RDTSC (cycle counter read instruction - pentium<br>09903 \* and up), use that for high-resolution raw entropy gathering. Otherwis \* and up), use that for high-resolution raw entropy gathering. Otherwise, 09904 \* use the realtime clock (tick resolution).

09905<br>09906 \* Unfortunately this test is run-time - we don't want to bother with 09907 \* compiling different kernels for different machines. 09908 09909  $*$  On machines without RDTSC, we use read\_clock().<br>09910  $*$ / 09910 09911 int r\_next; 09912 unsigned long tsc\_high, tsc\_low; 09913 09914 source %= RANDOM\_SOURCES; 09915 r\_next= krandom.bin[source].r\_next; 09916 if (machine.processor > 486) { 09917 read\_tsc(&tsc\_high, &tsc\_low);<br>09918 hrandom.bin[source].r\_buf[r\_ne  $k$ random.bin[source].r\_buf[r\_next] = tsc\_low; 09919 } else { 09920 krandom.bin[source].r\_buf[r\_next] = read\_clock(); 09921 } 09922 if (krandom.bin[source].r\_size < RANDOM\_ELEMENTS) { 09923 krandom.bin[source].r\_size ++; 09924 } 09925 krandom.bin[source].r\_next = (r\_next + 1) % RANDOM\_ELEMENTS; 09926 } 09928 /\*===========================================================================\* send sig 09930 \*===========================================================================\*/ 09931 PUBLIC void send\_sig(proc\_nr, sig\_nr) 09932 int proc\_nr; /\* system process to be signalled \*/ 09933 int sig\_nr; /\* signal to be sent, 1 to \_NSIG \*/ 09934 { 09935 /\* Notify a system process about a signal. This is straightforward. Simply 09936 \* set the signal that is to be delivered in the pending signals map and 09937 \* send a notification with source SYSTEM. 09938 \*/<br>09939 r register struct proc \*rp; 09940 09941 rp = proc\_addr(proc\_nr); 09942 sigaddset(&priv(rp)->s\_sig\_pending, sig\_nr); 09943 lock\_notify(SYSTEM, proc\_nr); 09944 } 09946 /\*===========================================================================\* 09947 \* cause\_sig 09948 \*===========================================================================\*/ 09949 PUBLIC void cause\_sig(proc\_nr, sig\_nr) 09950 int proc\_nr; /\* process to be signalled \*/ 09951 int sig\_nr; /\* signal to be sent, 1 to \_NSIG \*/ 09952 { 09953 /\* A system process wants to send a signal to a process. Examples are: 09954 \* - HARDWARE wanting to cause a SIGSEGV after a CPU exception 09955 \* - TTY wanting to cause SIGINT upon getting a DEL 09956 \* - FS wanting to cause SIGPIPE for a broken pipe 09957 \* Signals are handled by sending a message to PM. This function handles the 09958 \* signals and makes sure the PM gets them by sending a notification. The 09959 \* process being signaled is blocked while PM has not finished all signals 09960 \* for it. 09961 \* Race conditions between calls to this function and the system calls that

09962 \* process pending kernel signals cannot exist. Signal related functions are<br>09963 \* only called when a user process causes a CPU exception and from the kerne \* only called when a user process causes a CPU exception and from the kernel 09964 \* process level, which runs to completion.

**122** File: kernel/system.c MINIX SOURCE CODE

09965 \*/ 09966 register struct proc \*rp; 09967 09968  $\quad$  /\* Check if the signal is already pending. Process it otherwise. \*/ 09969  $rp = proc\_addr(proc_nr);$ <br>09970 if (! sigismember(&rp->p if (! sigismember(&rp->p\_pending, sig\_nr)) { 09971 sigaddset(&rp->p\_pending, sig\_nr); 09972 if (! (rp->p\_rts\_flags & SIGNALED)) { /\* other pending \*/ 09973 if  $(rp->p_{t-}rts_{dgs} == 0) lock_{dequeue}(rp);$  /\* make not ready \*/<br>09974 rp->p\_rts\_flags |= SIGNALED | SIG\_PENDING; /\* update flags \*/ 09974 rp->p\_rts\_flags |= SIGNALED | SIG\_PENDING; 09975 send\_sig(PM\_PROC\_NR, SIGKSIG); 09976 } 09977 } 09978 } 09980 /\*===========================================================================\* 09981 \* umap\_local 09982 \*===========================================================================\*/ 09983 PUBLIC phys\_bytes umap\_local(rp, seg, vir\_addr, bytes) 09984 register struct proc \*rp; /\* pointer to proc table entry for process \*/ 09985 int seg; /\* T, D, or S segment \*/ 09986 vir\_bytes vir\_addr;  $/$ \* virtual address in bytes within the seg \*/ 09987 vir\_bytes bytes;  $\frac{1}{2}$  /\* # of bytes to be copied \*/ 09988 {<br>09989 /  $y^*$  Calculate the physical memory address for a given virtual address. \*/ 09990 vir\_clicks vc;  $\frac{1}{2}$  /\* the virtual address in clicks \*/ 09991 phys\_bytes pa;  ${\gamma}$  intermediate variables as phys\_bytes \*/ 09992 phys\_bytes seg\_base; 09993<br>09994  $/*$  If 'seg' is D it could really be S and vice versa. T really means T. 09995 \* If the virtual address falls in the gap, it causes a problem. On the 09996 \* 8088 it is probably a legal stack reference, since "stackfaults" are 09997 \* not detected by the hardware. On 8088s, the gap is called S and 09998  $*$  accepted, but on other machines it is called D and rejected.<br>09999  $*$  The Atari ST behaves like the 8088 in this respect. \* The Atari ST behaves like the 8088 in this respect.<br>\*/ 10000 10001 10002 if (bytes  $\leq 0$ ) return( (phys\_bytes) 0); 10003 if (vir\_addr + bytes <= vir\_addr) return 0; /\* overflow \*/<br>10004 vc = (vir addr + bytes - 1) >> CLICK SHIFT: /\* last click  $vc = (vir\_addr + bytes - 1) >> CLICK\_SHIFT;$  /\* last click of data \*/ 10005 10006 if (seg != T) 10007 seg = (vc < rp->p\_memmap[D].mem\_vir + rp->p\_memmap[D].mem\_len ? D : S); 10008<br>10009 if ((vir\_addr>>CLICK\_SHIFT) >= rp->p\_memmap[seg].mem\_vir + 10010 rp->p\_memmap[seg].mem\_len) return( (phys\_bytes) 0 ); 10011  $if (vc >= rp->p_memmap[seg].mem_vir +$ 10013 rp->p\_memmap[seg].mem\_len) return( (phys\_bytes) 0 ); 10014 10015 seg\_base = (phys\_bytes) rp->p\_memmap[seg].mem\_phys; 10016 seg\_base = seg\_base << CLICK\_SHIFT; /\* segment origin in bytes \*/<br>10017 pa = (phys\_bytes) vir\_addr; pa = (phys\_bytes) vir\_addr; 10018 pa -= rp->p\_memmap[seg].mem\_vir << CLICK\_SHIFT; 10019 return(seg\_base + pa); 10020 }

10022 /\*===========================================================================\* 10023 \* umap\_remote 10024 \*===========================================================================\*/ 10025 PUBLIC phys\_bytes umap\_remote(rp, seg, vir\_addr, bytes) 10026 register struct proc \*rp; /\* pointer to proc table entry for process \*/ 10027 int seg; /\* index of remote segment \*/ 10028 vir\_bytes vir\_addr;  $\frac{1}{2}$  /\* virtual address in bytes within the seg \*/ 10029 vir\_bytes bytes; /\* # of bytes to be copied \*/ 10030 { 10031 /\* Calculate the physical memory address for a given virtual address. \*/ 10032 struct far\_mem \*fm; 10033 10034 if (bytes  $\leq 0$ ) return( (phys\_bytes) 0); 10035 if (seg < 0 || seg >= NR\_REMOTE\_SEGS) return( (phys\_bytes) 0); 10036 10037 fm = &rp->p\_priv->s\_farmem[seg]; 10038 if (! fm->in\_use) return( (phys\_bytes) 0); 10039 if (vir\_addr + bytes > fm->mem\_len) return( (phys\_bytes) 0); 10040 10041 return(fm->mem\_phys + (phys\_bytes) vir\_addr); 10042 } 10044 /\*===========================================================================\* 10045 \* umap\_bios \* 10046 \*===========================================================================\*/ 10047 PUBLIC phys\_bytes umap\_bios(rp, vir\_addr, bytes) 10048 register struct proc \*rp; /\* pointer to proc table entry for process \*/ 10049 vir\_bytes vir\_addr; /\* virtual address in BIOS segment \*/ 10050 vir\_bytes bytes; /\* # of bytes to be copied \*/ 10051 { 10052 /\* Calculate the physical memory address at the BIOS. Note: currently, BIOS 10053 \* address zero (the first BIOS interrupt vector) is not considered as an 10054 \* error here, but since the physical address will be zero as well, the 10055 \* calling function will think an error occurred. This is not a problem,<br>10056 \* since no one uses the first BIOS interrupt vector. \* since no one uses the first BIOS interrupt vector. 10057 \*/ 10058 10059 /\* Checkall acceptable ranges. \*/ 10060 if (vir\_addr >= BIOS\_MEM\_BEGIN && vir\_addr + bytes <= BIOS\_MEM\_END)<br>10061 return (phys bytes) vir addr: return (phys\_bytes) vir\_addr; 10062 else if (vir\_addr >= BASE\_MEM\_TOP && vir\_addr + bytes <= UPPER\_MEM\_END) 10063 return (phys\_bytes) vir\_addr; 10064 kprintf("Warning, error in umap\_bios, virtual address 0x%x\n", vir\_addr); 10065 return 0; 10066 } 10068 /\*===========================================================================\* \* virtual\_copy 10070 \*===========================================================================\*/ 10071 PUBLIC int virtual\_copy(src\_addr, dst\_addr, bytes) 10072 struct vir\_addr \*src\_addr; /\* source virtual address \*/ 10073 struct vir\_addr \*dst\_addr; /\* destination virtual address \*/ 10074 vir\_bytes bytes;  $\overline{\qquad}$  /\* # of bytes to copy \*/ 10075 { 10076 /\* Copy bytes from virtual address src\_addr to virtual address dst\_addr. 10077 \* Virtual addresses can be in ABS, LOCAL\_SEG, REMOTE\_SEG, or BIOS\_SEG. 10078 \*/<br>10079 st 10079 struct vir\_addr \*vir\_addr[2]; /\* virtual source and destination address \*/<br>10080 phys\_bytes phys\_addr[2]; /\* absolute source and destination \*/ phys\_bytes phys\_addr[2];  $\overline{\qquad}$  /\* absolute source and destination \*/ 10081 int seg\_index;

**124** File: kernel/system.c MINIX SOURCE CODE

```
10082 int i;
 10083
10084 /* Check copy count. */
 10085 if (bytes \leq 0) return(EDOM);
10086<br>10087
           /* Do some more checks and map virtual addresses to physical addresses. */10088 vir_addr[_SRC_] = src_addr;
10089 vir_addr[_DST_] = dst_addr;
 10090 for (i=_SRC_; i<=_DST_; i++) {
10091<br>10092
                /* Get physical address. */
10093 switch((vir_addr[i]->segment & SEGMENT_TYPE)) {
10094 case LOCAL_SEG:<br>10095 seg_index =
                    seg_index = vir_addr[i]->segment & SEGMENT_INDEX;
 10096 phys_addr[i] = umap_local( proc_addr(vir_addr[i]->proc_nr),
10097 seg_index, vir_addr[i]->offset, bytes );
10098 break;
10099 case REMOTE_SEG:<br>10100 seg_index =
                   seg_index = vir_addr[i]->segment & SEGMENT_INDEX;
 10101 phys_addr[i] = umap_remote( proc_addr(vir_addr[i]->proc_nr),
10102 seg_index, vir_addr[i]->offset, bytes );
10103 break;
10104 case BIOS_SEG:<br>10105 phys_addr[
10105 phys_addr[i] = umap_bios( proc_addr(vir_addr[i]->proc_nr),<br>10106 vir_addr[i]->offset, bytes);
                        vir\_addr[i] \rightarrow \text{offset}, \text{ bytes} );
10107 break;
10108 case PHYS_SEG:
10109 phys_addr[i] = vir_addr[i]->offset;<br>10110 break;
10110 break;<br>10111 default:
               default:
10112 return(EINVAL);
10113 }
10114
10115 \frac{1}{2} /* Check if mapping succeeded. */<br>10116 if (phys addr[i] \leq 0 && vir addr
               if (phys\_addr[i] \le 0 && vir_addr[i]->segment != PHYS_SEG)
10117 return(EFAULT);
10118 }
10119
10120 /* Now copy bytes between physical addresseses. */<br>10121 bhys copy(phys addr[ SRC ]. phys addr[ DST ]. (phy:
           phys_copy(phys_addr[_SRC_], phys_addr[_DST_], (phys_bytes) bytes);
10122 return(OK);
10123 }
++++++++++++++++++++++++++++++++++++++++++++++++++++++++++++++++++++++++++++++++
                                         kernel/system/do_setalarm.c
++++++++++++++++++++++++++++++++++++++++++++++++++++++++++++++++++++++++++++++++
10200 /* The kernel call implemented in this file:
10201 * m_type: SYS_SETALARM<br>10202 *
 10202
10203 * The parameters for this kernel call are:<br>10204 * m^2 11: ALPM EXP TIME
10204 * m2_11: ALRM_EXP_TIME (alarm's expiration time)<br>10205 * m2_i2: ALRM_ARS_TIME (expiration time is absol
10205 * m2_i2: ALRM_ABS_TIME (expiration time is absolute?)<br>10206 * m<sup>2</sup> 11: ALRM_TIME LEET (return seconds left of previous)
10206 * m2_11: ALRM_TIME_LEFT (return seconds left of previous)<br>10207 */
10207
10208
10209 #include "../system.h"
```
MINIX SOURCE CODE File: kernel/system/do\_setalarm.c **125**

10210 10211 #if USE\_SETALARM 10212 10213 FORWARD \_PROTOTYPE( void cause\_alarm, (timer\_t \*tp) ); 10214 10215 /\*===========================================================================\* 10216 \* do\_setalarm \* 10217 \*===========================================================================\*/ 10218 PUBLIC int do\_setalarm(m\_ptr)<br>10219 message \*m\_ptr; 10219 message \*m\_ptr; /\* pointer to request message \*/ 10220 { 10221 /\* A process requests a synchronous alarm, or wants to cancel its alarm. \*/ 10222 register struct proc \*rp; /\* pointer to requesting process \*/ 10223 int proc\_nr; /\* which process wants the alarm \*/ 10224 long exp\_time; /\* expiration time for this alarm \*/ 10225 int use\_abs\_time; /\* use absolute or relative time \*/ 10226 timer\_t \*tp; /\* the process' timer structure \*/ 10227 clock\_t uptime; /\* placeholder for current uptime \*/ 10228 10229 /\* Extract shared parameters from the request message. \*/<br>10230 exp\_time = m\_ptr->ALRM\_EXP\_TIME; /\* alarm's expiration 10230 exp\_time = m\_ptr->ALRM\_EXP\_TIME; /\* alarm's expiration time \*/ 10231 use\_abs\_time = m\_ptr->ALRM\_ABS\_TIME; /\* flag for absolute time \*/ 10232 proc\_nr = m\_ptr->m\_source; /\* process to interrupt later \*/ 10233  $rp = proc\_addr(proc_nr);$ <br>10234 if (! (priv(rp)->s\_flags if (! (priv(rp)->s\_flags & SYS\_PROC)) return(EPERM); 10235 10236 /\* Get the timer structure and set the parameters for this alarm. \*/ 10237 tp =  $&(priv(rp) -> s_a] \text{arm_time};$ 10238  $\tanctan(x)$ ->ta\_int = proc\_nr;<br>10239 tp->tmr\_func = cause\_alarm;  $tp$ ->tmr\_func = cause\_alarm; 10240 10241 /\* Return the ticks left on the previous alarm. \*/ 10242 uptime = get\_uptime(); 10243 if ((tp->tmr\_exp\_time != TMR\_NEVER) && (uptime < tp->tmr\_exp\_time) ) { 10244 m\_ptr->ALRM\_TIME\_LEFT = (tp->tmr\_exp\_time - uptime); 10245 } else { 10246 m\_ptr->ALRM\_TIME\_LEFT = 0; 10247 } 10248 10249 /\* Finally, (re)set the timer depending on the expiration time. \*/ 10250 if (exp\_time == 0) { 10251 reset\_timer(tp); 10252 } else { 10253 tp->tmr\_exp\_time = (use\_abs\_time) ? exp\_time : exp\_time + get\_uptime(); 10254 set\_timer(tp, tp->tmr\_exp\_time, tp->tmr\_func); 10255 } 10256 return(OK); 10257 } 10259 /\*===========================================================================\* 10260 \* cause alarm 10261 \*===========================================================================\*/ 10262 PRIVATE void cause\_alarm(tp) 10263 timer\_t \*tp; 10264 { 10265 /\* Routine called if a timer goes off and the process requested a synchronous 10266 \* alarm. The process number is stored in timer argument 'ta\_int'. Notify that 10267 \* process with a notification message from CLOCK. \* process with a notification message from CLOCK.<br>\*/ 10268 10269 int proc\_nr = tmr\_arg(tp)->ta\_int; /\* get process number \*/

### **126** File: kernel/system/do\_setalarm.c MINIX SOURCE CODE

10270 lock\_notify(CLOCK, proc\_nr); /\* notify process \*/ 10271 } 10273 #endif /\* USE\_SETALARM \*/ ++++++++++++++++++++++++++++++++++++++++++++++++++++++++++++++++++++++++++++++++ kernel/system/do\_exec.c ++++++++++++++++++++++++++++++++++++++++++++++++++++++++++++++++++++++++++++++++ 10300 /\* The kernel call implemented in this file: 10301 \* m\_type: SYS\_EXEC<br>10302 \* 10302<br>10303 \* The parameters for this kernel call are: 10304 \* m1\_i1: PR\_PROC\_NR (process that did exec call) 10304 \* m1\_i1: PR\_PROC\_NR (process that did e<br>
10305 \* m1\_p1: PR\_STACK\_PTR (new stack pointer)<br>
10306 \* m1\_p2: PR\_NAME\_PTR (pointer to program 10306 \* m1\_p2: PR\_NAME\_PTR (pointer to program name) 10307 \* m1\_p3: PR\_IP\_PTR (new instruction pointer)<br>10308 \*/ 10308 10309 #include "../system.h" 10310 #include <string.h> 10311 #include <signal.h> 10312 10313 #if USE\_EXEC 10314 10315 /\*===========================================================================\* 10316 \* do\_exec \* 10317 \*===========================================================================\*/ 10318 PUBLIC int do\_exec(m\_ptr)<br>10319 register message \*m\_ptr; register message \*m\_ptr;  $\overline{\hspace{1cm}}$  /\* pointer to request message \*/ 10320 { 10321 /\* Handle sys\_exec(). A process has done a successful EXEC. Patch it up. \*/ 10322 register struct proc \*rp; 10323 reg\_t sp;  $\frac{10323}{2}$  reg\_t sp;  $\frac{10324}{2}$  phys bytes phys name: phys\_bytes phys\_name; 10325 char \*np; 10326 10327 rp = proc\_addr(m\_ptr->PR\_PROC\_NR);  $10328$  sp = (reg\_t) m\_ptr->PR\_STACK\_PTR; 10329 rp->p\_reg.sp = sp;  $\overline{\qquad}$  /\* set the stack pointer \*/ 10330 phys\_memset(vir2phys(&rp->p\_ldt[EXTRA\_LDT\_INDEX]), 0, 10331 (LDT\_SIZE - EXTRA\_LDT\_INDEX) \* sizeof(rp->p\_ldt[0])); 10332 rp->p\_reg.pc = (reg\_t) m\_ptr->PR\_IP\_PTR; /\* set pc \*/ 10333 rp->p\_rts\_flags &= ˜RECEIVING; /\* PM does not reply to EXEC call \*/ 10334 if  $(np \rightarrow p_{r}$ ts\_flags == 0) lock\_enqueue(rp); 10335 10336 /\* Save command name for debugging, ps(1) output, etc. \*/<br>10337 phys\_name = numap\_local(m\_ptr->m\_source, (vir\_bytes) m\_pt  $100$  phys\_name = numap\_local(m\_ptr->m\_source, (vir\_bytes) m\_ptr->PR\_NAME\_PTR, 10338 (vir\_bytes) P\_NAME\_LEN - 1); 10339 if (phys\_name != 0) { 10340 phys\_copy(phys\_name, vir2phys(rp->p\_name), (phys\_bytes) P\_NAME\_LEN - 1); 10341 for (np = rp->p\_name; (\*np & BYTE) >= ' '; np++) {}<br>10342 \*np = 0; /\* i  $*$ np = 0; /\* markend  $*$ / 10343 } else { 10344 strncpy(rp->p\_name, "<unset>", P\_NAME\_LEN); 10345 } 10346 return(OK); 10347 } 10348  $#$ endif /\* USE\_EXEC \*/

MINIX SOURCE CODE File: kernel/clock.c **127**

++++++++++++++++++++++++++++++++++++++++++++++++++++++++++++++++++++++++++++++++ kernel/clock.c ++++++++++++++++++++++++++++++++++++++++++++++++++++++++++++++++++++++++++++++++ 10400  $*$  This file contains the clock task, which handles time related functions. 10401 \* Important events that are handled by the CLOCK include setting and 10402 \* monitoring alarm timers and deciding when to (re)schedule processes. 10403 \* The CLOCK offers a direct interface to kernel processes. System services 10404 \* can access its services through system calls, such as sys\_setalarm(). The 10405 \* CLOCK task thus is hidden from the outside world. \* CLOCK task thus is hidden from the outside world. 10406 10407 \* Changes:<br>10408 \* Oct 08, 2005 reordering and comment editing (A. S. Woodhull) 10409 \* Mar 18, 2004 clock interface moved to SYSTEM task (Jorrit N. Herder)<br>10410 \* Sep 30, 2004 source code documentation updated (Jorrit N. Herder) 10410 \* Sep 30, 2004 source code documentation updated (Jorrit N. Herder) 10411 \* Sep 24, 2004 redesigned alarm timers (Jorrit N. Herder)  $10412$  \*<br> $10413$  \* \* The function do\_clocktick() is triggered by the clock's interrupt 10414 \* handler when a watchdog timer has expired or a process must be scheduled. 10415 \* 10416 \* In addition to the main clock\_task() entry point, which starts the main 10417 \* loop, there are several other minor entry points:<br>10418 \* clock\_stop: called just before MINIX shu 10418 \* clock\_stop: called just before MINIX shutdown<br>10419 \* get\_uptime: get realtime since boot in clock get realtime since boot in clock ticks 10420 \* set\_timer: set a watchdog timer (+) 10421 \* reset\_timer: reset a watchdog timer (+) 10422 \* read\_clock: read the counter of channel 0 of the 8253A timer 10423<br>10424 10424 \* (+) The CLOCK task keeps tracks of watchdog timers for the entire kernel. 10425 \* The watchdog functions of expired timers are executed in do\_clocktick(). 10426 \* It is crucial that watchdog functions not block, or the CLOCK task may 10427 \* be blocked. Do not send() a message when the receiver is not expecting it. 10428  $*$  Instead, notify(), which always returns, should be used.<br>10429  $*$ / 10429 10430 10431 #include "kernel.h" 10432 #include "proc.h" 10433 #include <signal.h> 10434 #include <minix/com.h> 10435 10436 /\* Function prototype for PRIVATE functions. \*/ 10437 FORWARD \_PROTOTYPE( void init\_clock, (void) ); 10438 FORWARD \_PROTOTYPE( int clock\_handler, (irq\_hook\_t \*hook) ); 10439 FORWARD \_PROTOTYPE( int do\_clocktick, (message \*m\_ptr) ); 10440 10441 /\* Clock parameters. \*/<br>10442 #define COUNTER\_FREQ (2 #define COUNTER\_FREQ (2\*TIMER\_FREQ) /\* counter frequency using square wave  $*/$ 10443 #define LATCH\_COUNT 0x00 /\* cc00xxxx, c = channel, x = any \*/<br>10444 #define SQUARE\_WAVE 0x36 /\* ccaammmb, a = access, m = mode, b 10444 #define SQUARE\_WAVE 0x36 /\* ccaammmb, a = access, m = mode, b = BCD \*/ 10445  $\hspace{1cm} \big/ \begin{array}{cc} \ast & 11 \times 11, & 11 = \text{LSB} \text{ then } \text{MSB, } \times 11 = \text{sq} \text{ wave} \end{array} \hspace{1mm}^* \big/$ 10446 #define TIMER\_COUNT ((unsigned) (TIMER\_FREQ/HZ)) /\* initial value for counter\*/ 10447 #define TIMER\_FREQ 1193182L /\* clock frequency for timer in PC and AT \*/ 10448 10449 #define CLOCK\_ACK\_BIT 0x80 /\* PS/2 clockinterrupt acknowledge bit \*/ 10450 10451 /\* The CLOCK's timers queue. The functions in <timers.h> operate on this. 10452 \* Each system process possesses a single synchronous alarm timer. If other \* kernel parts want to use additional timers, they must declare their own 10454 \* persistent (static) timer structure, which can be passed to the clock

### **128** File: kernel/clock.c MINIX SOURCE CODE

10455  $*$  via (re)set timer(). 10456 \* When a timer expires its watchdog function is run by the CLOCK task. 10457 \*/ 10458 PRIVATE timer\_t \*clock\_timers; /\* queue of CLOCK timers \*/ 10459 PRIVATE clock\_t next\_timeout; /\* realtime that next timer expires \*/ 10460 10461  $*$  The time is incremented by the interrupt handler on each clock tick.  $*/$ 10462 PRIVATE clock\_t realtime; /\* real time clock \*/ 10463 PRIVATE irq\_hook\_t clock\_hook; /\* interrupt handler hook \*/ 10464 10465 /\*===========================================================================\* 10466 \* clock task 10467 \*===========================================================================\*/ PUBLIC void clock\_task() 10469 { 10470  $*$  Main program of clock task. If the call is not HARD\_INT it is an error. 10471 \*/ 10472 message m;  $\frac{1}{2}$  /\* message buffer for both input and output \*/<br>10473 int result:  $\frac{1}{2}$  result returned by the handler \*/ int result;  $/$  result returned by the handler  $*/$ 10474 10475 init\_clock();  $\frac{10475}{20}$  initialize clock task \*/ 10476 10477 /\* Main loop of the clock task. Get work, process it. Never reply. \*/<br>10478 while (TRUE) { while (TRUE)  $\{$ 10479 10480 /\* Go get a message. \*/ 10481 receive(ANY, &m); 10482 10483  $\frac{10483}{10484}$  /\* Handle the request. Only clock ticks are expected. \*/ switch (m.m\_type) { 10485 case HARD\_INT: 10486 result = do\_clocktick(&m); /\* handle clock tick \*/ 10487 break; /\* illegal request type \*/<br>10489 **default:** //\* allegal request %d from %d.\n". m.m type kprintf("CLOCK: illegal request %d from %d.\n", m.m\_type,m.m\_source); 10490 } 10491 } 10492 } 10494 /\*===========================================================================\* 10495 \* do\_clocktick \* 10496 \*===========================================================================\*/ 10497 PRIVATE int do\_clocktick(m\_ptr) 10498 message \*m\_ptr; /\* pointer to request message \*/ 10499 { 10500  $\overrightarrow{ }$  Despite its name, this routine is not called on every clock tick. It 10501  $*$  is called on those clock ticks when a lot of work needs to be done.<br>10502  $*/$ 10502 10503 10504 /\* A process used up a full quantum. The interrupt handler stored this 10505 \* process in 'prev\_ptr'. First make sure that the process is not on the 10506 \* scheduling queues. Then announce the process ready again. Since it has \* no more time left, it gets a new quantum and is inserted at the right 10508  $*$  place in the queues. As a side-effect a new process will be scheduled.<br>10509  $*$ / 10509 10510 if (prev\_ptr->p\_ticks\_left <= 0 && priv(prev\_ptr)->s\_flags & PREEMPTIBLE) { 10511 lock\_dequeue(prev\_ptr); /\* take it off the queues \*/<br>10512 lock\_enqueue(prev\_ptr); /\* and reinsert it again \*/  $10c$ k\_enqueue(prev\_ptr);  $\frac{1}{2}$  and reinsert it again  $\frac{x}{4}$ 10513 } 10514

MINIX SOURCE CODE File: kernel/clock.c **129**

10515  $\frac{1}{2}$  /\* Check if a clock timer expired and run its watchdog function. \*/ 10516 if (next\_timeout <= realtime) { 10517 tmrs\_exptimers(&clock\_timers, realtime, NULL); 10518 next\_timeout = clock\_timers == NULL ? 10519 TMR\_NEVER : clock\_timers->tmr\_exp\_time; 10520 } 10521 10522 /\* Inhibit sending a reply. \*/ 10523 return(EDONTREPLY); 10524 } 10526 /\*===========================================================================\* 10527 \* init\_clock\* 10528 \*===========================================================================\*/ 10529 PRIVATE void init\_clock() 10530 { 10531 /\* Initialize the CLOCK's interrupt hook. \*/ 10532 clock\_hook.proc\_nr = CLOCK; 10533 10534 /\* Initialize channel 0 of the 8253A timer to, e.g., 60 Hz. \*/ 10535 outb(TIMER\_MODE, SQUARE\_WAVE); /\* set timer to run continuously \*/<br>10536 outb(TIMERO, TIMER\_COUNT); /\* load timer low byte \*/ 10536 outb(TIMERO, TIMER\_COUNT); 10537 outb(TIMER0, TIMER\_COUNT >> 8); /\* load timer high byte \*/ 10538 put\_irq\_handler(&clock\_hook, CLOCK\_IRQ, clock\_handler);/\* register handler \*/<br>10539 enable\_irq(&clock\_hook); /\* ready for clock interrupts \*/ enable\_irq(&clock\_hook); /\* ready for clock interrupts \*/ 10540 } 10542 /\*===========================================================================\* 10543 \* clock\_stop \* 10544 \*===========================================================================\*/ 10545 PUBLIC void clock\_stop() 10546 { 10547  $/*$  Reset the clock to the BIOS rate. (For rebooting)  $*/$ 10548 outb(TIMER\_MODE, 0x36);<br>10549 outb(TIMERO, 0): outb(TIMER0, 0); 10550 outb(TIMER0, 0); 10551 } 10553 /\*===========================================================================\* 10554 \* clock handler 10555 \*===========================================================================\*/ 10556 PRIVATE int clock\_handler(hook) 10557 irq\_hook\_t \*hook; 10558 { 10559  $\,$  /\* This executes on each clock tick (i.e., every time the timer chip generates 10560  $\quad$  \* an interrupt). It does a little bit of work so the clock task does not have  $10561$  \* to be called on every tick. The clock task is called when: 10562 \* 10563  $*$  (1) the scheduling quantum of the running process has expired, or 10564  $*$  (2) a timer has expired and the watchdog function should be run 10564 \* (2) a timer has expired and the watchdog function should be run. 10565 \* 10566 \* Many global global and static variables are accessed here. The safety of 10567 \* this must be justified. All scheduling and message passing code acquires a 10568 \* lockby temporarily disabling interrupts, so no conflicts with calls from 10569 \* the task level can occur. Furthermore, interrupts are not reentrant, the 10570 \* interrupt handler cannot be bothered by other interrupts.  $10571$  \*<br> $10572$  \* 10572 \* Variables that are updated in the clock's interrupt handler:<br>10573 \* lost\_ticks: lost\_ticks: 10574 \* Clock ticks counted outside the clock task. This for example

# **130** File: kernel/clock.c MINIX SOURCE CODE

10575  $*$  is used when the boot monitor processes a real mode interrupt.<br>10576  $*$  realtime: 10576 \* realtime: 10577 \* The current uptime is incremented with all outstanding ticks. 10578 \* proc\_ptr, bill\_ptr: 10579 \* These are used for accounting. It does not matter if proc.c 10580 \* is changing them, provided they are always valid pointers, 10581 \* since at worst the previous process would be billed. 10582 \*/ 10583 register unsigned ticks; 10584 10585 /\* Acknowledge the PS/2 clock interrupt. \*/ 10586 if (machine.ps\_mca) outb(PORT\_B, inb(PORT\_B) | CLOCK\_ACK\_BIT); 10587<br>10588 /\* Get number of ticks and update realtime.  $*/$ 10589 ticks =  $lost\_ticks + 1$ ; 10590 lost\_ticks = 0; 10591 realtime += ticks; 10592<br>10593  $1/$ \* Update user and system accounting times. Charge the current process for 10594 \* user time. If the current process is not billable, that is, if a non-user 10595 \* process is running, charge the billable process for system time as well. 10596 \* Thus the unbillable process' user time is the billable user's system time. 10597 \*/<br>10598 pro 10598 proc\_ptr->p\_user\_time += ticks;<br>10599 if (priv(proc\_ptr)->s\_flags & P if (priv(proc\_ptr)->s\_flags & PREEMPTIBLE) { 10600 proc\_ptr->p\_ticks\_left -= ticks; 10601 } 10602 if (! (priv(proc\_ptr)->s\_flags & BILLABLE)) { 10603 bill\_ptr->p\_sys\_time += ticks;<br>10604 bill\_ptr->p\_ticks\_left -= tick 10604 bill\_ptr->p\_ticks\_left -= ticks; 10605 } 10606 10607 /\* Check if do\_clocktick() must be called. Done for alarms and scheduling. 10608 \* Some processes, such as the kernel tasks, cannot be preempted.<br>10609 \*/ 10609 10610 if ((next\_timeout <= realtime) || (proc\_ptr->p\_ticks\_left <= 0)) { 10611 prev\_ptr = proc\_ptr; /\* store running process \*/ 10612 lock\_notify(HARDWARE, CLOCK); /\* send notification \*/ 10613 }<br>10614 re  $return(1);$   $/*$  reenable interrupts \*/ 10615 } 10617 /\*===========================================================================\* 10618 \* get\_uptime \* 10619 \*===========================================================================\*/ 10620 PUBLIC clock\_t get\_uptime()  $10621$  {<br> $10622$  /<sup>\*</sup>  $*$  Get and return the current clock uptime in ticks.  $*$ 10623 return(realtime); 10624 } 10626 /\*===========================================================================\* 10627 \* set\_timer \* 10628 \*===========================================================================\*/ 10629 PUBLIC void set\_timer(tp, exp\_time, watchdog) 10630 struct timer \*tp; /\* pointer to timer structure \*/ 10631 clock\_t exp\_time; /\* expiration realtime \*/ 10632 tmr\_func\_t watchdog; /\* watchdog to be called \*/ 10633 { 10634 /\* Insert the new timer in the active timers list. Always update the

MINIX SOURCE CODE File: kernel/clock.c **131**

```
10635 * next timeout time by setting it to the front of the active list.
10636 */
10637 tmrs_settimer(&clock_timers, tp, exp_time, watchdog, NULL);
 10638 next_timeout = clock_timers->tmr_exp_time;
 10639 }
10641 /*===========================================================================*
10642 * reset_timer *
 10643 *===========================================================================*/
 10644 PUBLIC void reset_timer(tp)
10645 struct timer *tp; /* pointer to timer structure */
10646 {
10647 /* The timer pointed to by 'tp' is no longer needed. Remove it from both the
 10648 * active and expired lists. Always update the next timeout time by setting
 10649 * it to the front of the active list.<br>10650 */10650
10651 tmrs_clrtimer(&clock_timers, tp, NULL);
10652 next_timeout = (clock_timers == NULL) ?
10653 TMR_NEVER : clock_timers->tmr_exp_time;
10654 }
 10656 /*===========================================================================*
10657 * read_clock*
 10658 *===========================================================================*/
10659 PUBLIC unsigned long read_clock()
10660 {
 10661 /* Read the counter of channel 0 of the 8253A timer. This counter counts
 10662 * down at a rate of TIMER_FREQ and restarts at TIMER_COUNT-1 when it
 10663 * reaches zero. A hardware interrupt (clock tick) occurs when the counter 10664 * gets to zero and restarts its cycle.
        * gets to zero and restarts its cycle.<br>*/10665
 10666 unsigned count;
 10667
10668 outb(TIMER_MODE, LATCH_COUNT);
10669 count = \overline{1}nb(TIMERO):
10670 count |= (inb(TIMER0) << 8);
10671
 10672 return count;
10673 }
++++++++++++++++++++++++++++++++++++++++++++++++++++++++++++++++++++++++++++++++
                                   drivers/drivers.h
++++++++++++++++++++++++++++++++++++++++++++++++++++++++++++++++++++++++++++++++
10700 /* This is the master header for all device drivers. It includes some other
10701 * files and defines the principal constants.<br>10702 */10702
10703 #define _POSIX_SOURCE 1 /* tell headers to include POSIX stuff */
10704 #define _MINIX 1 /* tell headers to include MINIX stuff */
10705 #define _SYSTEM 1 /* get negative error number in <errno.h> */
10706
       /* The following are so basic, all the *.c files get them automatically. */
10708 #include <minix/config.h> /* MUST be first */
10709 #include <ansi.h> /* MUST be second */
10710 #include <minix/type.h>
10711 #include <minix/com.h>
10712 #include <minix/dmap.h>
10713 #include <minix/callnr.h>
10714 #include <sys/types.h>
```
### **132** File: drivers/drivers.h MINIX SOURCE CODE

10715 #include <minix/const.h> 10716 #include <minix/devio.h> 10717 #include <minix/syslib.h> 10718 #include <minix/sysutil.h> 10719 #include <minix/bitmap.h> 10720 10721 #include <ibm/interrupt.h> /\* IRQ vectors and miscellaneous ports \*/ 10722 #include <ibm/bios.h> /\* BIOS index numbers \*/ 10723 #include <ibm/ports.h> /\* Well-known ports \*/ 10724 10725 #include <string.h> 10726 #include <signal.h> 10727 #include <stdlib.h> 10728 #include <limits.h> 10729 #include <stddef.h> 10730 #include <errno.h> 10731 #include <unistd.h> 10732 ++++++++++++++++++++++++++++++++++++++++++++++++++++++++++++++++++++++++++++++++ drivers/libdriver/driver.h ++++++++++++++++++++++++++++++++++++++++++++++++++++++++++++++++++++++++++++++++ 10800 /\* Types and constants shared between the generic and device dependent 10801 \* device driver code. 10802 \*/ 10803 10804 #define \_POSIX\_SOURCE 1 /\* tell headers to include POSIX stuff \*/ 10805 #define \_MINIX 1 /\* tell headers to include MINIX stuff \*/ 10806 #define SYSTEM 1 /\* get negative error number in <errno.h> \*/ 10807 10808 /\* The following are so basic, all the \*.c files get them automatically. \*/ 10809 #include <minix/config.h> /\* MUST be first \*/<br>10810 #include <ansi.h> /\* MUST be second \*/ 10810 #include  $\langle \text{ansi.h} \rangle$ 10811 #include <minix/type.h> 10812 #include <minix/ipc.h> 10813 #include <minix/com.h> 10814 #include <minix/callnr.h> 10815 #include <sys/types.h> 10816 #include <minix/const.h> 10817 #include <minix/syslib.h> 10818 #include <minix/sysutil.h> 10819 10820 #include <string.h> 10821 #include <limits.h><br>10822 #include <stddef.h> #include <stddef.h> 10823 #include <errno.h> 10824 10825 #include <minix/partition.h> 10826 #include <minix/u64.h> 10827 10828 /\* Info about and entry points into the device dependent code. \*/ 10829 struct driver { 10830 \_PROTOTYPE( char \*(\*dr\_name), (void) ); 10831 \_PROTOTYPE( int (\*dr\_open), (struct driver \*dp, message \*m\_ptr) );<br>10832 \_PROTOTYPE( int (\*dr\_close), (struct driver \*dp, message \*m\_ptr) ) 10832 \_PROTOTYPE( int (\*dr\_close), (struct driver \*dp, message \*m\_ptr) );<br>10833 \_PROTOTYPE( int (\*dr\_ioctl), (struct driver \*dp, message \*m\_ptr) ); 10833 \_PROTOTYPE( int (\*dr\_ioctl), (struct driver \*dp, message \*m\_ptr) ); 10834 \_PROTOTYPE( struct device \*(\*dr\_prepare), (int device) );

### MINIX SOURCE CODE File: drivers/libdriver/driver.h **133**

10835 \_PROTOTYPE( int (\*dr\_transfer), (int proc\_nr, int opcode, off\_t position, 10836 **iovec\_t \*iov, unsigned nr\_req)** ); 10837 \_PROTOTYPE( void (\*dr\_cleanup), (void) ); 10838 \_PROTOTYPE( void (\*dr\_geometry), (struct partition \*entry) ); 10839 \_PROTOTYPE( void (\*dr\_signal), (struct driver \*dp, message \*m\_ptr) ); 10840 \_PROTOTYPE( void (\*dr\_alarm), (struct driver \*dp, message \*m\_ptr) ); 10841 \_PROTOTYPE( int (\*dr\_cancel), (struct driver \*dp, message \*m\_ptr) ); 10842 \_PROTOTYPE( int (\*dr\_select), (struct driver \*dp, message \*m\_ptr) ); 10843 \_PROTOTYPE( int (\*dr\_other), (struct driver \*dp, message \*m\_ptr) ); 10844 \_PROTOTYPE( int (\*dr\_hw\_int), (struct driver \*dp, message \*m\_ptr) );<br>10845 }: 10845 10846 10847 #if (CHIP == INTEL) 10848 10849 /\* Number of bytes you can DMA before hitting a 64K boundary: \*/ 10850 #define dma bytes left(phys) 10851 ((unsigned) (sizeof(int) == 2 ? 0 : 0x10000) - (unsigned) ((phys) & 0xFFFF)) 10852 10853 #endif /\* CHIP == INTEL \*/ 10854 10855 /\* Base and size of a partition in bytes. \*/ 10856 struct device { 10857 u64\_t dv\_base; 10858 u64\_t dv\_size; 10859 }; 10860 10861 #define NIL\_DEV ((struct device \*) 0) 10862 10863 /\* Functions defined by driver.c: \*/<br>10864 \_PROTOTYPE( void driver\_task, (struc \_PROTOTYPE( void driver\_task, (struct driver \*dr) ); 10865 \_PROTOTYPE( char \*no\_name, (void) ); 10866 \_PROTOTYPE( int do\_nop, (struct driver \*dp, message \*m\_ptr) ); 10867 \_PROTOTYPE( struct device \*nop\_prepare, (int device) ); 10868 \_PROTOTYPE( void nop\_cleanup, (void) );<br>10869 PROTOTYPE( void nop task. (void) ): \_PROTOTYPE( void nop\_task, (void) ); 10870 \_PROTOTYPE( void nop\_signal, (struct driver \*dp, message \*m\_ptr) ); 10871 \_PROTOTYPE( void nop\_alarm, (struct driver \*dp, message \*m\_ptr) ); 10872 \_PROTOTYPE( int nop\_cancel, (struct driver \*dp, message \*m\_ptr) ); 10873 \_PROTOTYPE( int nop\_select, (struct driver \*dp, message \*m\_ptr) ); 10874 \_PROTOTYPE( int do\_diocntl, (struct driver \*dp, message \*m\_ptr) ); 10875 10876 /\* Parameters for the disk drive.  $*/$ 10877 #define SECTOR\_SIZE 512 /\* physical sector size in bytes \*/ 10878 #define SECTOR\_SHIFT 9 /\* for division \*/ 10879 #define SECTOR\_MASK 511 /\* and remainder \*/ 10880 10881  $/*$  Size of the DMA buffer buffer in bytes.  $*/$ <br>10882 #define USE\_EXTRA\_DMA\_BUF 0  $/*$  usually no  $#$ define USE\_EXTRA\_DMA\_BUF 0 /\* usually not needed \*/ 10883 #define DMA\_BUF\_SIZE (DMA\_SECTORS \* SECTOR\_SIZE) 10884 10885 #if (CHIP == INTEL) 10886 extern u8\_t \*tmp\_buf; /\* the DMA buffer \*/ 10887 #else 10888 extern u8\_t tmp\_buf[]; /\* the DMA buffer \*/ 10889 #endif 10890 extern phys\_bytes tmp\_phys; /\* phys address of DMA buffer \*/

### **134** File: drivers/libdriver/drvlib.h MINIX SOURCE CODE

++++++++++++++++++++++++++++++++++++++++++++++++++++++++++++++++++++++++++++++++ drivers/libdriver/drvlib.h ++++++++++++++++++++++++++++++++++++++++++++++++++++++++++++++++++++++++++++++++ 10900 /\* IBM device driver definitions and the metal control of Author: Kees J. Bot  $10901$  \* 7 Dec 1995<br> $10902$  \*/ 10902 10903 10904 #include <ibm/partition.h> 10905 10906 \_PROTOTYPE( void partition, (struct driver \*dr, int device, int style, int atapi) ); 10907 10908 /\* BIOS parameter table layout. \*/<br>10909 #define bp\_cylinders(t)  $(* (u16_t *)(&(u16_t))$ 10909 #define bp\_cylinders(t) (\* (u16\_t \*) (&(t)[0])) 10910 #define bp\_heads(t) (\* (u8\_t \*) (&(t)[2])) 10911 #define bp\_reduced\_wr(t) (\* (u16\_t \*) (&(t)[3])) 10912 #define bp\_precomp(t) (\* (u16\_t \*) (&(t)[5])) 10913 #define bp\_max\_ecc(t) (\* (u8\_t \*) (&(t)[7])) 10914 #define bp\_ctlbyte(t) (\* (u8\_t \*) (&(t)[8])) 10915 #define bp\_landingzone(t) (\* (u16\_t \*) (&(t)[12])) 10916 #define bp\_sectors(t) (\* (u8\_t \*) (&(t)[14])) 10917 10918 /\* Miscellaneous. \*/ 10919 #define DEV\_PER\_DRIVE (1 + NR\_PARTITIONS) 10920 #define MINOR\_t0 64 10921 #define MINOR\_r0 120 10922 #define MINOR\_d0p0s0 128 10923 #define MINOR\_fd0p0 (28<<2) 10924 #define P\_FLOPPY 0<br>10925 #define P\_PRIMARY 1 10925 #define P\_PRIMARY 1 10926 #define P\_SUB 2 ++++++++++++++++++++++++++++++++++++++++++++++++++++++++++++++++++++++++++++++++ drivers/libdriver/driver.c ++++++++++++++++++++++++++++++++++++++++++++++++++++++++++++++++++++++++++++++++ 11000 /\* This file contains device independent device driver interface. 11001 11001<br>11002 \* Changes: 11003 \* Jul 25, 2005 added SYS\_SIG type for signals (Jorrit N. Herder)<br>11004 \* Sep 15, 2004 added SYN ALARM type for timeouts (Jorrit N. Herd 11004 \* Sep 15, 2004 added SYN\_ALARM type for timeouts (Jorrit N. Herder) 11005 \* Jul 23, 2004 removed kernel dependencies (Jorrit N. Herder) 11006 \* Apr 02, 1992 constructed from AT wini and floppy driver (Kees J. Bot)<br>11007 \* Apr 02, 1992 constructed from AT wini and floppy driver (Kees J. Bot) 11007 11008 11009 \* The drivers support the following operations (using message format m2):<br>11010 \*  $11010$  \*<br>11011 \* 11011 \* m\_type DEVICE PROC\_NR COUNT POSITION ADRRESS 11012 \* ---------------------------------------------------------------- 11013 \* | DEV\_OPEN | device | proc nr | | | | | | | 11014 \* |------------+---------+---------+---------+---------+---------| 11015 \* | DEV\_CLOSE | device | proc nr |||| 11016 \* |------------+---------+---------+---------+---------+---------| \* | DEV\_READ | device | proc nr | bytes | offset | buf ptr | 11018 \* |------------+---------+---------+---------+---------+---------| 11019 \* | DEV\_WRITE | device | proc nr | bytes | offset | buf ptr |

## MINIX SOURCE CODE File: drivers/libdriver/driver.c **135**

11020 \* |------------+---------+---------+---------+---------+---------| 11021 \* | DEV\_GATHER | device | proc nr | iov len | offset | iov ptr | 11022 \* |------------+---------+---------+---------+---------+---------| 11023 \* | DEV\_SCATTER| device | proc nr | iov len | offset | iov ptr | 11024 \* |------------+---------+---------+---------+---------+---------| 11025 \* | DEV\_IOCTL | device | proc nr | func code| | buf ptr | 11026 \* |------------+---------+---------+---------+---------+---------| 11027 \* | CANCEL | device | proc nr | r/w | | 11028 \* |------------+---------+---------+---------+---------+---------| 11029 \* | HARD\_STOP | | | | | | | | 11030 \* ---------------------------------------------------------------- 11031 11032  $*$  The file contains one entry point:<br>11033  $*$ 11033 \* 11034 \* driver\_task: called by the device dependent task entry 11035 \*/ 11036 11037 #include "../drivers.h"<br>11038 #include <sys/ioc\_disk. #include <sys/ioc\_disk.h> 11039 #include "driver.h" 11040 11041 #define BUF\_EXTRA 0 11042 11043 /\* Claim space for variables. \*/<br>11044 PRIVATE u8\_t buffer[(unsigned) 2  $PRIVATE$  u8\_t buffer[(unsigned) 2 \* DMA\_BUF\_SIZE + BUF\_EXTRA]; 11045 u8\_t \*tmp\_buf;  $\frac{1}{2}$  and  $\frac{1}{2}$  is the DMA buffer eventually \*/ 11046 phys\_bytes tmp\_phys; /\* phys address of DMA buffer \*/ 11047 11048 FORWARD \_PROTOTYPE( void init\_buffer, (void) );<br>11049 FORWARD \_PROTOTYPE( int do\_rdwt, (struct driver FORWARD \_PROTOTYPE( int do\_rdwt, (struct driver \*dr, message \*mp) ); 11050 FORWARD \_PROTOTYPE( int do\_vrdwt, (struct driver \*dr, message \*mp) ); 11051 11052 int device\_caller; 11053 11054 /\*===========================================================================\* 11055 \* driver\_task\* 11056 \*===========================================================================\*/ 11057 PUBLIC void driver\_task(dp) 11058 struct driver \*dp; /\* Device dependent entry points. \*/ 11059 { 11060 /\* Main program of any device driver task. \*/ 11061 11062 int r, proc\_nr; 11063 message mess; 11064 11065 /\* Get a DMA buffer. \*/ 11066 init\_buffer(); 11067 11068  $\frac{\pi}{2}$  Here is the main loop of the disk task. It waits for a message, carries 11069 \* it out, and sends a reply.  $11070$  \*/ 11071 while (TRUE) { 11072 11073  $\frac{1}{x}$  Wait for a request to read or write a disk block.  $\frac{x}{y}$ 11074 if(receive(ANY, &mess) != OK) continue; 11075 11076 device\_caller = mess.m\_source;<br>11077 proc\_nr = mess.PROC\_NR;  $proc\_nr = mess.PROC_NR;$ 11078 11079 /\* Now carry out the work. \*/

### **136** File: drivers/libdriver/driver.c MINIX SOURCE CODE

11080 switch(mess.m\_type) {<br>11081 case DEV\_OPEN: 11081 case DEV\_OPEN: r = (\*dp->dr\_open)(dp, &mess); break; 11082 case DEV\_CLOSE:  $r = (*dp->dr_close) (dp, &mess); break;$ <br>11083 case DEV\_IOCTL:  $r = (*dp->dr_cغochc_t) (dp, &mess); break;$ 11083 case DEV\_IOCTL:  $r = (*dp \rightarrow dr\_ioct])(dp, \&mess); break;$ <br>11084 case CANCEL:  $r = (*dp \rightarrow dr\_cancel)(dp, \&mess);break;$ 11084 case CANCEL: r = (\*dp->dr\_cancel)(dp, &mess);break;  $r =$  (\*dp->dr\_select)(dp, &mess);break; 11086 11087 case DEV\_READ: 11088 case DEV\_WRITE: r = do\_rdwt(dp, &mess); break; 11089 case DEV\_GATHER: 11090 case DEV\_SCATTER: r = do\_vrdwt(dp, &mess); break; 11091 11092 case HARD\_INT:  $\frac{11092}{11093}$  /\* leftover interrupt or expired timer. \*/  $if(dp->dr_hw_int)$  { 11094 (\*dp->dr\_hw\_int)(dp, &mess);  $11095$  } 11096 continue; 11097 case SYS\_SIG: (\*dp->dr\_signal)(dp, &mess);<br>11098 continue; /\* don't rep  $\text{continue};$  /\* don't reply \*/ 11099 case SYN\_ALARM: (\*dp->dr\_alarm)(dp, &mess); 11100 continue; /\* don't reply \*/ 11101 default: 11102  $if(dp->dr_ofher)$ <br>11103  $r = (*dp)$  $r =$  (\*dp->dr\_other)(dp, &mess); 11104 else  $11105$   $r = EINVAL;$ 11106 break; 11107 } 11108<br>11109  $/*$  Clean up leftover state.  $*/$ 11110 (\*dp->dr\_cleanup)(); 11111 11112 /\* Finally, prepare and send the reply message. \*/ 11113 if (r != EDONTREPLY) { 11114 mess.m\_type = TASK\_REPLY: 11115 mess.REP\_PROC\_NR = proc\_nr; 11116 /\* Status is # of bytes transferred or error code. \*/ 11117 mess.REP\_STATUS = r; 11118 **Send(device\_caller, &mess)**; 11119 } 11120 } 11121 } 11123 /\*===========================================================================\* 11124 \* init buffer 11125 \*===========================================================================\*/ 11126 PRIVATE void init\_buffer() 11127 { 11128  $\overline{'}$  Select a buffer that can safely be used for DMA transfers. It may also 11129 \* be used to read partition tables and such. Its absolute address is 11130 \* 'tmp\_phys', the normal address is 'tmp\_buf'. 11131 \*/ 11132 11133 unsigned left; 11134 11135 tmp\_buf = buffer; 11136 sys\_umap(SELF, D, (vir\_bytes)buffer, (phys\_bytes)sizeof(buffer), &tmp\_phys); 11137<br>11138 if ((left = dma\_bytes\_left(tmp\_phys)) < DMA\_BUF\_SIZE) { 11139 /\* First half of buffer crosses a 64K boundary, can't DMA into that \*/

## MINIX SOURCE CODE File: drivers/libdriver/driver.c **137**

```
11140 tmp_buf += left;
11141 tmp_phys += left;
11142 }
11143 }
11145 /*===========================================================================*
11146 * do_rdwt *
11147 *===========================================================================*/
11148 PRIVATE int do_rdwt(dp, mp)
11149 struct driver *dp; /* device dependent entry points */
11150 message *mp; /* pointer to read or write message */
11151 {
11152 /* Carry out a single read or write request. */<br>11153 iovec_t iovec1;
       iovec_t iovec1;
11154 int r, opcode;
11155 phys_bytes phys_addr;
11156
11157 /* Disk address? Address and length of the user buffer? */<br>11158 if (mp->COUNT < 0) return(EINVAL);
         if (mp->COUNT < 0) return(EINVAL);
11159
11160 /* Check the user buffer. */11161 sys_umap(mp->PROC_NR, D, (vir_bytes) mp->ADDRESS, mp->COUNT, &phys_addr);
11162 if (phys_addr == 0) return(EFAULT);
11163
         /* Prepare for I/O. */11165 if ((*dp->dr_prepare)(mp->DEVICE) == NIL_DEV) return(ENXIO);
11166
11167 /* Create a one element scatter/gather vector for the buffer. */
11168 \qquad opcode = mp->m_type == DEV_READ ? DEV_GATHER : DEV_SCATTER;<br>11169 \qquad iovec1.iov_addr = (vir_bytes) mp->ADDRESS;
         iovec1.iov\_addr = (vir_bytes) mp->ADDRESS;
11170 iovec1.iov_size = mp->COUNT;
11171
11172 /* Transfer bytes from/to the device. */
11173 r = (*dp->dr_transfer)(mp->PROC_NR, opcode, mp->POSITION, &iovec1, 1);
11174
11175 /* Return the number of bytes transferred or an error code. */
11176 return(r == 0K ? (mp->COUNT - iovec1.iov_size) : r);11177 }
11179 /*==========================================================================*
11180 * do_vrdwt *
11181 *==========================================================================*/
11182 PRIVATE int do_vrdwt(dp, mp)
11183 struct driver *dp; /* device dependent entry points */
11184 message *mp; /* pointer to read or write message */
11185 {
11186 * Carry out an device read or write to/from a vector of user addresses.<br>11187 * The "user addresses" are assumed to be safe, i.e. FS transferring to/
        * The "user addresses" are assumed to be safe, i.e. FS transferring to/from
11188 * its own buffers, so they are not checked.
11189 */
11190 static iovec_t iovec[NR_IOREQS];
11191 iovec_t *iov;<br>11192 phys_bytes io
         phys_bytes iovec_size;
11193 unsigned nr_req;
11194 int r;
11195
11196 nr\_req = mp > COUNT; /* Length of I/O vector */
11197<br>11198
         if (mp->m_source < 0) {
11199 /* Called by a task, no need to copy vector. */
```
### **138** File: drivers/libdriver/driver.c MINIX SOURCE CODE

```
11200 iov = (iovec_t *) mp->ADDRESS;
11201 } else {
11202 /* Copy the vector from the caller to kernel space. */
11203 if (nr_req > NR_IOREQS) nr_req = NR_IOREQS;
11204 iovec_size = (phys_bytes) (nr_req * sizeof(iovec[0]));
11205
11206 if (OK != sys_datacopy(mp->m_source, (vir_bytes) mp->ADDRESS,
11207 SELF, (vir_bytes) iovec, iovec_size))
11208 panic((*dp->dr_name)(),"bad I/O vector by", mp->m_source);
11209 iov = iovec;
11210 }
11211
11212 /* Prepare for I/O. */<br>11213 if ((*dp->dr_prepare)(r
        if ((*dp->dr_prepare)(mp->DEVICE) == NIL_DEV) return(ENXIO);11214
11215 /* Transfer bytes from/to the device. */
11216 r = (*dp->dr_transfer)(mp->PROC_NR, mp->m_type, mp->POSITION, iov, nr_req);
11217
        /* Copy the I/O vector back to the caller. */
11219 if (mp->m_source >= 0) {
11220 sys_datacopy(SELF, (vir_bytes) iovec,
11221 mp->m_source, (vir_bytes) mp->ADDRESS, iovec_size);
11222 }
11223 return(r);
11224 }
11226 /*===========================================================================*
11227 * \blacksquare no_name \blacksquare11228 *===========================================================================*/
11229 PUBLIC char *no_name()
11230 {
11231 /* Use this default name if there is no specific name for the device. This was
11232 * originally done by fetching the name from the tasktable for this process:
11233 * "return(tasktab[proc_number(proc_ptr) + NR_TASKS].name);", but currently a
11234 * real "noname" is returned. Perhaps, some system information service can be
11235 * queried for a name at a later time.<br>11236 */
11236
11237 static char name[] = "noname";
11238 return name;
11239 }
11241 /*============================================================================*
11242 * do_nop *
11243 *============================================================================*/
11244 PUBLIC int do_nop(dp, mp)
11245 struct driver *dp;
11246 message *mp;
11247 {
11248 /* Nothing there, or nothing to do. */
11249
11250 switch (mp->m_type) {
11251 case DEV_OPEN: return(ENODEV);<br>11252 case DEV_CLOSE: return(OK);
        case DEV_CLOSE:
11253 case DEV_IOCTL: return(ENOTTY);
11254 default: return(EIO);
11255 }
11256 }
```
11258 /\*============================================================================\* 11259 \* nop\_signal \* 11260 \*============================================================================\*/ 11261 PUBLIC void nop\_signal(dp, mp) 11262 struct driver \*dp; 11263 message \*mp; 11264 { 11265 /\* Default action for signal is to ignore. \*/ 11266 } 11268 /\*============================================================================\* 11269 \* nop\_alarm \* 11270 \*============================================================================\*/ 11271 PUBLIC void nop\_alarm(dp, mp) 11272 struct driver \*dp; 11273 message \*mp; 11274 { 11275 /\* Ignore the leftover alarm. \*/ 11276 } 11278 /\*===========================================================================\* 11279 \* nop\_prepare  $\sim$  nop\_prepare 11280 \*===========================================================================\*/ 11281 PUBLIC struct device \*nop\_prepare(device) 11282 { 11283 /\* Nothing to prepare for. \*/ 11284 return(NIL\_DEV); 11285 } 11287 /\*===========================================================================\* 11288 \* nop\_cleanup  $\blacksquare$ 11289 \*===========================================================================\*/ 11290 PUBLIC void nop\_cleanup() 11291 { 11292 /\* Nothing to clean up. \*/<br>11293 } 11293 } 11295 /\*===========================================================================\* 11296 \* nop\_cancel \* 11297 \*===========================================================================\*/ 11298 PUBLIC int nop\_cancel(struct driver \*dr, message \*m) 11299 { 11300 /\* Nothing to do for cancel. \*/ 11301 return(OK);<br>11302 } 11302 } 11304 /\*===========================================================================\* 11305 \* nop\_select \* 11306 \*===========================================================================\*/ 11307 PUBLIC int nop\_select(struct driver \*dr, message \*m) 11308 { 11309  $\overline{'}$  Nothing to do for select. \*/<br>11310 return(OK); return(OK); 11311 } 11313 /\*============================================================================\* 11314 \* do\_diocntl \* 11315 \*============================================================================\*/ 11316 PUBLIC int do\_diocntl(dp, mp) 11317 struct driver \*dp;

## **140** File: drivers/libdriver/driver.c MINIX SOURCE CODE

```
11318 message *mp; /* pointer to ioctl request */
11319 {
11320 /* Carry out a partition setting/getting request. */
11321 struct device *dv;
11322 struct partition entry;
11323 int s;
11324
11325 if (mp->REQUEST != DIOCSETP && mp->REQUEST != DIOCGETP) {
11326 if(dp->dr_other) {
11327 return dp->dr_other(dp, mp);
11328 } else return(ENOTTY);
11329 }
11330
         /* Decode the message parameters. */11332 if ((dv = (*dp->dr_prepare)(mp->DEVICE)) == NIL_DEV) return(ENXIO);
11333
11334 if (mp->REQUEST == DIOCSETP) {
11335 /* Copy just this one partition table entry. */<br>11336 if (OK != (s=sys_datacopy(mp->PROC_NR, (vir_byte
              if (OK != (s=sys_datacopy(mp->PROC_NR, (vir_bytes) mp->ADDRESS,
11337 SELF, (vir_bytes) &entry, sizeof(entry))))
11338 return s;
11339 dv->dv_base = entry.base;
11340 dv->dv_size = entry.size;
11341 } else {
11342 /* Return a partition table entry and the geometry of the drive. */
11343 entry.base = dv->dv_base;
11344 entry.size = dv->dv_size;
11345 (*dp->dr_geometry)(&entry);
11346 if (OK != (s=sys_datacopy(SELF, (vir_bytes) &entry,
11347 mp->PROC_NR, (vir_bytes) mp->ADDRESS, sizeof(entry))))
11348 return s;
11349 }
11350 return(OK);
11351 }
++++++++++++++++++++++++++++++++++++++++++++++++++++++++++++++++++++++++++++++++
                                 drivers/libdriver/drvlib.c
++++++++++++++++++++++++++++++++++++++++++++++++++++++++++++++++++++++++++++++++
11400 /* IBM device driver utility functions. Author: Kees J. Bot
11401 * 7 Dec 1995
11402 * Entry point:
11403 * partition: partition a disk to the partition table(s) on it.
11404
11405
 11406 #include "driver.h"
 11407 #include "drvlib.h"
11408 #include <unistd.h>
11409
11410 /* Extended partition? */
11411 #define ext_part(s) ((s) == 0x05 || (s) == 0x0F)11412
11413 FORWARD _PROTOTYPE( void extpartition, (struct driver *dp, int extdev,
11414 unsigned long extbase) );
11415 FORWARD _PROTOTYPE( int get_part_table, (struct driver *dp, int device,
11416 unsigned long offset, struct part_entry *table));<br>11417 FORWARD _PROTOTYPE( void sort, (struct part_entry *table) );
       FORWARD _PROTOTYPE( void sort, (struct part_entry *table) );
11418
11419 #ifndef CD_SECTOR_SIZE
```

```
11420 #define CD_SECTOR_SIZE 2048
11421 #endif
11422
11423 /*============================================================================*
11424 * partition *
11425 *============================================================================*/
11426 PUBLIC void partition(dp, device, style, atapi)
11427 struct driver *dp; /* device dependent entry points */
11428 int device; /* device to partition */
11429 int style; /* partitioning style: floppy, primary, sub. */
11430 int atapi; /* atapi device */
11431 {
11432 /* This routine is called on first open to initialize the partition tables
11433 * of a device. It makes sure that each partition falls safely within the
11434 * device's limits. Depending on the partition style we are either making
11435 * floppy partitions, primary partitions or subpartitions. Only primary
11436 * partitions are sorted, because they are shared with other operating
11437 * systems that expect this.<br>11438 */11438
11439 struct part_entry table[NR_PARTITIONS], *pe;
11440 int disk, par;
11441 struct device *dv;
11442 unsigned long base, limit, part_limit;
11443
         /* Get the geometry of the device to partition */11445 if ((dv = (*dp->dr_prepare)(device)) == NIL_DEV
11446 || cmp64u(dv->dv_size, 0) == 0) return;
11447 base = div64u(dv->dv_base, SECTOR_SIZE);
11448 limit = base + div64u(dv->dv_size, SECTOR_SIZE);
11449
11450 /* Read the partition table for the device. */
11451 if(!get_part_table(dp, device, 0L, table)) {
11452 return;
11453 }
11454
11455 /* Compute the device number of the first partition. */
11456 switch (style) {
11457 case P_FLOPPY:
11458 device += MINOR_fd0p0;
11459 break;
11460 case P_PRIMARY:
11461 sort(table); \frac{11461}{2} sort a primary partition table */
11462 device += 1;
11463 break;
11464 case P_SUB:
11465 \overline{disk} = device / DEV_PER_DRIVE;
11466 par = device % DEV_PER_DRIVE - 1;<br>11467 device = MINOR_dOpOsO + (disk * N
              \text{device} = \text{MINOR_d0p0s0 + (disk * NR_PARTITIONS + par) * NR_PARTITIONS};11468 }
11469
11470 /* Find an array of devices. */
11471 if ((dv = (*dp->dr_prepare)(device)) == NIL_DEV) return;
11472
11473 /* Set the geometry of the partitions from the partition table. */
11474 for (par = 0; par < NR_PARTITIONS; par++, dv++) {
11475 \frac{1}{2} /* Shrink the partition to fit within the device. */
11476 pe = <table[par];
11477 part_limit = pe->lowsec + pe->size;<br>11478 if (part_limit < pe->lowsec) part_l
              if (part_limit < pe->lowsec) part_limit = limit;
11479 if (part_limit > limit) part_limit = limit;
```
### **142** File: drivers/libdriver/drvlib.c MINIX SOURCE CODE

```
11480 if (pe->lowsec < base) pe->lowsec = base;
11481 if (part_limit < pe->lowsec) part_limit = pe->lowsec;
11482
11483 dv->dv_base = mul64u(pe->lowsec, SECTOR_SIZE);
11484 dv->dv_size = mul64u(part_limit - pe->lowsec, SECTOR_SIZE);
11485
11486 if (style == P_PRIMARY) {
11487 /* Each Minix primary partition can be subpartitioned. */
11488 if (pe->sysind == MINIX_PART)
11489 partition(dp, device + par, P_SUB, atapi);
11490
11491 /* An extended partition has logical partitions. */
11492 if (ext_part(pe->sysind))<br>11493 extpartition(dp, or
                          \overline{\text{1}} extpartition(dp, device + par, pe->lowsec);
11494 }
11495 }
11496 }
11498 /*============================================================================*
11499 * extpartition *
11500 *============================================================================*/
11501 PRIVATE void extpartition(dp, extdev, extbase)
11502 struct driver *dp; /* device dependent entry points */
11503 int extdev; /* extended partition to scan */
11504 unsigned long extbase; /* sector offset of the base extended partition */
11505 {
11506 /* Extended partitions cannot be ignored alas, because people like to move
11507 * files to and from DOS partitions. Avoid reading this code, it's no fun.<br>11508 */
11508<br>11509
       struct part_entry table[NR_PARTITIONS], *pe;
11510 int subdev, disk, par;
11511 struct device *dv;
11512 unsigned long offset, nextoffset;
11513
11514 disk= extdev / DEV_PER_DRIVE;
11515 par = extdev % DEV_PER_DRIVE - 1;
11516 subdev = MINOR_d0p0s0 + (disk* NR_PARTITIONS + par) * NR_PARTITIONS;
11517
11518 offset = 0;
11519 do {
11520 if (!get_part_table(dp, extdev, offset, table)) return;
11521 sort(table);
11522
11523 /* The table should contain one logical partition and optionally
11524 * another extended partition. (It's a linked list.)<br>11525 */
11525
11526 nextoffset = 0;<br>11527 for (par = 0; p
             for (par = 0; par < NR_PARTITIONS; par++) {
11528 pe = \& table[par];11529 if (ext_part(pe->sysind)) {
11530 nextoffset = pe->lowsec;
11531 } else
11532 if (pe->sysind != NO_PART) {
11533 if (dv = (*dp - > dr_p) (subdev)) == NIL_DEV) return;
11534
11535 dv->dv_base = mul64u(extbase + offset + pe->lowsec,
11536 SECTOR_SIZE);
11537 dv->dv_size = mul64u(pe->size, SECTOR_SIZE);
11538
11539 /* Out of devices? */
```
## MINIX SOURCE CODE File: drivers/libdriver/drvlib.c **143**

11540 if (++subdev % NR\_PARTITIONS == 0) return; 11541 } 11542 } 11543 } while ((offset = nextoffset) !=  $0$ ); 11544 } 11546 /\*============================================================================\* 11547 \* get\_part\_table 11548 \*============================================================================\*/ 11549 PRIVATE int get\_part\_table(dp, device, offset, table) 11550 struct driver \*dp; 11551 int device; 11552 unsigned long offset;  $\frac{11552}{11553}$  struct part\_entry \*table;  $\frac{11553}{11553}$  struct part\_entry \*table;  $\frac{11553}{11553}$  $struct$  part\_entry \*table; 11554 { 11555 /\* Read the partition table for the device, return true iff there were no 11556 \* errors.<br>11557 \*/  $11557$ <br> $11558$ iovec\_t iovec1; 11559 off\_t position; 11560 static unsigned char partbuf[CD\_SECTOR\_SIZE]; 11561 11562 position = offset << SECTOR\_SHIFT;<br>11563 iovec1.iov\_addr = (vir\_bytes) part 11563 iovec1.iov\_addr = (vir\_bytes) partbuf;<br>11564 iovec1.iov\_size = CD\_SECTOR\_SIZE;  $i$ ovec1. $i$ ov\_size = CD\_SECTOR\_SIZE; 11565 if ((\*dp->dr\_prepare)(device) != NIL\_DEV) { 11566 (void) (\*dp->dr\_transfer)(SELF, DEV\_GATHER, position, &iovec1, 1);  $\begin{array}{cc} 11567 & \text{ } \\ 11568 & \text{ } \text{ } \text{i} \end{array}$ 11568 if (iovec1.iov\_size != 0) {<br>11569 return 0; return 0; 11570 } 11571 if (partbuf[510] != 0x55 || partbuf[511] != 0xAA) { 11572 /\* Invalid partition table. \*/ 11573 return 0; 11574 } 11575 memcpy(table, (partbuf + PART\_TABLE\_OFF), NR\_PARTITIONS \* sizeof(table[0])); 11576 return 1; 11577 } 11579 /\*===========================================================================\* 11580 \* sort 11581 \*===========================================================================\*/ 11582 PRIVATE void sort(table) 11583 struct part\_entry \*table; 11584 { 11585 /\* Sort a partition table. \*/ 11586 struct part\_entry \*pe, tmp;<br>11587 int n = NR\_PARTITIONS;  $int n = NR\_PARTITIONS;$ 11588 11589 do { 11590 for (pe = table; pe < table + NR\_PARTITIONS-1; pe++) { 11591 if (pe[0].sysind == NO\_PART<br>11592 | (pe[0].lowsec > p  $||$  (pe[0].lowsec > pe[1].lowsec 11593 && pe[1].sysind != NO\_PART)) { 11594  $tmp = pe[0]$ ;  $pe[0] = pe[1]$ ;  $pe[1] = tmp$ ; 11595 } 11596 }<br>11597 } while  $}$  while (--n > 0); 11598 }

++++++++++++++++++++++++++++++++++++++++++++++++++++++++++++++++++++++++++++++++ drivers/memory/memory.c ++++++++++++++++++++++++++++++++++++++++++++++++++++++++++++++++++++++++++++++++ 11600 /\* This file contains the device dependent part of the drivers for the 11601 \* following special files:<br>11602 \* /dev/ram - RAM disk  $11602$  \* /dev/ram<br>11603 \* /dev/mom 11603 \* /dev/mem - absolute memory<br>11604 \* /dev/kmem - kernel virtual r 11604 \* /dev/kmem - kernel virtual memory<br>11605 \* /dev/null - null device (data sin 11605 \* /dev/null - null device (data sink)<br>11606 \* /dev/boot - boot device loaded from 11606 \* /dev/boot - boot device loaded from boot image 11607  $*$  /dev/zero - null byte stream generator<br>11608  $*$ 11608 11609 \* Changes:<br>11610 \* Apr 29, 2005 11610 \* Apr 29, 2005 added null byte generator (Jorrit N. Herder) 11611 \* Apr 09, 2005 added support for boot device (Jorrit N. Herder) 11612 \* Jul 26, 2004 moved RAM driver to user-space (Jorrit N. Herder) 11613 \* Apr 20, 1992 device dependent/independent split (Kees J. Bot) 11614 \*/ 11615 11616 #include "../drivers.h" 11617 #include "../libdriver/driver.h" 11618 #include <sys/ioc\_memory.h> 11619 #include "../../kernel/const.h" 11620 #include "../../kernel/config.h" 11621 #include "../../kernel/type.h" 11622 11623 #include "assert.h" 11624 11625 #define NR\_DEVS 6 /\* number of minor devices \*/ 11626 11627 PRIVATE struct device m\_geom[NR\_DEVS]; /\* base and size of each device \*/<br>11628 PRIVATE int m\_seq[NR\_DEVS]; /\* seqment index of each device \*/ 11628 PRIVATE int m\_seg[NR\_DEVS];  $\frac{11628}{27}$  regment index of each device \*/ 11629 PRIVATE int m\_device; <br>11630 PRIVATE struct kinfo kinfo; /\* kernel information \*/ 11630 PRIVATE struct kinfo kinfo; 11631 PRIVATE struct machine machine; /\* machine information \*/ 11632 11633 extern int errno; /\* error number for PM calls \*/ 11634 11635 FORWARD \_PROTOTYPE( char \*m\_name, (void) ); 11636 FORWARD \_PROTOTYPE( struct device \*m\_prepare, (int device) ); 11637 FORWARD \_PROTOTYPE( int m\_transfer, (int proc\_nr, int opcode, off\_t position, 11638 iovec\_t \*iov, unsigned nr\_req) ); 11639 FORWARD \_PROTOTYPE( int m\_do\_open, (struct driver \*dp, message \*m\_ptr) ); 11640 FORWARD \_PROTOTYPE( void m\_init, (void) ); 11641 FORWARD \_PROTOTYPE( int m\_ioctl, (struct driver \*dp, message \*m\_ptr) ); 11642 FORWARD \_PROTOTYPE( void m\_geometry, (struct partition \*entry) ); 11643 11644 /\* Entry points to this driver. \*/ 11645 PRIVATE struct driver m\_dtab = { 11646 m\_name, /\* current device's name \*/ 11647 m\_do\_open, /\* contract device 3 11648 do\_nop, /\* nothing on a close \*/<br>11649 m\_ioctl, /\* specify ram disk geometry \*/ 11649 m\_ioctl, /\* specify ram diskgeometry \*/ 11650 m\_prepare, /\* prepare for I/O on a given minor device \*/ 11651 m\_transfer, /\* do the I/O \*/ 11652 nop\_cleanup, /\* no need to clean up \*/ 11653 m\_geometry, /\* memory device "geometry" \*/ 11654 nop\_signal, /\* system signals \*/
11655 nop\_alarm, 11656 nop\_cancel, 11657 nop\_select, 11658 NULL, 11659 NULL 11660 }; 11661 11662 /\* Buffer for the /dev/zero null byte feed. \*/ 11663 #define ZERO\_BUF\_SIZE 1024 11664 PRIVATE char dev\_zero[ZERO\_BUF\_SIZE]; 11665 11666 #define click\_to\_round\_k(n)  $\setminus$ 11667 ((unsigned) ((((unsigned long) (n) << CLICK\_SHIFT) + 512) / 1024)) 11668 11669 /\*===========================================================================\* 11670 \* main 11671 \*===========================================================================\*/ 11672 PUBLIC int main(void) 11673 { 11674 /\* Main program. Initialize the memory driver and start the main loop. \*/ 11675 m\_init(); 11676 driver\_task(&m\_dtab); 11677 return(OK); 11678 } 11680 /\*===========================================================================\* 11681 \* m\_name \* 11682 \*===========================================================================\*/ 11683 PRIVATE char \*m\_name() 11684 { 11685 /\* Return a name for the current device. \*/ 11686 static char name[] = "memory"; 11687 return name; 11688 } 11690 /\*===========================================================================\* 11691 \* m\_prepare \* 11692 \*===========================================================================\*/ 11693 PRIVATE struct device \*m\_prepare(device) 11694 int device; 11695 { 11696  $\overline{'}$  Prepare for I/O on a device: check if the minor device number is ok. \*/ 11697 if (device < 0 || device >= NR\_DEVS) return(NIL\_DEV); 11698 m\_device = device; 11699 11700 return(&m\_geom[device]); 11701 } 11703 /\*===========================================================================\* 11704 \* metransfer 11705 \*===========================================================================\*/ 11706 PRIVATE int m\_transfer(proc\_nr, opcode, position, iov, nr\_req)<br>11707 int proc\_nr; /\* process doing the request \* 11707 int proc\_nr; /\* process doing the request \*/ 11708 int opcode; /\* DEV\_GATHER or DEV\_SCATTER \*/ 11709 off\_t position;  $\frac{1}{2}$  offset on device to read or write \*/ 11710 iovec\_t \*iov; /\* pointer to read or write request vector \*/ 11711 unsigned nr\_req; /\* length of request vector \*/ 11712 { 11713 /\* Read or write one the driver's minor devices. \*/ 11714 phys\_bytes mem\_phys;

```
11715 int seg;
        unsigned count, left, chunk;
11717 vir_bytes user_vir;
11718 struct device *dv;
11719 unsigned long dv_size;
11720 int s;
11721
11722 \frac{1}{2} /* Get minor device number and check for /dev/null. */
11723 dv = &m_geom[m_device];
11724 dv\_size = cv64ul(dv->dv\_size);11725
11726 while (nr_req > 0) {
11727
              1/* How much to transfer and where to / from. */
11729 count = iov->iov_size;
11730 user_vir = iov->iov_addr;
11731
11732 switch (m_device) {
11733
11734 /* No copying; ignore request. */
11735 case NULL_DEV:
11736 if (opcode == DEV_GATHER) return(OK); /* always at EOF */
11737 break;
11738
              1/2 Virtual copying. For RAM disk, kernel memory and boot device. \sqrt[2]{1}11740 case RAM_DEV:
11741 case KMEM_DEV:
11742 case BOOT_DEV:<br>11743 if (positi
11743 if (position >= dv_size) return(OK); /* check for EOF */<br>11744 if (position + count > dv_size) count = dv_size - position;
                 if (position + count > dv_size) count = dv_size - position;
11745 seg = m_seg[m_device];
11746
11747 if (opcode == DEV_GATHER) { \frac{1747}{11748} /* copy actual data */<br>11748 sys_vircopy(SELF,seq,position, proc_nr,D,user_vir, count);
                     sys_vircopy(SELF,seg,position, proc_nr,D,user_vir, count);
11749 } else {
                     sys_vircopy(proc_nr,D,user_vir, SELF,seg,position, count);
11751 }
11752 break;
11753
11754 /* Physical copying. Only used to access entire memory. */
11755 case MEM_DEV:
11756 if (position >= dv_size) return(OK); \qquad /* check for EOF */
11757 if (position + count > dv_size) count = dv_size - position;
11758 mem_phys = cv64ul(dv->dv_base) + position;
11759
11760 if (opcode == DEV_GATHER) { /* copy data */11761 sys_physcopy(NONE, PHYS_SEG, mem_phys,<br>11762 proc_nr, D, user_vir, count);
                            proc_nr, D, user_vir, count);
11763 } else {
11764 sys_physcopy(proc_nr, D, user_vir,
11765 NONE, PHYS_SEG, mem_phys, count);
11766 }<br>11767 b
                  break;
11768
11769 /* Null byte stream generator. */
11770 case ZERO_DEV:
11771 if (opcode == DEV_GATHER) {<br>11772 1eft = count:
11772 \overrightarrow{?} left = count;<br>11773 while (left >
                     while (left > 0) {
11774 chunk = (left > ZERO_BUF_SIZE) ? ZERO_BUF_SIZE : left;
```
11775 if (OK != (s=sys\_vircopy(SELF, D, (vir\_bytes) dev\_zero, 11776 proc\_nr, D, user\_vir, chunk))) 11777 report("MEM","sys\_vircopy failed", s); 11778 left -= chunk; 11779 user\_vir += chunk; 11780 } 11781 } 11782 break; 11783 11784 /\* Unknown (illegal) minor device. \*/ 11785 default: 11786 return(EINVAL); 11787 } 11788 11789 /\* Book the number of bytes transferred. \*/ 11790 position += count; 11791 iov->iov\_addr += count; 11792 if  $((iov->iov_size -= count) == 0) {iov++; nr_req--; }$ 11793 11794 } 11795 return(OK); 11796 } 11798 /\*===========================================================================\* 11799 m do open 11800 \*===========================================================================\*/ 11801 PRIVATE int m\_do\_open(dp, m\_ptr) 11802 struct driver \*dp; 11803 message \*m\_ptr; 11804 { 11805  $*$  Check device number on open. (This used to give I/O privileges to a 11806 \* process opening /dev/mem or /dev/kmem. This may be needed in case of 11807 \* memory mapped I/O. With system calls to do I/O this is no longer needed.)  $11808$  \*/<br>11809 i  $if$  (m\_prepare(m\_ptr->DEVICE) == NIL\_DEV) return(ENXIO); 11810 11811 return(OK); 11812 } 11814 /\*===========================================================================\* 11815 \* m\_init \* 11816 \*===========================================================================\*/ 11817 PRIVATE void m\_init() 11818 { 11819 /\* Initialize this task. All minor devices are initialized one by one. \*/ 11820 int i, s; 11821  $if (OK != (s=sys.getkinfo(\&kinfo)))$ 11823 panic("MEM","Couldn't get kernel information.",s); 11824 } 11825 11826 /\* Install remote segment for /dev/kmem memory. \*/<br>11827 m\_geom[KMEM\_DEV].dv\_base = cvul64(kinfo.kmem\_base)  $m_{\text{1}}$ geom[KMEM\_DEV].dv\_base = cvul64(kinfo.kmem\_base); 11828 m\_geom[KMEM\_DEV].dv\_size = cvul64(kinfo.kmem\_size); 11829 if (OK != (s=sys\_segctl(&m\_seg[KMEM\_DEV], (u16\_t \*) &s, (vir\_bytes \*) &s, 11830 kinfo.kmem\_base, kinfo.kmem\_size))) { 11831 panic("MEM","Couldn't install remote segment.",s); 11832 } 11833 11834 /\* Install remote segment for /dev/boot memory, if enabled. \*/

## **148** File: drivers/memory/memory.c MINIX SOURCE CODE

```
11835 m_geom[BOOT_DEV].dv_base = cvul64(kinfo.bootdev_base);
11836 m_geom[BOOT_DEV].dv_size = cvul64(kinfo.bootdev_size);
11837 if (kinfo.bootdev_base > 0) {
11838 if (OK != (s=sys_segctl(&m_seg[BOOT_DEV], (u16_t *) &s, (vir_bytes *) &s,
11839 kinfo.bootdev_base, kinfo.bootdev_size))) {<br>11840 nanic("MEM"."Couldn't install remote segment.".s
                panic("MEM","Couldn't install remote segment.",s);
11841 }
11842 }
11843
11844 /* Initialize /dev/zero. Simply write zeros into the buffer. */
11845 for (i=0; i<ZERO_BUF_SIZE; i++) {
11846 dev\_zero[i] = ' \0';11847 }
11848
11849 /* Set up memory ranges for /dev/mem. */
11850 if (OK != (s=sys_getmachine(&machine))) {
11851 panic("MEM","Couldn't get machine information.",s);
11852 }<br>11853 i
         if (! machine.protected) {
11854 m_geom[MEM_DEV].dv_size = cvul64(0x100000); /* 1M for 8086 systems */
11855 } else {
11856 m_geom[MEM_DEV].dv_size = cvul64(0xFFFFFFFF); /* 4G-1 for 386 systems */
11857 }
11858 }
11860 /*===========================================================================*
11861 * m_ioctl *
11862 *===========================================================================*/
11863 PRIVATE int m_ioctl(dp, m_ptr)
                                           14<sup>*</sup> pointer to driver structure */
11865 message *m_ptr; \frac{1865}{24} pointer to control message */
11866 {
11867 /* I/O controls for the memory driver. Currently there is one I/O control:
11868 * - MIOCRAMSIZE: to set the size of the RAM disk.<br>11869 */
11869
11870 struct device *dv;
11871 if ((dv = m_prepare(m_ptr->DEVICE)) == NIL_DEV) return(ENXIO);
11872
11873 switch (m_ptr->REQUEST) {
11874 case MIOCRAMSIZE: {
11875 /* FS wants to create a new RAM diskwith the given size. */
11876 phys_bytes ramdev_size;
11877 phys_bytes ramdev_base;
11878 int s;
11879
11880 if (m_ptr->PROC_NR != FS_PROC_NR) {
11881 report("MEM", "warning, MIOCRAMSIZE called by", m_ptr->PROC_NR);<br>11882 return(EPERM);
                  return(EPERM);
11883 }
11884
11885 /* Try to allocate a piece of memory for the RAM disk. */
11886 ramdev_size = m_ptr->POSITION;<br>11887 if (allocmem(ramdev_size, &ram
              if (allocmem(ramdev_size, &ramdev_base) < 0) {
11888 report("MEM", "warning, allocmem failed", errno);
11889 return(ENOMEM);
11890 }
11891 dv->dv_base = cvul64(ramdev_base);<br>11892 dv->dv_size = cvul64(ramdev_size);
              dv->dv_size = cvul64(ramdev_size);
11893
11894 if (OK != (s=sys_segctl(&m_seg[RAM_DEV], (u16_t *) &s, (vir_bytes *) &s,
```

```
11895 11895 ramdev_base, ramdev_size))) {<br>11896 panic("MEM"."Couldn't install
                        panic("MEM","Couldn't install remote segment.",s);
11897 }
11898 break;
 11899 }
11900<br>11901
          default:
11902 return(do_diocntl(&m_dtab, m_ptr));<br>11903 }
11903 }
11904 return(OK);
11905 }
11907 /*===========================================================================*
        * m_geometry
11909 *===========================================================================*/
11910 PRIVATE void m_geometry(entry)
11911 struct partition *entry;
11912 {<br>11913
        1<sup>*</sup> Memory devices don't have a geometry, but the outside world insists. */
11914 entry->cylinders = div64u(m_geom[m_device].dv_size, SECTOR_SIZE) / (64 * 32);
11915 entry->heads = 64:
11916 entry->sectors = 32;
11917 }
++++++++++++++++++++++++++++++++++++++++++++++++++++++++++++++++++++++++++++++++
                                     drivers/at_wini/at_wini.h
++++++++++++++++++++++++++++++++++++++++++++++++++++++++++++++++++++++++++++++++
12000 #include "../drivers.h"
 12001 #include "../libdriver/driver.h"
 12002 #include "../libdriver/drvlib.h"
12003<br>12004
        _PROTOTYPE(int main, (void));
12005
12006 #define VERBOSE 0 \prime* display identify messages during boot */<br>12007 #define ENABLE_ATAPI 0 \prime* add ATAPI cd-rom support to driver */
 12007 #define ENABLE_ATAPI 0 /* add ATAPI cd-rom support to driver */
++++++++++++++++++++++++++++++++++++++++++++++++++++++++++++++++++++++++++++++++
                                     drivers/at_wini/at_wini.c
++++++++++++++++++++++++++++++++++++++++++++++++++++++++++++++++++++++++++++++++
12100 /* This file contains the device dependent part of a driver for the IBM-AT
12101 * winchester controller. Written by Adri Koppes.<br>12102 *
 12102
12103 * The file contains one entry point:
12104
12105 * at_winchester_task: main entry when system is brought up
 12106 *
 12107 * Changes:
 12108 * Aug 19, 2005 ata pci support, supports SATA (Ben Gras)
 12109 * Nov 18, 2004 moved AT diskdriver to user-space (Jorrit N. Herder)
 12110 * Aug 20, 2004 watchdogs replaced by sync alarms (Jorrit N. Herder)
 12111 * Mar 23, 2000 added ATAPI CDROM support (Michael Temari)
 12112 * May 14, 2000 d-d/i rewrite (Kees J. Bot)
 12113 * Apr 13, 1992 device dependent/independent split (Kees J. Bot)
 12114 */
```

```
12116 #include "at_wini.h"
12117 #include "../libpci/pci.h"
12118
12119 #include <minix/sysutil.h>
12120 #include <minix/keymap.h>
12121 #include <sys/ioc_disk.h>
12122
12123 #define ATAPI_DEBUG 0 /* To debug ATAPI code. */
12124
12125 /* I/O Ports used by winchester disk controllers. */12126
12127 /* Read and write registers */<br>12128 #define REG_CMD_BASE0 0x1F0
12128 #define REG_CMD_BASE0 0x1F0 /* command base register of controller 0 */
12129 #define REG_CMD_BASE1 0x170 /* command base register of controller 1 */<br>12130 #define REG_CTL_BASE0 0x3F6 /* control base register of controller 0 */
12130 #define REG_CTL_BASE0 0x3F6 /* control base register of controller 0 */
12131 #define REG_CTL_BASE1 0x376 /* control base register of controller 1 */
12132
12133 #define REG_DATA 0 /* data register (offset from the base reg.) */
12134 #define REG_PRECOMP 1 /* start of write precompensation */<br>12135 #define REG_COUNT 2 /* sectors to transfer */
12135 #define REG_COUNT 2 /* sectors to transfer */
12136 #define REG_SECTOR 3 /* sector number */
12137 #define REG_CYL_LO 4 /* low byte of cylinder number */<br>12138 #define REG_CYL_HI 5 /* high byte of cylinder number *
12138 #define REG_CYL_HI 5 /* high byte of cylinder number */<br>12139 #define REG_LDH 6 /* lba, drive and head */
                                         /* lba, drive and head */
12140 #define LDH_DEFAULT 0xA0 /* ECC enable, 512 bytes per sector */
12141 #define LDH_LBA 0x40 /* Use LBA addressing */<br>12142 #define 1dh_init(drive) (LDH_DEFAULT | ((drive) << 4))
12142 #define ldh_init(drive) (LDH_DEFAULT | ((drive) << 4))
12143
       /* Read only registers */12145 #define REG_STATUS 7 /* status */
12146 #define STATUS_BSY 0x80 /* controller busy */
12147 #define STATUS_RDY 0x40 /* drive ready */<br>12148 #define STATUS_WF 0x20 /* write fault */
12148 #define STATUS_WF 0x20 /* write fault */<br>12149 #define STATUS SC 0x10 /* seek complete
12149 #define STATUS_SC 0x10 /* seek complete (obsolete) */
12150 #define STATUS_DRQ 0x08 /* data transfer request */
12151 #define STATUS_CRD 0x04 /* corrected data */
12152 #define STATUS_IDX 0x02 /* index pulse */
12153 #define STATUS_ERR 0x01 /* error */<br>12154 #define STATUS_ADMBSY 0x100 /* administ
12154 #define STATUS_ADMBSY 0x100 /* administratively busy (software) */
12155 #define REG_ERROR 1 /* error code */<br>12156 #define ERROR_BB 0x80 /* bad b
12156 #define ERROR_BB 0x80 /* bad block*/
12157 #define ERROR_ECC 0x40 /* bad ecc bytes */
12158 #define ERROR_ID 0x10 /* id not found */<br>12159 #define ERROR_AC 0x04 /* aborted command
12159 #define ERROR_AC 0x04 /* aborted command */
12160 #define ERROR_TK 0x02 /* track zero error */
12161 #define ERROR_DM 0x01 /* no data address mark */
12162
12163 /* Write only registers */
12164 #define REG_COMMAND 7 /* command */
12165 #define CMD_IDLE 0x00 /* for w_command: drive idle */
12166 #define CMD_RECALIBRATE 0x10 /* recalibrate drive */<br>12167 #define CMD_READ 0x20 /* read data */
                                         0x20 /* read data */
12168 #define CMD_READ_EXT 0x24 /* read data (LBA48 addressed) */<br>12169 #define CMD_WRITE 0x30 /* write data */
12169 #define CMD_WRITE 0x30 /* write data */
12170 #define CMD_WRITE_EXT 0x34 /* write data (LBA48 addressed) */
12171 #define CMD_READVERIFY 0x40 /* read verify */<br>12172 #define CMD_FORMAT 0x50 /* format track *
12172 #define CMD_FORMAT 0x50 /* format track */<br>12173 #define CMD_SEEK 0x70 /* seek cylinder */
12173 #define CMD_SEEK 0x70 /* seek cylinder */
12174 #define CMD_DIAG 0x90 /* execute device diagnostics */
```
12115

### MINIX SOURCE CODE File: drivers/at\_wini/at\_wini.c **151**

12175 #define CMD\_SPECIFY 0x91 /\* specify parameters \*/ 12176 #define ATA\_IDENTIFY 0xEC /\* identify drive \*/ 12177 /\* #define REG\_CTL  $\begin{array}{ccc} 0 \times 206 & \frac{1}{2} \times 7 \times 206 & \frac{1}{2} \times 206 \times 100 \times 100 \times 206 & \frac{1}{2} \times 200 \times 206 & \frac{1}{2} \times 200 \times 200 \times 200 \times 200 \times 200 \times 200 \times 200 \times 200 \times 200 \times 200 \times 200 \times 200 \times 200 \times 200 \times 200 \times 200 \times 200$ 12178 #define REG\_CTL 0 /\* control register \*/ 12179 #define CTL\_NORETRY 0x80 /\* disable access retry \*/<br>12180 #define CTL NOECC 0x40 /\* disable ecc retry \*/ 12180 #define  $CTL-NOECC$  0x40 /\* disable ecc retry \*/<br>12181 #define  $CTL_EIGHTHEADS$  0x08 /\* more than eight head: 12181 #define CTL\_EIGHTHEADS 0x08 /\* more than eight heads \*/ 12182 #define CTL\_RESET 0x04 /\* reset controller \*/ 12183 #define CTL\_INTDISABLE 0x02 /\* disable interrupts \*/ 12184 12185 #define REG\_STATUS 7 /\* status \*/<br>12186 #define STATUS\_BSY 0x80 /\* c 12186 #define STATUS\_BSY 0x80 /\* controller busy \*/ 12187 #define STATUS\_DRDY 0x40 /\* drive ready \*/<br>12188 #define STATUS\_DMADF 0x20 /\* dma ready/drive 12188 #define STATUS\_DMADF 0x20 /\* dma ready/drive fault \*/ 12189 #define STATUS\_SRVCDSC 0x10 /\* service or dsc \*/<br>12190 #define STATUS\_DRO 0x08 /\* data transfer requ 12190 #define STATUS\_DRQ 0x08 /\* data transfer request \*/ 12191 #define STATUS\_CORR 0x04 /\* correctable error occurred \*/ 12192 #define STATUS\_CHECK 0x01 /\* checkerror \*/ 12193 12194 /\* Interrupt request lines. \*/ 12195 #define NO\_IRQ 0 /\* no IRQ set yet \*/ 12196 12197 #define ATAPI\_PACKETSIZE 12 12198 #define SENSE\_PACKETSIZE 18 12199 12200 /\* Common command block\*/ 12201 struct command { 12202 u8\_t precomp; /\* REG\_PRECOMP, etc. \*/ 12203 u8\_t count;<br>12204 u8\_t sector; 12204 u8\_t sector; 12205 u8\_t cyl\_lo; 12206 u8\_t cyl\_hi; 12207 u8\_t ldh; 12208 u8\_t command; 12209 }; 12210 12211 /\* Error codes \*/ 12212 #define ERR (-1) /\* general error \*/ 12213 #define ERR\_BAD\_SECTOR (-2) /\* blockmarked bad detected \*/ 12214 12215  $\frac{*}{*}$  Some controllers don't interrupt, the clock will wake us up.  $*/$ 12216 #define WAKEUP (32\*HZ) /\* drive may be out for 31 seconds max \*/ 12217 12218 /\* Miscellaneous. \*/ 12219 #define MAX\_DRIVES 8 12220 #define COMPAT\_DRIVES 4 12221 #define MAX\_SECS 256 /\* controller can transfer this many sectors \*/<br>12222 #define MAX\_ERRORS 4 /\* how often to try rd/wt before quitting \*/  $12$ <sup>2</sup>  $\frac{1}{2}$  /\* how often to try rd/wt before quitting \*/ 12223 #define NR\_MINORS (MAX\_DRIVES \* DEV\_PER\_DRIVE)<br>12224 #define SUB\_PER\_DRIVE (NR\_PARTITIONS \* NR\_PARTITIO 12224 #define SUB\_PER\_DRIVE (NR\_PARTITIONS \* NR\_PARTITIONS) 12225 #define NR\_SUBDEVS (MAX\_DRIVES \* SUB\_PER\_DRIVE) 12226 #define DELAY\_USECS 1000 /\* controller timeout in microseconds \*/<br>12227 #define DELAY\_TICKS 1 /\* controller timeout in ticks \*/ 1  $\frac{1}{2}$  /\* controller timeout in ticks \*/ 12228 #define DEF\_TIMEOUT\_TICKS 300 /\* controller timeout in ticks \*/<br>12229 #define RECOVERY\_USECS 500000 /\* controller recovery time in microsecone 12229 #define RECOVERY\_USECS 500000 /\* controller recovery time in microseconds \*/<br>12230 #define RECOVERY\_TICKS 30 /\* controller recovery time in ticks \*/ 12230 #define RECOVERY\_TICKS 30 /\* controller recovery time in ticks \*/ 12231 #define INITIALIZED 0x01 /\* drive is initialized \*/<br>12232 #define DEAF 0x02 /\* controller must be rese 12232 #define DEAF  $0 \times 02$  /\* controller must be reset \*/<br>12233 #define SMART  $0 \times 04$  /\* drive supports ATA commands 12233 #define SMART 0x04 /\* drive supports ATA commands \*/<br>12233 #define ATAPI 0 /\* don't bother with ATAPI; optim 0  $/*$  don't bother with ATAPI; optimise out  $*/$ 

```
12235 #define IDENTIFIED 0x10 /* w_identify done successfully */<br>12236 #define IGNORING 0x20 /* w_identify failed once */
12236 #define IGNORING 0x20 /* w_identify failed once */
12237
12238 /* Timeouts and max retries. */
12239 int timeout_ticks = DEF_TIMEOUT_TICKS, max_errors = MAX_ERRORS;
12240 int wakeup_ticks = WAKEUP;
12241 long w_standard_timeouts = 0, w_pci_debug = 0, w_instance = 0,
12242 w_1ba48 = 0, atapi_debug = 0;
12243
12244 int w_testing = 0, w_silent = 0;
12245
12246 int w next drive = 0:
12247
12248 /* Variables. */
12249
12250 /* wini is indexed by controller first, then drive (0-3).
12251 * controller 0 is always the 'compatability' ide controller, at
12252 * the fixed locations, whether present or not.<br>12253 */12253
12254   PRIVATE struct wini { \qquad \qquad /* main drive struct, one entry per drive */
12255 unsigned state; /* drive state: deaf, initialized, dead */
12256 unsigned w_status; <br> /* device status register */
12257 unsigned base_cmd; /* command base register */
12258 unsigned base_ctl; \frac{1}{2258} unsigned base_ctl; \frac{1}{2259} unsigned irq; \frac{1}{2259} /* interrupt request line *
                                             \frac{1}{2}<br>
\frac{1}{2} interrupt request line */<br>
\frac{1}{2} is \frac{1}{2} is \frac{1}{2} in \frac{1}{2} in \frac{1}{2}12260 unsigned irq_mask;
12261 unsigned irq_need_ack; /* irq needs to be acknowledged */
12262 int \text{irq\_hook} it irq_hook_id; \frac{1}{2263} int \frac{1}{283}; \frac{1}{266} int \frac{1}{2848}; \frac{1}{2848} \frac{1}{2848} \frac{1}{2848} \frac{1}{2848} \frac{1}{2848} \frac{1}{2848} \frac{1}{2848} \frac{1}{2848} \frac{1}{2848} \frac{1}{212263 int lba48; <br>12264 unsigned lcylinders; /* logical number of
           unsigned lcylinders; \frac{1}{2} logical number of cylinders (BIOS) */<br>unsigned lheads; \frac{1}{2} logical number of heads */
12265 unsigned lheads; /* logical number of heads */
12266 unsigned lsectors; /* logical number of sectors per track*/
12267 unsigned pcylinders; /* physical number of cylinders (translated) */
12268 unsigned pheads; /* physical number of heads */
12269 unsigned psectors; /* physical number of sectors per track*/
12270 unsigned ldhpref; /* top four bytes of the LDH (head) register */
12271 unsigned precomp; \frac{1}{2} write precompensation cylinder / 4 \frac{x}{4}12272 unsigned max_count; \frac{12272}{12273} unsigned open_ct; \frac{12273}{1273} unsigned open_ct; \frac{12273}{1273}12273 unsigned open_ct; /* in-use count */
12274 struct device part[DEV_PER_DRIVE]; /* disks and partitions */
12275 struct device subpart[SUB_PER_DRIVE]; /* subpartitions */
12276 } wini[MAX_DRIVES], *w_wn;
12277
12278 PRIVATE int w_device = -1;
12279 PRIVATE int w_controller = -1;
12280 PRIVATE int w_major = -1;
12281 PRIVATE char w_id_string[40];
12282
12283 PRIVATE int win_tasknr; /* my task number */
12284 PRIVATE int w_command; /* current command in execution */
12285 PRIVATE u8_t w_byteval; \frac{12285}{2286} PRIVATE int w_drive; \frac{12286}{27} and \frac{12286}{27} relected drive \frac{12286}{27} relected drive \frac{12286}{27}12286 PRIVATE int w_drive; \frac{12286}{12287} PRIVATE int w_controller; \frac{12287}{12287} PRIVATE int w_controller;
12287 PRIVATE int w_controller; ' is elected controller */<br>12288 PRIVATE struct device *w_dv; ' device's base and size */
12288 PRIVATE struct device *w_dv;
12289
12290 FORWARD _PROTOTYPE( void init_params, (void) );
12291 FORWARD _PROTOTYPE( void init_drive, (struct wini *, int, int, int, int, int, int));
12292 FORWARD _PROTOTYPE( void init_params_pci, (int) (12292 FORWARD _PROTOTYPE( int w_do_open, (struct driver *dp, message *m_ptr) );
        12293 FORWARD _PROTOTYPE( int w_do_open, (struct driver *dp, message *m_ptr) );
12294 FORWARD _PROTOTYPE( struct device *w_prepare, (int dev) );
```
### MINIX SOURCE CODE File: drivers/at\_wini/at\_wini.c **153**

12295 FORWARD \_PROTOTYPE( int w\_identify, (void) ); 12296 FORWARD \_PROTOTYPE( char \*w\_name, (void) ); 12297 FORWARD \_PROTOTYPE( int w\_specify, (void) ); 12298 FORWARD \_PROTOTYPE( int w\_io\_test, (void) ); 12299 FORWARD \_PROTOTYPE( int w\_transfer, (int proc\_nr, int opcode, off\_t position, 12300 iovec\_t \*iov, unsigned nr\_req) ); 12301 FORWARD \_PROTOTYPE( int com\_out, (struct command \*cmd)  $\qquad$  ); 12302 FORWARD \_PROTOTYPE( void w\_need\_reset, (void) ); 12303 FORWARD \_PROTOTYPE( void ack\_irqs, (unsigned int) ); 12304 FORWARD \_PROTOTYPE( int w\_do\_close, (struct driver \*dp, message \*m\_ptr) ); 12305 FORWARD \_PROTOTYPE( int w\_other, (struct driver \*dp, message \*m\_ptr) ); 12306 FORWARD \_PROTOTYPE( int w\_hw\_int, (struct driver \*dp, message \*m\_ptr) ); 12307 FORWARD \_PROTOTYPE( int com\_simple, (struct command \*cmd) ); 12308 FORWARD PROTOTYPE( void w\_timeout, (void)  $\hspace{1.5cm}$  ); 12309 FORWARD \_PROTOTYPE( int w\_reset, (void) ); 12310 FORWARD \_PROTOTYPE( void w\_intr\_wait, (void) ); 12311 FORWARD \_PROTOTYPE( int at\_intr\_wait, (void) ); 12312 FORWARD \_PROTOTYPE( int w\_waitfor, (int mask, int value) ); 12313 FORWARD \_PROTOTYPE( void w\_geometry, (struct partition \*entry) ); 12314 12315 /\* Entry points to this driver. \*/ 12316 PRIVATE struct driver w\_dtab = { 12317 w\_name, /\* current device's name \*/ 12318 w\_do\_open, /\* open or mount request, initialize device \*/ 12319 w\_do\_close, /\* release device \*/ 12320 do\_diocntl, /\* get or set a partition's geometry \*/ 12321 w\_prepare, /\* prepare for I/O on a given minor device \*/ 12322 w\_transfer, /\* do the I/O \*/ 12323 nop\_cleanup, /\* nothing to clean up \*/ 12324 w\_geometry, /\* tell the geometry of the disk\*/ 12325 nop\_signal, /\* no cleanup needed on shutdown \*/ 12326 nop\_alarm, /\* ignore leftover alarms \*/ 12327 nop\_cancel, /\* ignore CANCELs \*/ 12328 nop\_select, /\* ignore selects \*/ 12329 w\_other, /\* catch-all for unrecognized commands and ioctls \*/ 12320 Imp\_serect,<br>12329 w\_other,  $\frac{1}{2}$  /\* catch-all for unrecognized commands and ioctls \*/<br>12330 w\_hw\_int /\* leftover hardware interrupts \*/ 12331 }; 12332 12333 /\*===========================================================================\* 12334 \* at winchester task 12335 \*===========================================================================\*/ 12336 PUBLIC int main() 12337 { 12338  $*$  Set special disk parameters then call the generic main loop. \*/ 12339 init\_params(); 12340 driver\_task(&w\_dtab); 12341 return(OK); 12342 } 12344 /\*===========================================================================\* 12345 \* init\_params \* 12346 \*===========================================================================\*/ 12347 PRIVATE void init\_params() 12348 { 12349 /\* This routine is called at startup to initialize the drive parameters. \*/ 12350 12351 u16\_t parv[2]; 12352 unsigned int vector, size; 12353 int drive, nr drives: 12354 struct wini \*wn;

```
12355 u8_t params[16];
12356 int s;
12357
12358 /* Boot variables. */
12359 env_parse("ata_std_timeout", "d", 0, &w_standard_timeouts, 0, 1);
12360 env_parse("ata_pci_debug", "d", 0, &w_pci_debug, 0, 1);
12361 env_parse("ata_instance", "d", 0, &w_instance, 0, 8);
12362 env_parse("ata_lba48", "d", 0, &w_lba48, 0, 1);
12363 env_parse("atapi_debug", "d", 0, &atapi_debug, 0, 1);
12364
12365 if (w_instance == 0) {
12366 /* Get the number of drives from the BIOS data area */
12367 if ((s=sys_vircopy(SELF, BIOS_SEG, NR_HD_DRIVES_ADDR,
12368 SELF, D, (vir_bytes) params, NR_HD_DRIVES_SIZE)) != OK)
12369 panic(w_name(), "Couldn't read BIOS", s);
12370 if ((nr\_drives = params[0]) > 2) nr_drives = 2;
12371
12372 for (drive = 0, wn = wini; drive < COMPAT_DRIVES; drive++, wn++) {
12373 if (drive < nr_drives) {
12374 /* Copy the BIOS parameter vector */
12375 vector = (drive == 0) ? BIOS_HDO_PARAMS_ADDR:BIOS_HD1_PARAMS_ADDR:
12376 size = (drive == 0) ? BIOS_HD0_PARAMS_SIZE:BIOS_HD1_PARAMS_SIZE;
12377 if ((s=sys_vircopy(SELF, BIOS_SEG, vector,
12378 SELF, D, (vir_bytes) parv, size)) != OK)
12379 panic(w_name(), "Couldn't read BIOS", s);
12380
12381 /* Calculate the address of the parameters and copy them */
12382 if ((s=sys_vircopy(
12383 SELF, BIOS_SEG, hclick_to_physb(parv[1]) + parv[0],
12384 SELF, D, (phys_bytes) params, 16L))!=OK)
12385 panic(w_name(),"Couldn't copy parameters", s);
12386
12387 /* Copy the parameters to the structures of the drive */
12388 wn->lcylinders = bp_cylinders(params);
12389 wn->lheads = bp_heads(params);
12390 wn->lsectors = bp_sectors(params);
12391 wn->precomp = bp_precomp(params) >> 2;
12392 }
12393
12394 /* Fill in non-BIOS parameters. */
12395 init_drive(wn,
12396 drive<2? REG_CMD_BASE0 : REG_CMD_BASE1,
12397 drive<2? REG_CTL_BASE0 : REG_CTL_BASE1,
12398 N0<sup>IRQ</sup>, 0, 0, drive);<br>12399 w next drive++:
                  w_next_drive++;
12400 }
12401 }
12402
12403 \frac{12403}{12403} /* Look for controllers on the pci bus. Skip none the first instance,
12404 * skip one and then 2 for every instance, for every next instance.<br>12405 */
12405
12406 if (w_instance == 0)<br>12407 init_params_pc
            init_params_pci(0);
12408 else
12409 init_params_pci(w_instance*2-1);
12410
12411 }
12413 #define ATA_IF_NOTCOMPAT1 (1L << 0)
12414 #define ATA_IF_NOTCOMPAT2 (1L << 2)
```

```
12415
12416 /*===========================================================================*
12417 * init_drive *
12418 *===========================================================================*/
12419 PRIVATE void init_drive(struct wini *w, int base_cmd, int base_ctl, int irq, int ack, int hook, int drive)
12420 {
12421 w->state = 0;
12422 w->w_status = 0;
12423 w->base_cmd = base_cmd;
12424 w->base_ctl = base_ctl;
12425 w\rightarrow \text{irq} = \text{irq};
12426 w\rightarrow \text{irq\_mask} = 1 \ll \text{irq};12427 w->irq_need_ack = ack;<br>12428 w->irq_hook_id = hook;
            w\rightarrowirq_hook_id = hook;
12429 w\rightarrowldhpref = ldh_init(drive);
12430 w->max_count = MAX_SECS << SECTOR_SHIFT;
12431 w->1ba48 = 0:
12432 }
12434 /*===========================================================================*
12435 * init_params_pci
12436 *===========================================================================*/
12437 PRIVATE void init_params_pci(int skip)
12438 {
        int r, devind, drive;
12440 u16_t vid, did;
12441 pci_init();
12442 for(drive = w_next_drive; drive < MAX_DRIVES; drive++)
12443 wini[drive].state = IGNORING;<br>12444 for(r = pci_first_dev(&devind, &vid.
       for(r = pci_f \text{first}_dev(\&\text{devind}, \&\text{vid}, \&\text{did});12445 r != 0 && w_next_drive < MAX_DRIVES; r = pci_next_dev(&devind, &vid, &did)) {
12446 int interface, irq, irq_hook;
12447 /* Base class must be 01h (mass storage), subclass must
12448 * be 01h (ATA).<br>12449 * /
12449
12450 if (pci_attr_r8(devind, PCI_BCR) != 0x01 ||
12451 pci_attr_r8(devind, PCI_SCR) != 0x01) {
12452 continue;
12453 }
12454 /* Found a controller.
12455 * Programming interface register tells us more.
12456 */
12457 interface = pci_attr_r8(devind, PCI_PIFR);
12458 irq = pci_attr_r8(devind, PCI_ILR);
12459
12460 /* Any non-compat drives? */
12461 if (interface & (ATA_IF_NOTCOMPAT1 | ATA_IF_NOTCOMPAT2)) {<br>12462 int s;
                    int s;
12463 irg_hook = irg;
12464 if (skip > 0) {
12465 if (w_pci_debug) printf("atapci skipping controller (remain %d)\n", skip);
12466 skip--;
12467 continue;
12468 }
12469 if ((s=sys_irqsetpolicy(irq, 0, &irq_hook)) != OK) {
12470 printf("atapci: couldn't set IRQ policy %d\n", irq);
12471 continue;
12472 }
                    if ((s=sys_iirqenable(\&irq\_hook)) != OK) {
12474 but printf("atapci: couldn't enable IRQ line %d\n", irq);
```
12475 continue; 12476 } 12477 } else { 12478 /\* If not.. this is not the ata-pci controller we're 12479  $*$  looking for.<br>12480  $*$  / 12480 12481 if (w\_pci\_debug) printf("atapci skipping compatability controller\n"); 12482 continue; 12483 } 12484 12485 /\* Primary channel not in compatability mode? \*/ 12486 if (interface & ATA\_IF\_NOTCOMPAT1) { 12487 u32\_t base\_cmd, base\_ctl;<br>12488 base\_cmd = pci\_attr\_r32(d  $base\_cmd = pci_attr_r32(devind, PCI_BAR)$  & 0xffffffe0; 12489 base\_ctl = pci\_attr\_r32(devind, PCI\_BAR\_2) & 0xffffffe0; 12490 if (base\_cmd != REG\_CMD\_BASE0 && base\_cmd != REG\_CMD\_BASE1) { 12491 init\_drive(&wini[w\_next\_drive], 12492 base\_cmd, base\_ctl, irq, 1, irq\_hook, 0); 12493 init\_drive(&wini[w\_next\_drive+1], 12494 base\_cmd, base\_ctl, irq, 1, irq\_hook, 1); 12495 if (w\_pci\_debug) 12496 printf("atapci %d: 0x%x 0x%x irq %d\n", devind, base\_cmd, base\_ctl, irq); 12497 } else printf("atapci: ignored drives on primary channel, base %x\n", base\_cmd); 12498 } 12499 12500 /\* Secondary channel not in compatability mode? \*/ 12501 if (interface & ATA\_IF\_NOTCOMPAT2) { 12502 u32\_t base\_cmd, base\_ctl; 12503 base\_cmd = pci\_attr\_r32(devind, PCI\_BAR\_3) & 0xffffffe0; 12504 base\_ctl = pci\_attr\_r32(devind, PCI\_BAR\_4) & 0xffffffe0; 12505 if (base\_cmd != REG\_CMD\_BASE0 && base\_cmd != REG\_CMD\_BASE1) { 12506 init\_drive(&wini[w\_next\_drive+2], 12507 base\_cmd, base\_ctl, irq, 1, irq\_hook, 2); 12508 init\_drive(&wini[w\_next\_drive+3], 12509 base\_cmd, base\_ctl, irq, 1, irq\_hook, 3); 12510 if (w\_pci\_debug) 12511 **printf("atapci %d: 0x%x 0x%x irq %d\n", devind, base\_cmd, base\_ctl, irq);** 12512 } else printf("atapci: ignored drives on secondary channel, base %x\n", base\_cmd); 12513 } 12514 w\_next\_drive += 4; 12515 } 12516 } 12518 /\*===========================================================================\*  $12519$  \*  $w\_do\_open$   $*$   $*$ 12520 \*===========================================================================\*/ 12521 PRIVATE int w\_do\_open(dp, m\_ptr)<br>12522 struct driver \*dp; struct driver \*dp; 12523 message \*m\_ptr; 12524 { 12525 /\* Device open: Initialize the controller and read the partition table. \*/ 12526 struct wini \*wn; 12528 12529 if (w\_prepare(m\_ptr->DEVICE) == NIL\_DEV) return(ENXIO); 12530 12531 wn = w\_wn; 12532  $1/$ \* If we've probed it before and it failed, don't probe it again. \*/ 12534 if (wn->state & IGNORING) return ENXIO;

```
12535
12536 /* If we haven't identified it yet, or it's gone deaf,
12537 * (re-)identify it.
12538 */
12539 if (!(wn->state & IDENTIFIED) || (wn->state & DEAF)) {
12540 /* Try to identify the device. */
12541 if (w_identify() != OK) {
12542 if (wn->state & DEAF) w_reset();
12543 wn->state = IGNORING;
12544 return(ENXIO);
12545 }
12546 /* Do a test transaction unless it's a CD drive (then
12547 * we can believe the controller, and a test may fail 12548 * due to no CD being in the drive). If it fails, ign
                 * due to no CD being in the drive). If it fails, ignore
12549 * the device forever.<br>12550 */
12550
12551 if (!(wn->state & ATAPI) && w_io_test() != OK) {
12552 wn->state |= IGNORING;<br>12553 return(ENXIO);
                      return(ENXIO);
12554 }
12555 }
12556
12557 /* If it's not an ATAPI device, then don't open with RO_BIT. */
12558 if (!(wn->state & ATAPI) && (m_ptr->COUNT & RO_BIT)) return EACCES;
12559
12560 /* Partition the drive if it's being opened for the first time,
12561 * or being opened after being closed.
12562 */
12563 if (wn->open_ct == 0) {
12564
12565 /* Partition the disk. */
12566 memset(wn->part, sizeof(wn->part), 0);
12567 memset(wn->subpart, sizeof(wn->subpart), 0);
12568 partition(&w_dtab, w_drive * DEV_PER_DRIVE, P_PRIMARY, wn->state & ATAPI);
12569 }
12570 wn->open_ct++;
12571 return(OK);
12572 }
12574 /*===========================================================================*
12575 * w_prepare *
12576 *===========================================================================*/
12577 PRIVATE struct device *w_prepare(int device)
12578 {
12579 /* Prepare for I/O on a device. */
12580 struct wini *prev_wn;
12581 prev_wn = w_wn;<br>12582 w_device = de
        w<sup>d</sup>evice = device;
12583
12584 if (device < NR_MINORS) { \frac{12584}{12585} if (device < NR_MINORS) { \frac{12585}{12585} /* save drive number */
12585 w_drive = device / DEV_PER_DRIVE;
12586 w_wn = &wini[w_drive];<br>12587 w_dv = &w_wn->part[dev
              w_d = 8w_w - 2part[device % DEV_PER_DRIVE];
12588 } else
12589 if ((unsigned) (device -= MINOR_d0p0s0) < NR_SUBDEVS) {/*d[0-7]p[0-3]s[0-3]*/
12590 w_drive = device / SUB_PER_DRIVE;
12591 w_wn = &wini[w_drive];<br>12592 w_dv = &w_wn->subpart[
12592 w_dv = &w_0wn->subpart[device % SUB_PER_DRIVE];<br>12593 } else {
        3 else \{12594 w\_device = -1;
```

```
12595 return(NIL_DEV);
12596 }
12597 return(w_dv);
12598 }
12600 /*===========================================================================*
12601 * w_identify *
12602 *===========================================================================*/
12603 PRIVATE int w_identify()
12604 {
12605 /* Find out if a device exists, if it is an old AT disk, or a newer ATA
12606 * drive, a removable media device, etc.<br>12607 */
12607
12608
12609 struct wini *wn = w_wn;
12610 struct command cmd;
12611 int i, s;
12612 unsigned long size;
12613 #define id_byte(n) (&tmp_buf[2 * (n)])
12614 #define id_word(n) (((u16_t) id_byte(n)[0] << 0) \
12615 |((u16_t) id_byte(n)[1] << 8))
12616 #define id_longword(n) ((u32_t)id_byte(n)[0] \ll 0)12617 |((u32_t) id_byte(n)[1] << 8) \
12618 |((u32_t) id_byte(n)[2] << 16) \
12619 ((u32_t) \text{ id\_byte}(n)[3] \ll 24)12620
12621 /* Try to identify the device. */
12622 cmd.ldh = wn->ldhpref;
12623 cmd.command = ATA<sub>1</sub>IDENTIFY;<br>12624 if (com_simple(&cmd) == 0K)
        if (\text{com\_simple}(\& \text{cmd}) == 0K) {
12625 /* This is an ATA device. */
12626 wn->state |= SMART;
12627
12628 /* Device information. */
12629 if ((s=sys_insw(wn->base_cmd + REG_DATA, SELF, tmp_buf, SECTOR_SIZE)) != OK)
12630 panic(w_name(),"Call to sys_insw() failed", s);
12631
12632 /* Why are the strings byte swapped??? */
12633 for (i = 0; i < 40; i++) w_id_string[i] = id_byte(27)[i^1];
12634
12635 /* Preferred CHS translation mode. */
12636 wn->pcylinders = id\_word(1);
12637 wn->pheads = id_word(3);
12638 wn->psectors = id\_word(6);
12639 size = (u32_t) wn->pcylinders * wn->pheads * wn->psectors;
12640
12641 if ((id_byte(49)[1] & 0x02) && size > 512L*1024*2) {<br>12642 /* Drive is LBA capable and is big enough to
                    1/* Drive is LBA capable and is big enough to trust it to
12643 * not make a mess of it.<br>12644 */12644
12645 wn->ldhpref |= LDH_LBA;
12646 size = id_longword(60);
12647
12648 if (w_lba48 && ((id_word(83)) & (1L << 10))) {
12649 /* Drive is LBA48 capable (and LBA48 is turned on). */
12650 if (id_word(102) || id_word(103)) {
12651 /* If no. of sectors doesn't fit in 32 bits,
12652 12652 * trunacte to this. So it's LBA32 for now.<br>12653 * This can still address devices up to 2TB
                                   * This can still address devices up to 2TB
12654 * though.
```
## MINIX SOURCE CODE File: drivers/at\_wini/at\_wini.c **159**

 $12655$  \*/  $12656$  size = ULONG\_MAX; 12657 } else { 12658 /\* Actual number of sectors fits in 32 bits. \*/  $12659$  size = id\_longword(100); 12660 } 12661 12662 wn->lba48 = 1; 12663 } 12664 } 12665 12666 if (wn->lcylinders == 0) { 12667 /\* No BIOS parameters? Then make some up. \*/<br>12668 wn->lcylinders = wn->pcylinders;  $wn$ ->lcylinders = wn->pcylinders; 12669 wn->lheads = wn->pheads; 12670 wn->lsectors = wn->psectors; 12671 while (wn->lcylinders > 1024) { 12672 wn->lheads  $* = 2$ ; 12673 wn->lcylinders  $/= 2$ ; 12674 } 12675 } 12676 } else { 12677 /\* Not an ATA device; no translations, no special features. Don't 12678  $*$  touch it unless the BIOS knows about it.<br>12679  $*$ / 12679 12680 if (wn->lcylinders == 0) { return(ERR); }  $\qquad$  /\* no BIOS parameters \*/ 12681 wn->pcylinders = wn->lcylinders; 12682 wn->pheads = wn->lheads; 12683 wn->psectors = wn->lsectors;<br>12684 size = (u32\_t) wn->pcylinder size = (u32\_t) wn->pcylinders \* wn->pheads \* wn->psectors; 12685 } 12686 12687 /\* Size of the whole drive \*/ 12688 wn->part[0].dv\_size = mul64u(size, SECTOR\_SIZE); 12689 12690 /\* Reset/calibrate (where necessary) \*/ 12691 if (w\_specify() != OK && w\_specify() != OK) { 12692 return(ERR); 12693 } 12694 12695 if (wn->irq == NO\_IRQ) { 12696 /\* Everything looks OK; register IRQ so we can stop polling. \*/ 12697 wn->irq = w\_drive < 2 ? AT\_WINI\_0\_IRQ : AT\_WINI\_1\_IRQ; 12698 wn->irq\_hook\_id = wn->irq;  $\frac{1}{2}$  id to be returned if interrupt occurs \*/<br>12699 if  $((s=svs \text{ irasterbolicv(wn->ira. IRO REENABLE. &wm->ira hook id)) = OK)$ 12699 if ((s=sys\_irqsetpolicy(wn->irq, IRQ\_REENABLE, &wn->irq\_hook\_id)) != OK) 12700 panic(w\_name(), "couldn't set IRQ policy", s); 12701 if ((s=sys\_irqenable(&wn->irq\_hook\_id)) != OK)<br>12702 panic(w\_name(), "couldn't enable IRQ lin panic(w\_name(), "couldn't enable IRQ line", s); 12703 } 12704 wn->state |= IDENTIFIED; 12705 return(OK); 12706 } 12708 /\*===========================================================================\*  $12709$  \*  $w\_name$   $w\_name$ 12710 \*===========================================================================\*/ 12711 PRIVATE char \*w\_name() 12712 { 12713 /\* Return a name for the current device. \*/ 12714 static char name[] = "AT-D0";

```
12715
12716 name[4] = '0' + w_clrive;12717 return name;
12718 }
12720 /*===========================================================================*
12721 * w_io_test *
12722 *===========================================================================*/
12723 PRIVATE int w_io_test(void)
12724 {
12725 int r, save_dev;
12726 int save_timeout, save_errors, save_wakeup;
12727 iovec_t iov;<br>12728 static char
            static char buf[SECTOR_SIZE];
12729 iov.iov_addr = (vir_bytes) buf;
12730 iov.iov_size = sizeof(buf);
12731 save_dev = w_device;
12732
            1/* Reduce timeout values for this test transaction. */
12734 save_timeout = timeout_ticks;
12735 save_errors = max_errors;
12736 save_wakeup = wakeup_ticks;
12737
12738 if (!w_standard_timeouts) {<br>12739 timeout_ticks = HZ *
                   timeout_ticks = HZ * 4;
12740 wakeup_ticks = HZ * 6;
12741 max_errors = 3;
12742 }
12743
            w_{\text{testing}} = 1;12745
12746 \frac{1}{2} Try I/O on the actual drive (not any (sub)partition). */
12747 if (w_prepare(w_drive * DEV_PER_DRIVE) == NIL_DEV)
12748 panic(w_name(), "Couldn't switch devices", NO_NUM);
12749
12750 r = w_transfer(SELF, DEV_GATHER, 0, &iov, 1);
12751
12752 /* Switch back. */
12753 if (w_prepare(save_dev) == NIL_DEV)
12754 panic(w_name(), "Couldn't switch backdevices", NO_NUM);
12755
12756 /* Restore parameters. */
12757 timeout_ticks = save_timeout;
12758 max_errors = save_errors;
12759 wakeup_ticks = save_wakeup;
12760 w_testing = 0;
12761
             /* Test if everything worked. */
12763 if (r != OK || iov.iov_size != 0) {
12764 return ERR;
12765 }
12766
             /* Everything worked. */12768
12769 return OK;
12770 }
```

```
12772 /*===========================================================================*
12773 * w_specify *
12774 *===========================================================================*/
12775 PRIVATE int w_specify()
12776 {
12777 \frac{1}{2} /* Routine to initialize the drive after boot or when a reset is needed. */
12778
12779 struct wini *wn = w_wn;
12780 struct command cmd;
12781
12782 if ((wn->state & DEAF) && w_reset() != OK) {
12783 return(ERR);
12784 }
12785
12786 if (!(wn->state & ATAPI)) {
12787 /* Specify parameters: precompensation, number of heads and sectors. */
12788 cmd.precomp = wn->precomp;
12789 cmd.count = wn->psectors;
12790 cmd.ldh = w_wn->ldhpref | (wn->pheads - 1);
12791 cmd.command = CMD_SPECIFY; /* Specify some parameters */
12792
12793 /* Output command block and see if controller accepts the parameters. */
12794 if (com_simple(&cmd) != OK) return(ERR);
12795
            if (!(wn->state & SMART)) {
12797 /* Calibrate an old disk. */
12798 cmd.sector = 0;
12799 cmd.cyl_lo = 0;
12800 cmd.cyl_hi = 0;
12801 cmd.ldh = w_wn->ldhpref;
12802 cmd.command = CMD_RECALIBRATE;
12803
12804 if (com_simple(&cmd) != OK) return(ERR);
12805 }
12806 }
12807 wn->state |= INITIALIZED;
12808 return(OK);
12809 }
12811 /*===========================================================================*
12812 * do_transfer
12813 *===========================================================================*/
12814 PRIVATE int do_transfer(struct wini *wn, unsigned int precomp, unsigned int count,
12815 unsigned int sector, unsigned int opcode)
12816 {
12817 struct command cmd;
12818 unsigned secspcyl = wn->pheads * wn->psectors;
12819
12820 cmd.precomp = precomp;
12821 cmd.count = count;
12822 cmd.command = opcode == DEV_SCATTER ? CMD_WRITE : CMD_READ;<br>12823 /*
12823
12824 if (w_lba48 && wn->lba48) {
12825 } else */
12826 if (wn->ldhpref & LDH_LBA) {
12827 cmd.sector = (sector >> 0) & 0xFF;
12828 cmd.cyl_lo = (sector >> 8) & 0xFF;
12829 cmd.cyl_hi = (sector >> 16) & 0xFF;
12830 cmd.ldh = wn->ldhpref | ((sector >> 24) & 0xF);
12831 } else {
```
12832 int cylinder, head, sec; 12833 cylinder = sector / secspcyl; 12834 head = (sector % secspcyl) / wn->psectors; 12835 sec = sector % wn->psectors;  $12836$  cmd.sector = sec + 1; 12837 cmd.cyl\_lo = cylinder & BYTE; 12838 cmd.cyl\_hi =  $(cylinder \gg 8)$  & BYTE;  $12839$  cmd.ldh = wn->ldhpref | head; 12840 } 12841 12842 return com\_out(&cmd); 12843 } 12845 /\*===========================================================================\* 12846 \* w\_transfer \* 12847 \*===========================================================================\*/ 12848 PRIVATE int w\_transfer(proc\_nr, opcode, position, iov, nr\_req)<br>12849 int proc\_nr; /\* process doing the request \* 12849 int proc\_nr; /\* process doing the request \*/ 12850 int opcode; /\* DEV\_GATHER or DEV\_SCATTER \*/ 12851 off\_t position;  $\overline{ }$  /\* offset on device to read or write \*/ 12852 iovec\_t \*iov; /\* pointer to read or write request vector \*/ 12853 unsigned nr\_req; /\* length of request vector \*/ 12854 { 12855 struct wini \*wn = w\_wn;<br>12856 iovec\_t \*iop, \*iov\_end =  $i$ ovec\_t \*iop, \*iov\_end = iov + nr\_req; 12857 int r, s, errors; 12858 unsigned long block; 12859 unsigned long dv\_size = cv64ul(w\_dv->dv\_size); 12860 unsigned cylinder, head, sector, nbytes; 12861 12862 /\* Check disk address. \*/ 12863 if ((position & SECTOR\_MASK) != 0) return(EINVAL); 12864 12865 errors = 0; 12866 12867 while (nr\_req > 0) { 12868 /\* How many bytes to transfer? \*/  $12869$  nbytes = 0; 12870 for (iop = iov; iop < iov\_end; iop++) nbytes += iop->iov\_size; 12871 if ((nbytes & SECTOR\_MASK) != 0) return(EINVAL); 12872 12873 /\* Which blockon diskand how close to EOF? \*/ 12874 if (position >= dv\_size) return(OK); /\* At EOF \*/ 12875 if (position + nbytes > dv\_size) nbytes = dv\_size - position; 12876 block = div64u(add64ul(w\_dv->dv\_base, position), SECTOR\_SIZE); 12877 12878 if (nbytes >= wn->max\_count) {<br>12879  $*$  The drive can't do m /\* The drive can't do more then max\_count at once. \*/ 12880 nbytes = wn->max\_count; 12881 } 12882 12883  $\frac{12883}{12884}$  /\* First check to see if a reinitialization is needed. \*/<br>12884 if (!(wn->state & INITIALIZED) && w\_specify() != OK) retur if (!(wn->state & INITIALIZED) && w\_specify() !=  $0K$ ) return(EIO); 12885 12886 /\* Tell the controller to transfer nbytes bytes. \*/ 12887 r = do\_transfer(wn, wn->precomp, ((nbytes >> SECTOR\_SHIFT) & BYTE), 12888 block, opcode); 12889<br>12890 while (r ==  $0K$  && nbytes > 0) { 12891 /\* For each sector, wait for an interrupt and fetch the data

# **162** File: drivers/at\_wini/at\_wini.c MINIX SOURCE CODE

# MINIX SOURCE CODE File: drivers/at\_wini/at\_wini.c **163**

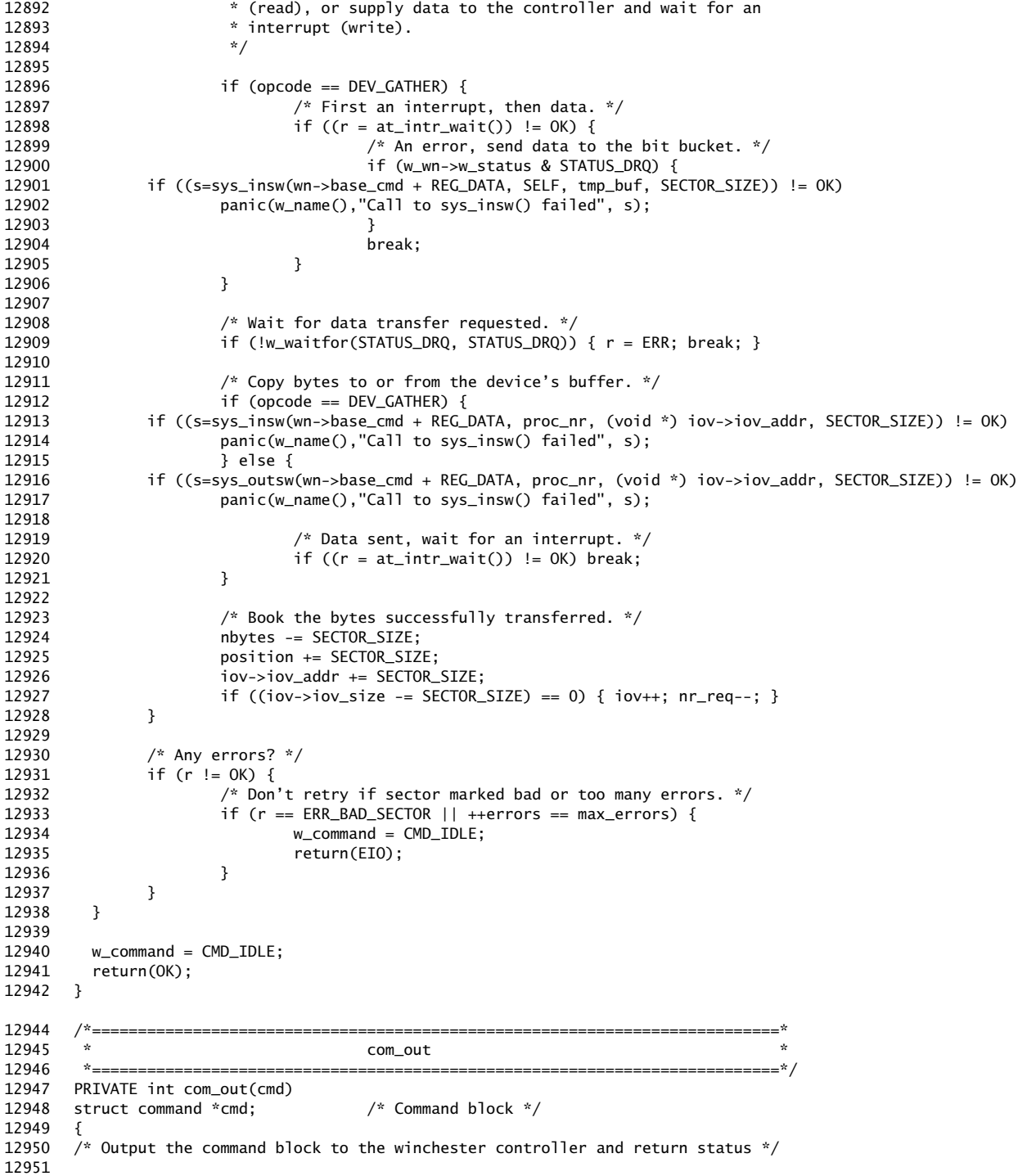

```
12952 struct wini *wn = w_wn;
12953 unsigned base_cmd = wn->base_cmd;
12954 unsigned base_ctl = wn->base_ctl;
12955 pvb_pair_t outbyte[7]; /* vector for sys_voutb() */
12956 int s; \frac{12956}{ } int s;
12957<br>12958
         if (w_wn->state & IGNORING) return ERR;
12959
12960 if (!w_waitfor(STATUS_BSY, 0)) {
12961 printf("%s: controller not ready\n", w_name());
12962 return(ERR);
12963 }
12964
         /* Select drive. */12966 if ((s=sys_outb(base_cmd + REG_LDH, cmd->ldh)) != OK)
12967 panic(w_name(),"Couldn't write register to select drive",s);
12968
12969 if (!w_waitfor(STATUS_BSY, 0)) {<br>12970 printf("%s: com_out: drive
               printf("%s: com_out: drive not ready\n", w_name());
12971 return(ERR);
12972 }
12973
12974 /* Schedule a wakeup call, some controllers are flaky. This is done with
12975 * a synchronous alarm. If a timeout occurs a SYN_ALARM message is sent<br>12976 * from HARDWARE, so that w_intr_wait() can call w_timeout() in case the
         * from HARDWARE, so that w_intr_wait() can call w_timeout() in case the
12977 * controller was not able to execute the command. Leftover timeouts are
12978 * simply ignored by the main loop.
12979 */
12980 sys_setalarm(wakeup_ticks, 0);
12981
12982 wn->w_status = STATUS_ADMBSY;
12983 w_command = cmd->command;
12984 pv_set(outbyte[0], base_ctl + REG_CTL, wn->pheads >= 8 ? CTL_EIGHTHEADS : 0);
12985 pv_set(outbyte[1], base_cmd + REG_PRECOMP, cmd->precomp);<br>12986 by set(outbyte[2], base cmd + REG_COUNT, cmd->count);
         pv_set(outbyte[2], base_cmd + REG_COUNT, cmd->count);
12987 pv_set(outbyte[3], base_cmd + REG_SECTOR, cmd->sector);
12988 pv_set(outbyte[4], base_cmd + REG_CYL_LO, cmd->cyl_lo);
12989 pv_set(outbyte[5], base_cmd + REG_CYL_HI, cmd->cyl_hi);
12990 pV\_set(outbyte[6], base\_cmd + REG\_COMMAND, cmd->command);<br>12991 if ((s=svs) voutb(outbyte, 7)) = OK12991 if ((s=sys_voutb(outbyte,7)) != OK)
12992 panic(w_name(),"Couldn't write registers with sys_voutb()",s);
12993 return(OK);
12994 }
12996 /*===========================================================================*
12997 * w need reset
12998 *===========================================================================*/
       PRIVATE void w_need_reset()
13000 {
13001 /* The controller needs to be reset. */
13002 struct wini *wn;
13003 int dr = 0;
13004
13005 for (wn = wini; wn < &wini[MAX_DRIVES]; wn++, dr++) {
13006 if (wn->base_cmd == w_wn->base_cmd) {
13007 wn->state |= DEAF;
13008 wn->state &= ~INITIALIZED;
13009 }
13010 }
13011 }
```
13013 /\*===========================================================================\* 13014 \* w\_do\_close \* 13015 \*===========================================================================\*/ 13016 PRIVATE int w\_do\_close(dp, m\_ptr) 13017 struct driver \*dp; 13018 message \*m\_ptr; 13019 { 13020 /\* Device close: Release a device. \*/ 13021 if  $(w\_prepare(m\_ptr->DEVICE) == NL/DEV)$ 13022 return(ENXIO);  $13023$  w\_wn->open\_ct--; 13024 return(OK); 13025 } 13027 /\*===========================================================================\* 13028 \* com\_simple \* 13029 \*===========================================================================\*/ 13030 PRIVATE int com\_simple(cmd) 13031 struct command \*cmd; /\* Command block\*/ 13032 { 13033 /\* A simple controller command, only one interrupt and no data-out phase. \*/ 13034 int r; 13035<br>13036 if (w\_wn->state & IGNORING) return ERR; 13037 13038 if  $((r = \text{com\_out}(\text{cmd})) == 0K)$   $r = \text{at\_intr\_wait}()$ ; 13039 w\_command = CMD\_IDLE; 13040 return(r); 13041 } 13043 /\*===========================================================================\* 13044 \* w\_timeout \* 13045 \*===========================================================================\*/ PRIVATE void w\_timeout(void) 13047 { 13048 struct wini \*wn = w\_wn; 13049 13050 switch (w\_command) { 13051 case CMD\_IDLE:  $13052$  break;  $/*$  fine  $*/$ 13053 case CMD\_READ: 13054 case CMD\_WRITE: 13055 /\* Impossible, but not on PC's: The controller does not respond. \*/ 13056 13057 /\* Limiting multisector I/O seems to help. \*/ 13058 if (wn->max\_count > 8 \* SECTOR\_SIZE) {<br>13059 wn->max\_count = 8 \* SECTOR\_SIZ  $wn\rightarrow max\_count = 8 * SECTOR\_SIZE;$ 13060 } else { 13061 wn->max\_count = SECTOR\_SIZE; 13062 } 13063 /\*FALL THROUGH\*/  $default:$ 13065 /\* Some other command. \*/ 13066 if (w\_testing) wn->state |= IGNORING; /\* Kick out this drive. \*/ 13067 else if (!w\_silent) printf("%s: timeout on command %02x\n", w\_name(), w\_command); 13068 w\_need\_reset();<br>13069 wn->w\_status =  $wn \rightarrow w\_status = 0;$ 13070 } 13071 }

13073 /\*===========================================================================\*  $13074$  \*  $w\_reset$ 13075 \*===========================================================================\*/ 13076 PRIVATE int w\_reset() 13077 { 13078 /\* Issue a reset to the controller. This is done after any catastrophe, 13079 \* like the controller refusing to respond. 13080 \*/ 13081 int s; 13082 struct wini  $*$ wn = w\_wn; 13083 13084 /\* Don't bother if this drive is forgotten. \*/<br>13085 if (w\_wn->state & IGNORING) return ERR;  $if$  (w\_wn->state & IGNORING) return ERR; 13086 13087 /\* Wait for any internal drive recovery. \*/ 13088 tickdelay(RECOVERY\_TICKS); 13089  $/*$  Strobe reset bit  $*/$ 13091 if ((s=sys\_outb(wn->base\_ctl + REG\_CTL, CTL\_RESET)) != OK) 13092 panic(w\_name(),"Couldn't strobe reset bit",s); 13093 tickdelay(DELAY\_TICKS); 13094 if ((s=sys\_outb(wn->base\_ctl + REG\_CTL, 0)) != OK) 13095 panic(w\_name(),"Couldn't strobe reset bit",s);<br>13096 tickdelay(DELAY\_TICKS); tickdelay(DELAY\_TICKS); 13097 13098 /\* Wait for controller ready \*/ 13099 if (!w\_waitfor(STATUS\_BSY, 0)) { 13100 printf("%s: reset failed, drive busy\n", w\_name());  $return(ERR);$ 13102 } 13103 13104 /\* The error register should be checked now, but some drives mess it up. \*/ 13105<br>13106 for (wn = wini; wn < &wini[MAX\_DRIVES]; wn++) { 13107 if (wn->base\_cmd == w\_wn->base\_cmd) { 13108 wn->state &= ~DEAF; 13109 if (w\_wn->irq\_need\_ack) { 13110  $\sqrt{\frac{1}{x}}$  Make sure irq is actually enabled.. \*/ 13111 sys\_irqenable(&w\_wn->irq\_hook\_id); 13112 } 13113 } 13114 } 13115 13116 13117 return(OK); 13118 } 13120 /\*===========================================================================\* 13121 \* w\_intr\_wait 13122 \*===========================================================================\*/ 13123 PRIVATE void w\_intr\_wait() 13124 { 13125 /\* Wait for a task completion interrupt.  $*/$ 13126 13127 message m; 13128 13129 if (w\_wn->irq != NO\_IRQ) {<br>13130 /\* Wait for an intern  $\frac{1}{2}$  Wait for an interrupt that sets w\_status to "not busy". \*/ 13131 while (w\_wn->w\_status & (STATUS\_ADMBSY|STATUS\_BSY)) {

### MINIX SOURCE CODE File: drivers/at\_wini/at\_wini.c **167**

13132 receive(ANY, &m); <br>13133 15 (m.m\_type == SYN\_ALARM) { /\* but check for timeout \*/ 13133 if (m.m\_type == SYN\_ALARM) {<br>13134 w\_timeout(); 13134 **w\_timeout();** /\* a.o. set w\_status \*/ 13135 } else if (m.m\_type == HARD\_INT) { 13136 sys\_inb(w\_wn->base\_cmd + REG\_STATUS, &w\_wn->w\_status); 13137 ack\_irqs(m.NOTIFY\_ARG); 13138 } else { 13139 **but-contained message %d from %d\n",** printf("AT\_WINI got unexpected message %d from %d\n", 13140 m.m\_type, m.m\_source); 13141 } 13142 } 13143 } else { 13144 /\* Interrupt not yet allocated; use polling. \*/ 13145 (void) w\_waitfor(STATUS\_BSY, 0); 13146 } 13147 } 13149 /\*===========================================================================\* 13150 \* at\_intr\_wait 13151 \*===========================================================================\*/ 13152 PRIVATE int at\_intr\_wait() 13153 { 13154 /\* Wait for an interrupt, study the status bits and return error/success. \*/ 13155 int r;<br>13156 int s,inbval;  $/$ \* read value with sys\_inb \*/ 13157 13158 w\_intr\_wait(); 13159 if ((w\_wn->w\_status & (STATUS\_BSY | STATUS\_WF | STATUS\_ERR)) == 0) { 13160  $r = 0$ K;<br>13161 } else {  $}$  else  $\{$ 13162 if ((s=sys\_inb(w\_wn->base\_cmd + REG\_ERROR, &inbval)) != OK) 13163 panic(w\_name(),"Couldn't read register",s); 13164 if ((w\_wn->w\_status & STATUS\_ERR) && (inbval & ERROR\_BB)) { 13165  $r = \text{ER} \text{EABAD\_SECTION}$ ;  $\begin{bmatrix} \end{bmatrix}^*$  sector marked bad, retries won't help \*/ 13166 } else { 13167  $r = ERR$ ;  $/$ \* any other error \*/ 13168 } 13169 } 13170 w\_wn->w\_status |= STATUS\_ADMBSY; /\* assume still busy with I/O \*/ 13171 return(r); 13172 } 13174 /\*===========================================================================\* 13175 \* w\_waitfor \* 13176 \*===========================================================================\*/ 13177 PRIVATE int w\_waitfor(mask, value) 13178 int mask;  $\frac{13178}{13179}$  int value;  $\frac{13179}{13179}$  int value;  $\frac{13179}{13179}$  int value; int value;  $\overline{a}$  /\* required status \*/ 13180 { 13181 /\* Wait until controller is in the required state. Return zero on timeout. 13182 \* An alarm that set a timeout flag is used. TIMEOUT is in micros, we need 13183 \* ticks. Disabling the alarm is not needed, because a static flag is used 13184 \* and a leftover timeout cannot do any harm. \* and a leftover timeout cannot do any harm. 13185 \*/ 13186 clock\_t t0, t1; 13187 int s; 13188 getuptime(&t0);  $13189$  do {<br>13190  $if ((s=sys_info(w_wn->base_cm + REC_STATUS, &w_wn->w_sstatus)) != OK)$ 13191 **panic(w\_name(),"Couldn't read register"**,s);

```
13192 if ((w_wn->w_status & mask) == value) {
13193 return 1;
13194 }
13195 } while ((s=getuptime(&t1)) == OK && (t1-t0) < timeout_ticks );
13196 if (OK != s) printf("AT_WINI: warning, get_uptime failed: %d\n",s);
13197
13198 w_need_reset(); /* controller gone deaf */
13199 return(0);
13200 }
13202 /*===========================================================================*
13203 * w_geometry *
13204 *===========================================================================*/
     PRIVATE void w_geometry(entry)
13206 struct partition *entry;
13207 {
13208 struct wini *wn = w_wn;
13209
       if (wn->state & ATAPI) { / /* Make up some numbers. */
13211 entry->cylinders = div64u(wn->part[0].dv_size, SECTOR_SIZE) / (64*32);
13212 entry->heads = 64:
13213 entry->sectors = 32;
13214 } else { \qquad \qquad /* Return logical geometry. */
13215 entry->cylinders = wn->lcylinders;<br>13216 entry->heads = wn->lheads;
            entry->heads = wn->lheads;
13217 entry->sectors = wn->lsectors;
13218 }
13219 }
13221 /*===========================================================================*
13222 * w_other *
13223 *===========================================================================*/
13224 PRIVATE int w_other(dr, m)
13225 struct driver *dr;
13226 message *m;
13227 {
13228 int r, timeout, prev;
13229
13230 if (m->m_type != DEV_IOCTL ) {
13231 return EINVAL;
13232 }
13233
13234 if (m->REQUEST == DIOCTIMEOUT) {
13235 if ((r=sys_datacopy(m->PROC_NR, (vir_bytes)m->ADDRESS,
13236 SELF, (vir_bytes)&timeout, sizeof(timeout))) != OK)
13237 return r;
13238
                  if (timeout == 0) {
13240 /* Restore defaults. */
13241 timeout_ticks = DEF_TIMEOUT_TICKS;
13242 max_errors = MAX_ERRORS;
13243 wakeup_ticks = WAKEUP;<br>13244 w_silent = 0;
                         w_silent = 0;
13245 } else if (timeout < 0) {
13246 return EINVAL;
13247 } else {
13248 prev = wakeup_ticks;
13249<br>13250
                         if (!w_standard_timeouts) {
```
13251 /\* Set (lower) timeout, lower error

13252 \* tolerance and set silent mode.<br>13253 \*/ 13253  $*$ / 13254 wakeup\_ticks = timeout; 13255 max\_errors = 3; 13256 w\_silent = 1; 13257 13258 if (timeout\_ticks > timeout) 13259 timeout\_ticks = timeout; 13260 } 13261 13262 if ((r=sys\_datacopy(SELF, (vir\_bytes)&prev, 13263 m->PROC\_NR, (vir\_bytes)m->ADDRESS, sizeof(prev))) != OK) 13264 return r; 13265 } 13266 13267 return OK; 13268 } else if (m->REQUEST == DIOCOPENCT) { 13269 int count;<br>13270 if (w\_prep if (w\_prepare(m->DEVICE) == NIL\_DEV) return ENXIO;  $13271$  count = w\_wn->open\_ct; 13272 if ((r=sys\_datacopy(SELF, (vir\_bytes)&count, 13273 m->PROC\_NR, (vir\_bytes)m->ADDRESS, sizeof(count))) != OK) 13274 return r;<br>13275 return 0K; return OK; 13276 } 13277 return EINVAL; 13278 } 13280 /\*===========================================================================\* 13281 \* whw.int 13282 \*===========================================================================\*/ 13283 PRIVATE int w\_hw\_int(dr, m) 13284 struct driver \*dr; 13285 message \*m; 13286 { 13287 /\* Leftover interrupt(s) received; ack it/them. \*/ 13288 ack\_irqs(m->NOTIFY\_ARG); 13289 13290 return OK; 13291 } 13294 /\*===========================================================================\* 13295 \* ack\_irqs 13296 \*===========================================================================\*/ 13297 PRIVATE void ack\_irqs(unsigned int irqs) 13298 { unsigned int drive; 13300 for  $(dr + c)$ ; drive < MAX\_DRIVES && irqs; drive++) { 13301 if (!(wini[drive].state & IGNORING) && wini[drive].irq\_need\_ack&& 13302 (wini[drive].irq\_mask& irqs)) { 13303 if (sys\_inb((wini[drive].base\_cmd + REG\_STATUS), &wini[drive].w\_status) != OK)<br>13304 printf("couldn't ack irq on drive %d\n", drive);  $printf("couldn'tack irq on drive %d\nu", drive);$ 13305 if (sys\_irqenable(&wini[drive].irq\_hook\_id) != OK) 13306 printf("couldn't re-enable drive %d\n", drive); 13307 irqs &= ˜wini[drive].irq\_mask; 13308 } 13309 } 13310 }

```
13313 #define STSTR(a) if (status & STATUS_ ## a) { strcat(str, #a); strcat(str, " "); }
13314 #define ERRSTR(a) if (e & ERROR_ ## a) { strcat(str, #a); strcat(str, " "); }
13315 char *strstatus(int status)
13316 {
13317 static char str[200];
13318 str[0] = ' \0';13319
13320 STSTR(BSY);
13321 STSTR(DRDY);
13322 STSTR(DMADF);
13323 STSTR(SRVCDSC);
13324 STSTR(DRQ);<br>13325 STSTR(CORR)
              STSTR(CORR);
13326 STSTR(CHECK);
13327 return str;
13328 }
13330 char *strerr(int e)
13331 {
13332 static char str[200];
13333 str[0] = ' \0;
13334
13335 ERRSTR(BB);
13336 ERRSTR(ECC);
13337 ERRSTR(ID);
13338 ERRSTR(AC);
13339 ERRSTR(TK);<br>13340 ERRSTR(DM);
              ERRSTR(DM);
13341
13342 return str;
13343 }
++++++++++++++++++++++++++++++++++++++++++++++++++++++++++++++++++++++++++++++++
                                  drivers/tty/tty.h
++++++++++++++++++++++++++++++++++++++++++++++++++++++++++++++++++++++++++++++++
13400 /* tty.h - Terminals */13401
13402 #include <timers.h>
13403
 13404 /* First minor numbers for the various classes of TTY devices. */
 13405 #define CONS_MINOR 0
13406    #define LOG_MINOR    15<br>13407    #define RS232_MINOR    16
       #define RS232_MINOR
13408 #define TTYPX_MINOR 128<br>13409 #define PTYPX_MINOR 192
       13409 #define PTYPX_MINOR 192
13410
13411 #define LINEWRAP 1 / * console.c - wrap lines at column 80 */13412
13413 #define TTY_IN_BYTES 256 /* tty input queue size */
13414 #define TAB_SIZE 8 /* distance between tab stops */
13415 #define TAB_MASK \overline{7} /* mask to compute a tab stop position */
13416<br>13417
       #define ESC \sqrt{33'} /* escape */
13418
13419 #define O_NOCTTY 00400 /* from <fcntl.h>, or cc will choke */
```
MINIX SOURCE CODE File: drivers/tty/tty.h **171**

13420 #define O\_NONBLOCK 04000 13421 13422 struct tty; 13423 typedef \_PROTOTYPE( int (\*devfun\_t), (struct tty \*tp, int try\_only) ); 13424 typedef \_PROTOTYPE( void (\*devfunarg\_t), (struct tty \*tp, int c) ); 13425 13426 typedef struct tty { 13427 int tty\_events;  $\frac{1}{2}$  /\* set when TTY should inspect this line \*/ 13428 int tty\_index; /\* index into TTY table \*/ 13429 int tty\_minor; /\* device minor number \*/ 13430 13431 /\* Input queue. Typed characters are stored here until read by a program. \*/ 13432 u16\_t \*tty\_inhead; <br>13433 u16\_t \*tty\_intail; <br>13433 u16\_t \*tty\_intail; <br>13438 /\* pointer to next char to be given to prog 13433 u16\_t \*tty\_intail;  $\frac{13433}{13434}$  und  $\frac{13434}{13434}$  int tty\_incount;  $\frac{13434}{13434}$  int tty\_incount;  $\frac{13434}{13434}$  int tty\_incount; 13434 int tty\_incount;  $\begin{array}{ccc}\n & \text{if } \\
 \end{array}$  /\* # chars in the input queue \*/<br>
13435 int tty\_eotct;  $\begin{array}{ccc}\n & \text{if } \\
 \end{array}$  /\* number of "line breaks" in in 13435 int tty\_eotct;  $\frac{1}{2}$  /\* number of "line breaks" in input queue \*/ 13436 devfun\_t tty\_devread; <br>
13437 devfun\_t tty\_icancel; /\* cancel any device input \*/<br>
13437 devfun\_t tty\_icancel; /\* cancel any device input \*/ 13437 devfun\_t tty\_icancel; /\* cancel any device input \*/ 13438 int tty\_min; 13438 int ty\_min; 13438 int ty\_min; 13438 in the state of the minimum requested #chars in input queue \*/ 13439 timer\_t tty\_tmr; /\* the timer for this tty \*/ 13440 13441 /\* Output section. \*/ 13442 devfun\_t tty\_devwrite; /\* routine to start actual device output \*/ 13443 devfunarg\_t tty\_echo; <br>13444 devfun\_t tty\_ocancel; /\* cancel any ongoing device output \*/  $1/$ \* cancel any ongoing device output \*/ 13445 devfun\_t tty\_break; /\* let the device send a break \*/ 13446 13447 /\* Terminal parameters and status. \*/ 13448 int tty\_position;  $\frac{13448}{13449}$  chartiv\_reprint;  $\frac{13449}{13449}$  chartiv\_reprint;  $\frac{13449}{1349}$  chartiv\_reprint;  $\frac{1}{2}$  char tty\_reprint;  $\frac{1}{2}$  /\* 1 when echoed input messed up, else 0 \*/ 13450 char tty\_escaped;  $*$  1 when LNEXT (^V) just seen, else 0 \*/ 13451 char tty\_inhibited;  $\frac{1}{2}$  /\* 1 when STOP (^S) just seen (stops output) \*/ 13452 char tty\_pgrp; /\* slot number of controlling process \*/ 13453 char tty\_openct;  $\frac{1}{2}$  count of number of opens of this tty \*/ 13454 13455 /\* Information about incomplete I/O requests is stored here. \*/ 13456 char tty\_inrepcode; /\* reply code, TASK\_REPLY or REVIVE \*/ 13457 char tty\_inrevived;  $\qquad$  /\* set to 1 if revive callback is pending \*/ 13458 char tty\_incaller;  $\frac{1}{2}$  /\* process that made the call (usually FS) \*/ 13459 char tty\_inproc; /\* process that wants to read from tty \*/ 13460 vir\_bytes tty\_in\_vir; /\* virtual address where data is to go \*/ 13461 int tty\_inleft;  $\overline{ }$  /\* how many chars are still needed  $\overline{*}$ / 13462 int tty\_incum;  $\frac{13462}{12}$  int tty\_incum;  $\frac{13462}{12}$  /\* # chars input so far \*/ 13463 char tty\_outrepcode; /\* reply code, TASK\_REPLY or REVIVE \*/ 13464 char tty\_outrevived; <br>
<sup>13464</sup> char tty\_outrevived; <br>
<sup>13464</sup> char tty\_outrevived; <br>
<sup>13464</sup> char tty\_outrevived; 13465 char tty\_outcaller; /\* process that made the call (usually FS) \*/ 13466 char tty\_outproc;  $\frac{13466}{13467}$  char tty\_outproc;  $\frac{13467}{13467}$  vir\_bytes tty\_out\_vir;  $\frac{13467}{13467}$  virtual address where data comes from vir\_bytes tty\_out\_vir;  $\frac{1}{2}$  /\* virtual address where data comes from \*/<br>int tty\_outleft;  $\frac{1}{2}$  /\* # chars yet to be output \*/ 13468 int tty\_outleft; /\* # chars yet to be output \*/ 13469 int tty\_outcum;  $x^2 + 4$  chars output so far  $x^2$ 13470 char tty\_iocaller;  $\frac{1}{2}$  /\* process that made the call (usually FS) \*/ 13471 char tty\_ioproc;  $\frac{13471}{13472}$  int tty\_ioreq;  $\frac{13472}{13472}$  int tty\_ioreq;  $\frac{13472}{13472}$  int tty\_ioreq; int tty\_ioreq;  $\overline{\qquad}$  /\* ioctl request code \*/ 13473 vir\_bytes tty\_iovir;  $\overline{y}$  /\* virtual address of ioctl buffer \*/ 13474 13475 /\* select() data \*/<br>13476 int tty\_select\_ops; 13476 int tty\_select\_ops; /\* which operations are interesting \*/ 13477 int tty\_select\_proc;  $\frac{1}{2}$  /\* which process wants notification \*/ 13478 13479 /\* Miscellaneous. \*/

# **172** File: drivers/tty/tty.h MINIX SOURCE CODE

13480 devfun\_t tty\_ioctl; /\* set line speed, etc. at the device level \*/ 13481 devfun\_t tty\_close; /\* tell the device that the tty is closed \*/ 13482 void \*tty\_priv;  $\frac{13482}{13482}$  void \*tty\_priv;  $\frac{13482}{13482}$  void \*ty\_priv; 13483 struct termios tty\_termios; /\* terminal attributes \*/ 13484 struct winsize tty\_winsize; /\* window size (#lines and #columns) \*/ 13485 13486 u16\_t tty\_inbuf[TTY\_IN\_BYTES];/\* tty input buffer \*/ 13487 13488 } tty\_t; 13489 13490 /\* Memory allocated in tty.c, so extern here. \*/ 13491 extern tty\_t tty\_table[NR\_CONS+NR\_RS\_LINES+NR\_PTYS]; 13492 extern int ccurrent;  $\frac{13492}{13493}$  extern int irq\_hook\_id;  $\frac{13493}{13493}$  extern int irq\_hook\_id;  $\frac{13493}{13493}$ 13493 extern int irq\_hook\_id; /\* hook id for keyboard irq \*/ 13494 13495 extern unsigned long kbd\_irq\_set; 13496 extern unsigned long rs\_irq\_set; 13497 13498 /\* Values for the fields. \*/<br>13499 #define NOT\_ESCAPED 0 13499 #define NOT\_ESCAPED 0 /\* previous character is not LNEXT (ˆV) \*/ 13500 #define ESCAPED 1 /\* previous character was LNEXT (^V) \*/<br>13501 #define RUNNING 0 /\* no STOP (^S) has been typed to stop ( 13501 #define RUNNING 0 /\* no STOP (^S) has been typed to stop output \*/ 13502 #define STOPPED 1 /\* STOP (^S) has been typed to stop output \*/ 13503  $1/$ \* Fields and flags on characters in the input queue. \*/ 13505 #define IN\_CHAR  $\overline{\phantom{a}}$  0x00FF /\* low 8 bits are the character itself \*/ 13506 #define IN\_LEN 0x0F00 /\* length of char if it has been echoed \*/ 13507 #define IN\_LSHIFT  $\begin{array}{ccc} 8 & \end{array}$  /\* length = (c & IN\_LEN) >> IN\_LSHIFT \*/<br>13508 #define IN\_EOT 0x1000 /\* char is a line break (^D, LF) \*/ 13508 #define IN\_EOT 0x1000 /\* char is a line break(ˆD, LF) \*/ 13509 #define IN\_EOF 0x2000 /\* char is EOF (ˆD), do not return to user \*/ 13510 #define IN\_ESC 0x4000 /\* escaped by LNEXT (^V), no interpretation \*/ 13511 13512 /\* Times and timeouts. \*/ 13513 #define force\_timeout() ((void) (0)) 13514 13515 /\* Memory allocated in tty.c, so extern here. \*/ 13516 extern timer\_t \*tty\_timers; /\* queue of TTY timers \*/ 13517 extern clock\_t tty\_next\_timeout; /\* next TTY timeout \*/ 13518 13519 /\* Number of elements and limit of a buffer. \*/ 13520 #define buflen(buf) (sizeof(buf) / sizeof((buf)[0])) 13521 #define bufend(buf) ((buf) + buflen(buf)) 13522 13523 /\* Memory allocated in tty.c, so extern here. \*/ 13524 extern struct machine machine; /\* machine information (a.o.: pc\_at, ega) \*/ 13525 13526 /\* Function prototypes for TTY driver. \*/ 13527 /\* tty.c \*/ 13528 \_PROTOTYPE( void handle\_events, (struct tty \*tp) ); 13529 \_PROTOTYPE( void sigchar, (struct tty \*tp, int sig)  $)$ ; 13530 \_PROTOTYPE( void tty\_task, (void) ); 13531 \_PROTOTYPE( int in\_process, (struct tty \*tp, char \*buf, int count) ); 13532 \_PROTOTYPE( void out\_process, (struct tty \*tp, char \*bstart, char \*bpos, 13533 char \*bend, int \*icount, int \*ocount) ); 13534 \_PROTOTYPE( void tty\_wakeup, (clock\_t now) ); 13535 \_PROTOTYPE( void tty\_reply, (int code, int replyee, int proc\_nr, 13536 int status) ); 13537 \_PROTOTYPE( int tty\_devnop, (struct tty \*tp, int try)  $\qquad \qquad$ ); 13538 \_PROTOTYPE( int select\_try, (struct tty \*tp, int ops)  $\qquad$  ); 13539 \_PROTOTYPE( int select\_retry, (struct tty \*tp) );

# MINIX SOURCE CODE File: drivers/tty/tty.h **173**

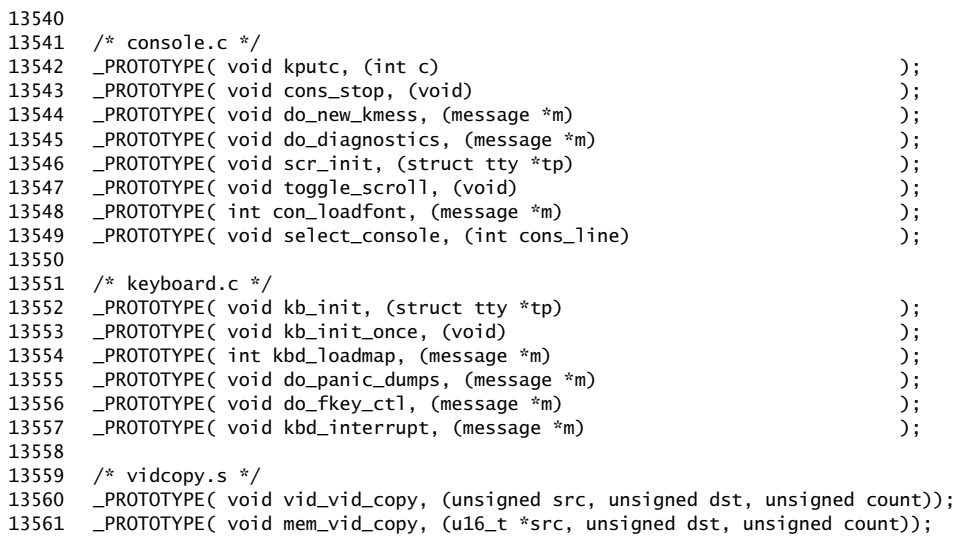

### ++++++++++++++++++++++++++++++++++++++++++++++++++++++++++++++++++++++++++++++++ drivers/tty/tty.c

### ++++++++++++++++++++++++++++++++++++++++++++++++++++++++++++++++++++++++++++++++

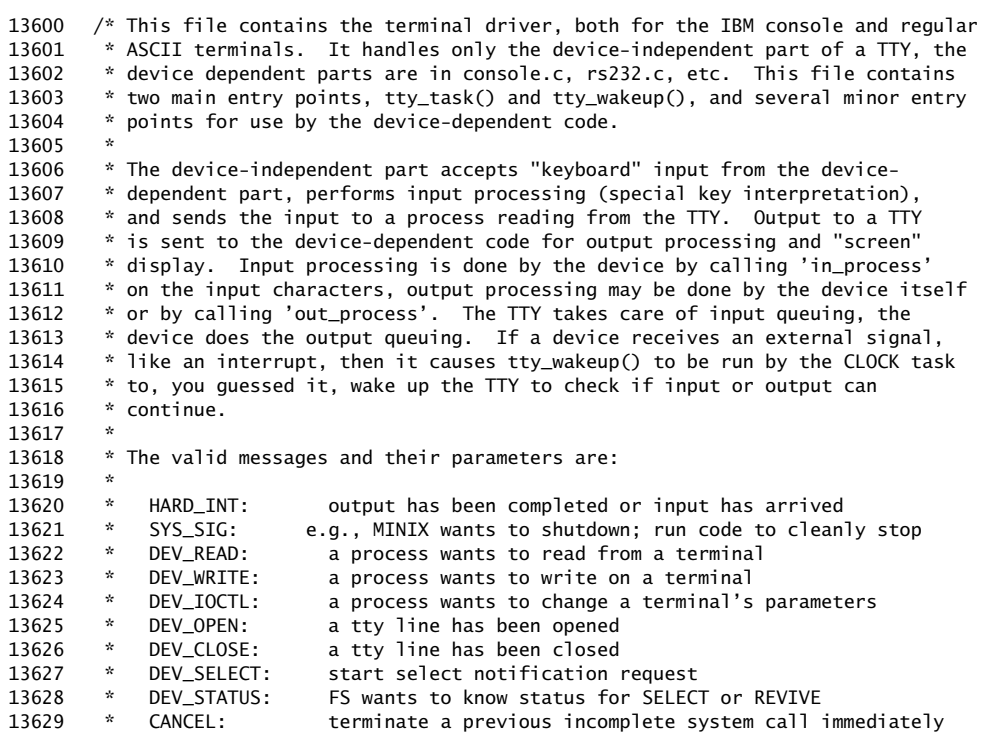

# **174** File: drivers/tty/tty.c MINIX SOURCE CODE

13630 \* 13631 \* m\_type TTY\_LINE PROC\_NR COUNT TTY\_SPEK TTY\_FLAGS ADDRESS 13632 \* --------------------------------------------------------------------------- 13633 \* | HARD\_INT | | | | | | | | | 13634 \* |-------------+---------+---------+---------+---------+---------+---------| 13635 \* | SYS\_SIG | sig set |||||| 13636 \* |-------------+---------+---------+---------+---------+---------+---------| 13637 \* | DEV\_READ |minor dev| proc nr | count | O\_NONBLOCK| buf ptr | 13638 \* |-------------+---------+---------+---------+---------+---------+---------| 13639 \* | DEV\_WRITE | minor dev| proc nr | count | | | | | | buf ptr | 13640 \* |-------------+---------+---------+---------+---------+---------+---------| 13641 \* | DEV\_IOCTL |minor dev| proc nr |func code|erase etc| flags | | 13642 \* |-------------+---------+---------+---------+---------+---------+---------| 13643 \* | DEV\_OPEN | minor dev| proc nr | O\_NOCTTY| | | 13644 \* |-------------+---------+---------+---------+---------+---------+---------| 13645 \* | DEV\_CLOSE |minor dev| proc nr ||||| 13646 \* |-------------+---------+---------+---------+---------+---------+---------| 13647 \* | DEV\_STATUS | | | | | | | | 13648 \* |-------------+---------+---------+---------+---------+---------+---------| 13649 \* | CANCEL | minor dev| proc nr | | | | | | | 13650 \* --------------------------------------------------------------------------- 13651 13652 \* Changes: 13653 \* Jan 20, 2004 moved TTY driver to user-space (Jorrit N. Herder) 13654 \* Sep 20, 2004 local timer management/ sync alarms (Jorrit N. Herder) 13655 \* Jul 13, 2004 support for function key observers (Jorrit N. Herder) 13656 \*/ 13657 13658 #include "../drivers.h" 13659 #include "../drivers.h" 13660 #include <termios.h> 13661 #include <sys/ioc\_tty.h> 13662 #include <signal.h> 13663 #include <minix/callnr.h> 13664 #include <minix/keymap.h> 13665 #include "tty.h" 13666 13667 #include <sys/time.h> 13668 #include <sys/select.h> 13669 13670 extern int irq\_hook\_id; 13671 13672 unsigned long kbd\_irq\_set = 0; 13673 unsigned long rs\_irq\_set = 0; 13674 13675 /\* Address of a tty structure. \*/ 13676 #define tty\_addr(line) (&tty\_table[line]) 13677 13678 /\* Macros for magic tty types. \*/ 13679 #define isconsole(tp) ((tp) < tty\_addr(NR\_CONS)) 13680 #define ispty(tp) ((tp) >= tty\_addr(NR\_CONS+NR\_RS\_LINES)) 13681  $/*$  Macros for magic tty structure pointers.  $*/$ 13683 #define FIRST\_TTY tty\_addr(0) 13684 #define END\_TTY tty\_addr(sizeof(tty\_table) / sizeof(tty\_table[0])) 13685 13686 /\* A device exists if at least its 'devread' function is defined. \*/<br>13687 #define tty\_active(tp) ((tp)->tty\_devread != NULL)  $#$ define tty\_active(tp) ((tp)->tty\_devread != NULL) 13688 13689 /\* RS232 lines or pseudo terminals can be completely configured out. \*/

MINIX SOURCE CODE File: drivers/tty/tty.c **175**

13690 #if NR RS LINES == 0 13691 #define rs\_init(tp) ((void) 0) 13692 #endif 13693 #if NR\_PTYS == 0 13694 #define pty\_init(tp) ((void) 0) 13695 #define do\_pty(tp, mp) ((void) 0) 13696 #endif 13697 13698 FORWARD \_PROTOTYPE( void tty\_timed\_out, (timer\_t \*tp) ); 13699 FORWARD \_PROTOTYPE( void expire\_timers, (void) ); 13700 FORWARD \_PROTOTYPE( void settimer, (tty\_t \*tty\_ptr, int enable) ); 13701 FORWARD \_PROTOTYPE( void do\_cancel, (tty\_t \*tp, message \*m\_ptr) ); 13702 FORWARD \_PROTOTYPE( void do\_ioctl, (tty\_t \*tp, message \*m\_ptr) );<br>13703 FORWARD \_PROTOTYPE( void do\_open, (tty\_t \*tp, message \*m\_ptr) ); 13703 FORWARD PROTOTYPE( void do\_open, (tty\_t \*tp, message \*m\_ptr) );<br>13704 FORWARD PROTOTYPE( void do\_close, (tty\_t \*tp, message \*m\_ptr) );<br>13705 FORWARD PROTOTYPE( void do\_read, (tty\_t \*tp, message \*m\_ptr) ); 13704 FORWARD \_PROTOTYPE( void do\_close, (tty\_t \*tp, message \*m\_ptr) ); 13705 FORWARD \_PROTOTYPE( void do\_read, (tty\_t \*tp, message \*m\_ptr) ); 13706 FORWARD \_PROTOTYPE( void do\_write, (tty\_t \*tp, message \*m\_ptr) ); 13707 FORWARD \_PROTOTYPE( void do\_select, (tty\_t \*tp, message \*m\_ptr) );<br>13708 FORWARD \_PROTOTYPE( void do\_status, (message \*m\_ptr) ); 13708 FORWARD \_PROTOTYPE( void do\_status, (message \*m\_ptr) );<br>13709 FORWARD \_PROTOTYPE( void in\_transfer, (tty\_t \*tp) );<br>13710 FORWARD \_PROTOTYPE( int tty\_echo, (tty\_t \*tp, int ch) ); 13709 FORWARD \_PROTOTYPE( void in\_transfer, (tty\_t \*tp) ); 13710 FORWARD \_PROTOTYPE( int tty\_echo, (tty\_t \*tp, int ch) ); 13711 FORWARD \_PROTOTYPE( void rawecho, (tty\_t \*tp, int ch)  $\hspace{1.5cm}$ ); 13712 FORWARD \_PROTOTYPE( int back\_over, (tty\_t \*tp) );<br>13713 FORWARD \_PROTOTYPE( void reprint, (tty\_t \*tp) ); 13713 FORWARD \_PROTOTYPE( void reprint, (tty\_t \*tp)<br>13714 FORWARD \_PROTOTYPE( void dev\_ioctl, (tty\_t \*t FORWARD \_PROTOTYPE( void dev\_ioctl, (tty\_t \*tp) ); 13715 FORWARD \_PROTOTYPE( void setattr, (tty\_t \*tp)  $)$ ; 13716 FORWARD \_PROTOTYPE( void tty\_icancel, (tty\_t \*tp)  $)$ ; 13717 FORWARD \_PROTOTYPE( void tty\_init, (void) ); 13718  $/*$  Default attributes.  $*/$ 13720 PRIVATE struct termios termios defaults =  ${f}$ 13721 TINPUT\_DEF, TOUTPUT\_DEF, TCTRL\_DEF, TLOCAL\_DEF, TSPEED\_DEF, TSPEED\_DEF, 13722 { 13723 TEOF\_DEF, TEOL\_DEF, TERASE\_DEF, TINTR\_DEF, TKILL\_DEF, TMIN\_DEF, 13724 TQUIT\_DEF, TTIME\_DEF, TSUSP\_DEF, TSTART\_DEF, TSTOP\_DEF, 13725 TREPRINT\_DEF, TLNEXT\_DEF, TDISCARD\_DEF, 13726 }, 13727 }; 13728 PRIVATE struct winsize winsize\_defaults; /\* = all zeroes \*/ 13729 13730 /\* Global variables for the TTY task (declared extern in tty.h).  $*/$ 13731 PUBLIC tty\_t tty\_table[NR\_CONS+NR\_RS\_LINES+NR\_PTYS]; 13732 PUBLIC int ccurrent; /\* currently active console \*/ 13733 PUBLIC timer\_t \*tty\_timers; /\* queue of TTY timers \*/ 13734 PUBLIC clock\_t tty\_next\_timeout; <br>13734 PUBLIC clock\_t tty\_next\_timeout; /\* time that the next alarm is due \*/ 13735 PUBLIC struct machine machine; /\* kernel environment variables \*/ 13736<br>13737 13737 /\*===========================================================================\* 13738 \* tty\_task\* 13739 \*===========================================================================\*/ 13740 PUBLIC void main(void) 13741 { 13742 /\* Main routine of the terminal task. \*/ 13743 13744 message tty\_mess; /\* buffer for all incoming messages \*/ 13745 unsigned line; 13746 int s; 13747 char \*types $[] = {$ "task","driver","server", "user"};<br>13748 register struct proc \*rp; register struct proc \*rp; 13749 register tty\_t \*tp;

# **176** File: drivers/tty/tty.c MINIX SOURCE CODE

13750 13751 /\* Initialize the TTY driver. \*/ 13752 tty\_init(); 13753 13754 /\* Get kernel environment (protected\_mode, pc\_at and ega are needed). \*/<br>13755 if (OK != (s=svs getmachine(&machine))) { 13755 if (OK != (s=sys\_getmachine(&machine))) { 13756 panic("TTY","Couldn't obtain kernel environment.", s); 13757 } 13758 13759 /\* Final one-time keyboard initialization. \*/ 13760 kb\_init\_once(); 13761 13762 printf("\n"); 13763 13764 while (TRUE) { 13765 13766  $/*$  Check for and handle any events on any of the ttys.  $*/$ 13767 for  $(tp = FIRST_TTY; tp < END_TTY; tp++)$ 13768 if (tp->tty\_events) handle\_events(tp); 13769 } 13770 13771 /\* Get a request message. \*/ 13772 receive(ANY, &tty\_mess); 13773  $1/$ \* First handle all kernel notification types that the TTY supports. 13775 \* - An alarm went off, expire all timers and handle the events. 13776 \* - A hardware interrupt also is an invitation to check for events. 13777 \* - A new kernel message is available for printing. 13778 \* - Reset the console on system shutdown. 13779 \* Then see if this message is different from a normal device driver 13780 \* request and should be handled separately. These extra functions 13781 \* do not operate on a device, in constrast to the driver requests. 13782 \*/ 13783 switch (tty\_mess.m\_type) { 13784 case SYN ALARM: /\* fall through \*/ 13785 expire\_timers(); /\* run watchdogs of expired timers \*/ 13786 continue;  $\frac{13786}{2}$  continue;  $\frac{13786}{2}$  contine to check for events  $\frac{1}{2}$ 13787 case HARD\_INT: { /\* hardware interrupt notification \*/ 13788 if (tty\_mess.NOTIFY\_ARG & kbd\_irq\_set) 13789 kbd\_interrupt(&tty\_mess);/\* fetch chars from keyboard \*/ 13790 #if NR\_RS\_LINES > 0 13791 if (tty\_mess.NOTIFY\_ARG & rs\_irq\_set) 13792 rs\_interrupt(&tty\_mess);/\* serial I/O \*/ 13793 #endif 13794 expire\_timers(); /\* run watchdogs of expired timers \*/ 13795 continue;  $\frac{13795}{2}$  continue;  $\frac{13795}{2}$  contine to check for events  $\frac{1}{2}$ 13796 }  $/*$  system signal  $*/$ 13798 **sigset\_t sigset = (sigset\_t) tty\_mess.NOTIFY\_ARG;** 13799 13800 if (sigismember(&sigset, SIGKSTOP)) { 13801 cons\_stop(); /\* switch to primary console \*/ 13802 if (irq\_hook\_id != -1) { 13803 sys\_irqdisable(&irq\_hook\_id); 13804 sys\_irqrmpolicy(KEYBOARD\_IRQ, &irq\_hook\_id); 13805 } 13806 13807 if (sigismember(&sigset, SIGTERM)) cons\_stop(); 13808 if (sigismember(&sigset, SIGKMESS)) do\_new\_kmess(&tty\_mess); 13809 continue;

# MINIX SOURCE CODE File: drivers/tty/tty.c **177**

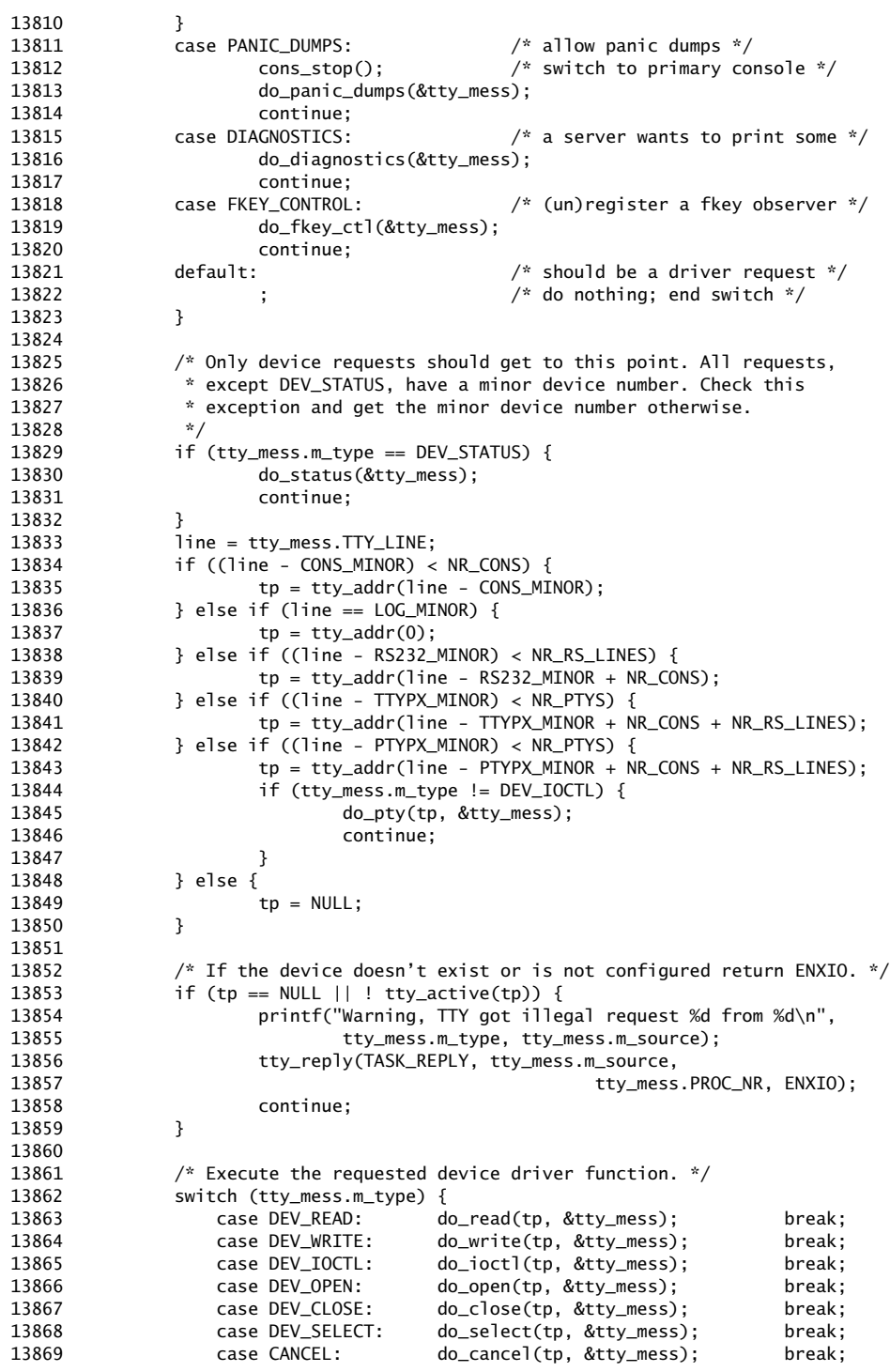

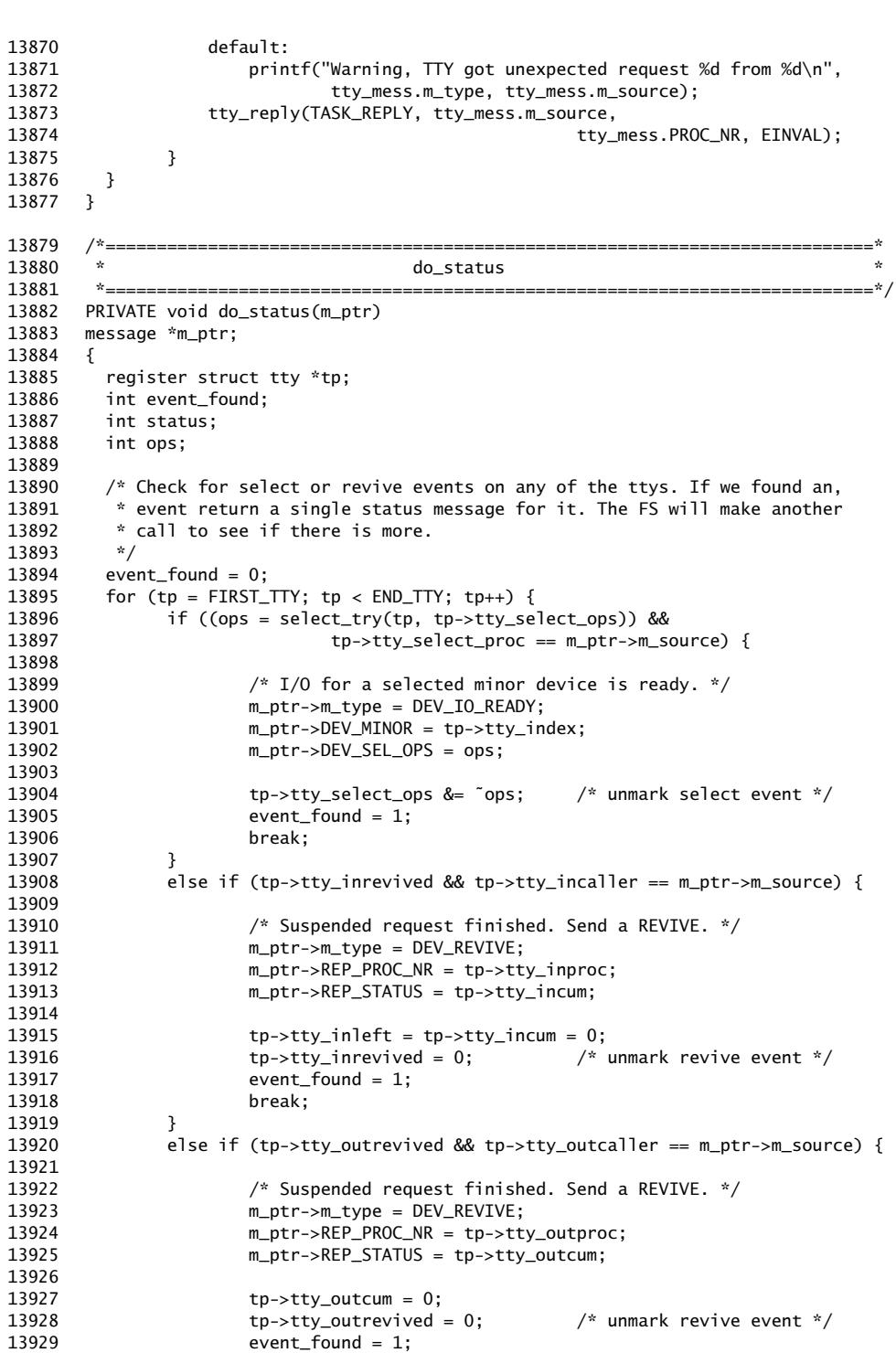

# **178** File: drivers/tty/tty.c MINIX SOURCE CODE

MINIX SOURCE CODE File: drivers/tty/tty.c **179**

```
13930 break;
13931 }
13932 }
13933
13934 #if NR_PTYS > 0
13935 if (!event_found)
13936 event_found = pty_status(m_ptr);
13937 #endif
13938
13939 if (! event_found) {
13940 /* No events of interest were found. Return an empty message. */
13941 m_ptr->m_type = DEV_NO_STATUS;
13942 }
13943
13944 \frac{13944}{13944} /* Almost done. Send back the reply message to the caller. */
13945 if ((status = send(m_ptr->m_source, m_ptr)) != 0K) {
13946 panic("TTY","send in do_status failed, status\n", status);
13947 }
13948 }
13950 /*===========================================================================*
13951 * do_read *
13952 *===========================================================================*/
13953 PRIVATE void do_read(tp, m_ptr)
13954 register tty_t *tp; /* pointer to tty struct */
13955 register message *m_ptr; /* pointer to message sent to the task*/
13956 {
13957 /* A process wants to read from a terminal. */
13958 int r, status;<br>13959 phys_bytes phys
        phys_bytes phys_addr;
13960
13961 /* Check if there is already a process hanging in a read, check if the
13962 * parameters are correct, do I/O.<br>13963 */13963<br>13964
        if (tp-rtty_inleft > 0) {
13965 r = EIO;
13966 } else
13967 if (m_ptr->COUNT <= 0) {
13968 r = EINVAL;<br>13969 } else
        13969 } else
13970 if (sys_umap(m_ptr->PROC_NR, D, (vir_bytes) m_ptr->ADDRESS, m_ptr->COUNT,
13971 &phys_addr) != OK) {
13972 r = EFAULT;
13973 } else {
13974 /* Copy information from the message to the tty struct. */
13975 tp->tty_inrepcode = TASK_REPLY;
13976 tp->tty_incaller = m_ptr->m_source;<br>13977 tp->tty_inproc = m_ptr->PROC_NR;
              tp \rightarrow try\_inproc = m_prr \rightarrow PROC_NR;13978 tp->tty_in_vir = (vir_bytes) m_ptr->ADDRESS;
13979 tp->tty_inleft = m_ptr->COUNT;
13980
13981 if (!(tp->tty_termios.c_lflag & ICANON)<br>13982 & tp->
                                           13982 && tp->tty_termios.c_cc[VTIME] > 0) {
13983 if (tp \rightarrow tty_termios.c_cc[VMIN] == 0) {
13984 /* MIN & TIME specify a read timer that finishes the
13985 * read in TIME/10 seconds if no bytes are available.
13986 */<br>13987 set
13987 settimer(tp, TRUE);<br>13988 tp->tty_min = 1;
                             tp \rightarrow tty\_min = 1;13989 } else {
```
# **180** File: drivers/tty/tty.c MINIX SOURCE CODE

```
13990 \frac{13990}{13991} /* MIN & TIME specify an inter-byte timer that may \frac{13991}{13991} the cancelled if there are no bytes vet.
                               * have to be cancelled if there are no bytes yet.
13992
13993 if (tp{\rightarrow}ty{\rightarrow}etc if (tp{\rightarrow}ty{\rightarrow}etc settimer(tp, FALSI
13994 settimer(tp, FALSE);<br>13995 to->tty min = to->tt<sup>y</sup>
                                      13995 tp->tty_min = tp->tty_termios.c_cc[VMIN];
13996 }
13997 }
13998 }
13999
14000 /* Anything waiting in the input buffer? Clear it out... */
14001 in_transfer(tp);
14002 /* \dotsthen go back for more. */<br>14003 handle_events(tp);
               handle_events(tp);
14004 if (tp->tty_inleft == 0) {
14005 if (tp->tty_select_ops)
14006 select_retry(tp);
14007 return; \frac{14007}{x} already done \frac{x}{x}14008 }
14009
14010 /* There were no bytes in the input queue available, so either suspend
14011 * the caller or break off the read if nonblocking.
14012 */<br>14013 if
14013 if (m_\text{ptr}\rightarrow TTY_\text{FLAGS} & 0_NONBLOCK) {<br>14014 r = EAGAIN;
                                                              /* cancel the read */14015 tp->tty_inleft = tp->tty_incum = 0;
14016 } else {
14017 r = SUBPEND;<br>14018 tp \rightarrow tty\_inrepcode = REVIVE; /* suspend the caller */
                       tp \rightarrow \text{tty\_inrepcode} = \text{REVIVE};14019 }
14020 }
14021 tty_reply(TASK_REPLY, m_ptr->m_source, m_ptr->PROC_NR, r);
14022 if (tp->tty_select_ops)
14023 select_retry(tp);
14024 }
14026 /*===========================================================================*
14027 * do_write *
14028 *===========================================================================*/
       PRIVATE void do_write(tp, m_ptr)
14030 register tty_t *tp;
14031 register message *m_ptr; /* pointer to message sent to the task*/
14032 {
14033 \overline{A}^* A process wants to write on a terminal. */<br>14034 int r:
        int r;
14035 phys_bytes phys_addr;
14036<br>14037
         /* Check if there is already a process hanging in a write, check if the
14038 * parameters are correct, do I/O.<br>14039 */14039
14040 if (tp->tty_outleft > 0) {
14041 <br>14042 <br>} else
         14042 } else
14043 if (m_ptr->COUNT <= 0) {
14044 r = EINVAL;
14045 } else
14046 if (sys_umap(m_ptr->PROC_NR, D, (vir_bytes) m_ptr->ADDRESS, m_ptr->COUNT,
14047 \& phys_addr) != 0K) {<br>14048 \& F = EFAULT;
              r = EFAULT;14049 } else {
```
14109

14050 /\* Copy message parameters to the tty structure. \*/ 14051 tp->tty\_outrepcode = TASK\_REPLY; 14052 tp->tty\_outcaller = m\_ptr->m\_source; 14053 tp->tty\_outproc = m\_ptr->PROC\_NR; 14054 tp->tty\_out\_vir = (vir\_bytes) m\_ptr->ADDRESS;<br>14055 to->tty\_outleft = m\_ptr->COUNT: 14055 tp->tty\_outleft = m\_ptr->COUNT; 14056 14057 /\* Try to write. \*/ 14058 handle\_events(tp); 14059 if  $(tp \rightarrow tty\_outleft == 0)$ 14060 return; /\* already done \*/ 14061 14062  $\frac{1}{2}$  /\* None or not all the bytes could be written, so either suspend the 14063  $\frac{1}{2}$  aller or break off the write if nonblocking.  $\dot{\hat{i}}$  caller or break off the write if nonblocking.<br> $\dot{i}$ / 14064 14065 if (m\_ptr->TTY\_FLAGS & O\_NONBLOCK) { /\* cancel the write \*/ 14066  $r = tp \rightarrow try\_outcome > 0$ ?  $tp \rightarrow try\_outcome$ : EAGAIN; 14067 tp->tty\_outleft = tp->tty\_outcum = 0;<br>14068 } else {  $}$  else { 14069 **r** = SUSPEND;  $\left| \begin{array}{ccc} \end{array} \right|$   $\neq$  suspend the caller  $\frac{*}{2}$ 14070 tp->tty\_outrepcode = REVIVE; 14071 } 14072 } 14073 tty\_reply(TASK\_REPLY, m\_ptr->m\_source, m\_ptr->PROC\_NR, r); 14074 } 14076 /\*===========================================================================\* 14077 \* do\_ioctl \* 14078 \*===========================================================================\*/ PRIVATE void do\_ioctl(tp, m\_ptr) 14080 register tty\_t \*tp; 14081 message \*m\_ptr; /\* pointer to message sent to task\*/ 14082 { 14083  $*$  Perform an IOCTL on this terminal. Posix termios calls are handled 14084  $*$  by the IOCTL system call  $*$  by the IOCTL system call<br> $*/$ 14085 14086 14087 int r; 14088 union { 14089 int i; 14090 } param; 14091 size\_t size; 14092 14093 /\* Size of the ioctl parameter. \*/<br>14094 switch (m ptr->TTY REQUEST) { switch (m\_ptr->TTY\_REQUEST) { 14095 case TCGETS: /\* Posix tcgetattr function \*/ 14096 case TCSETS: /\* Posix tcsetattr function, TCSANOW option \*/ 14097 case TCSETSW: /\* Posix tcsetattr function, TCSADRAIN option \*/ 14098 case TCSETSF: /\* Posix tcsetattr function, TCSAFLUSH option \*/ 14099 size = sizeof(struct termios); 14100 break; 14101 case TCSBRK:  $\frac{1}{4}$  Posix tcsendbreak function \*/ 14103 case TCFLOW: <br>
214104 case TCFLSH: /\* Posix tcflow function \*/<br>
214104 case TCFLSH: /\* Posix tcflush function \*/ 14104 case TCFLSH: /\* Posix tcflush function \*/ 14105 case TIOCGPGRP: /\* Posix tcgetpgrp function \*/ 14106 case TIOCSPGRP: /\* Posix tcsetpgrp function \*/<br>14107 size = sizeof(int); 14107  $size = sizeof(int);$ <br>14108  $break;$ break;

```
14110 case TIOCGWINSZ: /* get window size (not Posix) */<br>14111 case TIOCSWINSZ: /* set window size (not Posix) */
14111 case TIOCSWINSZ: /* set window size (not Posix) */
14112 size = sizeof(struct winsize);
14113 break;
14114
14115 case KIOCSMAP: /* load keymap (Minix extension) */
14116    size = sizeof(keymap_t);
14117 break;
14118
14119 case TIOCSFON: /* load font (Minix extension) */
14120 size = sizeof(u8_t [8192]);14121 break;
14122
         case TCDRAIN: \frac{1}{2} Posix tcdrain function -- no parameter \frac{x}{4}14124 default: size = 0;
14125 }
14126
14127 r = OK;
       switch (m_ptr->TTY_REQUEST) {
14129 case TCGETS:
14130 /* Get the termios attributes. */
14131 r = sys_vircopy(SELF, D, (vir_bytes) &tp->tty_termios,
14132 m_ptr->PROC_NR, D, (vir_bytes) m_ptr->ADDRESS,
14133 (vir_bytes) size);<br>14134 break;
            break;
14135
14136 case TCSETSW:
14137 case TCSETSF:
14138 case TCDRAIN:<br>14139 if (tp->t
            if (tp->tty_outleft > 0) {
14140 /* Wait for all ongoing output processing to finish. */
14141 tp->tty_iocaller = m_ptr->m_source;
14142 tp->tty_ioproc = m_ptr->PROC_NR;
14143 tp->tty_ioreq = m_ptr->REQUEST;
14144 tp->tty_iovir = (vir_bytes) m_ptr->ADDRESS;
14145 r = SUSPEND:
14146 break;
14147 }
14148 if (m_ptr->TTY_REQUEST == TCDRAIN) break;
14149 if (m_ptr->TTY_REQUEST == TCSETSF) tty_icancel(tp);
14150 /*FALL THROUGH*/
14151 case TCSETS:
14152 /* Set the termios attributes. */
14153 r = sys_vircopy( m_ptr->PROC_NR, D, (vir_bytes) m_ptr->ADDRESS,
14154 SELF, D, (vir_bytes) &tp->tty_termios, (vir_bytes) size);
14155 if (r != OK) break;
14156 setattr(tp);<br>14157 break;
            break;
14158
14159 case TCFLSH:
14160 r = sys_vircopy( m_ptr->PROC_NR, D, (vir_bytes) m_ptr->ADDRESS,
14161 SELF, D, (vir_bytes) &param.i, (vir_bytes) size);<br>14162 if (r != OK) break;
            if (r != OK) break;14163 switch (param.i) {
14164 case TCIFLUSH: tty_icancel(tp); break;
14165 case TCOFLUSH: (*tp->tty_ocancel)(tp, 0); break;
14166 case TCIOFLUSH: tty_icancel(tp); (*tp->tty_ocancel)(tp, 0); break;
14167 default: r = EINVAL;
14168 }
14169 break;
```
14170 14171 case TCFLOW: 14172 r = sys\_vircopy( m\_ptr->PROC\_NR, D, (vir\_bytes) m\_ptr->ADDRESS, 14173 SELF, D, (vir\_bytes) &param.i, (vir\_bytes) size); 14174 if (r != OK) break; 14175 switch (param.i) { 14176 case TCOOFF: 14177 case TCOON: 14178 tp->tty\_inhibited = (param.i == TCOOFF);  $14179$  tp->tty\_events = 1; 14180 break; 14181 case TCIOFF: 14182 (\*tp->tty\_echo)(tp, tp->tty\_termios.c\_cc[VSTOP]); break; 14184 case TCION: 14185 (\*tp->tty\_echo)(tp, tp->tty\_termios.c\_cc[VSTART]); 14186 break; 14187 default:<br>14188 r =  $r = EINVAL;$ 14189 } 14190 break; 14191 14192 case TCSBRK:<br>14193 if (tp-> 14193 if (tp->tty\_break != NULL) (\*tp->tty\_break)(tp,0);<br>14194 break; break; 14195 14196 case TIOCGWINSZ: 14197  $r = sys\_vircopy(SELF, D, (vir_bytes) &tp \rightarrow try\_winsize, 14198$   $m\_ptr \rightarrow PROC_N, D, (vir_bytes) &m\_ptr \rightarrow ADDRES,$ 14198 m\_ptr->PROC\_NR, D, (vir\_bytes) m\_ptr->ADDRESS,<br>14199 (vir\_bytes) size); (vir\_bytes) size); 14200 break; 14201 14202 case TIOCSWINSZ: 14203 r = sys\_vircopy(m\_ptr->PROC\_NR, D, (vir\_bytes) m\_ptr->ADDRESS,<br>14204 SELF. D. (vir bytes) &tp->tty winsize. (vir bytes) size 14204 SELF, D, (vir\_bytes) &tp->tty\_winsize, (vir\_bytes) size); 14205 /\* SIGWINCH... \*/ 14206 break; 14207 14208 case KIOCSMAP:<br>14209 /\* Load a J 14209 /\* Load a new keymap (only /dev/console). \*/ 14210 if (isconsole(tp))r=kbd\_loadmap(m\_ptr); 14211 break; 14212 14213 case TIOCSFON: 14214 /\* Load a font into an EGA or VGA card (hs@hck.hr) \*/ 14215 if (isconsole(tp))  $r = \text{con\_loadfont(m\_ptr)}$ ; 14216 break; 14217 14218 /\* These Posix functions are allowed to fail if \_POSIX\_JOB\_CONTROL is 14219 \* not defined. 14220 \*/ 14221 case TIOCGPGRP:<br>14222 case TIOCSPGRP: case TIOCSPGRP: 14223 default: 14224 **r** = ENOTTY: 14225 } 14226<br>14227 14227 /\* Send the reply. \*/<br>14228 tty\_reply(TASK\_REPLY, 14228 tty\_reply(TASK\_REPLY, m\_ptr->m\_source, m\_ptr->PROC\_NR, r); 14229 }

# **184** File: drivers/tty/tty.c MINIX SOURCE CODE

```
14231 /*===========================================================================*
14232 * do_open *
14233 *===========================================================================*/
14234 PRIVATE void do_open(tp, m_ptr)
14235 register tty_t *tp;
14236 message *m_ptr; /* pointer to message sent to task*/
14237 {
14238 /* A tty line has been opened. Make it the callers controlling tty if
14239 * O_NOCTTY is *not* set and it is not the log device. 1 is returned if
14240 * the tty is made the controlling tty, otherwise OK or an error code.<br>14241 */
14241
14242 int r = 0K;
14243
14244 if (m_ptr->TTY_LINE == LOG_MINOR) {
14245 /* The log device is a write-only diagnostics device. */
14246 if (m_ptr -> COUNT & R_BIT) r = EACCES;14247 } else {
        14248 if (!(m_ptr->COUNT & O_NOCTTY)) {
14249 tp \rightarrow try\_pgrp = m_pr \rightarrow PROC_NR;14250 r = 1;
14251 }
14252 tp->tty_openct++;
14253 }
14254 tty_reply(TASK_REPLY, m_ptr->m_source, m_ptr->PROC_NR, r);
14255 }
14257 /*===========================================================================*
14258 * do_close *
14259 *===========================================================================*/
14260 PRIVATE void do_close(tp, m_ptr)
14261 register tty_t *tp;
14262 message *m_ptr; /* pointer to message sent to task*/
14263<br>14264
      \frac{1}{2} A tty line has been closed. Clean up the line if it is the last close. */
14265
14266 if (m_ptr->TTY_LINE != LOG_MINOR && --tp->tty_openct == 0) {
14267 tp \rightarrow \text{tty\_pgrp} = 0;14268 tty_icancel(tp);
14269 (*tp->tty_ocancel)(tp, 0);
14270 (*tp->tty_close)(tp, 0);
14271 tp->tty_termios = termios_defaults;
14272 tp->tty_winsize = winsize_defaults;
14273 setattr(tp);
14274 }
14275 tty_reply(TASK_REPLY, m_ptr->m_source, m_ptr->PROC_NR, OK);
14276 }
14278 /*===========================================================================*
14279 * do_cancel *
14280 *===========================================================================*/
14281 PRIVATE void do_cancel(tp, m_ptr)
14282 register tty_t *tp;<br>14283 message *m_ptr;
14283 message *m_ptr; /* pointer to message sent to task*/
14284 {
14285 \frac{\pi}{4} A signal has been sent to a process that is hanging trying to read or write.
14286 * The pending read or write must be finished off immediately.
14287 */
14288
14289 int proc_nr;
```

```
14290 int mode;
14291
14292 \prime /* Check the parameters carefully, to avoid cancelling twice. */
14293 proc_nr = m_ptr->PROC_NR;
14294 mode = m_ptr\rightarrowCOUNT;<br>14295 if ((mode & R BIT) &
        if ((mode & R_BIT) && tp->tty_inleft != 0 && proc_nr == tp->tty_inproc) {
14296 /* Process was reading when killed. Clean up input. */
14297 tty_icancel(tp);
14298 tp-<sub></sub>try_inleft = tp-<sub>></sub>try_inright = 0;14299 }
14300 if ((mode & W_BIT) && tp->tty_outleft != 0 && proc_nr == tp->tty_outproc) {
14301 /* Process was writing when killed. Clean up output. */
14302 (*tp->tty_ocancel)(tp, 0);<br>14303 tp->tty_outleft = tp->tty_
             tp->tty_outleft = tp->tty_outcum = 0;
14304 }
14305 if (tp->tty_ioreq != 0 && proc_nr == tp->tty_ioproc) {
14306 /* Process was waiting for output to drain. */
14307 tp \rightarrow tty\_ioreq = 0;14308 }
14309 tp \rightarrow try_events = 1;14310 tty_reply(TASK_REPLY, m_ptr->m_source, proc_nr, EINTR);
14311 }
14313 PUBLIC int select_try(struct tty *tp, int ops)
14314 {
14315 int ready_ops = 0;
14316
14317 /* Special case. If line is hung up, no operations will block.
14318 * (and it can be seen as an exceptional condition.)<br>14319 */
14319
14320 if (tp->tty_termios.c_ospeed == B0) {
14321 ready_ops | = ops;
14322 }
14323<br>14324
             if (ops & SEL_RD) {
14325 /* will i/o not block on read? */
14326 if (tp->tty_inleft > 0) {
14327 ready_ops |= SEL_RD; /* EIO - no blocking */
14328 } else if (tp->tty_incount > 0) {
14329 /* Is a regular read possible? tty_incount
14330 * says there is data. But a read will only succeed
14331 * in canonical mode if a newline has been seen.
14332 */
14333 if (!(tp->tty_termios.c_lflag & ICANON) ||
14334 tp->tty_eotct > 0) {
14335 ready_ops | = \text{SEL\_RD};14336 }
14337 }
14338 }
14339
14340 if (ops & SEL_WR) {
14341 if (tp->tty_outleft > 0) ready_ops |= SEL_WR;<br>14342 else if ((*tp->tty_devwrite)(tp, 1)) ready_ops
                    else if (( *tp-> tty_devwrite)(tp, 1)) ready_ops | = SEL_wR;14343 }
14344
14345 return ready_ops;
14346 }
14348 PUBLIC int select_retry(struct tty *tp)
14349 {
```
### **186** File: drivers/tty/tty.c MINIX SOURCE CODE

14350 if (select\_try(tp, tp->tty\_select\_ops))

```
14351 notify(tp->tty_select_proc);
14352 return OK;
14353 }
14355 /*===========================================================================*
14356 * handle events
14357 *===========================================================================*/
14358 PUBLIC void handle_events(tp)
14359 tty_t *tp; / / TTY to check for events. */
14360 {
14361 /* Handle any events pending on a TTY. These events are usually device
14362 * interrupts.<br>14363 *
14363 *
14364 * Two kinds of events are prominent:
14365 * - a character has been received from the console or an RS232 line.<br>14266 * - an RS222 line has completed a write request (on behalf of a week
14366 * - an RS232 line has completed a write request (on behalf of a user).
14367 * The interrupt handler may delay the interrupt message at its discretion
14368 * to avoid swamping the TTY task. Messages may be overwritten when the
14369 * lines are fast or when there are races between different lines, input
14370 * and output, because MINIX only provides single buffering for interrupt
14371 * messages (in proc.c). This is handled by explicitly checking each line
14372 * for fresh input and completed output on each interrupt.<br>14373 */14373<br>14374
         char *buf;14375 unsigned count;
14376 int status;
14377
14378 do {
               tp \rightarrow tty\_events = 0;14380
14381 /* Read input and perform input processing. */
14382 (*tp->tty_devread)(tp, 0);
14383
14384 /* Perform output processing and write output. */
14385 (*tp->tty_devwrite)(tp, 0);
14386
14387 /* Ioctl waiting for some event? */
14388 if (tp->tty_ioreq != 0) dev_ioctl(tp);
14389 } while (tp->tty_events);
14390
14391 /* Transfer characters from the input queue to a waiting process. */
14392 in_transfer(tp);
14393
14394 /* Reply if enough bytes are available. */
14395 if (tp->tty_incum >= tp->tty_min && tp->tty_inleft > 0) {
14396 if (tp->tty_inrepcode == REVIVE) {<br>14397 notify(tp->tty_incaller);
                       notify(tp->tty_incaller);
14398 tp->tty_inrevived = 1;
14399 } else {
14400 tty_reply(tp->tty_inrepcode, tp->tty_incaller,
14401 tp->tty_inproc, tp->tty_incum);<br>14402 tp->tty_inleft = tp->tty_incum = 0;
                       tp \rightarrow tty\_inleft = tp \rightarrow tty\_incum = 0;14403 }
14404
14405 if (tp->tty_select_ops)
14406 select_retry(tp);<br>14407 #if NR_PTYS > 0
14407 #if NR_PTYS > 0<br>14408 if (ispty(tp))
         if (ispty(tp))
14409 select_retry_pty(tp);
```
MINIX SOURCE CODE File: drivers/tty/tty.c **187**

14469

```
14410 #endif
14411 }
14413 /*===========================================================================*
14414 * in_transfer *
14415 *===========================================================================*/
14416 PRIVATE void in_transfer(tp)
14417 register tty_t *tp; /* pointer to terminal to read from */
14418 {
14419 \frac{1}{2} Transfer bytes from the input queue to a process reading from a terminal. \frac{x}{2}14420
14421 int ch;
14422 int count;<br>14423 char buf[6
         char buf[64], *bp;
14424
14425 /* Force read to succeed if the line is hung up, looks like EOF to reader. */
14426 if (tp->tty_termios.c_ospeed == B0) tp->tty_min = 0;
14427
         /* Anything to do? */14429 if (tp->tty_inleft == 0 || tp->tty_eotct < tp->tty_min) return;
14430
14431 bp = buf:
14432 while (tp->ty_inleft > 0 && tp->tty_eeotct > 0) {<br>14433 ch = *tp->tty_intail;
              \overline{ch} = *tp->tty_intail;
14434
14435 if (!(ch & IN_EOF)) {
14436 /* One character to be delivered to the user. */
14437 *bp = ch & IN_CHAR;<br>14438 tp->tty_inleft--;
                      tp->tty_inleft--;
14439 if (+bp == buffer) {<br>14440 \overline{'} Temp buffer full}
                              1/* Temp buffer full, copy to user space. */
14441 sys_vircopy(SELF, D, (vir_bytes) buf,
14442 tp->tty_inproc, D, tp->tty_in_vir,<br>14443 (vir_bytes) buflen(buf));
14443 (vir_bytes) buflen(buf));<br>14444 110->tty in vir += buflen(buf):
                              tp \rightarrow tty_in\_vir += buffer(buf);14445 tp->tty_incum += buflen(buf);
14446 bp = buf;
14447 }
14448 }
14449<br>14450
               /* Remove the character from the input queue. */14451 if (++tp->tty_intail == bufend(tp->tty_inbuf))
14452 tp->tty_intail = tp->tty_inbuf;
14453 tp->tty_incount--;
14454 if (ch & IN_EOT) {
14455 tp->tty_eotct--;
14456 /* Don't read past a line breakin canonical mode. */
                      if (tp->tty_termios.c_lflag & ICANON) tp->tty_inleft = 0;
14458 }
14459 }
14460
14461 if (bp > buf) {<br>14462 /* Leftov
              /* Leftover characters in the buffer. */
14463 count = bp - buf;
14464 sys_vircopy(SELF, D, (vir_bytes) buf,
14465 tp->tty_inproc, D, tp->tty_in_vir, (vir_bytes) count);
14466 tp \rightarrow tty_in\_vir += count;<br>14467 tp \rightarrow tty_in\_um += count;tp \rightarrow \text{tty}_i incum += count;
14468 }
```
# **188** File: drivers/tty/tty.c MINIX SOURCE CODE

14470  $\frac{1}{2}$  Usually reply to the reader, possibly even if incum == 0 (EOF). \*/ 14471 if (tp->tty\_inleft == 0) { 14472 if (tp->tty\_inrepcode == REVIVE) { 14473 notify(tp->tty\_incaller); 14474  $tp \rightarrow try \rightarrow try \rightarrow i \neq 1;$ <br>14475 } else {  $\}$  else  $\{$ 14476 tty\_reply(tp->tty\_inrepcode, tp->tty\_incaller, 14477 tp->tty\_inproc, tp->tty\_incum);  $14478$  tp->tty\_inleft = tp->tty\_incum = 0; 14479 } 14480 } 14481 } 14483 /\*===========================================================================\* 14484 \* in\_process \* 14485 \*===========================================================================\*/ 14486 PUBLIC int in\_process(tp, buf, count) 14487 register tty\_t \*tp; /\* terminal on which character has arrived \*/ 14488 char \*buf; /\* buffer with input characters \*/ 14489 int count;  $\frac{14489}{ }$  int count; 14490 { 14491 /\* Characters have just been typed in. Process, save, and echo them. Return 14492 \* the number of characters processed.<br>14493 \*/ 14493 14494 14495 int ch, sig, ct; 14496 int timeset = FALSE; 14497 static unsigned char csize\_mask[] = { 0x1F, 0x3F, 0x7F, 0xFF }; 14498<br>14499 for (ct = 0; ct < count; ct++) { 14500 /\* Take one character. \*/ 14501 ch = \*buf++ & BYTE; 14502 14503 /\* Strip to seven bits? \*/ 14504 if (tp->tty\_termios.c\_iflag & ISTRIP) ch &= 0x7F; 14505 14506 /\* Input extensions? \*/ 14507 if (tp->tty\_termios.c\_lflag & IEXTEN) { 14508<br>14509  $/*$  Previous character was a character escape? \*/ 14510 if (tp->tty\_escaped) { 14511 tp->tty\_escaped = NOT\_ESCAPED; 14512 ch  $| = IN\_ESC;$  /\* protect character \*/ 14513 } 14514 14515 /\* LNEXT (^V) to escape the next character? \*/ 14516  $if (ch == tp->ty_termios.c_cc[VLNEXT])$  {<br>  $tp->ty_tescaped = ESCAPED;$  $tp \rightarrow$ tty\_escaped = ESCAPED; 14518 rawecho(tp, 'ˆ'); 14519 rawecho(tp, '\b'); 14520 continue; /\* do not store the escape \*/ 14521 } 14522 14523 /\* REPRINT (ˆR) to reprint echoed characters? \*/ 14524 if (ch == tp->tty\_termios.c\_cc[VREPRINT]) { 14525 reprint(tp); 14526 continue;  $\begin{array}{cccc} 14527 & & & & \\ 14528 & & & & \end{array}$ 14528 } 14529

14530 /\* \_POSIX\_VDISABLE is a normal character value, so better escape it. \*/

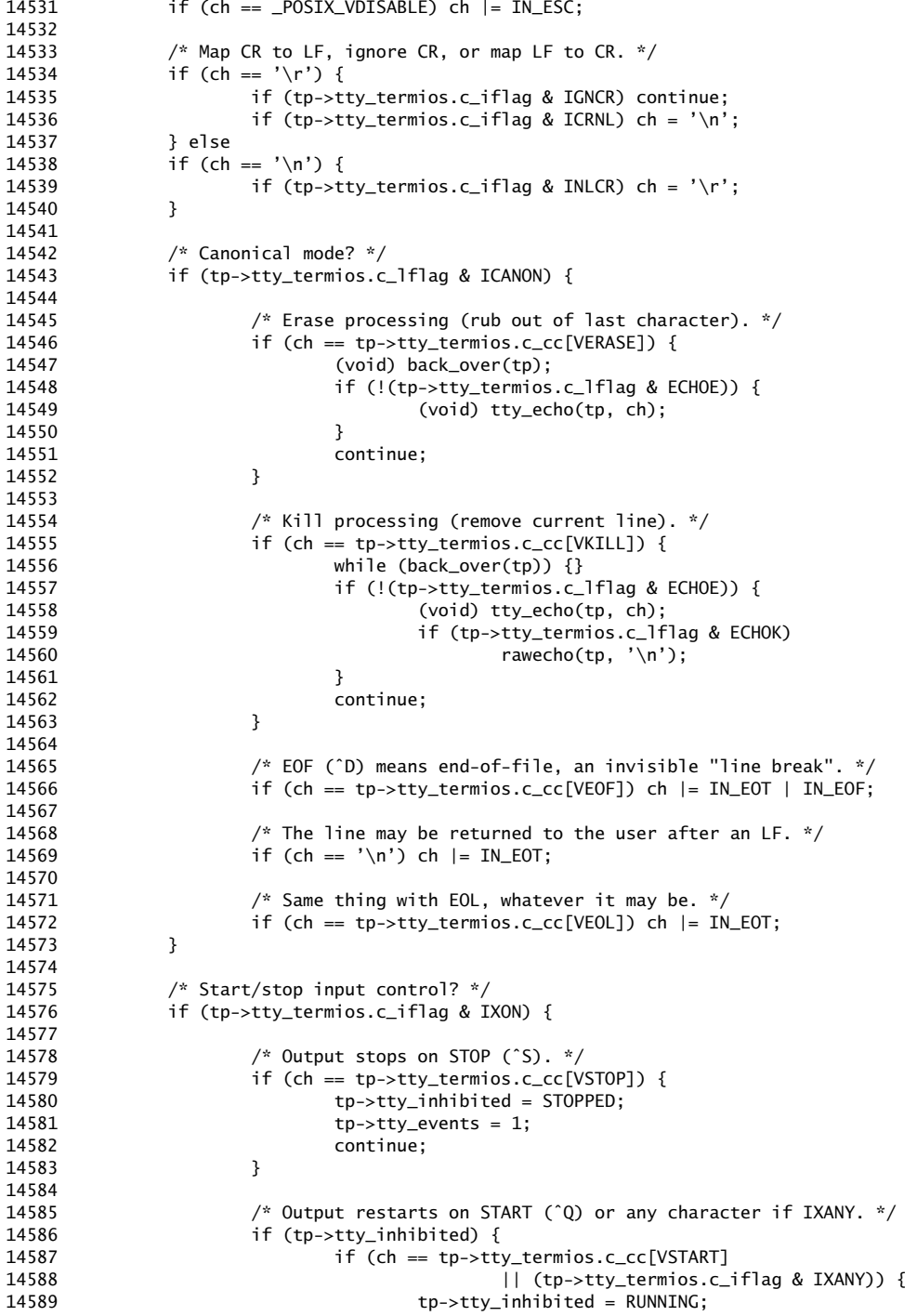

```
190 File: drivers/tty/tty.c MINIX SOURCE CODE
14590 tp->tty_events = 1;
14591 if (ch == tp->tty_termios.c_cc[VSTART])
14592 continue;
14593 }
14594 }
14595 }
14596
14597 if (tp->tty_termios.c_lflag & ISIG) {
14598 \frac{1}{2} Check for INTR (^?) and QUIT (^\) characters. */
14599 if (ch == tp->tty_termios.c_cc[VINTR]
14600 \vert \vert ch == tp->tty_termios.c_cc[VQUIT]) {
14601  sig = SIGINT;
14602 <br>
14603 <br>
14603 <br>
14603 <br>
14603 <br>
14603 <br>
14603 <br>
14603 <br>
14603 <br>
14603 <br>
14603 <br>
14603 <br>
14603 <br>
14603 <br>
14603 <br>
14603 <br>
14603 <br>
14605 <br>
14605 <br>
14605 <br>
14605 <br>
14605 <br>
14605 <br>
14605 <br>
14605 <br>
14605 <br>
14605 <br>
14605 
                           signar(tp, sig);14604 (void) tty_echo(tp, ch);
14605 continue;
14606 }
14607 }
14608
14609 /* Is there space in the input buffer? */
14610 if (tp->tty_incount == buflen(tp->tty_inbuf)) {
14611 /* No space; discard in canonical mode, keep in raw mode. */
14612 if (tp->tty_termios.c_lflag & ICANON) continue;
14613 break;
14614 }
14615
14616 if (!(tp->tty_termios.c_lflag & ICANON)) {
14617 /* In raw mode all characters are "line breaks". */
14618 ch = IN_EOT;
14619
14620 /* Start an inter-byte timer? */
14621 if (!timeset && tp->tty_termios.c_cc[VMIN] > 0
14622 && tp->tty_termios.c_cc[VTIME] > 0) {
14623 settimer(tp, TRUE);<br>14624 timeset = TRUE:
                           timeset = TRUE;14625 }
14626 }
14627
14628 /* Perform the intricate function of echoing. */
14629 if (tp->tty_termios.c_lflag & (ECHO|ECHONL)) ch = tty_echo(tp, ch);
14630
14631 /* Save the character in the input queue. */
14632 *tp->ty_inhead++ = ch;14633 if (tp-\text{http://r1}t inhead == bufend(tp->tty_inbuf))
14634 \text{tp-}-\text{try\_inhead} = \text{tp-}-\text{try\_inbuf};14635 tp->tty_incount++;
14636 if (ch & IN_EOT) tp->tty_eotct++;
14637
14638 \frac{1}{2} Try to finish input if the queue threatens to overflow. \frac{x}{2}14639 if (tp->tty_incount == buflen(tp->tty_inbuf)) in_transfer(tp);
14640 }
14641 return ct;
14642 }
14644 /*===========================================================================*
 14645 * echo *
 14646 *===========================================================================*/
14647 PRIVATE int tty_echo(tp, ch)<br>14648 register tty_t *tp;
14648 register tty_t *tp; \sqrt{r} terminal on which to echo */
14649 register int ch; /* pointer to character to echo */
```
14650 { 14651 /\* Echo the character if echoing is on. Some control characters are echoed 14652 \* with their normal effect, other control characters are echoed as "^X" 14653 \* normal characters are echoed normally. EOF (ˆD) is echoed, but immediately 14654 \* backspaced over. Return the character with the echoed length added to its 14655  $*$  attributes.<br>14656  $*/$ 14656 14657 int len, rp; 14658 14659 ch &= ˜IN\_LEN; 14660 if (!(tp->tty\_termios.c\_lflag & ECHO)) { 14661 if (ch == ('\n' | IN\_EOT) && (tp->tty\_termios.c\_lflag 14662 & (ICANON|ECHONL)) == (ICANON|ECHONL))  $(*tp->ty_echo)(tp, '\\n');$ 14664 return(ch); 14665 } 14666 14667 /\* "Reprint" tells if the echo output has been messed up by other output. \*/<br>14668 rp = tp->tty\_incount == 0 ? FALSE : tp->tty\_reprint;  $rp = tp-xty_incount == 0$  ? FALSE : tp->tty\_reprint; 14669 14670 if ((ch & IN\_CHAR) < ' ') { 14671 switch (ch & (IN\_ESC|IN\_EOF|IN\_EOT|IN\_CHAR)) { 14672 case '\t':  $14673$  len = 0;<br> $14674$  do { 14674 14675 (\*tp->tty\_echo)(tp, ' '); 14676 len++; 14677 } while (len < TAB\_SIZE && (tp->tty\_position & TAB\_MASK) != 0); 14678 break;<br>14679 case '\r' | 14679 case '\r' | IN\_EOT: 14680 case '\n' | IN\_EOT: 14681 (\*tp->tty\_echo)(tp, ch & IN\_CHAR); 14682 len = 0; 14683 break;<br>14684 default: default: 14685 (\*tp->tty\_echo)(tp, 'ˆ'); 14686 (\*tp->tty\_echo)(tp, '@' + (ch & IN\_CHAR)); 14687 len = 2; 14688 }<br>14689 } else  $3.9$ 14690 if ((ch & IN\_CHAR) == '\177') { 14691 /\* A DEL prints as "ˆ?". \*/ 14692 (\*tp->tty\_echo)(tp, 'ˆ'); 14693 (\*tp->tty\_echo)(tp, '?');<br>14694 1en = 2:  $len = 2;$ 14695 } else { 14696 (\*tp->tty\_echo)(tp, ch & IN\_CHAR);<br>14697 1en = 1;  $len = 1;$ 14698<br>14699 if (ch & IN\_EOF) while (len > 0) {  $(*tp->ty_eecho)(tp, '\b'); len--; }$ 14700  $14701$  tp->tty\_reprint = rp;<br> $14702$  return(ch | (len << I return(ch | (len << IN\_LSHIFT)); 14703 } 14705 /\*===========================================================================\* 14706 \* rawecho \* 14707 \*===========================================================================\*/ 14708 PRIVATE void rawecho(tp, ch)

## **192** File: drivers/tty/tty.c MINIX SOURCE CODE

```
14710 int ch;
14711 {
14712 /* Echo without interpretation if ECHO is set. */
14713 int rp = tp->tty_reprint;
14714 if (tp->tty_termios.c_lflag & ECHO) (*tp->tty_echo)(tp, ch);
14715 tp->tty_reprint = rp;
14716 }
14718 /*===========================================================================*
14719 * back_over *
14720 *===========================================================================*/
14721 PRIVATE int back_over(tp)
14722 register tty_t *tp;
14723 {
14724 /* Backspace to previous character on screen and erase it. */
14725 u16_t *head;
14726 int len;
14727
         if (tp->tty_incount == 0) return(0); /* queue empty */
14729 head = tp->tty_inhead;
14730 if (head == tp->tty_inbuf) head = bufend(tp->tty_inbuf);<br>14731 if (*--head & IN_EOT) return(0); /* can't erase "line breaks" */
14731 if (*--head & IN_EOT) return(0); \qquad \qquad /* can't erase "line breaks" <br>14732 if (tp->tty_reprint) reprint(tp); \qquad \qquad /* reprint if messed up */
14732 if (tp->tty_reprint) reprint(tp);<br>14733 tp->tty_inhead = head;
14733 tp->tty_inhead = head;<br>14734 tp->tty_incount--;
         tp->tty_incount--;
14735 if (tp->tty_termios.c_lflag & ECHOE) {
14736 len = (*head & IN_LEN) >> IN_LSHIFT;
14737 while (len > 0) {
14738 rawecho(tp, '\b');
14739 rawecho(tp, ' ');
14740 rawecho(tp, '\b');
14741 len--;
14742 }
14743 }<br>14744 return(1);
                                               /* one character erased */14745 }
14747 /*===========================================================================*
14748 * reprint
14749 *===========================================================================*/
14750 PRIVATE void reprint(tp)
14751 register tty_t *tp; /* pointer to tty struct */
14752 {
14753 /* Restore what has been echoed to screen before if the user input has been
14754 * messed up by output, or if REPRINT (\hat{P}R) is typed.<br>14755 */
14755
14756 int count;<br>14757 u16_t *hea
         u16_t * head;14758
14759 tp->tty_reprint = FALSE;
14760
14761 /* Find the last line break in the input. */<br>14762 head = tp->tty_inhead;
         head = tp->try_inhead;14763 count = tp->tty_incount;
14764 while (count > 0) {
14765 if (head == tp->tty_inbuf) head = bufend(tp->tty_inbuf);
14766 if (head[-1] & IN_EOT) break;
14767 head--;<br>14768 count--
               count--:
14769 }
```
# MINIX SOURCE CODE File: drivers/tty/tty.c **193**

```
14770 if (count == tp->tty_incount) return; /* no reason to reprint */14771
14772 /* Show REPRINT (ˆR) and move to a new line. */
14773 (void) tty_echo(tp, tp->tty_termios.c_cc[VREPRINT] | IN_ESC);
14774 rawecho(tp, '\r');
14775 rawecho(tp, '\n');
14776
14777 \frac{14777}{14777} /* Reprint from the last break onwards. */
14778 do {
14779 if (head == bufend(tp->tty_inbuf)) head = tp->tty_inbuf;
14780 *head = try\_echo(tp, *head);14781 head++;
14782 count++;<br>14783 } while (count
        14783 } while (count < tp->tty_incount);
14784 }
14786 /*===========================================================================*
14787 * out_process *
            14788 *===========================================================================*/
14789 PUBLIC void out_process(tp, bstart, bpos, bend, icount, ocount)
14790 tty_t *tp;
14791 char *bstart, *bpos, *bend; /* start/pos/end of circular buffer */
14792 int *icount; \frac{14792}{14793} int *ocount; \frac{14793}{14793} int *ocount; \frac{14793}{14793} 14793
                                     /* max output chars / output chars used */
14794 {
14795 /* Perform output processing on a circular buffer. *icount is the number of
14796 * bytes to process, and the number of bytes actually processed on return.
14797 * *ocount is the space available on input and the space used on output.<br>14798 * (Naturally *icount < *ocount.) The column position is updated modulo
14798 * (Naturally *icount < *ocount.) The column position is updated modulo 14799 * the TAB size, because we really only need it for tabs.
        * the TAB size, because we really only need it for tabs.<br>*/
14800
14801
14802 int tablen;
14803 int ict = *icount;<br>14804 int oct = *ocount:
         int oct = *\text{ocount}:
14805 int pos = tp->tty_position;
14806
14807 while (ict > 0) {
14808 switch (*bpos) {<br>14809 case '\7':
              case '\ 7':
14810 break;
14811 case '\b':
14812 pos--;
14813 break;
14814 case '\r':
14815 pos = 0;
14816 break;<br>14817 case '\n':
              case '\n':
14818 if ((tp->tty_termios.c_oflag & (OPOST|ONLCR))
14819 = (0P0ST|0NLCR)) {
14820 /* Map LF to CR+LF if there is space. Note that the
14821 * next character in the buffer is overwritten, so<br>14822 * we stop at this point.
                              * we stop at this point.<br>*/
14823
14824 if (oct >= 2) {
14825 *bpos = '\r';
14826 if (++bpos == bend) bpos = bstart;<br>14827 *bpos = '\n';
14827 * bpos = '\n';<br>14828 pos = 0;
                                     pos = 0;14829 ict--;
```
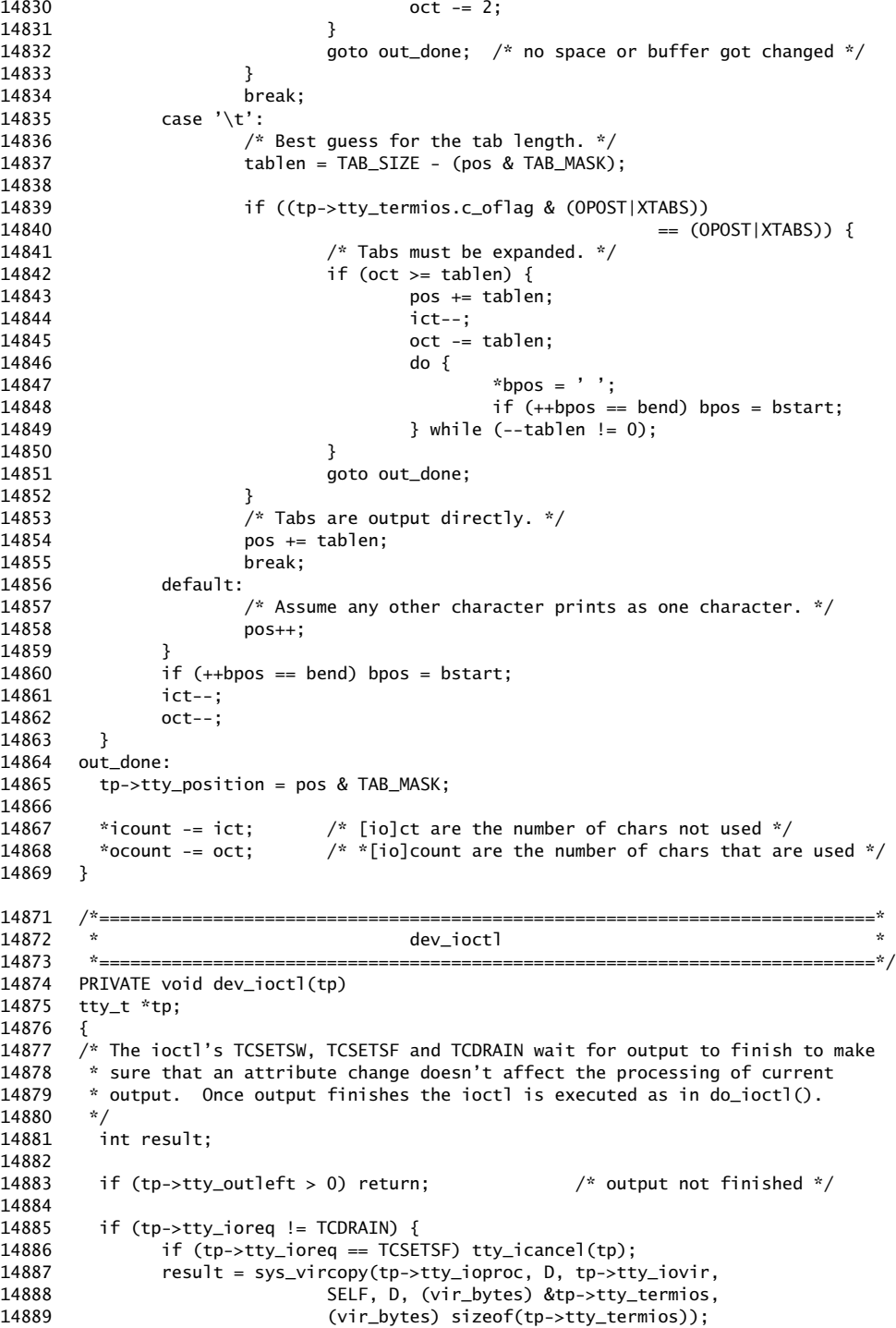

MINIX SOURCE CODE File: drivers/tty/tty.c **195**

14890 setattr(tp); 14891 } 14892 tp->tty\_ioreq = 0; 14893 tty\_reply(REVIVE, tp->tty\_iocaller, tp->tty\_ioproc, result); 14894 } 14896 /\*===========================================================================\* 14897 \* setattr \* 14898 \*===========================================================================\*/ 14899 PRIVATE void setattr(tp) 14900 tty\_t \*tp; 14901 { 14902 /\* Apply the new line attributes (raw/canonical, line speed, etc.) \*/<br>14903 u16\_t \*inp;  $u16_t$  \*inp; 14904 int count; 14905 14906 if (!(tp->tty\_termios.c\_lflag & ICANON)) { 14907  $\frac{1}{2}$  Raw mode; put a "line break" on all characters in the input queue.<br>14908  $\frac{1}{2}$  It is undefined what happens to the input queue when ICANON is \* It is undefined what happens to the input queue when ICANON is 14909 \* switched off, a process should use TCSAFLUSH to flush the queue. 14910 \* Keeping the queue to preserve typeahead is the Right Thing, however 14911 \* when a process does use TCSANOW to switch to raw mode. 14912 \*/ 14913 count =  $tp$ ->tty\_eotct =  $tp$ ->tty\_incount;<br>14914 inp =  $tp$ ->tty\_intail;  $inp = tp->try_intail;$ 14915 while (count > 0) { 14916 \*inp  $| = IN\_EOT;$ 14917 if (++inp == bufend(tp->tty\_inbuf)) inp = tp->tty\_inbuf; 14918 --count; 14919 } 14920 } 14921 14922 /\* Inspect MIN and TIME. \*/ 14923 settimer(tp, FALSE);<br>14924 if (tp->tty termios.c if (tp->tty\_termios.c\_lflag & ICANON) { 14925 /\* No MIN & TIME in canonical mode. \*/ 14926 tp->tty\_min = 1; 14927 } else { 14928  $\gamma^*$  In raw mode MIN is the number of chars wanted, and TIME how long<br>14929 \* to wait for them. With interesting exceptions if either is zero  $*$  to wait for them. With interesting exceptions if either is zero.<br> $*/$ 14930 14931 tp->tty\_min = tp->tty\_termios.c\_cc[VMIN]; 14932 if (tp->tty\_min == 0 && tp->tty\_termios.c\_cc[VTIME] > 0) 14933 tp->tty\_min = 1; 14934 } 14935 14936 if (!(tp->tty\_termios.c\_iflag & IXON)) {<br>14937 /\* No start/stop output control, so  $1/$ \* No start/stop output control, so don't leave output inhibited. \*/ 14938 tp->tty\_inhibited = RUNNING; 14939 tp->tty\_events = 1; 14940 } 14941<br>14942  $14$ <sup>\*</sup> Setting the output speed to zero hangs up the phone.  $*$ 14943 if (tp->tty\_termios.c\_ospeed == B0) sigchar(tp, SIGHUP); 14944 14945 /\* Set new line speed, character size, etc at the device level. \*/ 14946 (\*tp->tty\_ioctl)(tp, 0); 14947 }

## **196** File: drivers/tty/tty.c MINIX SOURCE CODE

14949 /\*===========================================================================\* 14950 \* tty\_reply 14951 \*===========================================================================\*/ 14952 PUBLIC void tty\_reply(code, replyee, proc\_nr, status)<br>14953 int code; <br>/\* TASK\_REPLY or REVIVE \*/ 14953 int code;<br>14954 int replyee; 14954 int replyee;  $/$  destination address for the reply  $*/$ 14955 int proc\_nr; /\* to whom should the reply go? \*/ 14956 int status; /\* reply code \*/ 14957 { 14958  $\prime$  Send a reply to a process that wanted to read or write data. \*/ 14959 message tty\_mess; 14960 14961 tty\_mess.m\_type = code;<br>14962 tty\_mess.REP\_PROC\_NR = 1  $\text{tty\_mess.}$   $\text{REP\_PROC\_NR} = \text{proc\_nr};$ 14963 tty\_mess.REP\_STATUS = status; 14964 14965 if ((status = send(replyee, &tty\_mess)) != OK) { 14966 panic("TTY","tty\_reply failed, status\n", status); 14967 } 14968 } 14970 /\*===========================================================================\* 14971 \* sigchar \* 14972 \*===========================================================================\*/ PUBLIC void sigchar(tp, sig) 14974 register tty\_t \*tp; 14975 int sig; /\* SIGINT, SIGQUIT, SIGKILL or SIGHUP \*/ 14976 { 14977  $\overline{f}$ \* Process a SIGINT, SIGQUIT or SIGKILL char from the keyboard or SIGHUP from<br>14978 \* a tty close, "stty 0", or a real RS-232 hangup. MM will send the signal to 14978 \* a tty close, "stty 0", or a real RS-232 hangup. MM will send the signal to 14979 \* the process group (INT, QUIT), all processes (KILL), or the session leader 14980 \* (HUP). 14981 \*/ 14982 int status; 14983 14984 if (tp->tty\_pgrp != 0) 14985 if (OK != (status = sys\_kill(tp->tty\_pgrp, sig))) 14986 panic("TTY","Error, call to sys\_kill failed", status); 14987<br>14988 14988 if (!(tp->tty\_termios.c\_lflag & NOFLSH)) { 14989 tp->tty\_incount = tp->tty\_eotct = 0;  $\frac{1}{2}$  kill earlier input \*/  $14990$  tp->tty\_intail = tp->tty\_inhead; 14991 (\*tp->tty\_ocancel)(tp, 0); /\* kill all output \*/ 14992  $tp \rightarrow \text{tty}_\text{inhibited} = \text{RUNNING};$ 14993  $tp \rightarrow tty_events = 1;$ 14994 } 14995 } 14997 /\*===========================================================================\* 14998 \* tty\_icancel \* 14999 \*===========================================================================\*/ 15000 PRIVATE void tty\_icancel(tp)<br>15001 register tty\_t \*tp; register tty\_t \*tp; 15002 { 15003 /\* Discard all pending input, tty buffer or device. \*/ 15004 15005 tp->tty\_incount = tp->tty\_eotct = 0;<br>15006 tp->tty\_intail = tp->tty\_inhead; 15006 tp->tty\_intail = tp->tty\_inhead;<br>15007 (\*tp->tty\_icancel)(tp, 0);  $(*tp->ty_icancel(tp, 0);$ 15008 }

15010 /\*===========================================================================\* 15011 \* tty\_init \* 15012 \*===========================================================================\*/ 15013 PRIVATE void tty\_init() 15014 { 15015 /\* Initialize tty structure and call device initialization routines. \*/ 15016 15017 register tty\_t \*tp; 15018 int s; 15019 struct sigaction sigact; 15020 15021  $\frac{1}{2}$  /\* Initialize the terminal lines. \*/<br>15022 for (tp = FIRST\_TTY, s=0; tp < END\_TT for (tp = FIRST\_TTY, s=0; tp < END\_TTY; tp++, s++) { 15023 15024 tp->tty\_index = s; 15025 15026 tmr\_inittimer(&tp->tty\_tmr); 15027 15028 tp->tty\_intail = tp->tty\_inhead = tp->tty\_inbuf; 15029 tp->tty\_min = 1; 15030 tp->tty\_termios = termios\_defaults; 15031 tp->tty\_icancel = tp->tty\_ocancel = tp->tty\_ioctl = tp->tty\_close = 15032<br>15033 if (tp < tty\_addr(NR\_CONS)) { ty\_devnop; if (tp < tty\_addr(NR\_CONS)) { 15034 scr\_init(tp); 15035 tp->tty\_minor = CONS\_MINOR + s; 15036 } else 15037 if (tp < tty\_addr(NR\_CONS+NR\_RS\_LINES)) {<br>15038  $rs\_init(tp)$ ; rs\_init(tp); 15039 tp->tty\_minor = RS232\_MINOR + s-NR\_CONS; 15040 } else { 15041 pty\_init(tp); 15042 tp->tty\_minor=s- (NR\_CONS+NR\_RS\_LINES) + TTYPX\_MINOR; 15043 } 15044 } 15045 } 15047 /\*===========================================================================\* 15048 \* tty\_timed\_out 15049 \*===========================================================================\*/ 15050 PRIVATE void tty\_timed\_out(timer\_t \*tp) 15051 { 15052 /\* This timer has expired. Set the events flag, to force processing. \*/ 15053 tty\_t \*tty\_ptr; 15054 tty\_ptr = &tty\_table[tmr\_arg(tp)->ta\_int]; 15055 tty\_ptr->tty\_min = 0;  $\frac{15055}{15056}$  tty\_ptr->tty\_events = 1;  $\frac{15056}{15056}$  tty\_ptr->tty\_events = 1;  $ty\_ptr-style$ , events = 1; 15057 } 15059 /\*===========================================================================\* 15060 \* expire\_timers \* 15061 \*===========================================================================\*/ 15062 PRIVATE void expire\_timers(void) 15063 { 15064 /\* A synchronous alarm message was received. Check if there are any expired 15065  $*$  timers. Possibly set the event flag and reschedule another alarm.<br>15066  $*/$ 15066<br>15067  $150$  clock\_t now;  $150$  current time  $\frac{x}{4}$ 15068 int s;

# **198** File: drivers/tty/tty.c MINIX SOURCE CODE

15069 15070 /\* Get the current time to compare the timers against. \*/ 15071 if ((s=getuptime(&now)) != OK) 15072 panic("TTY","Couldn't get uptime from clock.", s); 15073 15074 /\* Scan the queue of timers for expired timers. This dispatch the watchdog 15075 \* functions of expired timers. Possibly a new alarm call must be scheduled.<br>15076 \*/ 15076 15077 tmrs\_exptimers(&tty\_timers, now, NULL); 15078 if (tty\_timers == NULL) tty\_next\_timeout = TMR\_NEVER; 15079 else { /\* set new sync alarm \*/ 15080 tty\_next\_timeout = tty\_timers->tmr\_exp\_time; 15081 if ((s=sys\_setalarm(tty\_next\_timeout, 1)) != OK)<br>15082 panic("TTY","Couldn't set synchronous al panic("TTY", "Couldn't set synchronous alarm.", s); 15083 } 15084 } 15086 /\*===========================================================================\* 15087 \* settimer 15088 \*===========================================================================\*/ 15089 PRIVATE void settimer(tty\_ptr, enable) 15090 tty\_t \*tty\_ptr; /\* line to set or unset a timer on \*/ 15091 int enable; /\* set timer if true, otherwise unset \*/ 15092 {  $100k_t$  now;  $\frac{1}{2}$  current time  $\frac{k}{2}$ 15094 clock\_t exp\_time; 15095 int s; 15096 15097 /\* Get the current time to calculate the timeout time. \*/<br>15098 if  $((s=qetuptime(\&now)) = OK)$ if  $((s=getuptime(\&now)) = OK)$ 15099 panic("TTY","Couldn't get uptime from clock.", s); 15100 if (enable) { 15101 exp\_time = now + tty\_ptr->tty\_termios.c\_cc[VTIME] \* (HZ/10); 15102 /\* Set a new timer for enabling the TTY events flags. \*/<br>15103 tmrs settimer(&tty timers. &tty ptr->tty tmr. tmrs\_settimer(&tty\_timers, &tty\_ptr->tty\_tmr, 15104 exp\_time, tty\_timed\_out, NULL); 15105 } else { 15106 /\* Remove the timer from the active and expired lists. \*/ 15107 tmrs\_clrtimer(&tty\_timers, &tty\_ptr->tty\_tmr, NULL); 15108 } 15109 15110 /\* Now check if a new alarm must be scheduled. This happens when the front 15111 \* of the timers queue was disabled or reinserted at another position, or 15112 \* when a new timer was added to the front.<br>15113 \*/ 15113 15114 if (tty\_timers == NULL) tty\_next\_timeout = TMR\_NEVER; 15115 else if (tty\_timers->tmr\_exp\_time != tty\_next\_timeout) {<br>15116 tty\_next\_timeout = tty\_timers->tmr\_exp\_time; 15116 tty\_next\_timeout = tty\_timers->tmr\_exp\_time; 15117 if ((s=sys\_setalarm(tty\_next\_timeout, 1)) != OK) 15118 panic("TTY","Couldn't set synchronous alarm.", s); 15119 } 15120 } 15122 /\*===========================================================================\* 15123 \* tty\_devnop \* 15124 \*===========================================================================\*/ 15125 PUBLIC int tty\_devnop(tp, try) 15126 tty\_t \*tp; 15127 int try; 15128 {

```
15129 /* Some functions need not be implemented at the device level. */
15130 }
15132 /*===========================================================================*
15133 * do_select *
15134 *===========================================================================*/
15135 PRIVATE void do_select(tp, m_ptr)
15136 register tty_t *tp; /* pointer to tty struct */
15137 register message *m_ptr; /* pointer to message sent to the task*/
15138 {
15139 int ops, ready_ops = 0, watch;
15140
15141 ops = m_ptr->PROC_NR & (SEL_RD|SEL_WR|SEL_ERR);<br>15142 watch = (m_ptr->PROC_NR & SEL_NOTIFY) ? 1 : 0;
              watch = (m_ptr->PROC_NR \& SEL_NOTIFY) ? 1 : 0;
15143
15144 ready_ops = select_try(tp, ops);
15145
15146 if (!ready_ops && ops && watch) {<br>15147 tp->tty_select_ops |= ops
                     tp->tty_select_ops |= ops;
15148 tp->tty_select_proc = m_ptr->m_source;
15149 }
15150
15151 tty_reply(TASK_REPLY, m_ptr->m_source, m_ptr->PROC_NR, ready_ops);
15152
15153 return;
15154 }
```

```
++++++++++++++++++++++++++++++++++++++++++++++++++++++++++++++++++++++++++++++++
                                     drivers/tty/keyboard.c
++++++++++++++++++++++++++++++++++++++++++++++++++++++++++++++++++++++++++++++++
15200 /* Keyboard driver for PC's and AT's.
15201
15201 *<br>15202 * Changes:
 15203 * Jul 13, 2004 processes can observe function keys (Jorrit N. Herder)
 15204 * Jun 15, 2004 removed wreboot(), except panic dumps (Jorrit N. Herder)
 15205 * Feb 04, 1994 loadable keymaps (Marcus Hampel)
15206 */
 15207
15208 #include "../drivers.h"
15209 #include <sys/time.h>
15210 #include <sys/select.h>
15211 #include <termios.h><br>15212 #include <signal.h>
       #include <signal.h>
15213 #include <unistd.h>
15214 #include <minix/callnr.h>
15215 #include <minix/com.h>
15216 #include <minix/keymap.h>
        #include "tty.h"
15218 #include "keymaps/us-std.src"
 15219 #include "../../kernel/const.h"
 15220 #include "../../kernel/config.h"
 15221 #include "../../kernel/type.h"
15222 #include "../../kernel/proc.h"
15223
15224 int irq\_hook\_id = -1;
```
## **200** File: drivers/tty/keyboard.c MINIX SOURCE CODE

15226 /\* Standard and AT keyboard. (PS/2 MCA implies AT throughout.) \*/ 15227 #define KEYBD 0x60 /\* I/O port for keyboard data \*/ 15228 15229 /\* AT keyboard. \*/<br>15230 #define KB COMMAND 15230 #define KB\_COMMAND 0x64 /\* I/O port for commands on AT \*/<br>15231 #define KB\_STATUS 0x64 /\* I/O port for status on AT \*/ 15231 #define KB\_STATUS 0x64 /\* I/O port for status on AT \*/ 15232 #define KB\_ACK 0xFA /\* keyboard ack response \*/ 15233 #define KB\_OUT\_FULL 0x01 /\* status bit set when keypress char pending \*/ 15234 #define KB\_INCL = 0x01 /\* status bit set when keypress char pending \*,<br>15234 #define KB\_IN\_FULL = 0x02 /\* status bit set when not ready to receive \*/<br>15225 #define LED COSE = 0.55 15235 #define LED\_CODE 0xED /\* command to keyboard to set LEDs \*/ 15236 #define MAX\_KB\_ACK\_RETRIES 0x1000 /\* max #times to wait for kb ack \*/ 15237 #define MAX\_KB\_BUSY\_RETRIES 0x1000 /\* max #times to loop while kb busy \*/<br>15238 #define KBIT 0x80 /\* bit used to ack characters to keyboard \*/ 15238 #define KBIT  $0x80$  /\* bit used to ack characters to keyboard \*/ 15239 15240 /\* Miscellaneous. \*/ 15241 #define ESC\_SCAN 0x01 /\* reboot key when panicking \*/ 15242 #define SLASH\_SCAN 0x35 /\* to recognize numeric slash \*/<br>15243 #define RSHIFT\_SCAN 0x36 /\* to distinguish left and right 15243 #define RSHIFT\_SCAN 0x36 /\* to distinguish left and right shift \*/<br>15244 #define HOME\_SCAN 0x47 /\* first key on the numeric keypad \*/ 15244 #define HOME\_SCAN 0x47 /\* first key on the numeric keypad \*/ 15245 #define INS\_SCAN 0x52 /\* INS for use in CTRL-ALT-INS reboot \*/ 15246 #define DEL\_SCAN 0x53 /\* DEL for use in CTRL-ALT-DEL reboot \*/ 15247<br>15248 #define CONSOLE #define CONSOLE 0 /\* line number for console \*/<br>#define KB\_IN\_BYTES 32 /\* size of keyboard input buf 15249 #define KB\_IN\_BYTES 32 /\* size of keyboard input buffer \*/ 15250 PRIVATE char ibuf[KB\_IN\_BYTES]; /\* input buffer \*/ 15251 PRIVATE char \*ihead = ibuf;  $\frac{1}{2}$  next free spot in input buffer \*/ 15252 PRIVATE char \*itail = ibuf; /\* scan code to return to TTY \*/<br>15253 PRIVATE int icount; /\* # codes in buffer \*/ 15253 PRIVATE int icount; 15254<br>15255 PRIVATE int esc;  $1/$ \* escape scan code detected? \*/ 15256 INIVATE IN ESC,  $\frac{1}{25256}$  PRIVATE int alt\_1;  $\frac{1}{25256}$  PRIVATE int alt\_1;  $\frac{1}{25257}$  PRIVATE int alt\_r;  $\frac{1}{25257}$   $\frac{1}{25257}$  PRIVATE int alt\_r; 15257 PRIVATE int alt\_r;<br>15258 PRIVATE int alt,  $\frac{1}{2}$  /\* right alt key state \*/<br>15258 PRIVATE int alt; /\* either alt key \*/ 15258 PRIVATE int alt; /\* either alt key \*/ 15259 PRIVATE int ctrl\_l; /\* left control key state \*/ 15260 PRIVATE int ctrl\_r; /\* right control key state \*/ 15261 PRIVATE int ctrl; /\* either control key \*/ 15262 PRIVATE int shift\_l; /\* left shift key state \*/ 15263 PRIVATE int shift\_r; /\* right shift key state \*/ 15264 PRIVATE int shift;  $\frac{1}{2}$  / igno shift key \*/<br>15265 PRIVATE int num\_down; /\* num lock key depres 15265 PRIVATE int num\_down; /\* num lockkey depressed \*/ 15266 PRIVATE int caps\_down; /\* caps lockkey depressed \*/ 15267 PRIVATE int scroll\_down; /\* scroll lock key depressed \*/ 15268 PRIVATE int locks[NR\_CONS]; /\* per console lock keys state \*/ 15269 15270 /\* Lock key active bits. Chosen to be equal to the keyboard LED bits. \*/ 15271 #define SCROLL\_LOCK 0x01 15272 #define NUM\_LOCK 0x02 15273 #define CAPS\_LOCK 0x04 15274 15275 PRIVATE char numpad\_map[] = 15276 {'H', 'Y', 'A', 'B', 'D', 'C', 'V', 'U', 'G', 'S', 'T', '@'}; 15277 15278 /\* Variables and definition for observed function keys. \*/ 15279 typedef struct observer { int proc\_nr; int events; } obs\_t; 15280 PRIVATE obs\_t fkey\_obs[12]; /\* observers for F1-F12 \*/ 15281 PRIVATE obs\_t sfkey\_obs[12]; /\* observers for SHIFT F1-F12 \*/ 15282 15283 FORWARD \_PROTOTYPE( int kb\_ack, (void) ); 15284 FORWARD \_PROTOTYPE( int kb\_wait, (void) );

15225

## MINIX SOURCE CODE File: drivers/tty/keyboard.c **201**

15285 FORWARD \_PROTOTYPE( int func\_key, (int scode) ); 15286 FORWARD \_PROTOTYPE( int scan\_keyboard, (void) ); 15287 FORWARD \_PROTOTYPE( unsigned make\_break, (int scode) ); 15288 FORWARD \_PROTOTYPE( void set\_leds, (void) ); 15289 FORWARD \_PROTOTYPE( void show\_key\_mappings, (void) ); 15290 FORWARD \_PROTOTYPE( int kb\_read, (struct tty \*tp, int try) ); 15291 FORWARD \_PROTOTYPE( unsigned map\_key, (int scode) ); 15292 15293 /\*===========================================================================\* 15294 \* map\_key0 \* 15295 \*===========================================================================\*/ 15296 /\* Map a scan code to an ASCII code ignoring modifiers. \*/ 15297 #define map\_key0(scode) \<br>15298 ((unsigned) keymap 15298 ((unsigned) keymap[(scode) \* MAP\_COLS]) 15299 15300 /\*===========================================================================\* 15301 \* map\_key \* 15302 \*===========================================================================\*/ 15303 PRIVATE unsigned map\_key(scode) 15304 int scode; 15305 { 15306 /\* Map a scan code to an ASCII code. \*/ 15307<br>15308 15308 int caps, column, lk;<br>15309 u16\_t \*keyrow; u16\_t \*keyrow; 15310 15311 if (scode == SLASH\_SCAN && esc) return '/'; /\* don't map numeric slash \*/ 15312 15313 keyrow = &keymap[scode \* MAP\_COLS]; 15314  $15315$  caps = shift; 15316 lk = locks[ccurrent]; 15317 if ((lk& NUM\_LOCK) && HOME\_SCAN <= scode && scode <= DEL\_SCAN) caps = !caps; 15318 if ((lk& CAPS\_LOCK) && (keyrow[0] & HASCAPS)) caps = !caps; 15319 15320 if (alt) { 15321 column = 2; 15322 if (ctrl  $\begin{vmatrix} 1 & 0 & 0 \\ 1 & 0 & 1 \end{vmatrix}$  alt\_r) column = 3; /\* Ctrl + Alt == AltGr \*/ 15323 if (caps) column = 4; 15324 } else { 15325 column = 0; 15326 if (caps) column = 1; 15327 if (ctrl) column = 5; 15328 } 15329 return keyrow[column] & ˜HASCAPS; 15330 } 15332 /\*===========================================================================\* 15333 \* kbd\_interrupt 15334 \*===========================================================================\*/ 15335 PUBLIC void kbd\_interrupt(m\_ptr) 15336 message \*m\_ptr; 15337 { 15338 /\* A keyboard interrupt has occurred. Process it. \*/ 15339 int scode; 15340 static timer\_t timer; /\* timer must be static! \*/ 15341 15342 /\* Fetch the character from the keyboard hardware and acknowledge it. \*/<br>15343 scode = scan\_keyboard(); scode = scan\_keyboard(); 15344

# **202** File: drivers/tty/keyboard.c MINIX SOURCE CODE

```
15345 /* Store the scancode in memory so the task can get at it later. */15346 if (icount < KB_IN_BYTES) {
15347 *ihead++ = scode;
15348 if (ihead == ibuf + KB_IN_BYTES) ihead = ibuf;
15349 icount++;<br>15350 ttv table
             tty_table[ccurrent].tty_events = 1;
15351 if (tty_table[ccurrent].tty_select_ops & SEL_RD) {
15352 select_retry(&tty_table[ccurrent]);
15353 }
15354 }
15355 }
15357 /*===========================================================================*
15358 * kb_read *
15359 *===========================================================================*/
15360 PRIVATE int kb_read(tp, try)
15361 tty_t *tp;
15362 int try;
15363 {
15364 /* Process characters from the circular keyboard buffer. */
15365 char buf[3];
15366 int scode;
15367 unsigned ch;
15368<br>15369
        tp = \& tty\_table[current]; /* always use the current console */
15370
15371 if (try) {
15372 if (icount > 0) return 1;
15373 return 0;
15374 }
15375
15376 while (icount > 0) {
15377 scode = *itail++; \frac{15377}{2} scode = */itail++;
15378 if (itail == ibuf + KB_IN_BYTES) itail = ibuf;<br>15379 icount--:
             icount--:
15380
15381 /* Function keys are being used for debug dumps. */
15382 if (func_key(scode)) continue;
15383
15384 /* Perform make/break processing. */
15385 ch = make_break(scode);
15386
15387 if (ch <= 0xFF) {
15388 /* A normal character. */
15389 buf[0] = ch;
15390 (void) in_process(tp, buf, 1);
15391 } else<br>15392 if (HO)
             if (HOME <= ch && ch <= INSRT) {
15393 /* An ASCII escape sequence generated by the numeric pad. */
                    but[0] = ESC;15395 buf[1] = '[';
15396 buf[2] = numpad_map[ch - HOME];<br>15397 (void) in_process(tp, buf, 3);
                    (void) in_process(tp, buf, 3);
15398 } else
15399 if (ch == ALEFT) {
15400 /* Choose lower numbered console as current console. */
15401 select_console(ccurrent - 1);<br>15402 set_leds();
15402 set_leds();
             15403 } else
15404 if (ch == ARIGHT) {
```
### MINIX SOURCE CODE File: drivers/tty/keyboard.c **203**

15405 /\* Choose higher numbered console as current console. \*/ 15406 select\_console(ccurrent + 1); 15407 set\_leds(); 15408 } else 15409 if (AF1 <= ch && ch <= AF12) { 15410 /\* Alt-F1 is console, Alt-F2 is ttyc1, etc. \*/ 15411 select\_console(ch - AF1); 15412 set\_leds(); 15413 } else 15414 if (CF1 <= ch && ch <= CF12) { 15415 switch(ch) { 15416 case CF1: show\_key\_mappings(); break; 15417 case CF3: toggle\_scroll(); break; /\* hardware <-> software \*/<br>15418 case CF7: sigchar(&tty\_table[CONSOLE], SIGQUIT); break; case CF7: sigchar(&tty\_table[CONSOLE], SIGQUIT); break; 15419 case CF8: sigchar(&tty\_table[CONSOLE], SIGINT); break; 15420 case CF9: sigchar(&tty\_table[CONSOLE], SIGKILL); break; 15421 } 15422 } 15423 } 15424 15425 return 1; 15426 } 15428 /\*===========================================================================\* make break 15430 \*===========================================================================\*/ 15431 PRIVATE unsigned make\_break(scode) 15432 int scode; /\* scan code of key just struck or released \*/ 15433 { 15434  $\overline{f}$  This routine can handle keyboards that interrupt only on key depression, 15435 \* as well as keyboards that interrupt on key depression and key release. 15436 \* For efficiency, the interrupt routine filters out most key releases. 15437 \*/ 15438 int ch, make, escape; 15439 static int  $CAD_{count} = 0$ ; 15440 15441 /\* Check for CTRL-ALT-DEL, and if found, halt the computer. This would 15442 \* be better done in keyboard() in case TTY is hung, except control and 15443 \* alt are set in the high level code.<br>15444 \*/ 15444 15445 if (ctrl && alt && (scode ==  $DEL\_SCAN$  || scode ==  $INS\_SCAN$ )) 15446 { 15447 if (++CAD\_count == 3) sys\_abort(RBT\_HALT); 15448 sys\_kill(INIT\_PROC\_NR, SIGABRT); 15449 return -1; 15450 } 15451  $/*$  High-order bit set on key release. \*/ 15453 make = (scode & KEY\_RELEASE) == 0;  $\frac{1}{2}$  true if pressed \*/ 15454 15455 ch = map\_key(scode &= ASCII\_MASK); /\* map to ASCII \*/ 15456 escape = esc;  $/$ \* Key is escaped? (true if added since the XT) \*/  $15458$  esc = 0; 15459 15460 switch (ch) { 15461 case CTRL: /\* Left or right control key \*/ 15462 \* (escape ? &ctrl\_r : &ctrl\_l) = make;<br>15463  $ctrl = \text{ctrl}$  | ctrl\_r;  $ctrl = \text{ctrl}$  | ctrl\_r; 15464 break;

### **204** File: drivers/tty/keyboard.c MINIX SOURCE CODE

15465 case SHIFT: /\* Left or right shift key \*/ 15466 \*(scode ==  $RSHIFT_SCAN$  ? &shift\_r : &shift\_1) = make;  $15467$  shift = shift\_l | shift\_r; 15468 break; 15469 case ALT: /\* Left or right alt key \*/ 15470 \*(escape ? &alt\_r : &alt\_l) = make;  $15471$  alt = alt\_l | alt\_r; 15472 break; 15473 case CALOCK:  $\frac{1}{2}$  Caps lock - toggle on 0 -> 1 transition \*/ 15474 if (caps\_down < make) {  $15475$  locks[ccurrent]  $^{\circ}$  = CAPS\_LOCK: 15476 set\_leds(); 15477 }  $caps\_down = make;$  $15479$  break; 15480 case NLOCK: /\* Num lock\*/ 15481 if (num\_down < make) {  $15482$  locks[ccurrent]  $\degree$  NUM\_LOCK;<br>15483 set\_leds();  $set\_leds()$ ; 15484 }  $15485$  num down = make: 15486 **break**; 15487 case SLOCK: /\* Scroll lock \*/<br>15488 if (scroll\_down < make) { 15488 if (scroll\_down < make) { 15489 locks[ccurrent] ˆ= SCROLL\_LOCK; 15490 set\_leds(); 15491 } 15492 scroll\_down = make;<br>15493 break; 15493 break;<br>15494 case EXTKEY: TKEY:  $\frac{1}{8}$  /\* Escape keycode \*/<br>esc = 1;  $\frac{1}{8}$  /\* Next key 15495 esc = 1;  $\frac{15495}{2}$  esc = 1;  $\frac{1}{2}$  esc  $\frac{1}{2}$  esc  $\frac{1}{2}$  esc  $\frac{1}{2}$  esc  $\frac{1}{2}$  esc  $\frac{1}{2}$  esc  $\frac{1}{2}$  esc  $\frac{1}{2}$  esc  $\frac{1}{2}$  esc  $\frac{1}{2}$  esc  $\frac{1}{2}$  esc  $\frac{1}{2}$  esc  $\frac{1}{2}$  esc 15496 return(-1); 15497 default: /\* A normal key \*/<br>15498 if (make) return(ch);  $if$  (make) return(ch); 15499 } 15500 15501 /\* Key release, or a shift type key. \*/ 15502 return(-1); 15503 } 15505 /\*===========================================================================\* 15506 \* set\_leds \* 15507 \*===========================================================================\*/ 15508 PRIVATE void set\_leds() 15509 { 15510  $\overline{'}$  Set the LEDs on the caps, num, and scroll lock keys \*/ 15511 int s;<br>15512 if (! n if (! machine.pc\_at) return; /\* PC/XT doesn't have LEDs \*/ 15513 15514 kb\_wait(); /\* wait for buffer empty \*/ 15515 if ((s=sys\_outb(KEYBD, LED\_CODE)) != OK) 15516 printf("Warning, sys\_outb couldn't prepare for LED values: %d\n", s);<br>15517 /\* prepare keyboard to accept LED values \*/ 15517 /\* prepare keyboard to accept LED values \*/ 15518 kb\_ack(); /\* wait for ack response \*/ 15519 15520 kb\_wait(); /\* wait for buffer empty \*/ 15521 if ((s=sys\_outb(KEYBD, locks[ccurrent])) != OK)<br>15522 printf("Warning, sys\_outb couldn't give LED 15522 printf("Warning, sys\_outb couldn't give LED values: %d\n", s);<br>15523 /\* give keyboard LED values \*/  $/*$  give keyboard LED values  $*/$ 15524 kb\_ack(); /\* wait for ack response \*/

15525 }

15527 /\*===========================================================================\* 15528 \* kb\_wait 15529 \*===========================================================================\*/ 15530 PRIVATE int kb\_wait() 15531 { 15532 /\* Wait until the controller is ready; return zero if this times out. \*/ 15533 15534 int retries, status, temp; 15535 int s; 15536 15537 retries = MAX\_KB\_BUSY\_RETRIES + 1; /\* wait until not busy \*/ 15538 do { 15539 s = sys\_inb(KB\_STATUS, &status); 15540 if (status & KB\_OUT\_FULL) { 15541  $s = sys\_inh(KEYBD, \&temp);$  /\* discard value \*/ 15542 }<br>15543 i  $if$  (! (status & (KB\_IN\_FULL|KB\_OUT\_FULL)) ) 15544 break; /\* wait until ready \*/ 15545 } while (--retries != 0); /\* continue unless timeout \*/ 15546 return(retries); /\* zero on timeout, positive if ready \*/ 15547 } 15549 /\*===========================================================================\*  $15550$  \* kb\_ack 15551 \*===========================================================================\*/ 15552 PRIVATE int kb\_ack() 15553 { 15554 /\* Wait until kbd acknowledges last command; return zero if this times out. \*/ 15555 15556 int retries, s; 15557 u8\_t u8val; 15558 15559 retries = MAX KB ACK RETRIES + 1: 15560 do { 15561  $s = sys\_inh(KEYBD, &u8val);$ 15562 if (u8val == KB\_ACK) 15563 break;  $\frac{1}{2}$  /\* wait for ack \*/<br>15564 } while(--retries != 0); /\* continue unless 15564 } while(--retries  $!= 0$ );  $\frac{1}{2}$  continue unless timeout \*/ 15565 15566 return(retries);  $\frac{15566}{1500}$  return(retries);  $\frac{15566}{1500}$  return(retries); 15567 } 15569 /\*===========================================================================\*  $15570$  \* kb init 15571 \*===========================================================================\*/ PUBLIC void kb\_init(tp) 15573 tty\_t \*tp; 15574 { 15575 /\* Initialize the keyboard driver. \*/ 15576  $tp{\rightarrow}$ tty\_devread = kb\_read; /\* input function \*/ 15578 } 15580 /\*===========================================================================\* 15581 \* kb\_init\_once 15582 \*===========================================================================\*/ 15583 PUBLIC void kb\_init\_once(void)

**206** File: drivers/tty/keyboard.c MINIX SOURCE CODE

```
15585 int i;
15586
15587 set_leds(); \frac{15587}{2} set_leds();
15588 scan_keyboard(); /* discard leftover keystroke */
15589<br>15590
            /* Clear the function key observers array. Also see func_key(). */15591 for (i=0; i<12; i++) {
15592 fkey_obs[i].proc_nr = NONE; /* F1-F12 observers */
15593 fkey_obs[i].events = 0; /* F1-F12 observers */
15594 sfkey_obs[i].proc_nr = NONE; /* Shift F1-F12 observers */
15595 sfkey_obs[i].events = 0; \frac{3}{x} Shift F1-F12 observers */
15596 }
15597
           /* Set interrupt handler and enable keyboard IRQ. */15599 irq_hook_id = KEYBOARD_IRQ; /* id to be returned on interrupt */
15600 if ((i=sys_irqsetpolicy(KEYBOARD_IRQ, IRQ_REENABLE, &irq_hook_id)) != OK)
15601 panic("TTY", "Couldn't set keyboard IRQ policy", i);
15602 if ((i=sys_irqenable(&irq_hook_id)) != OK)
15603 panic("TTY", "Couldn't enable keyboard IRQs", i);
15604 kbd_irq_set | = (1 \lt kKEYBOARD_IRQ);
15605 }
15607 /*===========================================================================*
15608 * kbd_loadmap *
       15609 *===========================================================================*/
15610 PUBLIC int kbd_loadmap(m)
15611 message *m;
15612 {
15613 \overline{'} Load a new keymap. */<br>15614 int result:
       int result:
15615 result = sys_vircopy(m->PROC_NR, D, (vir_bytes) m->ADDRESS,
15616 SELF, D, (vir_bytes) keymap,
15617 (vir_bytes) sizeof(keymap));
15618 return(result);
15619 }
15621 /*===========================================================================*
15622 * do_fkey_ctl *
15623 *===========================================================================*/
15624 PUBLIC void do_fkey_ctl(m_ptr)
15625 message *m_ptr; /* pointer to the request message */
15626 {
15627 /* This procedure allows processes to register a function key to receive
15628 * notifications if it is pressed. At most one binding per key can exist.<br>15629 */15629
15630 int i;
15631 int result;
15632
15633 switch (m_ptr->FKEY_REQUEST) { \frac{15633}{2} switch (m_ptr->FKEY_REQUEST) { \frac{15634}{2} request for new mapping */
15634 case FKEY_MAP: /* request for new mapping */
15635 result = OK; /* assume everything will be ok*/
15636 for (i=0; i < 12; i++) { /* check F1-F12 keys */15637 if (bit_isset(m_ptr->FKEY_FKEYS, i+1) ) {
15638 if (fkey\_obs[i].proc_nr == NONE) {
15639 fkey_obs[i].proc_nr = m_ptr->m_source;
15640 fkey_obs[i].events = 0;
15641 bit_unset(m_ptr->FKEY_FKEYS, i+1);
15642 } else {<br>15643 print
                      printf("WARNING, fkey_map failed F%d\n", i+1);
15644 result = EBUSY; /* report failure, but try rest */
```
 $\begin{array}{cccc} 15645 & & & & \cr 15646 & & & & \cr \end{array}$ 15646 15647 } 15648 for  $(i=0; i < 12; i++)$  { /\* check Shift+F1-F12 keys \*/ 15649 if (bit\_isset(m\_ptr->FKEY\_SFKEYS, i+1) ) { 15650 if (sfkey\_obs[i].proc\_nr == NONE) { 15651 sfkey\_obs[i].proc\_nr = m\_ptr->m\_source; 15652 sfkey\_obs[i].events = 0; 15653 bit\_unset(m\_ptr->FKEY\_SFKEYS, i+1); 15654 } else { 15655 printf("WARNING, fkey\_map failed Shift F%d\n", i+1); 15656 **result = EBUSY;** /\* report failure but try rest \*/  $15657$  }<br>15658 } 15658 } 15659 } 15660 break; 15661 case FKEY\_UNMAP: 15662 result = OK;<br>15663 for (i=0; i < 12; i++) {  $\frac{15663}{15663}$  /\* check F1-F12 keys \*/ 15663 for  $(i=0; i < 12; i++)$ 15664 if (bit\_isset(m\_ptr->FKEY\_FKEYS, i+1) ) { 15665 if (fkey\_obs[i].proc\_nr == m\_ptr->m\_source) { 15666 fkey\_obs[i].proc\_nr = NONE; 15667 fkey\_obs[i].events = 0; 15668 bit\_unset(m\_ptr->FKEY\_FKEYS, i+1);<br>15669 } else { } else {<br> $result = EPERM;$ 15670 **result = EPERM;** /\* report failure, but try rest \*/ 15671 } 15672 } 15673 }<br>15674 for  $(i=0; i < 12; i++)$  { 15674 for  $(i=0; i < 12; i++)$  {  $/*$  check Shift+F1-F12 keys  $*/$ 15675 if (bit\_isset(m\_ptr->FKEY\_SFKEYS, i+1) ) { 15676 if (sfkey\_obs[i].proc\_nr == m\_ptr->m\_source) { 15677 sfkey\_obs[i].proc\_nr = NONE; 15678 sfkey\_obs[i].events = 0; 15679 bit\_unset(m\_ptr->FKEY\_SFKEYS, i+1); 15680 } else { 15681 result = EPERM; /\* report failure, but try rest \*/ 15682 } 15683 } 15684 } 15685 break; 15686 case FKEY\_EVENTS: 15687 m\_ptr->FKEY\_FKEYS = m\_ptr->FKEY\_SFKEYS = 0; 15688 for (i=0; i < 12; i++) { /\* check(Shift+) F1-F12 keys \*/ 15689 if (fkey\_obs[i].proc\_nr == m\_ptr->m\_source) { 15690 if (fkey\_obs[i].events) { 15691 bit\_set(m\_ptr->FKEY\_FKEYS, i+1);<br>15692 fkey\_obs[i].events = 0;  $fkey\_obs[i]$ .events = 0; 15693 } 15694 } 15695 if (sfkey\_obs[i].proc\_nr == m\_ptr->m\_source) { 15696 if (sfkey\_obs[i].events) {<br>15697 bit\_set(m\_ptr->FKEY\_SFI bit\_set(m\_ptr->FKEY\_SFKEYS, i+1); 15698 sfkey\_obs[i].events = 0; 15699 } 15700 } 15701 }<br>15702 b 15702 break; default: 15704 result = EINVAL; /\* key cannot be observed \*/

### **208** File: drivers/tty/keyboard.c MINIX SOURCE CODE

15705 } 15706 15707 /\* Almost done, return result to caller. \*/ 15708 m\_ptr->m\_type = result; 15709 send(m\_ptr->m\_source, m\_ptr); 15710 } 15712 /\*===========================================================================\* 15713 \* func\_key \* 15714 \*===========================================================================\*/ 15715 PRIVATE int func\_key(scode) 15716 int scode; /\* scan code for a function key \*/ 15717 { 15718 /\* This procedure traps function keys for debugging purposes. Observers of 15719 \* function keys are kept in a global array. If a subject (a key) is pressed 15720 \* the observer is notified of the event. Initialization of the arrays is done 15721 \* in kb\_init, where NONE is set to indicate there is no interest in the key. 15722 \* Returns FALSE on a key release or if the key is not observable.<br>15723 \*/ 15723 15724 message m; 15725 int key; 15726 int proc\_nr; 15727 int i,s; 15728 15729 /\* Ignore key releases. If this is a key press, get full key code. \*/ 15730 if (scode & KEY\_RELEASE) return(FALSE); /\* key release \*/ 15731 key = map\_key(scode); /\* include modifiers \*/ 15732 15733 /\* Key pressed, now see if there is an observer for the pressed key. 15734 \* F1-F12 observers are in fkey\_obs array. 15735 \* SHIFT F1-F12 observers are in sfkey\_req array. 15736 \* CTRL F1-F12 reserved (see kb\_read) 15737 \* ALT F1-F12 reserved (see kb\_read) 15738 \* Other combinations are not in use. Note that Alt+Shift+F1-F12 is yet 15739 \* defined in <minix/keymap.h>, and thus is easy for future extensions. 15740 \*/ 15741 if (F1 <= key && key <= F12) { /\* F1-F12 \*/ 15742 proc\_nr = fkey\_obs[key - F1].proc\_nr; 15743 fkey\_obs[key - F1].events ++ ; 15744 } else if (SF1 <= key && key <= SF12) { /\* Shift F2-F12 \*/ 15745 proc\_nr = sfkey\_obs[key - SF1].proc\_nr; 15746 sfkey\_obs[key - SF1].events ++; 15747 } 15748 else { 15749 return(FALSE); /\* not observable \*/ 15750 } 15751  $/*$  See if an observer is registered and send it a message.  $*/$ 15753 if (proc\_nr != NONE) { 15754 m.NOTIFY\_TYPE = FKEY\_PRESSED; 15755 notify(proc\_nr); 15756 } 15757 return(TRUE); 15758 } 15760 /\*===========================================================================\* 15761 \* show\_key\_mappings 15762 \*===========================================================================\*/ 15763 PRIVATE void show\_key\_mappings() 15764 {

#### MINIX SOURCE CODE File: drivers/tty/keyboard.c **209**

```
15765 int i,s;
15766 struct proc proc;
15767
15768 printf("\n");
15769 printf("System information. Known function key mappings to request debug dumps:\n");
15770 printf("-------------------------------------------------------------------------\n");
15771 for (i=0; i<12; i++) {
15772
15773 printf(" %sF%d: ", i+1<10? " ":"", i+1);
15774 if (fkey_obs[i].proc_nr != NONE) {
15775 if ((s=sys_getproc(&proc, fkey_obs[i].proc_nr))!=OK)
15776 printf("sys_getproc: %d\n", s);
15777 printf("%-14.14s", proc.p_name);
15778 } else {
15779 printf("%-14.14s", "<none>");
15780 }
15781
15782 printf(" %sShift-F%d: ", i+1<10? " ":"", i+1);
15783 if (sfkey_obs[i].proc_nr != NONE) {
15784 if ((s=sys_getproc(&proc, sfkey_obs[i].proc_nr))!=OK)
15785 printf("sys_getproc: %d\n", s);
15786 printf("%-14.14s", proc.p_name);
15787 } else {
15788 printf("%-14.14s", "<none>");
15789 }
15790 printf("\n");
15791 }
15792 printf("\n");
15793 printf("Press one of the registered function keys to trigger a debug dump.\n");<br>15794 printf("\n");
          print(f("n");
15795 }
15797 /*===========================================================================*
15798 * scan_keyboard *
15799 *===========================================================================*/
15800 PRIVATE int scan_keyboard()
15801 {
15802 /* Fetch the character from the keyboard hardware and acknowledge it. */
15803 pvb_pair_t byte_in[2], byte_out[2];
15804
15805 byte_in[0].port = KEYBD; /* get the scan code for the key struck */
15806 byte_in[1].port = PORT_B; /* strobe the keyboard to ack the char */15807 sys_vinb(byte_in, 2); /* request actual input */
15808
15809 pv_set(byte_out[0], PORT_B, byte_in[1].value | KBIT); /* strobe bit high */<br>15810 pv_set(byte_out[1], PORT_B, byte_in[1].value); /* then strobe low */
15810 pv_set(byte_out[1], PORT_B, byte_in[1].value);
15811 sys_voutb(byte_out, 2); /* request actual output */
15812
15813 return(byte_in[0].value); /* return scan code */
15814 }
15816 /*===========================================================================*
       15817 * do_panic_dumps *
15818 *===========================================================================*/
15819 PUBLIC void do_panic_dumps(m)
15820 message *m; /* request message to TTY */
15821 {
15822 /* Wait for keystrokes for printing debugging info and reboot. */
15823 int quiet, code;
15824
```
# **210** File: drivers/tty/keyboard.c MINIX SOURCE CODE

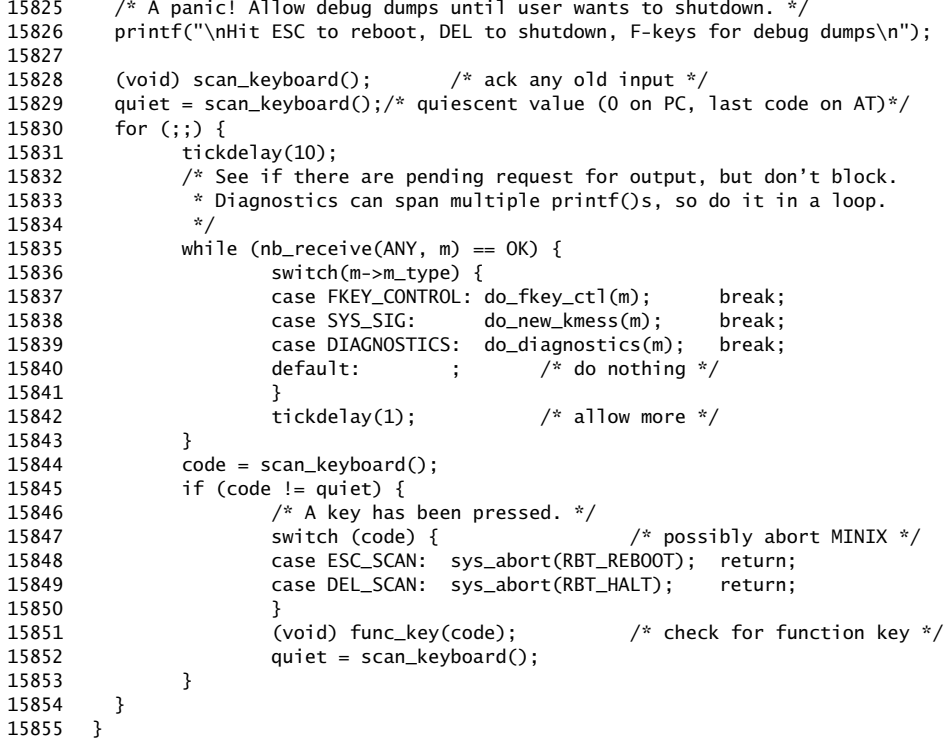

#### ++++++++++++++++++++++++++++++++++++++++++++++++++++++++++++++++++++++++++++++++ drivers/tty/console.c ++++++++++++++++++++++++++++++++++++++++++++++++++++++++++++++++++++++++++++++++ 15900 /\* Code and data for the IBM console driver. 15901 15902 \* The 6845 video controller used by the IBM PC shares its video memory with 15903 \* the CPU somewhere in the 0xB0000 memory bank. To the 6845 this memory 15904 \* consists of 16-bit words. Each word has a character code in the low byte 15905 \* and a so-called attribute byte in the high byte. The CPU directly modifies 15906 \* video memory to display characters, and sets two registers on the 6845 that \* specify the video origin and the cursor position. The video origin is the 15908 \* place in video memory where the first character (upper left corner) can<br>15909 \* be found. Moving the origin is a fast way to scroll the screen. Some \* be found. Moving the origin is a fast way to scroll the screen. Some 15910 \* video adapters wrap around the top of video memory, so the origin can 15911 \* move without bounds. For other adapters screen memory must sometimes be<br>15912 \* moved to reset the origin. All computations on video memory use charact \* moved to reset the origin. All computations on video memory use character 15913 \* (word) addresses for simplicity and assume there is no wrapping. The 15914 \* assembly support functions translate the word addresses to byte addresses 15915  $*$  and the scrolling function worries about wrapping.<br>15916  $*/$ 15916 15917<br>15918 15918 #include "../drivers.h" 15919 #include <termios.h>

#### MINIX SOURCE CODE File: drivers/tty/console.c **211**

```
15920 #include <minix/callnr.h>
15921 #include <minix/com.h>
15922 #include "tty.h"
15923
15924 #include "../../kernel/const.h"
15925 #include "../../kernel/config.h"
15926 #include "../../kernel/type.h"
15927
15928 /* Definitions used by the console driver. */
15929 #define MONO_BASE 0xB0000L /* base of mono video memory */
15930 #define COLOR_BASE 0xB8000L /* base of color video memory */
15931 #define MONO_SIZE 0x1000 /* 4K mono video memory */
15932 #define COLOR_SIZE 0x4000 /* 16K color video memory */<br>15933 #define EGA_SIZE 0x8000 /* EGA & VGA have at least 3
15933 #define EGA_SIZE 0x8000 /* EGA & VGA have at least 32K */
15934 #define BLANK_COLOR 0x0700 /* determines cursor color on blankscreen */
15935 #define SCROLL_UP 0 /* scroll forward */
15936 #define SCROLL_DOWN 1 /* scroll backward */
15937 #define BLANK_MEM ((u16_t *) 0) /* tells mem_vid_copy() to blankthe screen */
15938 #define CONS_RAM_WORDS 80 /* video ram buffer size */
15939 #define MAX_ESC_PARMS 4 /* number of escape sequence params allowed */
15940
15941 /* Constants relating to the controller chips. */
15942 #define M_6845 0x3B4 /* port for 6845 mono */<br>15942 #define M_6845 0x3B4 /* port for 6845 mono */<br>15943 #define C_6845 0x3D4 /* port for 6845 color */
15943 #define C_6845 0x3D4 /* port for 6845 color */
15944 #define INDEX 0 /* 6845's index register */
15945 #define DATA 1 / * 6845's data register */15946 #define STATUS 6 /* 6845's status register */
15947 #define VID_ORG 12 /* 6845's origin register */<br>15948 #define CURSOR 14 /* 6845's cursor register */
15948 #define CURSOR 14 /* 6845's cursor register */
15949
15950 /* Beeper. */
15951 #define BEEP_FREQ 0x0533 /* value to put into timer to set beep freq */
15952 #define B_TIME 3 /* length of CTRL-G beep is ticks */
15953
15954 /* definitions used for font management */
       15955 #define GA_SEQUENCER_INDEX 0x3C4
15956 #define GA_SEQUENCER_DATA 0x3C5
15957 #define GA_GRAPHICS_INDEX 0x3CE
15958 #define GA_GRAPHICS_DATA 0x3CF<br>15959 #define GA VIDEO ADDRESS 0xA0000L
15959 #define GA_VIDEO_ADDRESS
15960 #define GA_FONT_SIZE 8192
15961
15962 /* Global variables used by the console driver and assembly support. */
15963 PUBLIC int vid_index; /* index of video segment in remote mem map */
15964 PUBLIC u16_t vid_seg;
15965 PUBLIC vir_bytes vid_off; /* video ram is found at vid_seg:vid_off */
15966 PUBLIC unsigned vid_size; /* 0x2000 for color or 0x0800 for mono */
15967 PUBLIC unsigned vid_mask; /* 0x1FFF for color or 0x07FF for mono */
15968 PUBLIC unsigned blank_color = BLANK_COLOR; /* display code for blank */
15969
15970 /* Private variables used by the console driver. */
15971 PRIVATE int vid_port; /* I/O port for accessing 6845 */<br>15972 PRIVATE int wrap; /* hardware can wrap? */
15972 PRIVATE int wrap; /* hardware can wrap? */
15973 PRIVATE int softscroll; x^* 1 = software scrolling, 0 = hardware */<br>15974 PRIVATE int beeping: x^* speaker is beeping? */
15974 PRIVATE int beeping; /* speaker is beeping? */
15975 PRIVATE unsigned font_lines; /* font lines per character */
15976 PRIVATE unsigned scr_width; /* # characters on a line */
15977 PRIVATE unsigned scr_lines; \frac{1}{4} \frac{1}{4} lines on the screen */<br>15978 PRIVATE unsigned scr_size; \frac{1}{4} # characters on the screen
                                       1/* # characters on the screen */
15979
```
212 File: drivers/tty/console.c MINIX SOURCE CODE

```
15980 /* Per console data. */
15981 typedef struct console {<br>15982 tty_t *c_tty;
15982 tty_t *c_tty; /* associated TTY struct */
15983 int c_column; /* current column number (0-origin) */
15984 int c_row; /* current row (0 at top of screen) */
15985 int c_rwords; /* number of WORDS (not bytes) in outqueue */
15986 unsigned c_start; /* start of video memory of this console */
15987 unsigned c_limit; /* limit of this console's video memory */
15988 unsigned c_org; /* location in RAM where 6845 base points */
15989 unsigned c_cur; /* current position of cursor in video RAM */
15990 unsigned c_attr; /* character attribute */
15991 unsigned c_blank; /* blank attribute */
15992 char c_reverse; /* reverse video */
15993 char c_esc_state; /* 0=normal, 1=ESC, 2=ESC[ */
15994 char c_esc_intro; /* Distinguishing character following ESC */
15995 int *c_esc_parmp; /* pointer to current escape parameter */
15996 int c_esc_parmv[MAX_ESC_PARMS]; /* list of escape parameters */
15994<br>
15995 int "c_esc_parmy[MAX_ESC_PARMS]; /* pointer to current escape parameter */<br>
15996 int c_esc_parmv[MAX_ESC_PARMS]; /* list of escape parameters */<br>
15997 u16_t c_ramqueue[CONS_RAM_WORDS]; /* buffer for video RA
15998 } console_t;
15999
16000 PRIVATE int nr_cons= 1; /* actual number of consoles */
16001 PRIVATE console_t cons_table[NR_CONS];
16002 PRIVATE console_t *curcons; /* currently visible */
16003<br>16004
        /* Color if using a color controller. */16005 #define color (vid_port == C_6845)
16006
16007 /* Map from ANSI colors to the attributes used by the PC */
16008 PRIVATE int ansi_colors[8] = \{0, 4, 2, 6, 1, 5, 3, 7\};
16009
16010 /* Structure used for font management */
16011 struct sequence {
16012 unsigned short index;
16013 unsigned char port;<br>16014 unsigned char value
                unsigned char value;
16015 };
16016
16017 FORWARD _PROTOTYPE( int cons_write, (struct tty *tp, int try) );<br>16018 FORWARD _PROTOTYPE( void cons_echo, (tty_t *tp, int c) );
16018 FORWARD _PROTOTYPE( void cons_echo, (tty_t *tp, int c) );<br>16019 FORWARD _PROTOTYPE( void out_char, (console_t *cons, int c) );<br>16020 FORWARD _PROTOTYPE( void putk, (int c) );
16019 FORWARD _PROTOTYPE( void out_char, (console_t *cons, int c) );
16020 FORWARD _PROTOTYPE( void putk, (int c) );<br>16021 FORWARD _PROTOTYPE( void beep, (void) );<br>16022 FORWARD _PROTOTYPE( void do_escape, (console_t *cons, int c) );<br>16023 FORWARD _PROTOTYPE( void flush, (console_t *cons) )
16021 FORWARD _PROTOTYPE( void beep, (void) );
16022 FORWARD _PROTOTYPE( void do_escape, (console_t *cons, int c) );
16023 FORWARD _PROTOTYPE( void flush, (console_t *cons) ();<br>16024 FORWARD _PROTOTYPE( void parse_escape, (console_t *cons, int c) );<br>16025 FORWARD _PROTOTYPE( void scroll_screen, (console_t *cons, int dir) );
16024 FORWARD _PROTOTYPE( void parse_escape, (console_t *cons, int c) );
16025 FORWARD _PROTOTYPE( void scroll_screen, (console_t *cons, int dir) );
16026 FORWARD _PROTOTYPE( void set_6845, (int reg, unsigned val) \ );<br>16027 FORWARD _PROTOTYPE( void get_6845, (int reg, unsigned *val) \16027 FORWARD _PROTOTYPE( void get_6845, (int reg, unsigned *val) );
16027 FORWARD _PROTOTYPE( void stop_beep, (timer_t *tmrp) );
16029 FORWARD _PROTOTYPE( void cons_org0, (void) );
16030 FORWARD _PROTOTYPE( int ga_program, (struct sequence *seq) );
16031 FORWARD _PROTOTYPE( int cons_ioctl, (tty_t *tp, int) );
16032
16033 /*===========================================================================*
16034 * cons_write
16035 *===========================================================================*/
16036 PRIVATE int cons_write(tp, try)
16037 register struct tty *tp; \frac{1}{2} /* tells which terminal is to be used */
16038 int try;
16039 {
```
## MINIX SOURCE CODE File: drivers/tty/console.c **213**

```
16040 /* Copy as much data as possible to the output queue, then start I/O. On
16041 * memory-mapped terminals, such as the IBM console, the I/O will also be
16042 * finished, and the counts updated. Keep repeating until all I/O done.
16043 */
16044<br>16045
         int count:
16046 int result;
16047 register char *tbuf;
16048 char buf[64];
16049 console_t *cons = tp->tty_priv;
16050
16051 if (try) return 1; /* we can always write to console */
16052<br>16053
         /* Check quickly for nothing to do, so this can be called often without
16054 * unmodular tests elsewhere.<br>16055 */
16055
16056 if ((count = tp->tty_outleft) == 0 || tp->tty_inhibited) return;
16057<br>16058
         /* Copy the user bytes to buf[] for decent addressing. Loop over the
16059 * copies, since the user buffer may be much larger than buf[].<br>16060 */
16060
16061 do {
16062 if (count > sizeof(buf)) count = sizeof(buf);
16063 if ((result = sys_vircopy(tp->tty_outproc, D, tp->tty_out_vir,
16064 SELF, D, (vir_bytes) buf, (vir_bytes) count)) != OK)
16065 break;
16066 tbuf = buf;
16067
16068 \frac{16068}{20} /* Update terminal data structure. */<br>16069 tp->tty_out_vir += count:
16069 tp->tty_out_vir += count;<br>16070 tp->ttv outcum += count:
              tp->tty_outcum += count;
16071 tp->tty_outleft -= count;
16072
16073 /* Output each byte of the copy to the screen. Avoid calling<br>16074 * out char() for the "easy" characters, put them into the bu
16074 * out_char() for the "easy" characters, put them into the buffer<br>16075 * directly.
               * directly.
16076 */
16077 do {
16078 if ((unsigned) *tbuf < ' ' || cons->c_esc_state > 0
                              \overline{\phantom{a}} | cons->c_column >= scr_width
16080 || cons->c_rwords >= buflen(cons->c_ramqueue))
16081 {
16082 out_char(cons, *tbuf++);
16083 } else {
                             cons->c_ramqueue[cons->c_rwords++] =
16085 cons->c_attr | (*tbuf++ & BYTE);
16086 cons->c_column++;
16087 }
16088 } while (--count != 0);
16089 } while ((count = tp->tty_outleft) != 0 && !tp->tty_inhibited);
16090
16091 flush(cons); /* transfer anything buffered to the screen */
16092
16093 /* Reply to the writer if all output is finished or if an error occured. */
16094 if (tp-\text{http.outleft} == 0 || result != OK) {
16095 /* REVIVE is not possible. I/O on memory mapped consoles finishes. */
16096 tty_reply(tp->tty_outrepcode, tp->tty_outcaller, tp->tty_outproc,<br>16097 tp->tty_outcum);
16097 tp \rightarrow try\_outcome = 0; tp \rightarrow try\_outcome = 0;tp \rightarrow tty\_outcome = 0;16099 }
```
### **214** File: drivers/tty/console.c MINIX SOURCE CODE

16100 } 16102 /\*===========================================================================\* 16103 \* cons\_echo \* 16104 \*===========================================================================\*/ 16105 PRIVATE void cons\_echo(tp, c) 16106 register tty\_t \*tp;  $\frac{1}{2}$  /\* pointer to tty struct \*/ 16107 int c;  $\frac{1}{2}$   $\frac{1}{2}$   $\frac{1}{2}$  character to be echoed  $\frac{x}{2}$ 16108 { 16109 /\* Echo keyboard input (print & flush). \*/ 16110 console\_t \*cons = tp->tty\_priv; 16111 16112 out\_char(cons, c);<br>16113 flush(cons); flush(cons); 16114 } 16116 /\*===========================================================================\* 16117 \* out\_char \* 16118 \*===========================================================================\*/ 16119 PRIVATE void out\_char(cons, c)<br>16120 register console\_t \*cons; 16120 register console\_t \*cons; /\* pointer to console struct \*/ 16121 int c;  $\frac{1}{2}$  int c;  $16122$  {<br>16123 /\* 16123  $\overrightarrow{f}$  Output a character on the console. Check for escape sequences first. \*/<br>16124 if (cons->c\_esc\_state > 0) { if  $\text{(cons}\rightarrow\text{c\_esc}\text{-state} > 0$  { 16125 parse\_escape(cons, c); 16126 return; 16127 } 16128 16129 switch(c) {<br>16130 case 000: 16130 case 000: /\* null is typically used for padding \*/ 16131 return;  $\frac{1}{2}$  /\* better not do anything \*/ 16132 16133 case 007: /\* ring the bell \*/<br>16134 flush(cons); /\* print any chars c 16134 **flush(cons);** /\* print any chars queued for output \*/ 16135 beep(); 16136 return; 16137 16138 case '\b': /\* backspace \*/ 16139 if (--cons->c\_column < 0) { 16140 if  $(-\text{cons} > c\text{row} > = 0)$  cons- $>c\text{column} += \text{scr\_width};$ 16141 } 16142 flush(cons); 16143 return; 16144 16145 case '\n': /\* line feed \*/ 16146 if ((cons->c\_tty->tty\_termios.c\_oflag & (OPOST|ONLCR))<br>16147 == (OPOST|ONLCR)) {  $=$  (OPOST|ONLCR)) {  $16148$  cons->c\_column = 0; 16149 } 16150 /\*FALL THROUGH\*/ 16151 case 013: /\* CTRL-K \*/ 16152 case 014: /\* CTRL-L \*/ 16153 if (cons->c\_row == scr\_lines-1) { 16154 scroll\_screen(cons, SCROLL\_UP); 16155 } else { 16156 cons->c\_row++; 16157 }<br>16158 **f**  $f$ lush(cons); 16159 return;

## MINIX SOURCE CODE File: drivers/tty/console.c **215**

16160 16161 case '\r': /\* carriage return \*/ 16162 cons->c\_column = 0; 16163 flush(cons); 16164 return; 16165 16166 case '\t': /\* tab \*/ 16167 cons->c\_column = (cons->c\_column + TAB\_SIZE) & ˜TAB\_MASK; 16168 if (cons->c\_column > scr\_width) { 16169 cons->c\_column -= scr\_width; 16170  $if (cons->c_rrow == scr_lines-1)$  { 16171 scroll\_screen(cons, SCROLL\_UP); 16172 } else {  $cons->c_row++;$ 16174 } 16175 } 16176 flush(cons); 16177 return; 16178 16179 case 033: /\* ESC - start of an escape sequence \*/ 16179 case 033.<br>16180 flush(cons); /\* print any chars queued for output \*/ 16181 cons->c\_esc\_state = 1;  $/*$  mark ESC as seen  $*/$ 16182 return; 16183<br>16184 default:  $/*$  printable chars are stored in ramqueue  $*/$ 16185 if (cons->c\_column >= scr\_width) { 16186 if (!LINEWRAP) return; 16187 if (cons->c\_row == scr\_lines-1) { 16188 scroll\_screen(cons, SCROLL\_UP);<br>16189 | else { 16189 } else { 16190 **cons->c\_row++**; 16191 }  $16192$  cons->c\_column = 0; 16193 flush(cons); 16194 } 16195 if (cons->c\_rwords == buflen(cons->c\_ramqueue)) flush(cons); 16196 cons->c\_ramqueue[cons->c\_rwords++] = cons->c\_attr | (c & BYTE); 16197 cons->c\_column++; /\* next column \*/ 16198 return; 16199 } 16200 } 16202 /\*===========================================================================\* 16203 \* scroll\_screen \* 16204 \*===========================================================================\*/ 16205 PRIVATE void scroll\_screen(cons, dir) 16206 register console\_t \*cons; /\* pointer to console struct \*/<br>16207 int dir; /\* SCROLL\_UP or SCROLL\_DOWN \*/  $int \, dir$ ;  $\frac{1}{2}$   $\frac{1}{2}$   $\frac$ 16208 { 16209 unsigned new\_line, new\_org, chars; 16210 16211 flush(cons);<br>16212 chars = scr\_ chars = scr\_size - scr\_width;  $\frac{1}{2}$  one screen minus one line \*/ 16213 16214 /\* Scrolling the screen is a real nuisance due to the various incompatible 16215 \* video cards. This driver supports software scrolling (Hercules?), 16216 \* hardware scrolling (mono and CGA cards) and hardware scrolling without<br>16217 \* wrapping (EGA cards). In the latter case we must make sure that 16217 \* wrapping (EGA cards). In the latter case we must make sure that  $16218$  \* c\_start <= c\_org && c\_org + scr\_size <= c\_limit  $c_{\text{start}} \leftarrow c_{\text{long}}$  &&  $c_{\text{long}} + \text{scr\_size} \leftarrow c_{\text{limit}}$ 16219 \* holds, because EGA doesn't wrap around the end of video memory.

# **216** File: drivers/tty/console.c MINIX SOURCE CODE

```
16220 */
16221 if \text{(dir == SCROLL_UP)} {
16222 /* Scroll one line up in 3 ways: soft, avoid wrap, use origin. */
16223 if (softscroll) {
16224 vid_vid_copy(cons->c_start + scr_width, cons->c_start, chars);
16225 } else
16226 if (!wrap && cons->c_org + scr_size + scr_width >= cons->c_limit) {
16227 vid_vid_copy(cons->c_org + scr_width, cons->c_start, chars);
16228 cons->c_org = cons->c_start;
16229 } else {
16230 cons->c_org = (cons->c_org + scr_width) & vid_mask;
16231 }
16232 new_line = (cons->c_org + chars) & vid_mask;<br>16233 } else {
        16233 } else {
16234 /* Scroll one line down in 3 ways: soft, avoid wrap, use origin. */
16235 if (softscroll) {
16236 vid_vid_copy(cons->c_start, cons->c_start + scr_width, chars);
16237 } else
16238 if (!wrap && cons->c_org < cons->c_start + scr_width) {
16239 new_org = cons->c_limit - scr_size;
16240 vid_vid_copy(cons->c_org, new_org + scr_width, chars);
16241 cons->c_org = new_org;
16242 } else {
16243 cons->c_org = (cons->c_org - scr_width) & vid_mask;
16244 }
16245 new_line = cons->c_org;
16246 }
16247 \frac{*}{*} Blank the new line at top or bottom. */16248 blank_color = cons->c_blank;
16249 mem_vid_copy(BLANK_MEM, new_line, scr_width);
16250
16251 /* Set the new video origin. */
16252 if (cons == curcons) set_6845(VID_ORG, cons->c_org);
16253 flush(cons);
16254 }
16256 /*===========================================================================*
16257 * flush *
16258 *===========================================================================*/
16259 PRIVATE void flush(cons)
16260 register console_t *cons; /* pointer to console struct */
16261 {
16262 /* Send characters buffered in 'ramqueue' to screen memory, check the new
16263 * cursor position, compute the new hardware cursor position and set it.<br>16264 */16264
16265 unsigned cur;
16266 tty_t *tp = cons->c_tty;
16267
16268 /* Have the characters in 'ramqueue' transferred to the screen. */
16269 if (cons->c_rwords > 0) {
16270 mem_vid_copy(cons->c_ramqueue, cons->c_cur, cons->c_rwords);
16271 cons->c_rwords = 0;
16272
16273 /* TTY likes to know the current column and if echoing messed up. */
16274 tp->tty_position = cons->c_column;
16275 tp->tty_reprint = TRUE;
16276 }
16277
16278 /* Check and update the cursor position. */16279 if (cons->c_column < 0) cons->c_column = 0;
```
### MINIX SOURCE CODE File: drivers/tty/console.c **217**

16280 if (cons->c\_column > scr\_width) cons->c\_column = scr\_width; 16281 if  $(\text{cons} > c_{\text{row}} < 0)$   $\text{cons} > c_{\text{row}} = 0$ ; 16282 if (cons->c\_row >= scr\_lines) cons->c\_row = scr\_lines - 1; 16283 cur = cons->c\_org + cons->c\_row \* scr\_width + cons->c\_column; 16284 if (cur != cons->c\_cur) { 16285 if (cons == curcons) set\_6845(CURSOR, cur);  $16286$  cons->c\_cur = cur; 16287 } 16288 } 16290 /\*===========================================================================\* 16291 \* parse\_escape \* 16292 \*===========================================================================\*/ 16293 PRIVATE void parse\_escape(cons, c) 16294 register console\_t \*cons; /\* pointer to console struct \*/ 16295 char c;  $\frac{1}{2}$  can  $\frac{1}{2}$  can  $\frac{1}{2}$  next character in escape sequence  $\frac{x}{4}$ 16296 { 16297  $\overline{f}$  The following ANSI escape sequences are currently supported.<br>16298  $*$  If n and/or m are omitted, they default to 1.  $*$  If n and/or m are omitted, they default to 1. 16299 \* ESC [nA moves up n lines 16300 \* ESC [nB moves down n lines 16301 \* ESC [nC moves right n spaces 16302 \* ESC [nD moves left n spaces 16303 \* ESC [m;nH" moves cursor to (m,n)<br>16304 \* ESC [J clears screen from cursor ESC [J clears screen from cursor 16305 \* ESC [K clears line from cursor 16306 \* ESC [nL inserts n lines ar cursor 16307 \* ESC [nM deletes n lines at cursor 16308  $*$  ESC  $\overline{LP}$  deletes n chars at cursor<br>16309  $*$  ESC  $\overline{LP}$  inserts n chars at cursor ESC [n@ inserts n chars at cursor 16310 \* ESC [nm enables rendition n (0=normal, 4=bold, 5=blinking, 7=reverse) 16311 \* ESC M scrolls the screen backwards if the cursor is on the top line 16312 \*/ 16313 16314 switch (cons->c\_esc\_state) { 16315 case 1: /\* ESC seen \*/ 16316 cons->c\_esc\_intro =  $'\0$ ; 16317 cons->c\_esc\_parmp = bufend(cons->c\_esc\_parmv);<br>16318 do { 16318 16319 \*--cons->c\_esc\_parmp = 0; 16320 } while (cons->c\_esc\_parmp > cons->c\_esc\_parmv); 16321 switch (c) { 16322 case '[': /\* Control Sequence Introducer \*/ 16323 cons->c\_esc\_intro = c; 16324 cons->c\_esc\_state = 2; 16325 break; 16326 case 'M': /\* Reverse Index \*/<br>16327 do\_escape(cons, c); do\_escape(cons, c); 16328 break; 16329 default:  $16330$  cons->c\_esc\_state = 0; 16331 }<br>16332 b break; 16333 16334 case 2: /\* ESC [ seen \*/ 16335 if (c >= '0' && c <= '9') { 16336 if (cons->c\_esc\_parmp < bufend(cons->c\_esc\_parmv)) 16337 \*cons->c\_esc\_parmp =  $*$ cons->c\_esc\_parmp \* 10 + (c-'0'); 16338 } else 16339 if (c == ';') {

### 218 File: drivers/tty/console.c MINIX SOURCE CODE

16340 if (cons->c\_esc\_parmp < bufend(cons->c\_esc\_parmv)) 16341 cons->c\_esc\_parmp++; 16342 } else { 16343 do\_escape(cons, c); 16344 }<br>16345 b break: 16346 } 16347 } 16349 /\*===========================================================================\* 16350 \* do\_escape \* 16351 \*===========================================================================\*/ 16352 PRIVATE void do\_escape(cons, c)<br>16353 register console\_t \*cons; register console\_t \*cons; /\* pointer to console struct \*/ 16354 char c; /\* next character in escape sequence \*/ 16355 { 16356 int value, n; 16357 unsigned src, dst, count;<br>16358 int \*parmp; int \*parmp; 16359 16360  $\frac{\pi}{3}$  Some of these things hack on screen RAM, so it had better be up to date  $\frac{\pi}{3}$ 16361 flush(cons); 16362 16363 if (cons->c\_esc\_intro ==  $'\0')$  {<br>16364 /\* Handle a sequence beging  $/*$  Handle a sequence beginning with just ESC \*/ 16365 switch (c) {<br>16366 case 'M': 16366 case 'M': /\* Reverse Index \*/ 16367 if (cons->c\_row == 0) { 16368 scroll\_screen(cons, SCROLL\_DOWN);<br>16369 } else {  $}$  else  $\{$ 16370 cons->c\_row--; 16371 } 16372 flush(cons); 16373 break; 16374 16375 default: break; 16376 } 16377 } else 16378 if (cons->c\_esc\_intro ==  $'(')$  { 16379 /\* Handle a sequence beginning with ESC [ and parameters \*/ 16380 value = cons->c\_esc\_parmv[0]; 16381 switch (c) { 16382 case 'A': /\* ESC [nA moves up n lines \*/ 16383  $n = (value == 0 ? 1 : value);$ 16384 cons->c\_row -= n; 16385 flush(cons); 16386 break; 16387 16388 case 'B': /\* ESC [nB moves down n lines \*/ 16389  $n = (value == 0 ? 1 : value);$ 16390 cons->c\_row += n; 16391 flush(cons);<br>16392 break; break; 16393 16394 case 'C': /\* ESC [nC moves right n spaces \*/ 16395  $n = (value == 0 ? 1 : value);$ 16396 cons->c\_column += n;<br>16397 flush(cons); 16397 flush(cons);<br>16398 break; break: 16399

# MINIX SOURCE CODE File: drivers/tty/console.c **219**

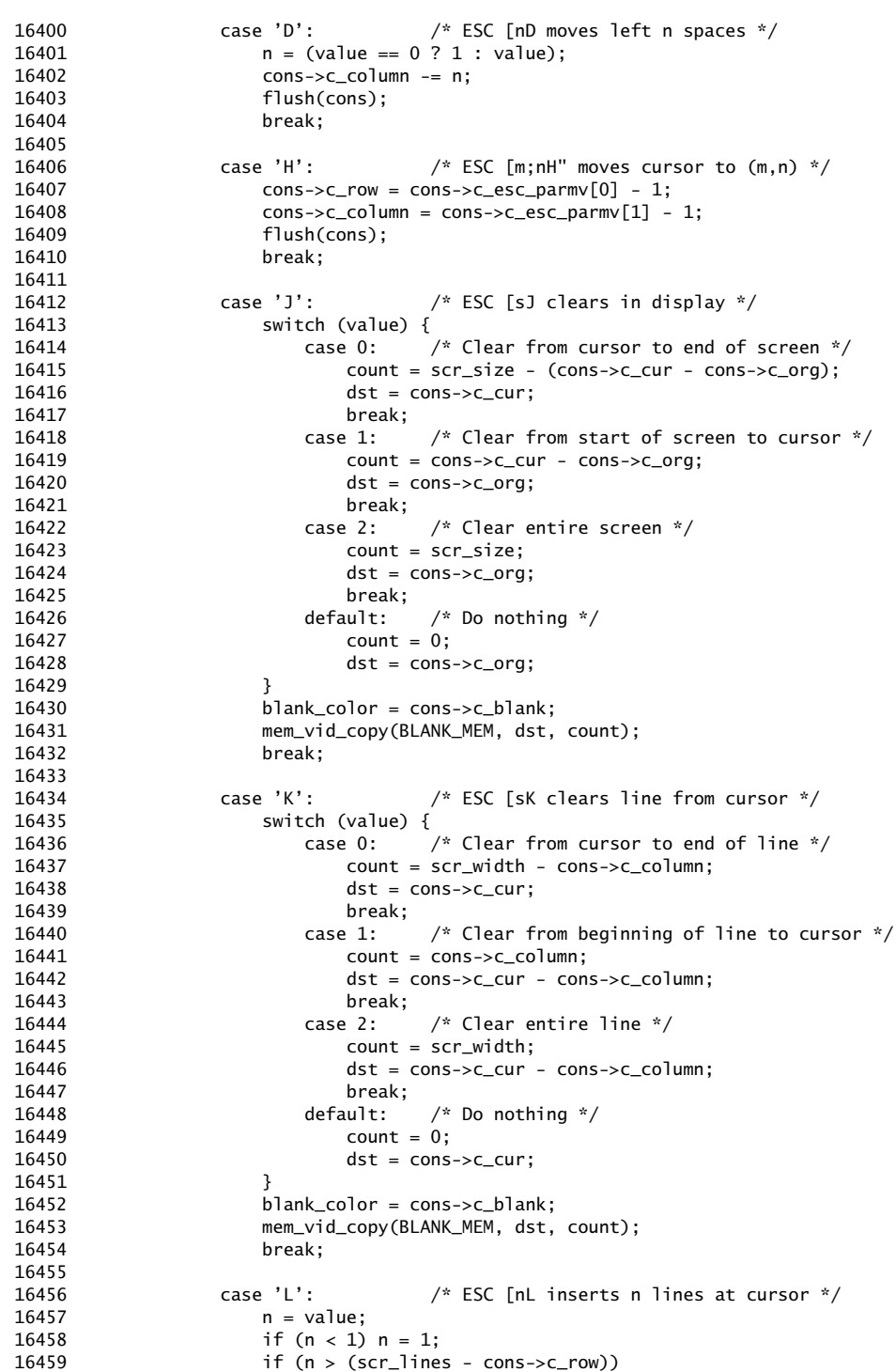

# 220 File: drivers/tty/console.c MINIX SOURCE CODE

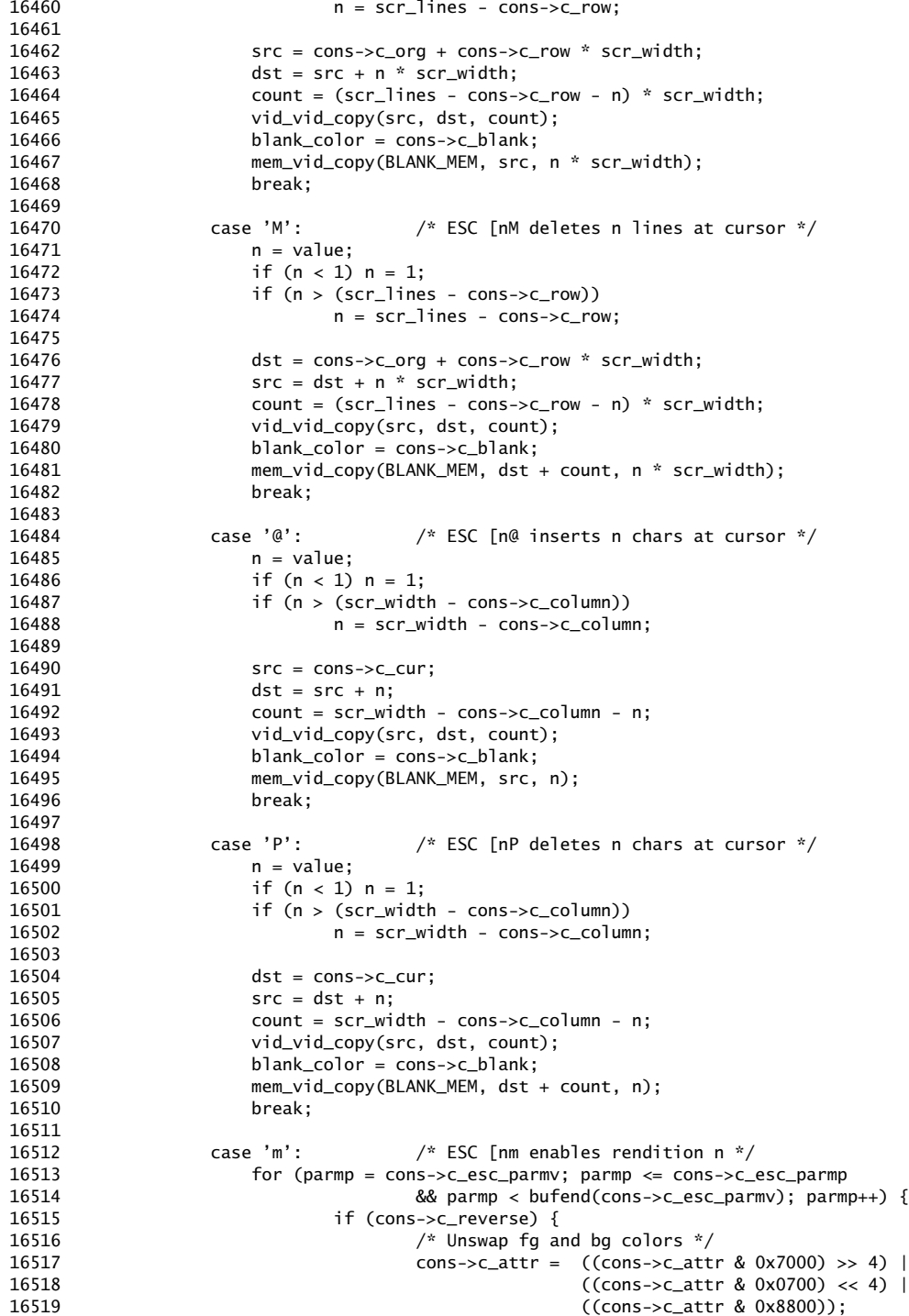

## MINIX SOURCE CODE File: drivers/tty/console.c **221**

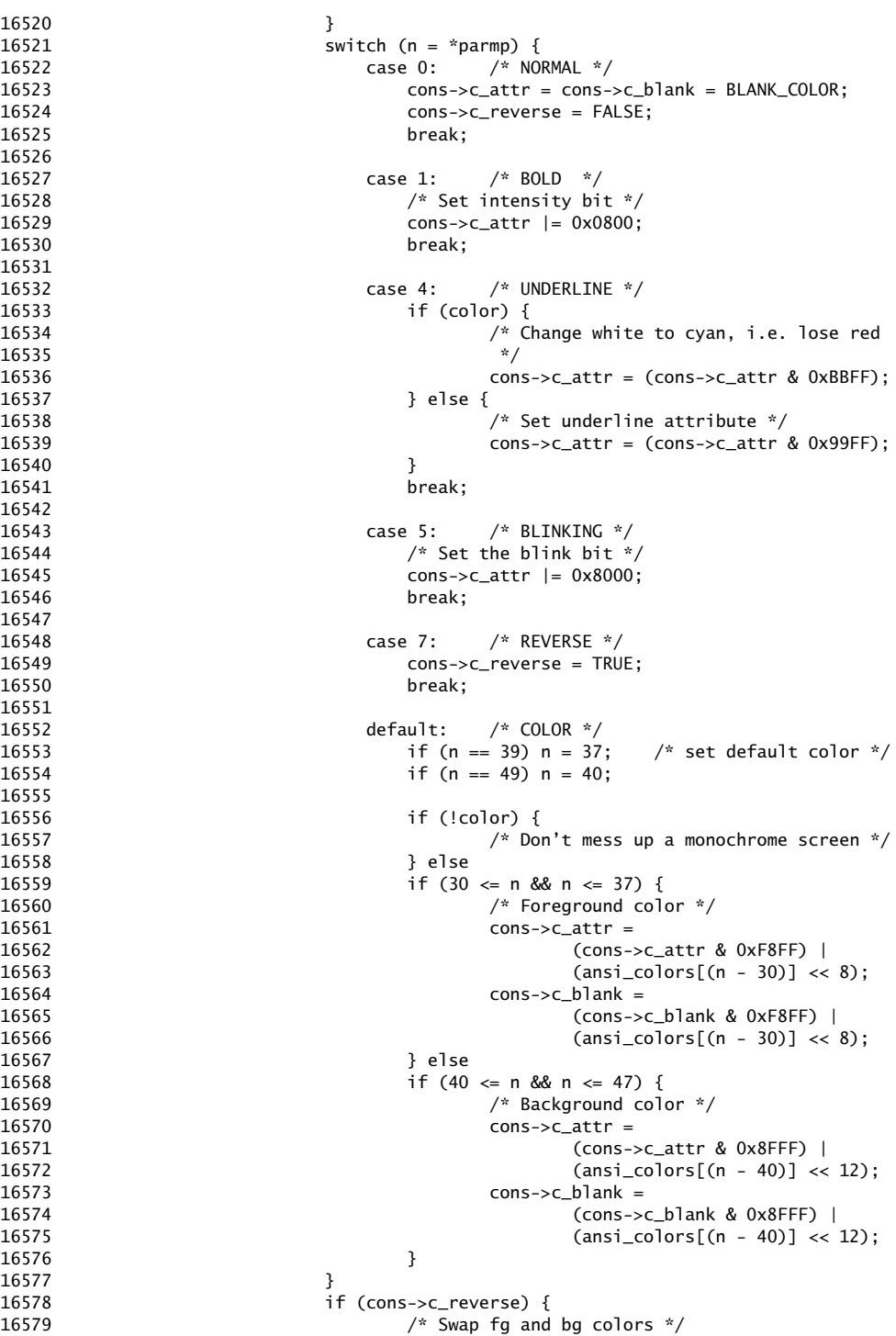

### 222 File: drivers/tty/console.c MINIX SOURCE CODE

16580 **cons->c\_attr = ((cons->c\_attr & 0x7000) >> 4)**  $|$ 16581 ((cons->c\_attr & 0x0700) << 4) | 16582 ((cons->c\_attr & 0x8800)); 16583 } 16584 } 16585 break; 16586 } 16587 }  $16588$  cons->c\_esc\_state = 0; 16589 } 16591 /\*===========================================================================\* 16592 \* set\_6845 \* 16593 \*===========================================================================\*/ 16594 PRIVATE void set\_6845(reg, val) 16595 int reg; /\* which register pair to set \*/ 16596 unsigned val;<br>  $\frac{1}{5}$  /\* 16-bit value to set it to \*/  $16597$  {<br>16598 /\*  $/*$  Set a register pair inside the 6845. 16599 \* Registers 12-13 tell the 6845 where in video ram to start 16600 \* Registers 14-15 tell the 6845 where to put the cursor 16601 \*/ 16602 pvb\_pair\_t char\_out[4]; 16603 pv\_set(char\_out[0], vid\_port + INDEX, reg); /\* set index register \*/<br>16604 pv\_set(char\_out[1], vid\_port + DATA, (val>>8) & BYTE); /\* high byte  $pv\_set(char\_out[1], vid\_port + DATA, (val>>8)$  & BYTE); /\* high byte \*/<br>pv\_set(char\_out[2], vid\_port + DATA, (val>>8) & BYTE); /\* high byte \*/ 16605 pv\_set(char\_out[2], vid\_port + INDEX, reg + 1); /\* again \*/<br>16606 pv\_set(char\_out[3], vid\_port + DATA, val&BYTE); /\* low byte \*/ 16606 pv\_set(char\_out[3], vid\_port + DATA, val&BYTE); 16607 sys\_voutb(char\_out, 4); /\* do actual output \*/ 16608 } 16610 /\*===========================================================================\* 16611 \* get\_6845 \* 16612 \*===========================================================================\*/ 16613 PRIVATE void get\_6845(reg, val)<br>16614 int req; 16614 int reg;<br>16615 unsigned \*val;<br>16615 unsigned \*val;<br>16615  $\frac{1}{6015}$  /\* 16-bit value to set it to \*/ 16615 unsigned \*val; /\* 16-bit value to set it to \*/ 16616 { 16617 char v1, v2; 16618 /\* Get a register pair inside the 6845. \*/ 16619 sys\_outb(vid\_port + INDEX, reg); 16620 sys\_inb(vid\_port + DATA, &v1); 16621 sys\_outb(vid\_port + INDEX, reg+1); 16622 sys\_inb(vid\_port + DATA, &v2); 16623 \*val =  $(v1 \le 8)$  | v2; 16624 } 16626 /\*===========================================================================\* 16627 \* beep \* 16628 \*===========================================================================\*/ 16629 PRIVATE void beep() 16630 { 16631 /\* Making a beeping sound on the speaker (output for CRTL-G). 16632 \* This routine works by turning on the bits 0 and 1 in port B of the 8255 16633 \* chip that drive the speaker. 16634 \*/ 16635 static timer\_t tmr\_stop\_beep; 16636 pvb\_pair\_t char\_out[3]; 16637 clock\_t now;<br>16638 int port\_b\_va int port\_b\_val, s; 16639

### MINIX SOURCE CODE File: drivers/tty/console.c **223**

16640 /\* Fetch current time in advance to prevent beeping delay. \*/ 16641 if ((s=getuptime(&now)) != OK) 16642 panic("TTY","Console couldn't get clock's uptime.", s); 16643 if (!beeping) { 16644 /\* Set timer channel 2, square wave, with given frequency. \*/<br>16645 by set(char out [0]. TIMER MODE. 0xB6): pv\_set(char\_out[0], TIMER\_MODE, 0xB6); 16646 pv\_set(char\_out[1], TIMER2, (BEEP\_FREQ >> 0) & BYTE); 16647 pv\_set(char\_out[2], TIMER2, (BEEP\_FREQ >> 8) & BYTE); 16648 if (sys\_voutb(char\_out, 3)==OK) { 16649 if (sys\_inb(PORT\_B, &port\_b\_val)==OK &&<br>16650 sys outb(PORT B, (port b vall3))==O sys\_outb(PORT\_B, (port\_b\_val|3))==OK) 16651 beeping = TRUE; 16652 } 16653 } 16654 /\* Add a timer to the timers list. Possibly reschedule the alarm. \*/ 16655 tmrs\_settimer(&tty\_timers, &tmr\_stop\_beep, now+B\_TIME, stop\_beep, NULL); 16656 if (tty\_timers->tmr\_exp\_time != tty\_next\_timeout) { 16657 tty\_next\_timeout = tty\_timers->tmr\_exp\_time;<br>16658 if ((s=sys\_setalarm(tty\_next\_timeout, 1)) !=  $if ((s=sys_setalam(tty_new_t_timeout, 1)) != OK)$ 16659 panic("TTY","Console couldn't set alarm.", s); 16660 } 16661 } 16663 /\*===========================================================================\* 1666 \* stop beep 16665 \*===========================================================================\*/ 16666 PRIVATE void stop\_beep(tmrp) 16667 timer\_t \*tmrp;  $16668$  {<br>16669 /  $/$ \* Turn off the beeper by turning off bits 0 and 1 in PORT\_B. \*/ 16670 int port\_b\_val; 16671 if (sys\_inb(PORT\_B, &port\_b\_val)==OK && 16672 sys\_outb(PORT\_B, (port\_b\_val & ˜3))==OK) 16673 beeping = FALSE; 16674 } 16676 /\*===========================================================================\* 16677 \* scr\_init 16678 \*===========================================================================\*/ PUBLIC void scr\_init(tp) 16680 tty\_t \*tp; 16681 { 16682 /\* Initialize the screen driver. \*/ 16683 console\_t \*cons; 16684 phys\_bytes vid\_base; 16685 u16\_t bios\_columns, bios\_crtbase, bios\_fontlines; 16686 u8\_t bios\_rows;<br>16687 int line; int line; 16688 int s; 16689 static int vdu\_initialized =  $0$ ; 16690 unsigned page\_size; 16691<br>16692  $/*$  Associate console and TTY.  $*/$ 16693 line =  $tp - \& tty\_table[0];$ 16694 if (line >= nr\_cons) return; 16695 cons = &cons\_table[line];  $16696$  cons->c\_tty = tp;<br> $16697$  tp->tty\_priv = com  $tp \rightarrow \text{tty\_priv} = \text{cons};$ 16698 16699 /\* Initialize the keyboard driver. \*/

16700 kb\_init(tp); 16701 16702 /\* Fill in TTY function hooks. \*/ 16703 tp->tty\_devwrite = cons\_write; 16704 tp->tty\_echo = cons\_echo;<br>16705 tn->tty ioctl = cons ioct  $tp \rightarrow tty\_ioctl = cons\_ioctl;$ 16706 16707 /\* Get the BIOS parameters that describe the VDU. \*/ 16708 if (! vdu\_initialized++) { 16709<br>16710  $/*$  How about error checking? What to do on failure??? \*/ 16711 s=sys\_vircopy(SELF, BIOS\_SEG, (vir\_bytes) VDU\_SCREEN\_COLS\_ADDR, 16712 SELF, D, (vir\_bytes) &bios\_columns, VDU\_SCREEN\_COLS\_SIZE);<br>16713 S=sys\_vircopy(SELF, BIOS\_SEG, (vir\_bytes) VDU\_CRT\_BASE\_ADDR, s=sys\_vircopy(SELF, BIOS\_SEG, (vir\_bytes) VDU\_CRT\_BASE\_ADDR, 16714 SELF, D, (vir\_bytes) &bios\_crtbase, VDU\_CRT\_BASE\_SIZE); 16715 s=sys\_vircopy(SELF, BIOS\_SEG, (vir\_bytes) VDU\_SCREEN\_ROWS\_ADDR, 16716 SELF, D, (vir\_bytes) &bios\_rows, VDU\_SCREEN\_ROWS\_SIZE); 16717 s=sys\_vircopy(SELF, BIOS\_SEG, (vir\_bytes) VDU\_FONTLINES\_ADDR, SELF, D, (vir\_bytes) &bios\_fontlines, VDU\_FONTLINES\_SIZE); 16719 16720 vid\_port = bios\_crtbase; 16721 scr\_width = bios\_columns; 16722 font\_lines = bios\_fontlines; 16723 scr\_lines = machine.vdu\_ega ? bios\_rows+1 : 25; 16724 16725 if (color) { 16726 vid\_base = COLOR\_BASE; 16727 vid\_size = COLOR\_SIZE; 16728 } else { 16729 vid\_base = MONO\_BASE;<br>16730 vid size = MONO\_ST7F:  $vid\_size = MONO\_SIZE;$ 16731 } 16732 if (machine.vdu\_ega) vid\_size = EGA\_SIZE; 16733 wrap =  $\ell$  machine.vdu\_ega; 16734 16735 s = sys\_segctl(&vid\_index, &vid\_seg, &vid\_off, vid\_base, vid\_size); 16736 16737 vid\_size >>= 1; /\* word count \*/  $16738$  vid\_mask = vid\_size - 1; 16739 16740 /\* Size of the screen (number of displayed characters.) \*/ 16741 scr\_size = scr\_lines \* scr\_width; 16742 16743 /\* There can be as many consoles as video memory allows. \*/ 16744 nr\_cons = vid\_size / scr\_size; 16745 if (nr\_cons > NR\_CONS) nr\_cons = NR\_CONS; 16746 if  $(nr\_cons > 1)$  wrap = 0;<br>16747 page\_size = vid\_size /  $nr\_$  $page\_size = vid\_size / nr\_cons;$ 16748 } 16749 16750 cons->c\_start = line \* page\_size; 16751 cons->c\_limit = cons->c\_start + page\_size; 16752 cons->c\_cur = cons->c\_org = cons->c\_start; 16753 cons->c\_attr = cons->c\_blank= BLANK\_COLOR; 16754 16755 if (line != 0) { 16756 /\* Clear the non-console vtys. \*/ 16757 blank\_color = BLANK\_COLOR;<br>16758 mem\_vid\_copy(BLANK\_MEM, com mem\_vid\_copy(BLANK\_MEM, cons->c\_start, scr\_size); 16759 } else {

### MINIX SOURCE CODE File: drivers/tty/console.c **225**

16760 int i, n; 16761 /\* Set the cursor of the console vty at the bottom. c\_cur 16762 \* is updated automatically later. 16763 \*/ 16764 scroll\_screen(cons, SCROLL\_UP);  $16765$  cons->c\_row = scr\_lines - 1; 16766 cons->c\_column =  $0;$ 16767 } 16768 select\_console(0); 16769 cons\_ioctl(tp, 0); 16770 } 16772 /\*===========================================================================\* 16773 \* kputc \* 16774 \*===========================================================================\*/ 16775 PUBLIC void kputc(c) 16776 int c; 16777 {  $putk(c);$ 16779 } 16781 /\*===========================================================================\* 16782 \* do\_new\_kmess \* 16783 \*===========================================================================\*/ 16784 PUBLIC void do\_new\_kmess(m) 16785 message \*m; 16786 { 16787 /\* Notification for a new kernel message. \*/ 16788 struct kmessages kmess;  $\frac{16788}{16789}$  static int prev\_next = 0;  $\frac{16789}{16789}$  static int prev\_next = 0; static int prev\_next =  $0;$ 16790 int size, next; 16791 int bytes; 16792 int r; 16793<br>16794 /\* Try to get a fresh copy of the buffer with kernel messages.  $*/$ 16795 sys\_getkmessages(&kmess); 16796 16797 /\* Print only the new part. Determine how many new bytes there are with 16798 \* help of the current and previous 'next' index. Note that the kernel 16799 \* buffer is circular. This works fine if less then KMESS\_BUF\_SIZE bytes 16800 \* is new data; else we miss % KMESS\_BUF\_SIZE here. 16801 \* Check for size being positive, the buffer might as well be emptied! 16802 \*/ 16803 if (kmess.km\_size > 0) {<br>16804 bytes = ((kmess.km ne 16804 bytes = ((kmess.km\_next + KMESS\_BUF\_SIZE) - prev\_next) % KMESS\_BUF\_SIZE; 16805 r=prev\_next; /\* start at previous old \*/ 16806 while (bytes > 0) {<br>16807 putk( kmess.km\_l putk( kmess.km\_buf[(r%KMESS\_BUF\_SIZE)] ); 16808 bytes --;<br>16809 r ++:  $r$  ++; 16810 } 16811 putk(0);  $\frac{16811}{16811}$  putk(0);  $\frac{16811}{16811}$  putk(0); 16812 } 16813 16814 /\* Almost done, store 'next' so that we can determine what part of the 16815 \* kernel messages buffer to print next time a notification arrives. 16816<br>16817  $prev\_next = kmess.km\_next;$ 16818 }

### **226** File: drivers/tty/console.c MINIX SOURCE CODE

16820 /\*===========================================================================\* 16821 \* do\_diagnostics 16822 \*===========================================================================\*/ 16823 PUBLIC void do\_diagnostics(m\_ptr)<br>16824 message \*m\_ptr; 16824 message \*m\_ptr; /\* pointer to request message \*/ 16825 { 16826 /\* Print a string for a server. \*/ 16827 char c; 16828 vir\_bytes src; 16829 int count;  $16830$  int result =  $0$ K; 16831 int proc\_nr = m\_ptr->DIAG\_PROC\_NR; 16832 if (proc\_nr == SELF) proc\_nr = m\_ptr->m\_source; 16833 16834 src = (vir\_bytes) m\_ptr->DIAG\_PRINT\_BUF; 16835 for (count = m\_ptr->DIAG\_BUF\_COUNT; count > 0; count--) { 16836 if (sys\_vircopy(proc\_nr, D, src++, SELF, D, (vir\_bytes) &c, 1) != OK) { 16837 result = EFAULT; 16838 break; 16839 } 16840 putk(c); 16841 } 16842 putk(0); /\* always terminate, even with EFAULT \*/ 16843 m\_ptr->m\_type = result;<br>16844 send(m\_ptr->m\_source, m\_ send(m\_ptr->m\_source, m\_ptr); 16845 } 16847 /\*===========================================================================\* 16848 \* putk\* 16849 \*===========================================================================\*/ 16850 PRIVATE void putk(c) 16851 int c;  $/$  character to print  $*/$ 16852 { 16853  $\overrightarrow{ }$  /\* This procedure is used by the version of printf() that is linked with 16854 \* the TTY driver. The one in the library sends a message to FS, which is 16855 \* not what is needed for printing within the TTY. This version just queues 16856 \* the character and starts the output. 16857 \*/ 16858 if (c != 0) { 16859 if  $(c == ' \n')$  putk $(' \n')$ ; 16860 out\_char(&cons\_table[0], (int) c); 16861 } else { 16862 flush(&cons\_table[0]); 16863 } 16864 } 16866 /\*===========================================================================\* toggle\_scroll 16868 \*===========================================================================\*/ 16869 PUBLIC void toggle\_scroll() 16870 { 16871 /\* Toggle between hardware and software scroll. \*/ 16872 16873 cons\_org0(); 16874 softscroll = !softscroll; 16875 printf("%sware scrolling enabled.\n", softscroll ? "Soft" : "Hard"); 16876 }

```
16878 /*===========================================================================*
16879 * cons_stop *
16880 *===========================================================================*/
16881 PUBLIC void cons_stop()
16882 {
16883 /* Prepare for halt or reboot. */
16884 cons_org0();
16885 softscroll = 1;
16886 select_console(0);
16887 cons_table[0].c_attr = cons_table[0].c_blank= BLANK_COLOR;
16888 }
16890 /*===========================================================================*
16891 * cons_org0 *
16892 *===========================================================================*/
16893 PRIVATE void cons_org0()
16894 {
16895 /* Scroll video memory back to put the origin at 0. */<br>16896 int cons_line;
       int cons_line;
16897 console_t *cons;
16898 unsigned n;
16899
16900 for (cons_line = 0; cons_line < nr_cons; cons_line++) {
16901 cons = &cons_table[cons_line];
16902 while (cons->c_org > cons->c_start) {
16903 n = vid_size - scr_size; /* amount of unused memory */
16904 if (n > cons->c_org - cons->c_start)
16905 n = cons->c_org - cons->c_start;
16906 vid_vid_copy(cons->c_org, cons->c_org - n, scr_size);<br>16907 cons->c_org -= n;
                    cons\rightarrow c\_org -= n;
16908
16909 flush(cons);
16910 }
16911 select_console(ccurrent);
16912 }
16914 /*===========================================================================*
16915 * select_console *
16916 *===========================================================================*/
16917 PUBLIC void select_console(int cons_line)
16918 {
16919 /* Set the current console to console number 'cons_line'. */
16920
16921 if (cons_line < 0 || cons_line >= nr_cons) return;
16922 ccurrent = cons_line;
16923 curcons = &cons_table[cons_line];
16924 set_6845(VID_ORG, curcons->c_org);<br>16925 set_6845(CURSOR, curcons->c_cur);
        set_6845(CURSOR, curcons->c_cur);
16926 }
16928 /*===========================================================================*
16929 * con_loadfont *
       * = =16931 PUBLIC int con_loadfont(m)
16932 message *m;
16933 {
16934 /* Load a font into the EGA or VGA adapter. */
16935 int result;
16936 static struct sequence seq1[7] = {
16937 { GA_SEQUENCER_INDEX, 0x00, 0x01 },
```
16938 { GA\_SEQUENCER\_INDEX, 0x02, 0x04 }, 16939 { GA\_SEQUENCER\_INDEX, 0x04, 0x07 }, 16940 { GA\_SEQUENCER\_INDEX, 0x00, 0x03 }, 16941 { GA\_GRAPHICS\_INDEX, 0x04, 0x02 }, 16942 { GA\_GRAPHICS\_INDEX, 0x05, 0x00 }, 16943 { GA\_GRAPHICS\_INDEX, 0x06, 0x00 }, 16944 }; 16945 static struct sequence  $seq2[7] = \{$ 16946 { GA\_SEQUENCER\_INDEX, 0x00, 0x01 }, 16947 { GA\_SEQUENCER\_INDEX, 0x02, 0x03 }, 16948 { GA\_SEQUENCER\_INDEX, 0x04, 0x03 }, 16949 { GA\_SEQUENCER\_INDEX, 0x00, 0x03 }, 16950 { GA\_GRAPHICS\_INDEX, 0x04, 0x00 },<br>16951 { GA\_GRAPHICS\_INDEX, 0x05, 0x10 },  ${6}$ GA\_GRAPHICS\_INDEX, 0x05, 0x10 }, 16952 { GA\_GRAPHICS\_INDEX, 0x06, 0 }, 16953 }; 16954 16955 seq2[6].value= color ? 0x0E : 0x0A; 16956 16957 if (!machine.vdu\_ega) return(ENOTTY); 16958 result = ga\_program(seq1); /\* bring font memory into view \*/ 16959 16960 result = sys\_physcopy(m->PROC\_NR, D, (vir\_bytes) m->ADDRESS, NONE, PHYS\_SEG, (phys\_bytes) GA\_VIDEO\_ADDRESS, (phys\_bytes)GA\_FONT\_SIZE); 16962 16963 result = ga\_program(seq2);  $/*$  restore  $*/$ 16964 16965 return(result); 16966 } 16968 /\*===========================================================================\* 16969 \* ga\_program \* 16970 \*===========================================================================\*/ 16971 PRIVATE int ga\_program(seq)<br>16972 struct sequence \*seq: struct sequence \*seq; 16973 { 16974 pvb\_pair\_t char\_out[14]; 16975 int i; 16976 for (i=0; i<7; i++) { 16977 pv\_set(char\_out[2\*i], seq->index, seq->port); 16978 pv\_set(char\_out[2\*i+1], seq->index+1, seq->value); 16979 seq++; 16980 } 16981 return sys\_voutb(char\_out, 14); 16982 } 16984 /\*===========================================================================\* \* cons\_ioctl 16986 \*===========================================================================\*/ 16987 PRIVATE int cons\_ioctl(tp, try) 16988 tty\_t \*tp; 16989 int try; 16990 { 16991 /\* Set the screen dimensions. \*/ 16992 16993 tp->tty\_winsize.ws\_row= scr\_lines; 16994 tp->tty\_winsize.ws\_col= scr\_width;<br>16995 tp->tty\_winsize.ws\_xpixel= scr\_wid 16995 tp->tty\_winsize.ws\_xpixel= scr\_width \* 8;<br>16996 tp->tty\_winsize.ws\_ypixel= scr\_lines \* fo 16996 tp->tty\_winsize.ws\_ypixel= scr\_lines \* font\_lines; 16997 }

### **228** File: drivers/tty/console.c MINIX SOURCE CODE

17111

### MINIX SOURCE CODE File: servers/pm/pm.h **229**

++++++++++++++++++++++++++++++++++++++++++++++++++++++++++++++++++++++++++++++++ servers/pm/pm.h ++++++++++++++++++++++++++++++++++++++++++++++++++++++++++++++++++++++++++++++++ 17000 /\* This is the master header for PM. It includes some other files  $17000$   $\mu$  and defines the principal constants.<br>17001  $\mu$  and defines the principal constants. 17002 17003 #define \_POSIX\_SOURCE 1 /\* tell headers to include POSIX stuff \*/ 17004 #define \_MINIX 1 /\* tell headers to include MINIX stuff \*/ 17005 #define \_SYSTEM 1 /\* tell headers that this is the kernel \*/ 17006 17007 /\* The following are so basic, all the \*.c files get them automatically. \*/<br>17008 #include <minix/config.h> /\* MUST be first \*/  $#$ include <minix/config.h> /\* MUST be first  $*/$ 17009 #include <ansi.h> /\* MUST be second \*/ 17010 #include <sys/types.h> 17011 #include <minix/const.h> 17012 #include <minix/type.h> 17013 17014 #include <fcntl.h> 17015 #include <unistd.h> 17016 #include <minix/syslib.h> 17017 #include <minix/sysutil.h> 17018 #include <limits.h> 17020 #include <errno.h> 17021 17022 #include "const.h" 17023 #include "type.h" 17024 #include "proto.h" 17025 #include "glo.h" ++++++++++++++++++++++++++++++++++++++++++++++++++++++++++++++++++++++++++++++++ servers/pm/const.h ++++++++++++++++++++++++++++++++++++++++++++++++++++++++++++++++++++++++++++++++ 17100 /\* Constants used by the Process Manager. \*/ 17101 17102 #define NO\_MEM ((phys\_clicks) 0) /\* returned by alloc\_mem() with mem is up \*/ 17103 17104 #define NR\_PIDS 30000 /\* process ids range from 0 to NR\_PIDS-1. 17105 **\*** (magic constant: some old applications use 17106  $* a$  'short' instead of pid\_t.)<br>17107  $* /$ 17107 17108<br>17109 17109 #define PM\_PID 0 /\* PM's process id number \*/ 17110 #define INIT\_PID 1 /\* INIT's process id number \*/

### **230** File: servers/pm/type.h MINIX SOURCE CODE

++++++++++++++++++++++++++++++++++++++++++++++++++++++++++++++++++++++++++++++++ servers/pm/type.h ++++++++++++++++++++++++++++++++++++++++++++++++++++++++++++++++++++++++++++++++ 17200 /\* If there were any type definitions local to the Process Manager, they would 17201 \* be here. This file is included only for symmetry with the kernel and File 17202 \* System, which do have some local type definitions. 17203 \*/ 17204 ++++++++++++++++++++++++++++++++++++++++++++++++++++++++++++++++++++++++++++++++ servers/pm/proto.h ++++++++++++++++++++++++++++++++++++++++++++++++++++++++++++++++++++++++++++++++ 17300 /\* Function prototypes. \*/ 17301 17302 struct mproc; 17303 struct stat; 17304 struct mem\_map; 17305 struct memory; 17306 17307 #include <timers.h> 17308 /\* alloc.c  $*/$ 17310 \_PROTOTYPE( phys\_clicks alloc\_mem, (phys\_clicks clicks) ); 17311 \_PROTOTYPE( void free\_mem, (phys\_clicks base, phys\_clicks clicks) ); 17312 \_PROTOTYPE( void mem\_init, (struct memory \*chunks, phys\_clicks \*free) );<br>17313 #define swap\_in() ((void)0) 17313 #define swap\_in()<br>17314 #define swap\_inque 17314 #define swap\_inqueue(rmp) ((void)0) 17315 17316 /\* break.c \*/ 17317 \_PROTOTYPE( int adjust, (struct mproc \*rmp, 17318 **17318** vir\_clicks data\_clicks, vir\_bytes sp)  $\cdot$ ; 17319 \_PROTOTYPE( int do\_brk, (void)  $\qquad \qquad$  ); 17320 \_PROTOTYPE( int size\_ok, (int file\_type, vir\_clicks tc, vir\_clicks dc, 17321 vir\_clicks sc, vir\_clicks dvir, vir\_clicks s\_vir) ); 17322 17323 /\* devio.c \*/ 17324 \_PROTOTYPE( int do\_dev\_io, (void) ); 17325 \_PROTOTYPE( int do\_dev\_io, (void) ); 17326 17327 /\* dmp.c \*/ 17328 \_PROTOTYPE( int do\_fkey\_pressed, (void) ); 17329 17330 /\* exec.c \*/ 17331 \_PROTOTYPE( int do\_exec, (void)<br>17332 \_PROTOTYPE( void rw\_seg, (int rw, int fd, int proc, int seg,  $\qquad \qquad$ ); \_PROTOTYPE( void rw\_seg, (int rw, int fd, int proc, int seg, 17333 phys\_bytes seg\_bytes) ); 17334 \_PROTOTYPE( struct mproc \*find\_share, (struct mproc \*mp\_ign, Ino\_t ino, 17335 Dev\_t dev, time\_t ctime) (); 17336  $/*$  forkexit.c \*/ 17338 \_PROTOTYPE( int do\_fork, (void) ); 17339 \_PROTOTYPE( int do\_pm\_exit, (void) ); 17340 \_PROTOTYPE( int do\_waitpid, (void) ); 17341 \_PROTOTYPE( void pm\_exit, (struct mproc \*rmp, int exit\_status) ); 17342 17343 /\* getset.c \*/ 17344 \_PROTOTYPE( int do\_getset, (void) );

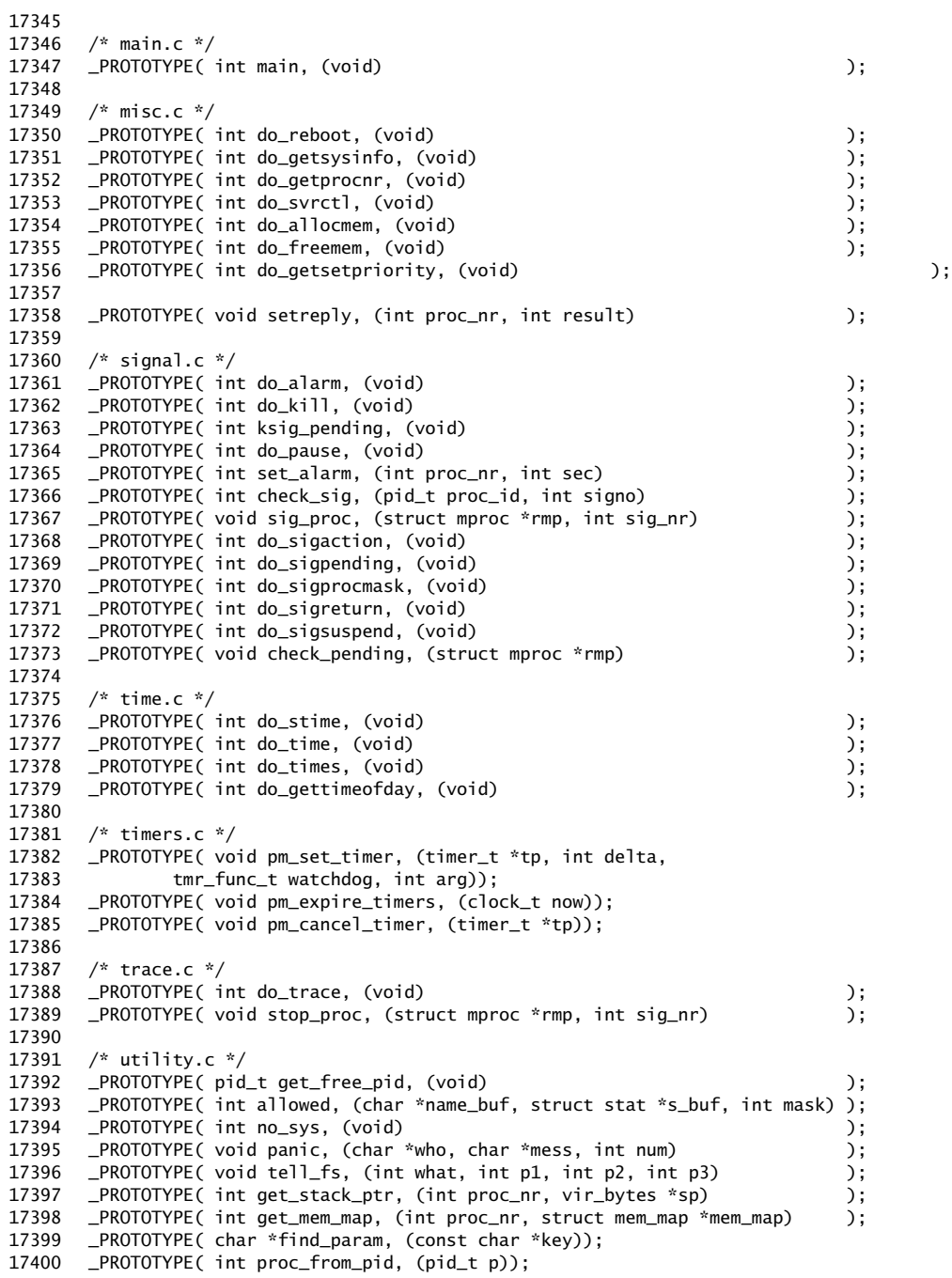

### **232** File: servers/pm/glo.h MINIX SOURCE CODE

++++++++++++++++++++++++++++++++++++++++++++++++++++++++++++++++++++++++++++++++ servers/pm/glo.h ++++++++++++++++++++++++++++++++++++++++++++++++++++++++++++++++++++++++++++++++ 17500 /\* EXTERN should be extern except in table.c \*/ 17501 #ifdef \_TABLE 17502 #undef EXTERN 17503 #define EXTERN 17504 #endif 17505 17506 /\* Global variables. \*/ 17507 EXTERN struct mproc \*mp; /\* ptr to 'mproc' slot of current process \*/ 17508 EXTERN int procs\_in\_use; /\* how many processes are marked as IN\_USE \*/ 17509 EXTERN char monitor\_params[128\*sizeof(char \*)]; /\* boot monitor parameters \*/<br>17510 EXTERN struct kinfo kinfo; /\* kernel information \*/ 17510 EXTERN struct kinfo kinfo: 17511 17512 /\* The parameters of the call are kept here. \*/ 17513 EXTERN message m\_in; <br>17514 EXTERN int who; <br>
/\* caller's proc number \*/<br>
/\* caller's proc number \*/ 17514 EXTERN int who; <br>17515 EXTERN int call\_nr; /\* system call number \*/ 17515 EXTERN int call\_nr; 17516 17517 extern \_PROTOTYPE (int (\*call\_vec[]), (void) ); /\* system call handlers \*/ 17518 extern char core\_name[]; /\* file name where core images are produced \*/ 17519 EXTERN sigset\_t core\_sset; /\* which signals cause core images \*/ 17520 EXTERN sigset\_t ign\_sset; /\* which signals are by default ignored \*/ 17521 ++++++++++++++++++++++++++++++++++++++++++++++++++++++++++++++++++++++++++++++++ servers/pm/mproc.h ++++++++++++++++++++++++++++++++++++++++++++++++++++++++++++++++++++++++++++++++ 17600 /\* This table has one slot per process. It contains all the process management 17601 \* information for each process. Among other things, it defines the text, data 17602  $\quad$  \* and stack segments, uids and gids, and various flags. The kernel and file 17603  $*$  systems have tables that are also indexed by process, with the contents 17604  $*$  of corresponding slots referring to the same process in all three. \* of corresponding slots referring to the same process in all three.  $17605$  \*/ 17606 #include <timers.h> 17607 17608 EXTERN struct mproc { 17609 struct mem\_map mp\_seg[NR\_LOCAL\_SEGS]; /\* points to text, data, stack\*/ 17610 char mp\_exitstatus; /\* storage for status when process exits \*/ 17611 char mp\_sigstatus; /\* storage for signal # for killed procs \*/

17612 pid\_t mp\_pid;<br>17613 pid\_t mp\_procgrp; 17612 pid\_t mp\_v: systems,<br>17613 pid\_t mp\_pid; /\* process id \*/<br>17613 pid\_t mp\_procgrp; /\* pid of process group (used for signals) \*/ 17614 pid\_t mp\_wpid; /\* pid this process is waiting for \*/ 17615 int mp\_parent; /\* index of parent process \*/ 17616 17617 /\* Child user and system times. Accounting done on child exit. \*/ 17618 clock\_t mp\_child\_utime; /\* cumulative user time of children \*/ 17619 clock\_t mp\_child\_stime; /\* cumulative sys time of children \*/ 17620 17621 /\* Real and effective uids and gids. \*/ 17622 uid\_t mp\_realuid; /\* process' real uid \*/ 17623 uid\_t mp\_effuid; /\* process' effective uid \*/

17624 gid\_t mp\_realgid; /\* process' real gid \*/

17625 gid\_t mp\_effgid; /\* process' effective gid \*/ 17626 17627 /\* File identification for sharing. \*/ 17628 ino\_t mp\_ino; /\* inode number of file \*/ 17629 dev\_t mp\_dev; /\* device number of file system \*/ 17630 time\_t mp\_ctime;  $\frac{17630}{ }$  /\* inode changed time \*/ 17631 17632 /\* Signal handling information. \*/ 17633 sigset\_t mp\_ignore; /\* 1 means ignore the signal, 0 means don't \*/ 17634 sigset\_t mp\_catch; /\* 1 means catch the signal, 0 means don't \*/ 17635 sigset\_t mp\_sig2mess;  $\frac{1}{2}$  means transform into notify message \*/ 17636 sigset\_t mp\_sigmask; /\* signals to be blocked \*/ 17637 sigset\_t mp\_sigmask2; /\* saved copy of mp\_sigmask \*/ 17638 sigset\_t mp\_sigpending; /\* pending signals to be handled \*/ 17639 struct sigaction mp\_sigact[\_NSIG + 1]; /\* as in sigaction(2) \*/ 17640 vir\_bytes mp\_sigreturn; /\* address of C library \_\_sigreturn function \*/ 17641 struct timer mp\_timer; /\* watchdog timer for alarm(2) \*/ 17642 17643 /\* Backwards compatibility for signals. \*/<br>17644 sighandler\_t mp\_func; /\* all sigs · 17644 sighandler\_t mp\_func; /\* all sigs vectored to a single user fcn \*/ 17645 17646 unsigned mp\_flags; <br>17647 vir\_bytes mp\_procargs; /\* ptr to proc' 17647 vir\_bytes mp\_procargs;  $\qquad$  /\* ptr to proc's initial stack arguments \*/ 17648 struct mproc \*mp\_swapq; /\* queue of procs waiting to be swapped in \*/<br>17649 message mp\_reply; /\* reply message to be sent to one \*/ message mp\_reply;  $/$ \* reply message to be sent to one \*/ 17650 17651 /\* Scheduling priority. \*/ 17652 signed int mp\_nice; /\* nice is PRIO\_MIN..PRIO\_MAX, standard 0. \*/ 17653<br>17654 char mp\_name[PROC\_NAME\_LEN]; /\* process name \*/ 17655 } mproc[NR\_PROCS]; 17656 17657 /\* Flag values \*/ 17658 #define IN\_USE  $\frac{4}{5}$  0x001 /\* set when 'mproc' slot in use \*/<br>17659 #define WAITING 0x002 /\* set by WAIT system call \*/ 17659 #define WAITING 0x002 /\* set by WAIT system call \*/ 17660 #define ZOMBIE 0x004 /\* set by EXIT, cleared by WAIT \*/ 17661 #define PAUSED 0x008 /\* set by PAUSE system call \*/ 17662 #define ALARM\_ON  $\frac{17662}{17663}$  #define SEPARATE  $\frac{0 \times 010}{27663}$  /\* set if file is separate I & D spa 17663 #define SEPARATE  $0x020$  /\* set if file is separate I & D space \*/<br>17664 #define TRACED  $0x040$  /\* set if process is to be traced \*/ 17664 #define TRACED  $0x040$  /\* set if process is to be traced \*/<br>17665 #define STOPPED  $0x080$  /\* set if process is topped for tracin 17665 #define STOPPED 0x080 /\* set if process stopped for tracing \*/ 17666 #define SIGSUSPENDED 0x100 /\* set by SIGSUSPEND system call \*/ 17667 #define REPLY 0x200 /\* set if a reply message is pending \*/ 17668 #define ONSWAP  $0x400$  /\* set if data segment is swapped out \*/<br>17669 #define SWAPIN  $0x800$  /\* set if on the "swap this in" queue \*/ 17669 #define SWAPIN 0x800 /\* set if on the "swap this in" queue \*/ 17670 #define DONT\_SWAP 0x1000 /\* never swap out this process \*/ 17671 #define PRIV\_PROC 0x2000 /\* system process, special privileges \*/ 17672 17673 #define NIL\_MPROC ((struct mproc \*) 0) 17674 ++++++++++++++++++++++++++++++++++++++++++++++++++++++++++++++++++++++++++++++++ servers/pm/param.h ++++++++++++++++++++++++++++++++++++++++++++++++++++++++++++++++++++++++++++++++ 17700 /\* The following names are synonyms for the variables in the input message. \*/ 17701 #define addr m1\_p1 17702 #define exec\_name m1\_p1 17703 #define exec\_len m1\_i1 17704 #define func m6\_f1

# **234** File: servers/pm/param.h MINIX SOURCE CODE

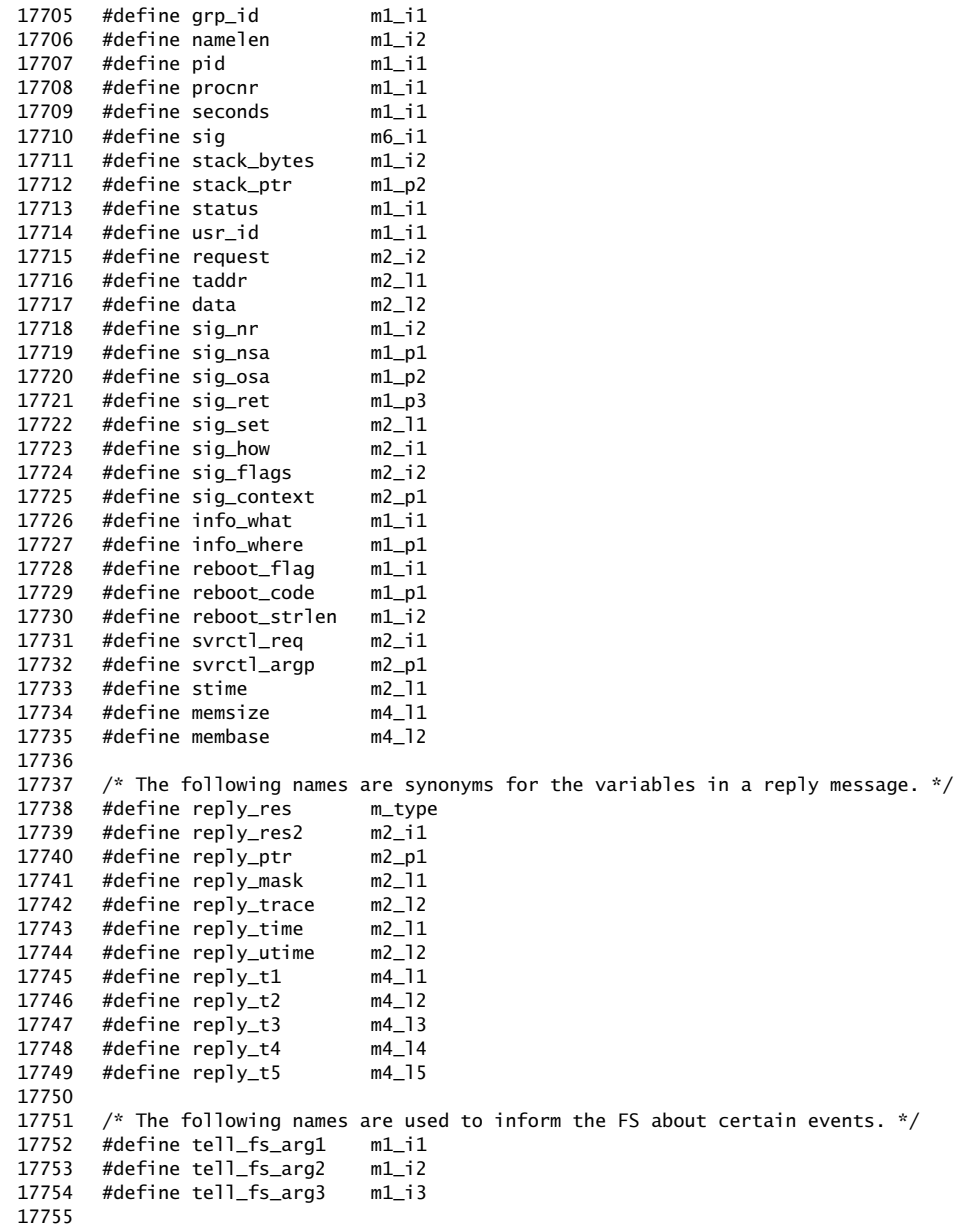

### MINIX SOURCE CODE File: servers/pm/table.c **235**

++++++++++++++++++++++++++++++++++++++++++++++++++++++++++++++++++++++++++++++++ servers/pm/table.c ++++++++++++++++++++++++++++++++++++++++++++++++++++++++++++++++++++++++++++++++ 17800 /\* This file contains the table used to map system call numbers onto the 17801  $*$  routines that perform them.<br>17802  $*/$ 17802 17803 17804 #define \_TABLE 17805 17806 #include "pm.h" 17807 #include <minix/callnr.h><br>17808 #include <signal.h> #include <signal.h> 17809 #include "mproc.h" 17810 #include "param.h" 17811 17812 /\* Miscellaneous \*/<br>17813 char core\_name[] = '  $\frac{1}{2}$  char core\_name[] = "core";  $\frac{1}{2}$   $\frac{1}{2}$   $\frac{1}{2}$  file name where core images are produced  $\frac{1}{2}$ 17814 17815 \_PROTOTYPE (int (\*call\_vec[NCALLS]), (void))={ 17816 no\_sys, /\* 0 = unused \*/ 17817 do\_pm\_exit, /\* 1 = exit \*/ 17818 do\_fork, /\* 2 = fork /<br>17818 do\_fork, /\* 2 = fork \*/<br>17819 no\_sys, /\* 3 = read \*/ 17819 no\_sys, /\* 3 = read \*/ 17820 no\_sys, /\* 4 = write \*/ 17821 no\_sys, /\* 5 = open \*/ 17822 no\_sys, /\* 6 = close /<br>17823 do\_waitpid, /\* 7 = wait \*/ 17823 do\_waitpid,  $\begin{array}{ccc} 17823 & 0 & 0 & 0 \\ 0 & 0 & 0 & 0 \\ 17824 & 0 & 0 & 0 \\ 0 & 0 & 0 & 0 \\ 0 & 0 & 0 & 0 \\ 0 & 0 & 0 & 0 \\ 0 & 0 & 0 & 0 \\ 0 & 0 & 0 & 0 \\ 0 & 0 & 0 & 0 \\ 0 & 0 & 0 & 0 \\ 0 & 0 & 0 & 0 \\ 0 & 0 & 0 & 0 \\ 0 & 0 & 0 & 0 \\ 0 & 0 & 0 & 0 \\ 0 & 0 & 0 & 0 \\ 0 & 0 &$  $1/x$  8 = creat \*/<br> $1/x$  9 = 1ink \*/  $17825$   $100\frac{1}{5}$ ,  $17825$   $17825$   $17825$ 17826 1895, 1997, 1998, 1998, 1998, 1998, 1998, 1998, 1998, 1998, 1998, 1998, 1999, 1998, 1998, 199 17827 do\_waitpid,  $/$ \* 11 = waitpid \*/<br>17828 no\_sys,  $/$ \* 12 = chdir \*/ 17828 no\_sys, /\* 12 = marcpiu /<br>17829 do\_time, /\* 13 = time \*/  $17829$  do\_time,  $\frac{12}{13} = \text{time}$  $17830$  no\_sys,  $\frac{17830}{14}$  = mknod  $\frac{17830}{14}$ 17831 10\_sys,  $\begin{array}{ccc} \n 1.7331 & 1099 \\
 1.7331 & 1009\n \end{array}$  no\_sys,  $\begin{array}{ccc} \n 1.7331 & 1.733\n \end{array}$  15 = chmod  $\begin{array}{ccc} \n 2.7337 & 1.733\n \end{array}$ 17832 no\_sys, /\* 16 = chown \*/ 17833 do\_brk, /\* 17 = break \*/ 17834 no\_sys, /\* 18 = stat \*/ 17835 no\_sys, /\* 19 = lseek\*/  $17836$  do\_getset,  $\frac{15}{20} = \text{getpid}$  \*/<br> $17837$  no\_sys,  $\frac{15}{21} = \text{mount}$  \*/ 17837 no\_sys, /\* 21 = mount \*/ 17838 no\_sys,  $\frac{17838}{22}$  = umount  $\frac{17838}{2}$ 17839 do\_getset, /\* 23 = setuid \*/ 17840 do\_getset, /\* 24 = getuid \*/ 17841 do\_stime, /\* 25 = stime //<br>17842 do\_trace, /\* 26 = stime \*/  $/* 26 = \text{ptrace}$  \*/ 17843 do\_alarm, /\* 27 = alarm \*/ 17844 no\_sys, /\* 28 = fstat \*/ 17845 do\_pause, /\* 29 = pause \*/ 17846 no\_sys, /\* 30 = utime /\*/<br>17847 no\_sys, /\* 31 = (stty) \*/  $10 \text{ m}$ sys,  $\frac{1}{2}$   $\frac{1}{31}$  = (stty)  $\frac{1}{2}$ 17848  $\frac{17848}{10}$   $\frac{17848}{10}$   $\frac{17848}{10}$   $\frac{17848}{10}$   $\frac{17848}{10}$   $\frac{17848}{10}$   $\frac{17848}{10}$   $\frac{17848}{10}$   $\frac{17848}{10}$   $\frac{17848}{10}$   $\frac{17848}{10}$   $\frac{17848}{10}$   $\frac{17848}{10}$   $\frac{17848}{10}$   $\frac{1$ 17849 no\_sys, /\* 33 = access \*/ 17850 no\_sys, /\* 34 = (nice) \*/ 17851  $10-5y$ ,  $7-35 = (11 \text{ me})$   $^2$ /<br>17852  $10-5y$ ,  $^2$  35 = (ftime)  $^2$ /<br>17852  $17852$ 17852 no\_sys, /\* 36 = sync \*/ 17853 do\_kill, /\* 37 = kill \*/ 17854 no\_sys, /\* 38 = rename \*/

# 236 File: servers/pm/table.c MINIX SOURCE CODE

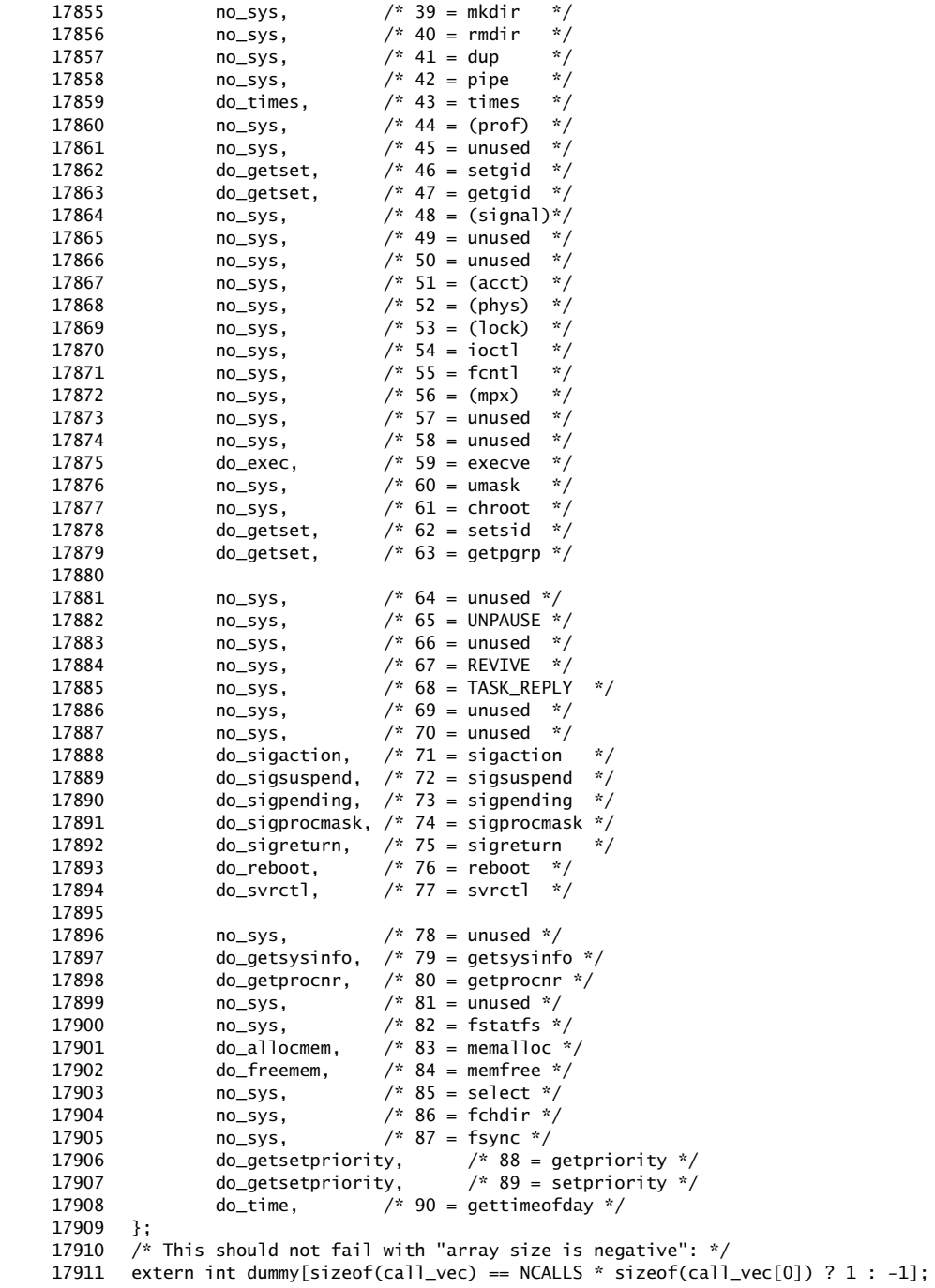

MINIX SOURCE CODE File: servers/pm/main.c **237**

++++++++++++++++++++++++++++++++++++++++++++++++++++++++++++++++++++++++++++++++ servers/pm/main.c ++++++++++++++++++++++++++++++++++++++++++++++++++++++++++++++++++++++++++++++++ 18000 /\* This file contains the main program of the process manager and some related 18001 \* procedures. When MINIX starts up, the kernel runs for a little while, 18001 \* procedures. When Minto Starts up, the Neiner runs PM and FS. Both PM<br>18002 \* initializing itself and its tasks, and then it runs PM and FS. Both PM<br>21 and Four PM and Four 18003 \* and FS initialize themselves as far as they can. PM asks the kernel for 18004 \* all free memory and starts serving requests. 18005 18006 \* The entry points into this file are: 18007 \* main: starts PM running<br>18008 \* setreply: set the reply to l \* setreply: set the reply to be sent to process making an PM system call 18009 \*/ 18010 18011 #include "pm.h" 18012 #include <minix/keymap.h> 18013 #include <minix/callnr.h> 18014 #include <minix/com.h> 18015 #include <signal.h> 18016 #include <stdlib.h> 18017 #include <fcntl.h> 18018 #include <sys/resource.h> 18019 #include <string.h> 18020 #include "mproc.h" 18021 #include "param.h" 18022 18023 #include "../../kernel/const.h"<br>18024 #include "../../kernel/config.h 18024 #include "../../kernel/config.h" 18025 #include "../../kernel/type.h" 18026 #include "../../kernel/proc.h" 18027 18028 FORWARD \_PROTOTYPE( void get\_work, (void)  $;$  (18029 FORWARD PROTOTYPE( void pm init, (void)  $;$ 18029 FORWARD \_PROTOTYPE( void pm\_init, (void) ); 18030 FORWARD \_PROTOTYPE( int get\_nice\_value, (int queue) ); 18031 FORWARD \_PROTOTYPE( void get\_mem\_chunks, (struct memory \*mem\_chunks) ); 18032 FORWARD \_PROTOTYPE( void patch\_mem\_chunks, (struct memory \*mem\_chunks, 18033 struct mem\_map \*map\_ptr) ); 18034 18035 #define click\_to\_round\_k(n) \ 18036 ((unsigned) ((((unsigned long) (n) << CLICK\_SHIFT) + 512) / 1024)) 18037 18038 /\*===========================================================================\* 18039 \* main \* 18040 \*===========================================================================\*/ 18041 PUBLIC int main() 18042 { 18043 /\* Main routine of the process manager. \*/ 18044 int result, s, proc\_nr; 18045 struct mproc \*rmp; 18046 sigset\_t sigset; 18047 18048 pm\_init(); /\* initialize process manager tables \*/ 18049 18050 /\* This is PM's main loop- get work and do it, forever and forever. \*/ 18051 while (TRUE) {  $\text{get\_work}()$ ;  $\hspace{1cm}$  /\* wait for an PM system call \*/ 18053 18054  $/*$  Check for system notifications first. Special cases.  $*/$ 

### **238** File: servers/pm/main.c MINIX SOURCE CODE

18055 if (call\_nr == SYN\_ALARM) { 18056 pm\_expire\_timers(m\_in.NOTIFY\_TIMESTAMP); 18057 result = SUSPEND;  $\frac{18057}{1800}$  /\* don't reply \*/ 18058 } else if (call\_nr == SYS\_SIG) {  $\prime$  \* signals pending \*/ 18059 sigset = m\_in.NOTIFY\_ARG; 18060 if (sigismember(&sigset, SIGKSIG)) (void) ksig\_pending();  $18061$  result = SUSPEND: 18062 } 18063 /\* Else, if the system call number is valid, perform the call. \*/ 18064 else if ((unsigned) call\_nr >= NCALLS) {  $18065$  result = ENOSYS: 18066 } else { 18067 result =  $(*call\_vec[call\_nr])();$ 18068 } 18069 18070  $/*$  Send the results back to the user to indicate completion.  $*/$ 18071 if (result != SUSPEND) setreply(who, result); 18072<br>18073 swap\_in();  $\frac{180}{2}$  /\* maybe a process can be swapped in? \*/ 18074 18075 /\* Send out all pending reply messages, including the answer to 18076  $*$  the call just made above. The processes must not be swapped out.<br>18077  $*$ / 18077 18078 for (proc\_nr=0, rmp=mproc; proc\_nr < NR\_PROCS; proc\_nr++, rmp++) {<br>18079  $\frac{1}{2}$  In the meantime, the process may have been killed by a  $/*$  In the meantime, the process may have been killed by a 18080 \* signal (e.g. if a lethal pending signal was unblocked) 18081 \* without the PM realizing it. If the slot is no longer in 18082  $*$  use or just a zombie, don't try to reply.<br>18083  $*$ / 18083<br>18084  $if$  ((rmp->mp\_flags & (REPLY | ONSWAP | IN\_USE | ZOMBIE)) == 18085 (REPLY | IN\_USE)) { 18086 if ((s=send(proc\_nr, &rmp->mp\_reply)) != OK) { 18087 **panic(\_\_FILE\_\_,"PM can't reply to", proc\_nr)**; 18088 }  $rmp->mp_f$ lags &=  $r$ REPLY; 18090 } 18091 } 18092 } 18093 return(OK); 18094 } 18096 /\*===========================================================================\* 18097 \* get\_work\* 18098 \*===========================================================================\*/ PRIVATE void get\_work() 18100 { 18101 /\* Wait for the next message and extract useful information from it. \*/<br>18102 if (receive(ANY, &m\_in) != OK) panic(\_\_FILE\_\_,"PM receive error", NO\_ if (receive(ANY, &m\_in) != OK) panic(\_\_FILE\_\_,"PM receive error", NO\_NUM); 18103 who = m\_in.m\_source; /\* who sent the message \*/ 18104 call\_nr = m\_in.m\_type; /\* system call number \*/ 18105 18106 /\* Process slot of caller. Misuse PM's own process slot if the kernel is 18107 \* calling. This can happen in case of synchronous alarms (CLOCK) or or \* calling. This can happen in case of synchronous alarms (CLOCK) or or 18108 \* event like pending kernel signals (SYSTEM).<br>18109 \*/ 18109 18110  $mp = 8mproc[who < 0 ? PM\_PROC_NR : who];$ 18111 }

```
18113 /*===========================================================================*
18114 * setreply
18115 *===========================================================================*/
18116 PUBLIC void setreply(proc_nr, result)
18117 int proc_nr;
18117 int proc_nr;<br>18118 int result; /* process to reply to */<br>18118 int result; /* result of call (usually OK or error #) */
18119 {
18120 /* Fill in a reply message to be sent later to a user process. System calls
18121 * may occasionally fill in other fields, this is only for the main return
18122 * value, and for setting the "must send reply" flag.<br>18123 */
18123 */
18124 register struct mproc *rmp = &mproc[proc_nr];
18125
18126 rmp->mp_reply.reply_res = result;
18127 rmp->mp_flags |= REPLY; /* reply pending */
18128
18129 if (rmp->mp_flags & ONSWAP)
18130 swap_inqueue(rmp); /* must swap this process back in */
18131 }
18133 /*===========================================================================*
18134 * pm_init *
18135 *===========================================================================*/
18136 PRIVATE void pm_init()
18137 {
18138 /* Initialize the process manager.
18139 * Memory use info is collected from the boot monitor, the kernel, and
18139 * Memory use into is corrected from the boot monitor, the netter, the more<br>18140 * all processes compiled into the system image. Initially this information
18141 * is put into an array mem_chunks. Elements of mem_chunks are struct memory,
18142 * and hold base, size pairs in units of clicks. This array is small, there
18143 * should be no more than 8 chunks. After the array of chunks has been built
18144 * the contents are used to initialize the hole list. Space for the hole list
18145 * is reserved as an array with twice as many elements as the maximum number
18146 * of processes allowed. It is managed as a linked list, and elements of the
18147 * array are struct hole, which, in addition to storage for a base and size in
18148 * click units also contain space for a link, a pointer to another element.
18149 */
18150 int s;
18151 static struct boot_image image[NR_BOOT_PROCS];
18152 register struct boot_image *ip;
18153 static char core_sigs[] = { SIGQUIT, SIGILL, SIGTRAP, SIGABRT,
18154 SIGEMT, SIGFPE, SIGUSR1, SIGSEGV, SIGUSR2 };
18155 static char ign_sigs[] = {SIGCHLD };18156 register struct mproc *rmp;
18157 register char *sig_ptr;
18158 phys_clicks total_clicks, minix_clicks, free_clicks;
18159 message mess;<br>18160 struct mem_map
         struct mem_map mem_map[NR_LOCAL_SEGS];
18161 struct memory mem_chunks[NR_MEMS];
18162
18163 /* Initialize process table, including timers. */
18164 for (rmp=&mproc[0]; rmp<&mproc[NR_PROCS]; rmp++) {<br>18165 tmr_inittimer(&rmp->mp_timer);
               tmr_inittimer(&rmp->mp_timer);
18166 }
18167
18168 /* Build the set of signals which cause core dumps, and the set of signals
18169 * that are by default ignored.<br>18170 */18170
18171 sigemptyset(&core_sset):
18172 for (sig_ptr = core_sigs; sig_ptr < core_sigs+sizeof(core_sigs); sig_ptr++)
```
### **240** File: servers/pm/main.c MINIX SOURCE CODE

18173 sigaddset(&core\_sset, \*sig\_ptr); 18174 sigemptyset(&ign\_sset); 18175 for (sig\_ptr = ign\_sigs; sig\_ptr < ign\_sigs+sizeof(ign\_sigs); sig\_ptr++) 18176 sigaddset(&ign\_sset, \*sig\_ptr); 18177 18178 /\* Obtain a copy of the boot monitor parameters and the kernel info struct. 18179 \* Parse the list of free memory chunks. This list is what the boot monitor 18180 \* reported, but it must be corrected for the kernel and system processes. 18181 \*/ 18182 if ((s=sys\_getmonparams(monitor\_params, sizeof(monitor\_params))) != OK) 18183 panic(\_FILE\_,"get monitor params failed",s); 18184 get\_mem\_chunks(mem\_chunks); 18185 if ((s=sys\_getkinfo(&kinfo)) != OK)<br>18186 panic(\_\_FILE\_\_,"get kernel info panic(\_FILE\_,"get kernel info failed",s); 18187 18188 /\* Get the memory map of the kernel to see how much memory it uses. \*/ 18189 if ((s=get\_mem\_map(SYSTASK, mem\_map)) != OK) 18190 panic(\_FILE\_,"couldn't get memory map of SYSTASK",s); 18191 minix\_clicks = (mem\_map[S].mem\_phys+mem\_map[S].mem\_len)-mem\_map[T].mem\_phys; 18192 patch\_mem\_chunks(mem\_chunks, mem\_map); 18193 18194 /\* Initialize PM's process table. Request a copy of the system image table 18195  $*$  that is defined at the kernel level to see which slots to fill in.<br>18196  $*$ / 18196<br>18197  $if (OK != (s=sys\_getimage(image)))$ 18198 panic(\_FILE\_,"couldn't get image table: %d\n", s); 18199 procs\_in\_use = 0;<br>18200 printf("Building process table:");  $\qquad$  /\* show what's happening \*/ 18200 printf("Building process table:"); 18201 for  $(ip = 8 \text{ image}[0]; ip < 8 \text{ image}[\text{NR}\_ \text{BOOT}\_ \text{PROCS}]; ip++)$  {<br>18202 if  $(ip \text{ -} \text{space}\_ \text{nr} >= 0)$  { /\* task have  $1/$ \* task have negative nrs \*/ 18203 procs\_in\_use  $+ = 1$ ;  $*$  found user process \*/ 18204 18205 /\* Set process details found in the image table. \*/ 18206 rmp = &mproc[ip->proc\_nr];<br>18207 strncpy(rmp->mp name. ip->l strncpy(rmp->mp\_name, ip->proc\_name, PROC\_NAME\_LEN); 18208 rmp->mp\_parent = RS\_PROC\_NR; 18209 rmp->mp\_nice = get\_nice\_value(ip->priority); 18210 if (ip->proc\_nr == INIT\_PROC\_NR) { /\* user process \*/ 18211 rmp->mp\_pid = INIT\_PID; 18212 rmp->mp\_flags |= IN\_USE; 18213 sigemptyset(&rmp->mp\_ignore); 18214 } 18215 else { /\* system process \*/ 18216 rmp->mp\_pid = get\_free\_pid(); 18217 rmp->mp\_flags |= IN\_USE | DONT\_SWAP | PRIV PROC: 18218 sigfillset(&rmp->mp\_ignore); 18219 } sigemptyset(&rmp->mp\_sigmask); 18221 sigemptyset(&rmp->mp\_catch); 18222 sigemptyset(&rmp->mp\_sig2mess); 18223 18224 /\* Get memory map for this process from the kernel. \*/<br>18225 16 ((s=qet\_mem\_map(ip->proc\_nr, rmp->mp\_seq)) != 0K)  $if ((s=get_mean_map(ip->proc_nr, rmp->mp_seg)) != 0K)$ 18226 panic(\_\_FILE\_\_,"couldn't get process entry",s); 18227 if (rmp->mp\_seg[T].mem\_len != 0) rmp->mp\_flags |= SEPARATE; 18228 minix\_clicks += rmp->mp\_seg[S].mem\_phys + 18229 rmp->mp\_seg[S].mem\_len - rmp->mp\_seg[T].mem\_phys; 18230 patch\_mem\_chunks(mem\_chunks, rmp->mp\_seg); 18231 18232 /\* Tell FS about this system process. \*/

### MINIX SOURCE CODE File: servers/pm/main.c **241**

18233 mess.PR\_PROC\_NR = ip->proc\_nr; 18234 mess.PR\_PID = rmp->mp\_pid; 18235 if (OK != (s=send(FS\_PROC\_NR, &mess))) 18236 **panic**(\_\_FILE\_\_,"can't sync up with FS", s); 18237 printf(" %s", ip->proc\_name); /\* display process name \*/ 18238 } 18239 } 18240 printf(".\n"); /\* last process done \*/ 18241 18242 /\* Override some details. PM is somewhat special. \*/ 18243 mproc[PM\_PROC\_NR].mp\_pid = PM\_PID; <br>18244 mproc[PM\_PROC\_NR].mp\_parent = PM\_PROC\_NR; /\* PM doesn't have parent \*/ 18244 mproc[PM\_PROC\_NR].mp\_parent = PM\_PROC\_NR; 18245  $/*$  Tell FS that no more system processes follow and synchronize.  $*/$ 18247 mess.PR\_PROC\_NR = NONE; 18248 if (sendrec(FS\_PROC\_NR, &mess) != OK || mess.m\_type != OK) 18249 panic(\_\_FILE\_\_,"can't sync up with FS", NO\_NUM); 18250 18251 /\* Initialize tables to all physical memory and print memory information. \*/ 18252 printf("Physical memory:"); 18253 mem\_init(mem\_chunks, &free\_clicks); 18254 total\_clicks = minix\_clicks + free\_clicks; 18255 printf(" total %u KB,", click\_to\_round\_k(total\_clicks)); 18256 printf(" system %u KB,", click\_to\_round\_k(minix\_clicks)); 18257 printf(" free %u KB.\n", click\_to\_round\_k(free\_clicks)); 18258 } 18260 /\*===========================================================================\* 18261 \* get\_nice\_value \* 18262 \*===========================================================================\*/ 18263 PRIVATE int get\_nice\_value(queue) 18264 int queue; /\* store mem chunks here \*/ 18265 { 18266  $*$  Processes in the boot image have a priority assigned. The PM doesn't know<br>18267  $*$  about priorities, but uses 'nice' values instead. The priority is between \* about priorities, but uses 'nice' values instead. The priority is between 18268 \* MIN\_USER\_Q and MAX\_USER\_Q. We have to scale between PRIO\_MIN and PRIO\_MAX. 18269 \*/ 18270 int nice\_val = (queue - USER\_Q) \* (PRIO\_MAX-PRIO\_MIN+1) / 18271 (MIN\_USER\_Q-MAX\_USER\_Q+1); 18272 if (nice\_val > PRIO\_MAX) nice\_val = PRIO\_MAX; /\* shouldn't happen \*/ 18273 if (nice\_val < PRIO\_MIN) nice\_val = PRIO\_MIN; /\* shouldn't happen \*/ 18274 return nice\_val; 18275 } 18277 /\*===========================================================================\* 18278 \* get\_mem\_chunks \* 18279 \*===========================================================================\*/ 18280 PRIVATE void get\_mem\_chunks(mem\_chunks) 18281 struct memory \*mem\_chunks; /\* store mem chunks here \*/ 18282 { 18283 /\* Initialize the free memory list from the 'memory' boot variable. Translate 18284 \* the byte offsets and sizes in this list to clicks, properly truncated. Also 18285 \* make sure that we don't exceed the maximum address space of the 286 or the 18286 \* 8086, i.e. when running in 16-bit protected mode or real mode. 18287 \*/ 18288 long base, size, limit; 18289 char \*s, \*end;  $\frac{18289}{18290}$  char \*s, \*end;  $\frac{18290}{18290}$  int i, done = 0; 18290 int i, done = 0;<br>18291 struct memory  $*$ m struct memory \*memp; 18292

**242** File: servers/pm/main.c MINIX SOURCE CODE

```
18293 /* Initialize everything to zero. */
18294 for (i = 0; i < NR_MEMS; i++) {
18295 memp = &mem_chunks[i]; /* next mem chunk is stored here */
18296 memp->base = memp->size = 0;
18297 }
18298
18299 /* The available memory is determined by MINIX' boot loader as a list of
18300 * (base:size)-pairs in boothead.s. The 'memory' boot variable is set in
18301 * in boot.s. The format is "b0:s0,b1:s1,b2:s2", where b0:s0 is low mem,
18302 * b1:s1 is mem between 1M and 16M, b2:s2 is mem above 16M. Pairs b1:s1
18303 * and b2:s2 are combined if the memory is adjacent.<br>18304 */18304 */<br>18305 s = find_param("memory");
18305 s = find_param("memory"); \frac{18305}{18306} s = find_param("memory"); \frac{18306}{18306} for (i = 0; i < NR_MEMS && !done; i++) {
         for (i = 0; i < NR_MEMS && !done; i++) {
18307 memp = &mem_chunks[i]; /* next mem chunk is stored here */
18308 base = size = 0; //* initialize next base:size pair */
18309 if (*s != 0) { /* get fresh data, unless at end */18310
18311 /* Read fresh base and expect colon as next char. */
18312 base = strtoul(s, &end, 0x10); /* get number */
18313 if (end != s && *end == ':') s = ++end; /* skip ':' */
18314 else *s=0; \qquad /* terminate, should not happen */
18315
18316 \frac{1}{2} Read fresh size and expect comma or assume end. */<br>18317 \frac{1}{2} size = strtoul(s, &end, 0x10); \frac{1}{2} oet num
18317 size = strtoul(s, &end, 0x10); /* get number */
18318 if (end != s && *end == ',') s = ++end; /* skip ',' */
18319 else done = 1;
18320 }
18321 limit = base + size;
18322 base = (base + CLICK_SIZE-1) & ˜(long)(CLICK_SIZE-1);
18323 limit &= ~(long)(CLICK_SIZE-1);
18324 if (limit <= base) continue;
18325 memp->base = base >> CLICK_SHIFT;
18326 memp->size = (limit - base) >> CLICK_SHIFT;
18327 }
18328 }
18330 /*===========================================================================*
18331 * patch_mem_chunks
18332 *===========================================================================*/
18333 PRIVATE void patch_mem_chunks(mem_chunks, map_ptr)
18334 struct memory *mem_chunks; /* store mem chunks here */
18335 struct mem_map *map_ptr; /* memory to remove */
18336 {
18337 /* Remove server memory from the free memory list. The boot monitor
18338 * promises to put processes at the start of memory chunks. The
18339 * tasks all use same base address, so only the first task changes 18340 * the memory lists. The servers and init have their own memory
        * the memory lists. The servers and init have their own memory
18341 * spaces and their memory will be removed from the list.<br>18342 */18342
18343 struct memory *memp;
18344 for (memp = mem_chunks; memp < &mem_chunks[NR_MEMS]; memp++) {<br>18345 if (memp->base == map_ptr[T].mem_phys) {
              if (memp->base == map_ptr[T].mem_phys) {
18346 memp->base += map_ptr[T].mem_len + map_ptr[D].mem_len;
18347 memp->size -= map_ptr[T].mem_len + map_ptr[D].mem_len;
18348 }
18349 }
18350 }
```
### MINIX SOURCE CODE File: servers/pm/forkexit.c **243**

++++++++++++++++++++++++++++++++++++++++++++++++++++++++++++++++++++++++++++++++ servers/pm/forkexit.c ++++++++++++++++++++++++++++++++++++++++++++++++++++++++++++++++++++++++++++++++ 18400 /\* This file deals with creating processes (via FORK) and deleting them (via 18401 \* EXIT/WAIT). When a process forks, a new slot in the 'mproc' table is 18401 \* EXII/WALI). When a process rors, a new size in the mpics<br>18402 \* allocated for it, and a copy of the parent's core image is memories is rem 18403 \* child. Then the kernel and file system are informed. A process is removed 18404 \* from the 'mproc' table when two events have occurred: (1) it has exited or 18405 \* been killed by a signal, and (2) the parent has done a WAIT. If the process 18406 \* exits first, it continues to occupy a slot until the parent does a WAIT.  $18407$  \*<br> $18408$  \* \* The entry points into this file are: 18409 \* do\_fork: perform the FORK system call 18410 \* do\_pm\_exit: perform the EXIT system call (by calling pm\_exit()) 18411 \* pm\_exit: actually do the exiting<br>18412 \* do\_wait: perform the WAITPID or \ 18412 \* do\_wait: perform the WAITPID or WAIT system call 18413 \*/ 18413 18414 18415 #include "pm.h" 18416 #include <sys/wait.h> 18417 #include <minix/callnr.h> 18418 #include <minix/com.h><br>18419 #include <signal.h> 18419 #include <signal.h> 18420 #include "mproc.h" 18421 #include "param.h" 18422 18423 #define LAST\_FEW 2 /\* last few slots reserved for superuser \*/ 18424 18425 FORWARD \_PROTOTYPE (void cleanup, (register struct mproc \*child) ); 18426 18427 /\*===========================================================================\* 18428 \* do\_fork\* 18429 \*===========================================================================\*/ 18430 PUBLIC int do\_fork() 18431 { 18432 /\* The process pointed to by 'mp' has forked. Create a child process. \*/ 18433 register struct mproc \*rmp; /\* pointer to parent \*/ 18434 register struct mproc \*rmc; /\* pointer to child \*/ 18435 int child\_nr, s; 18436 phys\_clicks prog\_clicks, child\_base; 18437 phys\_bytes prog\_bytes, parent\_abs, child\_abs; /\* Intel only \*/ 18438 pid\_t new\_pid; 18439 18440 /\* If tables might fill up during FORK, don't even start since recovery half 18441  $*$  way through is such a nuisance.<br>18442  $*$ / 18442 18443 rmp = mp; 18444 if ((procs\_in\_use == NR\_PROCS) || 18445 (procs\_in\_use >= NR\_PROCS-LAST\_FEW && rmp->mp\_effuid != 0)) 18446 { printf("PM: warning, process table is full!\n"); 18448 return(EAGAIN); 18449 } 18450 18451  $\prime$   $\prime$  Determine how much memory to allocate. Only the data and stack need to 18452  $\prime$   $\prime$  be copied, because the text segment is either shared or of zero length.  $*$  be copied, because the text segment is either shared or of zero length.<br> $*/$ 18453 18454 prog\_clicks = (phys\_clicks) rmp->mp\_seg[S].mem\_len;

### **244** File: servers/pm/forkexit.c MINIX SOURCE CODE

```
18455 prog_clicks += (rmp->mp_seg[S].mem_vir - rmp->mp_seg[D].mem_vir);
18456 prog_bytes = (phys_bytes) prog_clicks << CLICK_SHIFT;
18457 if ( (child_base = alloc_mem(prog_clicks)) == NO_MEM) return(ENOMEM);
18458
18459 /* Create a copy of the parent's core image for the child. */
18460 child_abs = (phys_bytes) child_base << CLICK_SHIFT;
18461 parent_abs = (phys_bytes) rmp->mp_seg[D].mem_phys << CLICK_SHIFT;
18462 s = sys_abscopy(parent_abs, child_abs, prog_bytes);
18463 if (s < 0) panic(\_FILE, "do\_fork can't copy", s);
18464
18465 /* Find a slot in 'mproc' for the child process. A slot must exist. */
18466 for (rmc = &mproc[0]; rmc < &mproc[NR_PROCS]; rmc++)
18467 if ( (rmc->mp_flags & IN_USE) == 0) break;
18468
18469 /* Set up the child and its memory map; copy its 'mproc' slot from parent. */
18470 child_nr = (int)(rmc - mproc); /* slot number of the child */
18471 procs_in_use++;
18472 *rmc = *rmp; \frac{18472}{18473} *rmc = *rmp; \frac{18473}{18473} = \frac{18473}{18473} = \frac{18473}{18473} = \frac{18473}{18473} = \frac{18473}{18473} = \frac{18473}{18473} = \frac{18473}{18473} = \frac{18473}{18473} = \frac{18473}{1rmc-<sub>></sub>mp\_parent = who; /* record child's parent */
18474 /* inherit only these flags */
18475 rmc->mp_flags &= (IN_USE|SEPARATE|PRIV_PROC|DONT_SWAP);
18476 rmc->mp_child_utime = 0; /* reset administration */
18477 rmc->mp_child_stime = 0; /* reset administration */
18478<br>18479
          14<sup>*</sup> A separate I&D child keeps the parents text segment. The data and stack
18480 * segments must refer to the new copy.
18481 */
18482 if (!(rmc->mp_flags & SEPARATE)) rmc->mp_seg[T].mem_phys = child_base;
18483 rmc->mp_seg[D].mem_phys = child_base;<br>18484 rmc->mp_seg[S].mem_phys = rmc->mp_seg
          rmc->mp\_seg[S].mem_phys = rm-c->mp\_seg[D].mem_phys +
18485 (rmp->mp_seg[S].mem_vir - rmp->mp_seg[D].mem_vir);
18486 rmc->mp_exitstatus = 0;
18487 rmc \rightarrow mp\_sigstatus = 0;18488<br>18489
          /* Find a free pid for the child and put it in the table. */18490 new_pid = qet_free_pid();
18491 rmc->mp_pid = new_pid; \frac{18491}{18} rmc->mp_pid = new_pid; \frac{18491}{18} rmc->mp_pid = new_pid;
18492
18493 /* Tell kernel and file system about the (now successful) FORK. */<br>18494 svs fork(who. child nr):
          sys_fork(who, child_nr);
18495 tell_fs(FORK, who, child_nr, rmc->mp_pid);
18496
18497 /* Report child's memory map to kernel. */
18498 sys_newmap(child_nr, rmc->mp_seg);
18499
18500 /* Reply to child to wake it up. */
18501 setreply(child_nr, 0); /* only parent gets details */<br>18502 mmp->mp_reply.procnr = child_nr; /* child's process number */
          rmp-mp\_reply.procar = child_nr; /* child's process neturn(new_pid); /* child's pid */
18503 return(new_pid);
18504 }
18506 /*===========================================================================*
         * do_pm_exit
18508 *===========================================================================*/
18509 PUBLIC int do_pm_exit()
18510 {
18511 /* Perform the exit(status) system call. The real work is done by pm\_exit(),
18512 * which is also called when a process is killed by a signal.<br>18513 */
18513
18514 pm_exit(mp, m_in.status);
```

```
18515 return(SUSPEND); /* can't communicate from beyond the grave */
18516 }
18518 /*===========================================================================*
18519 * pm_exit *
18520 *===========================================================================*/
18521 PUBLIC void pm_exit(rmp, exit_status)
18522 register struct mproc *rmp; /* pointer to the process to be terminated */
18523 int exit_status; /* the process' exit status (for parent) */
18524 {
18525 /* A process is done. Release most of the process' possessions. If its
18526 * parent is waiting, release the rest, else keep the process slot and
18527 * become a zombie.
18528 */
18529 register int proc_nr;
18530 int parent_waiting, right_child;
18531 pid_t pidarg, procgrp;
18532 struct mproc *p_mp;
18533 clock_t t[5];
18534
18535 proc_nr = (int) (rmp - mproc); /* get process slot number */
18536
18537 /* Remember a session leader's process group. */
18538 procgrp = (rmp\text{-}mp\_pid == mp\text{-}mp\_procarp) ? mp\text{-}mp\_procarp : 0;
18539
18540 /* If the exited process has a timer pending, kill it. */
18541 if (rmp->mp_flags & ALARM_ON) set_alarm(proc_nr, (unsigned) 0);
18542
18543 /* Do accounting: fetch usage times and accumulate at parent. */
18544 sys_times(proc_nr, t);
18545 p_mp = &mproc[rmp->mp_parent]; /* process' parent */
18546 p_mp->mp_child_utime += t[0] + rmp->mp_child_utime; /* add user time */<br>18547 p_mp->mp_child_stime += t[1] + rmp->mp_child_stime: /* add sustam time
18547 p_mp->mp_child_stime += t[1] + rmp->mp_child_stime; /* add system time */
18548
18549 /* Tell the kernel and FS that the process is no longer runnable. */
18550 tell_fs(EXIT, proc_nr, 0, 0); /* file system can free the proc slot */
18551 sys_exit(proc_nr);
18552
18553 /* Pending reply messages for the dead process cannot be delivered. */
18554 rmp->mp flags \&= \tilde{R}FREPLY:
18555
18556 /* Release the memory occupied by the child. */
18557 if (find_share(rmp, rmp->mp_ino, rmp->mp_dev, rmp->mp_ctime) == NULL) {
18558 /* No other process shares the text segment, so free it. */
18559 free_mem(rmp->mp_seg[T].mem_phys, rmp->mp_seg[T].mem_len);
18560 }
18561 * Free the data and stack segments. */<br>18562 free_mem(rmp->mp_seq[D].mem_phys.
         free_mem(rmp->mp_seg[D].mem_phys,
18563 rmp->mp_seg[S].mem_vir
18564 + rmp->mp_seg[S].mem_len - rmp->mp_seg[D].mem_vir);
18565
18566 /* The process slot can only be freed if the parent has done a WAIT. */
18567 rmp->mp_exitstatus = (char) exit_status;
18568
18569 pidarg = p_mp->mp_wpid; /* who's being waited for? */
18570 parent_waiting = p_mp->mp_flags & WAITING;
18571 right_child = \frac{18571}{18572} right_child = \frac{18572}{18572} (pidarg = -1 || pidarg = rmp->mp_pid || -pidarg = rmp->mp_procqrp)
               1(pidarg == -1 || pidarg == rmp->mp_pid || -pidarg == rmp->mp_procgrp);
18573
18574 if (parent_waiting && right_child) {
```
### **246** File: servers/pm/forkexit.c MINIX SOURCE CODE

```
18575 cleanup(rmp); /* tell parent and release child slot */
18576 } else {
18577 rmp->mp_flags = IN_USE|ZOMBIE; /* parent not waiting, zombify child */
18578 sig_proc(p_mp, SIGCHLD); /* send parent a "child died" signal */
18579 }
18580
18581 /* If the process has children, disinherit them. INIT is the new parent. */
18582 for (rmp = &mproc[0]; rmp < &mproc[NR_PROCS]; rmp++) {
18583 if (rmp->mp_flags & IN_USE && rmp->mp_parent == proc_nr) {
18584 \frac{x^*}{x} 'rmp<sup>7</sup> now points to a child to be disinherited. */
18585 rmp->mp_parent = INIT_PROC_NR;
18586 parent_waiting = mproc[INIT_PROC_NR].mp_flags & WAITING;
18587 if (parent_waiting && (rmp->mp_flags & ZOMBIE)) cleanup(rmp);
18588 }
18589 }
18590
18591 /* Send a hangup to the process' process group if it was a session leader. */
18592 if (procgrp != 0) check_sig(-procgrp, SIGHUP);
18593 }
18595 /*===========================================================================*
18596 * do_waitpid *
18597 *===========================================================================*/
18598 PUBLIC int do_waitpid()
18599 {
18600 /* A process wants to wait for a child to terminate. If a child is already
18601 * waiting, go clean it up and let this WAIT call terminate. Otherwise,
18602 * really wait.
18603 * A process calling WAIT never gets a reply in the usual way at the end<br>18604 * of the main loop (unless WNOHANG is set or no qualifying child exists)
       * of the main loop (unless WNOHANG is set or no qualifying child exists).
18605 * If a child has already exited, the routine cleanup() sends the reply
18606 * to awaken the caller.
18607 * Both WAIT and WAITPID are handled by this code.
18608 */<br>18609 re
        register struct mproc *rp;
18610 int pidarg, options, children;
18611
18612 /* Set internal variables, depending on whether this is WAIT or WAITPID. */
18613 pidarg = (call_nr == WAIT ? -1 : m_in.pid); /* 1st param of waitpid */
18614 options = (call_nr == WAIT ? 0 : m_in.sig_nr); /* 3rd param of waitpid */
18615 if (pidarg == 0) pidarg = -mp->mp_procgrp; /* pidarg < 0 ==> proc grp */
18616
18617 \frac{1}{2} Is there a child waiting to be collected? At this point, pidarg != 0:
18618 * pidarg > 0 means pidarg is pid of a specific process to wait for
18619 * pidarg == -1 means wait for any child<br>18620 * pidarg \lt -1 means wait for any child
18620 * pidarg < -1 means wait for any child whose process group = -pidarg
18621 */<br>18622 chi
        children = 0;18623 for (np = \text{Mmproc}[0]; rp < \text{Mmproc}[NR\_PROCS]; rp++)18624 if ( (rp->mp_flags & IN_USE) && rp->mp_parent == who) {
18625 /* The value of pidarg determines which children qualify. */
18626 if (pidarg > 0 && pidarg != rp->mp_pid) continue;
18627 if (pidarg < -1 && -pidarg != rp->mp_procgrp) continue;
18628
18629 children++; /* this child is acceptable */
18630 if (rp->mp_flags & ZOMBIE) {
18631 /* This child meets the pid test and has exited. */
18632 cleanup(rp); /* this child has already exited */
18633 return(SUSPEND);
18634 }
```
### MINIX SOURCE CODE File: servers/pm/forkexit.c **247**

18635 if ((rp->mp\_flags & STOPPED) && rp->mp\_sigstatus) {  $/*$  This child meets the pid test and is being traced.\*/ 18637 mp->mp\_reply.reply\_res2 = 0177|(rp->mp\_sigstatus << 8); 18638 rp->mp\_sigstatus = 0; 18639 return(rp->mp\_pid); 18640 } 18641 } 18642 } 18643 18644 /\* No qualifying child has exited. Wait for one, unless none exists. \*/ 18645 if (children > 0) { 18646 /\* At least 1 child meets the pid test exists, but has not exited. \*/ 18647 if (options & WNOHANG) return(0); /\* parent does not want to wait \*/<br>18648 mp->mp\_flags |= WAITING; /\* parent wants to wait \*/ 18648 mp->mp\_flags |= WAITING;  $\frac{1}{2}$  + parent wants to wait \*/<br>18648 mp->mp\_mp-iags |= WAITING;  $\frac{1}{2}$  + parent wants to wait \*/<br>18649 mp->mp\_wpid = (pid\_t) pidarg; /\* save pid for later \*/ 18649 mp->mp\_wpid = (pid\_t) pidarg;<br>18650 return(SUSPEND); 18650 return(SUSPEND);  $\left( \begin{array}{ccc} - & \frac{1}{2} & \frac{1}{2} & \frac{1}{2} \\ \frac{1}{2} & \frac{1}{2} & \frac{1}{2} & \frac{1}{2} \\ \frac{1}{2} & \frac{1}{2} & \frac{1}{2} & \frac{1}{2} \\ \frac{1}{2} & \frac{1}{2} & \frac{1}{2} & \frac{1}{2} \end{array} \right)$  and reply, let it wait \*/ 18651 } else { 18652 /\* No child even meets the pid test. Return error immediately. \*/<br>18653 return(ECHILD); /\* no - parent has no children 18653 return(ECHILD);  $\frac{18653}{180}$  return(ECHILD);  $\frac{18653}{180}$  return(ECHILD); 18654 } 18655 } 18657 /\*===========================================================================\* 18658 \* cleanup \* 18659 \*===========================================================================\*/ 18660 PRIVATE void cleanup(child) 18661 register struct mproc \*child; /\* tells which process is exiting \*/ 18662 { 18663  $\overrightarrow{f}$ \* Finish off the exit of a process. The process has exited or been killed 18664 \* by a signal, and its parent is waiting. \* by a signal, and its parent is waiting.<br>\*/ 18665 18666 struct mproc \*parent = &mproc[child->mp\_parent]; 18667 int exitstatus; 18668<br>18669 /\* Wake up the parent by sending the reply message.  $*/$ 18670 exitstatus = (child->mp\_exitstatus << 8) | (child->mp\_sigstatus & 0377); 18671 parent->mp\_reply.reply\_res2 = exitstatus; 18672 setreply(child->mp\_parent, child->mp\_pid); 18673 parent->mp\_flags &= ˜WAITING; /\* parent no longer waiting \*/ 18674 18675 /\* Release the process table entry and reinitialize some field. \*/ 18676 child->mp\_pid = 0;  $18677$  child->mp\_flags = 0; 18678 child->mp\_child\_utime = 0;<br>18679 child->mp child stime = 0:  $child-\nImp_child_stime = 0;$ 18680 procs\_in\_use--; 18681 }

++++++++++++++++++++++++++++++++++++++++++++++++++++++++++++++++++++++++++++++++ servers/pm/exec.c ++++++++++++++++++++++++++++++++++++++++++++++++++++++++++++++++++++++++++++++++ 18700 /\* This file handles the EXEC system call. It performs the workas follows: 18701  $*$  - see if the permissions allow the file to be executed<br>18702  $*$  - read the beader and extract the sizes 18702  $*$  - read the header and extract the sizes<br>18703  $*$  - fetch the initial args and environmen - fetch the initial args and environment from the user space

18704 \* - allocate the memory for the new process

### **248** File: servers/pm/exec.c MINIX SOURCE CODE

18705  $*$  - copy the initial stack from PM to the process 18706  $*$  - read in the text and data segments and copy to 18706 \* - read in the text and data segments and copy to the process 18707 \* - take care of setuid and setgid bits 18708 \* - fix up 'mproc' table 18709 \* - tell kernel about EXEC<br>18710 \* - save offset to initial - save offset to initial argc (for ps) 18711 18712 \* The entry points into this file are: 18713 \* do\_exec: perform the EXEC system call 18714 \* rw\_seg: read or write a segment from or to a file<br>19715 \* find change find a process whose taxt segment can be 18715 \* find\_share: find a process whose text segment can be shared 18716  $*/$ 18716 18717 18718 #include "pm.h" 18719 #include <sys/stat.h> 18720 #include <minix/callnr.h> 18721 #include <minix/com.h> 18722 #include <a.out.h> 18723 #include <signal.h> 18724 #include <string.h> 18725 #include "mproc.h" 18726 #include "param.h" 18727 18728 FORWARD \_PROTOTYPE( int new\_mem, (struct mproc \*sh\_mp, vir\_bytes text\_bytes, vir\_bytes data\_bytes, vir\_bytes bss\_bytes, 18730 vir\_bytes stk\_bytes, phys\_bytes tot\_bytes) ); 18731 FORWARD \_PROTOTYPE( void patch\_ptr, (char stack[ARG\_MAX], vir\_bytes base) ); 18732 FORWARD \_PROTOTYPE( int insert\_arg, (char stack[ARG\_MAX], 18733 vir\_bytes \*stk\_bytes, char \*arg, int replace) ();<br>18734 FORWARD \_PROTOTYPE(char \*patch\_stack, (int fd, char stack[ARG\_MAX], FORWARD \_PROTOTYPE( char \*patch\_stack, (int fd, char stack[ARG\_MAX], 18735 vir\_bytes \*stk\_bytes, char \*script) (18735); 18736 FORWARD \_PROTOTYPE( int read\_header, (int fd, int \*ft, vir\_bytes \*text\_bytes, 18737 vir\_bytes \*data\_bytes, vir\_bytes \*bss\_bytes, 18738 phys\_bytes \*tot\_bytes, long \*sym\_bytes, vir\_clicks sc,<br>18739 vir bytes \*pc)  $vir_b$ ytes \*pc)  $\qquad \qquad$  ); 18740 18741 #define ESCRIPT (-2000) /\* Returned by read\_header for a #! script. \*/ 18742 #define PTRSIZE sizeof(char \*) /\* Size of pointers in argv[] and envp[]. \*/ 18743 18744 /\*===========================================================================\* 18745 \* do\_exec 18746 \*===========================================================================\*/ 18747 PUBLIC int do\_exec() 18748 { 18749 /\* Perform the execve(name, argv, envp) call. The user library builds a 18750 \* complete stack image, including pointers, args, environ, etc. The stack 18751 \* is copied to a buffer inside PM, and then to the new core image. 18752 \*/ 18753 register struct mproc \*rmp; 18754 struct mproc \*sh\_mp; 18755 int m, r, fd, ft, sn; 18756 static char mbuf[ARG\_MAX]; /\* buffer for stackand zeroes \*/ 18757 static char name\_buf[PATH\_MAX]; /\* the name of the file to exec \*/ 18758 char \*new\_sp, \*name, \*basename; 18759 vir\_bytes src, dst, text\_bytes, data\_bytes, bss\_bytes, stk\_bytes, vsp; 18760 phys\_bytes tot\_bytes; /\* total space for program, including gap \*/ 18761 long sym\_bytes; 18762 vir\_clicks sc;<br>18763 struct stat s\_l struct stat s\_buf[2], \*s\_p; 18764 vir\_bytes pc;

18765 18766 /\* Do some validity checks. \*/ 18767 rmp = mp; 18768 stk\_bytes = (vir\_bytes) m\_in.stack\_bytes; 18769 if (stk\_bytes > ARG\_MAX) return(ENOMEM); /\* stack too big \*/ 18770 if (m\_in.exec\_len <= 0 || m\_in.exec\_len > PATH\_MAX) return(EINVAL); 18771 18772 /\* Get the exec file name and see if the file is executable. \*/ 18773 src = (vir\_bytes) m\_in.exec\_name;  $18774$  dst = (vir\_bytes) name\_buf; 18775 r = sys\_datacopy(who, (vir\_bytes) src, 18776 PM\_PROC\_NR, (vir\_bytes) dst, (phys\_bytes) m\_in.exec\_len); 18777 if (r != 0K) return(r);  $\qquad$  /\* file name not in user data segment \*/ 18778 18779  $\frac{1}{2}$  /\* Fetch the stack from the user before destroying the old core image. \*/ 18780 src = (vir\_bytes) m\_in.stack\_ptr; 18781 dst = (vir\_bytes) mbuf; 18782 r = sys\_datacopy(who, (vir\_bytes) src, 18783 **PM\_PROC\_NR, (vir\_bytes) dst, (phys\_bytes)stk\_bytes)**; 18784 /\* can't fetch stack(e.g. bad virtual addr) \*/ 18785 if (r != OK) return(EACCES); 18786 18787  $r = 0$ ;  $/* r = 0$  (first attempt), or 1 (interpreted script) \*/<br>18788 name = name\_buf;  $/*$  name of file to exec. \*/ 18788 name = name\_buf;  $\frac{18788}{18780}$  /\* name of file to exec. \*/ 18789 do {  $18790$   $s_p = 8s_buf[r];$ 18791 tell\_fs(CHDIR, who, FALSE, 0); /\* switch to the user's FS environ \*/ 18792 fd = allowed(name, s\_p, X\_BIT); /\* is file executable? \*/ 18793 if (fd < 0) return(fd);  $\frac{18793}{18793}$  /\* file was not executable \*/ 18794 18795 /\* Read the file header and extract the segment sizes. \*/ 18796 sc = (stk\_bytes + CLICK\_SIZE - 1) >> CLICK\_SHIFT; 18797 18798 m = read\_header(fd, &ft, &text\_bytes, &data\_bytes, &bss\_bytes, 18799 &tot\_bytes, &sym\_bytes, sc, &pc); 18800 if (m != ESCRIPT || ++r > 1) break; 18801 } while ((name = patch\_stack(fd, mbuf, &stk\_bytes, name\_buf)) != NULL); 18802 18803 if (m < 0) {<br>18804 close(1  $10s$ e(fd);  $\frac{1}{s}$  close(fd); 18805 return(stk\_bytes > ARG\_MAX ? ENOMEM : ENOEXEC); 18806 } 18807 18808  $\frac{1}{8}$  Can the process' text be shared with that of one already running? \*/<br>18809 sh mp = find share(rmp. s p->st ino. s p->st dev. s p->st ctime): 18809 sh\_mp = find\_share(rmp, s\_p->st\_ino, s\_p->st\_dev, s\_p->st\_ctime); 18810 18811 /\* Allocate new memory and release old memory. Fix map and tell kernel. \*/ 18812 r = new\_mem(sh\_mp, text\_bytes, data\_bytes, bss\_bytes, stk\_bytes, tot\_bytes); 18813 if (r != 0K) {<br>18814 close(fd): /\* insufficient core or program too big \*/ 18815 return(r); 18816 } 18817 18818 /\* Save file identification to allow it to be shared. \*/ 18819 rmp->mp\_ino = s\_p->st\_ino; 18820 rmp->mp\_dev = s\_p->st\_dev; 18821 rmp->mp\_ctime = s\_p->st\_ctime; 18822  $/*$  Patch up stack and copy it from PM to new core image.  $*/$ 18824 vsp = (vir\_bytes) rmp->mp\_seg[S].mem\_vir << CLICK\_SHIFT;

### 250 File: servers/pm/exec.c MINIX SOURCE CODE

```
18825 vsp += (vir_bytes) rmp->mp_seg[S].mem_len << CLICK_SHIFT;
18826 vsp -= stk_bytes;
18827 patch_ptr(mbuf, vsp);
18828 src = (vir_bytes) mbuf;
18829 r = sys_datacopy(PM_PROC_NR, (vir_bytes) src,<br>18830 who. (vir bytes) ysp. (
18830 who, (vir_bytes) vsp, (phys_bytes)stk_bytes);
18831 if (r != OK) panic(__FILE__,"do_exec stackcopy err on", who);
18832
18833 /* Read in text and data segments. */
18834 if (sh_mp != NULL) {
18835 lseek(fd, (off_t) text_bytes, SEEK_CUR); /* shared: skip text */
18836 } else {
18837 rw_seg(0, fd, who, T, text_bytes);
18838 }
18839 rw_seg(0, fd, who, D, data_bytes);
18840
18841 close(fd); /* don't need exec file any more */
18842
         /* Take care of setuid/setgid bits. */18844 if ((rmp->mp_flags & TRACED) == 0) { \frac{1}{4} suppress if tracing */
18845 if (s_buf[0].st_mode & I_SET_UID_BIT) {
18846 rmp->mp_effuid = s_buf[0].st_uid;
18847 tell_fs(SETUID,who, (int)rmp->mp_realuid, (int)rmp->mp_effuid);
18848 }<br>18849 i
              if (s_buf[0].st_mode & I_SET_GID_BIT) {
18850 rmp->mp_effgid = s_buf[0].st_gid;
18851 tell_fs(SETGID,who, (int)rmp->mp_realgid, (int)rmp->mp_effgid);
18852 }
18853 }
18854
18855 /* Save offset to initial argc (for ps) */
18856 rmp->mp_procargs = vsp;
18857
18858 /* Fix 'mproc' fields, tell kernel that exec is done, reset caught sigs. */<br>18859 for (sn = 1: sn <= NSIG: sn++) {
         \int for (sn = 1; sn <= _NSIG; sn++) {
18860 if (sigismember(&rmp->mp_catch, sn)) {
18861 sigdelset(&rmp->mp_catch, sn);
18862 rmp->mp_sigact[sn].sa_handler = SIG_DFL;
18863 sigemptyset(&rmp->mp_sigact[sn].sa_mask);
18864 }
18865 }
18866
18867 rmp->mp_flags &= ˜SEPARATE; /* turn off SEPARATE bit */
18868 rmp->mp_flags |= ft; \frac{18868}{2} rmp->mp_flags |= ft; \frac{18869}{2} new sp = (char *) vsp:
        new_sp = (char * ) vsp;18870
18871 tell_fs(EXEC, who, 0, 0); /* allow FS to handle FD_CLOEXEC files */
18872
18873 /* System will save command line for debugging, ps(1) output, etc. */
18874 basename = strrchr(name, \prime/');
18875 if (basename == NULL) basename = name; else basename++;
18876 strncpy(rmp->mp_name, basename, PROC_NAME_LEN-1);
18877 rmp->mp_name[PROC_NAME_LEN] = '\0';
18878 sys_exec(who, new_sp, basename, pc);
18879
18880 /* Cause a signal if this process is traced. */
18881 if (rmp->mp_flags & TRACED) check_sig(rmp->mp_pid, SIGTRAP);
18882
        return(SUSPEND); \frac{1}{8} no reply, new program just runs */
18884 }
```
18886 /\*===========================================================================\* 18887 \* read\_header \* 18888 \*===========================================================================\*/ 18889 PRIVATE int read\_header(fd, ft, text\_bytes, data\_bytes, bss\_bytes, 18890 tot\_bytes, sym\_bytes, sc, pc) 18891 int fd;  $\frac{1}{8}$  /\* file descriptor for reading exec file \*/ 18892 int \*ft;  $/$  place to return ft number  $*/$ 18893 vir\_bytes \*text\_bytes; /\* place to return text size \*/<br>18894 vir\_bytes \*data\_bytes; /\* place to return initialized 18894 vir\_bytes \*data\_bytes; /\* place to return initialized data size \*/ 18895 vir\_bytes \*bss\_bytes; /\* place to return bss size \*/ 18896 phys\_bytes \*tot\_bytes; /\* place to return total size \*/ 18897 long \*sym\_bytes; /\* place to return symbol table size \*/ 18898 vir\_clicks sc; /\* stack size in clicks \*/ 18899 vir\_bytes \*pc; /\* program entry point (initial PC) \*/ 18900 { 18901 /\* Read the header and extract the text, data, bss and total sizes from it. \*/ 18902 18903 int m, ct; 18904 vir\_clicks tc, dc, s\_vir, dvir; 18905 phys\_clicks totc; 18906 struct exec hdr; /\* a.out header is read in here \*/ 18907 18908 /\* Read the header and check the magic number. The standard MINIX header<br>18909 \* is defined in <a.out.h>. It consists of 8 chars followed by 6 longs. \* is defined in <a.out.h>. It consists of 8 chars followed by 6 longs. 18910 \* Then come 4 more longs that are not used here. 18911 \* Byte 0: magic number 0x01 18912 \* Byte 1: magic number 0x03 18913 \* Byte 2: normal = 0x10 (not checked, 0 is 0K), separate  $I/D = 0x20$ <br>18914 \* Byte 3: CPU type, Intel 16 bit = 0x04, Intel 32 bit = 0x10, <sup>\*</sup> Byte 3: CPU type, Intel 16 bit = 0x04, Intel 32 bit = 0x10,<br><sup>\*</sup> Motorola = 0x0B, Sup SPAPC = 0x17 18915  $*$  Motorola = 0x0B, Sun SPARC = 0x17 18916  $*$  Byte 4: Header length =  $0x20$ 18917 \* Bytes 5-7 are not used.<br>18918 \*  $18918$  \* 18919  $*$  Now come the 6 longs<br>18920  $*$  Bytes 8-11; size of 18920 \* Bytes 8-11: size of text segments in bytes<br>18921 \* Bytes 12-15: size of initialized data segme<br>18922 \* Bytes 16-19: size of bss in bytes 18921 \* Bytes 12-15: size of initialized data segment in bytes 18922 \* Bytes 16-19: size of bss in bytes 18923 \* Bytes 20-23: program entry point 18924 \* Bytes 24-27: total memory allocated to program (text, data + stack) 18925 \* Bytes 28-31: size of symbol table in bytes 18926 \* The longs are represented in a machine dependent order, 18927 \* little-endian on the 8088, big-endian on the 68000. 18928 \* The header is followed directly by the text and data segments, and the 18929 \* symbol table (if any). The sizes are given in the header. Only the 18930 \* text and data segments are copied into memory by exec. The header is 18931 \* used here only. The symbol table is for the benefit of a debugger and 18932 \* is ignored here. \* is ignored here.<br>\*/ 18933 18934 18935 if ((m= read(fd, &hdr, A\_MINHDR)) < 2) return(ENOEXEC); 18936 18937 /\* Interpreted script? \*/ 18938 if (((char \*) &hdr)[0] == '#' && ((char \*) &hdr)[1] == '!') return(ESCRIPT); 18939 18940 if (m != A\_MINHDR) return(ENOEXEC); 18941 18942 /\* Check magic number, cpu type, and flags. \*/<br>18943 if (BADMAG(hdr)) return(ENOEXEC); if (BADMAG(hdr)) return(ENOEXEC); 18944 if (hdr.a\_cpu != A\_I80386) return(ENOEXEC);

### 252 File: servers/pm/exec.c MINIX SOURCE CODE

```
18945 if ((hdr.a_flags & ~(A_NSYM | A_EXEC | A_SEP)) != 0) return(ENOEXEC);
18946
18947 *ft = ( (hdr.a_flags & A_SEP) ? SEPARATE : 0); /* separate I & D or not */
18948
18949 /* Get text and data sizes. */
18950 *text_bytes = (vir_bytes) hdr.a_text; /* text size in bytes */<br>18951 *data bytes = (vir bytes) hdr.a data; /* data size in bytes */
          *data_bytes = (vir_bytes) hdr.a_data; /* data size in bytes */
18952 *bss_bytes = (vir_bytes) hdr.a_bss; /* bss size in bytes */
18953 *tot_bytes = hdr.a_total; \frac{18953}{4} * total bytes to allocate for prog */
18954 *sym_bytes = hdr.a_syms; /* symbol table size in bytes */
18955 if (*tot_bytes == 0) return(ENOEXEC);
18956
18957 if (*ft != SEPARATE) {<br>18958 /* If I & D space
                /* If I & D space is not separated, it is all considered data. Text=0*/
18959 *data_bytes += *text_bytes;
18960 *text_bytes = 0;
18961
18962 *pc = hdr.a_entry; \frac{18962}{18962} * initial address to start execution */
18963
18964 \quad /* Check to see if segment sizes are feasible. */
18965 tc = ((unsigned long) *text_bytes + CLICK_SIZE - 1) >> CLICK_SHIFT;
18966 dc = (*data_bytes + *bss_bytes + CLICK_SIZE - 1) >> CLICK_SHIFT;
18967 totc = (*tot_bytes + CLICK_SIZE - 1) >> CLICK_SHIFT;
18968 if (dc >= totc) return(ENOEXEC); /* stack must be at least 1 click */<br>18969 dvir = (*ft == SEPARATE ? 0 : tc);
          \overline{\text{divi}} = (*ft == SEPARATE ? 0 : tc);
18970 s\_vir = divir + (totc - sc);18971 m = (dvir + dc > s\_vir) ? ENOMEM : OK;<br>18972 ct = hdr.a_hdrlen & BYTE; /* header length */
18972 ct = hdr.a_hdrlen & BYTE;
18973 if (ct > A_MINHDR) lseek(fd, (off_t) ct, SEEK_SET); /* skip unused hdr */<br>18974 return(m);
          return(m);
18975 }
18977 /*===========================================================================*
18978 * new_mem *
18979 *===========================================================================*/
18980 PRIVATE int new_mem(sh_mp, text_bytes, data_bytes,
18981 bss_bytes,stk_bytes,tot_bytes)
18982 struct mproc *sh_mp; /* text can be shared with this process */
18983 vir_bytes text_bytes; /* text segment size in bytes */
11115 1125 contracts, the contract of the segment size in bytes \gamma<br>18984 vir_bytes data_bytes; /* size of initialized data in bytes */
18985 vir_bytes data_bytes;<br>18985 vir_bytes bss_bytes; /* size of bss in bytes */
18986 vir_bytes stk_bytes; /* size of initial stack segment in bytes */
18987 phys_bytes tot_bytes; /* total memory to allocate, including gap */
18988 {
18989 /* Allocate new memory and release the old memory. Change the map and report
18990 * the new map to the kernel. Zero the new core image's bss, gap and stack.
18991 */
18992
18993 register struct mproc *rmp = mp;
18994 vir_clicks text_clicks, data_clicks, gap_clicks, stack_clicks, tot_clicks;
18995 phys_clicks new_base;
18996 phys_bytes bytes, base, bss_offset;<br>18997 int s;
          int s:
18998
18999 /* No need to allocate text if it can be shared. */
19000 if (sh_mp != NULL) text_bytes = 0;19001<br>19002
19002 \frac{1}{2} /* Allow the old data to be swapped out to make room. (Which is really a 19003 \frac{1}{2} waste of time, because we are going to throw it away anyway.)
           * waste of time, because we are going to throw it away anyway.)
19004
```
#### MINIX SOURCE CODE File: servers/pm/exec.c **253**

19005 rmp->mp\_flags |= WAITING; 19006 19007 /\* Acquire the new memory. Each of the 4 parts: text, (data+bss), gap, 19008 \* and stack occupies an integral number of clicks, starting at click 19009  $*$  boundary. The data and bss parts are run together with no space.<br>19010  $*$ / 19010<br>19011 19011 text\_clicks = ((unsigned long) text\_bytes + CLICK\_SIZE - 1) >> CLICK\_SHIFT; 19012 data\_clicks = (data\_bytes + bss\_bytes + CLICK\_SIZE - 1) >> CLICK\_SHIFT; 19013 stack\_clicks = (stk\_bytes + CLICK\_SIZE - 1) >> CLICK\_SHIFT; 19014 tot\_clicks = (tot\_bytes + CLICK\_SIZE - 1) >> CLICK\_SHIFT; 19015 gap\_clicks = tot\_clicks - data\_clicks - stack\_clicks; 19016 if ( (int) gap\_clicks < 0) return(ENOMEM); 19017  $/*$  Try to allocate memory for the new process. \*/ 19019 new\_base = alloc\_mem(text\_clicks + tot\_clicks); 19020 if (new\_base == NO\_MEM) return(ENOMEM); 19021 19022 /\* We've got memory for the new core image. Release the old one. \*/<br>19023 mmp = mp;  $rmp = mp;$ 19024 19025 if (find\_share(rmp, rmp->mp\_ino, rmp->mp\_dev, rmp->mp\_ctime) == NULL) { 19026 /\* No other process shares the text segment, so free it. \*/ 19027 free\_mem(rmp->mp\_seg[T].mem\_phys, rmp->mp\_seg[T].mem\_len); 19028<br>19029  $\frac{1}{2}$  Free the data and stack segments. \*/ 19030 free\_mem(rmp->mp\_seg[D].mem\_phys, 19031 rmp->mp\_seg[S].mem\_vir + rmp->mp\_seg[S].mem\_len - rmp->mp\_seg[D].mem\_vir); 19032 19033  $\frac{1}{2}$  /\* We have now passed the point of no return. The old core image has been 19034  $\frac{1}{2}$  forever lost, memory for a new core image has been allocated. Set up 19034 \* forever lost, memory for a new core image has been allocated. Set up<br>19035 \* and report new man \* and report new map. 19036 19037 if (sh\_mp != NULL) { 19038  $\frac{x}{19039}$   $\frac{x}{29039}$   $\frac{x}{29039}$   $\frac{x}{29039}$   $\frac{x}{29039}$   $\frac{x}{29039}$   $\frac{x}{29039}$   $\frac{x}{29039}$   $\frac{x}{2903}$   $\frac{x}{2903}$   $\frac{x}{2903}$   $\frac{x}{2903}$   $\frac{x}{2903}$   $\frac{x}{2903}$   $\frac{x}{2903}$   $\frac{x}{2903}$   $\frac{x}{2903}$   $\frac$  $rmp\text{-}mp\text{-}seg[T] = sh\text{-}mp\text{-}mp\text{-}seg[T];$ 19040 } else { 19041 rmp->mp\_seg[T].mem\_phys = new\_base; 19042  $rmp\text{-}mp\text{-}seq[T]$ .mem\_vir = 0; 19043 rmp->mp\_seg[T].mem\_len = text\_clicks; 19044 } 19045 rmp->mp\_seg[D].mem\_phys = new\_base + text\_clicks; 19046  $rmp\text{-}mp\text{-}seg[D] . \text{mem\_vir} = 0;$ 19047 rmp->mp\_seg[D].mem\_len = data\_clicks; 19048 rmp->mp\_seg[S].mem\_phys = rmp->mp\_seg[D].mem\_phys + data\_clicks + gap\_clicks; 19049 rmp->mp\_seg[S].mem\_vir = rmp->mp\_seg[D].mem\_vir + data\_clicks + gap\_clicks; 19050 rmp->mp\_seg[S].mem\_len = stack\_clicks; 19051<br>19052 sys\_newmap(who, rmp->mp\_seg); /\* report new map to the kernel  $*/$ 19053 19054 /\* The old memory may have been swapped out, but the new memory is real. \*/ 19055 rmp->mp\_flags &= ˜(WAITING|ONSWAP|SWAPIN); 19056<br>19057  $/*$  Zero the bss, gap, and stack segment.  $*/$ 19058 bytes = (phys\_bytes)(data\_clicks + gap\_clicks + stack\_clicks) << CLICK\_SHIFT; 19059 base = (phys\_bytes) rmp->mp\_seg[D].mem\_phys << CLICK\_SHIFT; 19060 bss\_offset = (data\_bytes >> CLICK\_SHIFT) << CLICK\_SHIFT; 19061 base += bss\_offset;<br>19062 bytes -= bss\_offset bytes -= bss\_offset; 19063 19064 if ((s=sys\_memset(0, base, bytes)) != OK) {

254 File: servers/pm/exec.c MINIX SOURCE CODE

```
19065 panic(__FILE__,"new_mem can't zero", s);<br>19066 }
19066
19067
19068 return(OK);
19069 }
19071 /*===========================================================================*
19072 * patch_ptr *
19073 *===========================================================================*/
19074 PRIVATE void patch_ptr(stack, base)
19075 char stack[ARG_MAX]; /* pointer to stack image within PM */
19076 vir_bytes base; /* virtual address of stackbase inside user */
19077 {<br>19078 /*
      \mu<sup>*</sup> When doing an exec(name, argv, envp) call, the user builds up a stack
19079 * image with arg and env pointers relative to the start of the stack. Now
19080 * these pointers must be relocated, since the stack is not positioned at
19081 * address 0 in the user's address space.
19082 */
19083
19084 char **ap, flag;
19085 vir_bytes v;
19086
19087 flag = 0; /* counts number of 0-pointers seen */
19088 ap = (char **) stack; /* points initially to 'nargs' */
19089 ap++; \frac{1}{2} ap++; \frac{1}{2} and \frac{1}{2} ap \frac{1}{2} ap++; \frac{1}{2} ap \frac{1}{2} ap++;
19090 while (flag < 2) {
19091 if (ap >= (char **) &stack[ARG_MAX]) return; /* too bad */
19092 if (*ap != NULL) {
19093 v = (vir\_bytes) * ap; /* v is relative pointer */<br>19094 v = base; /* relocate it */
19094 v += base; /* relocate it */
19095 *ap = (char *) v; /* put it back*/
19096 } else {
19097 flag++;
19098 }<br>19099 a
              an++:
19100 }
19101 }
19103 /*===========================================================================*
19104 * insert_arg
19105 *===========================================================================*/
19106 PRIVATE int insert_arg(stack, stk_bytes, arg, replace)
19107 char stack[ARG_MAX]; /* pointer to stack image within PM */
19108 vir_bytes *stk_bytes; /* size of initial stack */
19109 char *arg; /* argument to prepend/replace as new argv[0] */
19110 int replace;
19111 {
      \mu<sup>*</sup> Patch the stack so that arg will become argv[0]. Be careful, the stack may
19113 * be filled with garbage, although it normally looks like this:
19114 * nargs argv[0] ... argv[nargs-1] NULL envp[0] ... NULL
19115 * followed by the strings "pointed" to by the argv[i] and the envp[i]. The
19116 * pointers are really offsets from the start of stack.<br>19117 * Return true iff the operation succeeded.
       * Return true iff the operation succeeded.
19118 */
19119 int offset, a0, a1, old_bytes = *stk_bytes;
19120
19121 /* Prepending arg adds at least one string and a zero byte. */<br>19122 offset = strlen(arg) + 1;
        offset = strlen(arg) + 1;
19123
19124 a0 = (int) ((char **) stack)[1]; /* argv[0] */
```
#### MINIX SOURCE CODE File: servers/pm/exec.c **255**

```
19125 if (a0 < 4 * PTRSIZE || a0 > = old_bytes) return (FALSE);19126
19127 a1 = a0; \frac{1}{2} al \frac{1}{2} and \frac{1}{2} and \frac{1}{2} and \frac{1}{2} and \frac{1}{2} and \frac{1}{2} and \frac{1}{2} and \frac{1}{2} and \frac{1}{2} and \frac{1}{2} and \frac{1}{2} and \frac{1}{2} and \frac{1}{2} and \frac{1}{2} a
19128 if (replace) {
19129 \frac{1}{x} Move al to the end of argv[0][] (argv[1] if nargs > 1). \frac{x}{x}19130 do {
19131 if (a1 == old_bytes) return(FALSE);
19132 --offset;
19133 } while (stack[a1++] != 0);
19134 } else {
19135 offset += PTRSIZE; \qquad /* new argv[0] needs new pointer in argv[] */<br>19136 a0 += PTRSIZE; \qquad /* location of new argv[0][]. */
19136 a0 \leftarrow \text{PTRSIZE}; /* location of new argv[0][]. */
19137 }
19138
19139 /* stack will grow by offset bytes (or shrink by -offset bytes) */
19140 if ((*stk_bytes += offset) > ARG_MAX) return(FALSE);
19141
19142 /* Reposition the strings by offset bytes */<br>19143 memmove(stack + a1 + offset, stack + a1, old
           memmove(stack + a1 + offset, stack + a1, old_bytes - a1);
19144
19145 strcpy(stack + a0, arg); \frac{1}{2} Put arg in the new space. \frac{x}{4}19146
19147 if (!replace) {
19148 /* Make space for a new argv[0]. */<br>19149 memmove(stack + 2 * PTRSIZE, stack -
                  memmove(stack + 2 * PTRSIZE, stack + 1 * PTRSIZE, a0 - 2 * PTRSIZE);
19150
19151 ((char **) stack)[0]++; /* nargs++; */
19152 }
19153 \frac{1}{4} Now patch up argv[] and envp[] by offset. */<br>19154 patch_ptr(stack, (vir_bytes) offset);
           patch_ptr(stack, (vir_bytes) offset);
19155 ((char **) stack)[1] = (char *) a0; /* set argv[0] correctly */
19156 return(TRUE);
19157 }
19159 /*===========================================================================*
19160 * patch_stack
19161 *===========================================================================*/
19162 PRIVATE char *patch_stack(fd, stack, stk_bytes, script)
19163 int fd; \frac{1}{2} interests to open script file */<br>19164 char stack ARG MAX1: \frac{1}{2} to open script file */<br>19164 char stack ARG MAX1: \frac{1}{2} to open transfer to stack image within PM */
19164 char stack[ARG_MAX]; /* pointer to stack image within PM */
19165 vir_bytes *stk_bytes; /* size of initial stack */
19166 char *script; \frac{1}{2} /* name of script to interpret */
19167 {
19168 /* Patch the argument vector to include the path name of the script to be
19169 * interpreted, and all strings on the #! line. Returns the path name of
19170 * the interpreter.
19171 */<br>19172 c
           char *sp, *interp = NULL;19173 int n;
19174 enum { INSERT=FALSE, REPLACE=TRUE };
19175
19176 /* Make script[] the new argv[0]. */<br>19177 if (!insert_arg(stack, stk_bytes, sc
           if (!insert_arg(stack, stk_bytes, script, REPLACE)) return(NULL);
19178
19179 if (lseek(fd, 2L, 0) == -1 <br>
19180 || (n= read(fd, script, PATH_MAX)) < 0 /* read line one */
19180 || (n= read(fd, script, PATH_MAX)) < 019181 \begin{array}{c} | \text{ (sp= member (script, '\\ n', n)) == \text{NULL}} \end{array} /* must be a proper line */<br>19182 return(NULL);
                  return(NULL);
19183
19184 /* Move sp backwards through script[], prepending each string to stack. */
```

```
19185 for (;;) {
19186 /* skip spaces behind argument. */
19187 while (sp > script && (*--sp == ' ' || *sp == '\t')) {}
19188 if (sp == script) break;
19189<br>19190
                sp[1] = 0:
19191 /* Move to the start of the argument. */
19192 while (sp > script && sp[-1] != ' ' && sp[-1] != '\t') --sp;
19193
19194 interp = sp;<br>19195 if (!insert)
                if (!insert_arg(stack, stk_bytes, sp, INSERT)) return(NULL);
19196 }
19197
          /* Round *stk_bytes up to the size of a pointer for alignment contraints. */
19199 *stk_bytes= ((*stk_bytes + PTRSIZE - 1) / PTRSIZE) * PTRSIZE;
19200
19201 \lceil \text{ose(fd)} \rceil19202 return(interp);
19203 }
19205 /*===========================================================================*
19206 * rw_seg *
19207 *===========================================================================*/
19208 PUBLIC void rw_seg(rw, fd, proc, seg, seg_bytes0)<br>19209 int rw; \frac{1}{2} int rw; \frac{1}{2} = nead, 1 = N
       int rw; \frac{1}{2} int rw; \frac{1}{2} int rw; \frac{1}{2} = read, 1 = write */
19210 int fd; \frac{1}{2} /* file descriptor to read from / write to */
19211 int proc; /* process number */
19212 int seg; /* T, D, or S */
19213 phys_bytes seg_bytes0; /* how much is to be transferred? */
19214 {
19215 /* Transfer text or data from/to a file and copy to/from a process segment.
19216 * This procedure is a little bit tricky. The logical way to transfer a
19217 * segment would be blockby blockand copying each blockto/from the user
19218 * space one at a time. This is too slow, so we do something dirty here,<br>19219 * namely send the user space and virtual address to the file system in th
        * namely send the user space and virtual address to the file system in the
19220 * upper 10 bits of the file descriptor, and pass it the user virtual address
19221 * instead of a PM address. The file system extracts these parameters when
19222 * gets a read or write call from the process manager, which is the only
19223 * process that is permitted to use this trick. The file system then copies<br>19224 * the whole segment directly to/from user space, bypassing PM completely.
        * the whole segment directly to/from user space, bypassing PM completely.
19225 *
19226 * The byte count on read is usually smaller than the segment count, because
19227 * a segment is padded out to a clickmultiple, and the data segment is only
19228 * partially initialized.<br>19229 */
19229
19230
19231 int new_fd, bytes, r;<br>19232 char *ubuf_ptr;
          char *ubuf_ptr;
19233 struct mem_map *sp = &mproc[proc].mp_seg[seg];
19234 phys_bytes seg_bytes = seg_bytes0;
19235
19236 new_fd = (proc << 7) | (seg << 5) | fd;<br>19237 ubuf_ptr = (char *) ((vir_bytes) sp->mer
          ubuf_ptr = (char *) ((vir_bytes) sp->mem_vir << CLICK_SHIFT);
19238
19239 while (seg_bytes != 0) {
19240 #define PM_CHUNK_SIZE 8192
19241 bytes = MIN((INT_MAX / PM_CHUNK_SIZE) * PM_CHUNK_SIZE, seg_bytes);<br>19242 if (rw == 0) {
19242 if (rw == 0) {<br>19243 r = rezr = read(new_fd, ubuf_ptr, bytes);19244 } else {
```
### MINIX SOURCE CODE File: servers/pm/exec.c **257**

19245 r = write(new\_fd, ubuf\_ptr, bytes); 19246 } 19247 if (r != bytes) break; 19248 ubuf\_ptr += bytes; 19249 seg\_bytes -= bytes; 19250 } 19251 } 19253 /\*===========================================================================\* 19254 \* find\_share 19255 \*===========================================================================\*/ 19256 PUBLIC struct mproc \*find\_share(mp\_ign, ino, dev, ctime) 19257 struct mproc \*mp\_ign; /\* process that should not be looked at \*/ 19258 ino\_t ino;  $\overline{\hspace{1cm}}$  /\* parameters that uniquely identify a file \*/ 19259 dev\_t dev; 19260 time\_t ctime; 19261 { 19262 /\* Look for a process that is the file <ino, dev, ctime> in execution. Don't 19263 \* accidentally "find" mp\_ign, because it is the process on whose behalf this 19264 \* call is made. 19265 \*/ 19266 struct mproc \*sh\_mp; 19267 for (sh\_mp = &mproc[0]; sh\_mp < &mproc[NR\_PROCS]; sh\_mp++) { 19268 if (!(sh\_mp->mp\_flags & SEPARATE)) continue; 19270 if (sh\_mp == mp\_ign) continue; 19271 if (sh\_mp->mp\_ino != ino) continue; 19272 if (sh\_mp->mp\_dev != dev) continue; 19273 if (sh\_mp->mp\_ctime != ctime) continue; return sh\_mp; 19275 } 19276 return(NULL); 19277 } ++++++++++++++++++++++++++++++++++++++++++++++++++++++++++++++++++++++++++++++++ servers/pm/break.c ++++++++++++++++++++++++++++++++++++++++++++++++++++++++++++++++++++++++++++++++ 19300 /\* The MINIX model of memory allocation reserves a fixed amount of memory for 19301 \* the combined text, data, and stack segments. The amount used for a child 19302 \* process created by FORK is the same as the parent had. If the child does 19303 \* an EXEC later, the new size is taken from the header of the file EXEC'ed. 19304 19305 \* The layout in memory consists of the text segment, followed by the data 19306 \* segment, followed by a gap (unused memory), followed by the stack segment.<br>19307 \* The data segment grows upward and the stack grows downward, so each can \* The data segment grows upward and the stack grows downward, so each can 19308 \* take memory from the gap. If they meet, the process must be killed. The 19309 \* procedures in this file deal with the growth of the data and stack segments. 19310 \* 19311 \* The entry points into this file are:<br>19312 \* do\_brk: BRK/SBRK system calls do\_brk: BRK/SBRK system calls to grow or shrink the data segment 19313 \* adjust: see if a proposed segment adjustment is allowed 19314 \* size\_ok: see if the segment sizes are feasible 19315 \*/ 19316<br>19317 #include "pm.h" 19318 #include <signal.h> 19319 #include "mproc.h"

#### **258** File: servers/pm/break.c MINIX SOURCE CODE

```
19320 #include "param.h"
19321
19322 #define DATA_CHANGED 1 /* flag value when data segment size changed */
19323 #define STACK_CHANGED 2 /* flag value when stacksize changed */
19324
19325 /*===========================================================================*
19326 * do_brk*
19327 *===========================================================================*/
19328 PUBLIC int do_brk()
19329 {
19330 /* Perform the brk(addr) system call.
19331 *
19332 * The call is complicated by the fact that on some machines (e.g., 8088),
19333 * the stack pointer can grow beyond the base of the stack segment without
19334 * anybody noticing it.
19335 * The parameter, 'addr' is the new virtual address in D space.<br>19336 */
19336
19337
19338 register struct mproc *rmp;
19339 int r;
19340 vir_bytes v, new_sp;
19341 vir_clicks new_clicks;
19342
19343 rmp = mp;
19344 v = (vir_bytes) m_in.addr;19345 new_clicks = (vir_clicks) ( ((long) v + CLICK_SIZE - 1) >> CLICK_SHIFT);
19346 if (new_clicks < rmp->mp_seg[D].mem_vir) {
19347 rmp->mp_reply.reply_ptr = (char *) -1;
19348 return(ENOMEM);
19349 }
19350 new_clicks -= rmp->mp_seg[D].mem_vir;
19351 if ((r=get_stack_ptr(who, &new_sp)) != OK) /* ask kernel for sp value */
19352 panic(_FILE_,"couldn't get stack pointer", r);
19353 r = \text{adjust}(rmp, new\_clicks, new\_sp);<br>19354 rm->mp \text{ reply}, \text{reply} \text{ptr} = (r == 0K)?rmp\text{-}mp\text{-}reply.\text{reply\_ptr} = (r == 0K ? m\_in.addr : (char *) -1);19355 return(r); \frac{1}{2} return new address or -1 */
19356 }
19358 /*===========================================================================*
19359 * adjust
19360 *===========================================================================*/
19361 PUBLIC int adjust(rmp, data_clicks, sp)
19362 register struct mproc *rmp; /* whose memory is being adjusted? */
19363 vir_clicks data_clicks; /* how big is data segment to become? */
19364 vir_bytes sp; /* new value of sp */
19365 {
19366 \overline{\phantom{a}}^* See if data and stack segments can coexist, adjusting them if need be.<br>19367 \overline{\phantom{a}}^* Memory is never allocated or freed. Instead it is added or removed fr
        \check{a} Memory is never allocated or freed. Instead it is added or removed from the
19368 * gap between data segment and stack segment. If the gap size becomes
19369 * negative, the adjustment of data or stack fails and ENOMEM is returned.
19370
19371
         register struct mem_map *mem_sp, *mem_dp;
19373 vir_clicks sp_click, gap_base, lower, old_clicks;
19374 int changed, r, ft;
19375 long base_of_stack, delta; /* longs avoid certain problems */
19376<br>19377
19377 mem_dp = &rmp->mp_seg[D]; /* pointer to data segment map */
19378 mem_sp = &rmp->mp_seg[S]; /* pointer to stacksegment map */
19378 mem_sp = &rmp->mp_seg[S]; /* pointer to stack segment map */<br>19379 changed = 0; /* set when either segment changed */
```
#### MINIX SOURCE CODE File: servers/pm/break.c **259**

```
19380
19381 if (mem_sp->mem_len == 0) return(OK); /* don't bother init */19382
19383 /* See if stack size has gone negative (i.e., sp too close to 0xFFFF...) */
19384 base_of_stack = (long) mem_sp->mem_vir + (long) mem_sp->mem_len;<br>19385 sp click = sp >> CLICK SHIFT: /* click containing sp */
           sp_click = sp >> CLICK_SHIFT; /* click containing sp */<br>if (sp_click >= base_of_stack) return(ENOMEM);                               /* sp too high */
19386 if (sp_click >= base_of_stack) return(ENOMEM);
19387
19388 /* Compute size of gap between stack and data segments. */
19389 delta = (long) mem_sp->mem_vir - (long) sp_click;<br>19390 lower = (delta > 0 ? sp click : mem sp->mem vir):
           1000 \text{ erg} and 1000 \text{ erg} and 1000 \text{ erg} and 1000 \text{ erg} and 1000 \text{ erg} are 1000 \text{ erg}.
19391
19392 /* Add a safety margin for future stack growth. Impossible to do right. */<br>19393 #define SAFETY_BYTES (384 * sizeof(char *))
         #define SAFETY_BYTES (384 * sizeof(char *))
19394 #define SAFETY_CLICKS ((SAFETY_BYTES + CLICK_SIZE - 1) / CLICK_SIZE)
19395 gap_base = mem_dp->mem_vir + data_clicks + SAFETY_CLICKS;
19396 if (lower < gap_base) return(ENOMEM); /* data and stack collided */
19397<br>19398
           /* Update data length (but not data orgin) on behalf of brk() system call. */19399 old_clicks = mem_dp->mem_len;
19400 if (data_clicks != mem_dp->mem_len) {
19401 mem_dp->mem_len = data_clicks;
19402 changed |= DATA_CHANGED;
19403 }
19404
19405 /* Update stack length and origin due to change in stack pointer. */19406 if (delta > 0) {
19407 mem_sp->mem_vir -= delta;<br>19408 mem_sp->mem_phys -= delta
19408 mem_sp->mem_phys -= delta;<br>19409 mem_sp->mem_len += delta;
19409 mem_sp->mem_len += delta;<br>19410 changed l= STACK CHANGED
                  changed |= STACK_CHANGED;
19411 }
19412
19413 /* Do the new data and stack segment sizes fit in the address space? */<br>19414 ft = (rmp->mp flags & SEPARATE):
           \text{ft} = (\text{rmp-}\text{smp-flags \& SEPARATE});
19415 r = (rmp->mp\_seg[D].mem\_vir + rmp->mp\_seg[D].mem\_len >19416 rmp->mp_seg[S].mem_vir) ? ENOMEM : OK;
19417 if (r == 0K) {
19418 if (changed) sys_newmap((int)(rmp - mproc), rmp->mp_seg);
                  return(0K);19420 }
19421
19422 /* New sizes don't fit or require too many page/segment registers. Restore.*/
19423 if (changed & DATA_CHANGED) mem_dp->mem_len = old_clicks;
           if (changed & STACK_CHANGED) {
19425 mem_sp->mem_vir += delta;
19426 mem_sp->mem_phys += delta;<br>19427 mem_sp->mem_len -= delta;
                  mem_sp->mem_len -= delta;
19428 }
19429 return(ENOMEM);
19430 }
```
++++++++++++++++++++++++++++++++++++++++++++++++++++++++++++++++++++++++++++++++ servers/pm/signal.c ++++++++++++++++++++++++++++++++++++++++++++++++++++++++++++++++++++++++++++++++ 19500 /\* This file handles signals, which are asynchronous events and are generally 19501 \* a messy and unpleasant business. Signals can be generated by the KILL 19502 \* system call, or from the keyboard (SIGINT) or from the clock (SIGALRM). 19503 \* In all cases control eventually passes to check\_sig() to see which processes 19504 \* can be signaled. The actual signaling is done by sig\_proc(). 19505 \* 19506 \* The entry points into this file are: 19507 \* do\_sigaction: perform the SIGACTION system call 19508 \* do\_sigpending: perform the SIGPENDING system call 19509 \* do\_sigprocmask: perform the SIGPROCMASK system call 19510 \* do\_sigreturn: perform the SIGRETURN system call 19511 \* do\_sigsuspend: perform the SIGSUSPEND system call 19512 \* do\_kill: perform the KILL system call 19513 \* do\_alarm: perform the ALARM system call by calling set\_alarm() 19514 \* set\_alarm: tell the clock task to start or stop a timer 19515 \* do\_pause: perform the PAUSE system call 19516 \* ksig\_pending: the kernel notified about pending signals<br>19515 \* sig process interrunt or terminate a signaled process 19517 \* sig\_proc: interrupt or terminate a signaled process 19518 \* check\_sig: check which processes to signal with sig\_proc()<br>19519 \* check\_pending: check if a pending signal can now be deliv check\_pending: check if a pending signal can now be delivered 19520 \*/ 19521 19522 #include "pm.h" 19523 #include <sys/stat.h> 19524 #include <sys/ptrace.h> 19525 #include <minix/callnr.h> 19526 #include <minix/com.h> 19527 #include <signal.h> 19528 #include <sys/sigcontext.h> 19529 #include <string.h> 19530 #include "mproc.h" 19531 #include "param.h" 19532 19533 #define CORE\_MODE 0777 /\* mode to use on core image files \*/<br>19534 #define DUMPED 0200 /\* bit set in status when core dumped 0200  $\frac{1}{4}$  bit set in status when core dumped \*/ 19535 19536 FORWARD \_PROTOTYPE( void dump\_core, (struct mproc \*rmp) ); 19537 FORWARD \_PROTOTYPE( void unpause, (int pro) ); 19538 FORWARD \_PROTOTYPE( void handle\_sig, (int proc\_nr, sigset\_t sig\_map) ); 19539 FORWARD \_PROTOTYPE( void cause\_sigalrm, (struct timer \*tp) ); 19540 19541 /\*===========================================================================\* do\_sigaction 19543 \*===========================================================================\*/ 19544 PUBLIC int do\_sigaction() 19545 { 19546 int r; 19547 struct sigaction svec; 19548 struct sigaction \*svp; 19549 19550 if (m\_in.sig\_nr == SIGKILL) return(OK); 19551 if (m\_in.sig\_nr < 1 || m\_in.sig\_nr > \_NSIG) return (EINVAL); 19552 svp = &mp->mp\_sigact[m\_in.sig\_nr];<br>19553 if ((struct sigaction \*) m\_in.sig\_o 19553 if ((struct sigaction \*) m\_in.sig\_osa != (struct sigaction \*) NULL) { 19554 r = sys\_datacopy(PM\_PROC\_NR,(vir\_bytes) svp,

# MINIX SOURCE CODE File: servers/pm/signal.c **261**

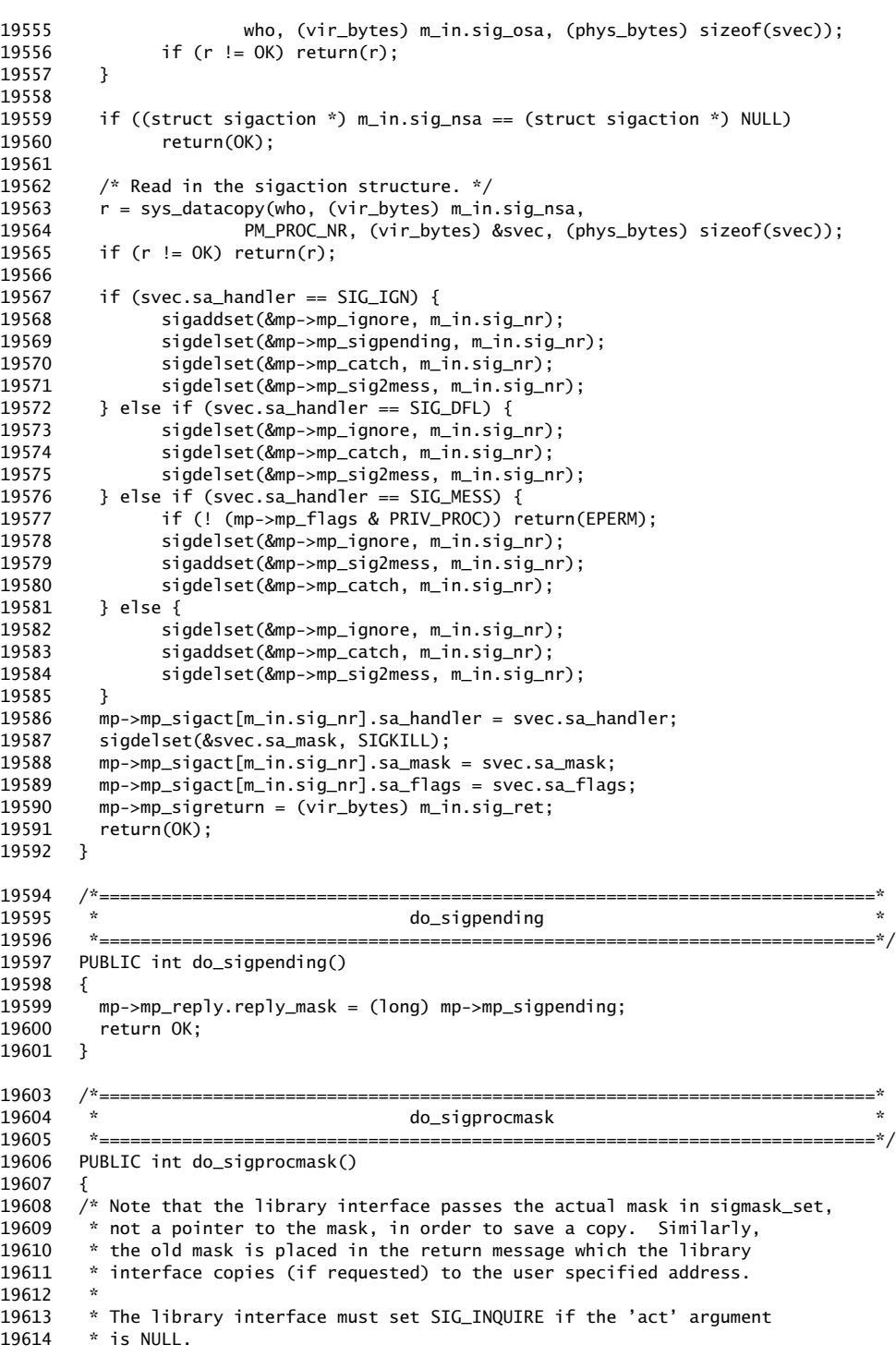

**262** File: servers/pm/signal.c MINIX SOURCE CODE

```
19615 */
19616
19617 int i;
19618<br>19619
         mp\text{-}mp\text{-}reply.\text{reply}\text{-}mask = (long) mp\text{-}mp\text{-}signask;19620
19621 switch (m_in.sig_how) {
19622 case SIG_BLOCK:
19623 sigdelset((sigset_t *)&m_in.sig_set, SIGKILL);<br>19624 for (i = 1; i \leq NSTG; i++) {
               for (i = 1; i <= \text{NSIG}; i++) {
19625 if (sigismember((sigset_t *)&m_in.sig_set, i))
19626 sigaddset(&mp->mp_sigmask, i);
19627 }<br>19628 b
               break;19629
19630 case SIG_UNBLOCK:
19631 for (i = 1; i \leq \text{NSIG}; i++) {
19632 if (sigismember((sigset_t *)&m_in.sig_set, i))
                               sigdelset(&mp->mp_sigmask, i);
19634 }
19635 check_pending(mp);
19636 break;
19637<br>19638
19638 case SIG_SETMASK:
               sigdelset((sigset_t *) &m_in.sig_set, SIGKILL);
19640 mp->mp_sigmask= (sigset_t) m_in.sig_set;
19641 check_pending(mp);
19642 break;
19643<br>19644
             case SIG_INQUIRE:
19645 break;
19646
19647 default:
19648 return(EINVAL);<br>19649 break:
               break;
19650 }
19651 return OK;
19652 }
19654 /*===========================================================================*
19655 * do_sigsuspend *
19656 *===========================================================================*/
19657 PUBLIC int do_sigsuspend()
19658 {
19659 mp->mp_sigmask2 = mp->mp_sigmask; /* save the old mask */
19660 mp->mp_sigmask= (sigset_t) m_in.sig_set;
19661 sigdelset(&mp->mp_sigmask, SIGKILL);<br>19662 mp->mp_flags |= SIGSUSPENDED;
         mp\text{-}mp\text{-}flags |= SIGSUSPENDED;
19663 check_pending(mp);<br>19664 return(SUSPEND):
         return(SUSPEND);
19665 }
19667 /*===========================================================================*
19668 * do_sigreturn *
19669 *===========================================================================*/
19670 PUBLIC int do_sigreturn()
19671 {<br>19672 /*
19672 \overrightarrow{f}* A user signal handler is done. Restore context and check for 19673 * pending unblocked signals.
       * pending unblocked signals.
19674
```
#### MINIX SOURCE CODE File: servers/pm/signal.c **263**

19675 19676 int r; 19677 19678 mp->mp\_sigmask= (sigset\_t) m\_in.sig\_set; 19679 sigdelset(&mp->mp\_sigmask, SIGKILL); 19680 19681 r = sys\_sigreturn(who, (struct sigmsg \*) m\_in.sig\_context); 19682 check\_pending(mp); 19683 return(r); 19684 } 19686 /\*===========================================================================\* 19687 \* do\_kill \* 19688 \*===========================================================================\*/ 19689 PUBLIC int do\_kill() 19690 { 19691 /\* Perform the kill(pid, signo) system call. \*/ 19692 19693 return check\_sig(m\_in.pid, m\_in.sig\_nr); 19694 } 19696 /\*===========================================================================\* 19697 \* ksig\_pending \* 19698 \*===========================================================================\*/ 19699 PUBLIC int ksig\_pending() 19700 { 19701 /\* Certain signals, such as segmentation violations originate in the kernel. 19702 \* When the kernel detects such signals, it notifies the PM to take further 19703 \* action. The PM requests the kernel to send messages with the process<br>19704 \* slot and bit map for all signaled processes. The File System, for exa \* slot and bit map for all signaled processes. The File System, for example, 19705 \* uses this mechanism to signal writing on broken pipes (SIGPIPE). 19706 \* 19707 \* The kernel has notified the PM about pending signals. Request pending 19708  $*$  signals until all signals are handled. If there are no more signals, 19709  $*$  NONE is returned in the process number field.  $*$  NONE is returned in the process number field.<br> $*/$ 19710 19711 int proc\_nr; 19712 sigset\_t sig\_map; 19713 19714 while (TRUE)  $\{$ <br>19715 sys getksig( $\{$ sys\_getksig(&proc\_nr, &sig\_map); /\* get an arbitrary pending signal \*/ 19716 if (NONE ==  $proc_nr)$  { /\* stop if no more pending signals \*/ 19717 break; 19718 } else { 19719 handle\_sig(proc\_nr, sig\_map); /\* handle the received signal \*/ 19720 sys\_endksig(proc\_nr); /\* tell kernel it's done \*/ 19721 } 19722 } 19723 return(SUSPEND); /\* prevents sending reply \*/ 19724 } 19726 /\*===========================================================================\* \* handle\_sig 19728 \*===========================================================================\*/ 19729 PRIVATE void handle\_sig(proc\_nr, sig\_map) 19730 int proc\_nr; 19731 sigset\_t sig\_map; 19732 { register struct mproc \*rmp; 19734 int i;

```
19735 pid_t proc_id, id;
19736
19737 rmp = &mproc[proc_nr];
19738 if ((rmp->mp_flags & (IN_USE | ZOMBIE)) != IN_USE) return;
19739 proc_id = rmp->mp_pid;<br>19740 mp = &mproc[0]:
         mp = 8mproc[0]; /* pretend signals are from PM */<br>mp \rightarrow mp\_procgrp = rmp \rightarrow mp\_procgrp; /* get process group right */
19741 mp->mp_procgrp = rmp->mp_procgrp;
19742
19743 \frac{1}{2} /* Check each bit in turn to see if a signal is to be sent. Unlike
19744 * kill(), the kernel may collect several unrelated signals for a
19745 * process and pass them to PM in one blow. Thus loop on the bit
19746 * map. For SIGINT and SIGQUIT, use proc_id 0 to indicate a broadcast
19747 * to the recipient's process group. For SIGKILL, use proc_id -1 to 19748 * indicate a systemwide broadcast.
          * indicate a systemwide broadcast.
19749 */
19750 for (i = 1; i \leq NSTG; i++) {
19751 if (!sigismember(&sig_map, i)) continue;
19752 switch (i) {<br>19753 case SIGI
                  case SIGINT:
19754 case SIGQUIT:
19755 id = 0; break; /* broadcast to process group */
19756 case SIGKILL:
19757 id = -1; break; /* broadcast to all except INIT */19758 default:<br>19759 id =
                       id = proc_id;
19760 break;
19761 }
19762 check_sig(id, i);
19763 }
19764 }
19766 /*===========================================================================*
19767 * do_alarm *
19768 *===========================================================================*/
       PUBLIC int do_alarm()
19770 {
19771 /* Perform the alarm(seconds) system call. */
19772 return(set_alarm(who, m_in.seconds));
19773 }
19775 /*===========================================================================*
19776 * set_alarm
19777 *===========================================================================*/
19778 PUBLIC int set_alarm(proc_nr, sec)<br>19779 int proc_nr;<br>/*
19779 int proc_nr; /* process that wants the alarm */
19780 int sec; /* how many seconds delay before the signal */
19781<br>19782
       \gamma^* This routine is used by do_alarm() to set the alarm timer. It is also used
19783 * to turn the timer off when a process exits with the timer still on.<br>19784 */19784
19785 clock_t ticks; /* number of ticks for alarm */<br>19786 clock_t exptime; /* needed for remaining time on
19786 clock_t exptime; /* needed for remaining time on previous alarm */
19787 clock_t uptime; /* current system time */
19788 int remaining; /* previous time left in seconds */
19789 int s;
19790
19791 /* First determine remaining time of previous alarm, if set. */ 19792 if (mproc[proc_nr].mp_flags & ALARM_ON) {
19792 if (mproc[proc_nr].mp_flags & ALARM_ON) {<br>19793 if ( (s=qetuptime(&uptime)) != 0K)
               if ( (s=getuptime(\& uptime)) != 0K)19794 panic(__FILE__,"set_alarm couldn't get uptime", s);
```
#### MINIX SOURCE CODE File: servers/pm/signal.c **265**

```
19795 exptime = *tmr_exp_time(&mproc[proc_nr].mp_timer);
19796 remaining = (int) ((exptime - uptime + (HZ-1)/HZ);
19797 if (remaining < 0) remaining = 0;
19798 } else {
19799 remaining = 0;
19800 }
19801
19802 \frac{1}{2} Tell the clock task to provide a signal message when the time comes.
19803
19804 * Large delays cause a lot of problems. First, the alarm system call
19805 * takes an unsigned seconds count and the library has cast it to an int.
19806 * That probably works, but on return the library will convert "negative"
19807 * unsigneds to errors. Presumably no one checks for these errors, so<br>19808 * force this call through. Second, If unsigned and long have the same
          * force this call through. Second, If unsigned and long have the same
19809 * size, converting from seconds to ticks can easily overflow. Finally,
19810 * the kernel has similar overflow bugs adding ticks.
19811 *
19812 * Fixing this requires a lot of ugly casts to fit the wrong interface
19813 * types and to avoid overflow traps. ALRM_EXP_TIME has the right type
19814 * (clock_t) although it is declared as long. How can variables like
19815 * this be declared properly without combinatorial explosion of message
19816 * types?
19817 */
19818 ticks = (clock_t) (HZ * (unsigned long) (unsigned) sec);<br>19819 if ( (unsigned long) ticks / HZ != (unsigned) sec)
         19819 if ( (unsigned long) ticks / HZ != (unsigned) sec)
19820 ticks = LONG_MAX; /* eternity (really TMR_NEVER) */
19821
19822 if (ticks != 0) {
19823 pm_set_timer(&mproc[proc_nr].mp_timer, ticks, cause_sigalrm, proc_nr);<br>19824 mproc[proc_nr].mp_flags |= ALARM_ON;
               mproc[proc_nr] .mp_flags |= ALARM_ON;
19825 } else if (mproc[proc_nr].mp_flags & ALARM_ON) {
19826 pm_cancel_timer(&mproc[proc_nr].mp_timer);
19827 mproc[proc_nr].mp_flags &= ˜ALARM_ON;
19828 }
19829 return(remaining);
19830 }
19832 /*===========================================================================*
19833 * cause_sigalrm *
19834 *===========================================================================*/
19835 PRIVATE void cause_sigalrm(tp)
19836 struct timer *tp;
19837 {
19838 int proc_nr;
19839 register struct mproc *rmp;
19840
19841 proc_nr = tmr_arg(tp)->ta_int; \frac{1}{2} /* get process from timer */<br>19842 mmp = &mproc[proc_nr];
         rmp = &mproc[proc_nr];
19843
19844 if ((rmp->mp_flags & (IN_USE | ZOMBIE)) != IN_USE) return;
19845 if ((rmp->mp_flags & ALARM_ON) == 0) return;
19846 rmp->mp_flags &= ~ALARM_ON;<br>19847 check_sig(rmp->mp_pid, SIGA
         check_sig(rmp->mp_pid, SIGALRM);
19848 }
19850 /*===========================================================================*
19851 * do_pause *
19852 *===========================================================================*/
19853 PUBLIC int do_pause()
19854 {
```
#### **266** File: servers/pm/signal.c MINIX SOURCE CODE

```
19855 /* Perform the pause() system call. */
19856
19857 mp->mp_flags |= PAUSED;
19858 return(SUSPEND);
19859 }
19861 /*===========================================================================*
19862 * sig_proc *
19863 *===========================================================================*/
19864 PUBLIC void sig_proc(rmp, signo)
19865 register struct mproc *rmp; /* pointer to the process to be signaled */
19866 int signo; /* signal to send to process (1 to _NSIG) */
19867 {<br>19868 /*
       \mu<sup>*</sup> Send a signal to a process. Check to see if the signal is to be caught,
19869 * ignored, tranformed into a message (for system processes) or blocked.
19870 * - If the signal is to be transformed into a message, request the KERNEL to
19871 * send the target process a system notification with the pending signal as an
19872 * argument.
19873 * - If the signal is to be caught, request the KERNEL to push a sigcontext
19874 * structure and a sigframe structure onto the catcher's stack. Also, KERNEL
19875 * will reset the program counter and stack pointer, so that when the process
19876 * next runs, it will be executing the signal handler. When the signal handler
19877 * returns, sigreturn(2) will be called. Then KERNEL will restore the signal
19878 * context from the sigcontext structure.<br>19879 * If there is insufficient stack space,
        * If there is insufficient stack space, kill the process.<br>*/19880
19881
19882 vir_bytes new_sp;
19883 int s;<br>19884 int slo
         int slot:
19885 int sigflags;
19886 struct sigmsg sm;
19887
19888 slot = (int) (rmp - mproc);<br>19889 if ((rmp->mp flags & (IN US
         if ((rmp->mp_flags & (IN_USE | ZOMBIE)) != IN_USE) {
19890 printf("PM: signal %d sent to %s process %d\n",
19891 signo, (rmp->mp_flags & ZOMBIE) ? "zombie" : "dead", slot);
19892 panic(__FILE__,"", NO_NUM);
19893<br>19894
         if ((rmp->mp_flags & TRACED) && signo != SIGKILL) {
19895 /* A traced process has special handling. */
19896 unpause(slot);
19897 stop_proc(rmp, signo); /* a signal causes it to stop */
19898 return;
19899 }
19900 /* Some signals are ignored by default. */
19901 if (sigismember(&rmp->mp_ignore, signo)) {<br>19902 return;
               return;
19903<br>19904
         if (sigismember(&rmp->mp_sigmask, signo)) {
19905 /* Signal should be blocked. */
19906 sigaddset(&rmp->mp_sigpending, signo);
               return:
19908 }
19909 sigflags = rmp->mp_sigact[signo].sa_flags;
19910 if (sigismember(&rmp->mp_catch, signo)) {
19911 if (rmp->mp_flags & SIGSUSPENDED)<br>19912 sm.sm_mask = rmp->mp_sigm
                       sm.mmsk = rmp-<sub>mp</sub>sigmask2;
19913 else
19914 sm.sm_mask = rmp->mp_sigmask;
```
#### MINIX SOURCE CODE File: servers/pm/signal.c **267**

19915 sm.sm\_signo = signo;<br>19916 sm.sm sighandler = ( sm.sm\_sighandler = (vir\_bytes) rmp->mp\_sigact[signo].sa\_handler; 19917 sm.sm\_sigreturn = rmp->mp\_sigreturn; 19918 if ((s=get\_stack\_ptr(slot, &new\_sp)) != OK) 19919 panic(\_\_FILE\_\_,"couldn't get new stackpointer",s); sm.sm\_stkptr = new\_sp; 19921 19922 /\* Make room for the sigcontext and sigframe struct. \*/ 19923 new\_sp -= sizeof(struct sigcontext) 19924  $+3 * \text{ sizeof}(\text{char }*) + 2 * \text{ sizeof}(\text{int});$ 19925 19926 if (adjust(rmp, rmp->mp\_seg[D].mem\_len, new\_sp) != OK) 19927 goto doterminate; 19928 19929 rmp->mp\_sigmask|= rmp->mp\_sigact[signo].sa\_mask; 19930 if (sigflags & SA\_NODEFER) 19931 sigdelset(&rmp->mp\_sigmask, signo); 19932 else sigaddset(&rmp->mp\_sigmask, signo); 19934 19935 if (sigflags & SA\_RESETHAND) { 19936 sigdelset(&rmp->mp\_catch, signo); 19937 rmp->mp\_sigact[signo].sa\_handler = SIG\_DFL; 19938 } 19939 19940 if (OK == (s=sys\_sigsend(slot, &sm))) { 19941 19942 sigdelset(&rmp->mp\_sigpending, signo); 19943 /\* If process is hanging on PAUSE, WAIT, SIGSUSPEND, tty, \* pipe, etc., release it.<br>\*/ 19945 19946 **unpause(slot)**; 19947 return;  $19948$  }<br>19949 pa panic(\_\_FILE\_\_, "warning, sys\_sigsend failed", s); 19950 19951 else if (sigismember(&rmp->mp\_sig2mess, signo)) { 19952 if (OK != (s=sys\_kill(slot,signo))) 19953 panic(\_\_FILE\_\_, "warning, sys\_kill failed", s);<br>19954 return: return: 19955 } 19956 19957 doterminate: 19958 /\* Signal should not or cannot be caught. Take default action. \*/ 19959 if (sigismember(&ign\_sset, signo)) return; 19960 19961 rmp->mp\_sigstatus = (char) signo;<br>19962 if (sigismember(&core\_sset, signo if (sigismember(&core\_sset, signo)) { 19963 /\* Switch to the user's FS environment and dump core. \*/ 19964 tell\_fs(CHDIR, slot, FALSE, 0); 19965 dump\_core(rmp); 19966 }<br>19967 p  $pm$ <sub>2</sub> pm<sub>\_</sub>exit(rmp, 0);  $\frac{1}{2}$  /\* terminate process \*/ 19968 } 19970 /\*===========================================================================\* 19971 \* check\_sig \* 19972 \*===========================================================================\*/ 19973 PUBLIC int check\_sig(proc\_id, signo) 19974 pid\_t proc\_id; /\* pid of proc to sig, or 0 or -1, or -pgrp \*/

## **268** File: servers/pm/signal.c MINIX SOURCE CODE

```
19975 int signo; \frac{1}{2} /* signal to send to process (0 to _NSIG) */
19976 {
19977 * Check to see if it is possible to send a signal. The signal may have to be
19978 * sent to a group of processes. This routine is invoked by the KILL system
19979 * call, and also when the kernel catches a DEL or other signal.<br>19980 */
19980
19981
19982 register struct mproc *rmp;
19983 int count; /* count # of signals sent */
19984 int error_code;
19985
19986 if (signo < 0 || signo > _NSIG) return(EINVAL);
19987<br>19988
         /* Return EINVAL for attempts to send SIGKILL to INIT alone. */
19989 if (proc_id == INIT_PID && signo == SIGKILL) return(EINVAL);
19990
19991 /* Search the proc table for processes to signal. (See forkexit.c about
19992 * pid magic.)<br>19993 */
19993
19994 count = 0;
19995 error code = ESRCH:
19996 for (rmp = &mproc[0]; rmp < &mproc[NR_PROCS]; rmp++) {
19997 if (!(rmp->mp_flags & IN_USE)) continue;<br>19998 if ((rmp->mp_flags & ZOMBIE) && signo !=
               if ((\text{rms}-\text{mp-flags} \& \text{ZOMBIE}) \& \text{signo} != 0) continue;
19999
20000 /* Check for selection. */20001 if (proc_id > 0 && proc_id != rmp->mp_pid) continue;
20002 if (proc_id == 0 && mp->mp_procgrp != rmp->mp_procgrp) continue;
20003 if (proc_id == -1 & w rmp-mp\_pid <= INT\_PID) continue;<br>20004 if (proc_id < -1 & w rmp-mp\_procap p ! = -proc_id) continue;
               20004 if (proc_id < -1 && rmp->mp_procgrp != -proc_id) continue;
20005
20006 /* Check for permission. */20007 if (mp->mp_effuid != SUPER_USER
20008 && mp->mp_realuid != rmp->mp_realuid
                  & mp->mp_effuid != rmp->mp_realuid
20010 && mp->mp_realuid != rmp->mp_effuid
20011 && mp->mp_effuid != rmp->mp_effuid) {
20012 error_code = EPERM;
20013 continue;
20014 }
20015
20016 count++;
20017 if (signo == 0) continue;
20018<br>20019
               /* 'sig\_proc' will handle the dispersion of the signal. The20020 * signal may be caught, blocked, ignored, or cause process
20021 * termination, possibly with core dump.<br>20022 */
20022
20023 sig_proc(rmp, signo);
20024
20025 if (proc_id > 0) break; /* only one process being signaled */20026 }
20027
20028 /* If the calling process has killed itself, don't reply. */
20029 if ((mp->mp_flags & (IN_USE | ZOMBIE)) != IN_USE) return(SUSPEND);
20030 return(count > 0 ? OK : error_code);
20031 }
```
### MINIX SOURCE CODE File: servers/pm/signal.c **269**

```
20033 /*===========================================================================*
20034 * check_pending *
20035 *===========================================================================*/
20036 PUBLIC void check_pending(rmp)
20037 register struct mproc *rmp;
20038 {
20039 \frac{1}{2} /* Check to see if any pending signals have been unblocked. The
20040 * first such signal found is delivered.
20041 *
20042 * If multiple pending unmasked signals are found, they will be
20043 * delivered sequentially.
20044
20045 * There are several places in this file where the signal mask is 20046 * changed. At each such place, check_pending() should be called
           * changed. At each such place, check_pending() should be called to
20047 * check for newly unblocked signals.<br>20048 */
20048
20049
20050 int i;
20051
20052 for (i = 1; i \leq \text{NSIG}; i++) {
20053 if (sigismember(&rmp->mp_sigpending, i) &&
20054 !sigismember(&rmp->mp_sigmask, i)) {
20055 <br>
20056 sig_proc(rmp, i);<br>
20056 sig_proc(rmp, i);
20056 sig_proc(rmp, i);<br>20057 break;
                          break:
20058 }
20059 }
20060 }
20062 /*===========================================================================*
20002 x = 200063 x = 200063 x = 200063 x = 200063 x = 200063 x = 200063 x = 200063 x = 200063 x = 200063 x = 200063 x = 200063 x = 200063 x = 200063 x = 200063 x = 200063 x = 200063 x = 200063 x = 2000620064 *===========================================================================*/
20065 PRIVATE void unpause(pro)
20066 int pro; /* which process number */
20067 {
20068 \rightarrow * A signal is to be sent to a process. If that process is hanging on a
20069 * system call, the system call must be terminated with EINTR. Possible
20070 * calls are PAUSE, WAIT, READ and WRITE, the latter two for pipes and ttys.
20071 * First check if the process is hanging on an PM call. If not, tell FS, 20072 * so it can check for READs and WRITEs from pipes. ttys and the like.
         * so it can check for READs and WRITEs from pipes, ttys and the like.<br>*/20073
20074
20075 register struct mproc *rmp;
20076<br>20077
          rm = &mproc[pro]:
20078
20079 /* Check to see if process is hanging on a PAUSE, WAIT or SIGSUSPEND call. */<br>20080 if (rmp->mp_flags & (PAUSED | WAITING | SIGSUSPENDED)) {
          20080 if (rmp->mp_flags & (PAUSED | WAITING | SIGSUSPENDED)) {
20081 rmp->mp_flags &= ~(PAUSED | WAITING | SIGSUSPENDED);<br>20082 setreply(pro. EINTR):
                 setreply(pro, EINTR);
20083 return;
20084 }
20085
20086 /* Process is not hanging on an PM call. Ask FS to take a look. */
20087 tell_fs(UNPAUSE, pro, 0, 0);
20088
```
### **270** File: servers/pm/signal.c MINIX SOURCE CODE

20090 /\*===========================================================================\* 20091 \* dump\_core \* 20092 \*===========================================================================\*/ 20093 PRIVATE void dump\_core(rmp) 20094 register struct mproc \*rmp; /\* whose core is to be dumped \*/ 20095 { 20096 /\* Make a core dump on the file "core", if possible. \*/ 20097 20098 int s, fd, seg, slot; 20099 vir\_bytes current\_sp; 20100 long trace\_data, trace\_off; 20101  $20102$  slot = (int) (rmp - mproc); 20103 20104 /\* Can core file be written? We are operating in the user's FS environment, 20105  $*$  so no special permission checks are needed.<br>20106  $*$ / 20106 20107 if (rmp->mp\_realuid != rmp->mp\_effuid) return; 20108 if ( (fd = open(core\_name, O\_WRONLY | O\_CREAT | O\_TRUNC | O\_NONBLOCK, 20109 CORE\_MODE)) < 0) return; 20110 rmp->mp\_sigstatus |= DUMPED; 20111 20112 /\* Make sure the stack segment is up to date. 20113  $*$  We don't want adjust() to fail unless current\_sp is preposterous,<br>20114  $*$  but it might fail due to safety checking. Also, we don't really 20114 \* but it might fail due to safety checking. Also, we don't really want 20115 \* the adjust() for sending a signal to fail due to safety checking. 20116 \* Maybe make SAFETY\_BYTES a parameter. 20117 \*/ 20118 if ((s=get\_stack\_ptr(slot, &current\_sp)) != OK)<br>20119 panic(\_\_FILE\_\_,"couldn't get new stack po panic(\_\_FILE\_\_,"couldn't get new stack pointer",s); 20120 adjust(rmp, rmp->mp\_seg[D].mem\_len, current\_sp); 20121 20122  $\frac{1}{2}$  /\* Write the memory map of all segments to begin the core file. \*/ 20123 if (write(fd, (char \*) rmp->mp\_seg, (unsigned) sizeof rmp->mp\_seg)  $!=$  (unsigned) sizeof rmp->mp\_seg) { 20125 close(fd); 20126 return; 20127 } 20128 20129  $\frac{1}{2}$  /\* Write out the whole kernel process table entry to get the regs. \*/ 20130 trace\_off = 0; 20131 while (sys\_trace(T\_GETUSER, slot, trace\_off, &trace\_data) == OK) { 20132 if (write(fd, (char \*) &trace\_data, (unsigned) sizeof (long)) 20133 != (unsigned) sizeof (long)) { 20134 close(fd); 20135 return; 20136 }<br>20137 t  $trace_{off += sizeof (long);$ 20138 } 20139 20140 /\* Loop through segments and write the segments themselves out. \*/ 20141 for  $(\text{seg} = 0; \text{seg} < NR\_LOCAL\_SEG; \text{seg++})$  {<br>20142  $rw\_seg(1, fd, slot, seg,$ rw\_seg(1, fd, slot, seg, 20143 (phys\_bytes) rmp->mp\_seg[seg].mem\_len << CLICK\_SHIFT); 20144 } 20145 close(fd); 20146 }

#### MINIX SOURCE CODE File: servers/pm/timers.c **271**

++++++++++++++++++++++++++++++++++++++++++++++++++++++++++++++++++++++++++++++++ servers/pm/timers.c ++++++++++++++++++++++++++++++++++++++++++++++++++++++++++++++++++++++++++++++++ 20200 /\* PM watchdog timer management. These functions in this file provide 20201 \* a convenient interface to the timers library that manages a list of 20201 \* a convenient interiate to the timers instance when managers are CLOCK task<br>20202 \* watchdog timers. All details of scheduling an alarm at the CLOCK task 20203 \* are hidden behind this interface. 20204 \* Only system processes are allowed to set an alarm timer at the kernel. 20205 \* Therefore, the PM maintains a local list of timers for user processes 20206 \* that requested an alarm signal. 20207 20208 \* The entry points into this file are: 20209 \* pm\_set\_timer: reset and existing or set a new watchdog timer 20210 \* pm\_expire\_timers: checkfor expired timers and run watchdog functions 20211 \* pm\_cancel\_timer: remove a time from the list of timers 20212 \*<br>20213 \*/ 20213 20214 20215 #include "pm.h" 20216 20217 #include <timers.h> 20218 #include <minix/syslib.h><br>20219 #include <minix/com.h> #include <minix/com.h> 20220 20221 PRIVATE timer\_t \*pm\_timers = NULL; 20222 20223 /\*===========================================================================\* 20224 \* pm\_set\_timer \* 20225 \*===========================================================================\*/ 20226 PUBLIC void pm\_set\_timer(timer\_t \*tp, int ticks, tmr\_func\_t watchdog, int arg) 20227 { 20228 int r;<br>20229 clock  $clock_t$  now, prev\_time = 0, next\_time; 20230 20231 if ((r = getuptime(&now)) != OK) 20232 panic(\_\_FILE\_\_, "PM couldn't get uptime", NO\_NUM); 20233 20234  $/*$  Set timer argument and add timer to the list.  $*/$  $20235$  tmr\_arg(tp)->ta\_int = arg; 20236 prev\_time = tmrs\_settimer(&pm\_timers,tp,now+ticks,watchdog,&next\_time); 20237 20238 /\* Reschedule our synchronous alarm if necessary. \*/ 20239 if (! prev\_time || prev\_time > next\_time) { 20240 if (sys\_setalarm(next\_time, 1) != OK) 20241 **panic(\_FILE\_, "PM set timer couldn't set alarm.", NO\_NUM);** 20242 } 20243 20244 return; 20245 } 20247 /\*===========================================================================\* 20248 \* pm\_expire\_timers 20249 \*===========================================================================\*/ 20250 PUBLIC void pm\_expire\_timers(clock\_t now) 20251 { clock\_t next\_time; 20253 20254  $\frac{1}{2}$  Check for expired timers and possibly reschedule an alarm.  $\frac{*}{2}$ 

### **272** File: servers/pm/timers.c MINIX SOURCE CODE

20255 tmrs\_exptimers(&pm\_timers, now, &next\_time); 20256 if (next\_time > 0) { 20257 if (sys\_setalarm(next\_time, 1) != OK) 20258 panic(\_\_FILE\_\_, "PM expire timer couldn't set alarm.", NO\_NUM); 20259 } 20260 } 20262 /\*===========================================================================\* 20263 \* pm\_cancel\_timer 20264 \*===========================================================================\*/ 20265 PUBLIC void pm\_cancel\_timer(timer\_t \*tp) 20266 { 20267 clock\_t next\_time, prev\_time;<br>20268 prev\_time = tmrs\_clrtimer(&pm  $prev_time = rms_cirtimer(\±)$  tmrs\_clrtimer(&pm\_timers, tp, &next\_time); 20269 20270 /\* If the earliest timer has been removed, we have to set the alarm to 20271 \* the next timer, or cancel the alarm altogether if the last timer has 20272 \* been cancelled (next\_time will be 0 then). 20273 \*/ 20274 if (prev\_time < next\_time || ! next\_time) { 20275 if (sys\_setalarm(next\_time, 1) != OK) 20276 panic(\_\_FILE\_\_, "PM expire timer couldn't set alarm.", NO\_NUM); 20277 } 20278 } ++++++++++++++++++++++++++++++++++++++++++++++++++++++++++++++++++++++++++++++++ servers/pm/time.c ++++++++++++++++++++++++++++++++++++++++++++++++++++++++++++++++++++++++++++++++ 20300 /\* This file takes care of those system calls that deal with time. 20301 20301 \*<br>20302 \* The entry points into this file are 20303 \* do\_time: perform the TIME system call 20304 \* do\_stime: perform the STIME system call 20305 \* do\_times: perform the TIMES system call 20306 \*/ 20307 20308 #include "pm.h"<br>20309 #include <minix 20309 #include <minix/callnr.h> 20310 #include <minix/com.h> 20311 #include <signal.h> 20312 #include "mproc.h" 20313 #include "param.h" 20314 20315 PRIVATE time\_t boottime; 20316<br>20317 20317 /\*===========================================================================\* 20318 \* do\_time \* 20319 \*===========================================================================\*/ 20320 PUBLIC int do\_time() 20321 {<br>20322 /\*  $\gamma^*$  Perform the time(tp) system call. This returns the time in seconds since 20323 \* 1.1.1970. MINIX is an astrophysically naive system that assumes the earth 20324 \* rotates at a constant rate and that such things as leap seconds do not 20325 \* exist. 20326 \*/<br>20327 c 20327 clock\_t uptime;<br>20328 int s; int s; 20329

#### MINIX SOURCE CODE File: servers/pm/time.c **273**

```
20330 if ( (s=getuptime(&uptime)) != OK)
20331 panic(__FILE__,"do_time couldn't get uptime", s);
20332
20333 mp->mp_reply.reply_time = (time_t) (boottime + (uptime/HZ));
20334 mp->mp_reply.reply_utime = (uptime%HZ)*1000000/HZ;
20335 return(OK);
20336 }
20338 /*===========================================================================*
20339 * do_stime *
20340 *===========================================================================*/
20341 PUBLIC int do_stime()
20342 {<br>20343 /*
       \mu<sup>*</sup> Perform the stime(tp) system call. Retrieve the system's uptime (ticks
20344 * since boot) and store the time in seconds at system boot in the global
20345 * variable 'boottime'.
20346
20347 clock_t uptime;<br>20348 int s;
         int s;
20349
20350 if (mp->mp_effuid != SUPER_USER) {
20351 return(EPERM);
20352 }
20353 if ( (s=getuptime(&uptime)) != 0K)<br>20354 panic(__FILE__,"do_stime could
            panic(__FILE__,"do_stime couldn't get uptime", s);
20355 boottime = (long) m_in.stime - (uptime/HZ);
20356
20357 /* Also inform FS about the new system time. */
20358 tell_fs(STIME, boottime, 0, 0);
20359
20360 return(OK);
20361 }
20363 \frac{\text{...}}{\text{...}} \frac{\text{...}}{\text{...}}20364 * do_times *
20365 *===========================================================================*/
20366 PUBLIC int do_times()
20367 {
20368 \overline{f} Perform the times(buffer) system call. */<br>20369 register struct mproc *rmp = mp:
         register struct mproc *rmp = mp;
20370 clock_t t[5];
20371 int s;
20372
20373 if (OK != (s=sys_times(who, t)))
20374 panic(__FILE__,"do_times couldn't get times", s);
20375 rmp->mp_reply.reply_t1 = t[0]; /* user time */
20376 rmp->mp_reply.reply_t2 = t[1]; /* system time */
20377 rmp->mp_reply.reply_t3 = rmp->mp_child_utime; /* child user time */
20378 rmp->mp_reply.reply_t4 = rmp->mp_child_stime; /* child system time */<br>20379 rmp->mp_reply.reply_t5 = t[4]; /* uptime since boot */
20379 rmp->mp_reply.reply_t5 = t[4];
20380
20381 return(OK);
20382 }
```
#### **274** File: servers/pm/getset.c MINIX SOURCE CODE

++++++++++++++++++++++++++++++++++++++++++++++++++++++++++++++++++++++++++++++++ servers/pm/getset.c ++++++++++++++++++++++++++++++++++++++++++++++++++++++++++++++++++++++++++++++++ 20400 /\* This file handles the 4 system calls that get and set uids and gids. 20401 \* It also handles getpid(), setsid(), and getpgrp(). The code for each  $20401$  \* It also nanoies getpluty, setsingly, and getperiour consistence in  $20402$  \* one is so tiny that it hardly seemed worthwhile to make each a separate 20403  $*$  function.<br>20404  $*/$ 20404 20405 20406 #include "pm.h" 20407 #include <minix/callnr.h><br>20408 #include <signal.h> #include <signal.h> 20409 #include "mproc.h" 20410 #include "param.h" 20411 20412 /\*===========================================================================\*  $2^{*}$  do\_getset 20414 \*===========================================================================\*/ 20415 PUBLIC int do\_getset() 20416 { 20417 /\* Handle GETUID, GETGID, GETPID, GETPGRP, SETUID, SETGID, SETSID. The four 20418 \* GETs and SETSID return their primary results in 'r'. GETUID, GETGID, and 20419 \* GETPID also return secondary results (the effective IDs, or the parent 20419 \* GETPID also return secondary results (the effective IDs, or the parent 20420 \* process ID) in 'reply\_res2', which is returned to the user.  $20421$  \*/ 20422 20423 register struct mproc \*rmp = mp;<br>20424 register int r;  $r$ egister int r; 20425 20426 switch(call\_nr) { 20427 case GETUID:<br>20428  $r =$  $20428$  r = rmp->mp\_realuid;<br> $20429$  rmp->mp reply.reply 20429 rmp->mp\_reply.reply\_res2 = rmp->mp\_effuid; 20430 break; 20431 20432 case GETGID: 20433 r = rmp->mp\_realgid;<br>20434 rmp->mp reply.reply 20434 rmp->mp\_reply.reply\_res2 = rmp->mp\_effgid; 20435 break; 20436 20437 case GETPID: 20438 r = mproc[who].mp\_pid;<br>20439 rmp->mp\_reply.reply\_res 20439 rmp->mp\_reply.reply\_res2 = mproc[rmp->mp\_parent].mp\_pid; 20440 break; 20441<br>20442 case SETUID: 20443 if (rmp->mp\_realuid != (uid\_t) m\_in.usr\_id && 20444 rmp->mp\_effuid != SUPER\_USER) 20445 return(EPERM); 20446 rmp->mp\_realuid = (uid\_t) m\_in.usr\_id;<br>20447 rmp->mp\_effuid = (uid\_t) m\_in.usr\_id;  $rmp\text{-smp-effuid} = (uid_t) m_in.usr_id;$ 20448 tell\_fs(SETUID, who, rmp->mp\_realuid, rmp->mp\_effuid);  $20449$  r =  $0$ K: 20450 break; 20451<br>20452 20452 case SETGID: 20453 if (rmp->mp\_realgid != (gid\_t) m\_in.grp\_id && 20454 rmp->mp\_effuid != SUPER\_USER)

```
MINIX SOURCE CODE File: servers/pm/getset.c 275
20455 return(EPERM);<br>20456 rmp->mp_realgid = (gid
                     20456 rmp->mp_realgid = (gid_t) m_in.grp_id;
20457 rmp->mp_effgid = (gid_t) m_in.grp_id;
20458 tell_fs(SETGID, who, rmp->mp_realgid, rmp->mp_effgid);
20459 r = 0K;
20460 break;
20461
20462 case SETSID:
20463 if (rmp->mp_procgrp == rmp->mp_pid) return(EPERM);
20464 rmp->mp_procgrp = rmp->mp_pid;<br>20465 tell fs(SETSID, who, 0, 0):
                     tell_fs(SETSID, who, 0, 0);
20466 /* fall through */
20467<br>20468
              case GETPGRP:
20469 r = rmp->mp_procgrp;
                     break:
20471
20472 default:
                     r = EINVAL;20474 break;
20475 }
20476 return(r);
20477 }
++++++++++++++++++++++++++++++++++++++++++++++++++++++++++++++++++++++++++++++++
                                 servers/pm/misc.c
++++++++++++++++++++++++++++++++++++++++++++++++++++++++++++++++++++++++++++++++
20500 /* Miscellaneous system calls. Author: Kees J. Bot
 20501 * 31 Mar 2000
 20502 * The entry points into this file are:
 20503 * do_reboot: kill all processes, then reboot system
 20504 * do_svrctl: process manager control
 20505 * do_getsysinfo: request copy of PM data structure (Jorrit N. Herder)
 20506 * do_getprocnr: lookup process slot number (Jorrit N. Herder)
 20507 * do_memalloc: allocate a chunkof memory (Jorrit N. Herder)
 20508 * do_memfree: deallocate a chunkof memory (Jorrit N. Herder)
 20509 * do_getsetpriority: get/set process priority
20510 */
20511
20512 #include "pm.h"
20513 #include <minix/callnr.h>
20514 #include <signal.h>
20515 #include <sys/svrctl.h>
20516 #include <sys/resource.h><br>20517 #include <minix/com.h>
       #include <minix/com.h>
20518 #include <string.h>
 20519 #include "mproc.h"
 20520 #include "param.h"
20521
       20522 /*===========================================================================*
20523 * do_allocmem *
20524 *===========================================================================*/
20525 PUBLIC int do_allocmem()
20526 {
20527 vir_clicks mem_clicks;<br>20528 phys_clicks mem_base;
        phys_clicks mem_base;
20529
```
#### **276** File: servers/pm/misc.c MINIX SOURCE CODE

20530 mem\_clicks = (m\_in.memsize + CLICK\_SIZE -1 ) >> CLICK\_SHIFT; 20531 mem\_base = alloc\_mem(mem\_clicks); 20532 if (mem\_base == NO\_MEM) return(ENOMEM); 20533 mp->mp\_reply.membase = (phys\_bytes) (mem\_base << CLICK\_SHIFT); 20534 return(OK); 20535 } 20537 /\*===========================================================================\* 20538 \* do\_freemem \* 20539 \*===========================================================================\*/ 20540 PUBLIC int do\_freemem() 20541 { 20542 vir\_clicks mem\_clicks;<br>20543 phys\_clicks mem\_base; phys\_clicks mem\_base; 20544 20545 mem\_clicks = (m\_in.memsize + CLICK\_SIZE -1 ) >> CLICK\_SHIFT; 20546 mem\_base = (m\_in.membase + CLICK\_SIZE -1 ) >> CLICK\_SHIFT; 20547 free\_mem(mem\_base, mem\_clicks);<br>20548 return(OK); return(OK); 20549 } 20551 /\*===========================================================================\* 20552 \* do\_getsysinfo \* 20553 \*===========================================================================\*/ PUBLIC int do\_getsysinfo() 20555 { 20556 struct mproc \*proc\_addr; 20557 vir\_bytes src\_addr, dst\_addr;<br>20558 struct kinfo kinfo; 20558 struct kinfo kinfo;<br>20559 size\_t len; size\_t len; 20560 int s; 20561 20562 switch(m\_in.info\_what) {<br>20563 case SI\_KINFO: 20563 case SI\_KINFO:  $\frac{1}{20564}$  sys getkinfo(&kinfo):  $\frac{1}{20564}$  /\* kernel info is obtained via PM \*/ sys\_getkinfo(&kinfo); 20565 src\_addr = (vir\_bytes) &kinfo; 20566 len = sizeof(struct kinfo); 20567 break;<br>20568 case SI\_PROC\_ADDR: 20568 case SI\_PROC\_ADDR:  $\frac{1}{20569}$  or  $\frac{1}{20569}$  case SI\_PROC\_ADDR:  $\frac{20569}{20569}$  $proc\_addr =$   $&mproc[0];$ 20570 src\_addr = (vir\_bytes) &proc\_addr; 20571 len = sizeof(struct mproc \*); 20572 break;<br>20573 case SI\_PROC\_TAB: 20573 case SI\_PROC\_TAB: /\* copy entire process table \*/ 20574 src\_addr = (vir\_bytes) mproc; 20575 len = sizeof(struct mproc) \* NR\_PROCS; 20576 break; default: 20578 return(EINVAL); 20579 } 20580 20581 dst\_addr = (vir\_bytes) m\_in.info\_where;<br>20582 if (OK != (s=sys\_datacopy(SELF, src\_add if (OK != (s=sys\_datacopy(SELF, src\_addr, who, dst\_addr, len))) 20583 return(s); 20584 return(OK); 20585 }

### MINIX SOURCE CODE File: servers/pm/misc.c **277**

20587 /\*===========================================================================\* 20588 \* do\_getprocnr \* 20589 \*===========================================================================\*/ 20590 PUBLIC int do\_getprocnr() 20591 { 20592 register struct mproc \*rmp; 20593 static char search\_key[PROC\_NAME\_LEN+1]; 20594 int key\_len; 20595 int s; 20596<br>20597 if  $(m_in.pid >= 0)$  {  $/$  lookup process by pid \*/ 20598 for (rmp = &mproc[0]; rmp < &mproc[NR\_PROCS]; rmp++) { 20599 if ((rmp->mp\_flags & IN\_USE) && (rmp->mp\_pid==m\_in.pid)) {  $mp\rightarrow mp\_reply.procnr = (int) (rmp - mproc);$ 20601 return(OK); 20602 } 20603 } 20604 return(ESRCH); 20605 } else if  $(m_in.namelen > 0)$  {  $\frac{7}{100}$  /\* lookup process by name \*/ 20606 key\_len = MIN(m\_in.namelen, PROC\_NAME\_LEN); 20607 if (OK != (s=sys\_datacopy(who, (vir\_bytes) m\_in.addr, 20608 SELF, (vir\_bytes) search\_key, key\_len))) 20609 return(s); 20610 search\_key[key\_len] = '\0'; /\* terminate for safety \*/<br>20611 for (rmp = &mproc[0]; rmp < &mproc[NR\_PROCS]; rmp++) {  $\frac{2000 \text{ cm}}{1000 \text{ cm}}$  for (rmp = &mproc[0]; rmp < &mproc[NR\_PROCS]; rmp++) { 20612 if ((rmp->mp\_flags & IN\_USE) && 20613 strncmp(rmp->mp\_name, search\_key, key\_len)==0) { 20614 mp->mp\_reply.procnr = (int) (rmp - mproc); 20615 return(OK); 20616 } 20617 } 20618 return(ESRCH); 20619 } else { /\* return own process number \*/ 20620 mp->mp\_reply.procnr = who; 20621 } 20622 return(OK); 20623 } 20625 /\*===========================================================================\* 20626 \* do\_reboot \* 20627 \*===========================================================================\*/ 20628 #define REBOOT\_CODE 20629 PUBLIC int do\_reboot() 20630 { 20631 char monitor\_code[32\*sizeof(char \*)]; 20632 int code len: 20633 int abort\_flag; 20634 20635 if (mp->mp\_effuid != SUPER\_USER) return(EPERM); 20636 20637 switch (m\_in.reboot\_flag) { 20638 case RBT\_HALT:<br>20639 case RBT\_PANIC case RBT\_PANIC: 20640 case RBT\_RESET: 20641 abort\_flag = m\_in.reboot\_flag; 20642 break; 20643 case RBT\_REBOOT: 20644 code\_len = strlen(REBOOT\_CODE) + 1;<br>20645 strncpy(monitor\_code, REBOOT\_CODE, strncpy(monitor\_code, REBOOT\_CODE, code\_len);  $20646$  abort\_flag = RBT\_MONITOR;

```
20647 break;
20648 case RBT_MONITOR:
20649 code_len = m_in.reboot_strlen + 1;
20650 if (code_len > sizeof(monitor_code)) return(EINVAL);
20651 if (sys_datacopy(who, (vir_bytes) m_in.reboot_code,<br>20652 PM PROC NR. (vir bytes) monitor code.
                      20652 PM_PROC_NR, (vir_bytes) monitor_code,
20653 (phys_bytes) (code_len)) != OK) return(EFAULT);
20654 if (monitor_code[code_len-1] != 0) return(EINVAL);
20655 abort_flag = RBT_MONITOR;
20656 break;
20657 default:
               return(EINVAL);
20659 }
20660
20661 check_sig(-1, SIGKILL); /* kill all processes except init */
20662 tell_fs(REBOOT, 0, 0, 0); \overline{ } /* tell FS to prepare for shutdown */
20663
20664 /* Ask the kernel to abort. All system services, including the PM, will<br>20665 * get a HARD_STOP notification. Await the notification in the main loop
          * get a HARD_STOP notification. Await the notification in the main loop.
20666 */
20667 sys_abort(abort_flag, PM_PROC_NR, monitor_code, code_len);
20668 return(SUSPEND); /* don't reply to killed process */
20669 }
20671 /*===========================================================================*
20672 * do_getsetpriority *
20673 *===========================================================================*/
20674 PUBLIC int do_getsetpriority()
20675 {
               int arg_which, arg_who, arg_pri;
20677 int rmp_nr;
20678 struct mproc *rmp;
20679
20680 arg\_which = m_in.m1_in1;<br>20681 arg\_who = m_in.m1:i2;arg_who = m_iin.m1_i2;
20682 arg\_pri = min.m1_i3; /* for SETPRIORITY */
20683
20684 /* Code common to GETPRIORITY and SETPRIORITY. */
20685<br>20686
               /* Only support PRIO_PROCESS for now. */20687 if (arg_which != PRIO_PROCESS)
20688 return(EINVAL);
20689
20690 if (\text{arg}_\text{who} == 0)<br>20691 mn nr = 1
                      rmp_nr = who;20692 else
20693 if ((rmp_nr = proc\_from\_pid(arg_who)) < 0)<br>20694 return(ESRCH);return(ESRCH);
20695<br>20696
               rmp = &mproc[rmp_nr];
20697
20698 if (mp->mp_effuid != SUPER_USER &&
                 mp->mp_effuid != rmp->mp_effuid && mp->mp_effuid != rmp->mp_realuid)
20700 return EPERM;
20701
20702 /* If GET, that's it. */
20703 if (call_nr == GETPRIORITY) {<br>20704 return(rmp->mp_nice -
               Peturn(rmp->mp_nice - PRIO_MIN);
20705 }
20706
```
#### MINIX SOURCE CODE File: servers/pm/misc.c **279**

20707  $\frac{1}{20708}$  /\* Only root is allowed to reduce the nice level. \*/<br>20708 if (rmp->mp nice > arg pri && mp->mp effuid != SUPER 20708 if (rmp->mp\_nice > arg\_pri && mp->mp\_effuid != SUPER\_USER) return(EACCES); 20710 20711  $\frac{1}{20712}$  /\* We're SET, and it's allowed. Do it and tell kernel. \*/<br>20712  $\frac{1}{20712}$  $rmp\rightarrow mp\_nice = arg\_pri;$ 20713 return sys\_nice(rmp\_nr, arg\_pri); 20714 } 20716 /\*===========================================================================\* 20717 \* do\_svrctl \* 20718 \*===========================================================================\*/ 20719 PUBLIC int do\_svrctl() 20720 { 20721 int s, req; 20722 vir\_bytes ptr; 20723 #define MAX\_LOCAL\_PARAMS 2 20724 static struct { char name[30]; 20726 char value[30]; 20727 } local\_param\_overrides[MAX\_LOCAL\_PARAMS]; 20728 static int local\_params = 0; 20729 20730  $req = m_in.svrct1_req;$ <br>20731  $ptr = (vir_bytes) m_in$ ptr = (vir\_bytes) m\_in.svrctl\_argp; 20732 20733 /\* Is the request indeed for the MM? \*/ 20734 if (((req >> 8) & 0xFF) != 'M') return(EINVAL); 20735<br>20736  $/*$  Control operations local to the PM.  $*/$ 20737 switch(req) { 20738 case MMSETPARAM: 20739 case MMGETPARAM: {<br>20740 struct sysgete 20740 struct sysgetenv sysgetenv;<br>20741 char search kev[64]:  $char$  search\_key[64]; 20742 char \*val\_start; 20743 size\_t val\_len; 20744 size\_t copy\_len; 20745<br>20746 /\* Copy sysgetenv structure to PM. \*/ 20747 if (sys\_datacopy(who, ptr, SELF, (vir\_bytes) &sysgetenv, 20748 sizeof(sysgetenv)) != OK) return(EFAULT); 20749 20750 /\* Set a param override? \*/  $20751$  if (req == MMSETPARAM) { 20752 if (local\_params >= MAX\_LOCAL\_PARAMS) return ENOSPC; 20753 if (sysgetenv.keylen <= 0<br>20754 || sysgetenv.keylen >= 20754 || sysgetenv.keylen >= 20755 sizeof(local\_param\_overrides[local\_params].name) 20756 || sysgetenv.vallen <= 0 20757 || sysgetenv.vallen >= 20758 sizeof(local\_param\_overrides[local\_params].value)) return EINVAL; 20760 20761 if ((s = sys\_datacopy(who, (vir\_bytes) sysgetenv.key, 20762 SELF, (vir\_bytes) local\_param\_overrides[local\_params].name, 20763 sysgetenv.keylen)) != OK) 20764 return s;<br>20765 if ((s = sys\_da if  $((s = sys\_datacopy(who, (vir_bytes) systemv.val,$ 20766 SELF, (vir\_bytes) local\_param\_overrides[local\_params].value,

**280** File: servers/pm/misc.c MINIX SOURCE CODE

20767 sysgetenv.keylen)) != OK)<br>20768 return s; return s; 20769 local\_param\_overrides[local\_params].name[sysgetenv.keylen] = '\0'; 20770 local\_param\_overrides[local\_params].value[sysgetenv.vallen] = '\0'; 20771<br>20772 local params++: 20773 20774 return OK; 20775 } 20776 20777 if (sysgetenv.keylen == 0) {  $\frac{1}{2}$   $\frac{1}{2}$  copy all parameters  $\frac{x}{2}$ 20778 val\_start = monitor\_params; 20779 val\_len = sizeof(monitor\_params); 20780 } 20781 else { /\* lookup value for key \*/ 20782 int p; 20783 /\* Try to get a copy of the requested key. \*/ 20784 if (sysgetenv.keylen > sizeof(search\_key)) return(EINVAL);<br>20785 if ((s = sys\_datacopy(who, (vir\_bytes) sysgetenv.key, if ((s = sys\_datacopy(who, (vir\_bytes) sysgetenv.key, 20786 SELF, (vir\_bytes) search\_key, sysgetenv.keylen)) != OK) 20787 return(s); 20788 20789  $f^*$  Make sure key is null-terminated and lookup value.<br>20790  $f^*$  First check local overrides.  $*$  First check local overrides.<br> $*/$ 20791 20792 search\_key[sysgetenv.keylen-1]= '\0'; 20793 for( $p = 0$ ;  $p <$  local\_params;  $p++$ ) { 20794 if (!strcmp(search\_key, local\_param\_overrides[p].name)) { 20795 val\_start = local\_param\_overrides[p].value; break: 20797 } 20798 } 20799 if (p >= local\_params && (val\_start = find\_param(search\_key)) == NULL)  $20800$  return(ESRCH);<br> $20801$  vallen = strlen(vallen)  $val$  len = strlen(val\_start) + 1; 20802 } 20803 20804 /\* See if it fits in the client's buffer. \*/ 20805 if (val\_len > sysgetenv.vallen) return E2BIG; 20807 20808 /\* Value found, make the actual copy (as far as possible). \*/ 20809 copy\_len = MIN(val\_len, sysgetenv.vallen); 20810 if ((s=sys\_datacopy(SELF, (vir\_bytes) val\_start,<br>20811 mho. (vir bytes) sysaeteny.val. copy ler who, (vir\_bytes) sysgetenv.val, copy\_len)) != OK) 20812 return(s); 20813 return OK; 20815 }<br>20816 d default: 20817 return(EINVAL); 20818 } 20819 }

MINIX SOURCE CODE File: servers/fs/fs.h **281**

++++++++++++++++++++++++++++++++++++++++++++++++++++++++++++++++++++++++++++++++ servers/fs/fs.h ++++++++++++++++++++++++++++++++++++++++++++++++++++++++++++++++++++++++++++++++ 20900 /\* This is the master header for fs. It includes some other files 20901 \* and defines the principal constants. 20902 \*/ 20903 #define \_POSIX\_SOURCE 1 /\* tell headers to include POSIX stuff \*/ 20904 #define \_MINIX 1 /\* tell headers to include MINIX stuff \*/ 20905 #define \_SYSTEM 1 /\* tell headers that this is the kernel \*/ 20906 20907 #define VERBOSE 0 /\* show messages during initialization? \*/ 20908 20909 /\* The following are so basic, all the \*.c files get them automatically. \*/ 20910 #include <minix/config.h> /\* MUST be first \*/ 20911 #include <ansi.h> /\* MUST be second \*/ 20912 #include <sys/types.h> 20913 #include <minix/const.h> 20914 #include <minix/type.h> 20915 #include <minix/dmap.h> 20916 20917 #include <limits.h> 20918 #include <errno.h> 20919 20920 #include <minix/syslib.h> 20921 #include <minix/sysutil.h> 20922 20923 #include "const.h" 20924 #include "type.h" 20925 #include "proto.h" 20926 #include "glo.h" ++++++++++++++++++++++++++++++++++++++++++++++++++++++++++++++++++++++++++++++++ servers/fs/const.h ++++++++++++++++++++++++++++++++++++++++++++++++++++++++++++++++++++++++++++++++ 21000 /\* Tables sizes \*/ 21001 #define V1\_NR\_DZONES 7 /\* # direct zone numbers in a V1 inode \*/ 21002 #define V1\_NR\_TZONES 9 /\* total # zone numbers in a V1 inode \*/ 21003 #define V2\_NR\_DZONES 7 /\* # direct zone numbers in a V2 inode \*/ 21004 #define V2\_NR\_TZONES 10 /\* total # zone numbers in a V2 inode \*/ 21005 21006 #define NR\_FILPS 128 /\* # slots in filp table \*/<br>21007 #define NR\_INODES 64 /\* # slots in "in core" ino 64  $/*$  # slots in "in core" inode table \*/ 21008 #define NR\_SUPERS 8  $\frac{1}{4}$  # slots in super block table \*/<br>21009 #define NR\_LOCKS 8  $\frac{1}{4}$  # slots in the file locking table  $/$ \* # slots in the file locking table \*/ 21010 21011  $\neq$  The type of sizeof may be (unsigned) long. Use the following macro for 21012  $\rightarrow$  taking the sizes of small objects so that there are no surprises like \* taking the sizes of small objects so that there are no surprises like 21013  $*$  (small) long constants being passed to routines expecting an int.<br>21014  $*$ / 21014 21015 #define usizeof(t) ((unsigned) sizeof(t)) 21016 21017 /\* File system types. \*/<br>21018 #define SUPER\_MAGIC 0x137F 21018 #define SUPER\_MAGIC 0x137F /\* magic number contained in super-block\*/ 21019 #define SUPER\_REV  $0x7F13$  /\* magic # when 68000 disk read on PC or vv \*/

### **282** File: servers/fs/const.h MINIX SOURCE CODE

21020 #define SUPER\_V2  $0x2468$  /\* magic # for V2 file systems \*/<br>21021 #define SUPER\_V2\_REV  $0x6824$  /\* V2 magic written on PC, read or 21021 #define SUPER\_V2\_REV 0x6824 /\* V2 magic written on PC, read on 68K or vv \*/ 21022 #define SUPER\_V3 0x4d5a /\* magic # for V3 file systems \*/ 21023 21024 #define V1  $1 / *$  version number of V1 file systems  $*$ /<br>21025 #define V2  $2 / *$  version number of V2 file systems  $*$ / 21025 #define V2 2  $\frac{1}{2}$  /\* version number of V2 file systems \*/ 21026 #define V3 3 /\* version number of V3 file systems \*/ 21027 21028 /\* Miscellaneous constants \*/ 21029 #define SU\_UID ((uid\_t) 0) /\* super\_user's uid\_t \*/<br>21029 #define SV\_UID ((uid\_t) 0) /\* uid\_t for processes M 21030 #define SYS\_UID ((uid\_t) 0) /\* uid\_t for processes MM and INIT \*/<br>21031 #define SYS\_GID ((gid\_t) 0) /\* gid\_t for processes MM and INIT \*/ 21031 #define SYS\_GID ((gid\_t) 0) /\* gid\_t for processes MM and INIT \*/ 21032 #define NORMAL  $21033$  #define NORMAL  $21033$  #define NO\_READ  $1$  /\* prevents get\_block from doing disk 21033 #define NO\_READ 1  $\frac{1}{2}$  tervents get\_block from doing disk read \*/<br>21034 #define PREFETCH 2 /\* tells get\_block not to read or mark dev \*/ 21034 #define PREFETCH 2 /\* tells get\_block not to read or mark dev \*/ 21035 21036 #define XPIPE (-NR\_TASKS-1) /\* used in fp\_task when susp'd on pipe \*/<br>21037 #define XLOCK (-NR\_TASKS-2) /\* used in fp\_task when susp'd on lock \*/<br>21038 #define XPOPEN (-NR\_TASKS-3) /\* used in fp\_task when susp'd on 21037 #define XLOCK (-NR\_TASKS-2) /\* used in fp\_taskwhen susp'd on lock\*/ 21038 #define XPOPEN (-NR\_TASKS-3) /\* used in fp\_taskwhen susp'd on pipe open \*/ 21039 #define XSELECT (-NR\_TASKS-4) /\* used in fp\_task when susp'd on select \*/ 21040 21041 #define NO\_BIT ((bit\_t) 0) /\* returned by alloc\_bit() to signal failure \*/ 21042 21043 #define DUP\_MASK 0100 /\* mask to distinguish dup2 from dup \*/ 21044 21045 #define LOOK\_UP 0 /\* tells search\_dir to lookup string \*/ 21046 #define ENTER  $1$  /\* tells search\_dir to make dir entry \*/ 21047 #define DELETE 2 /\* tells search\_dir to delete entry \*/ 21048 #define IS\_EMPTY 3  $\frac{1}{2}$  tells search\_dir to ret. OK or ENOTEMPTY  $\frac{x}{2}$ 21049 21050 #define CLEAN 0 /\* diskand memory copies identical \*/ 21051 #define DIRTY 1 /\* disk and memory copies differ \*/ 21052 #define ATIME 002  $\frac{1}{2}$  set if atime field needs updating \*/<br>21053 #define CTIME 004  $\frac{1}{2}$  set if ctime field needs updating \*/ 21053 #define CTIME 004 /\* set if ctime field needs updating \*/<br>21054 #define MTIME 010 /\* set if mtime field needs updating \*/  $\frac{1}{2}$  set if mtime field needs updating \*/ 21055 21056 #define BYTE\_SWAP 0 /\* tells conv2/conv4 to swap bytes \*/ 21057 21058 #define END\_OF\_FILE (-104) /\* eof detected \*/ 21059 21060 #define ROOT\_INODE 1 /\* inode number for root directory \*/<br>21061 #define BOOT\_BLOCK ((block\_t) 0) /\* block number of boot block \*/  $21061$  #define BOOT\_BLOCK ((block\_t) 0) 21062 #define SUPER\_BLOCK\_BYTES (1024) /\* bytes offset \*/ 21063 #define START\_BLOCK 2 /\* first blockof FS (not counting SB) \*/ 21064 21065 #define DIR\_ENTRY\_SIZE usizeof (struct direct) /\* # bytes/dir entry \*/ 21066 #define NR\_DIR\_ENTRIES(b) ((b)/DIR\_ENTRY\_SIZE) /\* # dir entries/blk \*/ 21067 #define SUPER\_SIZE usizeof (struct super\_block) /\* super\_block size \*/ 21068 #define PIPE\_SIZE(b) (V1\_NR\_DZONES\*(b)) /\* pipe size in bytes \*/ 21069 21070 #define FS\_BITMAP\_CHUNKS(b) ((b)/usizeof (bitchunk\_t))/\* # map chunks/blk \*/ 21071 #define FS\_BITCHUNK\_BITS (usizeof(bitchunk\_t) \* CHAR\_BIT)<br>21072 #define FS\_BITS\_PER\_BLOCK(b) (FS\_BITMAP\_CHUNKS(b) \* FS\_BITCHUNK\_BITS) 21072 #define FS\_BITS\_PER\_BLOCK(b) (FS\_BITMAP\_CHUNKS(b) \* FS\_BITCHUNK\_BITS) 21073 21074 /\* Derived sizes pertaining to the V1 file system. \*/ 21075 #define V1\_ZONE\_NUM\_SIZE usizeof (zone1\_t) /\* # bytes in V1 zone \*/ 21076 #define V1\_INODE\_SIZE usizeof (d1\_inode) /\* bytes in V1 dskino \*/ 21077 21078  $/*$  # zones/indir block  $*/$ 21079 #define V1\_INDIRECTS (STATIC\_BLOCK\_SIZE/V1\_ZONE\_NUM\_SIZE)

MINIX SOURCE CODE File: servers/fs/const.h **283**

21080 21081 /\* # V1 dskinodes/blk\*/ 21082 #define V1\_INODES\_PER\_BLOCK (STATIC\_BLOCK\_SIZE/V1\_INODE\_SIZE) 21083 21084 /\* Derived sizes pertaining to the V2 file system. \*/<br>21085 #define V2\_ZONE\_NUM\_SIZE usize of (zone\_t) 21085 #define V2\_ZONE\_NUM\_SIZE usizeof (zone\_t) /\* # bytes in V2 zone \*/<br>21086 #define V2\_INODE\_SIZE usizeof (d2\_inode) /\* bytes in V2 dsk ino \*/ 21086 #define V2\_INODE\_SIZE usizeof (d2\_inode) /\* bytes in V2 dskino \*/ 21087 #define V2\_INDIRECTS(b) ((b)/V2\_ZONE\_NUM\_SIZE) /\* # zones/indir block\*/ 21088 #define V2\_INODES\_PER\_BLOCK(b) ((b)/V2\_INODE\_SIZE)/\* # V2 dskinodes/blk\*/ ++++++++++++++++++++++++++++++++++++++++++++++++++++++++++++++++++++++++++++++++ servers/fs/type.h ++++++++++++++++++++++++++++++++++++++++++++++++++++++++++++++++++++++++++++++++ 21100 /\* Declaration of the V1 inode as it is on the disk (not in core). \*/<br>21101 typedef struct {  $\frac{1}{2}$  /\* V1.x disk inode \*/ 21101 typedef struct { 21102 mode\_t d1\_mode; /\* file type, protection, etc. \*/ 21103 uid\_t d1\_uid; /\* user id of the file's owner \*/ 21104 off\_t d1\_size; /\* current file size in bytes \*/ 21105 time\_t d1\_mtime; /\* when was file data last changed \*/ 21106 u8\_t d1\_gid;  $\frac{1}{2}$  /\* when was T11e div<br>21106 u8\_t d1\_gid; /\* group number \*/ 21107 u8\_t d1\_nlinks; /\* how many links to this file \*/ 21108 u16\_t d1\_zone[V1\_NR\_TZONES]; /\* blocknums for direct, ind, and dbl ind \*/ 21109 } d1\_inode; 21110 21111  $\frac{1}{2}$  Declaration of the V2 inode as it is on the disk (not in core). \*/ 21112 typedef struct { /\* V2.x diskinode \*/ 21113 mode\_t d2\_mode; /\* file type, protection, etc. \*/ 21114 u16\_t d2\_nlinks; /\* how many links to this file. HACK! \*/ 21115 uid\_t d2\_uid; /\* user id of the file's owner. \*/ 21116 u16\_t d2\_gid; /\* group number HACK! \*/ 21117 off\_t d2\_size; /\* current file size in bytes \*/ 21118 time\_t d2\_atime; /\* when was file data last accessed \*/ 21119 time\_t d2\_mtime; /\* when was file data last changed \*/ 21120 time\_t d2\_ctime; /\* when was inode data last changed \*/ 21121 zone\_t d2\_zone[V2\_NR\_TZONES]; /\* block nums for direct, ind, and dbl ind \*/ 21122 } d2\_inode; ++++++++++++++++++++++++++++++++++++++++++++++++++++++++++++++++++++++++++++++++ servers/fs/proto.h ++++++++++++++++++++++++++++++++++++++++++++++++++++++++++++++++++++++++++++++++ 21200 /\* Function prototypes. \*/ 21201<br>21202 #include "timers.h" 21203 21204 /\* Structs used in prototypes must be declared as such first. \*/ 21205 struct buf; 21206 struct filp; 21207 struct inode; 21208 struct super\_block; 21209 21210 /\* cache.c \*/ 21211 \_PROTOTYPE( zone\_t alloc\_zone, (Dev\_t dev, zone\_t z) ); 21212 \_PROTOTYPE( void flushall, (Dev\_t dev) ); 21213 \_PROTOTYPE( void free\_zone, (Dev\_t dev, zone\_t numb) ); 21214 \_PROTOTYPE( struct buf \*get\_block, (Dev\_t dev, block\_t block,int only\_search));

#### **284** File: servers/fs/proto.h MINIX SOURCE CODE

21215 \_PROTOTYPE( void invalidate, (Dev\_t device) ); 21216 \_PROTOTYPE( void put\_block, (struct buf \*bp, int block\_type) ); 21217 \_PROTOTYPE( void rw\_block, (struct buf \*bp, int rw\_flag) ); 21218 \_PROTOTYPE( void rw\_scattered, (Dev\_t dev, 21219 **Struct buf \*\*bufq, int bufqsize, int rw\_flag**) ); 21220 21221 /\* device.c \*/ 21222 \_PROTOTYPE( int dev\_open, (Dev\_t dev, int proc, int flags) ); 21223 \_PROTOTYPE( void dev\_close, (Dev\_t dev) ); 21224 \_PROTOTYPE( int dev\_io, (int op, Dev\_t dev, int proc, void \*buf, 21225 off\_t pos, int bytes, int flags) ); 21226 \_PROTOTYPE( int gen\_opcl, (int op, Dev\_t dev, int proc, int flags) ); 21227 \_PROTOTYPE( void gen\_io, (int task\_nr, message \*mess\_ptr) ); 21228 \_PROTOTYPE( int no\_dev, (int op, Dev\_t dev, int proc, int flags) ); 21229 \_PROTOTYPE( int tty\_opcl, (int op, Dev\_t dev, int proc, int flags) ); 21230 \_PROTOTYPE( int ctty\_opcl, (int op, Dev\_t dev, int proc, int flags) ); 21231 \_PROTOTYPE( int clone\_opcl, (int op, Dev\_t dev, int proc, int flags) ); 21232 \_PROTOTYPE( void ctty\_io, (int task\_nr, message \*mess\_ptr) ); 21233 \_PROTOTYPE( int do\_ioctl, (void) ); () ); 21234 \_PROTOTYPE( int do\_setsid, (void) ); 21235 \_PROTOTYPE( void dev\_status, (message \*) ); 21236 21237 /\* dmp.c \*/ 21238  $[PROT0TYPE( int do_fkey_pressed, (void) ]$ 21239 21240 /\* dmap.c \*/ 21241 \_PROTOTYPE( int do\_devctl, (void) ); 21242 \_PROTOTYPE( void build\_dmap, (void) ); 21243 \_PROTOTYPE( int map\_driver, (int major, int proc\_nr, int dev\_style) ); 21244 21245 /\* filedes.c \*/ 21246 \_PROTOTYPE( struct filp \*find\_filp, (struct inode \*rip, mode\_t bits) ); 21247 \_PROTOTYPE( int get\_fd, (int start, mode\_t bits, int \*k, struct filp \*\*fpt) ); 21248 \_PROTOTYPE( struct filp \*get\_filp, (int fild) ); 21249 21250 /\* inode.c \*/ 21251 \_PROTOTYPE( struct inode \*alloc\_inode, (dev\_t dev, mode\_t bits) ); 21252 \_PROTOTYPE( void dup\_inode, (struct inode \*ip) ); 21253 \_PROTOTYPE( void free\_inode, (Dev\_t dev, Ino\_t numb)  $\qquad$ 21254 \_PROTOTYPE( struct inode \*get\_inode, (Dev\_t dev, int numb) ); 21255 \_PROTOTYPE( void put\_inode, (struct inode \*rip) ); 21256 \_PROTOTYPE( void update\_times, (struct inode \*rip) ); 21257 \_PROTOTYPE( void rw\_inode, (struct inode \*rip, int rw\_flag) ); 21258 \_PROTOTYPE( void wipe\_inode, (struct inode \*rip) ); 21259 21260 /\* link.c \*/ 21261 \_PROTOTYPE( int do\_link, (void) ); 21262 \_PROTOTYPE( int do\_unlink, (void) ); 21263 \_PROTOTYPE( int do\_rename, (void) ); 21264 \_PROTOTYPE( void truncate, (struct inode \*rip) ); 21265 21266 /\* lock.c \*/ 21267 \_PROTOTYPE( int lock\_op, (struct filp \*f, int req) ); 21268 \_PROTOTYPE( void lock\_revive, (void) ); 21269 21270 /\* main.c \*/ 21271 \_PROTOTYPE( int main, (void) ); 21272 \_PROTOTYPE( void reply, (int whom, int result) ); 21273 21274 /\* misc.c \*/

### MINIX SOURCE CODE File: servers/fs/proto.h **285**

21275 \_PROTOTYPE( int do\_dup, (void) ); 21276 \_PROTOTYPE( int do\_exit, (void) ); 21277 \_PROTOTYPE( int do\_fcntl, (void) ); 21278 \_PROTOTYPE( int do\_fork, (void) ); 21279 \_PROTOTYPE( int do\_exec, (void) ); 21280 \_PROTOTYPE( int do\_revive, (void) ); 21281 \_PROTOTYPE( int do\_set, (void) ); 21282 \_PROTOTYPE( int do\_sync, (void) ); 21283 \_PROTOTYPE( int do\_fsync, (void) ); 21284 \_PROTOTYPE( int do\_reboot, (void) ); 21285 \_PROTOTYPE( int do\_svrctl, (void) ); 21286 \_PROTOTYPE( int do\_getsysinfo, (void) ); 21287 21288 /\* mount.c \*/ 21289 \_PROTOTYPE( int do\_mount, (void) ); 21290 \_PROTOTYPE( int do\_umount, (void) ); 21291 \_PROTOTYPE( int unmount, (Dev\_t dev) ); 21292 21293 /\* open.c \*/ 21294 \_PROTOTYPE( int do\_close, (void) ); 21295 \_PROTOTYPE( int do\_creat, (void) ); 21296 \_PROTOTYPE( int do\_lseek, (void) ); 21297 \_PROTOTYPE( int do\_mknod, (void) ); 21298 \_PROTOTYPE( int do\_mkdir, (void) );  $\overline{\text{PROTOTYPE}}$  (int do\_open, (void)  $\overline{\text{C}}$  ); 21300 21301 /\* path.c \*/ 21302 \_PROTOTYPE( struct inode \*advance,(struct inode \*dirp, char string[NAME\_MAX])); 21303 \_PROTOTYPE( int search\_dir, (struct inode \*ldir\_ptr, char string [NAME\_MAX], ino\_t \*numb, int flag) ); 21305 \_PROTOTYPE( struct inode \*eat\_path, (char \*path) 21306 \_PROTOTYPE( struct inode \*last\_dir, (char \*path, char string [NAME\_MAX])); 21307 21308 /\* pipe.c \*/<br>21309 PROTOTYPE(  $\angle$ PROTOTYPE( int do\_pipe, (void) ); 21310 \_PROTOTYPE( int do\_unpause, (void) ); 21311 \_PROTOTYPE( int pipe\_check, (struct inode \*rip, int rw\_flag, 21312 1012 int oflags, int bytes, off\_t position, int \*canwrite, int notouch)); 21313 \_PROTOTYPE( void release, (struct inode \*ip, int call\_nr, int count) ); 21314 \_PROTOTYPE( void revive, (int proc\_nr, int bytes) ); 21315 \_PROTOTYPE( void suspend, (int task) ); 21316 \_PROTOTYPE( int select\_request\_pipe, (struct filp \*f, int \*ops, int bl) ); 21317 \_PROTOTYPE( int select\_cancel\_pipe, (struct filp \*f) ); 21318 \_PROTOTYPE( int select\_match\_pipe, (struct filp \*f) ); 21319 21320 /\* protect.c \*/ 21321 \_PROTOTYPE( int do\_access, (void) ); 21322 \_PROTOTYPE( int do\_chmod, (void) (); 21323 \_PROTOTYPE( int do\_chown, (void) ); 21324 \_PROTOTYPE( int do\_umask, (void) ); 21325 \_PROTOTYPE( int forbidden, (struct inode \*rip, mode\_t access\_desired) ); 21326 \_PROTOTYPE( int read\_only, (struct inode \*ip) ); 21327 21328 /\* read.c \*/ 21329 \_PROTOTYPE( int do\_read, (void) ); 21330 \_PROTOTYPE( struct buf \*rahead, (struct inode \*rip, block\_t baseblock, 21331 off\_t position, unsigned bytes\_ahead) ); 21332 \_PROTOTYPE( void read\_ahead, (void) ); 21333 \_PROTOTYPE( block\_t read\_map, (struct inode \*rip, off\_t position) ); 21334 \_PROTOTYPE( int read\_write, (int rw\_flag) );

#### **286** File: servers/fs/proto.h MINIX SOURCE CODE

21335 \_PROTOTYPE( zone\_t rd\_indir, (struct buf \*bp, int index) ); 21336 21337 /\* stadir.c \*/ 21338 \_PROTOTYPE( int do\_chdir, (void) ); 21339 \_PROTOTYPE( int do\_fchdir, (void) );<br>21340 \_PROTOTYPE( int do\_chroot, (void) ); ); 21340 \_PROTOTYPE( int do\_chroot, (void) 21341 \_PROTOTYPE( int do\_fstat, (void) ); 21342 \_PROTOTYPE( int do\_stat, (void) ); 21343 \_PROTOTYPE( int do\_fstatfs, (void) ); 21344 21345 /\* super.c \*/ 21346 \_PROTOTYPE( bit\_t alloc\_bit, (struct super\_block\*sp, int map, bit\_t origin)); 21347 \_PROTOTYPE( void free\_bit, (struct super\_block \*sp, int map,<br>21348 bit\_t bit\_re bit\_t bit\_returned) ); 21349 \_PROTOTYPE( struct super\_block \*get\_super, (Dev\_t dev) ); 21350 \_PROTOTYPE( int mounted, (struct inode \*rip) ); 21351 \_PROTOTYPE( int read\_super, (struct super\_block \*sp) ); 21352 \_PROTOTYPE( int get\_block\_size, (dev\_t dev) ); 21353 21354 /\* time.c \*/ 21355 \_PROTOTYPE( int do\_stime, (void) ); 21356 \_PROTOTYPE( int do\_utime, (void) ); 21357 21358 /\* utility.c \*/ 21359 \_PROTOTYPE( time\_t clock\_time, (void) ); 21360 \_PROTOTYPE( unsigned conv2, (int norm, int w) ); 21361 \_PROTOTYPE( long conv4, (int norm, long x) ); 21362 \_PROTOTYPE( int fetch\_name, (char \*path, int len, int flag) ); 21363 \_PROTOTYPE( int no\_sys, (void) ); 21364 \_PROTOTYPE( void panic, (char \*who, char \*mess, int num) ); 21365 21366 /\* write.c \*/ 21367 \_PROTOTYPE( void clear\_zone, (struct inode \*rip, off\_t pos, int flag) ); 21368 \_PROTOTYPE( int do\_write, (void) ); 21369 \_PROTOTYPE( struct buf \*new\_block, (struct inode \*rip, off\_t position) ); 21370 \_PROTOTYPE( void zero\_block, (struct buf \*bp)  $)$ ; 21371 21372 /\* select.c \*/ 21373 \_PROTOTYPE( int do\_select, (void) ); 21374 \_PROTOTYPE( int select\_callback, (struct filp \*, int ops)  $\qquad$  ); 21375 \_PROTOTYPE( void select\_forget, (int fproc) ); 21376 \_PROTOTYPE( void select\_timeout\_check, (timer\_t \*)  $\qquad$  ); 21377 \_PROTOTYPE( void init\_select, (void) ); 21378 \_PROTOTYPE( int select\_notified, (int major, int minor, int ops) ); 21379 21380 /\* timers.c \*/ 21381 \_PROTOTYPE( void fs\_set\_timer, (timer\_t \*tp, int delta, tmr\_func\_t watchdog, int arg));<br>21382 \_PROTOTYPE( void fs\_expire\_timers, (clock\_t now) (); \_PROTOTYPE( void fs\_expire\_timers, (clock\_t now) ); 21383 \_PROTOTYPE( void fs\_cancel\_timer, (timer\_t \*tp) ); 21384 \_PROTOTYPE( void fs\_init\_timer, (timer\_t \*tp) ); 21385 21386 /\* cdprobe.c \*/ 21387 \_PROTOTYPE( int cdprobe, (void) ();

MINIX SOURCE CODE File: servers/fs/glo.h **287**

++++++++++++++++++++++++++++++++++++++++++++++++++++++++++++++++++++++++++++++++ servers/fs/glo.h ++++++++++++++++++++++++++++++++++++++++++++++++++++++++++++++++++++++++++++++++ 21400  $\frac{1}{2}$  EXTERN should be extern except for the table file  $\frac{x}{1}$ 21401 #ifdef \_TABLE 21402 #undef EXTERN 21403 #define EXTERN 21404 #endif 21405 21406 /\* File System global variables \*/ 21407 EXTERN struct fproc \*fp; /\* pointer to caller's fproc struct \*/ 21408 EXTERN int super\_user; /\* 1 if caller is super\_user, else 0 \*/ 21409 EXTERN int susp\_count; /\* number of procs suspended on pipe \*/ 21410 EXTERN int nr\_locks; /\* number of locks currently in place \*/ 21411 EXTERN int reviving; /\* number of pipe processes to be revived \*/ 21412 EXTERN off\_t rdahedpos; /\* position to read ahead \*/ 21413 EXTERN struct inode \*rdahed\_inode; /\* pointer to inode to read ahead \*/ 21414 EXTERN Dev\_t root\_dev; /\* device number of the root device \*/ 21415 EXTERN time\_t boottime;  $\frac{1}{2}$  /\* time in seconds at system boot \*/ 21416 21417  $\frac{*}{*}$  The parameters of the call are kept here.  $\frac{*}{*}$ 21418 EXTERN message m\_in;  $\frac{1}{2}$  /\* the input message itself \*/<br>21419 EXTERN message m\_out;  $\frac{1}{2}$  /\* the output message used for  $\frac{1}{2}$  is the output message used for reply \*/<br> $\frac{1}{2}$  caller's proc number \*/ 21420 EXTERN int who; /\* caller's proc number \*/ 21421 EXTERN int call\_nr; /\* system call number \*/ 21422 EXTERN char user\_path[PATH\_MAX];/\* storage for user path name \*/ 21423 21424 /\* The following variables are used for returning results to the caller. \*/<br>21425 EXTERN int err\_code: /\* temporary storage for error number \*/  $2*$  temporary storage for error number \*/ 21426 EXTERN int rdwt\_err;  $\frac{1}{2}$  /\* status of last disk i/o request \*/ 21427 21428 /\* Data initialized elsewhere. \*/ 21429 extern \_PROTOTYPE (int (\*call\_vec[]), (void) ); /\* sys call table \*/ 21430 extern char dot1[2]; /\* dot1 (&dot1[0]) and dot2 (&dot2[0]) have a special \*/ 21431 extern char dot2[3]; /\* meaning to search\_dir: no access permission check. \*/ ++++++++++++++++++++++++++++++++++++++++++++++++++++++++++++++++++++++++++++++++ servers/fs/fproc.h ++++++++++++++++++++++++++++++++++++++++++++++++++++++++++++++++++++++++++++++++ 21500 /\* This is the per-process information. A slot is reserved for each potential 21501 \* process. Thus NR\_PROCS must be the same as in the kernel. It is not 21502 \* possible or even necessary to tell when a slot is free here.  $21503$  \*/ 21504 EXTERN struct fproc { 21505 mode\_t fp\_umask;  ${\gamma}$  mask set by umask system call \*/ 21506 struct inode \*fp\_workdir; /\* pointer to working directory's inode \*/<br>21507 struct inode \*fp\_rootdir; /\* pointer to current root dir (see chroot) 21507 struct inode \*fp\_rootdir; /\* pointer to current root dir (see chroot) \*/ 21508 struct filp \*fp\_filp[OPEN\_MAX];/\* the file descriptor table \*/ 21509 uid\_t fp\_realuid;  $\frac{1}{2}$  /\* real user id \*/ 21510 uid\_t fp\_effuid; /\* effective user id \*/

21511 gid\_t fp\_realgid; /\* real group id \*/ 21512 gid\_t fp\_effgid; /\* effective group id \*/

21513 dev\_t fp\_tty; /\* major/minor of controlling tty \*/ 21514 int fp\_fd;  $\frac{1}{2}$  /\* place to save fd if rd/wr can't finish \*/

# 288 File: servers/fs/fproc.h MINIX SOURCE CODE

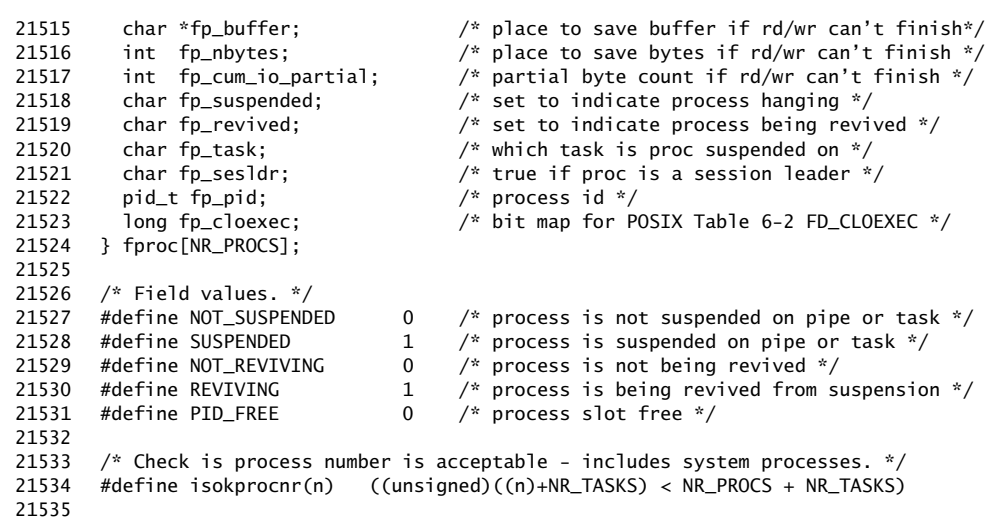

#### ++++++++++++++++++++++++++++++++++++++++++++++++++++++++++++++++++++++++++++++++ servers/fs/buf.h

#### ++++++++++++++++++++++++++++++++++++++++++++++++++++++++++++++++++++++++++++++++

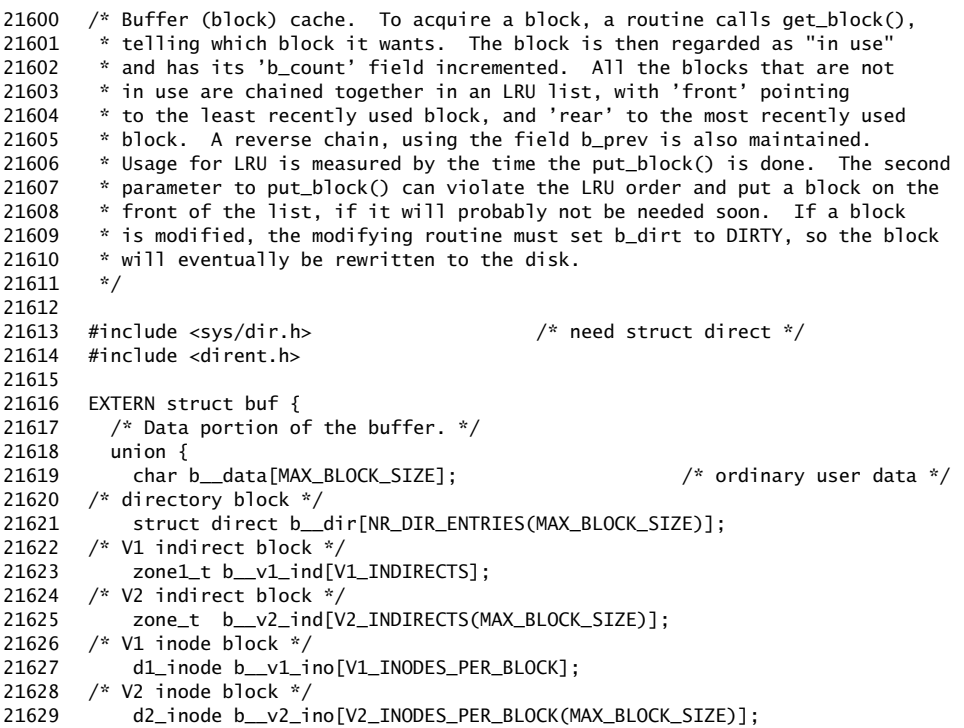
```
21630 /* bit map block */21631 bitchunk_t b__bitmap[FS_BITMAP_CHUNKS(MAX_BLOCK_SIZE)];
21632 } b;
 21633
 21634 /* Header portion of the buffer. */<br>21635 struct buf *b_next; /* use
21635 struct buf *b_next; \overline{\hspace{1cm}} /* used to link all free bufs in a chain */<br>21636 struct buf *b_prev; \overline{\hspace{1cm}} /* used to link all free bufs the other way
21636 struct buf *b_prev; /* used to link all free bufs the other way */<br>21637 struct buf *b_hash; /* used to link bufs on hash chains */
21637 struct buf *b_hash; \frac{1}{2} /* used to link bufs on hash chains */
21638 block_t b_blocknr; /* block number of its (minor) device */
 21639 dev_t b_dev; <br>21640 char b_dirt; <br>21640 char b_dirt; <br>21640 char b_dirt; <br>21640 char b_dirt; <br>21640 char b_dirt; <br>21640 char b_dirt; <br>21640 char b_dirt; <br>21640 char b_dirt; <br>21640 char b_dirt; <br>21640 char b_dirt; <br>21
21640 char b dirt; \frac{1}{2} (LEAN or DIRTY */
21641 char b_count; /* number of users of this buffer */
21642 } buf[NR_BUFS];
21643
 21644 /* A block is free if b_dev == NO_DEV. */
21645
21646 #define NIL_BUF ((struct buf *) 0) /* indicates absence of a buffer */
 21647
21648 \frac{\pi}{2} These defs make it possible to use to bp->b_data instead of bp->b.b_data */
21649 #define b_data b.b__data
21650 #define b_dir b.b__dir
21651 #define b_v1_ind b.b__v1_ind
 21652 #define b_v2_ind b.b__v2_ind
21653 #define b_v1_ino b.b_v1_ino<br>21654 #define b_v2_ino b.b_v2_ino
 21654 #define b_v2_ino b.b__v2_ino
 21655 #define b_bitmap b.b__bitmap
21656
 21657 EXTERN struct buf *buf_hash[NR_BUF_HASH]; /* the buffer hash table */
21658<br>21659
21659 EXTERN struct buf *front; /* points to least recently used free block */<br>21660 EXTERN struct buf *rear; /* points to most recently used free block */
 21660 EXTERN struct buf *rear; /* points to most recently used free block*/
 21661 EXTERN int bufs_in_use; /* # bufs currently in use (not on free list)*/
 21662
21663 /* When a block is released, the type of usage is passed to put_block(). */21664 #define WRITE_IMMED 0100 /* block should be written to disk now */
21665 #define ONE_SHOT 0200 /* set if block not likely to be needed soon */
21666
 21667 #define INODE_BLOCK 0<br>21668 #define DIRECTORY_BLOCK 1 /* directory block */
21668 #define DIRECTORY_BLOCK 1 /* directory block */<br>21669 #define INDIRECT_BLOCK 2 /* pointer block */
21669 #define INDIRECT_BLOCK 2<br>21670 #define MAP_BLOCK 3 /* pointer block 3
21670 #define MAP_BLOCK 3 /* bit map */
21671 #define FULL_DATA_BLOCK 5
 21672 #define PARTIAL_DATA_BLOCK 6 /* /* data, partly used*/
21673
21674 #define HASH_MASK (NR_BUF_HASH - 1) \frac{1}{x} mask for hashing block numbers \frac{x}{x}++++++++++++++++++++++++++++++++++++++++++++++++++++++++++++++++++++++++++++++++
                                         servers/fs/file.h
++++++++++++++++++++++++++++++++++++++++++++++++++++++++++++++++++++++++++++++++
21700 /* This is the filp table. It is an intermediary between file descriptors and
21701 * inodes. A slot is free if filp_count == 0.<br>21702 */21702
21703
21704 EXTERN struct filp {
21705 mode_t filp_mode; /* RW bits, telling how file is opened */
 21706 int filp_flags; /* flags from open and fcntl */
21707 int filp_count; ' how many file descriptors share this slot?*/<br>21708 struct inode *filp_ino; /* pointer to the inode */
                                            /* pointer to the inode */
21709 off_t filp_pos; /* file position */
```
### **290** File: servers/fs/file.h MINIX SOURCE CODE

21710 21711 /\* the following fields are for select() and are owned by the generic 21712 \* select() code (i.e., fd-type-specific select() code can't touch these). 21713 \*/ 21714 int filp\_selectors;  $\frac{1}{2}$  /\* select()ing processes blocking on this fd \*/ 21715 int filp\_select\_ops; /\* interested in these SEL\_\* operations \*/ 21716 21717 /\* following are for fd-type-specific select() \*/ 21718 int filp\_pipe\_select\_ops; 21719 } filp[NR\_FILPS]; 21720 21721 #define FILP\_CLOSED 0 /\* filp\_mode: associated device closed \*/ 21722 21723 #define NIL\_FILP (struct filp \*) 0 /\* indicates absence of a filp slot \*/ ++++++++++++++++++++++++++++++++++++++++++++++++++++++++++++++++++++++++++++++++ servers/fs/lock.h ++++++++++++++++++++++++++++++++++++++++++++++++++++++++++++++++++++++++++++++++ 21800 /\* This is the file locking table. Like the filp table, it points to the 21801 \* inode table, however, in this case to achieve advisory locking. 21802 \*/ 21803 EXTERN struct file\_lock {<br>21804 short lock\_type; 21804 short lock\_type;  $\gamma$ \* F\_RDLOCK or F\_WRLOCK; 0 means unused slot \*/<br>
pid\_t lock\_pid;  $\gamma$ \* pid of the process holding the lock \*/ 21805 pid\_t lock\_pid; /\* pid of the process holding the lock \*/ 21806 struct inode \*lock\_inode; <br>21807 off\_t lock\_first; <br>21807 off\_t lock\_first; <br>21807 /\* offset of first byte locked \*/ 21807 off\_t lock\_first; <br>21808 off\_t lock\_last; <br>21808 off\_t lock\_last; <br>21808 /\* offset of last byte locked \*/ 21808 off\_t lock\_last; /\* offset of last byte locked \*/ 21809 } file\_lock[NR\_LOCKS]; ++++++++++++++++++++++++++++++++++++++++++++++++++++++++++++++++++++++++++++++++ servers/fs/inode.h ++++++++++++++++++++++++++++++++++++++++++++++++++++++++++++++++++++++++++++++++ 21900 /\* Inode table. This table holds inodes that are currently in use. In some 21901 \* cases they have been opened by an open() or creat() system call, in other 21902 \* cases the file system itself needs the inode for one reason or another, 21903 \* such as to search a directory for a path name. 21904 \* The first part of the struct holds fields that are present on the 21905 \* disk; the second part holds fields not present on the disk. 21906 \* The disk inode part is also declared in "type.h" as 'd1\_inode' for V1 21907 \* file systems and 'd2\_inode' for V2 file systems. 21908 \*/ 21909 21910 EXTERN struct inode { 21911 mode\_t i\_mode;  $\frac{1}{2}$  /\* file type, protection, etc. \*/<br>21912 nlink\_t i\_nlinks;  $\frac{1}{2}$  /\* how many links to this file \*/  $nlink_t$  i\_nlinks;  $\hspace{1cm}$  /\* how many links to this file \*/ 21913 uid\_t i\_uid;  $\frac{1}{2}$  /\* user id of the file's owner \*/ 21914 gid\_t i\_gid; /\* group number \*/ 21915 off\_t i\_size; /\* current file size in bytes \*/ 21916 time\_t i\_atime;  $\frac{1}{2}$  /\* time of last access (V2 only) \*/<br>21917 time\_t i\_mtime; /\* when was file data last changed time\_t i\_mtime;  $\overline{a}$  /\* when was file data last changed \*/ 21918 time\_t i\_ctime; /\* when was inode itself changed (V2 only)\*/ 21919 zone\_t i\_zone[V2\_NR\_TZONES]; /\* zone numbers for direct, ind, and dbl ind \*/ 21920 21921 /\* The following items are not present on the disk. \*/<br>21922 dev\_t i\_dev; /\* which device is the i 21922 dev\_t i\_dev;  $\overline{\hspace{1cm}}$  /\* which device is the inode on \*/<br>21923 ino\_t i\_num;  $\hspace{1cm}$  /\* inode number on its (minor) dev  $2^*$  inode number on its (minor) device  $*/$ 21924 int i\_count;  $\frac{1}{2}$  /\* # times inode used; 0 means slot is free \*/

## MINIX SOURCE CODE File: servers/fs/inode.h **291**

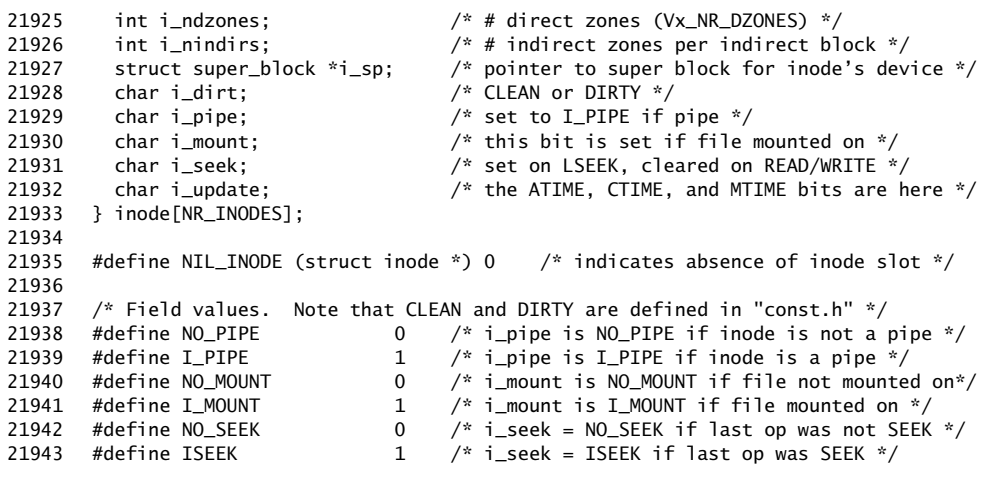

#### ++++++++++++++++++++++++++++++++++++++++++++++++++++++++++++++++++++++++++++++++ servers/fs/param.h

++++++++++++++++++++++++++++++++++++++++++++++++++++++++++++++++++++++++++++++++

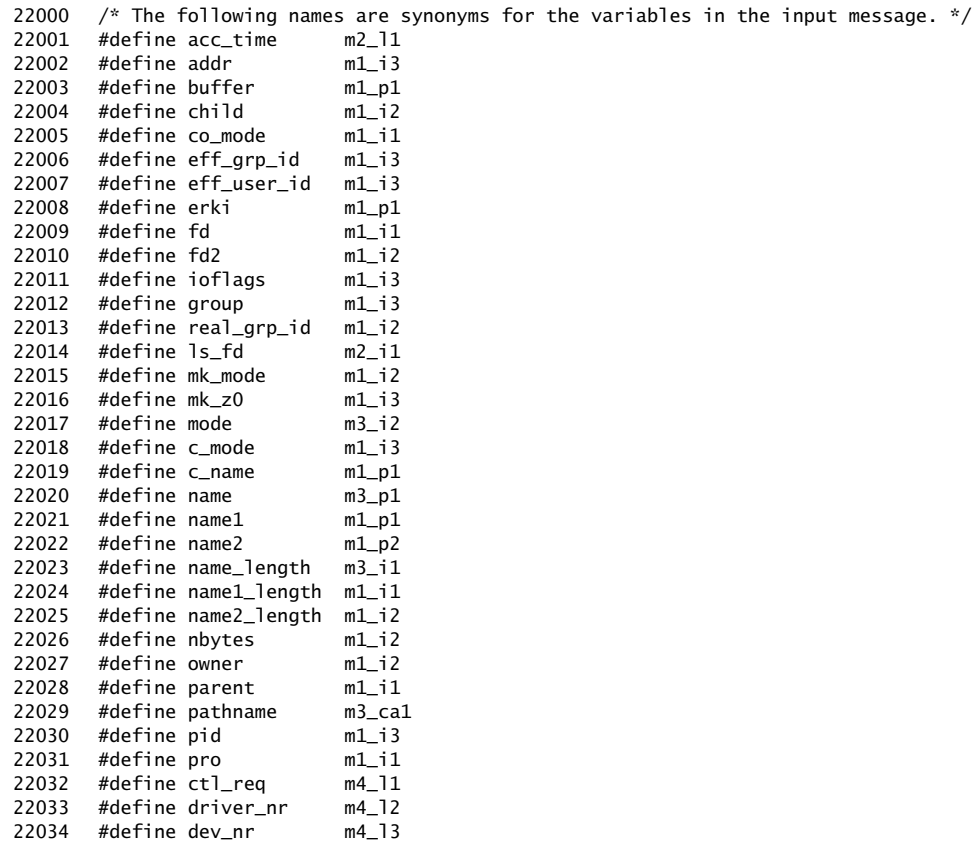

**292** File: servers/fs/param.h MINIX SOURCE CODE

22035 #define dev\_style m4\_l4 22036 #define rd\_only m1\_i3 22037 #define real\_user\_id m1\_i2 22038 #define request m1\_i2  $22039$  #define sig m1\_i2  $22040$  #define slot1 m1 i1 22041 #define tp m2\_l1 22042 #define utime\_actime m2\_l1 22043 #define utime\_modtime m2\_l2 22044 #define utime\_file m2\_p1 22045 #define utime\_length m2\_i1 22046 #define utime\_strlen m2\_i2 22047 #define whence m2\_i2 22048 #define svrctl\_req m2\_i1 22049 #define svrctl\_argp m2\_p1 22050 #define pm\_stime m1\_i1<br>22051 #define info\_what m1\_i1 #define info\_what m1\_i1 22052 #define info\_where m1\_p1 22053 22054  $/*$  The following names are synonyms for the variables in the output message.  $*/$ 22055 #define reply\_type m\_type 22056 #define reply\_l1 m2\_l1 22057 #define reply\_i1 m1\_i1<br>22058 #define reply\_i2 m1\_i2 22058 #define  $repi$ <sub>1</sub> 2  $m1$ <sup>-1</sup><br>22059 #define  $repi$ <sub>1</sub> 1  $m4$ <sup>-1</sup>1<br>22060 #define  $repi$ <sub>-</sub>12  $m4$ <sup>-12</sup> 22059 #define  $\text{reply\_t1}$  $22060$  #define reply\_t2 22061 #define reply\_t3 m4\_l3  $22062$  #define reply\_t4 m4\_14<br> $22063$  #define reply\_t5 m4\_15 22063 #define  $reply_t5$ ++++++++++++++++++++++++++++++++++++++++++++++++++++++++++++++++++++++++++++++++ servers/fs/super.h ++++++++++++++++++++++++++++++++++++++++++++++++++++++++++++++++++++++++++++++++ 22100 /\* Super block table. The root file system and every mounted file system 22101 \* has an entry here. The entry holds information about the sizes of the bit 22102 \* maps and inodes. The s\_ninodes field gives the number of inodes available 22103  $*$  for files and directories, including the root directory. Inode 0 is 22104  $*$  on the disk. but not used. Thus s ninodes = 4 means that 5 bits will 22104 \* on the disk, but not used. Thus s\_ninodes = 4 means that 5 bits will be 22105 \* used in the bit map, bit 0, which is always 1 and not used, and bits 1-4 22106 \* for files and directories. The disk layout is: 22107 \*  $22108$  \* Item # blocks<br> $22109$  \* boot block 1  $\frac{*}{2}$  boot block  $\frac{1}{2}$ <br> $\frac{1}{2}$  super block  $\frac{1}{2}$ 22110 \* super block 1 (offset 1kB)<br>22111 \* inode map s\_imap\_blocks 22111 \* inode map s\_imap\_blocks 22112 \* zone map s\_zmap\_blocks 22113 \* inodes (s\_ninodes + 'inodes per block' - 1)/'inodes per block' 22114 \* unused whatever is needed to fill out the current zone 22115 \* data zones (s\_zones - s\_firstdatazone) << s\_log\_zone\_size 22116 \*<br>22117 \* \* A super\_block slot is free if s\_dev == NO\_DEV. 22118 \*/ 22119 22120 EXTERN struct super\_block{ 22121 ino\_t s\_ninodes;  $\frac{1}{2}$  /\* # usable inodes on the minor device \*/ 22122 zone1\_t s\_nzones; /\* total device size, including bit maps etc \*/ 22123 short s\_imap\_blocks; /\* # of blocks used by inode bit map \*/ 22124 short s\_zmap\_blocks; /\* # of blocks used by zone bit map \*/

### MINIX SOURCE CODE File: servers/fs/super.h **293**

22125 zone1 t s firstdatazone:  $\frac{1}{x}$  number of first data zone  $\frac{x}{x}$ 22126 short s\_log\_zone\_size; /\* log2 of blocks/zone \*/ 22127 short s\_pad;  $\frac{1}{2}$  /\* try to avoid compiler-dependent padding \*/ 22128 off\_t s\_max\_size;  $\frac{1}{2}$  /\* maximum file size on this device \*/ 22129 zone\_t s\_zones; /\* number of zones (replaces s\_nzones in V2) \*/ 22130 short s\_magic; /\* magic number to recognize super-blocks \*/ 22131 22132  $\frac{1}{2}$  /\* The following items are valid on disk only for V3 and above \*/ 22133 22134 /\* The block size in bytes. Minimum MIN\_BLOCK SIZE. SECTOR\_SIZE 22135 \* multiple. If V1 or V2 filesystem, this should be 22136 \* initialised to STATIC\_BLOCK\_SIZE. Maximum MAX\_BLOCK\_SIZE. 22137 \*/<br>22138 shor short s\_pad2;  $\frac{1}{2}$  /\* try to avoid compiler-dependent padding \*/ 22139 unsigned short s\_block\_size; /\* block size in bytes. \*/ 22140 char s\_disk\_version; /\* filesystem format sub-version \*/ 22141 22142  $\frac{1}{2}$  /\* The following items are only used when the super\_block is in memory. \*/ 22143 struct inode  $*\frac{1}{2}$ sup;  $*$  inode for root dir of mounted file sys  $*/$ <br>22144 struct inode  $*\frac{1}{2}$  inount;  $*$  inode mounted on  $*/$ 22144 struct inode \*s\_imount; /\* inode mounted on \*/ 22145 unsigned s\_inodes\_per\_block; /\* precalculated from magic number \*/ 22146 dev\_t s\_dev; /\* whose super blockis this? \*/ 22147 int s\_rd\_only; /\* set to 1 iff file sys mounted read only \*/ 22148 int s\_native; /\* set to 1 iff not byte swapped file system \*/ 22149 int s\_version;  $\frac{1}{2}$  /\* file system version, zero means bad magic \*/ 22150 int s\_ndzones;  $x^* + 1 = 2$  and  $x = 1$  and  $x = 2$  and  $x = 1$  and  $x = 2$  and  $x = 3$  and  $x = 1$  and  $x = 2$  and  $x = 3$  and  $x = 1$  and  $x = 2$  and  $x = 3$  and  $x = 1$  and  $x = 1$  and  $x = 1$  and  $x = 2$  and  $x = 3$  and  $x = 1$  a 22151 int s\_nindirs;  $x^2 + y^2 + z^2 = 0$  int s\_nindirs;  $y^2 + z^2 = 0$  indirect zones per indirect block  $x^2$ 22152 bit\_t s\_isearch;  $\frac{1}{2}$  /\* inodes below this bit number are in use \*/ 22153 bit\_t s\_zsearch;  $\frac{1}{22154}$  all zones below this bit number are in use\*/<br>22154 } super\_block[NR\_SUPERS]; 22154 } super\_block[NR\_SUPERS]; 22155 22156 #define NIL\_SUPER (struct super\_block\*) 0 22157 #define IMAP 0 /\* operating on the inode bit map \*/ 22158  $\,$  #define ZMAP  $\,$   $\,$   $\,$  1  $\,$  /\* operating on the zone bit map \*/  $\,$ ++++++++++++++++++++++++++++++++++++++++++++++++++++++++++++++++++++++++++++++++ servers/fs/table.c ++++++++++++++++++++++++++++++++++++++++++++++++++++++++++++++++++++++++++++++++ 22200  $/*$  This file contains the table used to map system call numbers onto the 22201 \* routines that perform them. 22202 \*/ 22203 22204 #define \_TABLE 22205<br>22206 #include "fs.h" 22207 #include <minix/callnr.h> 22208 #include <minix/com.h> 22209 #include "buf.h" 22210 #include "file.h" 22211 #include "fproc.h"<br>22211 #include "fproc.h"<br>22212 #include "inode.h" 22212 #include "inode.h" 22213 #include "lock.h" 22214 #include "super.h" 22215 22216 PUBLIC \_PROTOTYPE (int  $(*call\_vec[])$ ,  $(void)$ ) = { 22217 no\_sys, /\* 0 = unused \*/ 22218 do\_exit, /\* 1 = exit \*/  $22219$  do\_fork,  $/* 2 =$  fork  $*/$ 

# 294 File: servers/fs/table.c MINIX SOURCE CODE

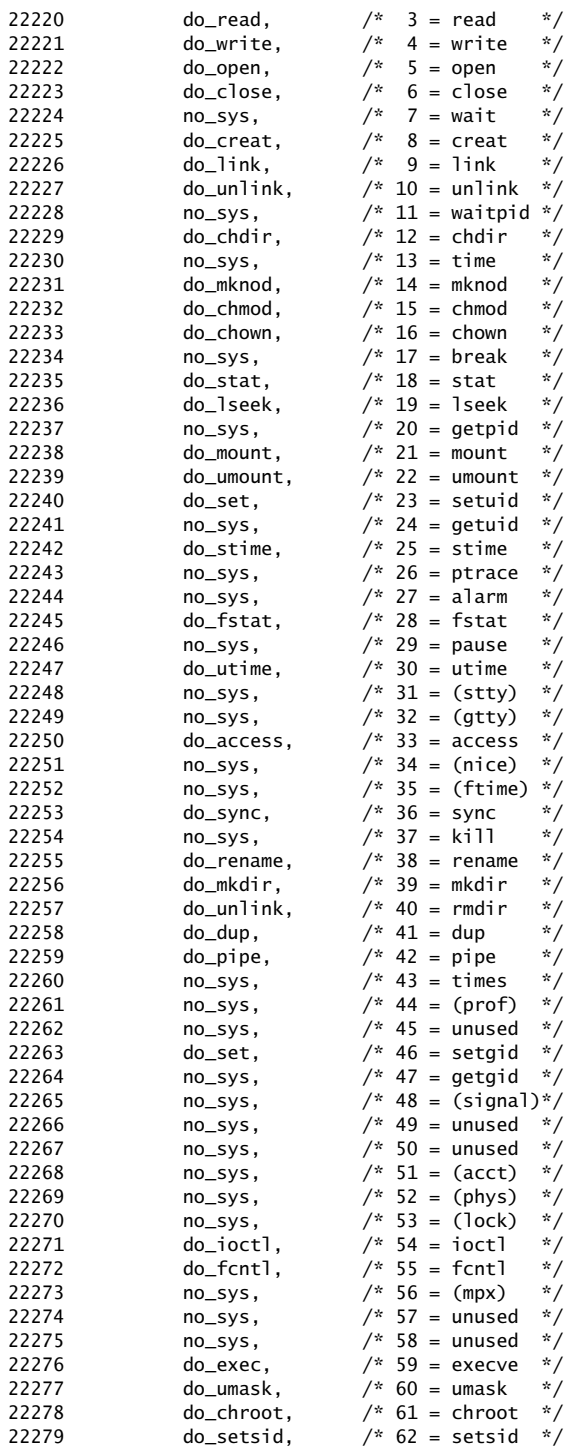

```
22280 no\_sys, /* 63 = getpqrp */22281
 22282 no_sys, /* 64 = KSIG: signals originating in the kernel */
 22283 do_unpause, /* 65 = UNPAUSE */
 22284 no_sys, \frac{1}{8} no_sys, \frac{1}{8} 66 = unused */
 22285 do_revive, \frac{1}{2} 67 = REVIVE */
 22286 no_sys, /* 68 = TASK_REPLY */
 22287 no_sys, \frac{1}{2} no_sys, \frac{1}{2} no_sys, \frac{1}{2} no_sys, \frac{1}{2} no_sys, \frac{1}{2} no_sys, \frac{1}{2} no_sys, \frac{1}{2} no_sys, \frac{1}{2} no_sys, \frac{1}{2} no_sys, \frac{1}{2} no_sys, \frac{1}{2} no_sys, \frac{1}{222288 no_sys, /* 70 = unused */
 22289 no_sys, / \frac{1}{2} \frac{1}{2} si \frac{1}{2} no_sys, / \frac{1}{2} = si \frac{1}{2}22290 no_sys, \frac{12}{22} = sigsuspend */
 22291 n0\_sys, \frac{1}{2} n1 \cdot 73 = sigpending */<br>22291 n0\_sys, \frac{1}{2} \frac{1}{2} \frac{1}{2} \frac{1}{2} \frac{1}{2} \frac{1}{2} \frac{1}{2} \frac{1}{2} \frac{1}{2} \frac{1}{2} \frac{1}{2} \frac{1}{2} \frac{1}{2} \frac{1}{2} \frac{1}{2} \frac{22292 no_sys, /* 74 = sigprocmask */<br>22293 no_sys, /* 75 = sigprocmask */
                    rac{22}{2}<br>no_sys, 4* 75 = sigreturn */<br>no_sys, 4* 75 = sigreturn */
 22294 do_reboot, /* 76 = reboot */
 22295 do_svrctl, /* 77 = svrctl */
 22296
 22297 no\_sys, /* 78 = unused */22298 do\_qetsysinfo, /* 79 = qetsysinf
                    do\_getsysinfo, /* 79 = getsysinfo */22299 no_sys, /* 80 = unused */
 22300 do_devctl, /* 81 = devctl */
 22301 do_fstatfs, /* 82 = fstatfs */
 22302 no_sys, /* 83 = memalloc */
 22303 no_sys, /* 84 = memfree */
 22304 do_select, \frac{1}{2} \frac{1}{2} \frac{1}{2} \frac{1}{2} do_select, \frac{1}{2} \frac{1}{2} \frac{1}{2} \frac{1}{2} \frac{1}{2} \frac{1}{2} \frac{1}{2} \frac{1}{2} \frac{1}{2} \frac{1}{2} \frac{1}{2} \frac{1}{2} \frac{1}{2} \frac{1}{2} \frac{1}{2} \frac{22305}{\text{do-fchdir}}, /* 86 = fchdir */
 22306 do_fsync, /* 87 = fsync */<br>22307 no_sys, /* 88 = getprior
 22307 n_0=sys, n_0 \neq 88 = getpriority \stackrel{*}{\sim}<br>22308 n_0=sys, \stackrel{*}{\sim} 89 = setpriority \stackrel{*}{\sim}22308 no_sys, \frac{1}{2} 22308 no_sys, \frac{1}{2} actpriority \stackrel{*}{\sim}<br>22309 no_sys, \stackrel{*}{\sim} 90 = gettimeofday *
                    rac{22}{30} no_sys, \frac{1}{2} /* 90 = gettimeofday */
 22310 };
 22311 \frac{1}{4} This should not fail with "array size is negative": */
 22312 extern int dummy[sizeof(call_vec) == NCALLS * sizeof(call_vec[0]) ? 1 : -1];
 22313
++++++++++++++++++++++++++++++++++++++++++++++++++++++++++++++++++++++++++++++++
                                                servers/fs/cache.c
++++++++++++++++++++++++++++++++++++++++++++++++++++++++++++++++++++++++++++++++
 22400 /* The file system maintains a buffer cache to reduce the number of disk
 22401 * accesses needed. Whenever a read or write to the disk is done, a check is
 22402 * first made to see if the block is in the cache. This file manages the
 22403 * cache.
 22404
 22405 * The entry points into this file are:
 22406 * get_block: request to fetch a block for reading or writing from cache<br>22407 * put_block: return a block previously requested with get_block
 22407 * put_block: return a block previously requested with get_block
 22408 * alloc_zone: allocate a new zone (to increase the length of a file)
 22409 * free_zone: release a zone (when a file is removed)
 22410   *   rw_block:    read or write a block from the disk itself
 22411 * invalidate: remove all the cache blocks on some device<br>22412 */
 22412
 22413
 22414 #include "fs.h"
 22415 #include <minix/com.h>
 22416 #include "buf.h"
 22417 #include "file.h"
 22418 #include "fproc.h"
 22419 #include "super.h"
```
#### 296 File: servers/fs/cache.c MINIX SOURCE CODE

22420 22421 FORWARD \_PROTOTYPE( void rm\_lru, (struct buf \*bp) ); 22422 22423 /\*===========================================================================\* 22424 \* get\_block 22425 \*===========================================================================\*/ 22426 PUBLIC struct buf \*get\_block(dev, block, only\_search) 22427 register dev\_t dev;  $\overline{\hspace{1cm}}$  /\* on which device is the block? \*/ 22428 register block\_t block; /\* which block is wanted? \*/ 22429 int only\_search; /\* if NO\_READ, don't read, else act normal \*/ 22430 { 22431  $\overline{y}$  Check to see if the requested block is in the block cache. If so, return 22432 \* a pointer to it. If not, evict some other blockand fetch it (unless 22433 \* 'only\_search' is 1). All the blocks in the cache that are not in use 22434 \* are linked together in a chain, with 'front' pointing to the least recently 22435 \* used block and 'rear' to the most recently used block. If 'only\_search' is  $22436$  \* 1, the block being requested will be overwritten in its entirety, so it is 22437 \* only necessary to see if it is in the cache; if it is not, any free buffer 22438 \* will do. It is not necessary to actually read the block in from disk. 22439 \* If 'only\_search' is PREFETCH, the block need not be read from the disk, 22440 \* and the device is not to be marked on the block, so callers can tell if  $22441$  \* the block returned is valid.  $22442$  \* In addition to the LRU chain, there is also a hash chain to link together 22443 \* blocks whose block numbers end with the same bit strings, for fast lookup.<br>22444 \*/ 22444 22445 22446 int b; 22447 register struct buf \*bp, \*prev\_ptr; 22448 22449  $\frac{1}{2}$  /\* Search the hash chain for (dev, block). Do\_read() can use 22450 \* get\_block(NO\_DEV ...) to get an unnamed block to fill with zeros when 22451 \* someone wants to read from a hole in a file, in which case this search 22452  $*$  is skipped<br>22453  $*/$ 22453<br>22454  $i f$  (dev != NO DEV)  $\{$  $22455$  b = (int) block & HASH\_MASK;  $22456$  bp = buf\_hash[b]; 22457 while (bp != NIL\_BUF) { 22458 if  $(bp - b_b)$ locknr == block && bp->b\_dev == dev) { 22459 /\* Block needed has been found. \*/ 22460 if (bp->b\_count == 0) rm\_lru(bp);  $22461$  bp->b\_count++; /\* record that block is in use \*/ 22462 22463 return(bp); 22464 } else {  $22465$  /\* This block is not the one sought. \*/ 22466 bp = bp->b\_hash; /\* move to next block on hash chain \*/ 22467 } 22468 } 22469 } 22470 22471  $\quad$  /\* Desired block is not on available chain. Take oldest block ('front'). \*/ 22472 if ((bp = front) == NIL\_BUF) panic(\_\_FILE\_\_,"all buffers in use", NR\_BUFS); 22473 rm\_lru(bp); 22474 22475  $\frac{*}{*}$  Remove the block that was just taken from its hash chain.  $*/$  $22476$  b = (int) bp->b\_blocknr & HASH\_MASK; 22477 prev\_ptr =  $buf\_hash[b]$ ;<br>22478 if (prev\_ptr ==  $bp$ ) {  $if (prev\_ptr == bp)$  { 22479 buf\_hash[b] = bp->b\_hash;

22480 } else { 22481  $\frac{1}{4}$  The block just taken is not on the front of its hash chain. \*/ 22482 while (prev\_ptr->b\_hash != NIL\_BUF) 22483 if (prev\_ptr->b\_hash == bp) { 22484 prev\_ptr->b\_hash = bp->b\_hash; /\* found it \*/<br>22485 break: hreak; 22486 } else { 22487 prev\_ptr = prev\_ptr->b\_hash; /\* keep looking \*/ 22488 } 22489 } 22490 22491  $\frac{1}{x}$  If the block taken is dirty, make it clean by writing it to the disk. 22492  $*$  Avoid hysteresis by flushing all other dirty blocks for the same device.<br>22493  $*/$ 22493 22494 if (bp->b\_dev != NO\_DEV) { 22495 if  $(bp->b_d)$  if  $=$  DIRTY) flushall(bp->b\_dev); 22496 } 22497<br>22498  $/*$  Fill in block's parameters and add it to the hash chain where it goes.  $*/$ 22499 bp->b\_dev = dev;  $\frac{1}{2}$  /\* fill in device number \*/ 22500 bp->b\_blocknr = block;  $\frac{1}{4}$  fill in block number  $\frac{1}{4}$ 22501 bp->b\_count++;  $\qquad$  /\* record that block is being used \*/ 22502 b = (int) bp->b\_blocknr & HASH\_MASK;<br>22503 bp->b\_hash = buf\_hash[b]; 22503 bp->b\_hash = buf\_hash[b];<br>22504 buf\_hash[b] = bp;  $/*$  add to hash list \*/ 22505 22506  $\frac{1}{2}$  /\* Go get the requested block unless searching or prefetching. \*/ 22507 if (dev != NO\_DEV) { 22508 if  $\text{(only\_search == PREFETCH)}$  bp->b\_dev = NO\_DEV; 22509 else<br>22510 if ( if (only\_search == NORMAL) { 22511 rw\_block(bp, READING); 22512 } 22513 } 22514 return(bp);  $\frac{1}{22514}$  return the newly acquired block  $\frac{x}{4}$ 22515 } 22517 /\*===========================================================================\* 22518 \* put\_block 22519 \*===========================================================================\*/ 22520 PUBLIC void put\_block(bp, block\_type) 22521 register struct buf \*bp;  $\frac{1}{2}$  pointer to the buffer to be released \*/ 22522 int block\_type; /\* INODE\_BLOCK, DIRECTORY\_BLOCK, or whatever \*/ 22523 { 22524 /\* Return a block to the list of available blocks. Depending on 'block\_type' 22525 \* it may be put on the front or rear of the LRU chain. Blocks that are 22526  $*$  expected to be needed again shortly (e.g., partially full data blocks)<br>22527  $*$  go on the rear; blocks that are unlikely to be needed again shortly \* go on the rear; blocks that are unlikely to be needed again shortly 22528 \* (e.g., full data blocks) go on the front. Blocks whose loss can hurt 22529 \* the integrity of the file system (e.g., inode blocks) are written to 22530  $*$  disk immediately if they are dirty.<br>22531  $*$ /  $22531$  \*/<br> $22532$  if (bp == NIL\_BUF) return;  $/$ \* it is easier to check here than in caller \*/ 22533 22534 bp->b\_count--; /\* there is one use fewer now \*/ 22535 if  $(bp - b_{count} = 0)$  return;  $/*$  block is still in use  $*/$ 22536<br>22537 bufs\_in\_use--;  $\frac{1}{2}$  one fewer block buffers in use  $\frac{x}{4}$ 22538

22539  $\frac{1}{x}$  Put this block back on the LRU chain. If the ONE\_SHOT bit is set in

22540 \* 'block\_type', the block is not likely to be needed again shortly, so put 22541 \* it on the front of the LRU chain where it will be the first one to be 22542 \* taken when a free buffer is needed later. 22543 \*/ 22544 if (bp->b\_dev == DEV\_RAM || block\_type & ONE\_SHOT) {<br>22545 /\* Block probably won't be needed quickly. Put  $/*$  Block probably won't be needed quickly. Put it on front of chain. 22546  $\overline{\phantom{a}}$  \* It will be the next block to be evicted from the cache.<br>22547  $\overline{\phantom{a}}$  / 22547  $22548$  bp->b\_prev = NIL\_BUF;  $22549$  bp->b\_next = front; 22550 if (front == NIL\_BUF) 22551 rear = bp;  $\frac{1}{22551}$  rear = bp;  $\frac{1}{22551}$  /\* LRU chain was empty \*/ 22552 else  $front{-}b\_prev = bp;$  $22554$  front = bp; 22555 } else { 22556  $/$ \* Block probably will be needed quickly. Put it on rear of chain. 22557  $*$  It will not be evicted from the cache for a long time.<br>22558  $*$ / 22558 22559 bp->b\_prev = rear;  $22560$  bp->b\_next = NIL\_BUF: 22561 if (rear == NIL\_BUF)  $22562$  front = bp; 22563 else  $rear->b_next = bp;$ 22565 rear = bp; 22566 } 22567 22568  $\prime$  \* Some blocks are so important (e.g., inodes, indirect blocks) that they 22569 \* should be written to the diskimmediately to avoid messing up the file 22570 \* system in the event of a crash. 22571 \*/ 22572 if ((block\_type & WRITE\_IMMED) && bp->b\_dirt==DIRTY && bp->b\_dev != NO\_DEV) { 22573 rw\_block(bp, WRITING); 22574 } 22575 } 22577 /\*===========================================================================\* 22578 \* alloc\_zone 22579 \*===========================================================================\*/ 22580 PUBLIC zone\_t alloc\_zone(dev, z) 22581 dev\_t dev;  $\frac{1}{2581}$  device where zone wanted  $\frac{x}{18}$ 22582 zone\_t z;  $\frac{1}{2}$  /\* try to allocate new zone near this one \*/ 22583 { 22584 /\* Allocate a new zone on the indicated device and return its number. \*/ 22585 22586 int major, minor;<br>22587 bit\_t b, bit; bit\_t b, bit; 22588 struct super\_block\*sp; 22589 22590 /\* Note that the routine alloc\_bit() returns 1 for the lowest possible 22591 \* zone, which corresponds to sp->s\_firstdatazone. To convert a value<br>22592 \* between the bit number, 'b', used by alloc\_bit() and the zone number \* between the bit number, 'b', used by alloc\_bit() and the zone number, 'z', 22593  $*$  stored in the inode, use the formula:<br>22504  $*$   $7 - h + 50$  is finitely agree 1 22594  $\qquad \times \qquad z = b + sp \rightarrow s_f \quad \text{first}$ datazone - 1 22595 \* Alloc\_bit() never returns 0, since this is used for NO\_BIT (failure). 22596 \*/<br>22597 sp  $sp = get\_super(dev);$ 22598 22599  $\frac{\pi}{3}$  /\* If z is 0, skip initial part of the map known to be fully in use. \*/

#### MINIX SOURCE CODE File: servers/fs/cache.c **299**

```
22600 if (z = sp \rightarrow s_f \text{ is } s_f \text{ is } s_f \bit = sp->s_zzsearch;
22602 } else {
22603 bit = (bit_t) z - (sp->s_firstdatazone - 1);
22604 }
22605 b = alloc_bit(sp, ZMAP, bit);
22606 if (b == NO_BIT) {
22607 err_code = ENOSPC;<br>22608 major = (int) (sp-
                   major = (int) (sp->s_ddev >& MAJOR) & BYTE;22609 minor = (int) (sp->s_dev >> MINOR) & BYTE;
22610 printf("No space on %sdevice %d/%d\n",
22611 sp->s_dev == root_dev ? "root " : "", major, minor);
22612 return(NO_ZONE);
22613 }
22614 if (z = sp \rightarrow s_f) is that z = sp \rightarrow s_f is s = sp \rightarrow s_f is s = sp \rightarrow s_f is s = sp \rightarrow s_f is s = sp \rightarrow s_f is s = sp \rightarrow s_f is s = sp \rightarrow s_f is s = sp \rightarrow s_f in s = sp \rightarrow s_f is s = sp \rightarrow s_f in s = sp \rightarrow s_f is s = sp \rightarrow s_f in s = sp \rightarrow s_f in s = sp \rightarrow s_f is s = sp \rightarrow s_f i
22615 return(sp->s_firstdatazone - 1 + (zone_t) b);
22616 }
22618 /*===========================================================================*
22619 * free_zone
22620 *===========================================================================*/
22621 PUBLIC void free_zone(dev, numb)
22622 dev_t dev; \frac{1}{2} and \frac{1}{2} are \frac{1}{2} device where zone located \frac{x}{2}22623 zone_t numb; /* zone to be returned */
22624 {
22625 /* Return a zone. */
22626
22627 register struct super_block *sp;
22628 bit_t bit;
22629
22630 \frac{1}{x} Locate the appropriate super_block and return bit. \frac{x}{1-x}22631 sp = get_super(dev);
22632 if (numb < sp->s_firstdatazone || numb >= sp->s_zones) return;
22633 bit = (bit_t) (numb - (sp->s_firstdatazone - 1));
22634 free_bit(sp, ZMAP, bit);
22635 if (bit < sp->s_zsearch) sp->s_zsearch = bit;
22636 }
22638 /*===========================================================================*
22639 * rwblock22640 *===========================================================================*/
22641 PUBLIC void rw_block(bp, rw_flag)
22642 register struct buf *bp; /* buffer pointer */
22643 int rw_flag; \frac{1}{22643} /* READING or WRITING */
2264422645 \overline{'} Read or write a disk block. This is the only routine in which actual disk
22646 * I/O is invoked. If an error occurs, a message is printed here, but the error
22647 * is not reported to the caller. If the error occurred while purging a block
22648 * from the cache, it is not clear what the caller could do about it anyway.<br>22649 */22649
22650
22651 int r, op;
22652 off_t pos;
22653 dev_t dev;
22654 int block_size;
22655
22656 block_size = get_block_size(bp->b_dev);
22657
22658 if ( (dev = bp - b_d ev) != NO_ DEV) {
22659 pos = (off_t) bp->b_blocknr * block_size;
```

```
300 File: servers/fs/cache.c MINIX SOURCE CODE
22660 op = (rw_flag == READING ? DEV_READ : DEV_WRITE);
22661 r = dev_io(op, dev, FS_PROC_NR, bp->b_data, pos, block_size, 0);
22662 if (r != block_size) {
22663 if (r >= 0) r = END_OF_FILE;
22664 if (r != END_OF_FILE)
22665 printf("Unrecoverable diskerror on device %d/%d, block%ld\n",
 22666 (dev>>MAJOR)&BYTE, (dev>>MINOR)&BYTE, bp->b_blocknr);
 22667 bp->b_dev = NO_DEV; /* invalidate block*/
22668
22669 /* Report read errors to interested parties. */
22670 if (rw_flag == READING) rdwt_err = r;
22671 }
22672 }
22673
22674 bp->b_dirt = CLEAN;
22675 }
22677 /*===========================================================================*
22678 * invalidate
22679 *===========================================================================*/
22680 PUBLIC void invalidate(device)
22681 dev_t device; \frac{1}{22681} device whose blocks are to be purged */
22682<br>22683
       \overline{a} Remove all the blocks belonging to some device from the cache. */
22684
22685 register struct buf *bp;
22686
22687 for (bp = &buf[0]; bp < &buf[NR_BUFS]; bp++)
22688 if (bp->b_dev == device) bp->b_dev = NO_DEV;
22689 }
22691 /*===========================================================================*
22692 * flushall *
22693 *===========================================================================*/
       PUBLIC void flushall(dev)
22695 dev_t dev; /* device to flush */
22696 {
22697 /* Flush all dirty blocks for one device. */
22698<br>22699
         register struct buf *bp;
22700 static struct buf *dirty[NR_BUFS]; /* static so it isn't on stack */
22701 int ndirty;
22702
22703 for (bp = & buf[0], ndirty = 0; bp < & buf[NR_BUFS]; bp++)22704 if (bp->b_dirt == DIRTY && bp->b_dev == dev) dirty[ndirty++] = bp;
22705 rw_scattered(dev, dirty, ndirty, WRITING);
22706 }
22708 /*===========================================================================*
22709 * rw_scattered
22710 *===========================================================================*/
22711 PUBLIC void rw_scattered(dev, bufq, bufqsize, rw_flag)<br>22712 dev_t dev; /* major-minor device
       dev_t dev;<br>
2271 device number */<br>
2472 device number */* pointer to array of buffers<br>
2472 device number */* pointer to array of buffers
22713 struct buf **bufq; \frac{1}{22713} struct buf **bufq;
22714 int bufqsize; \overline{y} /* number of buffers */
22715 int rw_flag; \frac{1}{22715} /* READING or WRITING */
22716 {<br>22717 /
       \overline{z} Read or write scattered data from a device. */
22718
22719 register struct buf *bp;
```

```
22720 int gap;
22721 register int i;
22722 register iovec_t *iop;
22723 static iovec_t iovec[NR_IOREQS]; /* static so it isn't on stack */
22724 int j, r;
22725 int block size:
22726
22727 block_size = get_block_size(dev);
22728
22729 /* (Shell) sort buffers on b_blocknr. */
22730 gap = 1;
22731 do
22732 gap = 3 * gap + 1;<br>22733 while (gap <= bufqsize);
        while (gap \leq bufgsize);
22734 while (gap := 1) {
22735 gap /= 3;
22736 for (j = gap; j < buffer; j++) {
22737 for (i = j - gap;<br>22738 i > = 0 && bu
                       i >= 0 && bufq[i]->b_blocknr > bufq[i + gap]->b_blocknr;
22739 i -= gap) {
22740 bp = bufq[i];
22741 bufq[i] = bufq[i + gap];
22742 bufq[i + gap] = bp;
22743 }
22744 }
22745 }
22746
22747 \frac{1}{2} /* Set up I/O vector and do I/O. The result of dev_io is OK if everything 22748 \frac{1}{2} * went fine, otherwise the error code for the first failed transfer.
        * went fine, otherwise the error code for the first failed transfer.
22749
22750 while (bufqsize > 0) {
22751 for (j = 0, iop = iovec; j < NR\_IOREQS && j < bufqsize; j++, iop+) {
22752 bp = bufq[j];
22753 if (bp - b_b b \cdot b \cdot c \cdot h = b \cdot b \cdot b \cdot b \cdot c \cdot h break;
22754 iop-<i>i</i>ov\_addr = (vir_bytes) bp -<i>i</i>b_data;22755 iop->iov_size = block_size;
22756 }
22757 r = dev_io(rw_flag == WRITING ? DEV_SCATTER : DEV_GATHER,
22758 dev, FS_PROC_NR, iovec,
22759 (off_t) bufq[0]->b_blocknr * block_size, j, 0);
22760
22761 /* Harvest the results. Dev_io reports the first error it may have
22762 * encountered, but we only care if it's the first block that failed.<br>22763 */22763
22764 for (i = 0, iop = iovec; i < j; i++) {
22765 bp = bufq[i];
22766 if (iop->iov_size != 0) {
                          /* Transfer failed. An error? Do we care? */
22768 if (r = 0K \& i == 0) {
22769 printf(
22770 error on device %d/%d, block %lu\n",
22771 (dev>>MAJOR)&BYTE, (dev>>MINOR)&BYTE,
                                       bp \rightarrow b\_blocknr);
22773 bp->b_dev = NO_DEV; /* invalidate block*/
22774 }
22775 break;
22776 }
22777 if (rw_{\text{max}} = READING) {<br>22778 bp->b_dev = dev;
                                              /* validate block */
22779 put_block(bp, PARTIAL_DATA_BLOCK);
```
#### **302** File: servers/fs/cache.c MINIX SOURCE CODE

22780 } else { 22781 bp->b\_dirt = CLEAN;<br>22782 } 22782 } 22783 } 22784 bufq += i;  $22785$  bufgsize  $-$ = i; 22786 if (rw\_flag == READING) { 22787  $/$ \* Don't bother reading more than the device is willing to 22788  $*$  give at this time. Don't forget to release those extras.<br>22789  $*$ / 22789  $22790$  while (bufgsize  $> 0$ ) { 22791 put\_block(\*bufq++, PARTIAL\_DATA\_BLOCK); 22792 bufqsize--; 22793 } 22794 } 22795 if  $(rw_f \text{Tag} == WRITING & i == 0)$ 22796 /\* We're not making progress, this means we might keep 22797 \* looping. Buffers remain dirty if un-written. Buffers are 22798 \* lost if invalidate()d or LRU-removed while dirty. This 22799  $*$  is better than keeping unwritable blocks around forever..<br>22800  $*$ / 22800 22801 break; 22802 } 22803 } 22804 } 22806 /\*===========================================================================\* 22807 \* rm\_lru \* 22808 \*===========================================================================\*/ 22809 PRIVATE void rm\_lru(bp) 22810 struct buf \*bp; 22811 { 22812 /\* Remove a block from its LRU chain. \*/ 22813 struct buf \*next\_ptr, \*prev\_ptr; 22814 22815 bufs\_in\_use++; 22816 next\_ptr =  $bp \rightarrow b\_next$ ;  $/*$  successor on LRU chain  $*/$ 22817 prev\_ptr = bp->b\_prev;  $\frac{1}{2}$  predecessor on LRU chain  $\frac{x}{4}$ 22818 if  $(\text{prev\_ptr} != \text{NIL\_BUF})$  $22819$  prev\_ptr->b\_next = next\_ptr; 22820 else 22821 front = next\_ptr;  $\frac{1}{x}$  this block was at front of chain  $\frac{x}{x}$ 22822 22823 if (next\_ptr != NIL\_BUF) 22824 next\_ptr->b\_prev = prev\_ptr; 22825 else 22826 rear = prev\_ptr;  $\gamma^*$  this block was at rear of chain  $\gamma$ / 22827 } ++++++++++++++++++++++++++++++++++++++++++++++++++++++++++++++++++++++++++++++++ servers/fs/inode.c ++++++++++++++++++++++++++++++++++++++++++++++++++++++++++++++++++++++++++++++++ 22900 /\* This file manages the inode table. There are procedures to allocate and 22901  $*$  deallocate inodes, acquire, erase, and release them, and read and write 22902  $*$  them from the disk.  $*$  them from the disk. 22903 \* 22904 \* The entry points into this file are

### MINIX SOURCE CODE File: servers/fs/inode.c **303**

22905  $*$  get\_inode: search inode table for a given inode; if not there,<br>22906  $*$  read it 22906 \* read it<br>22907 \* put\_inode: indicate 22907  $*$  put\_inode: indicate that an inode is no longer needed in memory<br>22908  $*$  alloc inode: allocate a new unused inode 22908 \* alloc\_inode: allocate a new, unused inode<br>22909 \* wipe\_inode: erase some fields of a newly<br>22910 \* free\_inode: mark an inode as available fo 22909  $*$  wipe\_inode: erase some fields of a newly allocated inode<br>22910  $*$  free inode: mark an inode as available for a new file 22910  $*$  free\_inode: mark an inode as available for a new file<br>22911  $*$  undate times: undate atime ctime and mtime 22911 \* update\_times: update atime, ctime, and mtime 22912 \* rw\_inode: read a disk block and extract an inode, or corresp. write 22913 \* old\_icopy: copy to/from in-core inode struct and disk inode  $(V1.x)$ <br>22914 \* new\_icopy: copy to/from in-core inode struct and disk inode  $(V2.x)$ 22914 \* new\_icopy: copy to/from in-core inode struct and disk inode  $(Y2.x)$ 22915  $*$  dup\_inode: indicate that someone else is using an inode table entry  $22916$   $*$ / 22916 22917<br>22918 #include "fs.h" 22919 #include "buf.h" 22920 #include "file.h" 22921 #include "fproc.h" 22922 #include "inode.h" 22923 #include "super.h" 22924 22925 FORWARD \_PROTOTYPE( void old\_icopy, (struct inode \*rip, d1\_inode \*dip, 22926 int direction, int norm)); 22927 FORWARD \_PROTOTYPE( void new\_icopy, (struct inode \*rip, d2\_inode \*dip, 22928 int direction, int norm)); 22929 22930 /\*===========================================================================\* 22931 \* get\_inode 22932 \*===========================================================================\*/ 22933 PUBLIC struct inode \*get\_inode(dev, numb) 22934 dev\_t dev; /\* device on which inode resides \*/ 22935 int numb; /\* inode number (ANSI: may not be unshort) \*/ 22936 { 22937  $/*$  Find a slot in the inode table, load the specified inode into it, and 22938  $*$  return a pointer to the slot. If 'dev' == NO\_DEV, just return a free slot.<br>22939  $*$ / 22939 22940 22941 register struct inode \*rip, \*xp; 22942 22943  $\frac{1}{2}$  /\* Search the inode table both for (dev, numb) and a free slot. \*/  $22944$   $xp = NULL$  INODE; 22945 for (rip =  $\&$ inode[0]; rip <  $\&$ inode[NR\_INODES]; rip++) { 22946 if (rip->i\_count > 0) {  $/*$  only check used slots for (dev, numb)  $*/$  $22947$  if (rip->i\_dev == dev && rip->i\_num == numb) { 22948 /\* This is the inode that we are looking for. \*/ 22949 rip->i\_count++; 22950 return(rip); /\* (dev, numb) found \*/ 22951 }  $}$  else  $\{$ 22953  $xp = rip$ ;  $/*$  remember this free slot for later  $*/$ 22954 } 22955 } 22956 22957  $\frac{1}{x}$  Inode we want is not currently in use. Did we find a free slot?  $\frac{x}{1}$ 22958 if  $(xp == NULLINODE)$  {  $/*$  inode table completely full  $*/$ 22959 err\_code = ENFILE; 22960 return(NIL\_INODE); 22961 } 22962<br>22963 /\* A free inode slot has been located. Load the inode into it.  $*/$  $22964$   $xp \rightarrow i_d$  dev = dev;

```
22965 xp \rightarrow i _{num} = numb;
22966 xp \rightarrow i_{\text{1}} count = 1;
22967 if (dev != NO_DEV) rw_inode(xp, READING); /* get inode from disk */
22968 xp \rightarrow i\_update = 0; /* all the times are initially up-to-date */22969<br>22970
        return(xp);
22971 }
22973 /*===========================================================================*
22974 * put_inode
22975 *===========================================================================*/
22976 PUBLIC void put_inode(rip)
22977 register struct inode *rip; \frac{1}{2} /* pointer to inode to be released */
22978 {
22979 /* The caller is no longer using this inode. If no one else is using it either
22980 \quad * write it back to the disk immediately. If it has no links, truncate it and
22981 * return it to the pool of available inodes.
22982 */
22983
22984 if (rip == NIL_INODE) return; /* checking here is easier than in caller */
22985 if (--rip->i_count == 0) { /* i_count == 0 means no one is using it now */
22986 if (rip - >i_n) if r^2 = 0 {
22987 /* i_nlinks == 0 means free the inode. */22988 truncate(rip); /* return all the disk blocks */<br>22989 \n  <b>rip-&gt;i_model = I_NOT\_ALLOC;</b> <i>/*</i> clear I_TYPErip->i_mode = I_NOT\_ALLOC; /* clear I_TYPE field */
22990 rip->i_dirt = DIRTY;
22991 free_inode(rip->i_dev, rip->i_num);
22992 } else {
22993 if (rip\rightarrow i\_pipe == I\_PIPE) truncate(rip);22994 }
22995 rip\rightarrow i\_pipe = NO\_PIPE; /* should always be cleared */
22996 if (rip->i_dirt == DIRTY) rw_inode(rip, WRITING);
22997 }
22998 }
23000 /*===========================================================================*
23001 * alloc_inode
23002 *===========================================================================*/
23003 PUBLIC struct inode *alloc_inode(dev_t dev, mode_t bits)
23004 {
23005 \overline{'} Allocate a free inode on 'dev', and return a pointer to it. */
23006
23007 register struct inode *rip;
23008 register struct super_block *sp;<br>23009 int maior. minor. inumb:
         int major, minor, inumb;
23010 bit_t b;
23011
23012 sp = get_super(dev); /* get pointer to super_block*/
23013 if (sp->s_rd_only) { /* can't allocate an inode on a read only device. */
23014 err\overline{\phantom{a}} code = EROFS:
23015 return(NIL_INODE);
23016 }
23017
23018 /* Acquire an inode from the bit map. */
23019 b = alloc_bit(sp, IMAP, sp->s_isearch);
23020 if (b == NO_BIT) {
23021 err_code = ENFILE;<br>23022 major = (int) (sp-
23022 major = (int) (sp->s_dev >> MAJOR) & BYTE;<br>23023 minor = (int) (sp->s_dev >> MINOR) & BYTE;
              minor = (int) (sp->s_d dev >> MINOR) &BYTE;23024 printf("Out of i-nodes on %sdevice %d/%d\n",
```

```
23025 sp->s_dev == root_dev ? "root " : "", major, minor);
23026 return(NIL_INODE);
23027 }
23028 sp->s_isearch = b; \frac{1}{2} next time start here \frac{x}{2}23029 inumb = (int) b; \frac{1}{2} be careful not to pass unshort as param \frac{x}{2}23030
23031 \frac{1}{2} /* Try to acquire a slot in the inode table. */
23032 if ((rip = get_inode(NO_DEV, inumb)) == NIL_INODE) {
23033 /* No inode table slots available. Free the inode just allocated. */
23034 free_bit(sp, IMAP, b);
23035 } else {
23036 \frac{1}{x} An inode slot is available. Put the inode just allocated into it. */
23037 rip \rightarrow i_{\text{model}} = bits; /* set up RWX bits */
23038 rip->i_mlinks = 0; \frac{1}{23038} /* initial no links */
23039 rip->i_uid = fp->fp_effuid; \frac{1}{2} initial independent in the rinks of the rip->i_uid = fp->fp_effuid; \frac{1}{2} if \frac{1}{2} is owner's */<br>23040 rip->i_gid = fp->fp_effgid; \frac{1}{2} ditto group id */
23040 rip->i_gid = fp->fp_effgid;
23041 rip->i_dev = dev; \overline{\qquad} /* mark which device it is on */
23042 rip->i_ndzones = sp->s_ndzones; /* number of direct zones */23043 rip->i_nindirs = sp->s_nindirs; /* number of indirect zones per blk*/
23044 rip->i_sp = sp; \overline{y} /* pointer to super block */
23045
23046 /* Fields not cleared already are cleared in wipe_inode(). They have
23047 * been put there because truncate() needs to clear the same fields if
23048 * the file happens to be open while being truncated. It saves space 23049 * not to repeat the code twice.
                * not to repeat the code twice.
23050 */
23051 wipe_inode(rip);
23052 }
23053
23054 return(rip);
23055 }
23057 /*===========================================================================*
23058 * wipe_inode *
23059 *===========================================================================*/
23060 PUBLIC void wipe_inode(rip)
23061 register struct inode *rip; \frac{1}{2} /* the inode to be erased */
23062 {
23063 \overline{'} Erase some fields in the inode. This function is called from alloc_inode()
23064 * when a new inode is to be allocated, and from truncate(), when an existing
23065 * inode is to be truncated.
23066 */
23067
23068 register int i;
23069
23070 rip->i_size = 0;
23071 rip->i_update = ATIME | CTIME | MTIME; /* update all times later */<br>23072 rip->i_dirt = DIRTY;
         rip->i_dirt = DIRTY;23073 for (i = 0; i < V2_NR_TZONES; i++) rip->i_zone[i] = NO_ZONE;
23074 }
23076 /*===========================================================================*
        * free_inode
23078 *===========================================================================*/
23079 PUBLIC void free_inode(dev, inumb)
23080 dev_t dev; \frac{1}{2} /* on which device is the inode */
23081 ino_t inumb; /* number of inode to be freed */
23082 {
23083 \overline{'} Return an inode to the pool of unallocated inodes. */
23084
```
### **306** File: servers/fs/inode.c MINIX SOURCE CODE

```
23086 bit_t b;
23087
23088 /* Locate the appropriate super_block. */
23089 sp = get_super(dev);
23090 if (inumb \leq 0 || inumb > sp->s_ninodes) return;<br>23091 b = inumb:
         b = inumb;
23092 free_bit(sp, IMAP, b);
23093 if (b < sp-&gt;s_i) sp-\geqs isearch = b;
23094 }
23096 /*===========================================================================*
23097 * update_times *
23098 *===========================================================================*/
23099 PUBLIC void update_times(rip)
23100 register struct inode *rip; /* pointer to inode to be read/written */
23101 {
23102 /* Various system calls are required by the standard to update atime, ctime,
23103 * or mtime. Since updating a time requires sending a message to the clock
23104 * task--an expensive business--the times are marked for update by setting
23105 * bits in i_update. When a stat, fstat, or sync is done, or an inode is
23106 * released, update_times() may be called to actually fill in the times.
23107 */
23108<br>23109
        time t cur time:
23110 struct super_block *sp;
23111
23112 sp = rip->i_sp; \frac{1}{2} /* get pointer to super block. */
23113 if (sp->s_rd_only) return; /* no updates for read-only file systems */
23114
23115 cur_time = clock_time();
23116 if (rip->i_update & ATIME) rip->i_atime = cur_time;
23117 if (rip->i_update & CTIME) rip->i_ctime = cur_time;
23118 if (rip->i_update & MTIME) rip->i_mtime = cur_time;
23119 rip->i\_update = 0; /* they are all up-to-date now */
23120 }
23122 /*===========================================================================*
23123 * rw_inode
23124 *===========================================================================*/
23125 PUBLIC void rw_inode(rip, rw_flag)
23126 register struct inode *rip; \overline{y} pointer to inode to be read/written */
23127 int rw_flag; \frac{1}{2} /* READING or WRITING */
23128 {
23129 \frac{1}{2} An entry in the inode table is to be copied to or from the disk. \frac{x}{1}23130
23131 register struct buf *bp;<br>23132 register struct super_bl
         register struct super_block *sp;
23133 d1_inode *dip;
23134 d2_inode *dip2;
23135 block_t b, offset;
23136
23137 /* Get the block where the inode resides. */
23138 sp = get\_super(rip->j\_dev); /* get pointer to super block */
23139 rip->i_sp = sp; \frac{1}{2} /* inode must contain super block pointer */
23140 offset = sp->s_imap_blocks + sp->s_zmap_blocks + 2;
23141 b = (block_t) (rip->i_num - 1)/sp->s_inodes_per_block + offset;
23142 bp = get_block(rip{-} > i_dev, b, NORMAL);<br>23143 dip = bp{-} > b_v1_ino + (rip{-} > i_num - 1)23143 dip = bp->b_v1_ino + (rip->i_num - 1) % V1_INODES_PER_BLOCK;
23144 dip2 = bp->b_v2_ino + (rip->i_num - 1) %
```
23085 register struct super\_block \*sp;

### MINIX SOURCE CODE File: servers/fs/inode.c **307**

23145 V2\_INODES\_PER\_BLOCK(sp->s\_block\_size); 23146 23147  $*$  Do the read or write.  $*/$ 23148 if (rw\_flag == WRITING) { 23149 if (rip->i\_update) update\_times(rip); /\* times need updating \*/ 23150 if (sp->s\_rd\_only == FALSE) bp->b\_dirt = DIRTY; 23151 } 23152 23153  $\frac{1}{2}$  Copy the inode from the disk block to the in-core table or vice versa. 23154  $*$  If the fourth parameter below is FALSE, the bytes are swapped.<br>23155  $*$ / 23155 \*/  $23156$  if (sp->s\_version ==  $V1$ ) 23157 old\_icopy(rip, dip, rw\_flag, sp->s\_native); 23158 else 23159 new\_icopy(rip, dip2, rw\_flag, sp->s\_native); 23160 23161 put\_block(bp, INODE\_BLOCK);  $23162$  rip->i\_dirt = CLEAN; 23163 } 23165 /\*===========================================================================\* 23166 \* old\_icopy 23167 \*===========================================================================\*/ 23168 PRIVATE void old\_icopy(rip, dip, direction, norm) 23169 register struct inode \*rip; /\* pointer to the in-core inode struct \*/ 23170 register d1\_inode \*dip; /\* pointer to the d1\_inode inode struct \*/ 23171 int direction; /\* READING (from disk) or WRITING (to disk) \*/ 23172 int norm;  $\frac{1}{2}$  /\* TRUE = do not swap bytes; FALSE = swap \*/ 23173 23174 { 23175 /\* The V1.x IBM disk, the V1.x 68000 disk, and the V2 disk (same for IBM and 23176 \* 68000) all have different inode layouts. When an inode is read or written 23177 \* this routine handles the conversions so that the information in the inode 23178  $*$  table is independent of the disk structure from which the inode came.<br>23179  $*$  The old icopy routine copies to and from V1 disks.  $*$  The old\_icopy routine copies to and from V1 disks.<br> $*/$ 23180 23181 23182 int i; 23183  $23184$  if (direction == READING) { 23185  $\frac{1}{2}$  Copy V1.x inode to the in-core table, swapping bytes if need be. \*/  $23186$  rip->i\_mode = conv2(norm, (int) dip->d1\_mode);  $23187$  rip->i\_uid = conv2(norm, (int) dip->d1\_uid ); 23188 rip->i\_size = conv4(norm, dip->d1\_size); 23189 rip->i\_mtime = conv4(norm, dip->d1\_mtime); 23190 rip->i\_atime = rip->i\_mtime;  $23191$  rip->i\_ctime = rip->i\_mtime;<br> $23192$  rip->i\_nlinks = dip->d1\_nlink  $rip \rightarrow i_{n}$ nlinks = dip->d1\_nlinks;  $\frac{1}{2}$  /\* 1 char \*/<br>rip->i\_gid = dip->d1\_gid; /\* 1 char \*/  $23193$  rip->i\_gid = dip->d1\_gid; 23194 rip->i\_ndzones = V1\_NR\_DZONES; 23195 rip->i\_nindirs = V1\_INDIRECTS; 23196 for (i = 0; i < V1\_NR\_TZONES; i++)<br>23197 rip->i\_zone[i] = conv2(nor  $rip->i\_zone[i] = conv2(norm, (int) dip->d1\_zone[i]);$ 23198 } else { 23199  $\frac{1}{2}$  Copying V1.x inode to disk from the in-core table. \*/ 23200 dip->d1\_mode = conv2(norm, (int) rip->i\_mode);  $23201$  dip->d1\_uid = conv2(norm, (int) rip->i\_uid );<br> $23202$  dip->d1\_size = conv4(norm, rip->i\_size); 23202 dip->d1\_size = conv4(norm, rip->i\_size); 23203 dip->d1\_mtime = conv4(norm, rip->i\_mtime);  $23204$  dip->d1\_nlinks = rip->i\_nlinks;  $\frac{1}{2}$  /\* 1 char \*/

### **308** File: servers/fs/inode.c MINIX SOURCE CODE

```
23205 dip->d1_gid = rip->i_gid; /* 1 char */23206 for (i = 0; i < VI_NRTZONES; i++)23207 dip->d1_zone[i] = conv2(norm, (int) rip->i_zone[i]);
23208 }
23209 }
```

```
23211 /*===========================================================================*
23212 * new_icopy *
23213 *===========================================================================*/
23214 PRIVATE void new_icopy(rip, dip, direction, norm)
23215 register struct inode *rip; /* pointer to the in-core inode struct */
23216 register d2_inode *dip; /* pointer to the d2_inode struct */
23217 int direction; \frac{1}{2} /* READING (from disk) or WRITING (to disk) */<br>23218 int norm; \frac{1}{2} /* TRUE = do not swap bytes; FALSE = swap */
      int norm; / TRUE = do not swap bytes; FALSE = swap */23219
23220 {
23221 \big/* Same as old_icopy, but to/from V2 disk layout. */
23222
23223 int i;
23224
23225 if (direction == READING) {
23226 /* Copy V2.x inode to the in-core table, swapping bytes if need be. */
23227 rip->i_mode = conv2(norm, dip->d2_mode);23228 rip->i_uid = conv2(norm,dip->d2_uid);
23229 rip->i_nlinks = conv2(norm,dip->d2_nlinks);
23230 rip->i_gid = conv2(norm,dip->d2_gid);
23231 rip->i_size = conv4(norm,dip->d2_size);
23232 rip->i_atime = conv4(norm,dip->d2_atime);
23233 rip->i_ctime = conv4(norm,dip->d2_ctime);
23234 rip->i_mtime = conv4(norm,dip->d2_mtime);
23235 rip-&gt;1</math>ndzones = V2_NR_DZONES;23236 rip->i_nindirs = V2_INDIRECTS(rip->i_sp->s_block_size);
23237 for (i = 0; i < V2_NR_TZONES; i++)
23238 rip->i_zzone[i] = conv4(norm, (long) dip->d2_zone[i]);
23239 } else {
23240 /* Copying V2.x inode to disk from the in-core table. */23241 dip->d2_mode = conv2(norm,rip->i_mode);<br>23242 dip->d2_uid = conv2(norm,rip->i_uid);
23242 dip->d2_uid = conv2(norm, rip->i_uid);
23243 dip->d2_nlinks = conv2(norm,rip->i_nlinks);
23244 dip->d2_gid = conv2(norm,rip->i_gid);
23245 dip->d2_size = conv4(norm,rip->i_size);
23246 dip->d2_atime = conv4(norm,rip->i_atime);
23247 dip->d2_ctime = conv4(norm,rip->i_ctime);
23248 dip->d2_mtime = conv4(norm,rip->i_mtime);
23249 for (i = 0; i < V2_NR_TZONES; i++)23250 dip->d2_zone[i] = conv4(norm, (long) rip->i_zone[i]);
23251 }
23252 }
23254 /*===========================================================================*
23255 * dup_inode
23256 *===========================================================================*/
23257 PUBLIC void dup_inode(ip)
23258 struct inode *ip; \frac{1}{2} /* The inode to be duplicated. */
23259 {
23260 /* This routine is a simplified form of get_inode() for the case where
23261 * the inode pointer is already known.
23262 */
23263
23264 ip->i_count++;
```
23265 }

```
++++++++++++++++++++++++++++++++++++++++++++++++++++++++++++++++++++++++++++++++
                                     servers/fs/super.c
++++++++++++++++++++++++++++++++++++++++++++++++++++++++++++++++++++++++++++++++
23300 * This file manages the super block table and the related data structures,
23301 * namely, the bit maps that keep track of which zones and which inodes are
23301 * namely, the bit maps that weep that of milion zones and model.<br>23302 * allocated and which are free. When a new inode or zone is needed, the
23303 * appropriate bit map is searched for a free entry.
 23304
23305 * The entry points into this file are
 23306 * alloc_bit: somebody wants to allocate a zone or inode; find one
 23307 * free_bit: indicate that a zone or inode is available for allocation
 23308 * get_super: search the 'superblock' table for a device
 23309 * mounted: tells if file inode is on mounted (or ROOT) file system
 23310 * read_super: read a superblock
23311 */
 23312
23313 #include "fs.h"
23314 #include <string.h>
23315 #include <minix/com.h>
 23316 #include "buf.h"
 23317 #include "inode.h"
 23318 #include "super.h"
23319 #include "const.h"
23320
23321 /*===========================================================================*
 23322 ^* alloc_bit ^*23323 *===========================================================================*/
23324 PUBLIC bit_t alloc_bit(sp, map, origin)
23325 struct super_block *sp; \frac{1}{2} /* the filesystem to allocate from */
23326 int map; /* IMAP (inode map) or ZMAP (zone map) */
 23327 bit_t origin; /* number of bit to start searching at */
23328 {
23329 /* Allocate a bit from a bit map and return its bit number. */
23330
23331 block_t start_block; /* first bit block */
 23332 bit_t map_bits; \overline{\smash{\big)}\} * how many bits are there in the bit map? */<br>23333 unsigned bit_blocks; \overline{\smash{\big)}\} * how many blocks are there in the bit map?
23333 unsigned bit_blocks; <br>/* how many blocks are there in the bit map? */
23334 unsigned block, word, bcount;
23335 struct buf *bp;
23336 bitchunk_t *wptr, *wlim, k;<br>23337 bit_t i, b;
          bit_t i, b;
23338
23339 if (sp->s_rd_only)
23340 panic(__FILE__,"can't allocate bit on read-only filesys.", NO_NUM);
23341<br>23342
          if (map == IMAP) {
23343 start_block= START_BLOCK;
23344 map_bits = sp->s_ninodes + 1;
23345 bit_blocks = sp->s_imap_blocks;
 23346 } else {
23347 start_block = START_BLOCK + sp->s_imap_blocks;<br>23348 map_bits = sp->s_zones - (sp->s_firstdatazone
                map\_bits = sp->s\_ zones - (sp->s\_firstdatazone - 1);23349 bit_blocks = sp->s_zmap_blocks;
```

```
23350 }
23351
23352 /* Figure out where to start the bit search (depends on 'origin'). */
23353 if (origin >= map_bits) origin = 0; /* for robustness */
23354
23355 /* Locate the starting place. */
23356 block = origin / FS_BITS_PER_BLOCK(sp->s_block_size);
23357 word = (origin % FS_BITS_PER_BLOCK(sp->s_block_size)) / FS_BITCHUNK_BITS;
23358
23359 /* Iterate over all blocks plus one, because we start in the middle. */
23360 bcount = bit_blocks + 1;
23361 do {
23362 bp = get_block(sp->s_dev, start_block + block, NORMAL);
23363 wlim = &bp->b_bitmap[FS_BITMAP_CHUNKS(sp->s_block_size)];
23364
23365 /* Iterate over the words in block. */
23366 for (wptr = &bp->b_bitmap[word]; wptr < wlim; wptr++) {
23367
23368 /* Does this word contain a free bit? */23369 if (*wptr == (bitchunk_t) ˜0) continue;
23370
23371 /* Find and allocate the free bit. */
23372 k = conv2(sp->s_native, (int) *wptr);
23373 for (i = 0; (k \& (1 \ll i)) != 0; +i) {}
23374
23375 /* Bit number from the start of the bit map. */
23376 b = ((bit_t) block * FS_BITS_PER_BLOCK(sp->s_block_size))
23377 + (wptr - &bp->b_bitmap[0]) * FS_BITCHUNK_BITS
23378 + i;23379
23380 /* Don't allocate bits beyond the end of the map. */
23381 if (b >= map_bits) break;
23382
23383 /* Allocate and return bit number. */
23384 k|= 1 << i;
23385 *wptr = conv2(sp->s\_native, (int) k);23386 bp->b_dirt = DIRTY;
23387 put_block(bp, MAP_BLOCK);
23388 return(b);
23389 }
23390 put_block(bp, MAP_BLOCK);
23391 if (+block> = bit\_blocks) block = 0; /* last block, wrap around */
23392 word = 0;
23393 } while (--bcount > 0);<br>23394 return(NO_BIT);
23394 return(NO_BIT); \frac{1}{2} /* no bit could be allocated */
23395 }
23397 /*===========================================================================*
23398 * free_bit *
23399 *===========================================================================*/
23400 PUBLIC void free_bit(sp, map, bit_returned)
23401 struct super_block *sp; \frac{1}{2} /* the filesystem to operate on */
23402 int map; /* IMAP (inode map) or ZMAP (zone map) */
23403 bit_t bit_returned; /* number of bit to insert into the map */
23404 {
23405 /* Return a zone or inode by turning off its bitmap bit. */23406
23407 unsigned block, word, bit;<br>23408 struct buf *bp;
       struct buf *bp;
23409 bitchunk_t k, mask;
```
23410 block\_t start\_block; 23411 23412 if (sp->s\_rd\_only) 23413 panic(\_FILE\_\_,"can't free bit on read-only filesys.", NO\_NUM); 23414  $23415$  if (map == IMAP) { 23416 start\_block = START\_BLOCK; 23417 } else { 23418 start\_block= START\_BLOCK + sp->s\_imap\_blocks; 23419 } 23420 block = bit\_returned / FS\_BITS\_PER\_BLOCK(sp->s\_block\_size); 23421 word = (bit\_returned % FS\_BITS\_PER\_BLOCK(sp->s\_block\_size)) 23422 / FS\_BITCHUNK\_BITS; 23423 23424 bit = bit\_returned % FS\_BITCHUNK\_BITS; 23425 mask =  $1 \le$  bit: 23426 23427 bp = get\_block(sp->s\_dev, start\_block + block, NORMAL); 23428  $23429$  k = conv2(sp->s\_native, (int) bp->b\_bitmap[word]); 23430 if (!(k& mask)) { 23431 panic(\_\_FILE\_\_,map == IMAP ? "tried to free unused inode" : 23432 "tried to free unused block", NO\_NUM); 23433 } 23434 23435 k&= ˜mask; 23436 bp->b\_bitmap[word] = conv2(sp->s\_native, (int) k);  $23437$  bp->b\_dirt = DIRTY; 23438<br>23439 put\_block(bp, MAP\_BLOCK); 23440 } 23442 /\*===========================================================================\* 23443 \* get\_super \* 23444 \*===========================================================================\*/ 23445 PUBLIC struct super\_block \*get\_super(dev) 23446 dev\_t dev;  $\frac{1}{2}$  /\* device number whose super\_block is sought \*/ 23447 { 23448  $\prime$  Search the superblock table for this device. It is supposed to be there.  $*/$ 23449 23450 register struct super\_block \*sp; 23451 23452 if (dev == NO\_DEV) 23453 panic(\_FILE\_, "request for super\_block of NO\_DEV", NO\_NUM); 23454 23455 for  $(sp = &super_block[0]; sp < ⊃>exper_block[NR_SUPERS]; sp++)$ 23456 if  $(sp->s_dev == dev)$  return(sp); 23457 23458 /\* Search failed. Something wrong. \*/ 23459 panic(\_FILE\_,"can't find superblock for device (in decimal)", (int) dev); 23460 23461 return(NIL\_SUPER);  $\frac{1}{2}$  to keep the compiler and lint quiet \*/ 23462 } 23464 /\*===========================================================================\* 23465 \* get\_block\_size \* 23466 \*===========================================================================\*/ 23467 PUBLIC int get\_block\_size(dev\_t dev) 23468 { 23469  $/*$  Search the superblock table for this device.  $*/$ 

### **312** File: servers/fs/super.c MINIX SOURCE CODE

```
23470
23471 register struct super_block *sp;
23472
23473 if (dev == NO_DEV)
23474 panic(__FILE__,"request for block size of NO_DEV", NO_NUM);
23475
23476 for (sp = &super\_block[0]; sp < &super\_block[NR_SUPERS]; sp++) {
23477 if (sp->s_dev == dev) {
23478 return(sp->s_block_size);
23479 }
23480 }
23481
23482 \frac{1}{2} /* no mounted filesystem? use this block size then. */<br>23483 return MIN_BLOCK_SIZE;
        return MIN_BLOCK_SIZE;
23484 }
23486 /*===========================================================================*
23487 * mounted *23488 *===========================================================================*/
23489 PUBLIC int mounted(rip)
23490 register struct inode *rip; /* pointer to inode */
23491 {
23492 /* Report on whether the given inode is on a mounted (or ROOT) file system. */23493<br>23494
        register struct super_block *sp;
23495 register dev_t dev;
23496
23497 dev = (dev_t) rip->i_zone[0];<br>23498 if (dev == root_dev) return(T
        if (dev == root_dev) return(TRUE); /* inode is on root file system */
23499
23500 for (sp = \&super\_block[0]; sp < \&super\_block[NR\_SUPERS]; sp++)23501 if (sp->s_dev == dev) return(TRUE);
23502
23503 return(FALSE);
23504 }
23506 /*===========================================================================*
23507 * read_super
23508 *===========================================================================*/
23509 PUBLIC int read_super(sp)
23510 register struct super_block *sp; /* pointer to a superblock */
23511 {
23512 /* Read a superblock. */
23513 dev_t dev;
23514 int magic;
23515 int version, native, r;
23516 static char sbbuf[MIN_BLOCK_SIZE];
23517
23518 dev = sp->s_dev; \frac{1}{2} /* save device (will be overwritten by copy) */
23519 if (dev == NO_DEV)
23520 panic(__FILE__,"request for super_blockof NO_DEV", NO_NUM);
23521 r = dev_io(DEV_READ, dev, FS_PROC_NR,<br>23522 sbbuf, SUPER_BLOCK_BYTES, MIN_B
             sbbuf, SUPER_BLOCK_BYTES, MIN_BLOCK_SIZE, 0);
23523 if (r != MIN_BLOCK_SIZE) {
23524 return EINVAL;
23525 }
23526 memcpy(sp, sbbuf, sizeof(*sp));<br>23527 sp->s_dev = NO_DEV;
23527 sp->s_dev = NO_DEV; /* restore later */
23528 magic = sp->s_magic; /* determines file system type */
23529
```

```
23530 /* Get file system version and type. */
23531 if (magic == SUPER_MAGIC || magic == conv2(BYTE_SWAP, SUPER_MAGIC)) {
23532 version = V1;
23533 native = (magic == SUPER_MAGIC);
23534 } else if (magic == SUPER_V2 || magic == conv2(BYTE_SWAP, SUPER_V2)) {
23535 version = V2;
23536 native = (magic == SUPER_V2);
23537 } else if (magic == SUPER_V3) {
23538 version = V3;
23539 native = 1;
23540 } else {
23541 return(EINVAL);
23542 }
23543
23544 \prime * If the super block has the wrong byte order, swap the fields; the magic
23545 * number doesn't need conversion. */
23546 sp->s_ninodes = conv4(native, sp->s_ninodes);
23547 sp->s_nzones = conv2(native, (int) sp->s_nzones);
23548 sp->s_imap_blocks = conv2(native, (int) sp->s_imap_blocks);
23549 sp->s_zmap_blocks = conv2(native, (int) sp->s_zmap_blocks);
23550 sp->s_firstdatazone = conv2(native, (int) sp->s_firstdatazone);
23551 sp->s_log_zone_size = conv2(native, (int) sp->s_log_zone_size);
23552 sp\rightarrow s_{max\_size} = conv4(native, sp\rightarrow s_{max\_size});23553 sp->s_zones = conv4(native, sp->s_zones);
23554
23555 /* In V1, the device size was kept in a short, s_nzones, which limited
23556 * devices to 32K zones. For V2, it was decided to keep the size as a
23557 * long. However, just changing s_nzones to a long would not work, since
23558 * then the position of s_magic in the super blockwould not be the same
23559 * in V1 and V2 file systems, and there would be no way to tell whether
23560 * a newly mounted file system was V1 or V2. The solution was to introduce
23561 * a new variable, s_zones, and copy the size there.
23562 *
23563 * Calculate some other numbers that depend on the version here too, to
23564 * hide some of the differences.<br>23565 */
23565
23566 if (version == V1) {
23567 sp->s_block_size = STATIC_BLOCK_SIZE;
23568 \text{sp}-\text{s}-\text{zones} = \text{sp}-\text{s}-\text{nzones}; /* only V1 needs this copy */
23569 sp->s_inodes_per_block = V1_INODES_PER_BLOCK;
23570 sp->s_ndzones = V1_NR_DZONES;
23571 sp->s_nindirs = V1_INDIRECTS;
23572 } else {
23573 if (version == V2)
23574 sp->s_block_size = STATIC_BLOCK_SIZE;
23575 if (sp->s_block_size < MIN_BLOCK_SIZE)
23576 return EINVAL;<br>23577 sp->s_inodes_per_block
              23577 sp->s_inodes_per_block= V2_INODES_PER_BLOCK(sp->s_block_size);
23578 sp->s_ndzones = V2_NR_DZONES;
23579 sp->s_nindirs = V2_INDIRECTS(sp->s_block_size);
23580 }
23581
23582 if (sp->s_block_size < MIN_BLOCK_SIZE) {
23583 return EINVAL;
23584 }
23585 if (sp->s_block_size > MAX_BLOCK_SIZE) {
23586 printf("Filesystem blocksize is %d kB; maximum filesystem\n"
23587 The procksize is %d kB. This limit can be increased by recompiling.\n",<br>23588 Sp->s_block_size/1024, MAX_BLOCK_SIZE/1024);
              23588 sp->s_block_size/1024, MAX_BLOCK_SIZE/1024);
23589 return EINVAL;
```

```
23590 }
23591 if ((sp->s_block_size % 512) != 0) {
23592 return EINVAL;
23593 }
23594 if (SUPER_SIZE > sp->s_block_size) {
              return EINVAL:
23596 }
23597 if ((sp->s_block_size % V2_INODE_SIZE) != 0 ||
23598 (sp->s_block_size % V1_INODE_SIZE) != 0) {
23599 return EINVAL;
23600 }
23601
23602 sp->s_isearch = 0; \frac{1}{2} inode searches initially start at 0 \frac{1}{2}23603 sp->s_zsearch = 0; \frac{1}{2} /* zone searches initially start at 0 */
23604 sp->s_version = version;
23605 sp->s_native = native;
23606
23607 /* Make a few basic checks to see if super block looks reasonable. */
23608 if (sp->s_imap_blocks < 1 || sp->s_zmap_blocks < 1
23609 || sp->s_ninodes < 1 || sp->s_zones < 1
23610 || (unsigned) sp->s_log_zone_size > 4) {
23611 printf("not enough imap or zone map blocks, \n");
23612 printf("or not enough inodes, or not enough zones, "
23613 "or zone size too large\n");
              return(EINVAL);
23615 }
23616 sp->s_dev = dev; \frac{1}{2} /* restore device number */
23617 return(OK);
23618 }
++++++++++++++++++++++++++++++++++++++++++++++++++++++++++++++++++++++++++++++++
                                 servers/fs/filedes.c
++++++++++++++++++++++++++++++++++++++++++++++++++++++++++++++++++++++++++++++++
23700 /* This file contains the procedures that manipulate file descriptors.
23701
23701 *<br>23702 * The entry points into this file are
 23703 * get_fd: lookfor free file descriptor and free filp slots
 23704 * get_filp: lookup the filp entry for a given file descriptor
 23705 * find_filp: find a filp slot that points to a given inode
23706 */
23707
23708 #include "fs.h"
 23709 #include "file.h"
 23710 #include "fproc.h"
23711 #include "inode.h"
23712
23713 /*===========================================================================*
23714 * get_fd *
23715 *===========================================================================*/
23716 PUBLIC int get_fd(int start, mode_t bits, int *k, struct filp **fpt)
23717 {
23718 /* Look for a free file descriptor and a free filp slot. Fill in the mode word
23719 * in the latter, but don't claim either one yet, since the open() or creat()
23720 * may yet fail.
23721 */
23722
       register struct filp *f;
23724 register int i;
```

```
23725
23726 *k = -1; /* we need a way to tell if file desc found */23727
23728 /* Search the fproc fp_filp table for a free file descriptor. */
23729 for (i = start; i < OPEN_MAX; i++) {
23730 if (\text{fp}\text{-}\text{-}\text{fp}\text{-}\text{fi1p[i]} = \text{NIL}\text{-}\text{FLPP} {
23731 /* A file descriptor has been located. */
23732 *k = i;
23733 break;
23734 }
23735 }
23736
23737 /* Check to see if a file descriptor has been found. */<br>23738 if (*k < 0) return(EMFILE); /* this is why we initial
         if (*k < 0) return(EMFILE); /* this is why we initialized k to -1 */
23739
23740 * Now that a file descriptor has been found, look for a free filp slot. */
23741 for (f = \&f1p[0]; f < &f1p[NR_FILPS]; f++)23742 if (f->filp_count == 0) {
                      f->filp_mode = bits;
23744 f\rightarrow filp\_pos = 0L;23745 f->filp_selectors = 0;
23746 f->filp_select_ops = 0;
23747 f\rightarrow filp_pipe_select_ops = 0;<br>23748 f\rightarrow filp_flags = 0;
23748 f \rightarrow f i \ln f \ln g s = 0;<br>23749 * f pt = f;*fpt = \overline{f};
23750 return(OK);
23751 }
23752 }
23753
23754 \frac{1}{2} 1f control passes here, the filp table must be full. Report that back. \frac{x}{1}23755 return(ENFILE);
23756 }
23758 /*===========================================================================*
23759 * aet_film
23760 *===========================================================================*/
23761 PUBLIC struct filp *get_filp(fild)
23762 int fild; /* file descriptor */
23763 {
23764 \overline{y} See if 'fild' refers to a valid file descr. If so, return its filp ptr. \overline{x}/23765
23766 err_code = EBADF;
23767 if (fild < 0 || find >= OPEN_MAX) return (NIL_FILP);23768 return(fp->fp_filp[fild]); /* may also be NIL_FILP */
23769 }
23771 /*===========================================================================*
        * find_filp
23773 *===========================================================================*/
23774 PUBLIC struct filp *find_filp(register struct inode *rip, mode_t bits)
23775 {
23776 /* Find a filp slot that refers to the inode 'rip' in a way as described
23777 * by the mode bit 'bits'. Used for determining whether somebody is still
23778 * interested in either end of a pipe. Also used when opening a FIFO to
23779 * find partners to share a filp field with (to shared the file position).
23780 * Like 'get_fd' it performs its job by linear search through the filp table.
23781 */
23782<br>23783
        register struct filp *f;
23784
```

```
316 File: servers/fs/filedes.c MINIX SOURCE CODE
23785 for (f = \&\text{flip}[0]; f < \&\text{flip}[NR_FILPS]; f++)23786 if (f-\frac{1}{2}f) count != 0 && f-\frac{1}{2}f ino == rip && (f-\frac{1}{2}f) mode & bits)){
23787 return(f);
 23788 }
 23789 }
23790
23791 \quad /* If control passes here, the filp wasn't there. Report that back. */
23792 return(NIL_FILP);
23793 }
++++++++++++++++++++++++++++++++++++++++++++++++++++++++++++++++++++++++++++++++
                                     servers/fs/lock.c
++++++++++++++++++++++++++++++++++++++++++++++++++++++++++++++++++++++++++++++++
23800 /* This file handles advisory file locking as required by POSIX.
23801
23802 * The entry points into this file are
23803 * lock_op: perform locking operations for FCNTL system call
 23804 * lock_revive: revive processes when a lock is released
23805 */
23806
 23807 #include "fs.h"
23808 #include <minix/com.h><br>23809 #include <fcntl.h>
        #include <fcntl.h>
23810 #include <unistd.h>
23811 #include "file.h"
 23812 #include "fproc.h"
 23813 #include "inode.h"
23814 #include "lock.h"
23815 #include "param.h"
23816
 23817 /*===========================================================================*
 23818 * lock_op *
23819 *===========================================================================*/
23820 PUBLIC int lock_op(f, req)
23821 struct filp *f;
 23822 int req; \frac{1}{2} /* either F_SETLK or F_SETLKW */
23823 {
23824 /* Perform the advisory locking required by POSIX. */
23825
23826 int r, ltype, i, conflict = 0, unlocking = 0;
 23827 mode_t mo;
23828 off_t first, last;
23829 struct flock flock;
23830 vir_bytes user_flock;
23831 struct file_lock *flp, *flp2, *empty;
 23832
23833 /* Fetch the flock structure from user space. */23834 user_flock= (vir_bytes) m_in.name1;
23835 r = sys_datacopy(who, (vir_bytes) user_flock,
23836 FS_PROC_NR, (vir_bytes) &flock, (phys_bytes) sizeof(flock));<br>23837 if (r != OK) return(EINVAL);
          if (r != OK) return(EINVAL);23838
23839 /* Make some error checks. */
23840 ltype = flock.l_type;
23841 mo = f->filp_mode;<br>23842 if (ltype != F_UNL
23842 if (ltype != F_UNLCK && ltype != F_RDLCK && ltype != F_WRLCK) return(EINVAL);<br>23843 if (reg == F_GETLK && ltype == F_UNLCK) return(EINVAL);
          23.33 if (req == F_GETLK && ltype == F_UNLCK) return(EINVAL);
23844 if ( (f->filp_ino->i_mode & I_TYPE) != I_REGULAR) return(EINVAL);
```

```
23845 if (req != F_GETLK && ltype == F_RDLCK && (mo & R_BIT) == 0) return(EBADF);<br>23846 if (reg != F GETLK && ltype == F WRLCK && (mo & W BIT) == 0) return(EBADF):
         if (req != F_GETLK && ltype == F_WRLCK && (mo & W_BIT) == 0) return(EBADF);
23847
23848 \prime /* Compute the first and last bytes in the lock region. */
23849 switch (flock.l_whence) {<br>23850 case SEEK SET: firs
               \csc SEEK_SET: first = 0; break;
23851 case SEEK_CUR: first = f->filp_pos; break;
23852 case SEEK_END: first = f->filp_ino->i_size; break;
23853 default: return(EINVAL);
23854 }
23855 /* Check for overflow. */23856 if (((long)flock.l_start > 0) && ((first + flock.l_start) < first))
23857 return(EINVAL);
23858 if (((long)flock.l_start < 0) && ((first + flock.l_start) > first))
23859 return(EINVAL);
23860 first = first + flock.l_start;
23861 last = first + flock.l_len - 1;
23862 if (flock.l_len == 0) last = MAX_FILE_POS;
23863 if (last < first) return(EINVAL);
23864
23865 \frac{*}{*} Check if this region conflicts with any existing lock. */23866 empty = (struct file_lock *) 0;
23867 for (flp = & file\_lock[0]; flp < & file\_lock[NR\_Lock[S]; flp++) {
23868 if (f\vert p\rightarrow \text{lock\_type} == 0) {<br>23869 if (empty == (struc
                       if (empty == (struct file_lock *) 0) empty = flp;
23870 continue; /* 0 means unused slot */
23871 }
23872 if (flp->lock_inode != f->filp_ino) continue; /* different file */
23873 if (last < flp->lock_first) continue; /* new one is in front */
23874 if (first > flp->lock_last) continue; /* new one is afterwards */
23875 if (ltype == F_RDLCK && flp->lock_type == F_RDLCK) continue;
23876 if (ltype != F_UNLCK && flp->lock_pid == fp->fp_pid) continue;
23877
23878 \frac{1}{2} /* There might be a conflict. Process it. */<br>23879 conflict = 1:
               \text{conflict} = 1:
23880 if (req == \overline{F\_GETLK}) break;
23881
23882 /* If we are trying to set a lock, it just failed. */
23883 if (ltype == F_RDLCK || ltype == F_WRLCK) {<br>23884 if (rea == F SETLK) {
                       if (req == F\_SETLK) {
23885 /* For F_SETLK, just report back failure. */
23886 return(EAGAIN);
23887 } else {
23888 \frac{1}{2} /* For F_SETLKW, suspend the process. */<br>23889 suspend(XLOCK):
                               suspend(XLOCK):
23890 return(SUSPEND);
23891 }
23892 }
23893
23894 \frac{1}{2} /* We are clearing a lock and we found something that overlaps. */
23895 unlocking = 1:
23896 if (first <= flp->lock_first && last >= flp->lock_last) {<br>23897 flp->lock_type = 0; /* mark slot as unused */
                       f]p->lock_type = 0; /* mark slot as unused */
23898 \frac{1}{2} nr_locks--; \frac{1}{2} /* number of locks is now 1 less */
23899 continue;
23900 }
23901<br>23902
23902 /* Part of a locked region has been unlocked. */<br>23903 if (first <= flp->lock_first) {
               if (first \leq flp->lock_first) {
23904 flp->lock_first = last + 1;
```
### **318** File: servers/fs/lock.c MINIX SOURCE CODE

```
23905 continue;
23906 }
23907
23908 if (last >= flp->lock_last) {
23909 f]p->lock_last = first - 1;<br>23910 continue:
                       continue;
23911 }
23912
23913 /* Bad luck. A lock has been split in two by unlocking the middle. */
23914 if (nr_locks == NR_LOCKS) return(ENOLCK);
23915 for (i = 0; i < NR\_LOCKS; i++)23916 if (file_lock[i].lock_type == 0) break;
23917 flp2 = &file_lock[i];<br>23918 flp2->lock_type = flp
               f1p2->lock_type = f1p->lock_type;23919 f1p2->lock\_pid = f1p->lock\_pid;23920 flp2->lock_inode = flp->lock_inode;
23921 flp2->lock_first = last + 1;
23922 flp2->lock_last = flp->lock_last;<br>23923 flp->lock_last = first - 1;
               f1p->lock\_last = first - 1;23924 nr_locks++;
23925 }
23926 if (unlocking) lock_revive();
23927<br>23928
23928 if (req == F_GETLK) {
               if (conflict) {
23930 /* GETLK and conflict. Report on the conflicting lock. */
23931 flock.l_type = flp->lock_type;
23932 flock.l_whence = SEEK_SET;
23933 flock.l_start = flp->lock_first;<br>23934 flock.l_len = flp->lock_last - f
                       1234 flock.l_len = flp->lock_last - flp->lock_first + 1;
23935 flock.l_pid = flp->lock_pid;
23936
23937 } else {
23938 \frac{1}{2} Tt is GETLK and there is no conflict. */<br>23939 flock.1 type = F UNLCK:
                       flock.l_type = F_UNLCK;
23940 }
23941
23942 /* Copy the flock structure back to the caller. */23943 r = sys_datacopy(FS_PROC_NR, (vir_bytes) &flock,<br>23944 who. (vir bytes) user flock. (phys bytes
                       who, (vir_bytes) user_flock, (phys_bytes) sizeof(flock));
23945 return(r);
23946 }
23947
23948 if (ltype == F_U(NLCK) return(OK); /* unlocked a region with no locks */
23949
23950 \frac{1}{2} There is no conflict. If space exists, store new lock in the table. \frac{x}{2}23951 if (empty == (struct file_lock *) 0) return(ENOLCK); /* table full */<br>23952 empty->lock_type = ltype;
         empty->lock_type = 1type;23953 empty->lock_pid = fp->fp_pid;
23954 empty->lock_inode = f->filp_ino;
23955 empty->lock_first = first;
23956 empty->lock_last = last;<br>23957 nr_locks++;
         nr\_locks++;23958 return(OK);
23959 }
```
### MINIX SOURCE CODE File: servers/fs/lock.c **319**

```
23961 /*===========================================================================*
23962 * lock_revive
23963 *===========================================================================*/
 23964 PUBLIC void lock_revive()
 23965 {
23966 /* Go find all the processes that are waiting for any kind of lock and
23967 * revive them all. The ones that are still blocked will block again when
23967 * revive them all. The ones that are strip spokes here is a space-time<br>23968 * they run. The others will complete. This strategy is a space-time
23969 * tradeoff. Figuring out exactly which ones to unblock now would take
 23970 * extra code, and the only thing it would win would be some performance in
23971 * extremely rare circumstances (namely, that somebody actually used
23972 * locking).
23973 */
23974
 23975 int task;
23976 struct fproc *fptr;
23977
23978 for (fptr = \&fproc[NIT_PROC_NR + 1]; fptr <&fproc[NR_PROC_S]; fptr++)\{23979 task = -fptr->fp_task;
               \text{task} = -\text{fptr}\rightarrow\text{fp\_task};23980 if (fptr-fp\_suspended == SUBPENDED & task == XLOCK) {
23981 revive( (int) (fptr - fproc), 0);
23982 }
 23983 }
23984 }
++++++++++++++++++++++++++++++++++++++++++++++++++++++++++++++++++++++++++++++++
                                     servers/fs/main.c
++++++++++++++++++++++++++++++++++++++++++++++++++++++++++++++++++++++++++++++++
24000 /* This file contains the main program of the File System. It consists of
 24001 * a loop that gets messages requesting work, carries out the work, and sends
 24002 * replies.
 24003 *<br>24004 *
        * The entry points into this file are:
 24005 * main: main program of the File System
 24006   *    reply:      send a reply to a process after the requested work is done
 24007
24008 */
 24009
24010 struct super_block; /* proto.h needs to know this */
 24011
 24012 #include "fs.h"
24013 #include <fcntl.h>
 24014 #include <string.h>
24015 #include <stdio.h>
 24016 #include <signal.h><br>24017 #include <stdlib.h>
        #include <stdlib.h>
24018 #include <sys/ioc_memory.h>
 24019 #include <sys/svrctl.h>
24020 #include <minix/callnr.h>
 24021 #include <minix/com.h>
 24022 #include <minix/keymap.h>
24023 #include <minix/const.h>
 24024 #include "buf.h"
 24025 #include "file.h"
 24026 #include "fproc.h"
 24027 #include "inode.h"
 24028 #include "param.h"
 24029 #include "super.h"
```
### **320** File: servers/fs/main.c MINIX SOURCE CODE

24030<br>24031 FORWARD \_PROTOTYPE( void fs\_init, (void) ); 24032 FORWARD \_PROTOTYPE( int igetenv, (char \*var, int optional) ); 24033 FORWARD \_PROTOTYPE( void get\_work, (void) ); 24034 FORWARD \_PROTOTYPE( void load\_ram, (void) ); 24035 FORWARD \_PROTOTYPE( void load\_super, (Dev\_t super\_dev) ); 24036 24037 /\*===========================================================================\* 24038 \* main \* 24039 \*===========================================================================\*/ 24040 PUBLIC int main() 24041 { 24042  $\prime$  \* This is the main program of the file system. The main loop consists of 24043  $\prime$  \* three major activities: getting new work, processing the work, and sendi \* three major activities: getting new work, processing the work, and sending 24044 \* the reply. This loop never terminates as long as the file system runs. 24045 \*/ 24046 sigset\_t sigset; 24047 int error; 24048 24049 fs\_init(); 24050 24051 /\* This is the main loop that gets work, processes it, and sends replies. \*/ 24052 while (TRUE) {  $\text{get}_\text{work}()$ ; /\* sets who and call\_nr \*/ 24054 24055 fp =  $&f$ fproc[who]; /\* pointer to proc table struct \*/ 24056 super\_user =  $(fp \rightarrow fp\_effuid == SU_UID ? TRUE : FALSE);$  /\* su? \*/ 24057 24058  $\frac{1}{24059}$  /\* Check for special control messages first. \*/<br>24059 if (call\_nr == SYS\_SIG) {  $if (call_nr == SYSTEM)$  {  $24060$  sigset = m\_in.NOTIFY\_ARG; 24061 if (sigismember(&sigset, SIGKSTOP)) { 24062 do\_sync(); 24063 sys\_exit(0); /\* never returns \*/ 24064 }  $24065$  } else if (call\_nr == SYN\_ALARM) { 24066 /\* Not a user request; system has expired one of our timers, 24067  $*$  currently only in use for select(). Check it.<br>24068  $*$ / 24068<br>24069 24069 fs\_expire\_timers(m\_in.NOTIFY\_TIMESTAMP); 24070 } else if ((call\_nr & NOTIFY\_MESSAGE)) { 24071  $/*$  Device notifies us of an event.  $*/$ 24072 dev\_status(&m\_in); 24073 } else { 24074  $\frac{1}{2}$  /\* Call the internal function that does the work. \*/ 24075 if (call\_nr < 0 || call\_nr >= NCALLS) { 24076 error = ENOSYS; printf("FS, warning illegal %d system call by %d\n", call\_nr, who); 24078 } else if (fp->fp\_pid == PID\_FREE) { 24079 error = ENOSYS; 24080 **printf**("FS, bad process, who = %d, call\_nr = %d, slot1 = %d\n", 24081 who, call\_nr, m\_in.slot1); 24082 } else { 24083 error = (\*call\_vec[call\_nr])(); 24084 } 24085 24086  $\frac{x}{24087}$  /\* Copy the results back to the user and send reply. \*/<br>24087 if (error != SUSPEND) { reply(who, error); } 24087 if (error != SUSPEND) { reply(who, error); }<br>24088 if (rdahed\_inode != NIL\_INODE) {  $if (rdahed\_inode := NIL\_INODE)$  { 24089 read\_ahead();  $\frac{1}{x}$  do block read ahead \*/

MINIX SOURCE CODE File: servers/fs/main.c **321**

24090 } 24091 } 24092 } 24093 return(OK); /\* shouldn't come here \*/ 24094 } 24096 /\*===========================================================================\* 24097 \* get\_work\* 24098 \*===========================================================================\*/ PRIVATE void get\_work() 24100 { 24101 /\* Normally wait for new input. However, if 'reviving' is 24102  $*$  nonzero, a suspended process must be awakened.<br>24103  $*$ / 24103 24104 register struct fproc \*rp; 24105 24106 if (reviving != 0) { 24107  $\frac{1}{2}$  Revive a suspended process. \*/<br>24108 for (rp = &fproc[0]; rp < &fproc[1] for (rp =  $&$ fproc[0]; rp <  $&$ fproc[NR\_PROCS]; rp++)  $24109$  if (rp->fp\_revived == REVIVING) {  $24110$  who = (int)(rp - fproc);  $24111$  call\_nr = rp->fp\_fd & BYTE;  $24112$   $m\_in.fd = (rp \rightarrow fp\_fd \rightarrow 8)$  & BYTE;<br> $24113$   $m\_in.buffer = rp\_bffer$ ; 24113  $m\_in.buffer = rp - sfp_buffer;$ <br>24114  $m\_in.bytes = rp - sfp_nbytes;$  $m_i$  in.nbytes =  $rp$ ->fp\_nbytes; 24115 rp->fp\_suspended = NOT\_SUSPENDED; /\*no longer hanging\*/ 24116 rp->fp\_revived = NOT\_REVIVING; 24117 reviving--; 24118 return; 24119 } 24120 panic(\_FILE\_,"get\_work couldn't revive anyone", NO\_NUM); 24121 } 24122 24123 /\* Normal case. No one to revive. \*/ 24124 if (receive(ANY, &m\_in) != OK) panic(\_\_FILE\_\_,"fs receive error", NO\_NUM);  $24125$  who =  $m_in.m\_source$ ;  $24126$  call\_nr = m\_in.m\_type; 24127 } 24129 /\*===========================================================================\*  $24130$  \* buf pool 24131 \*===========================================================================\*/ 24132 PRIVATE void buf\_pool(void) 24133 { 24134 /\* Initialize the buffer pool. \*/ 24135 24136 register struct buf \*bp; 24137  $24138$  bufs\_in\_use = 0; 24139  $f$  front =  $&$  buf[0];  $24140$  rear =  $&$ buf[NR\_BUFS - 1]; 24141 for (bp =  $&buf[0]$ ; bp <  $&buf[NR_BUFS]$ ; bp++) {  $24143$  bp->b\_blocknr = NO\_BLOCK;  $24144$  bp->b\_dev =  $NO_DEV$ ;  $24145$  bp->b\_next = bp + 1;  $24146$  bp->b\_prev = bp - 1; 24147 }<br>24148 b  $buf[0].b\_prev = NIL_BUF;$ 24149 buf[NR\_BUFS - 1].b\_next = NIL\_BUF;

### **322** File: servers/fs/main.c MINIX SOURCE CODE

```
24150
24151 for (bp = 8buf[0]; bp < 8buf[NR_BUFS]; bp++) bp->b_hash = bp->b_next;24152 buf_hash[0] = front;
24153
24154 }
24156 /*===========================================================================*
24157 * reply
24158 *===========================================================================*/
24159 PUBLIC void reply(whom, result)
24160 int whom; \frac{1}{2} /* process to reply to */
24161 int result; \frac{1}{2} /* result of the call (usually OK or error #) */
24162 {
24163 * Send a reply to a user process. It may fail (if the process has just
24164 * been killed by a signal), so don't check the return code. If the send
24165 * fails, just ignore it.
24166 */
24167 int s;<br>24168 m_out.
        24168 m_out.reply_type = result;
24169 s = send(whom, &m_out);
24170 if (s != OK) printf("FS: couldn't send reply %d: %d\n", result, s);
24171 }
24173 /*===========================================================================*
24174 * fs_init
24175 *===========================================================================*/
24176 PRIVATE void fs_init()
24177 {
24178 \overrightarrow{f} Initialize global variables, tables, etc. */<br>24179 register struct inode *rip:
       register struct inode *rip;
24180 register struct fproc *rfp;
24181 message mess;
24182 int s;
24183<br>24184
          /* Initialize the process table with help of the process manager messages.
24185 * Expect one message for each system process with its slot number and pid.
24186 * When no more processes follow, the magic process number NONE is sent.
24187 * Then, stop and synchronize with the PM.<br>24188 */
24188<br>24189
         do \{24190 if (OK != (s=receive(PM_PROC_NR, &mess)))
24191 panic(__FILE__,"FS couldn't receive from PM", s);
24192 if (NONE == mess.PR_PROC_NR) break;
24193
24194 rfp = &fproc[mess.PR_PROC_NR];
24195 rfp->fp_pid = mess.PR_PID;
24196 rfp->fp_realuid = (uid_t) SYS_UID;<br>24197 rfp->fp_effuid = (uid_t) SYS_UID;
                rfp->fp_effuid = (uid_t) SYS_UID;
24198 rfp->fp_realgid = (gid_t) SYS_GID;
24199 rfp->fp_effgid = (gid_t) SYS_GID;
24200 rfp->fp_umask= ˜0;
24201
         3 while (TRUE); \frac{24}{10} /* continue until process NONE */ mess.m_type = OK; \frac{24}{10} /* tell PM that we succeeded */
24203 mess.m_type = OK; \frac{1}{2} /* tell PM that we succeeded */
24204 s=send(PM_PROC_NR, &mess); /* send synchronization message */
24205
24206 \frac{1}{x} All process table entries have been set. Continue with FS initialization.<br>24207 \frac{1}{x} Certain relations must hold for the file system to work at all. Some
24207 * Certain relations must hold for the file system to work at all. Some<br>24208 * extra block_size requirements are checked at super-block-read-in time
          <sup>*</sup> extra block_size requirements are checked at super-block-read-in time.<br>*/
24209
```
24210 if (OPEN\_MAX > 127) panic(\_\_FILE\_\_,"OPEN\_MAX > 127", NO\_NUM); 24211 if (NR\_BUFS < 6) panic(\_\_FILE\_\_,"NR\_BUFS < 6", NO\_NUM); 24212 if (V1\_INODE\_SIZE != 32) panic(\_\_FILE\_\_,"V1 inode size != 32", NO\_NUM); 24213 if (V2\_INODE\_SIZE != 64) panic(\_\_FILE\_\_,"V2 inode size != 64", NO\_NUM); 24214 if  $(OPEN_MAX > 8 * sizeof(long))$ 24215 panic(\_\_FILE\_\_,"Too few bits in fp\_cloexec", NO\_NUM); 24216 24217 /\* The following initializations are needed to let dev\_opcl succeed .\*/  $24218$  fp = (struct fproc \*) NULL;  $24219$  who =  $FS_PROC_NR$ ; 24220 24221 buf\_pool();  $\frac{1}{2}$  /\* initialize buffer pool \*/ 24222 build\_dmap();  $\frac{1}{2}$  build device table and map boot driver  $\frac{x}{2}$ <br>24223 load\_ram();  $\frac{1}{2}$  init RAM disk, load if it is root  $\frac{x}{2}$  $load\_ram()$ ;  $\qquad \qquad \qquad$  /\* init RAM disk, load if it is root \*/ 24224 load\_super(root\_dev); /\* load super block for root device \*/ 24225 init\_select(); /\* init select() structures \*/ 24226 24227 /\* The root device can now be accessed; set process directories. \*/<br>24228 for (rfp=&fproc[0]; rfp < &fproc[NR\_PROCS]; rfp++) { for (rfp=&fproc[0]; rfp < &fproc[NR\_PROCS];  $rfp++$ ) {  $24229$  if (rfp->fp\_pid != PID\_FREE) { 24230 rip = get\_inode(root\_dev, ROOT\_INODE); 24231 dup\_inode(rip);  $24232$  rfp->fp\_rootdir = rip;  $24233$  rfp->fp\_workdir = rip; 24234 } 24235 } 24236 } 24238 /\*===========================================================================\* 24239 \* igetenv \* 24240 \*===========================================================================\*/ 24241 PRIVATE int igetenv(key, optional) 24242 char \*key; 24243 int optional; 24244 { 24245  $\overline{'}$  Ask kernel for an integer valued boot environment variable. \*/ 24246 char value[64]; 24247 int i; 24248 24249 if  $((i = env\_get\_param(key, value, sizeof(value))) != OK)$  { 24250 if (!optional) 24251 printf("FS: Warning, couldn't get monitor param: %d\n", i); 24252 return 0; 24253 } 24254 return(atoi(value)); 24255 } 24257 /\*===========================================================================\* 24258 \* load\_ram 102258 \* 24259 \*===========================================================================\*/ 24260 PRIVATE void load\_ram(void) 24261 { 24262  $\overline{y}$  Allocate a RAM disk with size given in the boot parameters. If a RAM disk 24263 \* image is given, the copy the entire image device block-by-block to a RAM 24264 \* diskwith the same size as the image. 24265 \* If the root device is not set, the RAM diskwill be used as root instead. 24266 \*/<br>24267 re 24267 register struct buf \*bp, \*bp1;<br>24268 u32\_t lcount, ram\_size\_kb; u32\_t lcount, ram\_size\_kb; 24269 zone\_t zones;

```
24270 struct super_block *sp, *dsp;
24271 block_t b;
24272 Dev_t image_dev;
24273 static char sbbuf[MIN_BLOCK_SIZE];
24274 int block_size_image, block_size_ram, ramfs_block_size;
24275 int s;
24276
24277 /* Get some boot environment variables. */
24278 root_dev = igetenv("rootdev", 0);
24279 image_dev = igetenv("ramimagedev", 0);<br>24280 ram size kb = igetenv("ramsize", 0);
          ram_size_kb = igetenv("ramsize", 0);
24281
24282 /* Open the root device. */<br>24283 if (dev_open(root_dev, FS_P
24283 if (dev_open(root_dev, FS_PROC_NR, R_BIT|W_BIT) != OK)
24284 panic(__FILE__,"Cannot open root device",NO_NUM);
24285
24286 \frac{\pi}{2} If we must initialize a ram disk, get details from the image device. \frac{\pi}{2}24287 if (root_dev == DEV_RAM) {<br>24288 u32_t fsmax, probede
                u32_t fsmax, probedev;
24289
24290 \frac{1}{2} /* If we are running from CD, see if we can find it. */
24291 if (igetenv("cdproberoot", 1) && (probedev=cdprobe()) != NO_DEV) {
24292 char devnum[10];<br>24293 struct sysgetenv
                        struct sysgetenv env;
24294
24295 /* If so, this is our new RAM image device. */
24296 image_dev = probedev;
24297
24298 \frac{24298}{x} Tell PM about it, so userland can find out about it<br>24299 \frac{24299}{x} with sysenv interface.
                         * with sysenv interface.<br>*/
24300
24301 env.key = "cdproberoot";
24302 env.keylen = strlen(env.key);
24303 sprintf(devnum, "%d", (int) probedev);<br>24304 env.val = devnum:
                        env.val = devnum:24305 env.vallen = strlen(devnum);
24306 svrctl(MMSETPARAM, &env);
24307 }
24308<br>24309
24309 /* Open image device for RAM root. */<br>24310 if (dev open(image dev. FS PROC NR. R
                if (dev_open(image_dev, FS_PROC_NR, R_BIT) != OK)
24311 panic(__FILE__,"Cannot open RAM image device", NO_NUM);
24312
24313 /* Get size of RAM diskimage from the super block. */
24314 sp = &super_block[0];
24315 sp->s dev = image dev:
24316 if (read_super(sp) != 0K)<br>24317 panic(_FILE_,"B
                        panic(__FILE__,"Bad RAM disk image FS", NO_NUM);
24318
24319 lcount = sp->s_zones << sp->s_log_zone_size; /* # blks on root dev*/
24320
24321 \frac{1}{2} /* Stretch the RAM disk file system to the boot parameters size, but 24322 \frac{1}{2} and further than the last zone bit map block allows.
                 * no further than the last zone bit map block allows.<br>*/24323
24324 if (ram_size_kb*1024 < lcount*sp->s_block_size)
24325 ram_size_kb = lcount*sp->s_block_size/1024;
24326 fsmax = (u32_t) sp->s_zmap_blocks * CHAR_BIT * sp->s_block_size;
24327 fsmax = (fsmax + (sp->s_firstdatazone-1)) \ll sp->s_log_zone_size;<br>24328 if (ram_size_kb*1024 \times fsmax*sp->s_lolock_size)24328 if (ram_size_kb*1024 > fsmax*sp->s_block_size)
24329 ram_size_kb = fsmax*sp->s_block_size/1024;
```
24330 } 24331

24348 } 24349

24353<br>24354

24356

24361

24364

24367 \*/

24373 } 24374

24386 }

24332 /\* Tell RAM driver how big the RAM disk must be. \*/ 24333 m\_out.m\_type = DEV\_IOCTL; 24334 m\_out.PROC\_NR = FS\_PROC\_NR;  $24335$  m out.DEVICE = RAM DEV: 24336  $m_$ out.REQUEST = MIOCRAMSIZE;  $/$   $/$  I/O control to use  $*/$ 24337 m\_out.POSITION = (ram\_size\_kb \* 1024); /\* request in bytes \*/ 24338 if ((s=sendrec(MEM\_PROC\_NR, &m\_out)) != OK) 24339 panic("FS","sendrec from MEM failed", s); 24340 else if (m\_out.REP\_STATUS != OK) { 24341 /\* Report and continue, unless RAM diskis required as root FS. \*/ 24342 if (root\_dev != DEV\_RAM) { report("FS","can't set RAM disk size", m\_out.REP\_STATUS); 24344 return; 24345 } else { 24346 **panic(\_\_FILE\_\_,"can't set RAM disk size", m\_out.REP\_STATUS);** 24347 } 24350  $\prime$  \* See if we must load the RAM disk image, otherwise return. \*/ 24351 if (root\_dev != DEV\_RAM) 24352 return;  $4$ <sup>\*</sup> Copy the blocks one at a time from the image to the RAM disk.  $\frac{*}{4}$ 24355 printf("Loading RAM diskonto /dev/ram:\33[23CLoaded: 0 KB"); 24357 inode[0].i\_mode = I\_BLOCK\_SPECIAL; /\* temp inode for rahead() \*/  $24358$  inode[0].i\_size = LONG\_MAX;  $24359$   $inode[0].i\_dev = image\_dev;$  $24360$   $i$ node[0]. $i$ \_zone[0] =  $i$ mage\_dev; 24362 block\_size\_ram = get\_block\_size(DEV\_RAM); 24363 block\_size\_image = get\_block\_size(image\_dev); 24365  $\prime$  \* RAM block size has to be a multiple of the root image block 24366 \* size to make copying easier. 24368 if (block\_size\_image % block\_size\_ram) {<br>24369 printf("\nram block size: %d image printf("\nram block size: %d image block size: %d\n", 24370 block\_size\_ram, block\_size\_image); 24371 panic(\_FILE\_, "ram disk block size must be a multiple of " 24372 "the image disk block size", NO\_NUM); 24375 /\* Loading blocks from image device. \*/ 24376 for  $(b = 0; b < (block_t)$  lcount;  $b++$ ) {<br>24377 int rb, factor; int rb, factor; 24378 bp = rahead(&inode[0], b, (off\_t)block\_size\_image \* b, block\_size\_image); 24379 factor = block\_size\_image/block\_size\_ram; 24380 for(rb = 0; rb < factor; rb++) { 24381 bp1 = get\_block(root\_dev, b \* factor + rb, NO\_READ);<br>24382 memcpy(bp1->b\_data, bp->b\_data + rb \* block\_size\_ram

memcpy(bp1->b\_data, bp->b\_data + rb \* block\_size\_ram,

24389 printf("\b\b\b\b\b\b\b\b\b%6ld KB", ((long) b \* block\_size\_image)/1024L);

24383 (size\_t) block\_size\_ram);

24385 put\_block(bp1, FULL\_DATA\_BLOCK);

 $24384$  bp1->b\_dirt = DIRTY;

24387 put\_block(bp, FULL\_DATA\_BLOCK);<br>24388 if (b % 11 == 0) if  $(b \times 11 == 0)$ 

### **326** File: servers/fs/main.c MINIX SOURCE CODE

24390 } 24391 24392 /\* Commit changes to RAM so dev\_io will see it. \*/ 24393 do\_sync(); 24394<br>24395 printf("\rRAM disk of %u KB loaded onto /dev/ram.", (unsigned) ram\_size\_kb); 24396 if (root\_dev == DEV\_RAM) printf(" Using RAM diskas root FS."); 24397 printf(" \n"); 24398 24399  $\frac{1}{2}$  Invalidate and close the image device.  $\frac{x}{2}$ 24400 invalidate(image\_dev); 24401 dev\_close(image\_dev); 24402<br>24403  $/*$  Resize the RAM disk root file system. \*/ 24404 if (dev\_io(DEV\_READ, root\_dev, FS\_PROC\_NR, 24405 sbbuf, SUPER\_BLOCK\_BYTES, MIN\_BLOCK\_SIZE, 0) != MIN\_BLOCK\_SIZE) { 24406 **printf("WARNING:** ramdisk read for resizing failed\n"); 24407 }<br>24408 ds  $dsp =$  (struct super\_block \*) sbbuf;  $24409$  if  $(dsp->s_magic == SUPER_V3)$ 24410 ramfs\_block\_size = dsp->s\_block\_size; 24411 else 24412 ramfs\_block\_size = STATIC\_BLOCK\_SIZE;<br>24413 zones = (ram\_size\_kb \* 1024 / ramfs\_block\_s zones =  $(ram_size_kb * 1024 / ramfs_block_size) >> sp->s_loq_zone_size;$ 24414 24415 dsp->s\_nzones = conv2(sp->s\_native, (u16\_t) zones); 24416 dsp->s\_zones = conv4(sp->s\_native, zones); 24417 if (dev\_io(DEV\_WRITE, root\_dev, FS\_PROC\_NR, 24418 sbbuf, SUPER\_BLOCK\_BYTES, MIN\_BLOCK\_SIZE, 0) != MIN\_BLOCK\_SIZE) {<br>24419 printf("WARNING: ramdisk write for resizing failed\n");  $printf("WARNING: ramdisk write for resizing failed\n$ "); 24420 } 24421 } 24423 /\*===========================================================================\* 2044 Super 24425 \*===========================================================================\*/ 24426 PRIVATE void load\_super(super\_dev) 24427 dev\_t super\_dev;  $\frac{1}{2}$  /\* place to get superblock from \*/ 24428 { int bad: 24430 register struct super\_block \*sp; 24431 register struct inode \*rip; 24432 24433  $\frac{\pi}{24433}$  /\* Initialize the super\_block table. \*/ 24434 for (sp = &super\_block[0]; sp < &super\_block[NR\_SUPERS]; sp++)  $24435$  sp->s dev = NO DEV: 24436<br>24437  $/*$  Read in super\_block for the root file system. \*/  $24438$  sp =  $&$ super\_block[0]; 24439 sp->s\_dev = super\_dev; 24440 24441  $/*$  Check super\_block for consistency. \*/<br>24442 bad = (read\_super(sp) != 0K);  $bad = (read\_super(sp) != OK);$ 24443 if (!bad) { 24444 rip = get\_inode(super\_dev, ROOT\_INODE); /\* inode for root dir \*/ 24445 if ( (rip->i\_mode & I\_TYPE) != I\_DIRECTORY || rip->i\_nlinks < 3) bad++; 24446<br>24447 if (bad) panic(\_\_FILE\_\_,"Invalid root file system", NO\_NUM); 24448  $24449$  sp->s\_imount = rip;

MINIX SOURCE CODE File: servers/fs/main.c **327**

```
24450 dup_inode(rip);
24451 sp->s_isup = rip;
24452 sp->s_rd_only = 0;
24453 return;
24454 }
++++++++++++++++++++++++++++++++++++++++++++++++++++++++++++++++++++++++++++++++
                                   servers/fs/open.c
++++++++++++++++++++++++++++++++++++++++++++++++++++++++++++++++++++++++++++++++
24500 /* This file contains the procedures for creating, opening, closing, and
24501 * seeking on files.<br>24502 *24502<br>24503
       * The entry points into this file are
 24504 * do_creat: perform the CREAT system call
24505 * do_open: perform the OPEN system call
 24506 * do_mknod: perform the MKNOD system call
 24507 * do_mkdir: perform the MKDIR system call
 24508 * do_close: perform the CLOSE system call
24509 * do_lseek: perform the LSEEK system call 24510 */
24510
24511
 24512 #include "fs.h"
24513 #include <sys/stat.h>
24514 #include <fcntl.h>
24515 #include <minix/callnr.h>
24516 #include <minix/com.h>
 24517 #include "buf.h"
 24518 #include "file.h"
 24519 #include "fproc.h"
 24520 #include "inode.h"
24521 #include "lock.h"
 24522 #include "param.h"
 24523 #include "super.h"
24524
24525 #define offset m2_l1
24526
 24527 PRIVATE char mode_map[] = {R\_BIT}, W_BIT, R_BIT|W_BIT, 0};
24528
 24529 FORWARD _PROTOTYPE( int common_open, (int oflags, mode_t omode) );
 24530 FORWARD _PROTOTYPE( int pipe_open, (struct inode *rip,mode_t bits,int oflags));
24531 FORWARD _PROTOTYPE( struct inode *new_node, (char *path, mode_t bits,
 24532 zone_t z0) );
24533
24534 /*===========================================================================*
24535 * do creat
24536 *===========================================================================*/
       PUBLIC int do_creat()
24538 {
24539 /* Perform the creat(name, mode) system call. */
24540 int r;
24541
         if (fetch_name(m_in.name, m_in.name_length, M3) != OK) return(err_code);
24543 r = \text{common\_open}(0_\text{WRONLY} + 0_\text{CREAT} + 0_\text{TRUNC}, (\text{mode}_t)_{m\_in.\text{mode}});
24544 return(r);
24545 }
```
# **328** File: servers/fs/open.c MINIX SOURCE CODE

24547 /\*===========================================================================\* 24548 \* do\_open \* 24549 \*===========================================================================\*/ 24550 PUBLIC int do\_open() 24551 { 24552 /\* Perform the open(name, flags,...) system call. \*/ 24553 24554 int create\_mode = 0;  $\frac{1}{2}$  is really mode\_t but this gives problems  $\frac{*}{2}$ 24555 int r; 24556 24557 /\* If O\_CREAT is set, open has three parameters, otherwise two. \*/ 24558 if (m\_in.mode & O\_CREAT) { 24559 create\_mode =  $m_in.c_mode$ ;<br>24560  $r = fetch_mame(m_in.c_name)$  $r = fetch_name(m_in.c_name, m_in.name1_length, M1);$ 24561 } else { 24562 r = fetch\_name(m\_in.name, m\_in.name\_length, M3); 24563 } 24564 24565 if (r != OK) return(err\_code);  $/*$  name was bad  $*/$ 24566 r = common\_open(m\_in.mode, create\_mode); 24567 return(r); 24568 } 24570 /\*===========================================================================\* 24571 \* common open 24572 \*===========================================================================\*/ 24573 PRIVATE int common\_open(register int oflags, mode\_t omode) 24574 { 24575 /\* Common code from do\_creat and do\_open. \*/ 24576 24577 register struct inode \*rip;  $24578$  int r, b, exist = TRUE; 24579 dev\_t dev; 24580 mode\_t bits;<br>24581 off t pos: off\_t pos; 24582 struct filp \*fil\_ptr, \*filp2; 24583 24584 /\* Remap the bottom two bits of oflags. \*/ 24585 bits = (mode\_t) mode\_map[oflags & O\_ACCMODE]; 24586 24587 /\* See if file descriptor and filp slots are available. \*/ 24588 if (  $(r = get_f d(0, bits, 8m_in.fd, 8fi1_ptr))$  != 0K) return(r); 24589 24590 /\* If O\_CREATE is set, try to make the file. \*/ 24591 if (oflags & O\_CREAT) { 24592 /\* Create a new inode by calling new\_node(). \*/ 24593 omode = I\_REGULAR | (omode & ALL\_MODES & fp->fp\_umask);  $rip = new\_node(user\_path, omode, NO\_ZONE);$  $24595$   $r = err\_code;$ 24596 if (r == OK) exist = FALSE; /\* we just created the file \*/ 24597 else if (r != EEXIST) return(r); /\* other error \*/ 24598 else exist = !(oflags & O\_EXCL); /\* file exists, if the O\_EXCL<br>24599 else exist = !(oflags & O\_EXCL); /\* file exists, if the O\_EXCL flag is set this is an error  $*/$ 24600 } else { 24601 /\* Scan path name. \*/ 24602 if ( (rip = eat\_path(user\_path)) == NIL\_INODE) return(err\_code); 24603 } 24604<br>24605 /\* Claim the file descriptor and filp slot and fill them in.  $*/$  $24606$  fp->fp\_filp[m\_in.fd] = fil\_ptr;

### MINIX SOURCE CODE File: servers/fs/open.c **329**

 $24607$  fil\_ptr->filp\_count = 1;<br> $24608$  fil ptr->filp ino = rip: fil\_ptr->filp\_ino = rip; 24609 fil\_ptr->filp\_flags = oflags; 24610 24611  $\frac{1}{2}$  only do the normal open code if we didn't just create the file.  $\frac{x}{2}$ 24612 if (exist) { 24613  $/*$  Check protections.  $*/$ 24614 if  $((r = forbidden(rip, bits)) == OK)$  { 24615 /\* Opening reg. files directories and special files differ. \*/ 24616 switch (rip->i\_mode & I\_TYPE) { 24617 case I\_REGULAR:  $\sqrt{\frac{1}{24}}$  Truncate regular file if 0\_TRUNC.  $\frac{1}{24}$ / 24619 if (oflags & O\_TRUNC) {  $if ((r = forbidden(rip, W_BIT)) !=0K) break;$ 24621 truncate(rip); 24622 wipe\_inode(rip); 24623 /\* Send the inode from the inode cache to the 24624 **\*** block cache, so it gets written on the next 24625 \* cache flush.  $24626$  \*/ 24627 rw\_inode(rip, WRITING); 24628 } 24629 break; 24630<br>24631 case I\_DIRECTORY: 24632 /\* Directories may be read but not written. \*/ 24633 r = (bits & W\_BIT ? EISDIR : OK); 24634 break; 24635<br>24636 case I\_CHAR\_SPECIAL: 24637 case I\_BLOCK\_SPECIAL: 24638 /\* Invoke the driver for special processing. \*/  $24639$  dev =  $(dev_t)$  rip->i\_zone[0]; 24640  $r = dev\_open(dev, who, bits | (oflags & ^{\sim}O\_ACCMDDE));$ <br>24641  $break:$ break: 24642 24643 case I\_NAMED\_PIPE: 24644 oflags |= O\_APPEND; /\* force append mode \*/  $24645$  fil\_ptr->filp\_flags = oflags;  $24646$  r = pipe\_open(rip, bits, oflags); 24647 if (r != ENXIO) { 24648 /\* See if someone else is doing a rd or wt on 24649 \* the FIFO. If so, use its filp entry so the 24650  $*$  file position will be automatically shared.<br>24651 24651  $*$ / 24652 **b** = (bits & R\_BIT ? R\_BIT : W\_BIT); 24653 **fil\_ptr->filp\_count = 0;** /\* don't find self \*/<br>24654 **files if** ((filp2 = find\_filp(rip, b)) != NIL\_FILP) {  $if$  ((filp2 = find\_filp(rip, b)) != NIL\_FILP) { 24655 /\* Co-reader or writer found. Use it.\*/  $24656$  fp->fp\_filp[m\_in.fd] = filp2; 24657 filp2->filp\_count++; 24658 filp2->filp\_ino = rip;<br>24659 filp2->filp\_flags = of  $filp2\rightarrow filp_f1$ ags = oflags; 24660 24661 /\* i\_count was incremented incorrectly 24662 **\*** by eatpath above, not knowing that 24663 \* we were going to use an existing 24664  $*$  filp entry. Correct this error.<br>24665  $*$ / 24665  $*/$ 24666 rip->i\_count--;

```
330 File: servers/fs/open.c MINIX SOURCE CODE
24667 } else {
24668 /* Nobody else found. Restore filp. */
24669 \text{fil}\_\text{ptr}\text{-}\text{fil}\_\text{count} = 1;24670 if (b == R_BIT)
24671 pos = rip->i_zone[V2_NR_DZONES+0];
 24672 else
24673 pos = rip->i_zone[V2_NR_DZONES+1];
24674 fil_ptr->filp_pos = pos;
24675 }
24676 }
24677 break;
24678 }
24679 }
24680 }
24681
24682 /* If error, release inode. */
24683 if (r != OK) {
24684 if (r = SUSPEND) return(r); \frac{1}{r} Oops, just suspended \frac{1}{r}24685 fp->fp_filp[m_in.fd] = NIL_FILP;
24686 fil_ptr->filp_count= 0;
24687 put_inode(rip);
24688 return(r);
24689 }
24690<br>24691
         return(m_in.fd);
24692 }
 24694 /*===========================================================================*
 24695 * new_node *
24696 *===========================================================================*/
24697 PRIVATE struct inode *new_node(char *path, mode_t bits, zone_t z0)
24698 {
24699 /* New_node() is called by common_open(), do_mknod(), and do_mkdir().
24700 * In all cases it allocates a new inode, makes a directory entry for it on 24701 * the path 'path', and initializes it. It returns a pointer to the inode
        * the path 'path', and initializes it. It returns a pointer to the inode if
24702 * it can do this; otherwise it returns NIL_INODE. It always sets 'err_code'
24703 * to an appropriate value (OK or an error code).
24704 */
24705<br>24706
         register struct inode *rlast_dir_ptr, *rip;
24707 register int r;
24708 char string[NAME_MAX];
24709
24710 \frac{1}{2} See if the path can be opened down to the last directory. \frac{x}{2}24711 if ((rlast_dir_ptr = last_dir(path, string)) == NIL_INODE) return(NIL_INODE);
24712
24713 /* The final directory is accessible. Get final component of the path. */<br>24714 rip = advance(rlast_dir_ptr, string);
         rip = advance(rlast\_dir\_ptr, string);24715 if ( rip == NIL_INODE && err_code == ENOENT) {
24716 /* Last path component does not exist. Make new directory entry. */
24717 if ( (rip = alloc_inode(rlast_dir_ptr->i_dev, bits)) == NIL_INODE) {
24718 /* Can't creat new inode: out of inodes. */<br>24719 put_inode(rlast_dir_ptr);
                    put_inode(rlast_dir_ptr);
24720 return(NIL_INODE);
24721 }
24722
24723 /* Force inode to the disk before making directory entry to make
24724 * the system more robust in the face of a crash: an inode with 24725 * no directory entry is much better than the opposite.
               * no directory entry is much better than the opposite.<br>*/24726
```
### MINIX SOURCE CODE File: servers/fs/open.c **331**

24727 rip->i\_nlinks++; 24728 rip->i\_zone[0] = z0; <br>  $24729$  rw\_inode(rip, WRITING); /\* force inode to disk now \*/<br>
24720 24729 rw\_inode(rip, WRITING);  $\frac{1}{2}$  force inode to disk now \*/ 24730 24731 /\* New inode acquired. Try to make directory entry. \*/ 24732 if ((r = search\_dir(rlast\_dir\_ptr, string, &rip->i\_num,ENTER)) != OK) { 24733 put\_inode(rlast\_dir\_ptr); 24734 rip->i\_nlinks--; /\* pity, have to free disk inode \*/ 24735 rip->i\_dirt = DIRTY; /\* dirty inodes are written out \*/ 24736 put\_inode(rip); /\* this call frees the inode \*/  $24737$  err code = r; 24738 return(NIL\_INODE); 24739 } 24740 24741 } else { 24742 /\* Either last component exists, or there is some problem. \*/ 24743 if (rip != NIL\_INODE)  $24744$  r = EEXIST; 24745 else 24746 r = err\_code; 24747 } 24748 24749  $\frac{1}{2}$  /\* Return the directory inode and exit. \*/  $24750$  put\_inode(rlast\_dir\_ptr);<br> $24751$  err\_code = r;  $err\_code = r;$ 24752 return(rip); 24753 } 24755 /\*===========================================================================\* 24756 \* pipe\_open \* 24757 \*===========================================================================\*/ 24758 PRIVATE int pipe\_open(register struct inode \*rip, register mode\_t bits, 24759 register int oflags)  $24760$  {<br>24761 /  $\dot{\mathcal{P}}$ \* This function is called from common\_open. It checks if 24762 \* there is at least one reader/writer pair for the pipe, if not 24763 \* it suspends the caller, otherwise it revives all other blocked 24764  $*$  processes hanging on the pipe.<br>24765  $*/$ 24765 24766  $24767$  rip->i\_pipe = I\_PIPE; 24768 if (find\_filp(rip, bits & W\_BIT ? R\_BIT : W\_BIT) == NIL\_FILP) { 24769 if (oflags & O\_NONBLOCK) { 24770 if (bits & W\_BIT) return(ENXIO); 24771 } else { 24772 suspend(XPOPEN); /\* suspend caller \*/ 24773 return(SUSPEND); 24774 } 24775 } else if (susp\_count > 0)  $\frac{1}{2}$  revive blocked processes \*/ 24776 release(rip, OPEN, susp\_count); 24777 release(rip, CREAT, susp\_count); 24778 }<br>24779 r  $return(0K);$ 24780 } 24782 /\*===========================================================================\* 24783 \* do\_mknod \* 24784 \*===========================================================================\*/ 24785 PUBLIC int do\_mknod() 24786 {

# **332** File: servers/fs/open.c MINIX SOURCE CODE

24787 /\* Perform the mknod(name, mode, addr) system call. \*/

24788 24789 register mode\_t bits, mode\_bits; 24790 struct inode \*ip; 24791 24792  $\frac{1}{2}$  /\* Only the super\_user may make nodes other than fifos. \*/ 24793 mode\_bits = (mode\_t) m\_in.mk\_mode; /\* mode of the inode \*/ 24794 if (!super\_user && ((mode\_bits & I\_TYPE) != I\_NAMED\_PIPE)) return(EPERM); 24795 if (fetch\_name(m\_in.name1, m\_in.name1\_length, M1) != OK) return(err\_code); 24796 bits = (mode\_bits & I\_TYPE) | (mode\_bits & ALL\_MODES & fp->fp\_umask); 24797 ip = new\_node(user\_path, bits, (zone\_t) m\_in.mk\_z0);<br>24798 put inode(ip): put\_inode(ip); 24799 return(err\_code); 24800 } 24802 /\*===========================================================================\* 24803 \* do\_mkdir \* 24804 \*===========================================================================\*/ 24805 PUBLIC int do\_mkdir() 24806 { 24807 /\* Perform the mkdir(name, mode) system call. \*/ 24808 24809 int r1, r2; /\* status codes \*/ 24810  $\qquad$  ino\_t dot, dotdot;  $\qquad \qquad \gamma^*$  inode numbers for . and .. \*/  $24811$  mode\_t bits;  $\frac{1}{24811}$  mode\_t bits;  $\frac{1}{24811}$  mode bits for the new inode  $\frac{x}{24811}$ 24812 char string[NAME\_MAX]; /\* last component of the new dir's path name \*/ 24813 register struct inode \*rip, \*ldirp; 24814 24815 /\* Check to see if it is possible to make another link in the parent dir. \*/<br>24816 if (fetch\_name(m\_in.name1, m\_in.name1\_length, M1) != OK) return(err\_code); if (fetch\_name(m\_in.name1, m\_in.name1\_length, M1) != OK) return(err\_code); 24817 ldirp = last\_dir(user\_path, string); /\* pointer to new dir's parent \*/ 24818 if (ldirp == NIL\_INODE) return(err\_code); 24819 if (ldirp->i\_nlinks >= (ldirp->i\_sp->s\_version == V1 ? 24820 CHAR\_MAX : SHRT\_MAX)) {<br>24821 put\_inode(ldirp); /\* return parent \*/  $put\_inode(ldirp);$ 24822 return(EMLINK); 24823 } 24824 24825 /\* Next make the inode. If that fails, return error code. \*/ 24826 bits = I\_DIRECTORY | (m\_in.mode & RWX\_MODES & fp->fp\_umask);  $24827$  rip = new\_node(user\_path, bits, (zone\_t) 0); 24828 if (rip == NIL\_INODE || err\_code == EEXIST) { 24829 put\_inode(rip); /\* can't make dir: it already exists \*/ 24830 put\_inode(ldirp); /\* return parent too \*/ 24831 return(err\_code); 24832 } 24833<br>24834 /\* Get the inode numbers for . and .. to enter in the directory.  $*/$ 24835 dotdot = ldirp->i\_num; /\* parent's inode number \*/ 24836 dot = rip->i\_num;  $\frac{1}{2}$  /\* inode number of the new dir itself \*/ 24837 24838 /\* Now make dir entries for . and .. unless the disk is completely full. \*/<br>24839 /\* Use dot1 and dot2, so the mode of the directory isn't important. \*/  $/$ \* Use dot1 and dot2, so the mode of the directory isn't important. \*/ 24840 rip->i\_mode = bits; /\* set mode \*/<br>24841 r1 = search\_dir(rip, dot1, &dot, ENTER); 24841 r1 = search\_dir(rip, dot1, &dot, ENTER); /\* enter . in the new dir \*/ 24842 r2 = search\_dir(rip, dot2, &dotdot, ENTER); /\* enter .. in the new dir \*/ 24843<br>24844 24844 /\* If both . and .. were successfully entered, increment the link counts. \*/<br>24845 if (r1 == 0K && r2 == 0K) {  $if (r1 == 0K & 0 & r2 == 0K)$ 24846 /\* Normal case. It was possible to enter . and .. in the new dir. \*/

MINIX SOURCE CODE File: servers/fs/open.c **333**

```
24847 rip->i_nlinks++; /* this accounts for . */
24848 ldirp->i_nlinks++; /* this accounts for .. */
24849               ldirp->i_dirt = DIRTY;  /* mark parent's inode as dirty */
24850 } else {
24851 /* It was not possible to enter . or .. probably diskwas full. */
24852 (void) search_dir(ldirp, string, (ino_t *) 0, DELETE);
24853 rip->i_nlinks--; /* undo the increment done in new_node() */
24854 }
24855 rip->i_dirt = DIRTY; \frac{1}{2} either way, i_nlinks has changed */
24856
24857 put_inode(ldirp); \frac{1}{2} /* return the inode of the parent dir */
24858 put_inode(rip); /* return the inode of the newly made dir */
24859 return(err_code); /* new_node() always sets 'err_code' */
24860 }
24862 /*===========================================================================*
24863 * do_close *
24864 *===========================================================================*/
24865 PUBLIC int do_close()
24866 {
24867 /* Perform the close(fd) system call. */
24868
24869 register struct filp *rfilp;
24870 register struct inode *rip;<br>24871 struct file_lock *flp;
         struct file_lock *flp;
24872 int rw, mode_word, lock_count;
24873 dev_t dev;
24874
24875 /* First locate the inode that belongs to the file descriptor. */<br>24876 if ((rfilp = qet_filp(m_in.fd)) == NIL_FILP) return(err_code);
24876 if ( (rfilp = get_filp(m_in.fd)) == NIL_FILP) return(err_code);
24877 rip = rfilp->filp_ino; /* 'rip' points to the inode */
24878
24879 if (rflip\text{-}flip\text{-}count - 1 == 0 && rflip\text{-}flip\text{-}rule\text{-}name = FLP\text{-}CLOSED)24880 \frac{1}{24881} /* Check to see if the file is special. */<br>24881 mode word = rin->i mode & I TYPE:
               \text{mode\_word} = \text{rip->i\_mode} & I_TYPE;
24882 if (mode_word == I_CHAR_SPECIAL || mode_word == I_BLOCK_SPECIAL) {
24883 dev = (dev_t) rip->i_zone[0];
24884 if (mode_word == I_BLOCK_SPECIAL) {
24885 \overline{\phantom{a}} \overline{\phantom{a}} Invalidate cache entries unless special is mounted 24886
                               * or ROOT
24887
24888 if (!mounted(rip)) {
24889 (void) do_sync(); /* purge cache */
24890 invalidate(dev);
24891 }
24892
24893 /* Do any special processing on device close. */<br>24894 dev_close(dev);
                       dev\_close(dev);24895 }
24896 }
24897
24898 /* If the inode being closed is a pipe, release everyone hanging on it. */<br>24899 if (rip->i_pipe == I_PIPE) {
         if (rip->i_p) \neq 124900 rw = (rflip - sflip_{model} & R_BIT ? WRITE : READ);<br>24901 release(rip. rw. NR PROCS):release(rip, rw, NR_PROCS);
24902 }
24903<br>24904
24904 /* If a write has been done, the inode is already marked as DIRTY. */<br>24905 if (--rfilp->filp_count == 0) {
         if (-rfi]p\text{-}filp\_count == 0) {
24906 if (rip->i_pipe == I_PIPE && rip->i_count > 1) {
```
# **334** File: servers/fs/open.c MINIX SOURCE CODE

24907  $\frac{1}{2}$  /\* Save the file position in the i-node in case needed later.<br>24908  $\frac{1}{2}$  The read and write positions are saved separately. The  $*$  The read and write positions are saved separately. The 24909 \* last 3 zones in the i-node are not used for (named) pipes. 24910 \*/  $24911$  if (rfilp->filp\_mode == R\_BIT)<br> $24912$  rip->i zone[V2 NR DZON  $rip->i\_zone[V2_NR_DZONES+0] = (zone_t) rflip->filp\_pos;$ 24913 else 24914 rip->i\_zone[V2\_NR\_DZONES+1] = (zone\_t) rfilp->filp\_pos; 24915 } 24916 put\_inode(rip); 24917 } 24918 24919 fp->fp\_cloexec &=  $\tilde{C}$ (1L << m\_in.fd); /\* turn off close-on-exec bit \*/<br>24920 fp->fp\_filp[m\_in.fd] = NIL\_FILP;  $fp \rightarrow fp\_flip[m\_in.fd] = NIL\_FLLP;$ 24921 24922 /\* Check to see if the file is locked. If so, release all locks. \*/ 24923 if (nr\_locks == 0) return(OK); 24924 lock\_count = nr\_locks; /\* save count of locks \*/  $24925$  for (flp =  $&$ file\_lock[0]; flp <  $&$ file\_lock[NR\_LOCKS]; flp++) { 24926 if (flp->lock\_type == 0) continue;  $/*$  slot not in use  $*/$ 24927 if  $(flp->lock_inode == rip & flp->lock_pid == fp->fp_pid)$  { 24928 flp->lock\_type = 0; 24929 nr\_locks--; 24930 } 24931 } 24932 if (nr\_locks < lock\_count) lock\_revive(); /\* lock released \*/ 24933 return(OK); 24934 } 24936 /\*===========================================================================\* 24937 \* do\_lseek\* 24938 \*===========================================================================\*/ 24939 PUBLIC int do\_lseek()  $24940$  {<br>24941 /  $\overline{a}$  Perform the lseek(ls\_fd, offset, whence) system call. \*/ 24942 24943 register struct filp \*rfilp; 24944 register off\_t pos; 24945<br>24946  $/*$  Check to see if the file descriptor is valid. \*/  $24947$  if ( (rfilp = get\_filp(m\_in.ls\_fd)) == NIL\_FILP) return(err\_code); 24948 24949  $/*$  No lseek on pipes.  $*/$ 24950 if (rfilp->filp\_ino->i\_pipe == I\_PIPE) return(ESPIPE); 24951 24952  $\frac{1}{2}$  /\* The value of 'whence' determines the start position to use. \*/ 24953 switch(m\_in.whence) {<br>24954 case 0: pos = 0  $case 0: pos = 0;$  break; 24955 case 1: pos = rfilp->filp\_pos; break; 24956 case 2: pos = rfilp->filp\_ino->i\_size; break; 24957 default: return(EINVAL); 24958 } 24959 24960  $/*$  Check for overflow.  $*/$ 24961 if (((long)m\_in.offset > 0) && ((long)(pos + m\_in.offset) < (long)pos)) 24962 return(EINVAL); 24963 if  $(((\text{long})\mathsf{m\_in}.offset < 0) \& ((\text{long})\text{(pos + m\_in}.offset) > (\text{long})\text{pos}))$ <br>24964 return(EINVAL); 24964 return(EINVAL);<br>24965 pos = pos + m\_in.offs  $pos = pos + m_in.offset;$ 24966

### MINIX SOURCE CODE File: servers/fs/open.c **335**

```
24967 if (pos != rfilp->filp_pos)
24968 rfilp->filp_ino->i_seek = ISEEK; \qquad /* inhibit read ahead */
24969 rfilp->filp_pos = pos;
24970 m_out.reply_l1 = pos; \frac{1}{2} insert the long into the output message \frac{x}{2}<br>24971 return(OK);
         return(OK);
24972 }
```

```
++++++++++++++++++++++++++++++++++++++++++++++++++++++++++++++++++++++++++++++++
                                     servers/fs/read.c
++++++++++++++++++++++++++++++++++++++++++++++++++++++++++++++++++++++++++++++++
25000 /* This file contains the heart of the mechanism used to read (and write)
25001 * files. Read and write requests are split up into chunks that do not cross
25001 * files. Read and write requests are spirt up into themes the consideration of 25002 * block boundaries. Each chunk is then processed in turn. Reads on special
25003 * files are also detected and handled.
 25004
25005 * The entry points into this file are
 25006 * do_read: perform the READ system call by calling read_write
 25007 * read_write: actually do the workof READ and WRITE
 25008 * read_map: given an inode and file position, lookup its zone number
 25009 * rd_indir: read an entry in an indirect block
 25010 * read_ahead: manage the blockread ahead business
25011 */
 25012
25013 #include "fs.h"
        #include <fcntl.h>
25015 #include <minix/com.h>
 25016 #include "buf.h"
 25017 #include "file.h"
 25018 #include "fproc.h"
 25019 #include "inode.h"
 25020 #include "param.h"
25021 #include "super.h"
25022
25023 FORWARD _PROTOTYPE( int rw_chunk, (struct inode *rip, off_t position, 25024 unsigned off. int chunk, unsigned left. int rw flag.
                unsigned off, int chunk, unsigned left, int rw_flag,
25025 char *buff, int seg, int usr, int block_size, int *completed));
25026
25027 /*===========================================================================*
25028 * do_read *
25029 *===========================================================================*/
25030 PUBLIC int do_read()
25031 {
         return(read_write(READING));
25033 }
25035 /*===========================================================================*
25036 * read_write *
        25037 *===========================================================================*/
25038 PUBLIC int read_write(rw_flag)
25039 int rw_flag; \frac{1}{25039} /* READING or WRITING */
25040 {
 25041 /* Perform read(fd, buffer, nbytes) or write(fd, buffer, nbytes) call. */
25042<br>25043
         register struct inode *rip;
25044 register struct filp *f;
```
# **336** File: servers/fs/read.c MINIX SOURCE CODE

```
25045 off_t bytes_left, f_size, position;
25046 unsigned int off, cum_io;
25047 int op, oflags, r, chunk, usr, seg, block_spec, char_spec;
25048 int regular, partial_pipe = 0, partial_cnt = 0;
25049 mode_t mode_word;<br>25050 struct filp *wf:
          struct filp *wf;
25051 int block_size;
25052 int completed, r2 = 0K;
25053 phys_bytes p;
25054
25055 /* left unfinished rw_chunk()s from previous call! this can't happen.
25056 * it means something has gone wrong we can't repair now.<br>25057 */
25057<br>25058
          if (bufs_in_use < 0) {
25059 panic(__FILE__,"start - bufs_in_use negative", bufs_in_use);
25060 }
25061
25062 /* MM loads segments by putting funny things in upper 10 bits of 'fd'. */<br>25063 if (who == PM_PROC_NR && (m_in.fd & (~BYTE)) ) {
          if (who == PM_PROC_NR && (m_in.fd & (*BYTE)) )25064 usr = m\_in.fd \gg 7;
25065 seg = (m\_in.fd \gg 5) & 03;
25066 m_in.fd &= 037; \frac{1}{2} of user and segment bits \frac{k}{4}25067 } else {
25068 usr = who; \frac{1}{25069} \frac{1}{25069} \frac{1}{25069} \frac{1}{25069}seg = D;25070 }
25071
25072 \frac{1}{2} /* If the file descriptor is valid, get the inode, size and mode. */
25073 if (m_in.nbytes < 0) return(EINVAL);<br>25074 if ((f = qet_filp(m_in.fd)) == NIL_F.
          if ((f = get\_flip(m_in.fd)) == NULL-FILP) return(err_code);
25075 if (((f->filp_mode) & (rw_flag == READING ? R_BIT : W_BIT)) == 0) {
25076 return(f->filp_mode == FILP_CLOSED ? EIO : EBADF);
25077 }
25078 if (m_in.nbytes == 0)<br>25079 return(0);
                                /* so char special files need not check for 0*/
25080
25081 /* check if user process has the memory it needs.
25082 * if not, copying will fail later.
25083 * do this after 0-check above because umap doesn't want to map 0 bytes.<br>25084 */
25084
25085 if ((r = sys_umap(usr, seg, (vir_bytes) m_in.buffer, m_in.nbytes, &p)) != OK)
25086 return r;
25087 position = f->filp_pos;
25088 oflags = f->filp_flags;<br>25089 rip = f->filp ino:
          rip = f->filp_ino;25090 f_size = rip->i_size;
25091 r = OK;
          if (rip->i_p) \neq == I_PIPP) {
25093 /* fp->fp_cum_io_partial is only nonzero when doing partial writes */
25094 cum_io = fp->fp_cum_io_partial;
25095 } else {
25096 cum_io = 0;
25097 }
25098 op = (rw_flag == READING ? DEV_READ : DEV_WRITE);
25099 mode_word = rip->i_mode & I_TYPE;
25100 regular = mode_word == I_REGULAR || mode_word == I_NAMED_PIPE;
25101<br>25102
25102 if ((char_spec = (mode_word == I_CHAR_SPECIAL ? 1 : 0))) {<br>25103 if (rip->i_zone[0] == N0_DEV)
                if (rip-> i_zone[0] == NO_DEV)25104 panic(__FILE__,"read_write tries to read from "
```
### MINIX SOURCE CODE File: servers/fs/read.c **337**

```
25105 "character device NO_DEV", NO_NUM);
25106 block_size = get_block_size(rip->i_zone[0]);
25107 }
25108 if ((block_spec = (mode_word == I_BLOCK_SPECIAL ? 1 : 0))) {
25109 f\_size = ULONG_MAX;<br>
25110 if (rip\_size = 0]if (rip-> i_zzone[0] == NO_DEV)25111 panic(__FILE__,"read_write tries to read from "
25112 " block device NO_DEV", NO_NUM);
25113 block_size = get_block_size(rip->i_zone[0]);
25114 }
25115
25116 if (!char_spec && !block_spec)
25117 block_size = rip->i_sp->s_block_size;
25118
25119 rdwt_err = OK; /* set to EIO if diskerror occurs */
25120
25121 \frac{*}{*} Check for character special files. \frac{*}{*}25122 if (char_spec) {<br>25123 dev_t dev;
             dev_t dev;
25124 dev = (dev_t) rip->i_zone[0];
25125 r = dev_io(op, dev, usr, m_in.buffer, position, m_in.nbytes, oflags);
25126 if (r >= 0) {
25127 cum_io = r;
25128 position += r;<br>25129 r = 0K;
                    r = 0K;
25130 }
25131 } else {
25132 if (rw_flag == WRITING && block_spec == 0) {
25133 \frac{1}{25133} /* Check in advance to see if file will grow too big. */<br>25134 if (position > rip->i_sp->s_max_size - m_in.nbytes)
                    if (position > rip->i_sp->s_max_size - m_in.nbytes)25135 return(EFBIG);
25136
25137 /* Check for O_APPEND flag. */25138 if (oflags & O_APPEND) position = f_size;
25139
25140 /* Clear the zone containing present EOF if hole about
25141 * to be created. This is necessary because all unwritten
25142 * blocks prior to the EOF must read as zeros.
25143
25144 if (position > f_size) clear_zone(rip, f_size, 0);
25145 }
25146
25147 /* Pipes are a little different. Check. */
25148 if (rip->i_pipe == I_PIPE) {
25149 r = pipe_check(rip, rw_flag, oflags,
25150 m_in.nbytes, position, &partial_cnt, 0);
25151 if (r \le 0) return(r);
25152 }
25153
25154 if (partial_cnt > 0) partial_pipe = 1;
25155
25156 \frac{1}{25156} /* Split the transfer into chunks that don't span two blocks. */<br>25157 while (m_in.nbytes != 0) {
             while (m_in.nbytes != 0) {
25158
25159 off = (unsigned int) (position % block_size);/* offset in blk*/
25160 if (partial_pipe) { /* pipes only */
25161 chunk = MIN(partial_cnt, block_size - off);<br>25162 } else
25162 } else
                           chunk = MIN(m_in.nbytes, block_size - off);25164 if (chunk< 0) chunk= block_size - off;
```
**338** File: servers/fs/read.c MINIX SOURCE CODE

25166 if (rw\_flag == READING) { 25167 bytes\_left = f\_size - position; 25168 if (position >= f\_size) break; /\* we are beyond EOF \*/ 25169 if (chunk> bytes\_left) chunk= (int) bytes\_left; 25170 } 25171 25172 /\* Read or write 'chunk' bytes. \*/ 25173 r = rw\_chunk(rip, position, off, chunk, (unsigned) m\_in.nbytes, 25174 rw\_flag, m\_in.buffer, seg, usr, block\_size, &completed); 25175 25176 if (r != OK) break; /\* EOF reached \*/ 25177 if (rdwt\_err < 0) break; 25178 25179 /\* Update counters and pointers. \*/ 25180 m\_in.buffer += chunk; /\* user buffer address \*/ 25181 m\_in.nbytes -= chunk; /\* bytes yet to be read \*/ 25182 cum\_io += chunk; /\* bytes read so far \*/ 25183 position += chunk; /\* position within the file \*/ 25184 25185 if (partial\_pipe) { 25186 partial\_cnt -= chunk; 25187 if (partial\_cnt <= 0) break; 25188 } 25189 } 25190 } 25191 25192  $\frac{*}{*}$  On write, update file size and access time.  $*/$ 25193 if (rw\_flag == WRITING) {<br>25194 if (reqular || mode\_  $if (regular || mode_world == I_DIRECTORY)$  { 25195 if (position > f\_size) rip->i\_size = position; 25196 } 25197 } else { 25198 if (rip->i\_pipe ==  $I_PIPE$ ) {<br>25199 if ( position >= rip $if ( position >= right)$  { 25200 /\* Reset pipe pointers. \*/ 25201 rip->i\_size = 0;  $\qquad$  /\* no data left \*/ 25202 position = 0;  $\frac{1}{2}$   $\frac{1}{2}$   $25203$ <br> $25204$ <br> $25204$ <br> $25204$ <br> $25204$ <br> $25204$ <br> $25204$ <br> $25204$ <br> $25204$  $if (wf != NIL-FILP) wf->filp\_pos = 0;$ 25205 } 25206 } 25207 } 25208 f->filp\_pos = position; 25209 25210  $\frac{\pi}{2}$  Check to see if read-ahead is called for, and if so, set it up.  $\frac{\pi}{2}$ 25211 if (rw\_flag == READING && rip->i\_seek == NO\_SEEK && position % block\_size== 0<br>25212 && (regular || mode\_word == I\_DIRECTORY)) {  $&$  (regular  $||$  mode\_word == I\_DIRECTORY)) {  $25213$  rdahed\_inode = rip; 25214 rdahedpos = position; 25215 }  $25216$  rip->i\_seek =  $NO$ \_SEEK; 25217 25218 if (rdwt\_err != OK)  $r =$  rdwt\_err; /\* check for disk error \*/  $25219$  if (rdwt\_err ==  $END_OF_FILE$ ) r =  $OK$ ; 25220 25221  $\frac{1}{25222}$   $\frac{1}{25222}$  if  $\frac{1}{25222}$  if  $\frac{1}{25222}$  if  $\frac{1}{25222}$  if  $\frac{1}{25222}$  if  $\frac{1}{25222}$  if  $\frac{1}{25222}$  if  $\frac{1}{25222}$  if  $\frac{1}{25222}$  if  $\frac{1}{25222}$  if  $\frac{1}{25222}$  if  $\frac{1}{25222}$  25222 if  $(r == 0K \& r2 != 0K)$  {<br>25223  $r = r2$ ;  $r = r2;$ 25224 }

25165

MINIX SOURCE CODE File: servers/fs/read.c **339**

25225 if  $(r == 0K)$  { 25226 if (rw\_flag == READING) rip->i\_update |= ATIME; 25227 if (rw\_flag == WRITING) rip->i\_update |= CTIME | MTIME; 25228 rip->i\_dirt = DIRTY;  $\frac{1}{2}$  inode is thus now dirty \*/ 25229 if (partial\_pipe) {  $25230$  partial\_pipe = 0; 25231 /\* partial write on pipe with \*/ 25232 /\* O\_NONBLOCK, return write count \*/ 25233 if (!(oflags & O\_NONBLOCK)) {  $25234$  fp->fp\_cum\_io\_partial = cum\_io; 25235 suspend(XPIPE); /\* partial write on pipe with \*/ 25236 return(SUSPEND); /\* nbyte > PIPE\_SIZE - non-atomic \*/ 25237 } 25238 }  $25239$  fp->fp\_cum\_io\_partial = 0; 25240 return(cum\_io); 25241 } 25242 if (bufs\_in\_use < 0) {<br>25243  $\frac{1}{25243}$  panic(\_\_FILE\_\_," panic(\_\_FILE\_\_,"end - bufs\_in\_use negative", bufs\_in\_use); 25244 } 25245 return(r); 25246 } 25248 /\*===========================================================================\* 25249 \* rw\_chunk 25250 \*===========================================================================\*/ 25251 PRIVATE int rw\_chunk(rip, position, off, chunk, left, rw\_flag, buff, 25252 seg, usr, block\_size, completed) 25253 register struct inode \*rip; /\* pointer to inode for file to be rd/wr \*/ 25254 off\_t position; /\* position within file to read or write \*/ 25255 unsigned off; /\* off within the current block\*/ 25256 int chunk; /\* number of bytes to read or write \*/ 25257 unsigned left;  $\frac{1}{2}$  max number of bytes wanted after position \*/ 25258 int rw\_flag;  $\frac{1}{25258}$  int rw\_flag;  $\frac{1}{25259}$  char \*buff:  $\frac{1}{25259}$  /\* virtual address of the 25259 char \*buff; /\* virtual address of the user buffer \*/ 25260 int seg; /\* T or D segment in user space \*/ 25261 int usr; /\* which user process \*/ 25262 int block\_size; /\* block size of FS operating on \*/ 25263 int \*completed; /\* number of bytes copied \*/ 25264 { 25265 /\* Read or write (part of) a block. \*/ 25266 25267 register struct buf \*bp; 25268 register int  $r = 0$ K; 25269 int n, block\_spec; 25270 block\_t b; 25271 dev\_t dev; 25272  $25273$  \*completed = 0; 25274 25275 block\_spec = (rip->i\_mode & I\_TYPE) == I\_BLOCK\_SPECIAL; 25276 if (block\_spec) {<br>25277 b = position  $b = position/block_size;$ 25278 dev = (dev\_t) rip->i\_zone[0]; 25279 } else {  $25280$  b = read\_map(rip, position);  $25281$  dev =  $rip->i_d$ dev; 25282 } 25283 25284 if (!block\_spec && b == NO\_BLOCK) {

# **340** File: servers/fs/read.c MINIX SOURCE CODE

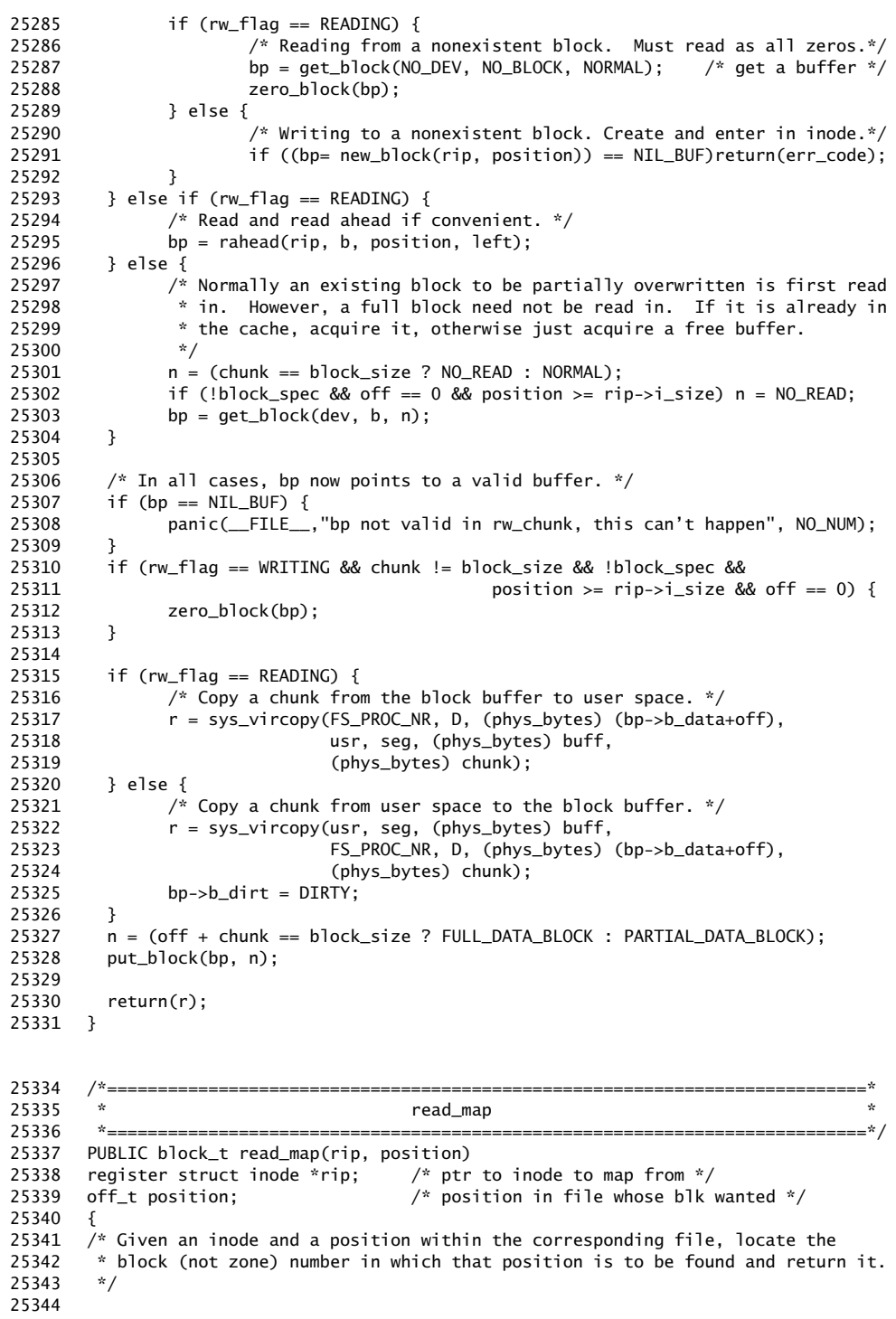

```
25345 register struct buf *bp;
25346 register zone_t z;
25347 int scale, boff, dzones, nr_indirects, index, zind, ex;
25348 block_t b;
25349 long excess, zone, block_pos;
25350
25351 scale = rip\rightarrow i_sp\rightarrow s_log\_zone\_size; /* for block-zone conversion */
25352 block_pos = position/rip->i_sp->s_block_size; /* relative blk # in file */
25353 zone = block_pos >> scale; /* position's zone */25354 boff = (int) (block_pos - (zone << scale) ); /* relative blk # within zone */
25355 dzones = rip->i_ndzones:
25356 nr_indirects = rip->i_nindirs;
25357<br>25358
         /* Is 'position' to be found in the inode itself? */25359 if (zone < dzones) {
25360 zind = (int) zone; \frac{1}{2} /* index should be an int */
25361 z = rip->i_zzone[zind];25362 if (z == NO_2ONE) return(NO_2BLOCK);
25363 b = ((block_t) z \ll scale) + boff;25364 return(b);
25365 }
25366
25367 \frac{1}{2} It is not in the inode, so it must be single or double indirect. \frac{x}{1}25368 excess = zone - dzones; /* first Vx_NR_DZONES don't count */
25369
25370 if (excess < nr_indirects) {
25371 /* 'position' can be located via the single indirect block. */
25372 z = rip-> i_zzone[dzones];25373 } else {<br>25374 /*
               \frac{1}{2} 'position' can be located via the double indirect block. */
25375 if (z = rip->i_zzone[dzones+1]) == NO_zONE) return(NO_BLOCK);25376 excess -= nr_indirects; /* single indir doesn't count*/
25377 b = (block_t) z << scale;
25378 bp = get_block(rip->i_dev, b, NORMAL); /* get double indirect block */
25379 index = (int) (excess/nr_indirects);
25380 z = rd\_indir(bp, index); /* z = zone for single*/<br>25381 put\_block(bp, INDIRECT\_BLOCK); /* release double ind block */
25381 put_block(bp, INDIRECT_BLOCK);
25382 excess = excess % nr_indirects; /* index into single ind blk*/
25383 }
25384
25385 \frac{x}{2} is zone num for single indirect block; 'excess' is index into it. \frac{x}{2}25386 if (z == NO_2ONE) return(NO_2BLOCK);
25387 b = (block_t) z << scale; \frac{1}{2} /* b is blk # for single ind */<br>25388 bp = get_block(rip->i_dev, b, NORMAL); \frac{1}{2} get single indirect block */
25388 bp = get_block(rip->i_dev, b, NORMAL);<br>25389 ex = (int) excess;
25389 ex = (int) excess; \frac{1}{2} external extended an integer \frac{1}{2} /* need an integer \frac{1}{2}25390 z = rd\_indir(bp, ex); /* get block pointed to */<br>25391 put_block(bp, INDIRECT_BLOCK); /* release single indir blk */
25391 put_block(bp, INDIRECT_BLOCK);<br>25392 if (z == NO_ZONE) return(NO_BLO
         if (z == N0_ZONE) return(N0_BLOCK);25393 b = ((block_t) z << scale) + boff;
25394 return(b);
25395 }
25397 /*===========================================================================*
25398 * rd_indir *
25399 *===========================================================================*/
25400 PUBLIC zone_t rd_indir(bp, index)
25401 struct buf *bp; /* pointer to indirect block*/
25402 int index; /* index into *bp */
25403 {
25404 \frac{1}{2} Given a pointer to an indirect block, read one entry. The reason for
```

```
25405 * making a separate routine out of this is that there are four cases:
25406 * V1 (IBM and 68000), and V2 (IBM and 68000).
25407 */
25408
25409 struct super_block *sp;<br>25410 zone t zone:
        zone t zone; /* V2 zones are longs (shorts in V1) */
25411
25412 sp = get_super(bp->b_dev); /* need super block to find file sys type */
25413
25414 \frac{*}{*} read a zone from an indirect block */25415 if (sp->s_version == V1)
25416 zone = (zone_t) conv2(sp->s_native, (int) bp->b_v1_ind[index]);
25417 else
              zone = (zone_t) conv4(sp->s_native, (long) bp->b_v2_index]);25419
25420 if (zone != NO_ZONE &&
25421 (zone < (zone_t) sp->s_firstdatazone || zone >= sp->s_zones)) {
25422 printf("Illegal zone number %ld in indirect block, index %d\n",<br>25423 (long) zone, index);
                    (long) zone, index);
25424 panic(_FILE_,"check file system", NO_NUM);
25425 }
25426 return(zone);
25427 }
25429 /*===========================================================================*
25430 * read_ahead *
25431 *===========================================================================*/
25432 PUBLIC void read_ahead()
25433 {
25434 \overline{'} Read a block into the cache before it is needed. */
25435 int block_size;
25436 register struct inode *rip;
25437 struct buf *bp;
25438 block_t b;
25439
25440 rip = rdahed\_inode; /* pointer to inode to read ahead from */25441 block_size = get_block_size(rip->i_dev);
25442 rdahed_inode = NIL_INODE; \frac{1}{2} /* turn off read ahead */
25443 if ( (b = read_map(rip, rdahedpos) == NO_BLOCK) return; /* at EOF */25444 bp = rahead(rip, b, rdahedpos, block_size);
25445 put_block(bp, PARTIAL_DATA_BLOCK);
25446 }
25448 /*===========================================================================*
25449 * rahead *
25450 *===========================================================================*/
25451 PUBLIC struct buf *rahead(rip, baseblock, position, bytes_ahead)
25452 register struct inode *rip; /* pointer to inode for file to be read */
25453 block_t baseblock; /* block at current position */
25454 off_t position; /* position within file */
25455 unsigned bytes_ahead; /* bytes beyond position for immediate use */
25456 {
25457 \frac{1}{2} Fetch a block from the cache or the device. If a physical read is
25458 * required, prefetch as many more blocks as convenient into the cache.
25459 * This usually covers bytes_ahead and is at least BLOCKS_MINIMUM.
25460 * The device driver may decide it knows better and stop reading at a
25461 * cylinder boundary (or after an error). Rw_scattered() puts an optional 25462 * flag on all reads to allow this.
       * flag on all reads to allow this.
25463
25464 int block_size;
```
25465 /\* Minimum number of blocks to prefetch. \*/ 25466 # define BLOCKS\_MINIMUM (NR\_BUFS < 50 ? 18 : 32) 25467 int block\_spec, scale, read\_q\_size; 25468 unsigned int blocks\_ahead, fragment; 25469 block\_t block, blocks\_left;<br>25470 off t ind1 pos: off\_t ind1\_pos; 25471 dev\_t dev; 25472 struct buf \*bp; 25473 static struct buf \*read\_q[NR\_BUFS]; 25474 25475 block\_spec = (rip->i\_mode & I\_TYPE) == I\_BLOCK\_SPECIAL; 25476 if (block\_spec) { 25477 dev =  $(\text{dev}_t) \text{rip} > i\_zone[0];$ <br>25478 } else {  $}$  else  $\{$  $25479$  dev =  $rip-> i_dev;$ 25480 } 25481 block\_size = get\_block\_size(dev); 25482<br>25483  $block = baseblock;$  $25484$  bp =  $get_block(dev, block, PREFETCH);$ 25485 if (bp->b\_dev != NO\_DEV) return(bp); 25486 25487  $\frac{1}{2}$  /\* The best guess for the number of blocks to prefetch: A lot.<br>25488 \* It is impossible to tell what the device looks like, so we d 25488  $*$  It is impossible to tell what the device looks like, so we don't even 25489  $*$  try to quess the geometry, but leave it to the driver. \* try to guess the geometry, but leave it to the driver. 25490 25491 \* The floppy driver can read a full track with no rotational delay, and it 25492 \* avoids reading partial tracks if it can, so handing it enough buffers to 25493 \* read two tracks is perfect. (Two, because some diskette types have 25494 \* an odd number of sectors per track, so a block may span tracks.) 25495 \* 25496 \* The disk drivers don't try to be smart. With todays disks it is 25497 \* impossible to tell what the real geometry looks like, so it is best to 25498  $*$  read as much as you can. With luck the caching on the drive allows<br>25499  $*$  for a little time to start the next read. \* for a little time to start the next read. 25500 25501 \* The current solution below is a bit of a hack, it just reads blocks from 25502 \* the current file position hoping that more of the file can be found. A 25503 \* better solution must lookat the already available zone pointers and 25504 \* indirect blocks (but don't call read\_map!). 25505 \*/ 25506 25507 fragment = position % block\_size; 25508 position -= fragment; 25509 bytes\_ahead += fragment; 25510 25511 blocks\_ahead = (bytes\_ahead + block\_size - 1) / block\_size; 25512 25513 if (block\_spec && rip->i\_size == 0) { 25514 blocks\_left = NR\_IOREQS; 25515 } else { 25516 blocks\_left = (rip->i\_size - position + block\_size - 1) / block\_size; 25517 25518  $\frac{1}{2}$  Co for the first indirect block if we are in its neighborhood. \*/ 25519 if (!block\_spec) { 25520 scale = rip->i\_sp->s\_log\_zone\_size;  $25521$  ind1\_pos = (off\_t) rip->i\_ndzones \* (block\_size << scale); 25522 if  $(position \leftarrow ind1_{poss} \& trip-> i_size > ind1_{poss})$  {<br>25523 blocks\_ahead++;  $b$ locks\_ahead++; 25524 blocks\_left++;

**344** File: servers/fs/read.c MINIX SOURCE CODE

25525 } 25526 } 25527 } 25528 25529  $\frac{x}{10}$  /\* No more than the maximum request. \*/<br>25530 if (blocks ahead > NR IOREOS) blocks ahe if (blocks\_ahead > NR\_IOREQS) blocks\_ahead = NR\_IOREQS; 25531 25532 /\* Read at least the minimum number of blocks, but not after a seek. \*/ 25533 if (blocks\_ahead < BLOCKS\_MINIMUM && rip->i\_seek == NO\_SEEK) 25534 blocks\_ahead = BLOCKS\_MINIMUM; 25535 25536  $/*$  Can't go past end of file.  $*/$ 25537 if (blocks\_ahead > blocks\_left) blocks\_ahead = blocks\_left; 25538  $25539$  read\_q\_size = 0; 25540 25541  $/*$  Acquire block buffers.  $*/$ 25542 for (;;) {<br>25543 read\_  $read_q[read_q_size++] = bp;$ 25544 25545 if (--blocks\_ahead == 0) break; 25546 25547  $\frac{1}{25548}$  /\* Don't trash the cache, leave 4 free. \*/<br>25548 if (bufs\_in\_use >= NR\_BUFS - 4) break; if (bufs\_in\_use >=  $NR_BUFS - 4$ ) break; 25549 25550 block++; 25551 25552 bp = get\_block(dev, block, PREFETCH); 25553 if  $(bp - b\_\text{dev} = NO\_\text{dev}$  { 25554 /\* Oops, blockalready in the cache, get out. \*/ 25555 put\_block(bp, FULL\_DATA\_BLOCK); 25556 break; 25557 } 25558 }<br>25559 ru 25559 rw\_scattered(dev, read\_q, read\_q\_size, READING); 25560 return(get\_block(dev, baseblock, NORMAL)); 25561 } ++++++++++++++++++++++++++++++++++++++++++++++++++++++++++++++++++++++++++++++++

```
servers/fs/write.c
++++++++++++++++++++++++++++++++++++++++++++++++++++++++++++++++++++++++++++++++
```
25600 /\* This file is the counterpart of "read.c". It contains the code for writing 25601  $*$  insofar as this is not contained in read\_write(). 25602 \* 25603  $*$  The entry points into this file are<br>25604  $*$  do write: call read write to r 25604 \* do\_write: call read\_write to perform the WRITE system call<br>25605 \* clear zone: erase a zone in the middle of a file 25605  $*$  clear\_zone: erase a zone in the middle of a file<br>25606  $*$  new block: acquire a new block 25606  $*$  new\_block: acquire a new block<br>25607  $*/$ 25607 25608 25609 #include "fs.h" 25610 #include <string.h> 25611 #include "buf.h" 25612 #include "file.h" 25613 #include "fproc.h" 25614 #include "inode.h"

### MINIX SOURCE CODE File: servers/fs/write.c **345**

25615 #include "super.h" 25616 25617 FORWARD \_PROTOTYPE( int write\_map, (struct inode \*rip, off\_t position, 25618 **zone\_t** new\_zone) (); 25619 25620 FORWARD \_PROTOTYPE( void wr\_indir, (struct buf \*bp, int index, zone\_t zone) ); 25621 25622 /\*===========================================================================\* 25623 \* do\_write 25624 \*===========================================================================\*/ 25625 PUBLIC int do\_write() 25626 { 25627 /\* Perform the write(fd, buffer, nbytes) system call. \*/ 25628 25629 return(read\_write(WRITING)); 25630 } 25632 /\*===========================================================================\* 25633 \* write\_map \* 25634 \*===========================================================================\*/ 25635 PRIVATE int write\_map(rip, position, new\_zone) 25636 register struct inode \*rip; /\* pointer to inode to be changed \*/ 25637 off\_t position; /\* file address to be mapped \*/ 25638 zone\_t new\_zone; /\* zone # to be inserted \*/ 25639 { 25640  $/*$  Write a new zone into an inode.  $*/$ 25641 int scale, ind\_ex, new\_ind, new\_dbl, zones, nr\_indirects, single, zindex, ex; 25642 zone\_t z, z1; 25643 register block\_t b; 25644 long excess, zone; 25645 struct buf \*bp; 25646 25647 rip->i\_dirt = DIRTY;  $\frac{1}{2}$  /\* inode will be changed \*/  $25648$  bp = NIL\_BUF; 25649 scale =  $rip-s_l=0q_2one_size$ ;  $/*$  for zone-block conversion \*/ 25650  $/*$  relative zone # to insert  $*/$ 25651 zone = (position/rip->i\_sp->s\_block\_size) >> scale; 25652 zones = rip->i\_ndzones; /\* # direct zones in the inode \*/ 25653 nr\_indirects = rip->i\_nindirs;/\* # indirect zones per indirect block\*/ 25654 25655  $\frac{1}{2}$  /\* Is 'position' to be found in the inode itself? \*/ 25656 if (zone < zones) { 25657 zindex = (int) zone;  $/*$  we need an integer here  $*/$ 25658 rip->i\_zone[zindex] = new\_zone; 25659 return(OK); 25660 } 25661 25662  $\frac{1}{2}$  /\* It is not in the inode, so it must be single or double indirect. \*/ 25663 excess = zone - zones; /\* first Vx\_NR\_DZONES don't count \*/  $25664$  new\_ind = FALSE;  $25665$  new\_dbl = FALSE; 25666 25667 if (excess < nr\_indirects) { 25668  $\frac{1}{2}$  /\* 'position' can be located via the single indirect block. \*/ 25669 z1 = rip->i\_zone[zones]; /\* single indirect zone \*/ 25670 single = TRUE; 25671 } else {<br>25672 /\* 25672 /\* 'position' can be located via the double indirect block. \*/<br>25673 if ((z = rip->i\_zone[zones+1]) == NO\_ZONE) { if (  $(z = rip->i_zzone[zones+1]) == NO_zONE$ ) { 25674 /\* Create the double indirect block. \*/

# **346** File: servers/fs/write.c MINIX SOURCE CODE

```
25675 if ( (z = \text{alloc\_zone}(rip-> i\_\text{dev}, rip-> i\_\text{zone}(0])) = NO\_ZONE)25676 return(err_code);
25677 rip->i_zone[zones+1] = z;
25678 new_dbl = TRUE; /* set flag for later */
25679 }
25680
25681 /* Either way, 'z' is zone number for double indirect block. */
25682 excess -= nr_indirects; /* single indirect doesn't count */
25683 ind_ex = (int) (excess / nr_indirects);
25684 excess = excess % nr_indirects;
25685 if (ind_ex >= nr_indirects) return(EFBIG);
25686 b = (block_t) z << scale;
25687 bp = get_block(rip->i_dev, b, (new_dbl ? NO_READ : NORMAL));<br>25688 if (new_dbl) zero_block(bp);
              if (new_dbl) zero_block(bp);
25689 z1 = rd\_indir(bp, ind\_ex);25690 single = FALSE;
25691 }
25692
25693 /* z1 is now single indirect zone; 'excess' is index. */
25694 if (z1 == NO_ZONE) {
25695 /* Create indirect blockand store zone # in inode or dbl indir blk. */
25696 z1 = \text{alloc\_zone}(rip \rightarrow i\_\text{dev}, rip \rightarrow i\_\text{zone}[0]);25697 if (single)
25698 \n  <i>rip-&gt;1_zzone[zones] = z1;</i>\n  <i>/*</i> update inode */\n  25699\n  <i>else</i>25699
25700 wr_indir(bp, ind_ex, z1); /* update dbl indir */
25701
25702 new_ind = TRUE;
25703 if (bp != NIL_BUF) bp->b_dirt = DIRTY; /* if double ind, it is dirty*/<br>25704 if (z1 == NO_ZONE) {
              if (z1 == NO_ZONE) {
25705 put_block(bp, INDIRECT_BLOCK); /* release dbl indirect blk */
25706 return(err_code); /* couldn't create single ind */
25707 }
25708 }<br>25709 pi
        \text{put\_block(bp, INDIRECT\_BLOCK)}; /* release double indirect blk */
25710
25711 /* z1 is indirect block's zone number. */25712 b = (block_t) z1 << scale;
25713 bp = get_block(rip-> i_dev, b, (new_id ? NO_READ : NORMAL));
25714 if (new_ind) zero_block(bp);
25715 ex = (int) excess; \frac{1}{25715} /* we need an int here */
25716 wr_indir(bp, ex, new_zone);
25717 bp->b_dirt = DIRTY;
25718 put_block(bp, INDIRECT_BLOCK);
25719
25720 return(OK);
25721 }
25723 /*===========================================================================*
25724 * wr_indir *
25725 *===========================================================================*/
25726 PRIVATE void wr_indir(bp, index, zone)<br>25727 struct buf *bp; /* poi
25727 struct buf *bp; /* pointer to indirect block*/
25728 int index; /* index into *bp */
25729 zone_t zone; /* zone to write */
25730 {
25731 /* Given a pointer to an indirect block, write one entry. */
25732
        struct super_block *sp;
25734
```
MINIX SOURCE CODE File: servers/fs/write.c **347**

25735 sp =  $get\_super(bp->b\_dev)$ ; /\* need super block to find file sys type \*/ 25736 25737 /\* write a zone into an indirect block\*/ 25738 if (sp->s\_version == V1)  $25739$  bp->b\_v1\_ind[index] = (zone1\_t) conv2(sp->s\_native, (int) zone); 25740 else  $25741$  bp->b\_v2\_ind[index] = (zone\_t) conv4(sp->s\_native, (long) zone); 25742 } 25744 /\*===========================================================================\* 25745 \* clear zone 25746 \*===========================================================================\*/ 25747 PUBLIC void clear\_zone(rip, pos, flag)<br>25748 register struct inode \*rip; /\* inod register struct inode \*rip;  $\frac{1}{2}$  /\* inode to clear \*/ 25749 off\_t pos;  $\frac{1}{2}$  /\* points to block to clear \*/ 25750 int flag;  $\frac{1}{2}$  /\* 0 if called by read\_write, 1 by new\_block \*/ 25751 { 25752  $\overline{y}$  Zero a zone, possibly starting in the middle. The parameter 'pos' gives 25753 \* a byte in the first block to be zeroed. Clearzone() is called from 25754 \* read\_write and new\_block(). 25755 \*/ 25756 25757 register struct buf \*bp; 25758 register block\_t b, blo, bhi; 25759 register off\_t next; 25760 register int scale; 25761 register zone\_t zone\_size; 25762 25763  $\frac{1}{2}$  1f the block size and zone size are the same, clear\_zone() not needed. \*/ 25764 scale = rip->i\_sp->s\_log\_zone\_size; 25765 if (scale == 0) return; 25766 25767 zone\_size = (zone\_t) rip->i\_sp->s\_block\_size << scale; 25768 if (flag == 1) pos =  $(pos/zone\_size)$  \* zone\_size;  $25769$  next =  $pos + rip \rightarrow i_sp \rightarrow s_block_size - 1;$ 25770 25771  $\frac{1}{2}$  /\* If 'pos' is in the last block of a zone, do not clear the zone. \*/ 25772 if (next/zone\_size != pos/zone\_size) return;  $25773$  if (  $(b1o = read_map(rip, next)) == NO_BLOGY$ ) return; 25774 bhi =  $((b \cdot 0 \cdot s \cdot c \cdot a \cdot b + 1) \cdot s \cdot s \cdot c \cdot a \cdot b) - 1;$ 25775 25776  $\frac{x}{1-x}$  Clear all the blocks between 'blo' and 'bhi'. \*/ 25777 for  $(b = b \log b \iff b \iff b++$ ) { 25778 bp = get\_block(rip->i\_dev, b, NO\_READ); 25779 zero\_block(bp); 25780 put\_block(bp, FULL\_DATA\_BLOCK); 25781 } 25782 } 25784 /\*===========================================================================\* 25785 \* new block 25786 \*===========================================================================\*/ 25787 PUBLIC struct buf \*new\_block(rip, position) 25788 register struct inode \*rip; /\* pointer to inode \*/ 25789 off\_t position; /\* file pointer \*/ 25790 { 25791  $\frac{1}{x}$  Acquire a new block and return a pointer to it. Doing so may require 25792  $*$  allocating a complete zone, and then returning the initial block.<br>25793  $*$  On the other hand, the current zone may still have some unused bl \* On the other hand, the current zone may still have some unused blocks. 25794 \*/

```
25795
25796 register struct buf *bp;
25797 block_t b, base_block;
25798 zone_t z;
25799 zone_t zone_size;<br>25800 int scale. r:
         int scale, r;
25801 struct super_block *sp;
25802
25803 /* Is another block available in the current zone? */25804 if ( (b = read_map(rip, position)) == NO_BLOCK) {
25805 /* Choose first zone if possible. */
25806 /* Lose if the file is nonempty but the first zone number is NO_ZONE
25807 * corresponding to a zone full of zeros. It would be better to<br>25808 * search near the last real zone.
                * search near the last real zone.
25809 */
25810 if (rip->i_zone[0] == NO_ZONE) {
25811 sp = rip \rightarrow i sp;
25812 z = sp \rightarrow s\_first data zone;<br>25813 } else {
               } else \{25814 z = rip \rightarrow i\_zone[0]; /* hunt near first zone */
25815 }
25816 if ( (z = a1loc_2one(rip - x i_d e v, z) == NO_2ONE) return(NIL_BlIF);
25817 if ( (r = write\_map(rip, position, z) != 0K) {<br>25818 free_zone(rip->i_dev, z);
25818 \begin{array}{ccc} 25818 & \text{free\_zone(rip-> i_dev, z)}; \\ 25819 & \text{err\_code = r}; \end{array}err\_code = r;25820 return(NIL_BUF);
25821 }
25822
25823 \frac{1}{2} /* If we are not writing at EOF, clear the zone, just to be safe. */
25824 if ( position != rip->i_size) clear_zone(rip, position, 1);
25825 scale = rip \rightarrow i_sp \rightarrow s_log\_zone\_size;25826 base_block= (block_t) z << scale;
25827 zone_size = (zone_t) rip->i_sp->s_block_size << scale;
25828 b = base_block + (block_t)((position % zone_size)/rip->i_sp->s_block_size);
25829 }
25830
25831 bp = get_block(rip->i_dev, b, NO_READ);
25832 zero_block(bp);
25833 return(bp);
25834 }
25836 /*===========================================================================*
25837 * zero_block*
25838 *===========================================================================*/
25839 PUBLIC void zero_block(bp)
25840 register struct buf *bp; \overline{\hspace{1cm}} /* pointer to buffer to zero */
25841 {<br>25842 /
      \gamma^* Zero a block. */
25843 memset(bp->b_data, 0, MAX_BLOCK_SIZE);
25844 bp->b_dirt = DIRTY;
25845 }
```
MINIX SOURCE CODE File: servers/fs/pipe.c **349**

++++++++++++++++++++++++++++++++++++++++++++++++++++++++++++++++++++++++++++++++ servers/fs/pipe.c ++++++++++++++++++++++++++++++++++++++++++++++++++++++++++++++++++++++++++++++++ 25900 /\* This file deals with the suspension and revival of processes. A process can 25901 \* be suspended because it wants to read or write from a pipe and can't, or 25901 \* be suspended because it wants to read or write from a special file and can't. When a<br>25902 \* because it wants to read or write from a special file and can't. When a 25903 \* process can't continue it is suspended, and revived later when it is able 25904 \* to continue. 25905 \* 25906 \* The entry points into this file are 25907 \* do\_pipe: perform the PIPE system call<br>25908 \* pipe\_check: check to see that a read or 25908 \* pipe\_check: check to see that a read or write on a pipe is feasible now 25909 \* suspend: suspend a process that cannot do a requested read or write 25910  $\quad$  release: check to see if a suspended process can be released and do 25911 \* it 25912 \* revive: marka suspended process as able to run again 25913 \* do\_unpause: a signal has been sent to a process; see if it suspended 25914 \*/ 25915 25916 #include "fs.h" 25917 #include <fcntl.h> 25918 #include <signal.h><br>25919 #include <minix/cal 25919 #include <minix/callnr.h> 25920 #include <minix/com.h> 25921 #include <sys/select.h> 25922 #include <sys/time.h> 25923 #include "file.h"<br>25924 #include "fproc.h 25924 #include "fproc.h" 25925 #include "inode.h" 25926 #include "param.h" 25927 #include "super.h" 25928 #include "select.h" 25929 25930 /\*===========================================================================\* 25931 \* do\_pipe \* 25932 \*===========================================================================\*/ 25933 PUBLIC int do\_pipe() 25934 { 25935 /\* Perform the pipe(fil\_des) system call. \*/ 25936 25937 register struct fproc \*rfp; 25938 register struct inode \*rip; 25939 int r; 25940 struct filp \*fil\_ptr0, \*fil\_ptr1; 25941 int fil\_des[2]; /\* reply goes here \*/ 25942 25943 /\* Acquire two file descriptors. \*/  $25944$  rfp = fp; 25945 if (  $(r = get_f d(0, R_B IT, & 6fi_des[0], & 6fi_ptr0))$  != 0K) return(r); 25946  $rfp \rightarrow fp\_flip[fil\_des[0]] = fil\_ptr0;$ <br>25947  $fil\_ptr0 \rightarrow filD\_count = 1;$  $fill\_ptr0\rightarrow filp\_count = 1;$ 25948 if ( (r = get\_fd(0, W\_BIT, &fil\_des[1], &fil\_ptr1)) != OK) { 25949 rfp->fp\_filp[fil\_des[0]] = NIL\_FILP;  $25950$   $fill\_ptr0 \rightarrow fil\_count = 0;$ 25951 return(r); 25952 }<br>25953 r<sup>.</sup>  $rfp$ ->fp\_filp[fil\_des[1]] = fil\_ptr1;  $25954$  fil\_ptr1->filp\_count = 1;

```
25955
25956 /* Make the inode on the pipe device. */
25957 if ( (rip = alloc_inode(root_dev, I_REGULAR) ) == NIL_INODE) {
25958 rfp->fp_filp[fil_des[0]] = NIL_FILP;
25959 11\text{pt}<sup>25959</sup> 25960 11\text{pt} 11\text{pt} 11\text{pt} 11\text{pt} 11\text{pt}rfp->fp_filp[fil_des[1]] = NIL_FILP;
25961 \text{fil\_ptr1}\rightarrow\text{filp\_count} = 0;25962 return(err_code);
25963 }
25964
25965 if (read_only(rip) != OK)
25966 panic(__FILE__,"pipe device is read only", NO_NUM);
25967<br>25968
         rip->i\_pipe = I\_PIPE;25969 rip->i_mode &= ˜I_REGULAR;
25920 rip->i_mode = I_NAMED_PIPE; /* pipes and FIFOs have this bit set */
25971 fil_ptr0->filp_ino = rip;
25972 fil_ptr0->filp_flags = 0_RDONLY;<br>25973 dup_inode(rip); /*
         dup\_inode(rip); /* for double usage */
25974 fil_ptr1->filp_ino = rip;
25975 fil_ptr1->filp_flags = O_WRONLY;
25976 rw_inode(rip, WRITING); /* markinode as allocated */
25977 m_out.reply_i1 = fil_des[0];
25978 m_out.reply_i2 = fil];<br>25979 rip->i_update = ATIME | CTIM
        rip->i\_update = ATIME | CTIME | MTIME;
25980 return(OK);
25981 }
25983 /*===========================================================================*
25984 * pipe_check pipe_check
25985 *===========================================================================*/
25986 PUBLIC int pipe_check(rip, rw_flag, oflags, bytes, position, canwrite, notouch)
25987 register struct inode *rip; /* the inode of the pipe */
25988 int rw_flag; /* READING or WRITING */
25500 int in_ing;<br>25989 int oflags;<br>25990 register int bytes; /* bytes to be read or written (all chunks) */
25990 register int bytes; /* bytes to be read or written (all chunks) */
25991 register off_t position; /* current file position */
25992 \, int *canwrite; \, \, /* return: number of bytes we can write */ \,25993 int notouch; /* checkonly */
25994 {
25995 /* Pipes are a little different. If a process reads from an empty pipe for
25996 * which a writer still exists, suspend the reader. If the pipe is empty
25997 * and there is no writer, return 0 bytes. If a process is writing to a
25998 * pipe and no one is reading from it, give a broken pipe error.<br>25999 */
25999
26000
26001 \frac{1}{2} If reading, check for empty pipe. */<br>26002 if (rw_flag == READING) {
         if (rw_flag == READING) {
26003 if (position >= rip-\frac{1}{26004} (26004 \frac{1}{26004} )<sup>*</sup> Process is reading 1
                       /* Process is reading from an empty pipe. */26005 int r = 0;
26006 if (find_filp(rip, W_BIT) != NIL_FILP) {<br>26007 /* Writer exists */
                              7* Writer exists */26008 if (oflags & O_NONBLOCK) {<br>26009 r = EAGAIN:
                                     r = EAGAIN;26010 } else {
26011 if (!notouch)
26012 suspend(XPIPE); /* block reader */<br>26013 r = SUSPEND;
                                      r =SUSPEND;
26014 }
```
# MINIX SOURCE CODE File: servers/fs/pipe.c **351**

26015 /\* If need be, activate sleeping writers. \*/<br>26016 <br>if (susp\_count > 0 && !notouch) 26016 if (susp\_count > 0 && !notouch) release(rip, WRITE, susp\_count); 26018 }  $return(r);$ 26020 } 26021 } else { 26022 /\* Process is writing to a pipe. \*/  $26023$  if (find\_filp(rip, R\_BIT) == NIL\_FILP) { 26024 /\* Tell kernel to generate a SIGPIPE signal. \*/ 26025 if (!notouch) 26026 sys\_kill((int)(fp - fproc), SIGPIPE); 26027 return(EPIPE); 26028 } 26029 26030 if (position + bytes > PIPE\_SIZE(rip->i\_sp->s\_block\_size)) { 26031 if ((oflags & O\_NONBLOCK) 26032 && bytes < PIPE\_SIZE(rip->i\_sp->s\_block\_size)) return(EAGAIN); 26034 else if ((oflags & O\_NONBLOCK) 26035 && bytes > PIPE\_SIZE(rip->i\_sp->s\_block\_size)) { 26036 if ( (\*canwrite = (PIPE\_SIZE(rip->i\_sp->s\_block\_size)  $26037$  - position)) > 0) {<br> $26038$  /\* Do a part 26038  $\frac{1}{26039}$  /\* Do a partial write. Need to wakeup reader \*/<br>26039  $\frac{1}{26039}$  if (!notouch)  $if$  (!notouch) 26040 release(rip, READ, susp\_count); 26041 return(1); 26042 } else { .<br>return(EAGAIN); 26044 } 26045 } 26046 if (bytes > PIPE\_SIZE(rip->i\_sp->s\_block\_size)) { 26047 if ((\*canwrite = PIPE\_SIZE(rip->i\_sp->s\_block\_size)  $26048$   $26049$   $\rightarrow$   $26049$   $\rightarrow$   $26049$   $\rightarrow$   $26049$ 26049 /\* Do a partial write. Need to wakeup reader 26050 \* since we'll suspend ourself in read\_write() 26051 \*/ 26052 release(rip, READ, susp\_count); 26053 return(1); 26054 } 26055 } 26056 if (!notouch) 26057 suspend(XPIPE); /\* stop writer -- pipe full \*/ 26058 return(SUSPEND); 26059 } 26060 26061  $\frac{1}{26062}$  /\* Writing to an empty pipe. Search for suspended reader. \*/<br>26062 if (position == 0 && !notouch)  $if (position == 0 & 1 not (not)$ 26063 release(rip, READ, susp\_count); 26064 } 26065 26066 \*canwrite = 0;<br>26067 return(1);  $return(1);$ 26068 } 26070 /\*===========================================================================\* 26071 \* suspend \* 26072 \*===========================================================================\*/ 26073 PUBLIC void suspend(task) 26074 int task; /\* who is proc waiting for? (PIPE = pipe) \*/

# **352** File: servers/fs/pipe.c MINIX SOURCE CODE

26075 { 26076 /\* Take measures to suspend the processing of the present system call. 26077 \* Store the parameters to be used upon resuming in the process table. 26078 \* (Actually they are not used when a process is waiting for an I/O device, 26079  $*$  but they are needed for pipes, and it is not worth making the distinction.)<br>26080  $*$  The SUSPEND pseudo error should be returned after calling suspend(). \* The SUSPEND pseudo error should be returned after calling suspend().<br>\*/ 26081 26082 26083 if (task == XPIPE || task == XPOPEN) susp\_count++;/\* #procs susp'ed on pipe\*/ 26084 fp->fp\_suspended = SUSPENDED; 26085  $fp \rightarrow fp\_fd = m_in.fd \ll 8 \mid call_nr;$  $26086$  fp->fp\_task = -task; 26087 if (task == XLOCK) {<br>26088 fp->fp\_buffer =  $fp \rightarrow fp_buffer = (char *) m_in.name1;$  /\* third arg to fcntl() \*/<br> $fp \rightarrow fp_nbytes = m_in.request;$  /\* second arg to fcntl() \*/  $26089$  fp->fp\_nbytes = m\_in.request; 26090 } else { 26091  $\qquad \qquad \text{fp}\rightarrow \text{fp}$  buffer = m\_in.buffer;  $\qquad \qquad \text{/*}$  for reads and writes  $\frac{*}{\ }$ 26092 fp->fp\_nbytes = m\_in.nbytes; 26093 } 26094 } 26096 /\*===========================================================================\* 26097 \* release \* 26098 \*===========================================================================\*/ PUBLIC void release(ip, call\_nr, count) 26100 register struct inode \*ip; /\* inode of pipe \*/ 26101 int call\_nr; /\* READ, WRITE, OPEN or CREAT \*/ 26102 int count; /\* max number of processes to release \*/  $26103$  {<br>26104 /  $7*$  Check to see if any process is hanging on the pipe whose inode is in 'ip'. 26105 \* If one is, and it was trying to perform the call indicated by 'call\_nr', 26106 \* release it. 26107 \*/ 26108<br>26109 register struct fproc \*rp; 26110 struct filp \*f; 26111 26112 /\* Trying to perform the call also includes SELECTing on it with that 26113  $*$  operation.<br>26114  $*$ / 26114  $26115$  if  $(call_nr == READ || call_nr == WRITE)$  { 26116 int op; 26117 if (call\_nr == READ) 26118 op = SEL\_RD; 26119 else 26120 op = SEL\_WR; 26121  $for(f = \& \text{flip}[0]; f < \& \text{flip}[NR\_FLIPS]; f++)$  {<br>26122  $if(f \rightarrow \text{flip\_count} < 1 \mid \mid \text{(f} \rightarrow \text{flip\_pipe})$ if  $(f\rightarrow filp_count < 1 ||$  ! $(f\rightarrow filp\_pipe\_select\_ops \& op) ||$ 26123 f->filp\_ino != ip) 26124 continue; 26125 select\_callback(f, op); 26126 f->filp\_pipe\_select\_ops &= ˜op; 26127 } 26128 } 26129 26130 /\* Search the proc table. \*/ 26131 for (rp =  $\&$ fproc[0]; rp <  $&$ fproc[NR\_PROCS]; rp++) {<br>26132 if (rp->fp\_suspended == SUSPENDED  $&$ 26132 if (rp->fp\_suspended == SUSPENDED &&<br>26133 rp->fp\_revived == NO 26133 rp->fp\_revived == NOT\_REVIVING && 26134 (rp->fp\_fd & BYTE) == call\_nr &&

MINIX SOURCE CODE File: servers/fs/pipe.c **353**

26135 rp->fp\_filp[rp->fp\_fd>>8]->filp\_ino == ip) { 26136 revive((int)(rp - fproc), 0); 26137 susp\_count--; /\* keep track of who is suspended \*/ 26138 if (--count == 0) return; 26139 } 26140 } 26141 } 26143 /\*===========================================================================\*  $26144$  \*  $\phantom{100}$  revive  $\phantom{100}$   $\phantom{100}$   $\phantom{1$ 26145 \*===========================================================================\*/ 26146 PUBLIC void revive(proc\_nr, returned) 26147 int proc\_nr; /\* process to revive \*/ 26148 int returned; /\* if hanging on task, how many bytes read \*/ 26149 { 26150  $\overline{y}$  Revive a previously blocked process. When a process hangs on tty, this 26151 \* is the way it is eventually released. 26152 \*/ 26153 26154 register struct fproc \*rfp; 26155 register int task; 26156  $26157$  if (proc\_nr < 0 || proc\_nr >= NR\_PROCS) 26158 panic( $\_FILE$ , "revive err", proc $\_nr$ );<br>26159 rfp = &fproc[proc $\_nr$ ];  $rfp = \&fproc[proc_nr];$ 26160 if (rfp->fp\_suspended == NOT\_SUSPENDED || rfp->fp\_revived == REVIVING)return; 26161 26162 /\* The 'reviving' flag only applies to pipes. Processes waiting for TTY get 26163  $*$  a message right away. The revival process is different for TTY and pipes.<br>26164  $*$  For select and TTY revival, the work is already done, for pipes it is not: \* For select and TTY revival, the work is already done, for pipes it is not: 26165 \* the proc must be restarted so it can try again. 26166 \*/  $26167$  task =  $-rfp$ ->fp\_task; 26168 if (task == XPIPE || task == XLOCK) {<br>26169  $\frac{1}{2}$  Revive a process suspended or  $\frac{1}{2}$  Revive a process suspended on a pipe or lock. \*/ 26170 rfp->fp\_revived = REVIVING; 26171 reviving++;  $\hspace{1cm}$  /\* process was waiting on pipe or lock \*/ 26172 } else { 26173 rfp->fp\_suspended = NOT\_SUSPENDED; 26174 if (task== XPOPEN) /\* process blocked in open or create \*/ 26175 reply(proc\_nr, rfp->fp\_fd>>8); 26176 else if (task== XSELECT) { 26177 reply(proc\_nr, returned); 26178 } else { 26179 /\* Revive a process suspended on TTY or other device. \*/ 26180 **rfp->fp\_nbytes = returned;** /\*pretend it wants only what there is\*/<br>26181 reply(proc\_nr, returned); /\* unblock the process \*/ 26181 reply(proc\_nr, returned); 26182 } 26183 } 26184 } 26186 /\*===========================================================================\* 26187 \* do\_unpause 26188 \*===========================================================================\*/ 26189 PUBLIC int do\_unpause() 26190 { 26191  $\overline{'}$  A signal has been sent to a user who is paused on the file system. 26192  $*$  Abort the system call with the EINTR error message.<br>26193  $*/$ 26193 26194

26195 register struct fproc \*rfp; 26196 int proc\_nr, task, fild; 26197 struct filp \*f; 26198 dev\_t dev; 26199 message mess; 26200 26201 if (who > PM\_PROC\_NR) return(EPERM);  $26202$  proc\_nr = m\_in.pro; 26203 if  $(proc_nr < 0 || proc_nr > = NR_PROCS)$ 26204 panic(\_\_FILE\_\_,"unpause err 1", proc\_nr); 26205 rfp = &fproc[proc\_nr]; 26206 if (rfp->fp\_suspended == NOT\_SUSPENDED) return(OK);  $26207$  task =  $-rfp \rightarrow fp\_task;$ 26208 26209 switch (task) { 26210 case XPIPE: /\* process trying to read or write a pipe \*/ 26211 break; 26212<br>26213 case XLOCK:  $\frac{1}{2}$  process trying to set a lock with FCNTL  $\frac{x}{2}$ 26214 break; 26215 26216 case XSELECT: /\* process blocking on select() \*/ 26217 select\_forget(proc\_nr);<br>26218 break; break; 26219 26220 case XPOPEN: /\* process trying to open a fifo \*/ 26221 break; 26222 26223 default: /\* process trying to do device I/O (e.g. tty)\*/ 26224 fild = (rfp->fp\_fd >> 8) & BYTE;/\* extract file descriptor \*/ 26225 if (fild < 0 || fild >= OPEN\_MAX) 26226 panic(\_\_FILE\_\_,"unpause err 2",NO\_NUM);  $26227$  f = rfp->fp\_filp[fild];  $26228$  dev =  $(dev_t)$  f->filp\_ino->i\_zone[0]; /\* device hung on \*/  $26229$  mess.TTY\_LINE = (dev >> MINOR) & BYTE; 26230 mess.PROC\_NR = proc\_nr; 26231 26232 /\* Tell kernel R or W. Mode is from current call, not open. \*/ 26233 mess.COUNT =  $(rfp \rightarrow fp\_fd \& BYTE)$  == READ ? R\_BIT : W\_BIT; 26234 mess.m\_type = CANCEL;  $26235$  fp = rfp;  $/*$  hack - ctty\_io uses fp  $*/$ 26236 (\*dmap[(dev >> MAJOR) & BYTE].dmap\_io)(task, &mess); 26237 } 26238 26239 rfp->fp\_suspended = NOT\_SUSPENDED; 26240 reply(proc\_nr, EINTR); /\* signal interrupted call \*/ 26241 return(OK); 26242 } 26244 /\*===========================================================================\* 26245 \* select\_request\_pipe 26246 \*===========================================================================\*/ 26247 PUBLIC int select\_request\_pipe(struct filp \*f, int \*ops, int block) 26248 { 26249 int orig\_ops, r = 0, err, canwrite;  $26250$  orig\_ops = \*ops; 26251 if ((\*ops & SEL\_RD)) { 26252 if ((err = pipe\_check(f->filp\_ino, READING, 0,<br>26253 1, f->filp\_pos, &canwrite, 1)) != SUSP 1, f->filp\_pos, &canwrite, 1)) != SUSPEND) 26254 r |= SEL\_RD;

# MINIX SOURCE CODE File: servers/fs/pipe.c **355**

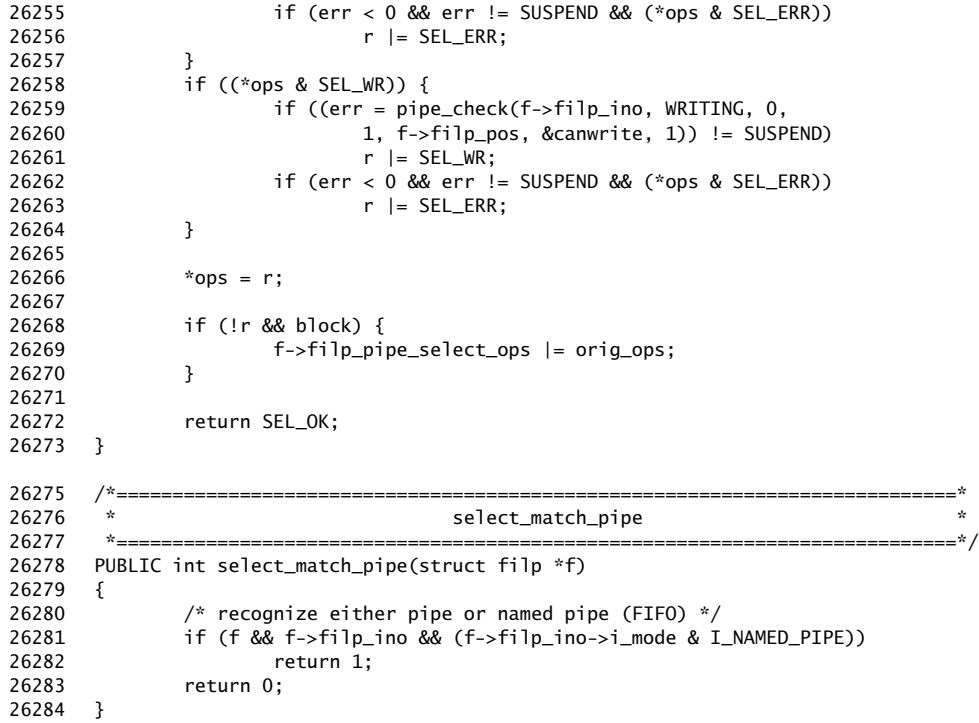

### ++++++++++++++++++++++++++++++++++++++++++++++++++++++++++++++++++++++++++++++++ servers/fs/path.c ++++++++++++++++++++++++++++++++++++++++++++++++++++++++++++++++++++++++++++++++

 $26300$  /\* This file contains the procedures that look up path names in the directory 26301 \* system and determine the inode number that goes with a given path name.<br>26301 \* system and determine the inode number that goes with a given path name. 26302 \* 26303 \* The entry points into this file are 26304 \* eat\_path: the 'main' routine of the path-to-inode conversion mechanism 26305 \* last\_dir: find the final directory on a given path 26306 \* advance: parse one component of a path name<br>26306 \* advance: parse one component of a path name<br>26307 \* search\_dir: search a directory for a string and \* search\_dir: search a directory for a string and return its inode number<br>\*/ 26308 26309 26310 #include "fs.h" 26311 #include <string.h> 26312 #include <minix/callnr.h> 26313 #include "buf.h" 26314 #include "file.h" 26315 #include "fproc.h" 26316 #include "inode.h" 26317 #include "super.h" 26318 26319 PUBLIC char dot1[2] = ".";  $\qquad$  /\* used for search\_dir to bypass the access \*/

# **356** File: servers/fs/path.c MINIX SOURCE CODE

26320 PUBLIC char dot2[3] = ".."; /\* permissions for . and ..  $*$ / 26321 26322 FORWARD \_PROTOTYPE( char \*get\_name, (char \*old\_name, char string [NAME\_MAX]) ); 26323 26324 /\*===========================================================================\* 26325 \* eat\_path \* 26326 \*===========================================================================\*/ 26327 PUBLIC struct inode \*eat\_path(path) 26328 char \*path;  $\frac{1}{26}$  /\* the path name to be parsed \*/ 26329 { 26330  $\frac{1}{2}$  Parse the path 'path' and put its inode in the inode table. If not possible, 26331 \* return NIL\_INODE as function value and an error code in 'err\_code'. 26332 \*/ 26333 26334 register struct inode \*ldip, \*rip; 26335 char string[NAME\_MAX]; /\* hold 1 path component name here \*/ 26336 26337 /\* First open the path down to the final directory. \*/ 26338 if (  $(\text{ldip} = \text{last\_dir}(\text{path}, \text{string})) == \text{NIL\_INODE})$  { 26339 return(NIL\_INODE); /\* we couldn't open final directory \*/ 26340 } 26341 26342  $\prime$  /\* The path consisting only of "/" is a special case, check for it. \*/ 26343 if (string[0] ==  $'\0'$ ) return(ldip); 26344 26345 /\* Get final component of the path. \*/ 26346 rip = advance(ldip, string); 26347 put\_inode(ldip); 26348 return(rip); 26349 } 26351 /\*===========================================================================\* 26352 \* last\_dir \* 26353 \*===========================================================================\*/ 26354 PUBLIC struct inode \*last\_dir(path, string) 26355 char \*path;  $\frac{1}{26355}$  char \*path;  $\frac{1}{2635}$  /\* the path name to be parsed \*/ 26356 char string[NAME\_MAX]; /\* the final component is returned here \*/ 26357 { 26358 /\* Given a path, 'path', located in the fs address space, parse it as 26359 \* far as the last directory, fetch the inode for the last directory into 26333 **EXECUTE THE INTERNATION**<br>26360 \* the inode table, and return a pointer to the inode. In 26361 \* addition, return the final component of the path in 'string'. 26362 \* If the last directory can't be opened, return NIL\_INODE and 26363 \* the reason for failure in 'err\_code'.<br>26364 \*/ 26364 26365 26366 register struct inode \*rip; 26367 register char \*new\_name; 26368 register struct inode \*new\_ip; 26369 26370 /\* Is the path absolute or relative? Initialize 'rip' accordingly. \*/  $26371$  rip = (\*path == '/' ? fp->fp\_rootdir : fp->fp\_workdir); 26372 26373 /\* If dir has been removed or path is empty, return ENOENT. \*/ 26374 if (rip->i\_nlinks == 0 || \*path == '\0') { 26375 err\_code = ENOENT; 26376 return(NIL\_INODE); 26377 } 26378 26379 dup\_inode(rip); /\* inode will be returned with put\_inode \*/

```
26380
26381 /* Scan the path component by component. */
26382 while (TRUE) {
26383 /* Extract one component. */
26384 if ( (new_name = get_name(path, string)) == (char*) 0) {
26385 put_inode(rip); /* bad path in user space */
26386 return(NIL_INODE);
26387 }
26388 if (*new_name == '\0') {
26389 if ( (rip->i_mode & I_TYPE) == I_DIRECTORY) {
26390 return(rip); \frac{1}{2} normal exit */
26391 } else {
26392 /* last file of path prefix is not a directory */<br>26393 put_inode(rip);
                          put_inode(rip);
26394 err_code = ENOTDIR;
26395 return(NIL_INODE);
26396 }
26397 }
26398
26399 /* There is more path. Keep parsing. */
26400 new_ip = advance(rip, string);
26401 put_inode(rip); /* rip either obsolete or irrelevant */
26402 if (new_ip == NIL_INODE) return(NIL_INODE);
26403<br>26404
             /* The call to advance() succeeded. Fetch next component. */26405 path = new_name;
26406 rip = new_ip;
26407 }
26408 }
26410 /*===========================================================================*
26411 * get_name *
26412 *===========================================================================*/
26413 PRIVATE char *get_name(old_name, string)
26414 char *old_name; /* path name to parse */
26415 char string[NAME_MAX]; /* component extracted from 'old_name' */
26416 {
26417 /* Given a pointer to a path name in fs space, 'old_name', copy the next
26418 * component to 'string' and pad with zeros. A pointer to that part of
26419 * the name as yet unparsed is returned. Roughly speaking,
26420 * 'get_name' = 'old_name' - 'string'.
26421
26422 * This routine follows the standard convention that /usr/ast, /usr//ast,
26423 * //usr///ast and /usr/ast/ are all equivalent.<br>26424 */
26424
26425
26426 register int c;<br>26427 register char *
        register char *np, *rnp;
26428
26429 np = string; /* 'np' points to current position */
26430 rnp = old_name; /* 'rnp' points to unparsed string */
26431 while ( (c = *rnp) == '/') rnp++; /* skip leading slashes */
26432
26433 /* Copy the unparsed path, 'old_name', to the array, 'string'. */
26434 while ( rnp < &old_name[PATH_MAX] && c != '/' && c != '\0') {
26435 if (np < &string[NAME_MAX]) *np++ = c;
26436 c = *+rnp; * advance to next character */26437 }
26438
26439 /* To make /usr/ast/ equivalent to /usr/ast, skip trailing slashes. */
```
# **358** File: servers/fs/path.c MINIX SOURCE CODE

```
26440 while (c == ')' && rnp < &old_name[PATH_MAX]) c = *++rnp;
26441
26442 if (np < &string[NAME_MAX]) *np = '\0'; /* Terminate string */
26443
26444 if (rnp >= &old_name[PATH_MAX]) {
26445 err_code = ENAMETOOLONG;
26446 return((char *) 0);
26447 }
26448 return(rnp);
26449 }
26451 /*===========================================================================*
26452 * advance *
             26453 *===========================================================================*/
26454 PUBLIC struct inode *advance(dirp, string)
26455 struct inode *dirp; /* inode for directory to be searched */
26456 char string[NAME_MAX]; \frac{1}{26456} /* component name to look for */
26457 {
26458 \frac{1}{2} Given a directory and a component of a path, look up the component in
26459 * the directory, find the inode, open it, and return a pointer to its inode
26460 * slot. If it can't be done, return NIL_INODE.
26461 */
26462
26463 register struct inode *rip;<br>26464 struct inode *rip2;
         struct inode *rip2;
26465 register struct super_block *sp;
26466 int r, inumb;
26467 dev_t mnt_dev;
26468 ino_t numb;
26469<br>26470
         /* If 'string' is empty, yield same inode straight away. */26471 if (string[0] == '\0') { return(get_inode(dirp->i_dev, (int) dirp->i_num)); }
26472
26473 \frac{1}{x} Check for NIL_INODE. */<br>26474 if (dirp == NIL INODE) { re
         if (dirp == NIL_INODE) { return(NIL_INODE); }
26475
26476 /* If 'string' is not present in the directory, signal error. */
26477 if ( (r = search\_dir(dim, string, \&numb, LOOK_UP) != OK) {
26478 err_code = r;<br>26479 return(NIL IN
               return(NIL_INODE);
26480 }
26481
26482 /* Don't go beyond the current root directory, unless the string is dot2. */
26483 if (dirp == fp->fp_rootdir && strcmp(string, "..") == 0 && string != dot2)
26484 return(get_inode(dirp->i_dev, (int) dirp->i_num));
26485
26486 /* The component has been found in the directory. Get inode. */<br>26487 if ((rip = get_inode(dirp->i_dev, (int) numb)) == NIL_INODE) {
         if ( rip = get\_inode(dim->i\_dev, (int) numb)) == NIL\_INODE) {
26488 return(NIL_INODE);
26489 }
26490
26491 if (rip->i_num == ROOT_INODE)<br>26492 if (dirp->i_num == ROOT
               if (dirp->i_name == ROOT_INODE) {
26493 if (string[1] == '.') {
26494 for (sp = &super_block[1]; sp < &super_block[NR_SUPERS]; sp++){
26495 if (sp->s_dev == rip->i_dev) {
26496 /* Release the root inode. Replace by the
26497 \frac{1}{26498} \frac{1}{26498} \frac{1}{26498}26498
26499 put_inode(rip);
```
# MINIX SOURCE CODE File: servers/fs/path.c **359**

26500 mnt\_dev = sp->s\_imount->i\_dev; 26501 inumb = (int) sp->s\_imount->i\_num; 26502 rip2 = get\_inode(mnt\_dev, inumb); 26503 rip = advance(rip2, string);  $26504$  put\_inode(rip2);<br> $26505$  preak: 26505 break; 26506 } 26507 } 26508 } 26509 }  $26510$  if (rip == NIL\_INODE) return(NIL\_INODE); 26511 26512 /\* See if the inode is mounted on. If so, switch to root directory of the 26513 \* mounted file system. The super\_block provides the linkage between the 26514 \* inode mounted on and the root directory of the mounted file system. 26515 \*/ 26516 while (rip != NIL\_INODE && rip->i\_mount == I\_MOUNT) { 26517 /\* The inode is indeed mounted on. \*/ 26518 for (sp = &super\_block[0]; sp < &super\_block[NR\_SUPERS]; sp++) {  $26519$  if  $(sp->s\_imount == rip)$  { 26520  $\frac{1}{x}$  Release the inode mounted on. Replace by the 26521  $*$  inode of the root inode of the mounted device.<br>26522  $*$ 26522 26523 put\_inode(rip); 26524 rip = get\_inode(sp->s\_dev, ROOT\_INODE); 26525 break; 26526 } 26527 } 26528 } 26529 return(rip); /\* return pointer to inode's component \*/ 26530 } 26532 /\*===========================================================================\* 26533 \* search\_dir \* 26534 \*===========================================================================\*/ 26535 PUBLIC int search\_dir(ldir\_ptr, string, numb, flag) 26536 register struct inode \*ldir\_ptr; /\* ptr to inode for dir to search \*/ 26537 char string[NAME\_MAX]; /\* component to search for \*/ 26538 ino\_t \*numb;  $\overline{\hspace{1cm}}$  /\* pointer to inode number \*/<br>26539 int flag;  $\overline{\hspace{1cm}}$  /\* LOOK\_UP, ENTER, DELETE or 26539 int flag;  $/$  LOOK\_UP, ENTER, DELETE or IS\_EMPTY \*/ 26540 { 26541 /\* This function searches the directory whose inode is pointed to by 'ldip': 26542 \* if (flag == ENTER) enter 'string' in the directory with inode # '\*numb'; 26543 \* if (flag == DELETE) delete 'string' from the directory;  $26544$  \* if (flag == LOOK\_UP) search for 'string' and return inode # in 'numb'; 26545  $*$  if (flag == IS\_EMPTY) return OK if only . and .. in dir else ENOTEMPTY; 26546<br>26547 \* if 'string' is dot1 or dot2, no access permissions are checked. 26548 \*/ 26549 26550 register struct direct \*dp = NULL; 26551 register struct buf \*bp = NULL; 26552 int i, r, e\_hit, t, match; 26553 mode\_t bits; 26554 off\_t pos; 26555 unsigned new\_slots, old\_slots; 26556 block\_t b; 26557 struct super\_block \*sp;  $26558$  int extended = 0; 26559

# **360** File: servers/fs/path.c MINIX SOURCE CODE

```
26560 /* If 'ldir_ptr' is not a pointer to a dir inode, error. */26561 if ( (ldir_ptr->i_mode & I_TYPE) != I_DIRECTORY) return(ENOTDIR);
26562
26563 r = 0K;26564<br>26565
       if (flag != IS\_EMENTY) {
26566 bits = (flag == LOOK_UP ? X_BIT : W_BIT | X_BIT);
26567
26568 if (string == dot1 || string == dot2) {
26569 if (flag != LOOK_UP) r = \text{read\_only}(\text{ldir\_ptr});<br>26570 \frac{1}{2} only a writable devic
                                    /* only a writable device is required. */
26571 }
26572 else r = forbidden(ldir_ptr, bits); /* check access permissions */
26573 }
26574 if (r != 0K) return(r);
26575
26576 \frac{1}{2} /* Step through the directory one block at a time. */
26577 old_slots = (unsigned) (ldir_ptr->i_size/DIR_ENTRY_SIZE);
26578 new_slots = 0;
26579 e_hit = FALSE;
26580 match = 0; \frac{1}{2} /* set when a string match occurs */
26581
26582 for (pos = 0; pos < ldir_ptr->i_size; pos += ldir_ptr->i_sp->s_block_size) {
26583 b = read_map(ldir_ptr, pos); \left| \right\rangle^* get block number */
26584
26585 /* Since directories don't have holes, 'b' cannot be NO_BLOCK. */
26586 bp = get_block(ldir_ptr->i_dev, b, NORMAL); /* get a dir block */
26587
26588 if (bp == NO_BLOCK)<br>26589 panic(__FIL)
                   panic(__FILE__,"get_block returned NO_BLOCK", NO_NUM);
26590
26591 /* Search a directory block. */
26592 for (dp = & b p > b_d + b_l = 0;26593 dp < &bp->b_dir[NR_DIR_ENTRIES(ldir_ptr->i_sp->s_block_size)];<br>26594 dp++) {
                   dp_{++}) {
26595 if (++new_slots > old_slots) { /* not found, but room left */
26596 if (flag == ENTER) e_hit = TRUE;
26597 break;
26598 }
26599
26600 /* Match occurs if string found. */
26601 if (flag != ENTER && dp->d_ino != 0) {
26602 if (flag == IS_EMPTY) {
26603 /* If this test succeeds, dir is not empty. */
26604 if (strcmp(dp->d_name, "." ) != 0 &&
26605 strcmp(dp->d_name, "..") != 0) match = 1;
26606 } else {
                                \overline{1} if (strncmp(dp->d_name, string, NAME_MAX) == 0) {
26608 match = 1;
26609 }
26610 }
26611 }
26612
26613 if (match) {
26614 /* LOOK_UP or DELETE found what it wanted. */
26615 r = OK;
26616 if (flag == IS_EMPTY) r = ENOTEMPTY;<br>26617 else if (flag == DELETE) {
                         else if (flag == DELETE) {
26618 /* Save d_ino for recovery. */
26619 t = NAME_MAX - sizeof(ino_t);
```
# MINIX SOURCE CODE File: servers/fs/path.c **361**

26620  $*((ino_t * ) \& dp->d_name[t]) = dp->d_ino;$ 26621 dp->d\_ino = 0;  $/*$  erase entry  $*/$ 26622 bp->b\_dirt = DIRTY; 26623 ldir\_ptr->i\_update |= CTIME | MTIME; 26624 ldir\_ptr->i\_dirt = DIRTY; 26625 } else { 26626 sp = ldir\_ptr->i\_sp; /\* 'flag' is LOOK\_UP \*/ 26627 \*numb = conv4(sp->s\_native, (int) dp->d\_ino); 26628 } 26629 put\_block(bp, DIRECTORY\_BLOCK); 26630 return(r); 26631 } 26632 26633  $/*$  Check for free slot for the benefit of ENTER.  $*/$ 26634 if (flag == ENTER && dp->d\_ino == 0) { 26635 e\_hit = TRUE;  $/*$  we found a free slot  $*/$ 26636 break; 26637 } 26638 } 26639 26640  $\frac{1}{2}$  The whole block has been searched or ENTER has a free slot. \*/ 26641 if (e\_hit) break; /\* e\_hit set if ENTER can be performed now \*/ 26642 put\_block(bp, DIRECTORY\_BLOCK); /\* otherwise, continue searching dir \*/ 26643 } 26644 26645 /\* The whole directory has now been searched. \*/ 26646 if (flag != ENTER) { 26647 return(flag == IS\_EMPTY ? OK : ENOENT); 26648 } 26649 26650 /\* This call is for ENTER. If no free slot has been found so far, try to 26651 \* extend directory. 26652 \*/ 26653 if (e\_hit == FALSE) { /\* directory is full and no room left in last block \*/<br>26654 new slots++: /\* increase directory size by 1 entry \*/ 26654 new\_slots++; /\* increase directory size by 1 entry \*/ 26655 if (new\_slots == 0) return(EFBIG); /\* dir size limited by slot count \*/ 26656 if ( (bp = new\_block(ldir\_ptr, ldir\_ptr->i\_size)) == NIL\_BUF) 26657 return(err\_code);  $26658$  dp =  $&bb->b_dir[0];$ 26659 extended =  $\overline{1}$ ; 26660 } 26661 26662 /\* 'bp' now points to a directory block with space. 'dp' points to slot. \*/ 26663 (void) memset(dp->d\_name, 0, (size\_t) NAME\_MAX); /\* clear entry \*/ 26664 for  $(i = 0; \text{ string}[i]$  &  $i <$  NAME\_MAX;  $i+1$  dp->d\_name[i] = string[i];  $26665$  sp =  $ldir_ptr\rightarrow i_sp;$ 26666 dp->d\_ino = conv4(sp->s\_native, (int) \*numb);<br>26667 bp->b\_dirt = DIRTY;  $bp \rightarrow b$ \_dirt = DIRTY; 26668 put\_block(bp, DIRECTORY\_BLOCK); 26669  $\overline{1}$  dir\_ptr->i\_update |= CTIME | MTIME; /\* mark mtime for update later \*/  $26670$  ldir\_ptr->i\_dirt = DIRTY; 26671 if (new\_slots > old\_slots) { 26672 ldir\_ptr->i\_size = (off\_t) new\_slots \* DIR\_ENTRY\_SIZE; 26673  $\frac{1}{2}$  /\* Send the change to disk if the directory is extended. \*/ 26674 if (extended) rw\_inode(ldir\_ptr, WRITING); 26675 } 26676 return(OK); 26677 }

++++++++++++++++++++++++++++++++++++++++++++++++++++++++++++++++++++++++++++++++ servers/fs/mount.c ++++++++++++++++++++++++++++++++++++++++++++++++++++++++++++++++++++++++++++++++ 26700 /\* This file performs the MOUNT and UMOUNT system calls. 26701 26702 \* The entry points into this file are 26703 \* do\_mount: perform the MOUNT system call<br>26704 \* do\_umount: perform the UMOUNT system cal<br>26705 \*/ 26704 \* do\_umount: perform the UMOUNT system call 26705 26706 26707 #include "fs.h" #include <fcntl.h> 26709 #include <minix/com.h> 26710 #include <sys/stat.h> 26711 #include "buf.h" 26712 #include "file.h" 26713 #include "fproc.h" 26714 #include "inode.h" 26715 #include "param.h" 26716 #include "super.h" 26717 26718 FORWARD \_PROTOTYPE( dev\_t name\_to\_dev, (char \*path) ); 26719 26720 /\*===========================================================================\* 26721 \* do\_mount \* 26722 \*===========================================================================\*/ 26723 PUBLIC int do\_mount() 26724 { 26725 /\* Perform the mount(name, mfile, rd\_only) system call. \*/ 26726 26727 register struct inode \*rip, \*root\_ip; 26728 struct super\_block \*xp, \*sp;  $26729$  dev t dev: 26730 mode\_t bits; 26731 int rdir, mdir; /\* TRUE iff {root|mount} file is dir \*/ 26732 int r, found; 26733 26734 /\* Only the super-user may do MOUNT. \*/ 26735 if (!super\_user) return(EPERM); 26736 26737  $\frac{1}{x}$  If 'name' is not for a block special file, return error. \*/ 26738 if (fetch\_name(m\_in.name1, m\_in.name1\_length, M1) != OK) return(err\_code); 26739 if (  $dev = name_to_dev(user-path)$ ) ==  $NO_DEV$  return(err\_code); 26740 26741 /\* Scan super block table to see if dev already mounted & find a free slot.\*/<br>26742 sp = NIL\_SUPER;  $sp = NIL$ \_SUPER;  $26743$  found = FALSE; 26744 for (xp = &super\_block[0]; xp < &super\_block[NR\_SUPERS]; xp++) { 26745 if (xp->s\_dev == dev) found = TRUE; /\* is it mounted already? \*/ 26746 if (xp->s\_dev == NO\_DEV) sp = xp; /\* record free slot \*/ 26747 } 26748 if (found) return(EBUSY); /\* already mounted \*/ 26749 if (sp == NIL\_SUPER) return(ENFILE); /\* no super block available \*/ 26750 26751  $\frac{*}{*}$  Open the device the file system lives on.  $\frac{*}{*}$ 26752 if (dev\_open(dev, who, m\_in.rd\_only ? R\_BIT : (R\_BIT|W\_BIT)) != 0K)<br>26753 return(EINVAL); return(EINVAL): 26754

```
26755 \frac{1}{x} Make the cache forget about blocks it has open on the filesystem \frac{x}{1}26756 (void) do_sync();
26757 invalidate(dev);
26758
26759 \frac{1}{26759} \frac{1}{26760} \frac{1}{26760} \frac{1}{26760} \frac{1}{26760} \frac{1}{26760} \frac{1}{26760} \frac{1}{26760} \frac{1}{26760} \frac{1}{26760} \frac{1}{26760} \frac{1}{26760} \frac{1}{26760} \frac{1}{26760} \frac{1}{26760} \frac{1/* read_super() needs to know which dev */
26761 r = read\_super(sp);26762
26763 /* Is it recognized as a Minix filesystem? */
26764 if (r != 0K) \overline{S}26765 dev_close(dev);
26766 sp->s_dev = NO_DEV;
26767 return(r);
26768 }
26769
26770 /* Now get the inode of the file to be mounted on. */
26771 if (fetch_name(m_in.name2, m_in.name2_length, M1) != OK) {
26772 dev_close(dev);<br>26773 sp->s_dev = NO_
                sp->s\_dev = NO_DEF;
26774 return(err_code);
26775 }
26776 if ( (rip = eat_path(user_path)) == NIL_INODE) {
26777 dev_close(dev);
26778 sp->s_dev = NO_DEV;<br>26779 return(err_code);
                return(err_code);
26780 }
26781
26782 /* It may not be busy. */26783 r = 0K;
26784 if (rip->i_count > 1) r = EBUSY;
26785
26786 \frac{1}{2} It may not be special. */
26787 bits = rip->i_mode & I_TYPE;
26788 if (bits == I_BLOCK_SPECIAL || bits == I_CCHAR_SPECIAL) r = ENOTDIR;
26789
26790 /* Get the root inode of the mounted file system. */
26791 root_ip = NIL_INODE; /* if 'r' not OK, make sure this is defined */
26792 if (r = 0K) {
26793 if ( (root_i p = get_inode(dev, ROOT_INODE) == NIL_INODE) r = err\_code;26794 }
26795 if (root_ip != NIL_INODE && root_ip->i_mode == 0) {
26796 r = EINVAL;26797 }
26798
26799 /* File types of 'rip' and 'root_ip' may not conflict. */
26800 if (r == 0K) {
26801 mdir = ((rip->i_mode & I_TYPE) == I_DIRECTORY); /* TRUE iff dir */<br>26802 rdir = ((root-ip->i_mode & I_TYPE) == I_DIRECTORY);rdir = ((root_i p - > i_{model} & I_{T}YPE) == I_{D}IRECTORY);26803 if (!mdir && rdir) r = EISDIR;
26804 }
26805
26806 \frac{1}{26800} /* If error, return the super block and both inodes; release the maps. */<br>26807 if (r != 0K) {
          if (r := 0K) {
26808 put_inode(rip);
26809 put_inode(root_ip);
26810 (void) do_sync();
26811 invalidate(dev);<br>26812 dev_close(dev);
                dev_close(dev);
26813 sp->s_dev = NO_DEV;
26814 return(r);
```

```
26815 }
26816
26817 /* Nothing else can go wrong. Perform the mount. */
26818 rip->i_mount = I_MOUNT; /* this bit says the inode is mounted on */
26819 sp->s_imount = rip;
26820 sp->s_isup = root_ip;
26821 sp->s_rd_only = m_in.rd_only;
26822 return(OK);
26823 }
26825 /*===========================================================================*
26826 * do umount
26827 *===========================================================================*/
26828 PUBLIC int do_umount()
26829 {
26830 /* Perform the umount(name) system call. */
26831 dev_t dev;
26832
26833 /* Only the super-user may do UMOUNT. */
26834 if (!super_user) return(EPERM);
26835
26836 \frac{1}{2} /* If 'name' is not for a block special file, return error. */
26837 if (fetch_name(m_in.name, m_in.name_length, M3) != OK) return(err_code);
26838 if ( dev = name_to_dev(user_path)) = NO_DEV return(err_code);
26839
26840 return(unmount(dev));
26841 }
26843 /*===========================================================================*
26844 * unmount
26845 *===========================================================================*/
26846 PUBLIC int unmount(dev)
26847 Dev_t dev;
26848 {<br>26849 /*
      \check{X} Unmount a file system by device number. */
26850 register struct inode *rip;
26851 struct super_block *sp, *sp1;
26852 int count;
26853<br>26854
26854 /* See if the mounted device is busy. Only 1 inode using it should be
26855 * open -- the root inode -- and that inode only 1 time.
26856 */
26857 count = 0;
26858 for (rip = &10000; rip < 8inode[NR_INODES]; rip++)
26859 if (rip->i_count > 0 && rip->i_dev == dev) count += rip->i_count;
26860 if (count > 1) return(EBUSY); /* can't umount a busy file system */
26861<br>26862
         /* Find the super block. */
26863 sp = NIL_SUPER;<br>26864 for (sn1) = &supe
         for (spl = \&super\_block[0]; sp1 < \&super\_block[N].SUPERS]; sp1++)26865 if (sp1->s_dev == dev) {
26866 sp = sp1;<br>26867 break;
                      break;
26868 }
26869 }
26870
26871 \frac{1}{26872} (void) do_sync(); \frac{1}{26872} (void) do_sync(); \frac{1}{26872} (xoid) do_sync();
26872 (void) do_sync(); /* force any cached blocks out of memory */
26873 invalidate(dev); /* invalidate cache entries for this dev */
26874 if (sp == NIL_SUPER) {
```
## MINIX SOURCE CODE File: servers/fs/mount.c **365**

```
26875 return(EINVAL);
26876 }
26877
 26878 /* Close the device the file system lives on. */
 26879 dev_close(dev);
26880
 26881 /* Finish off the unmount. */
26882 sp->s_imount->i_mount = NO_MO \cup NT; /* inode returns to normal */
26883 put_inode(sp->s_imount); /* release the inode mounted on */
 26884 put_inode(sp->s_isup); \qquad /* release the root inode of the mounted fs */
26885 sp->s_imount = NIL_INODE;
26886 sp->s_dev = NO_DEV;
 26887 return(OK);
26888 }
26890 /*===========================================================================*
26891 * name_to_dev *
26892 *===========================================================================*/
26893 PRIVATE dev_t name_to_dev(path)
 26894 char *path; /* pointer to path name */
26895 {
26896 * Convert the block special file 'path' to a device number. If 'path'
 26897 * is not a block special file, return error code in 'err_code'.<br>26898 */
26898
 26899
26900 register struct inode *rip;
26901 register dev_t dev;
 26902
26903 \frac{1}{2} /* If 'path' can't be opened, give up immediately. */<br>26904 if ((rip = eat_path(path)) == NIL_INODE) return(NO_D
          if ( (rip = eat_path(path)) == NILINODE) return(NO_DEV);26905
26906 \frac{1}{2} /* If 'path' is not a block special file, return error. */
 26907 if ( (rip->i_mode & I_TYPE) != I_BLOCK_SPECIAL) {
26908 err_code = ENOTBLK;<br>26909 put inode(rip):
                 put\_inode(rip);26910 return(NO_DEV);
26911 }
 26912
26913 /* Extract the device number. */
 26914 dev = (dev_t) rip->i_zone[0];
26915 put_inode(rip);
26916 return(dev);
26917 }
++++++++++++++++++++++++++++++++++++++++++++++++++++++++++++++++++++++++++++++++
                                       servers/fs/link.c
++++++++++++++++++++++++++++++++++++++++++++++++++++++++++++++++++++++++++++++++
27000 /* This file handles the LINK and UNLINK system calls. It also deals with
 27001 * deallocating the storage used by a file when the last UNLINK is done to a 27002 * file and the blocks must be returned to the free block pool.
         * file and the blocks must be returned to the free block pool.
27003 *
27004 * The entry points into this file are
27005 * do_link: perform the LINK system call
27006 * do_unlink: perform the UNLINK and RMDIR system calls<br>27007 * do_rename: perform the RENAME system call
27007 * do_rename: perform the RENAME system call<br>27008 * truncate: release all the blocks associa
        * truncate: release all the blocks associated with an inode
27009
```
27010 27011 #include "fs.h" 27012 #include <sys/stat.h> 27013 #include <string.h> 27014 #include <minix/com.h> 27015 #include <minix/callnr.h> 27016 #include "buf.h" 27017 #include "file.h" 27018 #include "fproc.h" 27019 #include "inode.h" 27020 #include "param.h" 27021 #include "super.h" 27022 #define SAME 1000 27024 27025 FORWARD \_PROTOTYPE( int remove\_dir, (struct inode \*rldirp, struct inode \*rip, 27026 char dir\_name[NAME\_MAX]) ); 27027 FORWARD \_PROTOTYPE( int unlink\_file, (struct inode \*dirp, struct inode \*rip, 27029 char file\_name[NAME\_MAX]) ); 27030 27031 /\*===========================================================================\* 27032 \* do\_link\* 27033 \*===========================================================================\*/ PUBLIC int do\_link() 27035 { 27036 /\* Perform the link(name1, name2) system call. \*/ 27037 27038 register struct inode \*ip, \*rip;<br>27039 register int r; register int r; 27040 char string[NAME\_MAX]; 27041 struct inode \*new\_ip; 27042 27043 /\* See if 'name' (file to be linked) exists. \*/ 27044 if (fetch\_name(m\_in.name1, m\_in.name1\_length, M1) != OK) return(err\_code); 27045 if ( (rip = eat\_path(user\_path)) == NIL\_INODE) return(err\_code); 27046 27047  $\frac{*}{*}$  Check to see if the file has maximum number of links already.  $*/$  $27048$   $r = 0$ K; 27049 if (rip->i\_nlinks >= (rip->i\_sp->s\_version == V1 ? CHAR\_MAX : SHRT\_MAX)) 27050 r = EMLINK; 27051 27052  $/*$  Only super\_user may link to directories.  $*/$ 27053 if (r == OK) 27054 if ( (rip->i\_mode & I\_TYPE) == I\_DIRECTORY && !super\_user) r = EPERM; 27055 27056  $\frac{1}{2}$  /\* If error with 'name', return the inode. \*/<br>27057 if (r != 0K) {  $if (r != 0K)$  { 27058 put\_inode(rip); 27059 return(r); 27060 } 27061  $/*$  Does the final directory of 'name2' exist? \*/ 27063 if (fetch\_name(m\_in.name2, m\_in.name2\_length, M1) != OK) { 27064 put\_inode(rip); 27065 return(err\_code); 27066 }  $if ($  (ip = last\_dir(user\_path, string)) == NIL\_INODE) r = err\_code; 27068 27069 /\* If 'name2' exists in full (even if no space) set 'r' to error. \*/

```
27070 if (r == 0K) {
27071 if ( (new_ip = advance(ip, string)) == NIL_INODE) {
27072 r = err_code;
27073 if (r == ENOENT) r = OK;27074 } else {
27075 put_inode(new_ip);
27076 r = EEXIST;
27077 }
27078 }
27079
27080 /* Check for links across devices. */
27081 if (r == OK)
27082 if (rip->i_dev != ip->i_dev) r = EXDEV;
27083
27084 /* Try to link. */
27085 if (r == OK)
27086 r = search_dir(ip, string, &rip->i_num, ENTER);
27087<br>27088
        /* If success, register the linking. */
27089 if (r == OK) {
27090 rip->i_nlinks++;
27091 rip->i_update |= CTIME;
27092 rip->i_dirt = DIRTY;
27093 }
27094
27095 /* Done. Release both inodes. */
27096 put_inode(rip);
27097 put_inode(ip);
27098 return(r);
27099 }
27101 /*===========================================================================*
27102 * do_unlink*
27103 *===========================================================================*/
27104 PUBLIC int do_unlink()
27105 {
27106 /* Perform the unlink(name) or rmdir(name) system call. The code for these two
27107 * is almost the same. They differ only in some condition testing. Unlink()
27108 * may be used by the superuser to do dangerous things; rmdir() may not.<br>27109 */
27109
27110
27111 register struct inode *rip;
27112 struct inode *rldirp;
27113 int r;
27114 char string[NAME_MAX];
27115
27116 /* Get the last directory in the path. */<br>27117 if (fetch_name(m_in.name, m_in.name_lengtl
        if (fetch_name(m_in.name, m_in.name_length, M3) != OK) return(err_code);
27118 if ( (rldirp = last_dir(user_path, string)) == NIL_INODE)
27119 return(err_code);
27120
27121 \frac{1}{2} /* The last directory exists. Does the file also exist? */<br>27122 r = 0K;
        r = 0K;27123 if ( (rip = advance(rldirp, string)) == NIL_INODE) r = err\_code;27124
27125 /* If error, return inode. */
27126 if (r != 0K) {<br>27127 put_inod
27127 put\_inode(rldirp);<br>27128 return(r);return(r);27129 }
```
27130 27131  $\frac{1}{2}$  /\* Do not remove a mount point. \*/ 27132 if (rip->i\_num == ROOT\_INODE) { 27133 put\_inode(rldirp); 27134 put\_inode(rip); 27135 return(EBUSY); 27136 } 27137 27138  $\frac{\pi}{2}$  Now test if the call is allowed, separately for unlink() and rmdir().  $\frac{\pi}{2}$ 27139 if (call\_nr == UNLINK) { 27140  $\frac{1}{2}$  Only the su may unlink directories, but the su can unlink any dir.\*/ 27141 if ( (rip->i\_mode & I\_TYPE) == I\_DIRECTORY && !super\_user) r = EPERM; 27142 27143  $\frac{1}{2}$  Don't unlink a file if it is the root of a mounted file system.  $\frac{x}{1}$  $27144$  if (rip->i\_num ==  $ROOT_INODE$ ) r =  $EBUSY$ ; 27145 27146  $\frac{1}{2}$  Actually try to unlink the file; fails if parent is mode 0 etc.  $\frac{*}{2}$ 27147 if  $(r = 0K)$  r = unlink\_file(rldirp, rip, string); 27148 27149 } else { 27150  $r = remove\_dir(rldirp, rip, string);$  /\* call is RMDIR \*/ 27151 } 27152 27153 /\* If unlink was possible, it has been done, otherwise it has not. \*/<br>27154 put\_inode(rip);  $put\_inode(rip):$ 27155 put\_inode(rldirp); 27156 return(r); 27157 } 27159 /\*===========================================================================\* 27160 \* do\_rename \* 27161 \*===========================================================================\*/ 27162 PUBLIC int do\_rename() 27163 { 27164 /\* Perform the rename(name1, name2) system call. \*/ 27165 27166 struct inode \*old\_dirp, \*old\_ip; /\* ptrs to old dir, file inodes \*/ 27167 struct inode \*new\_dirp, \*new\_ip; /\* ptrs to new dir, file inodes \*/ 27168 struct inode \*new\_superdirp, \*next\_new\_superdirp; 27169 int r = OK; /\* error flag; initially no error \*/ 27170 int odir, ndir; /\* TRUE iff {old|new} file is dir \*/ 27171 int same\_pdir;  $/$  TRUE iff parent dirs are the same  $*/$ 27172 char old\_name[NAME\_MAX], new\_name[NAME\_MAX]; 27173 ino\_t numb; 27174 int r1; 27175 27176 /\* See if 'name1' (existing file) exists. Get dir and file inodes. \*/<br>27177 if (fetch\_name(m\_in.name1, m\_in.name1\_length, M1) != OK) return(err\_coo if (fetch\_name(m\_in.name1, m\_in.name1\_length, M1) != OK) return(err\_code); 27178 if ( (old\_dirp = last\_dir(user\_path, old\_name))==NIL\_INODE) return(err\_code); 27179  $27180$  if (  $(old\_ip = advance(old\_dirp, old_name)) == NIL\_INODE)$  r = err\_code; 27181  $/*$  See if 'name2' (new name) exists. Get dir and file inodes.  $*/$ 27183 if (fetch\_name(m\_in.name2, m\_in.name2\_length, M1) != OK) r = err\_code; 27184 if ( (new\_dirp = last\_dir(user\_path, new\_name)) == NIL\_INODE) r = err\_code; 27185 new\_ip = advance(new\_dirp, new\_name); /\* not required to exist \*/ 27186<br>27187 27187 if  $\text{(old\_ip} != \text{NIL\_INODE)}$ <br>27188 odir =  $(\text{(old\_ip->i)}$  $odir = ((old_ip->i_mode & I_$ 27189

```
27190 \frac{1}{2} If it is ok, check for a variety of possible errors. \frac{x}{4}27191 if (r == OK) {
27192 same_pdir = (old_dirp == new_dirp);
27193
27194 \frac{1}{2} The old inode must not be a superdirectory of the new last dir. \frac{*}{2}27195 if (odir && !same_pdir) {
27196 dup_inode(new_superdirp = new_dirp);
27197 while (TRUE) { /* may hang in a file system loop */
27198 if (new_superdirp == old\_ip) {
27199 r = EINVAL;
27200 break;
27201 }
27202 next_new_superdirp = advance(new_superdirp, dot2);
27203 put_inode(new_superdirp);
27204 if (next_new_superdirp == new_superdirp)
27205 break; /* back at system root directory */
27206 new_superdirp = next_new_superdirp;
27207 if (new_superdirp == NIL_INODE) {
27208 /* Missing ".." entry. Assume the worst. */
27209 r = EINVAL;
27210 break;
27211 }
27212 }
27213 put_inode(new_superdirp);
27214 }
27215
27216 \hspace{1cm} /* The old or new name must not be . or .. */
27217 if (strcmp(old_name, ".")==0 || strcmp(old_name, "..")==0 ||
27218 strcmp(new_name, ".")==0 || strcmp(new_name, "..")==0) r = EINVAL;
27219
27220 /* Both parent directories must be on the same device. */
27221 if (old_dirp->i_dev != new_dirp->i_dev) r = EXDEV;
27222
27223 /* Parent dirs must be writable, searchable and on a writable device */
27224 if ((r1 = forbidden(old_dirp, W_BIT | X_BIT)) != OK ||
27225 (r1 = forbidden(new_dirp, W_BIT | X_BIT)) != OK) r = r1;
27226
27227 /* Some tests apply only if the new path exists. */
27228 if (new_ip == NILINODE) {
27229 \frac{1}{x} don't rename a file with a file system mounted on it. \frac{x}{y}27230 if (old_ip->i_dev != old_dirp->i_dev) r = EXDEV;
27231 if (odir && new_dirp->i_nlinks >=
27232 (new_dirp->i_sp->s_version == V1 ? CHAR_MAX : SHRT_MAX) &&
27233 !same_pdir && r == OK) r = EMLINK;
27234 } else {
27235 if \text{old\_ip} == \text{new\_ip} r = \text{SAME}; /* \text{old=new *}/
27236<br>27237
                   /* has the old file or new file a file system mounted on it? */27238 if \text{(old_ip->1_dev != new-ip->1-dev) } r = \text{EXDEV};27239
27240 ndir = ((new_i p -> i_m node & I_TYPE) == I_DIRECTORY); /* dir ? */
27241 if (odir == TRUE && ndir == FALSE) r = ENOTDIR;<br>27242 if (odir == FALSE && ndir == TRUE) r = EISDIR;
                  if (odir == FALSE && ndir == TRUE) r = EISDIR;
27243 }
27244 }
27245
27246 \frac{1}{2} /* If a process has another root directory than the system root, we might
27247 * "accidently" be moving it's working directory to a place where it's
        * root directory isn't a super directory of it anymore. This can make
27249 * the function chroot useless. If chroot will be used often we should
```
27250  $*$  probably check for it here.<br>27251  $*/$ 27251 27252 27253 /\* The rename will probably work. Only two things can go wrong now: 27254 \* 1. being unable to remove the new file. (when new file already exists) 27255  $*$  2. being unable to make the new directory entry. (new file doesn't exists) 27256 \* [directory has to grow by one blockand cannot because the disk 27257 \* is completely full]. 27258 \*/ 27259 if (r == OK) { 27260 if (new\_ip != NIL\_INODE) { 27261  $\frac{1}{2}$  /\* There is already an entry for 'new'. Try to remove it. \*/ 27262 if (odir)  $r =$  remove\_dir(new\_dirp, new\_ip, new\_name); 27264 else  $27265$   $r = unlink_file(new_dirp, new_ip, new_name);$ 27266 } 27267  $\frac{1}{2}$  if r is OK, the rename will succeed, while there is now an 27268  $*$  unused entry in the new parent directory.<br>27269  $*$ / 27269 27270 } 27271 27272 if  $(r == 0K)$  { 27273  $\frac{1}{27273}$  /\* If the new name will be in the same parent directory as the old one,<br>27274 \* first remove the old name to free an entry for the new name, \* first remove the old name to free an entry for the new name, 27275 \* otherwise first try to create the new name entry to make sure 27276 \* the rename will succeed. 27277  $*/$ <br>27278 numb = old\_ip->i\_num; 27278 numb = old\_ip->i\_num;  $/$ \* inode number of old file \*/ 27279 27280 if (same\_pdir) { 27281 r = search\_dir(old\_dirp, old\_name, (ino\_t \*) 0, DELETE); 27282 /\* shouldn't go wrong. \*/ 27283 if (r==OK) (void) search\_dir(old\_dirp, new\_name, &numb, ENTER); 27284 } else { 27285 r = search\_dir(new\_dirp, new\_name, &numb, ENTER); 27286 if (r == OK) 27287 (void) search\_dir(old\_dirp, old\_name, (ino\_t \*) 0, DELETE); 27288 } 27289 } 27290 /\* If r is OK, the ctime and mtime of old\_dirp and new\_dirp have been marked 27291 \* for update in search\_dir. 27292 \*/ 27293 27294 if (r == OK && odir && !same\_pdir) { 27295 /\* Update the .. entry in the directory (still points to old\_dirp). \*/ 27296 numb = new\_dirp->i\_num;<br>27297 (void) unlink\_file(old\_ (void) unlink\_file(old\_ip, NIL\_INODE, dot2); 27298 if (search\_dir(old\_ip, dot2, &numb, ENTER) == OK) { 27299 /\* New link created. \*/ 27300 new\_dirp->i\_nlinks++; 27301 new\_dirp->i\_dirt = DIRTY; 27302 } 27303 } 27304 27305 /\* Release the inodes. \*/ 27306 put\_inode(old\_dirp); 27307 put\_inode(old\_ip);<br>27308 put\_inode(new\_dirp put\_inode(new\_dirp); 27309 put\_inode(new\_ip);

```
27310 return(r == SAME ? OK : r);27311 }
27313 /*===========================================================================*
27314 * truncate \sim * \sim *
27315 *===========================================================================*/
27316 PUBLIC void truncate(rip)
27317 register struct inode *rip; /* pointer to inode to be truncated */
27318 {
27319 \frac{1}{2} Remove all the zones from the inode 'rip' and mark it dirty. \frac{x}{2}27320
27321 register block_t b;
27322 zone_t z, zone_size, z1;
27323 off_t position;
27324 int i, scale, file_type, waspipe, single, nr_indirects;
27325 struct buf *bp;
27326 dev_t dev;
27327
27328 file_type = rip->i_mode & I_TYPE; /* check to see if file is special */
27329 if (file_type == I_CHAR_SPECIAL || file_type == I_BLOCK_SPECIAL) return;
27330 dev = rip->i_dev; /* device on which inode resides */
27331 scale = rip->i_sp->s_log_zone_size;
27332 zone_size = (zone_t) rip->i_sp->s_block_size << scale;
27333 nr\_indirects = rip \rightarrow i\_nindirs;27334
27335 /* Pipes can shrink, so adjust size to make sure all zones are removed. */
27336 waspipe = rip->i_pipe == I_PIPE; /* TRUE is this was a pipe */
27337 if (waspipe) rip->i_size = PIPE_SIZE(rip->i_sp->s_block_size);
27338
27339 /* Step through the file a zone at a time, finding and freeing the zones. */
27340 for (position = 0; position < rip->i_size; position += zone_size) {
27341 if ( (b = read_map(rip, position)) != NO_BLOCK) {
27342 z = (zone_t) b \gg scale;27343 free_zone(dev, z);
27344 }
27345 }
27346
27347 \frac{1}{2} \frac{1}{2} \frac{1}{2} \frac{1}{2} the data zones have been freed. Now free the indirect zones. \frac{x}{2}27348 rip->i_dirt = DIRTY;
27349 if (waspipe) {
27350 wipe_inode(rip); /* clear out inode for pipes */
27351 return; /* indirect slots contain file positions */
27352 }
27353 single = rip->i_ndzones;
27354 free_zone(dev, rip->i_zone[single]); /* single indirect zone */
27355 if ( (z = rip->i_zzone[single+1]) != NO_zONE) {
27356 \frac{1}{27357} /* Free all the single indirect zones pointed to by the double. */<br>27357 b = (block_t) z << scale:
              \overline{b} = (block_t) z << scale;
27358 bp = get_block(dev, b, NORMAL); /* get double indirect zone */
27359 for (i = 0; i < nr_{\text{indirects}}; i++) {
27360 z1 = rd\_indir(bp, i);27361 free_zone(dev, z1);
27362 }
27363
27364 /* Now free the double indirect zone itself. */
27365 put_block(bp, INDIRECT_BLOCK);
27366 free_zone(dev, z);
27367 }
27368
27369 \quad /* Leave zone numbers for de(1) to recover file after an unlink(2). */
```
27370 }

27372 /\*===========================================================================\* 27373 \* remove\_dir \* 27374 \*===========================================================================\*/ 27375 PRIVATE int remove\_dir(rldirp, rip, dir\_name)<br>27376 struct inode \*rldirp;  $\frac{1}{2}$  /\* parent directory \*/ 27376 struct inode \*rldirp; 27377 struct inode \*rip; /\* directory to be removed \*/ 27378 char dir\_name[NAME\_MAX]; /\* name of directory to be removed \*/ 27379 { 27380 /\* A directory file has to be removed. Five conditions have to met: 27381 \* - The file must be a directory<br>27382 \* - The directory must be empty 27382  $*$  - The directory must be empty (except for . and ..)<br>27383  $*$  The final component of the nath must not be or 27383 \* - The final component of the path must not be . or .. 27384  $*$  - The directory must not be the root of a mounted file system<br>27385  $*$  - The directory must not be anyhody's root/working directory 27385  $*$  - The directory must not be anybody's root/working directory 27386  $*$ / 27386 27387 27388 int r; 27389 register struct fproc \*rfp; 27390 27391 /\* search\_dir checks that rip is a directory too. \*/ 27392 if ((r = search\_dir(rip, "", (ino\_t \*) 0, IS\_EMPTY)) != OK) return r; 27393 27394 if  $(str\_name, ".^") == 0 || structing (dir\_name, ".") == 0) return (EINVAL);$ 27395 if (rip->i\_num == ROOT\_INODE) return(EBUSY); /\* can't remove 'root' \*/ 27396 27397 for (rfp = &fproc[INIT\_PROC\_NR + 1]; rfp < &fproc[NR\_PROCS]; rfp++) 27398 if (rfp->fp\_workdir == rip || rfp->fp\_rootdir == rip) return(EBUSY); 27399 /\* can't remove anybody's working dir \*/ 27400 27401  $\quad$  /\* Actually try to unlink the file; fails if parent is mode 0 etc. \*/ 27402 if  $((r = unlink_file(rldirp, rip, dir_name))$  = 0K) return r; 27403<br>27404  $*$  Unlink. and .. from the dir. The super user can link and unlink any dir, 27405 \* so don't make too many assumptions about them. 27406 \*/ 27407 (void) unlink\_file(rip, NIL\_INODE, dot1); 27408 (void) unlink\_file(rip, NIL\_INODE, dot2);<br>27409 return(OK): return(OK); 27410 } 27412 /\*===========================================================================\* 27413 \* unlink\_file \* 27414 \*===========================================================================\*/ 27415 PRIVATE int unlink\_file(dirp, rip, file\_name) 27416 struct inode \*dirp;  $\frac{1}{27417}$  struct inode \*rip;  $\frac{1}{27417}$  struct inode \*rip;  $\frac{1}{27417}$  inode of file, may be NIL\_I  $\frac{1}{2}$  inode of file, may be NIL\_INODE too. \*/ 27418 char file\_name[NAME\_MAX];  $\frac{1}{27418}$  ame of file to be removed \*/ 27419 { 27420 /\* Unlink'file\_name'; rip must be the inode of 'file\_name' or NIL\_INODE. \*/ 27421 ino\_t numb;  $\frac{1}{2}$  /\* inode number \*/ 27423 int r; 27424 27425 /\* If rip is not NIL\_INODE, it is used to get faster access to the inode. \*/  $27426$  if (rip == NIL\_INODE) { 27427  $'$   $'$  Search for file in directory and try to get its inode. \*/<br>27428 err\_code = search\_dir(dirp, file\_name, &numb, LOOK\_UP);  $err\_code = search\_dir(dim, file\_name, \&numb, LOOK_UP);$ 27429 if (err\_code == OK) rip = get\_inode(dirp->i\_dev, (int) numb);

# MINIX SOURCE CODE File: servers/fs/link.c **373**

```
27430 if (err_code != OK || rip == NIL_INODE) return(err_code);
27431 } else {
27432 dup_inode(rip); /* inode will be returned with put_inode */
27433 }
27434
27435 r = search_dir(dirp, file_name, (ino_t *) 0, DELETE);
27436
27437 if (r == 0K) {
27438 rip->i_nlinks--; /* entry deleted from parent's dir */
27439 rip->i_update |= CTIME;
27440 rip->i_dirt = DIRTY;
27441 }
27442
       put_inode(rip);
27444 return(r);
27445 }
```

```
++++++++++++++++++++++++++++++++++++++++++++++++++++++++++++++++++++++++++++++++
                                        servers/fs/stadir.c
++++++++++++++++++++++++++++++++++++++++++++++++++++++++++++++++++++++++++++++++
27500 /* This file contains the code for performing four system calls relating to
27501 * status and directories.<br>27502 *27502 *
27503 * The entry points into this file are<br>27504 * do chdir: perform the CHDTR syste
27504 * do_chdir: perform the CHDIR system call<br>27505 * do chroot: perform the CHROOT system call
27505 * do_chroot: perform the CHROOT system call
 27506 * do_stat: perform the STAT system call
 27507 * do_fstat: perform the FSTAT system call
27508 * do_fstatfs: perform the FSTATFS system call 27509 */27509
27510
27511 #include "fs.h"
 27512 #include <sys/stat.h>
27513 #include <sys/statfs.h>
 27514 #include <minix/com.h>
 27515 #include "file.h"
27516 #include "fproc.h"
 27517 #include "inode.h"
 27518 #include "param.h"
27519 #include "super.h"
27520
27521 FORWARD _PROTOTYPE( int change, (struct inode **iip, char *name_ptr, int len));<br>27522 FORWARD _PROTOTYPE( int change_into, (struct inode **iip, struct inode *ip));
         FORWARD _PROTOTYPE( int change_into, (struct inode **iip, struct inode *ip));
27523 FORWARD _PROTOTYPE( int stat_inode, (struct inode *rip, struct filp *fil_ptr,<br>27524 char *user_addr) (1);
                                  char *user_addr) );
27525
27526 /*===========================================================================*
         27527 * do_fchdir *
27528 *===========================================================================*/
27529 PUBLIC int do_fchdir()
27530 {
27531 /* Change directory on already-opened fd. */
27532 struct filp *rfilp;
27533
27534 /* Is the file descriptor valid? */
```

```
27535 if ( (rflip = get\_flip(m_in.fd)) == NULL-FILP) return(err_code);27536 return change_into(&fp->fp_workdir, rfilp->filp_ino);
```

```
27537 }
```

```
27539 /*===========================================================================*
27540 * do_chdir *
27541 *===========================================================================*/
27542 PUBLIC int do_chdir()
27543 {
27544 /* Change directory. This function is also called by MM to simulate a chdir
27545 * in order to do EXEC, etc. It also changes the root directory, the uids and
27546 * gids, and the umask.
27547 */
27548
27549 int r;
27550 register struct fproc *rfp;
27551
27552 if (who == PM\_PROC_NR) {<br>27553 rfp = &6proc[m_in.rfp = \&fproc[m_in.slot1];27554 put_inode(fp->fp_rootdir);
27555 dup_inode(fp->fp_rootdir = rfp->fp_rootdir);
27556 put_inode(fp->fp_workdir);
27557 dup_inode(fp->fp_workdir = rfp->fp_workdir);
27558
27559 /* MM uses access() to check permissions. To make this work, pretend
27560 * that the user's real ids are the same as the user's effective ids.
27561 * FS calls other than access() do not use the real ids, so are not
27562 * affected.<br>27563 */27563
27564 fp->fp_realuid =
27565 fp->fp_effuid = rfp->fp_effuid;
27566 fp->fp_realgid =
27567 fp->fp_effgid = rfp->fp_effgid;
27568 fp->fp_umask = rfp->fp_umask;
27569 return(OK);
27570 }
27571
27572 /* Perform the chdir(name) system call. */
27573 r = change(\&fp->fp_wordsvir, m_in.name, m_in.name_length);27574 return(r);
27575 }
27577 /*===========================================================================*
27578 * do_chroot *
27579 *===========================================================================*/
27580 PUBLIC int do_chroot()
27581 {
      \overline{z} Perform the chroot(name) system call. */
27583
27584 register int r;
27585
27586 if (!super_user) return(EPERM); \frac{1}{27587} and \frac{1}{27587} r = change(&fp->fp_rootdir, m_in.name, m_in.name_length);
        r = \text{change}(\&\text{fp}\rightarrow\text{fp\_root}dir, m_in.name, m_in.name_length);
27588 return(r);
27589 }
```
# MINIX SOURCE CODE File: servers/fs/stadir.c **375**

27591 /\*===========================================================================\* 27592 \* change \* 27593 \*===========================================================================\*/ 27594 PRIVATE int change(iip, name\_ptr, len) 27595 struct inode \*\*iip; /\* pointer to the inode pointer for the dir \*/ 27596  $\,$  char \*name\_ptr;  $\,$  /\* pointer to the directory name to change to \*/  $\,$ 27597 int len;  $\frac{1}{27592}$  int len;  $\frac{1}{27592}$  int len; 27598 { 27599  $/*$  Do the actual work for chdir() and chroot().  $*/$ 27600 struct inode \*rip; 27601 27602 /\* Try to open the new directory. \*/ 27603 if (fetch\_name(name\_ptr, len, M3) != OK) return(err\_code);  $27604$  if ( (rip = eat\_path(user\_path)) == NIL\_INODE) return(err\_code); 27605 return change\_into(iip, rip); 27606 } 27608 /\*===========================================================================\* 27609 \* change\_into 27610 \*===========================================================================\*/ 27611 PRIVATE int change\_into(iip, rip) 27612 struct inode \*\*iip;  $\frac{1}{27612}$  struct inode \*\*iip;  $\frac{1}{27612}$  struct incide  $\frac{1}{27612}$ 27613 struct inode \*rip;  $\frac{1}{27613}$  /\* this is what the inode has to become \*/ 27614 { register int r; 27616 27617 /\* It must be a directory and also be searchable. \*/ 27618 if ( (rip->i\_mode & I\_TYPE) != I\_DIRECTORY)  $27619$   $r = \text{ENOTDIR}$ ;<br> $27620$  else 27620 27621  $r =$  forbidden(rip, X\_BIT); /\* check if dir is searchable \*/ 27622 27623 /\* If error, return inode. \*/ 27624 if  $(r != 0K)$  { 27625 put\_inode(rip); 27626 return(r); 27627 } 27628 27629 /\* Everything is OK. Make the change. \*/ 27630 put\_inode(\*iip); /\* release the old directory \*/ 27631  $*$ iip = rip;  $*$  /\* acquire the new one  $*/$ 27632 return(OK); 27633 } 27635 /\*===========================================================================\* 27636 \* do stat 27637 \*===========================================================================\*/ 27638 PUBLIC int do\_stat() 27639 { 27640 /\* Perform the stat(name, buf) system call. \*/ 27641 27642 register struct inode \*rip; 27643 register int r; 27644 27645  $\prime$  \* Both stat() and fstat() use the same routine to do the real work. That 27646 \* routine expects an inode, so acquire it temporarily. 27647 \*/ 27648 if (fetch\_name(m\_in.name1, m\_in.name1\_length, M1) != OK) return(err\_code);<br>27649 if ((rip = eat\_path(user\_path)) == NIL\_INODE) return(err\_code);  $if ( rip = eat_path(user-path)) == NILINODE) return(err_code);$ 27650 r = stat\_inode(rip, NIL\_FILP, m\_in.name2); /\* actually do the work.\*/

```
27651 put_inode(rip); \frac{1}{27651} /* release the inode */
27652 return(r);
27653 }
27655 /*===========================================================================*
27656 * do_fstat *
27657 *===========================================================================*/
27658 PUBLIC int do_fstat()
27659 {
27660 /* Perform the fstat(fd, buf) system call. */
27661
27662 register struct filp *rfilp;
27663
27664 /* Is the file descriptor valid? */27665 if ( (rfilp = get_filp(m_in.fd)) == NIL_FILP) return(err_code);
27666
27667 return(stat_inode(rfilp->filp_ino, rfilp, m_in.buffer));
27668 }
27670 /*===========================================================================*
27671 * stat_inode
27672 *===========================================================================*/
27673 PRIVATE int stat_inode(rip, fil_ptr, user_addr)
27674 register struct inode *rip; \frac{1}{27675} struct filp *filpt: \frac{1}{27675} /* filp pointer, supplied by '
                                       x^* filp pointer, supplied by 'fstat' */
27676 char *user_addr; /* user space address where stat buf goes */
27677 {
27678 /* Common code for stat and fstat system calls. */
27679
         struct stat statbuf;
27681 mode_t mo;
27682 int r, s;
27683
27684 \frac{1}{27685} /* Update the atime, ctime, and mtime fields in the inode, if need be. */<br>27685 if (rip->i update) update times(rip):
         if (rip->i_update) update_times(rip);
27686
27687 /* Fill in the statbuf struct. */
27688 mo = rip->i_mode & I_TYPE;
27689
27690 /* true iff special */27691 s = (mo == I_{CHAR\_SPECIAL} || mo == I_{BLOCAL}SPECIAL);
27692
27693 statbuf.st_dev = rip->i_dev;
27694 statbuf.st_ino = rip \rightarrow i_num;
27695 statbuf.st_mode = rip->i_mode;
27696 statbuf.st_nlink= rip->i_nlinks;
27697 statbuf.st_uid = rip->i_uid;<br>27698 statbuf.st_gid = rip->i_gid;
         statbuf.st_gid = rip->igid;27699 statbuf.st_rdev = (dev_t) (s ? rip->i_zone[0] : NO_DEV);
27700 statbuf.st_size = rip->i_size;
27701
27702 if (rip->i_pipe == I_PIPE) {<br>27703 statbuf.st_mode &= TLstatbuf.st_mode &= ~I_REGULAR; /* wipe out I_REGULAR bit for pipes */
27704 if (fil_ptr != NIL_FILP && fil_ptr->filp_mode & R_BIT)
27705 statbuf.st_size -= fil_ptr->filp_pos;
27706 }
27707<br>27708
27708 statbuf.st_atime = rip->i_atime;<br>27709 statbuf.st_mtime = rip->i_mtime;
         statbuf.st_mtime = rip-&imtime;27710 statbuf.st_ctime = rip->i_ctime;
```
## MINIX SOURCE CODE File: servers/fs/stadir.c **377**

27711 27712 /\* Copy the struct to user space. \*/ 27713 r = sys\_datacopy(FS\_PROC\_NR, (vir\_bytes) &statbuf, 27714 who, (vir\_bytes) user\_addr, (phys\_bytes) sizeof(statbuf)); 27715 return(r); 27716 } 27718 /\*===========================================================================\* 27719 \* do\_fstatfs \* 27720 \*===========================================================================\*/ 27721 PUBLIC int do\_fstatfs() 27722 { 27723  $\frac{1}{27724}$  /\* Perform the fstatfs(fd, buf) system call. \*/  $\overline{\phantom{a}}$  struct statfs st; 27725 register struct filp \*rfilp; 27726 int r; 27727 27728 /\* Is the file descriptor valid? \*/<br>27729 if ((rfilp = get\_filp(m\_in.fd)) == if (  $(rflip = get_filp(m_in.fd)) == NIL_FILP) return(crr_code);$ 27730 27731 st.f\_bsize = rfilp->filp\_ino->i\_sp->s\_block\_size; 27732 27733 r = sys\_datacopy(FS\_PROC\_NR, (vir\_bytes) &st, 27734 who, (vir\_bytes) m\_in.buffer, (phys\_bytes) sizeof(st)); 27735 27736 return(r); 27737 }

## ++++++++++++++++++++++++++++++++++++++++++++++++++++++++++++++++++++++++++++++++ servers/fs/protect.c ++++++++++++++++++++++++++++++++++++++++++++++++++++++++++++++++++++++++++++++++ 27800 /\* This file deals with protection in the file system. It contains the code 27801  $*$  for four system calls that relate to protection.<br>27802  $*$ 27802 \* 27803  $*$  The entry points into this file are<br>27804  $*$  do chmod: perform the CHMOD syste 27804 \* do\_chmod: perform the CHMOD system call 27805 \* do\_chown: perform the CHOWN system call 27806 \* do\_umask: perform the UMASK system call 27807 \* do\_access: perform the ACCESS system call 27808 \* forbidden: checkto see if a given access is allowed on a given inode 27809 \*/ 27810 27811 #include "fs.h" #include <unistd.h> 27813 #include <minix/callnr.h> 27814 #include "buf.h" 27815 #include "file.h" 27816 #include "fproc.h" 27817 #include "inode.h" 27818 #include "param.h" 27819 #include "super.h" 27820

# **378** File: servers/fs/protect.c MINIX SOURCE CODE

27821 /\*===========================================================================\* 27822 \* do\_chmod \* 27823 \*===========================================================================\*/ 27824 PUBLIC int do\_chmod() 27825 { 27826 /\* Perform the chmod(name, mode) system call. \*/ 27827 27828 register struct inode \*rip; 27829 register int r; 27830 27831 /\* Temporarily open the file. \*/ 27832 if (fetch\_name(m\_in.name, m\_in.name\_length, M3) != OK) return(err\_code); 27833 if ( (rip = eat\_path(user\_path)) == NIL\_INODE) return(err\_code); 27834 27835 /\* Only the owner or the super\_user may change the mode of a file. 27836 \* No one may change the mode of a file on a read-only file system. 27837 27838 if (rip->i\_uid != fp->fp\_effuid && !super\_user) 27839 r = EPERM; 27840 else  $27841$   $r = read\_only(rip);$ 27842 27843 /\* If error, return inode. \*/ 27844 if (r != 0K) {<br>27845 put\_inode( put\_inode(rip); 27846 return(r); 27847 } 27848 27849  $\frac{1}{2}$  Now make the change. Clear setgid bit if file is not in caller's grp  $*/$ 27850 rip->i\_mode = (rip->i\_mode & ˜ALL\_MODES) | (m\_in.mode & ALL\_MODES); 27851 if (!super\_user && rip->i\_gid != fp->fp\_effgid)rip->i\_mode &= ˜I\_SET\_GID\_BIT; 27852 rip->i\_update |= CTIME;  $27853$  rip->i\_dirt = DIRTY; 27854<br>27855 put\_inode(rip); 27856 return(OK); 27857 } 27859 /\*===========================================================================\*  $27860$  \* do\_chown  $\overline{a}$ 27861 \*===========================================================================\*/ 27862 PUBLIC int do\_chown() 27863 { 27864 /\* Perform the chown(name, owner, group) system call. \*/ 27865 27866 register struct inode \*rip; 27867 register int r; 27868 27869 /\* Temporarily open the file. \*/ 27870 if (fetch\_name(m\_in.name1, m\_in.name1\_length, M1) != OK) return(err\_code); 27871 if ( (rip = eat\_path(user\_path)) == NIL\_INODE) return(err\_code); 27872  $27$ <sup>\*</sup> Not permitted to change the owner of a file on a read-only file sys.  $3/$  $27874$   $r = read\_only(rip);$ 27875 if  $(r == 0K)$  { 27876  $/*$  FS is R/W. Whether call is allowed depends on ownership, etc.  $*/$ 27877 if (super\_user) {<br>27878 /\* The sup 27878  $\frac{x}{27879}$  /\* The super user can do anything. \*/<br>27879  $\frac{y}{27879}$   $\frac{y}{27879}$  $rip-> i_id = m_in.owner;$  /\* others later \*/ 27880 } else {

## MINIX SOURCE CODE File: servers/fs/protect.c **379**

27881 /\* Regular users can only change groups of their own files. \*/ 27882 if  $(rip\rightarrow i\_uid$  !=  $fp\rightarrow fp\_effuid)$   $r = EPERM$ ; 27883 if (rip->i\_uid != m\_in.owner)  $r = EPERM$ ;  $/*$  no giving away  $*/$ 27884 if (fp->fp\_effgid != m\_in.group) r = EPERM; 27885 } 27886 } 27887 if (r == OK) {  $27888$  rip->i\_gid = m\_in.group; 27889 rip->i\_mode &= ˜(I\_SET\_UID\_BIT | I\_SET\_GID\_BIT);  $27890$  rip->i\_update  $|=$  CTIME;  $27891$  rip->i\_dirt = DIRTY; 27892 } 27893 put\_inode(rip); 27895 return(r); 27896 } 27898 /\*===========================================================================\* 27899 \* do\_umask\* 27900 \*===========================================================================\*/ 27901 PUBLIC int do\_umask() 27902 { 27903 /\* Perform the umask(co\_mode) system call. \*/ 27904 register mode\_t r; 27905 27906 r = ˜fp->fp\_umask; /\* set 'r' to complement of old mask \*/ 27907 fp->fp\_umask= ˜(m\_in.co\_mode & RWX\_MODES); 27908 return(r);  $\frac{1}{27908}$  return complement of old mask \*/ 27909 } 27911 /\*===========================================================================\* 27912 \* do\_access \* 27913 \*===========================================================================\*/ 27914 PUBLIC int do\_access() 27915 { 27916 /\* Perform the access(name, mode) system call. \*/ 27917 27918 struct inode \*rip; 27919 register int r; 27920 27921  $\frac{1}{2}$  /\* First check to see if the mode is correct. \*/ 27922 if ( (m\_in.mode & ˜(R\_OK | W\_OK | X\_OK)) != 0 && m\_in.mode != F\_OK) 27923 return(EINVAL); 27924 27925  $\frac{1}{2}$  /\* Temporarily open the file whose access is to be checked. \*/ 27926 if (fetch\_name(m\_in.name, m\_in.name\_length, M3) != OK) return(err\_code); 27927 if (  $(rip = eat_path(user_path)) == NULL \n100DE$ ) return(err\_code); 27928 27929  $/*$  Now check the permissions.  $*/$ 27930 r = forbidden(rip, (mode\_t) m\_in.mode); 27931 put\_inode(rip); 27932 return(r); 27933 } 27935 /\*===========================================================================\* 27936 \* forbidden \* 27937 \*===========================================================================\*/ 27938 PUBLIC int forbidden(register struct inode \*rip, mode\_t access\_desired) 27939 { 27940 /\* Given a pointer to an inode, 'rip', and the access desired, determine

27941 \* if the access is allowed, and if not why not. The routine looks up the 27942 \* caller's uid in the 'fproc' table. If access is allowed, OK is returned 27943 \* if it is forbidden, EACCES is returned. 27944 \*/ 27945 27946 register struct inode \*old\_rip = rip; 27947 register struct super\_block \*sp; 27948 register mode\_t bits, perm\_bits; 27949 int r, shift, test\_uid, test\_gid, type; 27950  $27951$  if (rip->i\_mount == I\_MOUNT) /\* The inode is mounted on. \*/ 27952 for (sp = &super\_block[1]; sp < &super\_block[NR\_SUPERS]; sp++) 27953 if  $(sp->=imount == rip)$  {<br>27954  $rip = get\_inode(sp)$  $rip = get\_inode(sp->s_dev, ROOT_INODE);$ 27955 break; 27956 } /\* if \*/ 27957 27958  $\frac{1}{2}$  /\* Isolate the relevant rwx bits from the mode. \*/  $27959$  bits =  $rip->i_mode;$  $27960$  test\_uid =  $(call_nr == ACCESS ? fp->fp_realuid : fp->fp-effuid);$ 27961  $test\_gid = (call\_nr == ACCESS ? fp->fp\_realgid : fp->fp_effgid);$ 27962 if (test\_uid == SU\_UID) { 27963 /\* Grant read and write permission. Grant search permission for<br>27964 \* directories. Grant execute permission (for non-directories) 27964  $*$  directories. Grant execute permission (for non-directories) if 27965  $*$  and only if one of the 'X' bits is set.  $*$  and only if one of the 'X' bits is set.<br> $*$ / 27966 27967 if ( (bits & I\_TYPE) == I\_DIRECTORY || 27968 bits & ((X\_BIT << 6) | (X\_BIT << 3) | X\_BIT)) 27969 perm\_bits = R\_BIT | W\_BIT | X\_BIT; 27970 else 27971 perm\_bits = R\_BIT | W\_BIT; 27972 } else { 27973 if (test\_uid == rip->i\_uid) shift = 6;  $\frac{1}{27974}$  owner \*/<br>27974 else if (test\_gid == rip->i\_gid ) shift = 3;  $\frac{1}{27974}$  aroup \*/ 27974 else if (test\_gid == rip->i\_gid ) shift = 3; /\* group \*/<br>27975 else shift = 0; /\* other \*/ else shift =  $0$ : 27976 perm\_bits = (bits >> shift) &  $(R$ \_BIT |  $W$ \_BIT |  $X$ \_BIT); 27977 } 27978 27979  $\frac{1}{2}$  /\* If access desired is not a subset of what is allowed, it is refused. \*/  $27980$  r =  $0$ K · 27981 if ((perm\_bits | access\_desired) != perm\_bits) r = EACCES; 27982  $27983$  /\* Check to see if someone is trying to write on a file system that is 27984  $*$  mounted read-only.<br>27985  $*/$ 27985  $27986$  type =  $rip->i$  mode & I\_TYPE; 27987 if  $(r = 0K)$ <br>27988 if (acc if (access\_desired & W\_BIT)  $27989$   $r = read\_only(rip);$ 27990  $27991$  if (rip != old\_rip) put\_inode(rip); 27992 return(r); 27994 } 27996 /\*===========================================================================\* 27997 \* read\_only \* 27998 \*===========================================================================\*/ 27999 PUBLIC int read\_only(ip) 28000 struct inode \*ip; /\* ptr to inode whose file sys is to be cked \*/

```
28001 {
 28002 \overline{A}^* Check to see if the file system on which the inode 'ip' resides is mounted
 28003 * read only. If so, return EROFS, else return OK.<br>28004 */28004
 28005<br>28006
            register struct super_block *sp;
 28007
 28008 sp = ip->i_sp;
 28009 return(sp->s_rd_only ? EROFS : OK);
 28010 }
++++++++++++++++++++++++++++++++++++++++++++++++++++++++++++++++++++++++++++++++
                                            servers/fs/dmap.c
++++++++++++++++++++++++++++++++++++++++++++++++++++++++++++++++++++++++++++++++
 28100 /* This file contains the table with device <-> driver mappings. It also
 28101 * contains some routines to dynamically add and/ or remove device drivers
 28102 * or change mappings.<br>28103 */28103
 28104
 28105 #include "fs.h"
 28106 #include "fproc.h"
 28107 #include <string.h>
 28108 #include <stdlib.h><br>28109 #include <ctype.h>
         #include <ctype.h>
 28110 #include <unistd.h>
 28111 #include <minix/com.h>
 28112 #include "param.h"
 28113
          /* Some devices may or may not be there in the next table. */28115 #define DT(enable, opcl, io, driver, flags) \
 28116 { (enable?(opcl):no_dev), (enable?(io):0), \
 28117 (enable?(driver):0), (flags) },
 28118 #define NC(x) (NR_CTRLRS >= (x))
 28119
 28120 /* The order of the entries here determines the mapping between major device
 28121 * numbers and tasks. The first entry (major device 0) is not used. The
 28122 * next entry is major device 1, etc. Character and block devices can be
 28123 * intermixed at random. The ordering determines the device numbers in /dev/.<br>28124 * Note that FS knows the device number of /dev/ram/ to load the RAM disk.
          * Note that FS knows the device number of /dev/ram/ to load the RAM disk.
 28125 * Also note that the major device numbers used in /dev/ are NOT the same as
 28126 * the process numbers of the device drivers.
 28127 */
 28128 /*
 28129 Driver enabled Open/Cls I/O Driver # Flags Device File
 28130 -------------- -------- ------ ----------- ----- ------ ----
 28131 */<br>28132 stru
          struct dmap dmap[NR_DEVICES]; \frac{28}{2} /* actual map */
 28133 PRIVATE struct dmap init_dmap[] = {<br>28134 DT(1, no_dev, 0, 0,
 28134 DT(1, no_dev, 0, 0, 0, 0) /* 0 = not used */<br>
28135 DT(1, gen_opc1, gen_io, MEM_PROC_NR, 0) /* 1 = /dev/mem */
 28135 DT(1, gen_opcl, gen_io, MEM_PROC_NR, 0) /* 1 = /dev/mem */
 28136 DT(0, no_dev, 0, 0, DMAP_MUTABLE) /* 2 = /dev/fd0 */<br>28137 DT(0, no_dev, 0, 0, DMAP_MUTABLE) /* 3 = /dev/c0 */
            DT(0, no_dev, 0, 0, 0, DMAP_MUTABLE) /* 3 = /dev/c0 */<br>DT(1, tty_opcl, gen_io, TTY_PROC_NR, 0) /* 4 = /dev/tty00 */
 28138 DT(1, tty_opcl, gen_io, TTY_PROC_NR, 0) /* 4 = /dev/tty00 */
 28139 DT(1, ctty_opcl,ctty_io, TTY_PROC_NR, 0) \frac{7}{10} \frac{5}{10} = /dev/tty */<br>28140 DT(0, no_dev, 0, NONE, DMAP_MUTABLE) /* 6 = /dev/lp */
 28140 DT(0, no_dev, 0, NONE, DMAP_MUTABLE) /* 6 = /dev/1p */<br>28141 DT(1, no_dev, 0, 0, DMAP_MUTABLE) /* 7 = /dev/ip */
 28141 DT(1, no_dev, 0, 0, 0, DMAP_MUTABLE) /* 7 = /dev/ip<br>
28142 DT(0, no_dev, 0, NONE, DMAP_MUTABLE) /* 8 = /dev/c1
 28142 DT(0, no_dev, 0, NONE, DMAP_MUTABLE) /* 8 = /dev/c1 */<br>
28143 DT(0, 0, 0, 0, 0, DMAP_MUTABLE) /* 9 = not used */
            DT(0, 0, 0, 0, 0, 0, 0) DT(0, no\_dev, 0, 0, 0, 0) DMAP_MUTABLE) \nmid *9 = not used\nmid *7 = not used\nmid *7 = not used\nmid *7 = not used\nmid *7 = not used\nmid *7 = not used\nmid *7 = not used and then the total number of the original number.28144 DT(0, no_dev, 0, 0, DMAP_MUTABLE) /*10 = /dev/c2 */
```

```
382 File: servers/fs/dmap.c MINIX SOURCE CODE
 \begin{array}{lllllllll} 28145&\text{DT(0, 0, & 0, & 0, & \text{DMP\_MUTABLE}) & \text{/*}11=\text{not used} & \text{*}\text{/}}\\ 28146&\text{DT(0, no\_dev, & 0, & \text{NONE,} & \text{DMP\_MUTABLE}) & \text{/*}12=\text{/dev/c3} & \text{*}\text{/}}\\ 28147&\text{DT(0, no\_dev, & 0, & \text{NONE,} & \text{DMP\_MUTABLE}) & \text{/*}13=\text{/dev/audio *}\text{/}}\\ 28148&\text{DT(0, no\_dev, & 0, & \28146 DT(0, no_dev, 0, NONE, DMAP_MUTABLE) \frac{1}{28147} DT(0, no_dev, 0, NONE, DMAP_MUTABLE) \frac{1}{28147} DT(0, no dev 0, NONE DMAP_MUTABLE) \frac{1}{28147} OT(0, no dev 0,
 28147 DT(0, no_dev, 0, NONE, DMAP_MUTABLE) /*13 = /dev/audio */
 28148 DT(0, no_dev, 0, NONE, DMAP_MUTABLE) /*14 = /dev/mixer */<br>28149 DT(1, gen_opc1, gen_io, LOG_PROC_NR, 0) /*15 = /dev/klog */<br>28150 DT(0, no_dev, 0, NONE, DMAP_MUTABLE) /*16 = /dev/random*/
 28149 DT(1, gen_opcl, gen_io, LOG_PROC_NR, 0)
 28150 DT(0, no\_dev, 0, NONE, DMAP_MUTABLE)
 28151 DT(0, no_dev, 0, NONE, DMAP_MUTABLE) /*17 = /dev/cmos */
 28152 };
 28153
 28154 /*===========================================================================*
 28155 * do_devctl *
 28156 *===========================================================================*/
 28157 PUBLIC int do_devctl()
 28158 {
 28159 int result;
 28160
 28161 switch(m_in.ctl_req) {
 28162 case DEV_MAP:
 28163 /* Try to update device mapping. */
 28164 result = map_driver(m_in.dev_nr, m_in.driver_nr, m_in.dev_style);
 28165 break;
 28166 case DEV_UNMAP:
 28167 result = ENOSYS;
 28168 break;<br>28169 default:
           default:
 28170 result = EINVAL;
 28171 }
 28172 return(result);
 28173 }
 28175 /*===========================================================================*
 28176 * map_driver *
 28177 *===========================================================================*/
 28178 PUBLIC int map_driver(major, proc_nr, style)<br>28179 int maior; /* major numb
 28179 int major; / major number of the device */28180 int proc_nr; <br>
28180 int proc_nr; /* process number of the driver */
 28181 int style; \overline{y} is tyle of the device \overline{z}28182 {
 28183 * Set a new device driver mapping in the dmap table. Given that correct
 28184 * arguments are given, this only works if the entry is mutable and the
 28185 * current driver is not busy.
 28186 * Normal error codes are returned so that this function can be used from
 28187 * a system call that tries to dynamically install a new driver.
 28188 */
 28189 struct dmap *dp;
 28190
 28191 /* Get pointer to device entry in the dmap table. */<br>28192 if (major >= NR_DEVICES) return(ENODEV);
            if (major >= NR_DEVICES) return(ENODEV);
 28193 dp = \&dmap[major];
 28194
 28195 /* See if updating the entry is allowed. */
 28196 if (! (dp->dmap_flags & DMAP_MUTABLE)) return(EPERM);<br>28197 if (dp->dmap_flags & DMAP_BUSY) return(EBUSY);
            if (dp->dmap_flags & DMAP_BUSY) return(EBUSY);
 28198
 28199 /* Check process number of new driver. */
 28200 if (! isokprocnr(proc_nr)) return(EINVAL);
 28201<br>28202
 28202 /* Try to update the entry. */<br>28203 switch (style) {
           switch (style) {
 28204 case STYLE_DEV: dp->dmap_opcl = gen_opcl; break;
```
# MINIX SOURCE CODE File: servers/fs/dmap.c **383**

28205 case STYLE\_TTY: dp->dmap\_opcl = tty\_opcl; break; 28206 case STYLE\_CLONE: dp->dmap\_opcl = clone\_opcl; break; 28207 default: return(EINVAL); 28208 }  $28209$  dp->dmap\_io = gen\_io; 28210 dp->dmap\_driver = proc\_nr; 28211 return(OK); 28212 } 28214 /\*===========================================================================\* 28215 \* build dmap 28216 \*===========================================================================\*/ 28217 PUBLIC void build\_dmap() 28218 { 28219  $\prime$ \* Initialize the table with all device <-> driver mappings. Then, map 28220 \* the boot driver to a controller and update the dmap table to that 28221 \* selection. The boot driver and the controller it handles are set at 28222  $*$  the boot monitor.<br>28223  $*/$ 28223 28224 char driver[16];  $28225$  char \*controller = "c##"; 28226 int nr, major =  $-1$ ; 28227 int i,s; 28228 struct dmap \*dp; 28229 28230 /\* Build table with device <-> driver mappings. \*/ 28231 for (i=0; i<NR\_DEVICES; i++) { 28232 dp = &dmap[i]; 28233 if (i < sizeof(init\_dmap)/sizeof(struct dmap) && 28234 init\_dmap[i].dmap\_opcl != no\_dev) {  $\frac{1}{2}$  a preset driver \*/ 28235 dp->dmap\_opcl = init\_dmap[i].dmap\_opcl; 28236 dp->dmap\_io = init\_dmap[i].dmap\_io; 28237 dp->dmap\_driver = init\_dmap[i].dmap\_driver; 28238 dp->dmap\_flags = init\_dmap[i].dmap\_flags; 28239 } else {  $\overline{z}$  } else {  $\overline{z}$  } and  $\overline{z}$  } and  $\overline{z}$  } and  $\overline{z}$  } and  $\overline{z}$  } and  $\overline{z}$  } and  $\overline{z}$  } and  $\overline{z}$  } and  $\overline{z}$  } and  $\overline{z}$  } and  $\overline{z}$  } and  $\overline{z}$  } and  $\overline{z}$ 28240 dp->dmap\_opcl = no\_dev; 28241 dp->dmap\_io = 0;  $28242$  dp->dmap\_driver = 0;  $28243$  dp->dmap\_flags = DMAP\_MUTABLE; 28244 } 28245 } 28246 28247 /\* Get settings of 'controller' and 'driver' at the boot monitor. \*/ 28248 if ((s = env\_get\_param("label", driver, sizeof(driver))) != 0K) 28249 panic(\_\_FILE\_\_,"couldn't get boot monitor parameter 'driver'", s); 28250 if ((s = env\_get\_param("controller", controller, sizeof(controller))) != OK) 28251 panic(\_FILE\_,"couldn't get boot monitor parameter 'controller'", s); 28252 28253  $\frac{*}{*}$  Determine major number to map driver onto.  $*$  $28254$  if (controller[0] == 'f' && controller[1] == 'd') { 28255 major = FLOPPY\_MAJOR; 28256 } else if (controller[0] == 'c' && isdigit(controller[1])) { 28258 if ((nr = (unsigned) atoi(&controller[1])) > NR\_CTRLRS) 28259 panic(\_FILE\_,"monitor 'controller' maximum 'c#' is", NR\_CTRLRS);  $28260$  major = CTRLR(nr); 28261 }<br>28262 e 28262 else {<br>28263 par panic(\_\_FILE\_\_,"monitor 'controller' syntax is 'c#' of 'fd'", NO\_NUM); 28264 }

28265 28266  $\frac{1}{2}$  Now try to set the actual mapping and report to the user.  $\frac{x}{4}$ 28267 if ((s=map\_driver(major, DRVR\_PROC\_NR, STYLE\_DEV)) != OK) 28268 panic(\_\_FILE\_\_,"map\_driver failed",s); 28269 printf("Boot medium driver: %s driver mapped onto controller %s.\n", 28270 driver, controller); 28271 }

++++++++++++++++++++++++++++++++++++++++++++++++++++++++++++++++++++++++++++++++ servers/fs/device.c ++++++++++++++++++++++++++++++++++++++++++++++++++++++++++++++++++++++++++++++++  $28300$  /\* When a needed block is not in the cache, it must be fetched from the disk. 28301  $*$  Special character files also require I/O. The routines for these are here.<br>28302  $*$ 28302  $*$ <br>28303  $*$  The entry points in this file are: 28303 \* The entry points in this file are: 28304 \* dev\_open: FS opens a device 28305 \* dev\_close: FS closes a device 28306 \* dev\_io: FS does a read or write on a device 28307 \* dev\_status: FS processes callbackrequest alert 28308 \* gen\_opcl: generic call to a taskto perform an open/close 28309 \* gen\_io: generic call to a taskto perform an I/O operation 28310 \* no\_dev: open/close processing for devices that don't exist 28311 \* tty\_opcl: perform tty-specific processing for open/close 28312 \* ctty\_opcl: perform controlling-tty-specific processing for open/close 28313 \* ctty\_io: perform controlling-tty-specific processing for I/O 28314 \* do\_ioctl: perform the IOCTL system call 28315 \* do\_setsid: perform the SETSID system call (FS side) 28316 \*/ 28317 28318 #include "fs.h" 28319 #include <fcntl.h> 28320 #include <minix/callnr.h> 28321 #include <minix/com.h> 28322 #include "file.h" 28323 #include "fproc.h" 28324 #include "inode.h" 28325 #include "param.h" 28326 28327 #define ELEMENTS(a) (sizeof(a)/sizeof((a)[0])) 28328 28329 extern int dmap size: 28330 28331 /\*===========================================================================\* 28332 \* dev\_open \* 28333 \*===========================================================================\*/ 28334 PUBLIC int dev\_open(dev, proc, flags) 28335 dev\_t dev;  $\frac{1}{28335}$  device to open \*/ 28336 int proc;  $\frac{28336}{1}$  int flags;  $\frac{28336}{1}$  int flags;  $\frac{28337}{1}$  int flags; int flags;  $\frac{1}{2}$  /\* mode bits and flags \*/ 28338 { 28339 int major, r; 28340 struct dmap \*dp; 28341 28342  $\frac{1}{x}$  Determine the major device number call the device class specific<br>28343  $\frac{1}{x}$  open/close routine. (This is the only routine that must check the \* open/close routine. (This is the only routine that must check the 28344 \* device number for being in range. All others can trust this check.)

## MINIX SOURCE CODE File: servers/fs/device.c **385**

28345 \*/  $28346$  major = (dev >> MAJOR) & BYTE; 28347 if (major >= NR\_DEVICES) major = 0;  $28348$  dp = &dmap[major]; 28349 r = (\*dp->dmap\_opcl)(DEV\_OPEN, dev, proc, flags); 28350 if (r == SUSPEND) panic(\_\_FILE\_\_,"suspend on open from", dp->dmap\_driver); 28351 return(r); 28352 } 28354 /\*===========================================================================\* 28355 \* dev\_close \* 28356 \*===========================================================================\*/ 28357 PUBLIC void dev\_close(dev)  $2835$  dev\_t dev;  $\frac{1}{2}$  device to close  $\frac{1}{2}$ 28359 { 28360 (void) (\*dmap[(dev >> MAJOR) & BYTE].dmap\_opcl)(DEV\_CLOSE, dev, 0, 0); 28361 } 28363 /\*===========================================================================\* 28364 \* dev\_status \* 28365 \*===========================================================================\*/ 28366 PUBLIC void dev\_status(message \*m) 28367 { 28368 message st;<br>28369 int d, get\_m int d, get\_more = 1; 28370 28371 for(d = 0; d < NR\_DEVICES; d++) 28372 if (dmap[d].dmap\_driver == m->m\_source) 28373 break; 28374 28375 if (d >= NR\_DEVICES) 28376 return; 28377 28378 do { 28379 int r; 28380 st.m\_type = DEV\_STATUS; 28381 if ((r=sendrec(m->m\_source, &st)) != OK) 28382 **panic(\_\_FILE\_\_,"couldn't sendrec for DEV\_STATUS", r);** 28383 28384 switch(st.m\_type) { 28385 case DEV\_REVIVE: 28386 revive(st.REP\_PROC\_NR, st.REP\_STATUS); 28387 break; 28388 case DEV\_IO\_READY: 28389 select\_notified(d, st.DEV\_MINOR, st.DEV\_SEL\_OPS); 28390 break; 28391 default: printf("FS: unrecognized reply %d to DEV\_STATUS\n", st.m\_type); 28393 /\* Fall through. \*/ 28394 case DEV\_NO\_STATUS: 28395 get\_more = 0; 28396 break; 28397 } 28398 } while(get\_more); 28399 28400 return; 28401 }

28403 /\*===========================================================================\* 28404 \* dev\_io \* 28405 \*===========================================================================\*/ 28406 PUBLIC int dev\_io(op, dev, proc, buf, pos, bytes, flags) 28407 int op;  $\frac{1}{2}$  /\* DEV\_READ, DEV\_WRITE, DEV\_IOCTL, etc. \*/ 28408 dev\_t dev; /\* major-minor device number \*/ 28409 int proc;  $\frac{1}{28409}$  /\* in whose address space is buf? \*/ 28410 void \*buf;  $\frac{1}{28410}$  void \*buf;  $28411$  off\_t pos;  $\frac{1}{28411}$  off\_t position  $\frac{1}{284}$ 28412 int bytes;  $\frac{1}{2}$  /\* how many bytes to transfer \*/ 28413 int flags;  $\frac{1}{28413}$  int flags;  $\frac{1}{28413}$  int flags;  $\frac{1}{28413}$  int flags;  $\frac{1}{2841}$  int flags;  $\frac{1}{2841}$  int flags;  $\frac{1}{2841}$  int flags;  $\frac{1}{2841}$  int flags;  $\frac{1}{2841}$  int flags;  $\frac{1}{2841$ 28414 { 28415 /\* Read or write from a device. The parameter 'dev' tells which one. \*/<br>28416 struct dmap \*dp;  $\int$  struct dmap  $*$ dp; 28417 message dev\_mess; 28418 28419 /\* Determine task dmap. \*/ 28420 dp =  $&$ dmap[(dev >> MAJOR) & BYTE]; 28421 28422 /\* Set up the message passed to task. \*/ 28423 dev\_mess.m\_type = op; 28424 dev\_mess.DEVICE = (dev >> MINOR) & BYTE; 28425 dev\_mess.POSITION = pos; 28426 dev\_mess.PROC\_NR = proc;<br>28427 dev\_mess.ADDRESS = buf; 28427 dev\_mess.ADDRESS = buf; 28428 dev\_mess.COUNT = bytes; 28429 dev\_mess.TTY\_FLAGS = flags; 28430 28431 /\* Call the task. \*/<br>28432 (\*dp->dmap\_io)(dp->dn 28432 (\*dp->dmap\_io)(dp->dmap\_driver, &dev\_mess); 28433 28434 /\* Task has completed. See if call completed. \*/ 28435 if (dev\_mess.REP\_STATUS == SUSPEND) { 28436 if (flags & O\_NONBLOCK) {<br>28437 /\* Not supposed to  $y^*$  Not supposed to block. \*/ 28438 dev\_mess.m\_type = CANCEL; 28439 dev\_mess.PROC\_NR = proc; 28440 dev\_mess.DEVICE = (dev >> MINOR) & BYTE; 28441 (\*dp->dmap\_io)(dp->dmap\_driver, &dev\_mess); 28442 if (dev\_mess.REP\_STATUS == EINTR) dev\_mess.REP\_STATUS = EAGAIN; 28443 } else { 28444 /\* Suspend user. \*/ 28445 suspend(dp->dmap\_driver); 28446 return(SUSPEND); 28447 } 28448 } 28449 return(dev\_mess.REP\_STATUS); 28450 } 28452 /\*===========================================================================\* 28453 \* gen\_opcl \* 28454 \*===========================================================================\*/ 28455 PUBLIC int gen\_opcl(op, dev, proc, flags) 28456 int op;  $\frac{1}{2}$  /\* operation, DEV\_OPEN or DEV\_CLOSE \*/ 28457 dev\_t dev;  $\frac{1}{28457}$  device to open or close \*/ 28458 int proc; /\* process to open/close for \*/ 28459 int flags; /\* mode bits and flags \*/  $28460$  {<br>28461 /  $\mu^*$  Called from the dmap struct in table.c on opens & closes of special files.\*/ 28462 struct dmap \*dp;

```
28463 message dev_mess;
28464
28465 /* Determine task dmap. */
28466 dp = &dmap[(dev >> MAJOR) & BYTE];
28467
28468 dev_mess.m_type = op;
28469 dev_mess.DEVICE = (dev >> MINOR) & BYTE;
28470 dev_mess.PROC_NR = proc;
28471 dev_mess.COUNT = flags;
28472
28473 /* Call the task. */
28474 (*dp->dmap_io)(dp->dmap_driver, &dev_mess);
28475<br>28476
         return(dev_mess.REP_STATUS);
28477 }
28479 /*===========================================================================*
28480 * tty_opcl *
             28481 *===========================================================================*/
28482 PUBLIC int tty_opcl(op, dev, proc, flags)
28483 int op; /* operation, DEV_OPEN or DEV_CLOSE */
28484 dev_t dev; \frac{1}{28484} device to open or close */
28485 int proc; \frac{1}{28486} int flags; \frac{1}{28486} int flags; \frac{1}{28486} int flags;
       int flags; \overline{a} /* mode bits and flags */
28487 {
28488 * This procedure is called from the dmap struct on tty open/close. */
28489
28490 int r;<br>28491 regist
         register struct fproc *rfp;
28492
28493 /* Add O_NOCTTY to the flags if this process is not a session leader, or
28494 * if it already has a controlling tty, or if it is someone elses
28495 * controlling tty.<br>28496 */28496<br>28497
         if (!fp->fp_sesldr || fp->fp_tty != 0) {
28498 flags |= O_NOCTTY;
28499 } else {
28500 for (rfp = &fproc[0]; rfp < &fproc[NR_PROCS]; rfp++) {
28501 if (rfp->fp_tty == dev) flags = 0_NOCTTY;
28502 }
28503 }
28504
28505 r = gen\_opcl(op, dev, proc, flags);28506
28507 /* Did this call make the tty the controlling tty? */
28508 if (r == 1) {
28509 \text{fp}\rightarrow\text{fp}\perp\text{ty} = \text{dev};<br>28510 \text{r} = 0\text{k};r = 0K;
28511 }
28512 return(r);
28513 }
28515 /*===========================================================================*
28516 * ctty_opcl *
28517 *===========================================================================*/
28518 PUBLIC int ctty_opcl(op, dev, proc, flags)
28519 int op; \frac{1}{28520} dev_t dev; \frac{1}{28520} dev_t dev; \frac{1}{28520} dev_t dev; \frac{1}{28520} dev_t dev;
28520 dev_t dev;<br>28521 int proc; <br>28521 int proc; <br>28521 int proc; <br>28521 intervalses to open/close for
      \frac{1}{2} int proc; \frac{1}{2} intervals to open/close for \frac{1}{2} intervals.
28522 int flags; /* mode bits and flags */
```

```
28523 {
28524 /* This procedure is called from the dmap struct in table.c on opening/closing
28525 * /dev/tty, the magic device that translates to the controlling tty.
28526 */
28527
28528 return(fp->fp_tty == 0 ? ENXIO : OK);
28529 }
28531 /*===========================================================================*
28532 * do_setsid *
28533 *===========================================================================*/
28534 PUBLIC int do_setsid()
28535 {
28536 /* Perform the FS side of the SETSID call, i.e. get rid of the controlling
28537 * terminal of a process, and make the process a session leader.<br>28538 */28538 */
28539 register struct fproc *rfp;
28540
         /* Only MM may do the SETSID call directly. */28542 if (who != PM_PROC_NR) return(ENOSYS);
28543
28544 /* Make the process a session leader with no controlling tty. */
28545 rfp = &fproc[m_in.slot1];28546 rfp->fp_sesldr = TRUE;<br>28547 rfp->fp_tty = 0;
        rfp->fp_tty = 0;
28548 return(OK);
28549 }
28551 /*===========================================================================*
28552 * do_ioctl
28553 *===========================================================================*/
28554 PUBLIC int do_ioctl()
28555 {
28556 /* Perform the ioctl(ls_fd, request, argx) system call (uses m2 fmt). */
28557
28558 struct filp *f;
28559 register struct inode *rip;
28560 dev_t dev;
28561
28562 if ( (f = get\_flip(m_in.ls_fd)) == NULLFD return(err_code);
28563 rip = f->filp_ino; /* get inode pointer */
28564 if ( (rip->i_mode & I_TYPE) != I_CHAR_SPECIAL
28565 && (rip->i_mode & I_TYPE) != I_BLOCK_SPECIAL) return(ENOTTY);
28566 dev = (dev_t) rip->i_zone[0];
28567
28568 return(dev_io(DEV_IOCTL, dev, who, m_in.ADDRESS, 0L,
28569 m_in.REQUEST, f->filp_flags));
28570 }
28572 /*===========================================================================*
28573 * gen_io *
28574 *===========================================================================*/
28575 PUBLIC void gen_io(task_nr, mess_ptr)
28576 int task_nr; \frac{1}{28576} int task_nr; \frac{1}{28577} mess_pur /* which task to call */
28577 message *mess_ptr; /* pointer to message for task*/
28578 {
28579 /* All file system I/O ultimately comes down to I/O on major/minor device<br>28580 * pairs. These lead to calls on the following routines via the dmap tab
       * pairs. These lead to calls on the following routines via the dmap table.<br>*/28581
28582
```
28583 int r, proc\_nr; 28584 message local\_m; 28585 28586 proc\_nr = mess\_ptr->PROC\_NR; 28587 if (! isokprocnr(proc\_nr)) { 28588 printf("FS: warning, got illegal process number (%d) from %d\n", 28589 mess\_ptr->PROC\_NR, mess\_ptr->m\_source); 28590 return; 28591 } 28592  $28593$  while  $((r = senderctask_nr, mess_ptr)) == ELOCKED)$ 28594 /\* sendrec() failed to avoid deadlock. The task 'task\_nr' is 28595 \* trying to send a REVIVE message for an earlier request.<br>28596 \* Handle it and go try again. \* Handle it and go try again. 28597 \*/ 28598 if ((r = receive(task\_nr, &local\_m)) != OK) { 28599 break; 28600 } 28601 28602  $\frac{1}{2}$  If we're trying to send a cancel message to a task which has just 28603 \* sent a completion reply, ignore the reply and abort the cancel 28604 \* request. The caller will do the revive for the process. 28605 \*/ 28606 if (mess\_ptr->m\_type == CANCEL && local\_m.REP\_PROC\_NR == proc\_nr) { return: 28608 } 28609 28610 /\* Otherwise it should be a REVIVE. \*/ 28611 if (local\_m.m\_type != REVIVE) {<br>28612 printf( 28612 printf( 28613 "fs: strange device reply from %d, type = %d, proc = %d (1)\n", 28614 local\_m.m\_source, 28615 local\_m.m\_type, local\_m.REP\_PROC\_NR); 28616 continue; 28617 } 28618 28619 revive(local\_m.REP\_PROC\_NR, local\_m.REP\_STATUS); 28620 } 28621<br>28622  $/*$  The message received may be a reply to this call, or a REVIVE for some 28623  $*$  other process.<br>28624  $*$ / 28624 28625 for (;;) { 28626 if (r != 0K) {<br>28627 if (r = if  $(r == EDEADDST)$  return; /\* give up \*/ 28628 else panic(\_\_FILE\_\_,"call\_task: can't send/receive", r); 28629 } 28630 28631 /\* Did the process we did the sendrec() for get a result? \*/ 28632 if (mess\_ptr->REP\_PROC\_NR == proc\_nr) { 28633 break; 28634 } else if (mess\_ptr->m\_type == REVIVE) {<br>28635 /\* Otherwise it should be a REVI /\* Otherwise it should be a REVIVE. \*/ 28636 revive(mess\_ptr->REP\_PROC\_NR, mess\_ptr->REP\_STATUS); 28637 } else { 28638 printf( 28639 This: strange device reply from %d, type = %d, proc = %d  $(2)\n\setminus n''$ , <br>28640 mess\_ptr->m\_source, 28640 mess\_ptr->m\_source,<br>28641 mess\_ptr->m\_type, m mess\_ptr->m\_type, mess\_ptr->REP\_PROC\_NR); 28642 return;

28643 } 28644 28645 r = receive(task\_nr, mess\_ptr); 28646 } 28647 } 28649 /\*===========================================================================\* 28650 \* ctty\_io \* 28651 \*===========================================================================\*/ 28652 PUBLIC void ctty\_io(task\_nr, mess\_ptr) 28653 int task\_nr; /\* not used - for compatibility with dmap\_t \*/ 28654 message \*mess\_ptr; /\* pointer to message for task\*/ 28655 { 28656 /\* This routine is only called for one device, namely /dev/tty. Its job 28657 \* is to change the message to use the controlling terminal, instead of the 28658 \* major/minor pair for /dev/tty itself.<br>28659 \*/ 28659 28660 28661 struct dmap \*dp; 28662 28663 if (fp->fp\_tty == 0) { 28664 /\* No controlling tty present anymore, return an I/O error. \*/ 28665 mess\_ptr->REP\_STATUS = EIO; 28666 } else {<br>28667 /\*  $\mu$ <sup>\*</sup> Substitute the controlling terminal device. \*/ 28668  $dp = \& dmap[(fp->fp_tty >MAJOR) & BYTE];$ 28669 mess\_ptr->DEVICE = (fp->fp\_tty >> MINOR) & BYTE; 28670 (\*dp->dmap\_io)(dp->dmap\_driver, mess\_ptr); 28671 } 28672 } 28674 /\*===========================================================================\* 28675 \* no\_dev \* 28676 \*===========================================================================\*/ PUBLIC int no\_dev(op, dev, proc, flags) 28678 int op; /\* operation, DEV\_OPEN or DEV\_CLOSE \*/ 28679 dev\_t dev; /\* device to open or close \*/ 28680 int proc;  $/$  process to open/close for  $*/$ 28681 int flags; /\* mode bits and flags \*/ 28682 { 28683 /\* Called when opening a nonexistent device. \*/ 28684 28685 return(ENODEV); 28686 } 28688 /\*===========================================================================\* 28689 \* clone\_opcl \* 28690 \*===========================================================================\*/ 28691 PUBLIC int clone\_opcl(op, dev, proc, flags) 28692 int op; /\* operation, DEV\_OPEN or DEV\_CLOSE \*/ 28693 dev\_t dev; /\* device to open or close \*/ 28694 int proc;  $\frac{1}{28695}$  int flags;  $\frac{1}{28695}$  int flags;  $\frac{1}{28695}$  int flags; int flags;  $\frac{1}{2}$  /\* mode bits and flags \*/ 28696 { 28697 /\* Some devices need special processing upon open. Such a device is "cloned", 28698 \* i.e. on a succesful open it is replaced by a new device with a new unique 28699  $*$  minor device number. This new device number identifies a new object (such  $28700$   $*$  as a new network connection) that has been allocated within a task.  $*$  as a new network connection) that has been allocated within a task.<br> $*$ / 28701 28702 struct dmap \*dp;

## MINIX SOURCE CODE File: servers/fs/device.c **391**

```
28703 int minor;
28704 message dev_mess;
28705
28706 /* Determine task dmap. */
28707 dp = &dmap[(dev >> MAJOR) & BYTE];
28708 minor = (dev >> MINOR) & BYTE;
28709
28710 dev_mess.m_type = op;
28711 dev_mess.DEVICE = minor;
28712 dev_mess.PROC_NR = proc;
28713 dev_mess.COUNT = flags:
28714
28715 /* Call the task. */<br>28716 (*dp->dmap_io)(dp->dr
        (xdp->dmap_io)(dp->dmap_driver, &dev_mess);
28717
28718 if (op == DEV_OPEN && dev_mess.REP_STATUS >= 0) {
28719 if (dev_mess.REP_STATUS != minor) {
28720 \frac{1}{2} A new minor device number has been returned. Create a<br>28721 \frac{1}{2} temporary device file to hold it.
                      * temporary device file to hold it.<br>*/
28722
28723 struct inode *ip;
28724
28725 /* Device number of the new device. */
28726 dev = (dev & ˜(BYTE << MINOR)) | (dev_mess.REP_STATUS << MINOR);
28727
28728 ip = alloc_inode(root_dev, ALL_MODES | I_CHAR_SPECIAL);
28729 if (ip == NIL_INODE) {
28730 /* Oops, that didn't work. Undo open. */
28731 (void) clone_opcl(DEV_CLOSE, dev, proc, 0);<br>28732 return(err_code);
                            return(err_code);
28733 }
28734 ip->i_zone[0] = dev;
28735
28736 put_inode(fp->fp_filp[m_in.fd]->filp_ino);
28737 fp \rightarrow fp_{-}fillp[m_in.fd] \rightarrow filp\_ino = ip;28738 }
28739 dev_mess.REP_STATUS = OK;
28740 }<br>28741 r
        return(dev_mess.REP_STATUS);
28742 }
```
++++++++++++++++++++++++++++++++++++++++++++++++++++++++++++++++++++++++++++++++ servers/fs/time.c ++++++++++++++++++++++++++++++++++++++++++++++++++++++++++++++++++++++++++++++++ 28800 /\* This file takes care of those system calls that deal with time. 28801 \*<br>28802 \* \* The entry points into this file are<br>\* do\_utime: perform the UT 28803 \* do\_utime: perform the UTIME system call<br>28804 \* do\_stime: PM\_informs\_ES\_about\_STIME\_system 28804 \* do\_stime: PM informs FS about STIME system call 28805 \*/ 28806<br>28807 #include "fs.h" 28808 #include <minix/callnr.h> 28809 #include <minix/com.h>

```
28810 #include "file.h"
28811 #include "fproc.h"
28812 #include "inode.h"
28813 #include "param.h"
28814
28815 /*===========================================================================*
                                   do_utime
28817 *===========================================================================*/
28818 PUBLIC int do_utime()
28819 {
28820 /* Perform the utime(name, timep) system call. */
28821
28822 register struct inode *rip;
28823 register int len, r;
28824
28825 /* Adjust for case of 'timep' being NULL;
28826 * utime_strlen then holds the actual size: strlen(name)+1.
28827<br>28828
        len = m_in.utilme_length;28829 if (len == 0) len = m_in.utime_strlen;
28830
28831 /* Temporarily open the file. */
28832 if (fetch_name(m_in.utime_file, len, M1) != OK) return(err_code);
28833 if ( (rip = eat_path(user-path)) == NULL    INODE) return(err_code);28834
28835 /* Only the owner of a file or the super_user can change its time. */
28836 r = 0K;28837 if (rip->i_uid != fp->fp_effuid && !super_user) r = EPERM;
28838 if (m_iin.utime_length == 0 && r != OK) r = forbidden(rip, W_BIT);<br>28839 if (read_only(rip) != OK) r = EROFS; /* not even su can touch if
         if (read_only(rip) != OK) r = EROFS; /* not even su can touch if R/O */
28840 if (r == OK) {
28841 if (m_in.utime_length == 0) {
28842 rip->i_atime = clock_time();
28843 rip->i_mtime = rip->i_atime;<br>28844 } else {
              } else \{28845 rip->i_atime = m_in.utime_actime;
28846 rip->i_mtime = m_in.utime_modtime;
28847 }
28848 rip->i_update = CTIME; /* discard any stale ATIME and MTIME flags */
28849 rip->i_dirt = DIRTY;
28850 }
28851
28852 put_inode(rip);
28853 return(r);
28854 }
28856 /*===========================================================================*
        * do_stime
28858 *===========================================================================*/
28859 PUBLIC int do_stime()
28860 {
28861 * Perform the stime(tp) system call. */<br>28862 boottime = (long) m_in.pm_stime;
      288888862 boottime = (long) m_in.pm_stime;<br>noture.com
28863 return(OK);
28864 }
```